**Кузбасский государственный технический университет имени Т.Ф. Горбачева Великотырновский университет им. Святых. Кирилла и Мефодия Филиал КузГТУ в г. Белово Высшая школа агробизнеса и развития регионов, Пловдив**

IX Международная научно-практическая конференция

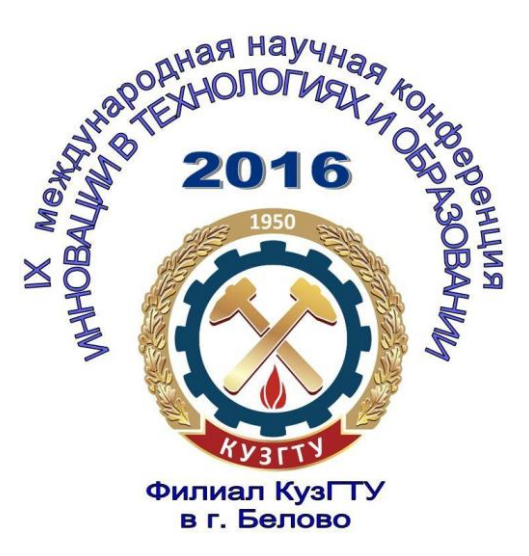

# **ИННОВАЦИИ В ТЕХНОЛОГИЯХ И ОБРАЗОВАНИИ**

**Сборник статей**

**ЧАСТЬ 2**

**БЕЛОВО, ВЕЛИКО-ТЫРНОВО 2016**

УДК 082.1 ББК 65.34.13 (2Рос – 4Кем)

*Редколлегия*: Блюменштейн В. Ю., д.т.н., профессор, Россия Бонджолов, Х. И., проф.д-р, Болгария Димитров Д.К., д-р инж., профессор, Болгария Долганов Д. Н., к.пс.н., Россия Законнова Л. И., д.б.н., (отв. редактор) Россия Петрова М. М., д-р, профессор, Болгария

**Инновации в технологиях и образовании**: сб. ст. участников IX Международной научно-практической конференции «Инновации в технологиях и образовании», 18-19 марта 2016 г.: / Филиал КузГТУ в г. Белово. – Белово: Изд-во филиала КузГТУ в г. Белово, Россия; Изд-во ун-та «Св. Кирилла и Св. Мефодия», Велико Тырново, Болгария, 2016. – Ч. 2. 345 с.

В сборнике содержатся пленарные доклады и статьи участников секций «Математика и информатика», «Энергетика», «Рациональное природопользование», «Здоровьесберегающие технологии» IX Международной научно-практической конференции «Инновации в технологиях и образовании», которая состоялась 18-19 марта 2016 г.

Печатается по решению редакционно-издательского совета КузГТУ.

УДК 082.1 ББК65.34.13 (2Рос – 4Кем)

© Филиал федерального государственного бюджетного образовательного учреждения высшего «Кузбасский государственный технический университет имени Т. Ф. Горбачева» в г. Белово, 2016

ISBN 978-5-906888-02-0

© Великотырновский университет им. Святых Кирилла и Мефодия, 2016

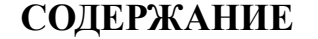

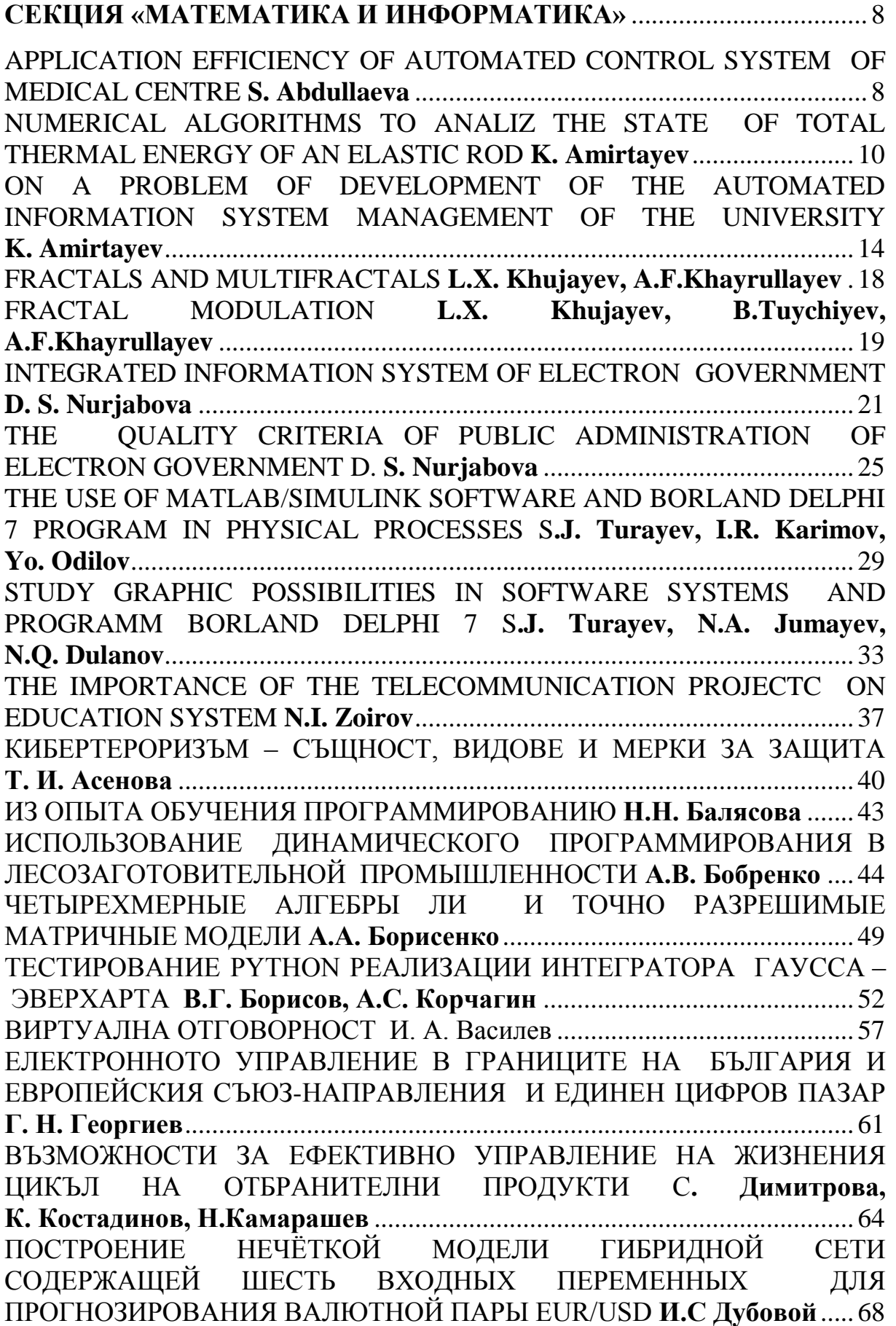

ИЗСЛЕДВАНЕ НА ПРОПУСКАТЕЛНАTA СПОСОБНОСТ В БЕЗЖИЧНИ МРЕЖИ С ВИСОКА ПЛЪТНОСТ ПРИ НОМИНАЛНА ИЗХОДНА МОЩНОСТ НА УСТРОЙСТВАТА **Т.А. Калушков**.............. 74 ИЗСЛЕДВАНЕ НА ИНТЕРНЕТ ПРЕДСТАВЯНЕТО НА ИТАЛИАНСКИТЕ АПЕЛАТИВНИ СЪДИЛИЩА **Й. Константинова** .... 78 ИСПОЛЬЗОВАНИЕ ЯЗЫКА ПРОГРАММИРОВАНИЯ BORLAND DELPHI7 ДЛЯ ИЗУЧЕНИЯ И ПОСТРОЕНИЯ ГРАФИКИ ФУНКЦИЙ НА УРОКАХ МАТЕМАТИКИ **М.A. Кучкарова, З.М. Очилова**.................... 83 ИСПОЛЬЗОВАНИЕ ИНФОРМАЦИОННЫХ ТЕХНОЛОГИЙ ПРИ УПРАВЛЕНИИ ФЕРМЕРСКИМИ ХОЗЯЙСТВАМИ, СПЕЦИАЛИЗИРОВАННЫМИ ПО СКОТОВОДСТВУ **М.А. Кучкарова, Ш. Туймуродов** ................................................................................................ 86 ОСНОВНИ ПРОБЛЕМИ НА БИБЛИОТЕКИТЕ В БЪЛГАРИЯ – РЕАЛНОСТ **М. Лазарова**................................................................................ 88 РИМАНОВЫ МНОГООБРАЗИЯ И ТЕНЗОРЫ РИЧЧИ НА НИХ **Н.П. Можей**....................................................................................................... 91 ИНСТАЛИРАНЕ И КОНФИГУРИРАНЕ НА МОДУЛИ ЗА APACHE ЗА РАБОТА С PHP ЗА УЧЕБНИ ЦЕЛИ **Н. В. Ненков**...................................... 95 АВТОМАТИЗИРАН ПОМОЩНИК ЗА ОБУЧЕНИЕ ПО ИНТЕГРИРАНИ СРЕДИ ЗА ПРОГРАМИРАНЕ **Н. В. Ненков, В. Б. Балинов**..................... 99 РЕАЛИЗАЦИЯ НА АЛГОРИТЪМA APRIORI ЗА ИЗВЛИЧАНЕ НА АСОЦИАТИВНИ ПРАВИЛА НА VISUAL PROLOG **Н. В. Ненков, И. Петров**......................................................................................................... 107 СОЗДАНИЕ ТРЕХМЕРНЫХ МОДЕЛЕЙ МЕСТОРОЖДЕНИЯ АКЖАЛ **Ф.К. Низаметдинов, О.Г. Бесимбаева, Г.Е. Жунусова, Б.А Бесимбаев** ................................................................................................ 116 ЗАЩИТА НА ЛИЧНИТЕ ДАННИ. ПРАВА НА ФИЗИЧЕСКИТЕ ЛИЦА, ОРГАНИ И ТЕХНИТЕ ПРАВОМОЩИЯ **Я. Николова**............................. 119 ПРИЛОЖЕНИЕ НА ЕЛЕКТРОННИЯ ПОДПИС И ЕЛЕКТРОННИЯ ДОКУМЕНТ В ПУБЛИЧНАТА СФЕРА И ЧАСТНО-ПРАВНИТЕ ОТНОШЕНИЯ И СПЕЦИФИКА В СЪДЕБНАТА СИСТЕМА **А. Г. Петкова** .................................................................................................. 123 ИНТЕРНЕТ СТРАНИЦИТЕ НА СЪДИЛИЩАТА – ИЗИСКВАНИЯ И УНИФИКАЦИЯ В БЪЛГАРИЯ И ИТАЛИЯ М. Петрова, Й. Ангелова ... 126 РЕШЕНИЕ И МОДЕЛИРОВАНИЕ ЛИНЕЙНОЙ АЛГЕБРАИЧЕСКОЙ СИСТЕМЫ УРАВНЕНИЙ В MATLAB **Ш. М. Туймуродов, М. Э. Шукурова** ............................................................................................. 130 ИНФОРМАЦИОННЫЕ СИСТЕМЫ УПРАВЛЕНИЯ И МОНИТОРИНГА СТРУКТУРНЫХ ФОНДОВ ЕС В БОЛГАРИИ И ЛАТВИИ **Е. Федотова Иванова, М. М. Петрова** .............................................................................. 134 КИБЕРТЕРОРИЗМЪТ КАТО НОВА ЗАПЛАХА ЗА СИГУРНОСТТА **М. Ц. Христова**............................................................................................... 138

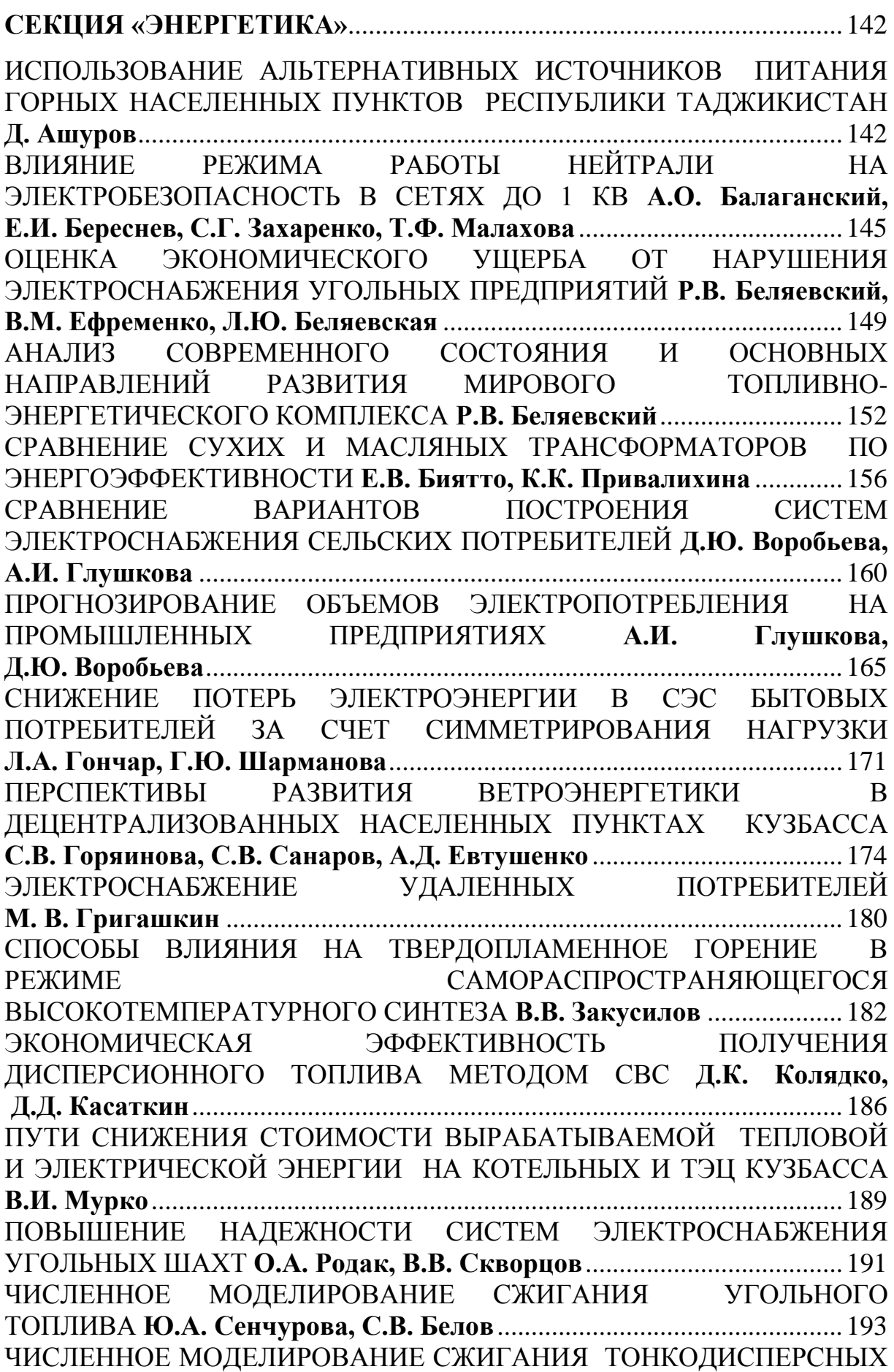

ВОДОУГОЛЬНЫХ СУСПЕНЗИЙ СРЕДСТВАМИ ANSYS **Ю.А. Сенчурова**............................................................................................. 198 ПРОГНОЗИРОВАНИЕ ОБЛЕДЕНЕНИЙ В КЕМЕРОВСКОЙ ОБЛАСТИ **О. Н. Скворцов**............................................................................................... 201 ВОЗМОЖНОСТЬ ПРИМЕНЕНИЯ В СЕЛЬСКОМ ХОЗЯЙСТВЕ ТРАНСФОРМАТОРА ТЕСЛА, СОБРАННОГО ИЗ ДОСТУПНЫХ ОТЕЧЕСТВЕННЫХ ДЕТАЛЕЙ **Д. П. Степаненко, Е. В. Быкова**.......... 205 МЕТОДЫ БОРЬБЫ С ОБЛЕДЕНЕНИЕМ ЛЭП **А.А. Чернослив** ............ 210 **СЕКЦИЯ «РАЦИОНАЛЬНОЕ ПРИРОДОПОЛЬЗОВАНИЕ»** ............ 215 К ВОПРОСУ О КОМПЛЕКСНОЙ ОЦЕНКЕ ПОБОЧНЫХ ПРОДУКТОВ ДОБЫЧИ УГЛЯ. СООБЩЕНИЕ 1. **С. Е. Абраменко, А. В. Сенич**......... 215 ВЛИЯНИЕ НА МИКРОБИАЛНИЯ ТОР "ЕКОСИСТ-АРБАНАСИ" ВЪРХУ РАСТЕЖА И РАЗВИТИЕТО НА МАСЛОДАЙНА РОЗА **В. Баджелова, M. Пашев, Д. Якимов, С. Тодорова** ............................... 220 ОСНОВНЫЕ НАПРАВЛЕНИЯ РАЦИОНАЛЬНОГО ИСПОЛЬЗОВАНИЯ ЛЕСОВ ЗЕЛЕНОЙ ЗОНЫ ГОРОДА ПОЛТАВЫ **Н.А. Власенко**............. 223 ПОВЫШЕНИЕ ПРОЧНОСТИ ТОПЛИВНЫХ ГРАНУЛ НА ОСНОВЕ ОРГАНИЧЕСКИХ ОТХОДОВ **М.В. Забродина**......................................... 227 К ВОПРОСУ О СПОСОБАХ СНИЖЕНИЯ УРОВНЯ ЭВТРОФНОСТИ ВОДОЕМОВ-ОХЛАДИТЕЛЕЙ ГРЭС **Л.И. Законнова, И.В. Никишкин, А.А. Ростовцев**................................................................................................ 230 ПЕРСПЕКТИВЫ УТИЛИЗАЦИИ ЗОЛЫ УНОСА ТЭЦ И ПРИМЕНЕНИЯ ИХ КОМПОНЕНТОВ ДЛЯ ПРОИЗВОДСТВА НОВЫХ МАТЕРИАЛОВ **В.Н. Касаткин, М.К. Альжанов, С.Б. Кузембаев**..................................... 238 ЦЕЛЕБНАЯ СИЛА ПРИРОДНЫХ ВОД **И. Коптелов** .............................. 242 АНАЛИЗ ХИМИЧЕСКОГО СОСТАВА И СТРУКТЫРЫ ЗОЛООТВАЛА БЕЛОВСКОЙ ГРЭС **М. Мудриченко, Л.И. Законнова, Д.Н. Долганов, А.В. Мудриченко** ........................................................................................... 245 РАЗРАБОТКА ФУНКЦИОНАЛЬНОЙ МОДЕЛИ МНОГОФУНКЦИОНАЛЬНОГО УСТРОЙСТВА, ПРЕДНАЗНАЧЕННОГО ДЛЯ ЛИКВИДАЦИИ АВАРИЙНОГО РАЗЛИВА НЕФТЕПРОДУКТОВ **Д.А. Нечаев** ........................................... 252 СТАТИСТИЧЕСКИЕ ВЗАИМОЗАВИСИМОСТИ ДВУХ МЕРНЫХ ПАРАМЕТРОВ КАРЬЕРНЫХ ПОЛЕЙ УГОЛЬНЫХ РАЗРЕЗОВ КЕМЕРОВСКОЙ ОБЛАСТИ **А.В. Селюков**............................................... 255 ОЦЕНКА ВОЗДЕЙСТВИЯ ПТИЦЕФАБРИКИ ИНСКАЯ НА ЭКОЛОГИЮ БЕЛОВСКОГО РАЙОНА **А.А. Фетисов, С.В. Вакарева, М.Д. Петрова** .................................................................................................. 258 СТИМУЛЯТОРЫ И ИНГИБИТОРЫ РОСТА И РАЗВИТИЯ РАСТЕНИЙ **К. Шнайдер**..................................................................................................... 261 ПИЩЕВОЕ ПОПУЛЯЦИОННОЕ ПОВЕДЕНИЕ БОЛЬШОЙ СИНИЦЫ (PARUS MAJOR) **Э. В. Эзерих, Л.А. Эзерих** .............................................. 264 **СЕКЦИЯ «ЗДОРОВЬЕСБЕРЕГАЮЩИЕ ТЕХНОЛОГИИ»**............... 269

ВНЕУРОЧНАЯ ДЕЯТЕЛЬНОСТЬ КАК ОДНА ИЗ ФОРМ ОРГАНИЗАЦИИ ДВИГАТЕЛЬНОЙ АКТИВНОСТИ ОБУЧАЮЩИХСЯ **С.В. Гусев, В.Ю. Горчакова** ........................................................................ 269 АНАЛИЗ НА ФИЗИЧЕСКОТО РАЗВИТИЕ ПРИ ДЕЦА С ИНТЕЛЕКТУАЛНИ ЗАТРУДНЕНИЯ **Ст. Хр. Денев**................................ 271 СРАВНИТЕЛЬНЫЙ АНАЛИЗ МОЮЩИХ СПОСОБНОСТЕЙ СОВРЕМЕННОГО МЫЛА И МЫЛА ПРИГОТОВЛЕННОГО ПО РЕЦЕПТУРЕ ПРЕДКОВ **А. Е. Журавлева, Е. В. Быкова**........................ 274 ЭКОЛОГИЧЕСКИ ОБУСЛОВЛЕННЫЕ ЗАБОЛЕВАНИЯ ЖИТЕЛЕЙ Г. БЕЛОВО КЕМЕРОВСКОЙ ОБЛАСТИ И ЛЕКАРСТВЕННЫЕ ПРЕПАРАТЫ ДЛЯ ИХ ЛЕЧЕНИЯ **Е.Р. Зиюкова**...................................... 278 ПОЛЕЗНОЕ ИЛИ БЕСПОЛЕЗНОЕ ЛАКОМСТВО **М.В. Коротких, С.А. Шлапакова**............................................................................................. 285 ГЕНОТИП И ФЕНОТИП КАК ДИАГНОСТИРУЮЩИЕ ПРИЗНАКИ В АРОМАТЕРАПИИ **П. Кособокова, Л.И. Законнова, Н.А Гусева, Д.Н. Долганов**................................................................................................. 291 САМОИСЦЕЛЕНИЕ КАК ТЕХНОЛОГИЯ ЗДОРОВЬЕСБЕРЕЖЕНИЯ **А.И. Меркулов** ............................................................................................... 299 ВЫЯВЛЕНИЕ ОПТИМАЛЬНОГО ПРИБОРА ДЛЯ ИЗМЕРЕНИЯ АРТЕРИАЛЬНОГО ДАВЛЕНИЯ У ЧЕЛОВЕКА **Ю. Овчинникова, Л.И. Законнова...............................................................................................** 304 ИССЛЕДОВАНИЕ ВОЗДЕЙСТВИЯ ФАКТОРОВ СРЕДЫ НА РОСТ БАКТЕРИЙ. СООБЩЕНИЕ 1 **А.В. Равко** ................................................... 311 ОБУЧЕНИЕ ИНОСТРАННОМУ ЯЗЫКУ ДЕТЕЙ С ДЦП **Н.П. Силиванова** ........................................................................................... 319 ПРИЧИНЫ, ВЛИЯЮЩИЕ НА НЕЗДОРОВЬЕ ВОЛОС **А.А. Трапезникова, Е.В. Быкова**................................................................ 323 АКТУАЛЬНЫЕ ПРОБЛЕМЫ В ГОРОДЕ БЕЛОВО: РОТАВИРУСНАЯ ИНФЕКЦИЯ СРЕДИ ДЕТСКОГО НАСЕЛЕНИЯ **Д.С. Ушакова** ............ 330 ЭКОЛОГИЧЕСКИЙ ПАСПОРТ ШКОЛЫ (ПРОЕКТ) **С.Г. Филимонцева, Н.С. Готфрид** .................................................................................................. 333 ЗДОРОВЬЕСБЕРЕЖЕНИЕ – КЛЮЧЕВАЯ КОМПЕТЕНЦИЯ ПРИ ОБУЧЕНИИ БИОЛОГИИ В ШКОЛЕ **Д.Н. Чепурных** .............................. 338

#### **СЕКЦИЯ «МАТЕМАТИКА И ИНФОРМАТИКА»**

# УДК 004 **APPLICATION EFFICIENCY OF AUTOMATED CONTROL SYSTEM OF MEDICAL CENTRE Sitora Abdullaeva**

#### IET Department, TUIT Karshi branch, Uzbekistan

Nowadays Information and Communication system is widely used in all spheres of life. It provides the possibility of automating all the tasks in any economic or industrial section. In this connection, an automated system for the management and control of all medical institutions was created and it is directed to the computerization of management and control of any activity. This system provides a fast access to all specialties of medical institutions, provision of effective information support for the control of the medical aid system and the process of giving medical assistance. Furthermore, the system ensures quality enhancement of the medical aid assistance on the basis of informationtechnology improvement of the operation of medical organizations and their staff.

Automated system "Medical centre" performs the following functions:

- automation of the control system activity (Activity of the Ministry of Public Health);
- automation of the activity of the medical institution governing body (director's activity);
- automation of the head doctor's activity;
- automation of the activity of the doctors in the department;
- automation of the activity of the pharmacy in the medical institutions;
- automation of the activity in the laboratories:
- automation of the diagnostics activity (equipment conclusions entry);
- automation of the head nurse's activity;
- automation of the nurse's activity;
- automation of the medical history conducting;
- automation of the control of the medication list used for the treatment;
- automation of the bookkeeping;

Besides, the system forms structured hierarchical database. It is precisely what makes the actuality of this project.

Above-mentioned functions do not only automate the activity of some small medical institution, but they also give opportunity of electronic control and supervision of big institutions. Nowadays it is exactly what provides documents circulation and remote monitoring of all establishments.

Here we should give particular consideration to the automation of the

pharmacy's activity as the system not only automates the activity of the pharmacy, but also forms the integration of the pharmacy service with the medical institution. That saves time and provides the speed of giving aid. Formation and realization of the given system reduces the mistakes in the diagnostics, prophylaxis, treatment and rehabilitation owing to handy visualization of the data, and automates the data consistency control and possibility of their constant monitoring.

In addition to that, on the termination of any form of medical examination and treatment of the patients, all accounting reports are immediately conducted in the electronic form. This provides transfer to the electronic form of the work with a maximum exclusion of input duplication of the same information. As a result of the implementation of this system, we can have time-saving, fast organization of the treatment process, formation of common database, establishment of the system of fast search, preparation of fast reports, observation of the dynamics of statistical data, provision of the system activity accuracy, increase of the precision and effectiveness of the system work, creation of the system users' opportunity to work distantly.

The system encloses opportunities on scaling via consecutive connection of the additional modules like module of the pharmacy, administrator, head doctor, nurses, laboratories and accounting for the realization provision of all the scope of the measures necessary for the complex automation of the medical institution.

This system serves for everyday regular work. The users work in on-line mode in a real time scale with a database of the system that functions in the server of a database. The server of the database must work non-stop, around-theclock except the time of the preventive maintenance.

The following results are achieved by modernization and realization of the system:

- $\triangleright$  rise of immediacy and credibility of the information for administrative decisions;
- $\triangleright$  streamlining of the business processes in the paid medical service;
- $\triangleright$  release of the staff from routine paperwork;
- $\triangleright$  provision of the single information input and the release of the staff from the duplication in the existing systems;
- $\triangleright$  provision of the completeness and transparency of the data about treatmentand-diagnostics process;
- $\triangleright$  convenience provision of the examination and filling of the information about the treatment;
- $\triangleright$  reduction of the mistakes in the treatment process at the expense of the convenient visualization of the data about the treatment of the patients, automated control of the data consistency with an opportunity of their constant monitoring;
- $\triangleright$  a cut in expenditure at the expense of the application of paperless technology and streamlining of the medical-biological and medical-sanitary provision in

the medical institution.

All the aims and objectives are achieved at the stage of designing, realization and modernization of the automated control system "Medical center".

#### УДК 62 : 004

# **NUMERICAL ALGORITHMS TO ANALIZ THE STATE OF TOTAL THERMAL ENERGY OF AN ELASTIC ROD K. Amirtayev**

A.Yasawi International Kazakh-Turkish University, Kazakhstan

Today, the existing studies of thermo-elastic state of one-dimensional elements of the construction are relatively of private character and are not subject to all exploitation conditions [1-4]. Also, very important tasks of technology and chemical engineering, thermo elastic steady state of one-dimensional construction elements with axial force, unequal distribution of temperature field, thermal flow, heat exchange and thermal insulation are worth careful studying.

Earlier the authors made the fundamental justification for the fact that the function which gives the minimum to the functional that characterizes the full thermal energy is the solution to of the heat-transfer equation with the appropriate natural boundary conditions [2]. The field of temperature distribution along the rod length, with rod lengthening and tensile strength was defined.

The differential equation for temperature distribution along the full rod length of the rod was considered:

$$
K_{xx}\frac{d^2T}{dx^2} = 0 \quad (1)
$$

With the following boundary conditions:

$$
K_{xx} \frac{dT}{dx} - q = 0, x = 0
$$
  

$$
K_{xx} \frac{dT}{dx} + h(T - T_{OC}) = 0, x = \ell
$$
 (2)

If the coefficient of thermal expansion of the rod material is  $\alpha$ , then the lengthening of the rod due to field of temperature distribution is

$$
\Delta \ell_{T} = \int_{0}^{\ell} \alpha T(x) dx = \alpha \ell \left[ T_{OC} - \frac{q}{h} - \frac{q\ell}{2K_{xx}} \right]
$$
(3)

To compare our results with those obtained by other authors, the parameter values representing the geometric, physical and mechanical and thermal properties of the rod are defined as follows:

$$
K_{xx} = 75(Wt/cm^{o}C), h = 10(Wt/cm^{2}^{o}C); \qquad \alpha = 125 \cdot 10^{-7} (1/^{\circ}C); \qquad P = 1000 \kappa G;
$$
  

$$
q = -150(Wt/cm^{2}), \ell = 7,5(cm); \qquad F = 4(cm^{2}), T_{oc} = 40(^{\circ}C)
$$

The temperature values  $T_i, T_j, T_k$  in the points  $(x = x_i = 0)$ ,  $(x = x_j = \ell/2)$ ,  $(x = x_k = \ell)$  of the rod will be:

$$
T(x = x_i = 0) = T_i = 40 + \frac{150}{10} + \frac{150 \cdot 7,5}{75} = 70\degree C;
$$
  
\n
$$
T\left(x = x_j = \frac{\ell}{2}\right) = T_j = 40 + \frac{150}{10} + \frac{150 \cdot 7,5}{2 \cdot 75} = 62,5\degree C;
$$
  
\n
$$
T(x = x_k = \ell) = T_k = 40 + \frac{150}{10} = 55\degree C.
$$

These found values exactly coincide with the values found previously. Extension of the rod due to the impact of the tensile strength has the following form

$$
\Delta \ell_P = \frac{P\ell}{EF} \qquad (4)
$$

Then, using (3), (4) the value of the ratio is

$$
\frac{\Delta \ell_{T}}{\Delta \ell_{P}} = \alpha \ell \frac{EF}{P\ell} \bigg[ T_{OC} - \frac{q}{h} - \frac{q\ell}{2K_{xx}} \bigg] = \frac{\alpha EF}{P} \bigg[ T_{OC} - \frac{q}{h} - \frac{q\ell}{2K_{xx}} \bigg]
$$
(5)  
If  $\Delta \ell_{P} = \frac{P\ell}{EF} = \frac{1000 \cdot 7.5}{2 \cdot 10^{6} \cdot 4} = \frac{7500}{8000000} = 0,0009375$  (*cm*),

Then for the rod under consideration there will be  $\frac{\Delta t}{t} = 6.25$  $\Delta$  $\Delta$ *P T*  $\ell$  $\frac{\ell_T}{\ell} = 6.25$ .

As it can be seen, here it is necessary to take into account the fact that the extension of the rod due to the temperature will be much more considerable than the extension of the rod due to the applied tensile force, when the rod structural elements are under the influence of heat flow and tensile strength.

Here the numerical study of lengthening of partially heat-isolated rod in the presence of a heat sources and tensile strength is given. The numerical study with the different source data was conducted.

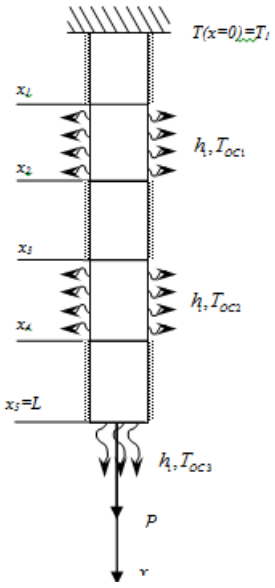

Fig. 1. Calculation scheme of the task

To do it, the rod with length *L* will be to discrete quadratic finite elements with three nodes.

Then, for the final elements in the heat isolated lateral surface parts, the view of the functional, expressing conservation and change of the total thermal energy is as follows

$$
I_{i} = \int_{V_{i}} \frac{K_{xx}}{2} \left(\frac{\partial T}{\partial x}\right)^{2} dV(6)
$$

For the finite element heat isolated by the lateral surface, the functional type is as follows

$$
I_n = \int_{V_n} \frac{K_{xx}}{2} \left(\frac{\partial T}{\partial x}\right)^2 dV + \int_{S_{bc}^n} \frac{h_3}{2} (T - T_{OC3})^2 dS\left(\frac{\pi}{2}\right)
$$

On the lateral surface  $x_1 \le x \le x_2$  of the rod, the heat exchange with the environment takes place.

$$
I_{j} = \int_{V_{j}} \frac{K_{xx}}{2} \left(\frac{\partial T}{\partial x}\right)^{2} dV + \int_{S_{\delta n}^{j}} \frac{h_{1}}{2} (T - T_{oc1})^{2} dS\left(\frac{8}{2}\right)
$$

On the lateral surface  $x_3 \le x \le x_4$  of the rod, the heat exchange with the en-

$$
\text{vironment takes place as well.}\ I_k = \int_{V_k} \frac{K_{xx}}{2} \left(\frac{\partial T}{\partial x}\right)^2 dV + \int_{S_{kn}^k} \frac{h_2}{2} (T - T_{OC2})^2 dS\left(\frac{\theta}{2}\right)
$$

Then, for the rod in general, the expression of the corresponding functional is as follows

$$
I = I_i + I_j + I_k + I_n
$$
 (10)

The influence of temperature and tensile strength on the lengthening of the rod was analyzed [1].

Moreover, the lengthening of considered rod is affected the by heat transfer coefficient<sub>h</sub>,  $(w_t/c_M^2 \cdot c)$  between the rod material and the cross-sectional area of the clamped rod ends [2].

After testing of the developed computational algorithm, the influence of local temperature and heat exchange on the thermal-strained and deformed state of the test rod is analyzed. To do this, the values of the compressive force and the true stress on different rod parts are calculated [1].The influence of the heat flow on the thermal strained deformed and state of the test rod was analyzed [2].

The analysis of the effect of heat flow on the cross-sectional area and analyses of the effect of the heat exchange with the environment through a portion of the lateral surface on the thermal-strained and deformed state of the test rod were carried out. These results are shown in Fig. 2-3.

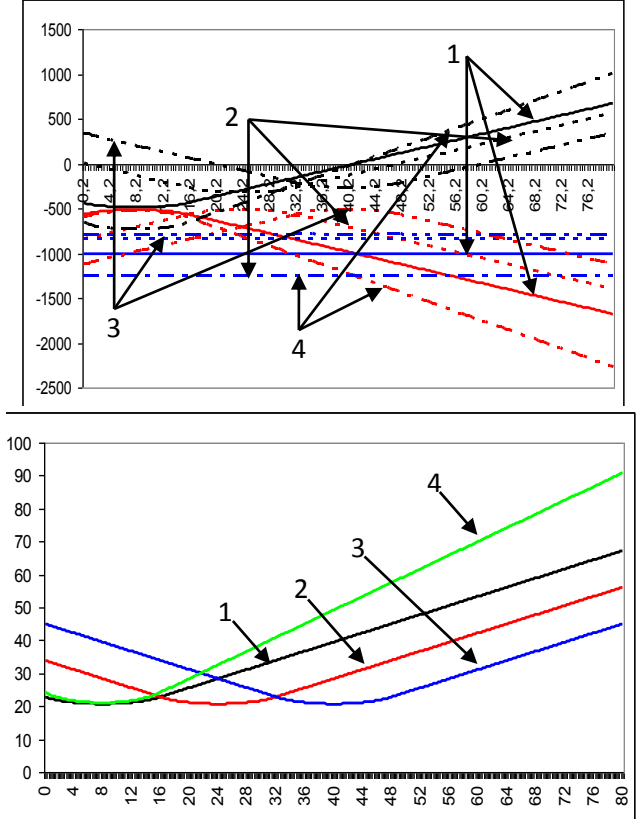

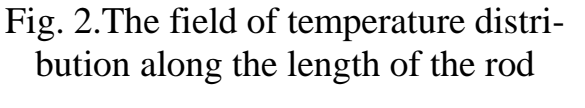

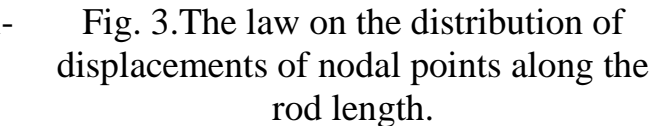

On the basis of the minimization of the functional characterizing the full thermal energy using quadratic finite elements with three nodes, the computational algorithm of tasks of determining the temperature distribution field in the rods of limited length in the presence of heat flow, heat exchange and partial insulation was constructed.

The corresponding developed computational algorithms were tested by several test problems.

The corresponding calculation algorithm of numerical study of thermal strained and deformed state of the rod partially thermally insulated and clamped by two ends, in the presence of the local temperature and heat exchange, was developed.

#### **REFERENCES**

- 1. Kudaykulov A.K., Amirtayev K.B., Tuleuova R., Utebaev U.B., Tokkuliev B.M. Steady thermal stress-strained and deformed state of the rod in the presence of heat sources // Proceedings of the Fifth All-Russian scientific conference with international participation "Mathematical modeling and boundary value problems" - Samara - 2008. - p. 161-165.
- 2. Kudaykulov A.K., Amirtayev K.B., Utebaev U.B. Numerical study of straindeformed state of the rod filled-rigidly at both ends, when exposed along the

length to the parabolic law of the temperature field// Materialy IV mezinarodni vedecko-prakticka conference «Научно пространство на европа- $2008$ ». – Sofia –  $2008$ . – T.28, – p. 21–24.

3. Amirtayev K.B., Utebaev U.B., Tokkuliev B.M., Zhumadillaeva A. Determination of the law of temperature distribution in a partially insulated tube of limited length, with the heat flow on the inner bounded surface of closed mid-pipe // Materialy IV mezinarodni vedecko-prakticka conference «Бъдещето проблемите на световната наука-2008». – Sofia – 2008. – p. 66–69.

#### УДК 004 : 378.11

# **ON A PROBLEM OF DEVELOPMENT OF THE AUTOMATED INFORMATION SYSTEM MANAGEMENT OF THE UNIVERSITY K. Amirtayev**

A.Yasawi International Kazakh-Turkish University, Kazakhstan

To improve the efficiency of university management can be solved and give the necessary social and economic effect only during the transition from local subsystems university management to an integrated Automated Information System. Such an information system will cover the various aspects of the educational process, automate administrative and business activities and financial management, provide information support to decision-making in all areas of the university. In the long term implementation of the AIS is able to provide coordination of the Republic of Kazakhstan universities, integration of information infrastructure of universities in Kazakhstan and world educational information space. Creating such a space can become a base for the formation and development of new mechanisms for infrastructure management vocational education in Kazakhstan.

In recent years, Russia (Novikov, 2009, p. 452) and in Kazakhstan in particular, intensive processes of reform and modernization in the field of education and science. Currently in the process of implementation of "State Program of Education Development in the Republic of Kazakhstan for 2010-2015". State Program of Education Development in the Republic of Kazakhstan for 2005- 2010 (hereinafter - the Program) is designed in accordance with the President's Message to the people of Kazakhstan from March 19, 2004 "On the competitive Kazakhstan, competitive economy, competitive nation," Strategic Development Plan of the Republic of Kazakhstan to 2010, approved by the Decree of the President of the Republic of Kazakhstan dated December 4, 2001 № 735 (Gvozdeva, 2009, p. 320). The program determines the strategy, main directions, priorities, objectives and mechanisms of implementation of the state policy in the field of education and serves as the basis for changes and additions to the legislation of the Republic of Kazakhstan, management and financing, structure and content of the education system, personnel and social policy. Development Programme is

the need for drastic reforms aimed at improving the quality of education, the strategic challenges facing the education system in Kazakhstan's new economic and socio-cultural conditions. One of the priorities is to automate the activities of the state apparatus, educational and cultural institutions, to accelerate the implementation of the project "e-Government" (Burkov, 2001, p. 124).

Accordingly, the practical importance is the choice of university management model that allows not only fast enough to build a simple and effective information system, but also save the operating time at the first stage in the subsequent expansion and the transition to a more complex network models.

Project management, a council of project management. For the project is known in advance - the information department of the university. This group should be subject to the Project Management Board. Contractor shall have the power to manage the project as internal consultants and university staff involved in the project.

Given the considerable amount of work on the design of the whole system, as well as providing design complexity complex, that is financial, accounting and logistics due to the changing operating conditions (changes in legislation and the emergence of regulations, new documents) advisable to split the work on the design, implementation and introduction of the system into two stages.

The Council for project management should include:

- Project Manager (1 person);

- Organizers of the project (3-4 person).

Artist of the project - the IT department (a group of 16 people). This consists of:

- Chief Specialist (1 person);

- Programmers (8 person);

- Web Administrator, System Administrator (2 person);

- Operators (5 person).

Aim is to develop an automated information system (AIS) to control a particular educational system (ES) - the International Kazakh- Turkish University named A.Yasawi (Tukubaev, 2010, p. 48). To improve the efficiency of university management can be solved and give the necessary social and economic effect only during the transition from local subsystems university management to an integrated AIS. Such an information system will cover the various aspects of the educational process, automate administrative and business activities and financial management, provide information support to decision-making in all areas of the university. In the long term implementation of the AIS is able to provide coordination of the Republic of Kazakhstan universities, integration of information infrastructure of universities in Kazakhstan and world educational information space. Creating such a space can become a base for the formation and development of new mechanisms for infrastructure management vocational education in Kazakhstan.

Goal - the development of an automated information system of the univer-

sity. This aim is achieved by solving specific problems.

Information system (IS) - an interconnected set of tools, methods and personnel used for collection, storage, processing and delivery of information to the task. IP for it is required in the decision-making process; they help to analyze problems, to predict and to find optimal solutions (Trahtengerts, 2009, p. 224).

Automated System (AS) - a system consisting of staff and a complex of automation activities, information technology realizes discharge of its functions.

AIS structure consists of two parts: functional and secure. Functional part - set of subsystems, depending on the characteristics of the ACS. These subsystems are separated by a certain sign (functional or structural) and combine the corresponding complexes management tasks (Umarov, 2010, p. 123).

Providing part - a set of information, mathematical, software, technical, legal, organizational, methodological, ergonomic software.

Fig. 1. shows the structure of the AIS, describe in what tasks were considered part of the structural system.

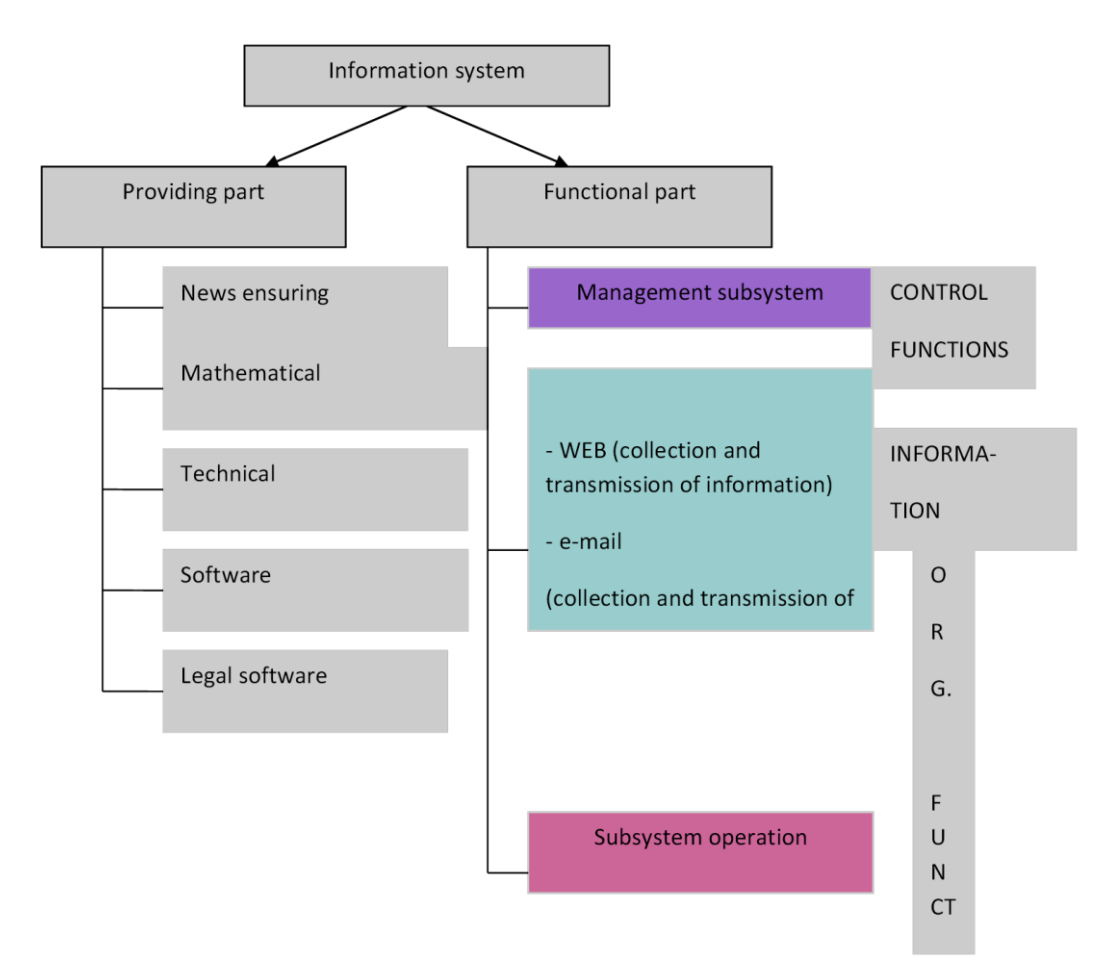

Fig-1. AIS structure

Development and implementation of any information system in the organization of at least medium-scale - a task of enormous complexity. This is explained by a complex structure and complex business - processes in the organi-

zation. An analysis of the information was obtained on the basis of the university model of Internet / Intranet technology. Implementation of the model to realize the problem of complex automation of activities IKTU named A.Yasawi. That is, will be able to control a single (one-stop shop), a single execution of documents between all departments of the university. It provides centralized data storage, implementation of universal access to databases on Technology Internet / Intranet, sending messages, reports, e-mail alerts.

System efficiency is determined using its own products and technologies; reference to the most massive program - technical platforms (Microsoft); low cost of implementation.

However, it must be emphasized that the IS - a tool for efficient, highquality management of the organization, and in fact, the final decisions are taken only LPR. And the quality of university management depends primarily on the quality of professional managers and the entire team.

It should be noted that the development team of the university IS - Information Department. Their selection is based on the fact that they are well aware of their particular business processes, their work on the development of cost quite inexpensive and guaranteed security.

### **References**

- 1. Novikov, D. (2009). Theory of management of educational systems, Moscow: Education Publishing, 452.
- 2. Gvozdeva, V. (2009). Fundamentals of automated information systems, Moscow: Publishing House "Forum" Infra, 320.
- 3. Burkov, V. (2001). Graph theory in managing organizational systems. Moscow: SINTEG Publishing, 124.
- 4. Trahtengerts, E. (2009). Computer methods of implementation of economic and information management solutions. Moscow: SINTEG Publishing, 224.
- 5. Novikov, D. (2003). Management of corporate programs: information systems and mathematical models. Moscow: Satellite Company, 159.
- 6. Tukubaev, Z. (2010). System analysis activities IKTU named A.Yasawi as a control object and its integrated automation. Moscow: ISSN 2073-0071, №4, 31-48.
- 7. Umarov, A. (2010). System analysis and modeling of business processes of the International Kazakh-Turkish University named A. Yasawi, I International Scientific-Practical Conference, Novosibirsk, 123.
- 8. Umarov, A. (2010). Designing information system of university management. Proceedings of the I International Scientific-Practical Conference, Novosibirsk, 132.

# **FRACTALS AND MULTIFRACTALS L.X. Khujayev, A.F.Khayrullayev**

Tashkent information technologies university Karshi branch, Uzbekistan

B. Mandelbrot introduced the term '**fractal**' for geometrical objects: lines, surfaces and spatial bodies having a strongly irregular form. These objects can possess the property of self similarity. The term '**fractal**' comes from the Latin word *fractus* and can be translated as fractional or broken. The fractional object has an infinite length, which essentially singles it out on the traditional Euclidean geometry background. As the fractal has the self-similar property it is more or less uniformly arranged in a wide scale range;i.e. there is a characteristic similarity of the fractal when considered for different resolutions. In the ideal case self-similarity leads to the fractional object being invariant when the scale is changed. The fractional object may not be self-similar, but self-similar properties of the fractals considered in this book are observed everywhere. Therefore, when self-similar traffic is mentioned, it will be assumed that its time realizations are fractals.

There is some minimal length  $l_{\min}$  for the naturally originated fractal such that at the  $l \approx l_{\min}$  scale its fractional structure is not ensured. Moreover, at rather a large scale  $l > l_{\text{max}}$ , where lmax is the typical geometrical size for the object in a considered environment, the fractional structure is also violated. That is why the natural fractal properties are analysed for *l* scales only, which satisfies the relation  $l_{\min}$ << $l$ < $l$  < $l_{\max}$ .

These restrictions become understandable when the broken (nonsmooth) trajectory of a Brownian particle is used as an example of the fractal. On a small scale the Brownian particle mass and size finiteness affects this trajectory as well as the collision time finiteness. Taking these circumstances into consideration the Brownian particle trajectory becomes a smooth curve and loses its fractal properties. This means that the scale  $(l_{\min})$  at which the Brownian motion can be examined in the fractal theory context is limited by the mentioned factors. When speaking about the scale restrictions from above  $(l_{\text{max}})$  it is obvious that the Brownian particle is limited by some space in which this particle is located, e.g. the tank with the liquid into which the paint particles are injected during the classical experiment of Brownian motion identification. It is noteworthy that the exact self-similarity property is typical for regular fractals only. If some element of chance is included in its creation algorithm instead of the deterministic approach, so-called random (*stochastic*) fractals occur. Their main difference from the regular ones consists in the fact that self-similarity properties are correct only after corresponding averaging has taken place over all statistically independent object realizations. At the same time the enlarged fractal part is not fully identical to the initial fragment, but their statistical characteristics are the same. Network (*telecommunications*) traffic is often referred to as a class of selfsimilar stochastic fractals. That is why in the scientific literature the concepts of fractal and self-similar traffic are used synonymously when this does not lead to confusion.

#### **Reference**

- 1. K. C. Chou, A Stochastic Modeling Approach to Multiscale Signal Processing.PhD thesis, M. I. T., Cambridge, MA, June.
- 2. B.B.Mandelbrot, The Fractal Geometry of Nature. San Francisco, CA: Freeman.
- 3. M. Vergassola and U. Frisch, "Scaling exponents for global and local selfsimilar processes." Preprint, Aug.

УДК 654.937

#### **FRACTAL MODULATION**

#### **L.X. Khujayev, B.Tuychiyev , A.F.Khayrullayev**

Tashkent information technologies university Karshi branch

At present in the XXI century, the century of information technologies, it is difficult to imagine anyone without information technology as today's information becomes old on the next day so you have to see and listen it today. So computer technology, TV broadcast, telecommunication should be according to present requirements. Present requirements mean to provide high speed data exchange, high quality display and to provide non interrupting signals at telecommunication transmit-receive system.

Consider the problem of designing a communication system for the transmission ofcontinuous- or discrete-valued data sequences over a noisy and unreliable continuousamplitude, continuous-time channel. As depicted in Fig. 1, the classical structurefor such a system involves a modulator at the transmitter that embeds the datasequence  $q[n]$  into a signal  $x(t)$  which is sent over the channel. At the receiver, ademodulator processes the distorted signal r(t) to extract an optimal estimate of thedata sequence [n].

In a typical scenario, the channel would be "open" for some timeinterval T,during which it has a particular bandwidth W and *signal-to-noise ratio* (SNR).

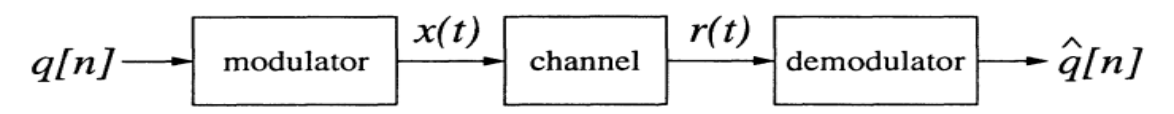

*Figure 1: A communication system for transmitting a continuous- or discreteamplitude data sequence q[n] over a noisy and unreliable continuousamplitude, continuous-time channel.*

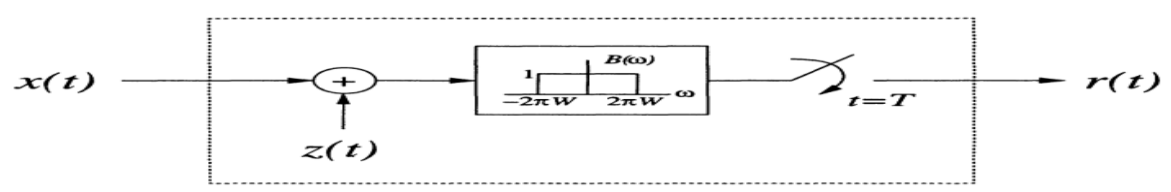

*Figure 2:The channel model for a typical communications scenario.*

Ingeneral, this rather generic model can be used to capture both characteristics of thetransmission medium and constraints inherent in one or more receivers. When thenoise characteristics are additive, the overall channel model is as depicted in *Fig. 2,where z(t)* represents the noise process

When either the bandwidth or duration parameters of the channel are known *apriori*, there are many well-established approaches for designing an optimum communication system for transmitting q[n] reliably. However, there are a variety ofmilitary and commercial communication contexts in which *both* the bandwidth andduration parameters are either unknown or at least inaccessible to the transmitter'.This case, by contrast, has received comparatively less attention in the communications literature, although it encompasses a range of both pointto-point and broadcastcommunication scenarios, including

- channels subject to hostile jamming

- broadcast communication involving disparate receivers

- multiple access channels involving time-, frequency-, or code-division multiplexing (i.e., TDMA, FDMA, or CDMA)

- packet-switching

- fading channels, such as meteor burst, ocean acoustic, or mobile radio channels - low probability of intercept (LPI) communication

In these situations, it is often desirable to have a system with the following performance characteristics:

1. Given a duration-bandwidth product T x W that exceeds some threshold, wemust be able to transmit q[n] without error in the absence of noise ( $z(t) =$ 0).

2. Given increasing duration-bandwidth product in excess of this threshold, wemust be able to transmit q[n] with increasing fidelity in the presence of noise.Furthermore, in the limit of infinite duration-bandwidth product, perfect transmission should be achievable at any finite SNR.

Note that the first of these requirements implies we ought to be able, at least inprinciple, to recover q[n] from arbitrarily little bandwidth given sufficient duration, or, alternatively, from arbitrarily little duration given sufficient bandwidth. Thesecond requirement implies that we ought to be able to obtain better estimates of q[n] thelonger the receiver is able to listen, or the greater the bandwidth it hasavailable. Consequently, the modulation must contain redundancy to exploit forthis error correction capability. As we shall see, the use of homogeneous signals fortransmission is naturally suited to fulfilling these requirements.We now turn our attention to the design of a transmission scheme

based uponthe concept of embedding the data to be transmitted into a widesense homogeneoussignal. As we shall see this leads to a systems that maintains its spectral efficiencyover a broad range of rate-bandwidth combinations using a fixed transmitter configuration. Due to the fractal properties of the transmitted signals, we refer to theresulting scheme as *fractal modulation*.

#### **Reference**

- 1. K. C. Chou, A Stochastic Modeling Approach to Multiscale Signal Processing.PhDthesis, M. I. T., Cambridge, MA, June.
- 2. B.B. Mandelbrot, The Fractal Geometry of Nature. San Francisco, CA: Freeman,; 3. M. Vergassola and U. Frisch, "Scaling exponents for global and local self-similar processes." Preprint, Aug.

# УДК 05.03.0012

# **INTEGRATED INFORMATION SYSTEM OF ELECTRON GOVERNMENT D. S. Nurjabova** TUIT Karshi branch

Creating (integrated information system) should be phased, taking into account the world experience of building integrated information systems. In the first phase (2006-2007). Need to establish national formats, standards and norms of information exchange requirements for information security and protection of confidential information, uniform requirements for information systems in order to connect to IIS and sizing, sources and financing arrangements IIS. In the second phase (2008). Development and carried out a plan of formation and determination of IIS general contractor of works on creation of IIS. In the third phase (2008-2010.) The approved plan being implemented with the predominant form of IIS involving local artists. In designing information systems of state bodies must adhere to a common policy to ensure the same level of technical and technological solutions. Connecting information systems of state bodies to the IIS must take place on their readiness departmental information systems, after the state registration in the established order in the register of information resources and systems. The efforts of all bodies of state coordinate power and administration in solving the problems of formation and development of the IIS need to develop a set of institutional arrangements, which should include, inter alia, establish procedures for determining key indicators and stages of formation and development of the IIS, the sequence of the development of legislation and regulations, including standards defining the functions and rules of interaction of subjects.

Information security should be provided by IIS system, including a series of organizational measures and hardware and software methods and means of protection of information, ensure the prevention of:

• outflow of information through technical channels;

• unauthorized access to information resources.

Arrangements should be provided appropriate services and should exclude uncontrolled access to foreign technical means of IIS, storage media, electronic archives, cable systems.

Hardware and software data protection IIS should provide:

• Identification of protected information resources of IIS;

• IIS user authentication;

• Confidentiality of information circulating in the system;

• Authenticated data exchange;

• Data integrity in the event, transmission, use and storage of information;

• An authorized access to all the resources of the system under normal operating conditions;

• User access to the resources of IIS;

• The ability to use digital signatures and encryption;

•Administration (designation of access rights to the resources of the information system, the processing of information from logbooks, installation and removal of the protection system);

• Register actions on the user logs in IIS, the output from the system, violations of the rights of access to system resources;

• monitoring the integrity and efficiency of the protection system;

• safety in emergency situations.

Protection System IIS should ensure that timely identification of security threats, as well as the causes and conditions related to the violation of their normal functioning.IIS should be established taking into account the compatibility of its member information systems with international information systems. Interaction with international information systems should be carried out in accordance with legislation on the condition of obligatory compliance interworking and take the necessary protective measures.

The legal basis for the establishment and development of IIS in the government of the Republic of Uzbekistan on the date determined by the following legal acts:

• Law of the Republic of Uzbekistan "On informatization";

• Law of the Republic of Uzbekistan "On electronic digital signature";

• Law of the Republic of Uzbekistan "On electronic document";

• Law of the Republic of Uzbekistan "On electronic commerce";

• Law of the Republic of Uzbekistan "On electronic payments";

• Law of the Republic of Uzbekistan "On guarantees and freedom of access to information";

• Law of the Republic of Uzbekistan "About principles and guarantees of freedom of information";

• Law of the Republic of Uzbekistan "On Telecommunications";

• Law of the Republic of Uzbekistan "On Communications";

• Law of the Republic of Uzbekistan "On Legal Protection of electronic computers and databases"

• Resolution of the Cabinet of Ministers dated 22.11.2005, N 256 "On improvement of the legal framework in the field of information";

• Resolution of the Cabinet of Ministers dated 20.02.2006, N 27 "On approval of the list of state information resources and state authorities responsible for their formation, use and support";

• Resolution of the Cabinet of Ministers dated 26.09.2006. N 215 "On improvement of the legal framework in the field of electronic signature."

In addition, to be adopted by a number of government and industry standards. Among them:

• standards for the unification of types of databases and data exchange between organizations government;

• standards and algorithms for encryption systems, cryptanalysis, digital signatures for use in the public administration;

• standards for the implementation and use of electronic document management systems.

It must be greatly expanded base of normative documents on information security of public telecommunications networks. There should be developed a set of regulations on the criteria of Information Technology Security Evaluation, developed a system of certification of software and hardware information protection . If it is necessary to take into account that the development and improvement of the regulatory framework must be implemented in parallel (if possible - with some advance) with the development of IIS State authorities.

Closing Implementation of the Concept of formation of the Republic of Uzbekistan will allow the IMS:

• provide prompt, reliable and quality information public authorities and management, to create a system of information support of managerial decisionmaking;

• form an integrated information system with guaranteed information security and protection of information resources and systems of state and government;

• accelerate the exchange of information and reduce costs by optimizing the construction of local information systems and the formation of IIS;

• continuous monitoring of the process of creation, formation and development of an integrated information system, including information systems of state and government.

A significant role in shaping the development of the IIS assigned to the telecommunications network of Uzbekistan. It will bring together a variety of networks, systems, and communications systems, providing users with access to the appropriate geographically distributed information resources, exchange of information in the data transfer and e-mail. Formation IIS will significantly improve the efficiency of all branches of government by improving the level of in-

formation to support their activities through the use of information resources and more dynamic organization of information cooperation in solving problems of social control. A third example is typical for many countries in the world, revealing data on public procurement. Unscrupulous officials seriously disciplined knowledge that any interested public association, the media or losers competitors by comparing the level of purchase prices reveal violations of the law. Transparency, as it were "squeezing" the price "stock" to roll, to enhance the quality of public administration with no increase in the cost of funding regulatory authorities. Several procurement portal was considered lectures. These effects - increase the quality of public administration and the concomitant increase in specificity and cost-effectiveness - are achieved in many other cases, solely due to the disclosure of state information.

Importantly, to achieve a similar result by control or repressive measures is much more complicated and expensive. "Full" electronic state service (all or almost all stages of interaction remotely in electronic form, provided legal significance; provided access to all citizens, regardless of how you access and use the software and hardware platforms) may be provided under certain conditions listed below. Channels of communication can be portals of public services, mobile and TV portals, centers of government services, call centers and information kiosks. Each of the tools imposes certain requirements for the organization of content, content management systems, systems of identification and authentication systems of collecting statistics appeals, etc.

The most difficult task is to ensure accurate identification of the service recipient and officials, as well as the authorization (for empowerment, for example, to read data, but not change them). The most reliable tool for the identification of a digital signature. The world also used simplified versions: the use of a set of personal data recipient of the service (ie a total unknown to potential attackers, but available to the public authorities), the use of personal data in conjunction with financial data (bank account) citizen, issuing in public places personal login and password.

#### **References**

- 1. Jason Miller, "SBA's New Portal Portrays OMB's Idea of e-gov," Government Computer News, January 7, 2002, www.gcn.com.
- 2. U.S. Small Business Administration, "Business Compliance One Stop Projected Cost Savings," provided by Ron Miller, May 30, 2003.
- 3. Fred E. Foldvary and Daniel B. Klein, The Half-Life ofPolicy Rationales: How New Technology Affects Old Policy Issues (New York: New York University Press, 2003), Introduction.
- 4. In addition to publishing the grades, OSHA would publish standards and best practices and provide detailed assistance in the form of the expert advisors on how businesses can make their workplaces safer.
- 5. Carole Keeton Rylander, "Smaller, Smarter, Faster Government," Recommen-

dations of the Texas Comptroller, e-Texas Report, December 2000, Volume 2,398.

- 6. The reengineering included redesigning key business processes, integrating software, deploying customer relationship management (CRM) software, and re-structuring the department's organization.
- 7. "e-government: The Next American Revolution," report based on findings of a survey conducted by Hart-Teeter for the Council for Excellence in Government, January 2001 and August 2000, Washington, D.C., 22.

#### УДК 05.03.0012

## **THE QUALITY CRITERIA OF PUBLIC ADMINISTRATION OF ELECTRON GOVERNMENT D. S. Nurjabova** TUIT Karshi branch

Today in society there are a number of stereotypes associated with representations of the consequences of the introduction of information technologies in various spheres of public life:

• implementation of IT will further strengthen the bosses, because those in power increase opportunities for observation, surveillance and monitoring;

• implementation of IT will increase the freedom of the individual, as cheaper ways communications reduce transaction costs and create added value for the market interactions;

• introduction of IT technology will be the basis of collectivism, as improve the ability to communicate make our world a "global village";

• implementation of IT will force humanity to be less confident in their future (fatalism), since the IT world make more rapid and "insane."

These predictions are largely contradict each other, and yet each of them might be true. It's enough to society as a whole was likely to use IT to one of the above purposes to the detriment of others. However, this involves fundamental changes in the value orientations of people, which require the same significant reasons. In turn, IT is no more than a tool to achieve social change.

To understand the role of IT in public administration, it is necessary to pay attention to governance as such, is an information technology. After considering various approaches to the state system it will get the opportunity to draw conclusions about what is added to the IT implementation of the existing views on the goals of the state. What is the effect certain decisions in the field of computerization of various properties of public administration and its quality.

So, what is the relationship of the basic values of society and the quality of governance - its main "consumer" properties?

The lecture should proceed from the fact that the basis of good governance is an understanding and consideration of the three major state and sometimes conflicting values:

•Political (principles of collective decision-making);

•Legal (principles governing the unconditional rights and obligations);

•socio-economic values (principles of linking the value the activities of its findings). World practice of assessing the quality of public administration as well fit into this approach. Due to the fact that between the political, legal and socio-economic values have mutual conflicts (just as there are contradictions and the "inside" of these values), integral concept of "good governance" - is subjective.. It depends on assessing an individual from his system of values, and therefore is inherently evaluative character. Further, these points will be examined in more detail. It is a quality product, which the consumer can not take an advantage? Or is there a quality product, which features a decade behind the contemporary counterparts?

However, if we consider a common IT tools, such as mobile phone, it turns out that this is not necessarily the right answer. Some phone users prefer to have the most advanced mobile phone with a built-in camera and music player, and a display with a higher resolution, allowing a few square centimeters fit a lot of text and pictures. It would seem, here it is, an example of a quality phone. The only problem is that this phone is almost like the older generation, who value simplicity phones, large buttons and big lettering on the display. Described earlier phone they rightly deemed "poor quality." A major innovation of the Japanese mobile phone market has been the emergence phone Raku Raku, designed specifically for the older generation (22% of phone users in Japan over 50 years old). The phone has large buttons, only basic functionality, slow-reproducing speech interlocutor, and a pedometer. For the target audience of such phones is very high quality, but you will agree, the representatives of the younger generation?

How to resolve a paradox: how quality is a product that has the modern functionality, and one whose functionality is "behind"? The answer lies in the fact that "quality" is estimated and depends on the category of assessing a subject. The more consistent product goals and needs of a particular customer, so it is for him better. At the same time a subjective assessment of the quality of the same product by other consumers may be totally different. This situation does not change, and by reference to the concept of "good governance", which entered the Russian language is relatively recent. Translation English term «good governance» literally means "good governance" and refers to the degree of approximation of decision-making and implementing state to the ideal. Indicators that reflect the quality of governance, develop many international governmental and nongovernmental organizations. In a number of countries, Governments are national estimates used in the practice of public administration. One of the most well-known methods of this kind is the method of assessing the quality of public administration OON19. It involves an assessment of eight criteria (quality, value).

1. Participation (participation) - the participation of citizens in public deci-

sion-making (both directly and through civil society organizations).

2. The rule of law (rule of law) - the presence of just laws and effective protection of human rights, particularly for minorities. Impartial application of the law to the citizens (the rule of law and not of men).

3. Transparency (transparency) - availability of information on the activities of the state to all interested citizens.

4. Sensitivity (responsiveness) - administrative processes allow all interested persons a reasonable time to participate in activities of the state

5. Focusing on consensus (consensus oriented) - the use of mechanisms of mediation and other means of achieving consensus in decision-making in the interests of all members of society

6. Equality and non-discrimination (equity and inclusiveness) - equal treatment for all citizens

7. Effectiveness and efficiency (effectiveness and efficiency) -Results activities of the authorities respond to public expectations and at the same time the best use and reproduce the used resources.

8. Accountability (accountability) - the responsibility of public officials and authorities to higher officials and organizations, as well as to the source of the government -people.

Hardly anyone would argue with the fact that the list does reflect "good" quality of governance. These values are divided the population in developed democracies overseas and generally implemented in the public administration of these countries. Another very popular technique is to Growth Competitiveness Index (The Global Competitiveness Index), supported by the World Economic Forum (World Economic Forum) and includes assessment of the quality of public institutions. For the first time the index has been built in 2002. Since 2006, it includes nine components, including the status of public institutions, expert measured by parameters such as security of property rights, the state of ethics and corruption, undue influence (favoritism and so on.). The effectiveness of government. Government effectiveness is analyzed in terms of availability of unsustainable budgetary costs of bureaucratic barriers of doing business, and so on. All of these parameters are related to the basic conditions for economic growth. The index covers 125 countries and is based on public accounting data and expert surveys conducted by the World Economic Forum.

There are techniques aimed at assessing the specific problems of governance.One of them - the Corruption Perception Index (Corruption Perceptions Index), value to be calculated by the international organization Transparency International, is based on surveys and expert assessments annually since 1995. By 2006, this index is estimated more than 150 countries. Corruption Perceptions Index - a composite index based on dannyh17 various surveys and studies conducted by 13 independent institutions among business people and country analysts, including surveys of the population (Both its citizens and foreigners). Transparency International focuses on corruption in the public sector and

defines corruption as the abuse of public office for private gain. The surveys used in compiling Transparency International Corruption Perception Index, mainly include matters relating to the abuse of power. It should be emphasized that the index correctly called "corruption perception index", ie subjective opinion about her people as an objective (ie, the direct supervision of) corruption can not be measured. Its value is not directly related to the presence or absence of anti-corruption programs. Often the perception of corruption is higher in countries where it openly fighting, but not in those where prefer to remain silent about it. In addition, the same level of corruption can be perceived differently depending on the legislation, traditions, culture and ethics of public service. Index of Economic Freedom (Index of Economic Freedom) was developed by the Heritage Foundation (Heritage Foundation) in 1995. As you know, the Heritage Foundation defends the values of free enterprise and non-interference of the state in society. Therefore, ranking countries in terms of economic freedom conducted in accordance with the expert assessed the degree of state coercion and restrictions on doing business. The more economic freedom, the better state. Economic freedom is seen in areas such as the amount of public expenditure in GDP and the tax burden, corruption in the regulation of the economy and the size of the black market, the extent of state control and enforcement of property rights, the state of the judicial system. In the preparation of the index used different information - from official government reports before the publication of non-profit organizations, sociological and expert surveys. These and similar indexes are based on expert judgment and give a comparative description of various aspects of the functioning of state systems. They are not designed to make management decisions, but indicate that there are problems in a particular area.

#### **References**

- 1. O'zbekiston Respublikasi Qadrlar tayorlash milliy dasturi//Oliy ta'lim.Meyoriy hujjatlar to'plami.-T:Sharq, 2001.
- 2. Qayumova.N "Ta'lim texnologiyalari"fanidan o'quv-uslubiy majmua TATU Qarshi filiali,2011y
- 3. "Elektron darslik va elektron o'quv qo'llanmalari elementlariga texnik,gigienik va ergonometric talablar" Toshkent 2015.
- 4. Raximov O.D. Axborotlashgan jamiyat ta'lim tizimida zamonaviy axborot va ta'lim texnologiyalari. G'G'O'quv - uslubiy qo'llanma. TATU Qarshi filiali, Qarshi, 2014y., 44b.
- 5. Raximov O.D. Hayot faoliyat xavfsizligi. O'quv uslubiy majmua. Qarshi, 2012, 857b
- 1. 6.Jason Miller, "SBA's New Portal Portrays OMB's Idea of e-gov," Government Computer News, January 7, 2002, [www.gcn.com.](http://www.gcn.com/)
- 6. U.S. Small Business Administration, "Business Compliance One Stop Projected Cost Savings," provided by Ron Miller, May 30, 2003.
- 7. Fred E. Foldvary and Daniel B. Klein, The Half-Life ofPolicy Rationales: How

New Technology Affects Old Policy Issues (New York: New York University Press, 2003), Introduction.

#### УДК 372.853

# **THE USE OF MATLAB/SIMULINK SOFTWARE AND BORLAND DELPHI 7 PROGRAM IN PHYSICAL PROCESSES S.J. Turayev, I.R. Karimov, Yo. Odilov**

TUIT Karshi branch, Uzbekistan

Using communication technology is very beneficial for students and all universities try to use communication technology in Uzbekistan. If we use IT in education system, every student is to be master of his or her specialty. Thus, the students of University Information Technology have to know natural process modeling and using different kind of communication technology in all subjects. For example physics, new methods of teaching is very useful for all students and teachers. Taking into account these, this knowledge is based on the study of science quantum and electronics. So, the simplest matter and the physical process graphs are learned through the use of MATLAB / SIMULINK and Borland Delphi7 programs.

Stone is laid at the horizon angle from a height of 1 m through the angle of  $30^{\circ}$  to  $20$  m / s speed to get fired. We learn the movement of distance flight of the stone under the influence of gravity modeling by the MATLAB/SIMULINK. We can't be considered air resistance. Acceleration of free fall is  $g = 9.81m/s^2$ . We can write the following form the equation of the movement of the stone:

$$
\begin{cases}\ny = y_0 + \theta_0 \sin \alpha \cdot t - \frac{gt^2}{2} \\
x = \theta_0 \cos \alpha \cdot t\n\end{cases}
$$
\nIf we put given the quantities equations: 
$$
\begin{cases}\ny = 1 + 10t - 4.905t^2 \\
x = 10\sqrt{3}t\n\end{cases}
$$

They change this appearance. We describe graphs at the Borland Delphi7 programming language and we create the movement of the stone model through the MATLAB/SIMULINK. We choose integrator (integral signal), Gain (input signal is changed to increase the coefficient), Constant (constant signal source), Display (Digital Signal No. tab view), Scope (virtual oscilloscope), XY Graph (virtual graphics Builder), Relational operator (operator), Stop simulation (a simulation of a deterrent).

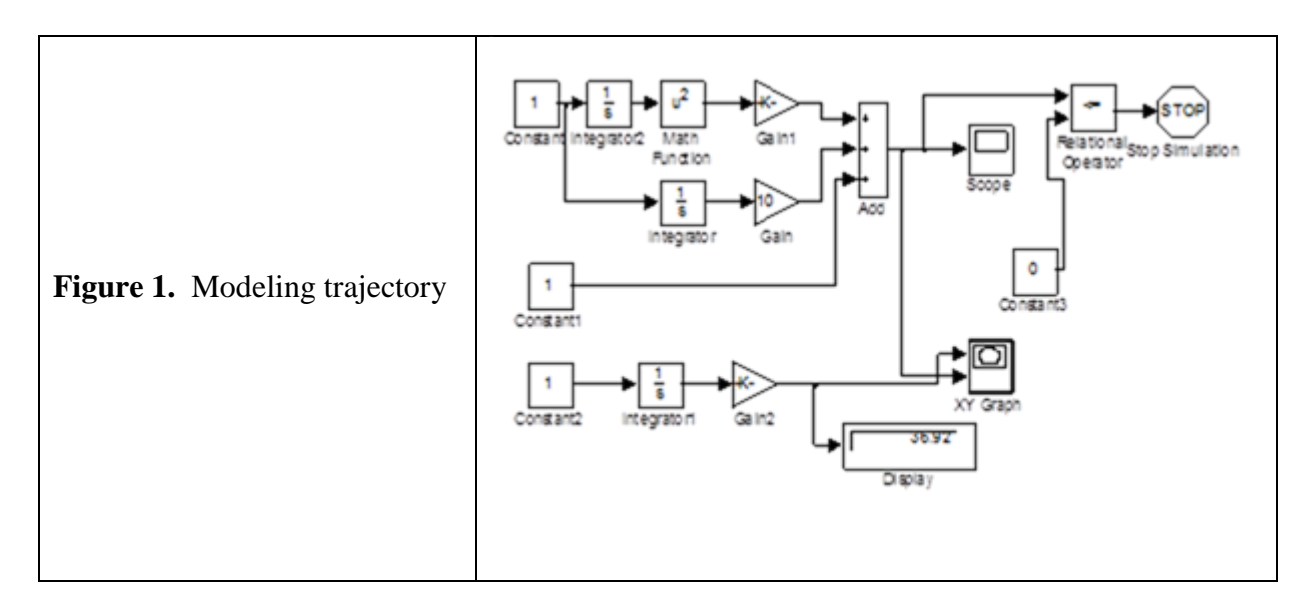

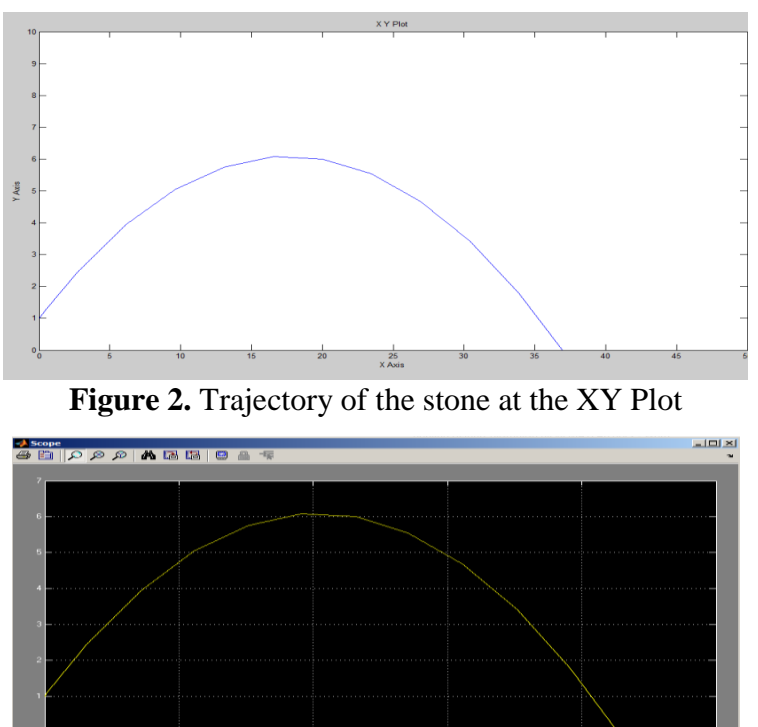

**Figure 3.** The graph is to rise to the height of stone contact with time at the oscilloscope

We find time  $10\sqrt{3}$  $t = \frac{x}{x}$  from equation and reserve. And then the result is 2 )  $10\sqrt{3}$ ( 4.905  $10\sqrt{3}$  $1 + 10$  $x\left(\begin{array}{cc} 1 \end{array}\right)^2$  $y = 1 + 10 \cdot \frac{x}{\sqrt{2}} - 4.905 \cdot \frac{\sqrt{10 \sqrt{3}}}{2}$ ,  $y = 1 + 0.58x - 0.028x^2$ .

The Borland Delphi7 is run and we choose Paint Box the section from System and it is placed form. And then we press the left button of mouse two times in succession and enter the application code.

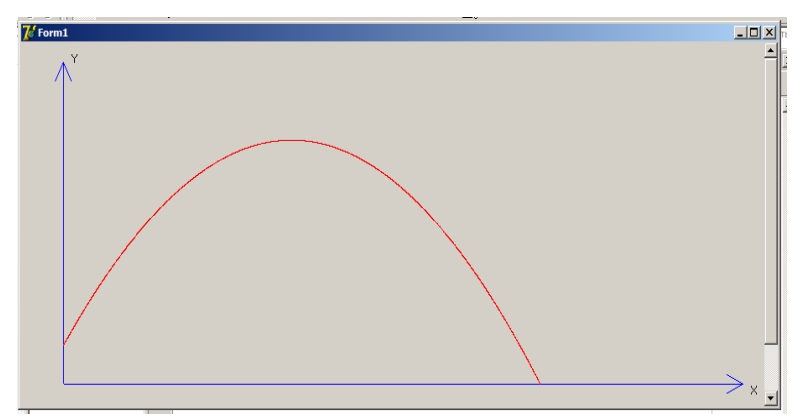

Figure 4. The graph is dependence on flight distance and height of the rise of stone at the Borland Delphi7 program.

Equation of movement is  $y = 10e^{-t} \cos \pi t$  or  $y = 10e^{-t} \sin \pi t$ . We learn the size of fail to the contact the time through Simulink modeling method for fail pendulum and space portrait of Scope (oscilloscope) and XY Graph (virtual graphics builder). There for we draw the graphs at the Borland Delphi7 software.

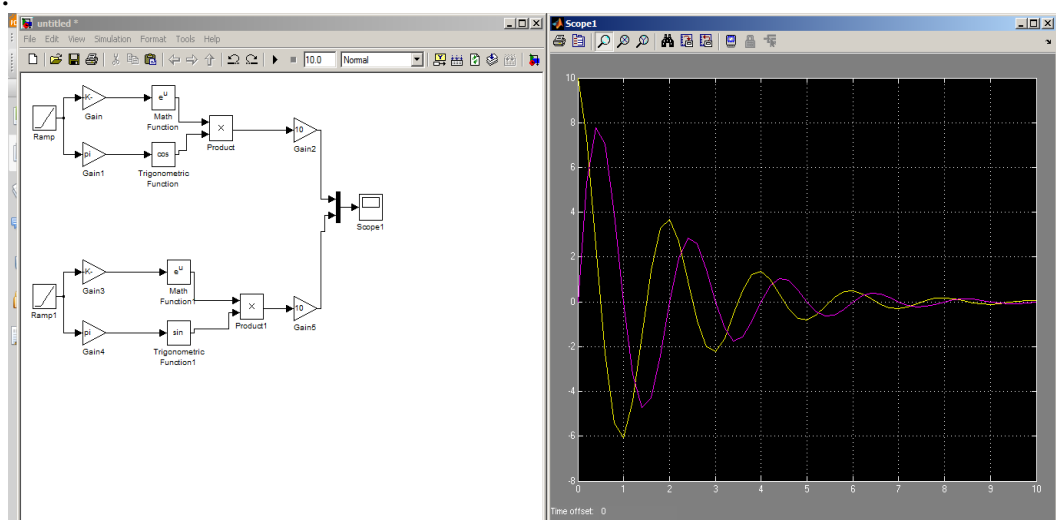

**Figure 5.** Fail the vibration model schematic structure and the fail size waning contact time at the Scope Block

The Borland Delphi7 is run and we click System and choose Paint Box from components of the crawler. Then we select button buttons from the standard structure and we bring this form. Paint Box, Button1 and Button2 click the mouse two times in a row keys included in the program code. We have to enter the program code the right choice the beginning of the coordinate and step on a scale.

As a result, every one of the keys press the graphics drawn in a row.

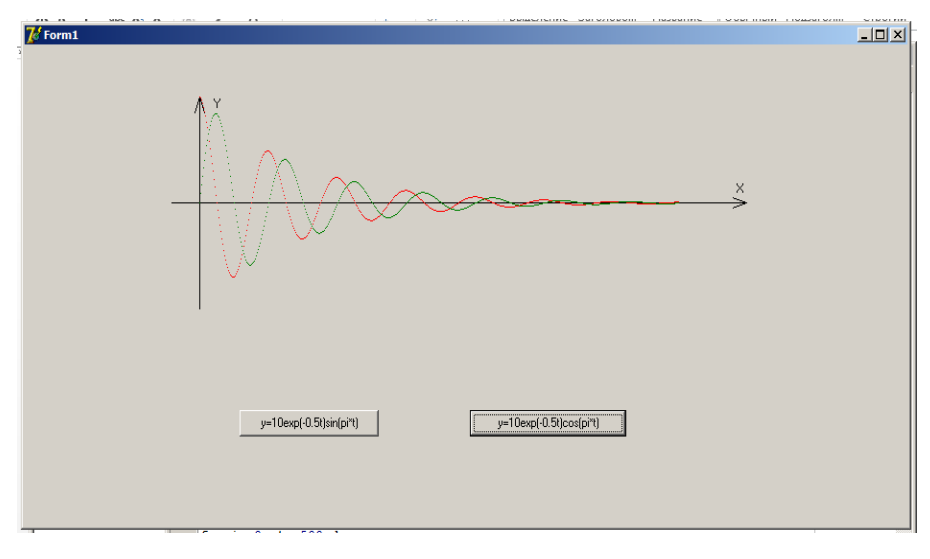

**Figure 6.** Fail vibration graph at the Borland Delphi7 program

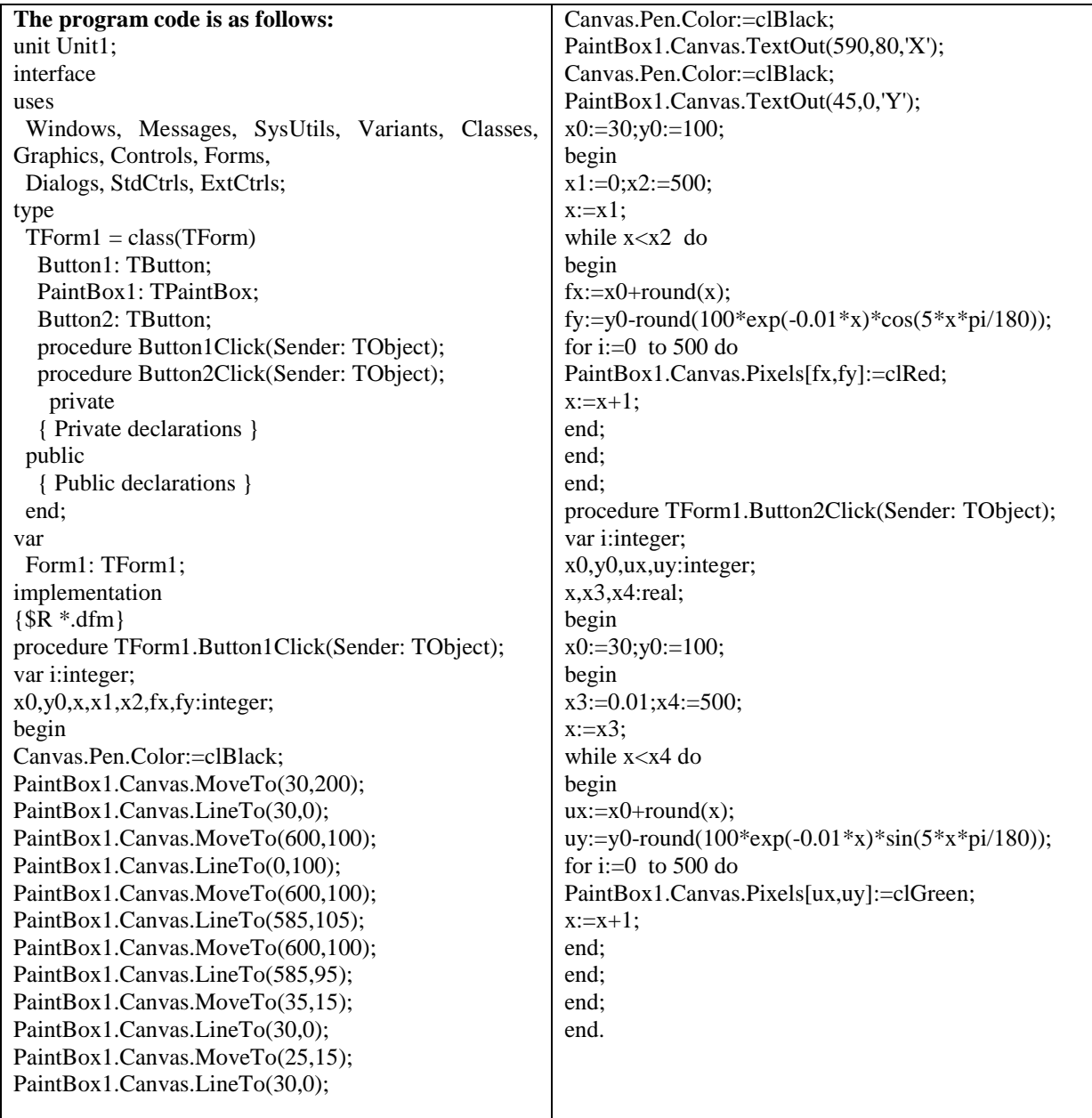

## **References**

- 1. В.В. Васильев, Л.А. Смак, А.М. Рыбникова. Математическое и компьютерное моделирование процессов и систем в среде MATLAB/SIMULINK. Киев-2008, ст-41-46.
- 2. В.П. Дьяконов. Simulink 5/6/7. Самоучитель. ДМК издательство. Москва-2008г.
- 3. Шупрута В.В. Delphi2005. Учимся программировать. NT Press-2005г, ст-241-263.
- 4. Савельев И. В. Курс физики. М.: Наука 1989г.
- 5. [www.samouchiteli.ru](http://www.samouchiteli.ru/)
- 6. [www.mathsoft.com](http://www.mathsoft.com/)

# УДК УДК 372.853

# **STUDY GRAPHIC POSSIBILITIES IN SOFTWARE SYSTEMS AND PROGRAMM BORLAND DELPHI 7 S.J. Turayev, N.A. Jumayev, N.Q. Dulanov**

TUIT Karshi branch, Uzbekistan

- According to this socially valuable works motivated, a targeted system means on the basic of the result of the completion of the action. The reader practice actions of the system. Divided into two aspects relating to the practical activities of students. Read this and know.
- As you know, the concept of function derivative nature of the issue, and the simplest example of physics and mathematics, the most widely used in problem solving issues. In this case, arising from derivatives is determined according to the nature of words, the derivative function on the work schedule, based on the contents of the geometric formations Borland Delphi7 and MATLAB, Maple-13 Mathcad software application systems using the means of survival and the most sample examples showing the use of derivative algorithm are.
- Based on the result of the function meaning the angular coefficient was born the following form you can write the equation of the line

(1)

In addition, the calculation did not take any points:

 $(3)$  by the equation  $(1)$ :

(4)

(4) Function is called the equation of schedule, attempt to point the equation.

Now, (4), based on a clear and simple example of the algorithm is as follows: Example. Write the equation of the function point attempt tangent and plot.

 <sup>(2)</sup>

 <sup>(3)</sup>

In this example, the algorithm for its solution is as follows: The sequence of the sample solution The implementation of a series of (4) According to the equation initially found

determined

from using calculated

Finally, (4) attempt to use the equation is written in the equation

In Maple software system:

In Mathcad software system:

In MATLAB software system:

```
y=sym('2*sin(2*x*pi/180-pi/6)'); 
y1=diff(y, 'x')y1 = (pi * cos((pi * x)/90 - pi/6))/45x0=45:
subs(y, 45')ans =3^{(1/2)}subs(y1,'45')
ans =pi/90x=-360:360;
y1=2*sin(2*x*pi/180-pi/6);y2=3.^(1/2)+pi/90*(x-45);
plot(x,y1,x,y2)
```
In Borland Delphi7 program: The codes written in program Borland Delphi7:

unit Unit10; interface uses Windows, Messages, SysUtils, Variants, Classes, Graphics, Controls, Forms, Dialogs, StdCtrls, ExtCtrls; type  $TForm1 = class(TForm)$ Button1: TButton; PaintBox1: TPaintBox; Button2: TButton;

procedure Button1Click(Sender: TObject); procedure Button2Click(Sender: TObject); private { Private declarations } public { Public declarations } end; var Form1: TForm1; implementation  $\{SR * dfm\}$ procedure TForm1.Button1Click(Sender: TObject); var i:integer;  $x0, y0, x1, x2, fx, f y: integer;$ k,x:real; begin Canvas.Pen.Color:=clBlack; PaintBox1.Canvas.MoveTo(200,400); PaintBox1.Canvas.LineTo(200,0); PaintBox1.Canvas.MoveTo(600,200); PaintBox1.Canvas.LineTo(10,200); PaintBox1.Canvas.MoveTo(600,200); PaintBox1.Canvas.LineTo(585,205); PaintBox1.Canvas.MoveTo(600,200); PaintBox1.Canvas.LineTo(585,195); PaintBox1.Canvas.MoveTo(195,15); PaintBox1.Canvas.LineTo(200,0); PaintBox1.Canvas.MoveTo(205,15); PaintBox1.Canvas.LineTo(200,0); Canvas.Pen.Color:=clBlack; PaintBox1.Canvas.TextOut(590,180,'X'); Canvas.Pen.Color:=clBlack; PaintBox1.Canvas.TextOut(185,0,'Y'); x0:=200;y0:=200; begin  $x1:=-200; x2:=400;$  $x:=x1$ ; while  $x < x2$  do begin  $fx:=x0+round(x);$ fy:=y0-round(40\*sin(2\*x\*pi/180-pi/6)); for i:=0 to 300 do PaintBox1.Canvas.Pixels[fx,fy]:=clRed;  $x:=x+0.2$ ;

```
 end;
      end;
end;
procedure TForm1.Button2Click(Sender: TObject);
var i:integer;
x0,y0,ux,uy:integer;
x,x3,x4:real;
k:real;
begin
x0:=200;y0:=200;
begin
x3:=-190; x4:=400;x:=x3:
while x<x4 do
begin
ux:=x0+round(x);uy:=y0-round(20*(sqrt(3)+pi/90*(x-45)));
for i:=0 \text{ to } 300 do
PaintBox1.Canvas.Pixels[ux,uy]:=clBlue;
x:=x+1;
              end;
          end;
     end;
end.
```
R2010a MATLAB, Maple13 and Mathcad software programs can conclude that is the result of mathematical high clear to comply with the efficiency and convenience of the reader to learn from other programs. Program Borland Delphi7 extends the application of the mathematical steps of creative thinking, will serve as an excellent basis for the creation of programs for young programmers. Reader use of modern information technologies in the process of doing math in practical exercises, including MATLAB, Maple, Mathcad software systems Borland C++, Borland Delphi7 and Java (SE-8) -eclipse computer software and graphics mode, the reader can use effectively as well as practical activities ensuring continuity of subjects.

#### **Literature**

- 1. А.Б. Закалюкин, С.В. Колосов и др. Программирование в среде Delphi. Минск 1998г. Стр. 52-55.
- 2. С.У. Савотченко, Т.Г. Кузьмичева. Методы решения математических задач в Maple. Белгород 2001г. Стр. 22-33.
- 3. С. П. Кандзюба и др. Delphi6/7 лекция и упражнения. Киев-2004г.
- 4. Шупрута В.В. Delphi 2005. Учимся программировать. NT Press. Глава 6, стр. 243-260.
- 5. Hally More. MATLAB for engineers. Prentice Hall 2012y.
- 6. MathSoft, Inc. 101 Main Street Cambridge, MA 02142. Page 219-225.
- 7. http://www.samouchiteli.ru/
- 8. http://www.thedelphi.ru/
- 9. http://www.mathsoft.com/

# УДК 343

# **THE IMPORTANCE OF THE TELECOMMUNICATION PROJECTC ON EDUCATION SYSTEM N.I. Zoirov**

# TUIT Karshi Branch

Telecommucation is the facility of the passing the most important information and their fast exchanging in the modern education system. In this project the youth understand each other, respect the others` ideas, express one`s opinion freely and decide the problem together. As a result the telecommunication project goes with the unified international educational system. Today`s Kidlink and I Earm programmes are working as the international project in the Internet .

The telecommunicational training project originated in the  $80<sup>th</sup>$  of the last century and is used as a convenient and fast communication net in the science and other educational system. By the international experience in the comparing of the ordinary work of the telecommunicational project with the special organized and well aimed projects , in the Internet the working of the students fellowship gives the big pedagogical effectual.

The telecommunicational training project is the net where the students from different cities , continents and countries organize their training activities. The telecommunicational training project is a project which associated with computer telecommunication, general problems, aim, approval methods and has activity methods, it means to understand scientifically, research , creative and game activity of the students which achieves the result of working activity together.

The solution of any problem in the project demands the integral knowledge. In the telecommunicational project especially international need much more knowledgeable integration , not only exploring problem but also the national cultural features of the commonwealth, its knowing the world and understanding , its beliefs .And this raises the culture of the dialogue. For the telecommunicational project in the foreign language (if there given in the programme ) it would be better to organize the course where the project significance and content must be fitted to the foreign speech and improve the reading .

If the projects like these consist of special or vocational subjects and their problematical topics don`t fit to the language programme, there can be organized extra classes. As you know , the exchanging of the information in the telecommu-

nicational projects are used in the written form. These help the students to think of their opinion, it gives the opportunity to publish it and in the process of student`s education , to develop the culture of communication. The main term or obstruction of this project is the level of knowing the foreign language . So, the new resolution of the President of Uzbekistan Republic PO  $-1875$  on the  $10<sup>th</sup>$ December, 2012 is about "The system of further developing of learning the foreign languages " was given out in time, there are a lot of conditions to learn foreign languages for the educators and learners in all sphere of education.

In the pedagogical sphere to organize the telecommunicational project should be followed the next:

- $\triangleright$  to solve the problem it should be observed a lot, systematically, once or for a long its natural, physical, social and other phenomenon and to collect the information from other continents ;
- $\triangleright$  to study the specific tendency for comparing learning about the phenomenon , facts, events and adjudge and give the propose ;
- $\triangleright$  to take under the control the project participants' cultural, ethnic, the difference between the geographical terms in order to study the comparing of the ways of solving problems;
- $\triangleright$  to analyse comparatively its cultural, traditional, religious specificity and also social or cultural outlook;
- $\triangleright$  to study in detail in order to work out some creative(practical, creative, research and etc) ideas ;
- $\triangleright$  to direct the connection of spending interesting adventural computer games and competitions and its appeared problems which is connected with cultural, educational traditions and sport;

"The seminars of Shakespear" which is done in the programmes IEARN (http//www.iearn.org) and KIDLINK (http//www.kidlink.org) in the net by the professor V. Gezerhood of Illinoy , Ohio can be an example to the international project which has been existing for more than 10 years.

The youth from nearly 40 countries participate there.

Exactly in continental or international telecommunicational projects can be used the secret coordination , it means the coordinator or some of them as a participant of the project send the task to the "secret " coordinator .

In order to organize the telecommunicational projects demand some good preparations . For instance, how can be found the fellowship to study the concrete problem?–

appeared the question like this. Paying attention to the programmes IEARN(http//www.iearn.org) and KIDLINK (http.www.kidlink.org) given below , there can be found the partners from foreign countries .Or you can offer your project to the teachers ` professional fellowship sites: Europe cooperation (http.www.eun.org) or Russia (http.www.ioso.ru./distant/community) sites .Of course, in any case the students activity by teachers coordination should be required. It is important to introduce the fellowship . For this, the project participants must send the short information about themselves with photo in order to meet with fellowship on the site. Because it's important to know what kind of fellowship are they and their interests.

To deal with foreign fellowships require the knowing their cultural traditions. That`s why, firstly in the regime of off-line or on-line paying attention to the language , in the most literary, to respect the fellowship and then make up the correspondence. Especially , the communication language of the government representatives demand the social and cultural attributes and the culture of speech and its important the coordinator`s advice .

The telecommunication projects are widely developed not only international but also continental or in the area of any country. There is no barrier in the project communication language but providing the national , ethnic , social traditions.

The defense of the project , firstly during the lesson in every education cooperation institute , then in a forum and organize the presentation materials in a one of the web site of educational institutes. The fellowships can ask questions and take the appropriate answers by the presented materials .

One of the important factor is to evaluate the telecommunicational project on time and exactly organized work influence to the effectiveness of project. Because of process and the defense of the project we have a chance to correct the necessary improvements. If the telecommunication project is the research project and it spends in different levels , the general results of the effective project depend on its organization. In this case it unnecessary to put exact sign. If the project organizing during the lesson it can be encouraged .

For example, "OK, go on ", "Stop and think, something is wrong, consult and discuss " and etc.

There is no opportunity to mark the subtotal results of the creative project but however it must be controlled if it necessary it should be helped ( of course its not the solving , its only advice). External mark as intermediate or total mark and it depends on a lot of factors . In the cooperation with a teacher during the process of project must be monitored. In the process of the project defense in order to evaluate the results. In this specialty chosen the best capable pupil or another teacher as external consultant in order to estimate the result of defense project. Or special group of consultants whose task is marking and monitoring the work of various groups on this project.

Following factors are the account for the external estimate the project:

- $\triangleright$  the importance and significance of the problem, the themes are suitable to each other;
- $\triangleright$  the appropriation of the methods of research and its results;
- $\triangleright$  the activity of the project participants according to their possibility;
- $\triangleright$  adopting the resolution should be in disposition of community;
- $\triangleright$  studying the problem deeply, the possibility of using another subjects;
- $\triangleright$  mutual understanding of participants of the project and helping each other;
- $\triangleright$  the prove of adopting the resolutions, explaining with the argument of the

opinions and results;

- $\triangleright$  to produce and give an account of results of project aesthetically;
- $\triangleright$  to answer the question of participants to the opponents and their answers should be proved with evidences;
- $\triangleright$  the capability of imagination of the results of adopted resolutions;

To sum up, the educational telecommunicational project is high pedagogical technology and it claims from teacher and student a good preparation and coordination in whole studies. At the same time this technology helps to improve intellectual, critical and creative ability of the student. Such systematical collaboration develop independence and responsibility of the student. For the reason of this, concerning educational telecommunicational educational projects are able to use the norm of modern educational upbringing system should be applied as the one of the most productive methods according to the aim using these projects in the process can be a great contribution to our educational system .

### УДК 343.7 **КИБЕРТЕРОРИЗЪМ – СЪЩНОСТ, ВИДОВЕ И МЕРКИ ЗА ЗАЩИТА Т. И. Асенова**

Великотърновски университет "Св. св. Кирил и Методий" Научен ръководител - доц. д-р Мариана Матеева Петрова

Понятието тероризъм произхожда от латинската дума терор, означаваща страх, ужас. Кибертероризмът е вид технологичен тероризъм, който използва средства от напредналия високотехнологичен свят за постигане на незаконни цели. В миналото за достигане до необходимата тайна информация се е залагало на човешкото разузнаване, а с развитието на електронната ера навлизат все повече сигналното разузнаване, електронното разузнаване и киберразузнаването. Надмощието информационния поток би довело до безграничен контрол в днешния свързан свят, негативна последица от което е набиращият сила кибертероризъм. Чрез него е възможно набирането на съмишленици към терористична организация, комуникация между тях или разпространяването на различни видове пропаганда – видеа, материали за подготовка, брошури и други. Умишлената злоупотреба с предоставената информация може да доведе до негативни последствия като огромен брой човешки жертви и загуба на милиарди долара. Въпреки вложените средства за защита на системите на международните финансови пазари, фондовите борси и банковите институции, кибертерористичната атака успява да нанесе сериозни щети. Засегнати от тази атака могат да бъдат и информационните системи на армията и флота, авиацията фармацевтичната промишленост и други. Кибертероризмът представлява част от множество терористични актове в електронната мрежа, а не следва да се разглежда като отделно явление. Предпоставките, които

характеризират тези кибератаки, могат да бъдат не само на политическа или икономическа, но и на социална, религиозна и идеологическа основа. Зад тези неправомерни действия стоят отделни личности, наречени хакери, или цели терористични групировки, разчитащи на едни от най-големите предимства на интернет пространството – запазване на анонимността и секретността. Освен в полза на обществото, публичните ресурси като картографски и сателитни снимки, безплатни софтуери за проследяване и следене на сателити, могат да се укажат в полза и на терористичната дейност.

Разграничават се няколко вида кибертероризъм: кибервандализъм, киберпрестъпления, кибервойна, кибер- и електронно разузнаване и психологични операции.

Първият вид има политическа или пропагандна насоченост и цели подронване на авторитета на определена организация или държава – реализира се с масово проникване в електронни страници и тяхното обезобразяване.

Киберпрестъпленията, които са вторият вид кибертероризъм, представляват умишлено блокиране на достьпа до мрежи или сайтове (DdoS) или разпространение на крадени софтуери или авторски програми, целта на които е да се унищожат важна информация.

Кибервойната или още наричана информационна война реализира актове, с които да се постигне информационно надмощие. То оказва влияние върху информационните процеси и тяхната обработка, компютърните и мрежови аспекти на противниковите системи.

Киберразузнаването е подразделение на кибервойната. То се изразява в осъществяването на координация на информацията между човешкото, сигналното и електронното разузнаване, с които се подобряват комуникациите между различните звена.

Психологuчните операции (PSYops) са вид кибертероризъм, които се изпълняват от дадена страна или организация, целяща промяна в поведението или нагласата на противника.

Последният вид кибертероризъм е електронното разузнаване (ELINT). То се състои от редица методи, които да блокират, прихванат или да въздействат върху вражеските комуникации. Съществена роля за събирането на необходимата информация играят множеството подслушвателни мобилни постове и подводници,които навлизат в забранени зони.

Някои сред видовете потенциални интернет атаки са: кражбата на идентичност (лични данни на отделна персона или поверителна информация на определена организация), увреждане на комуникационни устройства чрез разпространение на вируси и масови интернет измами, целящи подронване на имиджа.

Едно от първите действия за борба с кибертероризма представлява

осъзнаването за съществуването му, неговите измерения и последиците, до които може да доведе. Понятието, което обхваща мерките за защита от кибертероризма, е киберсигурност. Тя осигурява защита от кражба и злоупотреба с конфиденциална информация, изменение на вече съществуващи данни или защита при използване на електронна поща и други платформи за световна комуникация. Освен това създава основни познания за безопасна работа с информационни и комуникационни средства. Тя се състои от три основни фактора: човешки, технологичен и законодателен. Първият вид се определя от една страна от моралноетичните възгледи на отделната личност, а от друга – от създаването на организация, която да съхранява конфиденциална информация. Организацията и дейността на тези органи са поместени в разпоредбите на Закона за защита на класифицирана информация. Предвидени са и изключителни мерки в случай на кибератаки за запазване и възстановяване на информацията. Следващият вид са технологичните средства. Те са свързани с хардуерна и софтуерна защита на информационните и комуникационни системи. Биват средства за физическа защита на компютърните системи от кражба, нерегламентиран достъп и некоректно използване; средства, осигуряващи контрол на достъпа като защитни стени, пароли и използване на биометрични данни; прийоми за изобличаване на незаконни прониквания; средства за кодиране; средства за доказване на автентичността на информацията; средства за превенция от електромагнитни смущения и импулси и използване на подходящ софтуер и хардуер. Последният вид е законодателният фактор, който зависи от развитието на националното законодателство на всяка държава и наказателните мерки спрямо нарушителите.

Подценяването и незадълбоченото изследване на проблемите, предизвикани от кибератаките води до тяхното рязко зачестяване през последните години и предизвиква създаването на организации по целия свят, борещи се с кибертероризма.

### **Списък на литературата**

- 1. Cio. Кибертероризмът и кибервойните до колко реален е проблемът? [http://cio.bg/621\\_kiberterorizmat\\_i\\_kibervojnite\\_\\_do\\_kolko\\_realen\\_e\\_probl](http://cio.bg/621_kiberterorizmat_i_kibervojnite__do_kolko_realen_e_problemat.2) [emat.2](http://cio.bg/621_kiberterorizmat_i_kibervojnite__do_kolko_realen_e_problemat.2) [13.12.2015]
- 2. Nmitkov.Кибертероризмът заплаха за глобалната сигурност [https://nmitkov.wordpress.com/2011/10/21/kiberterorizam-zaplaha-za](https://nmitkov.wordpress.com/2011/10/21/kiberterorizam-zaplaha-za-globalnata-sigurnost/)[globalnata-sigurnost/](https://nmitkov.wordpress.com/2011/10/21/kiberterorizam-zaplaha-za-globalnata-sigurnost/) [13.12.2015]
- 3. Cio. Аспекти на киберсигурността [http://cio.bg/3964\\_aspekti\\_na\\_kibersigurnostta](http://cio.bg/3964_aspekti_na_kibersigurnostta) [13.12.2015]

# ИЗ ОПЫТА ОБУЧЕНИЯ ПРОГРАММИРОВАНИЮ Н.Н. Балясова

Томский Государственный Университет

В своей педагогической практике автор статьи опробовал разные подходы в обучении программированию студентов младших курсов (необходимо отметить, что речь идет об инженерных направлениях обучения).

Вызвать интерес к предмету удалось, отказавшись от написания так называемых Консольных приложений. На первых занятиях студентов можно познакомить со способом создания Windows-приложений. Современные системы программирования предоставляют удобный и простой конструктор интерфейса и не сложный способ его программирования. Данное знакомство не требует большого количества времени, вызывает искрений интерес у студентов и в дальнейшем не мешает написанию несложных учебных задач.

Лучше всего себя показал подход, при котором в начале студентам показываются, разъясняются все алгоритмические конструкции (линейная, ветвление, цикл). После чего происходит обучение решению учебных задач по программированию, нацеленных на отработку навыков применения всех конструкций, их комбинирование, свободное самостоятельное определение конструкций необходимых для достижения решения поставленной залачи.

Так же в своей работе автор использует индивидуальный подход. Не смотря на достаточно большее количество студентов в группе (до 20 человек) это удается благодаря тому, что весь необходимый справочный материал предоставляется на первых занятиях под запись или в электронном виде, первые задачки решаются на доске с подробным объяснением и ответами на абсолютно все возникающие вопросы. На этот этап отводится неограниченное количество часов.

После такого подготовительного этапа каждый студент работает индивидуально, с собственной скоростью и обращается к преподавателю за консультацией. Благодаря тому, что на занятиях сразу создается доброжелательная атмосфера, почти все студенты без стеснения обращаются за помощью. В течение первого месяца работы выделяется небольшое количество студентов, которые в силу своих психологических особенностей не могут сами обратиться к преподавателю. На таких студентов необходимо обратить особое внимание, подходить к ним, предлагать помощь. Чаще всего в дальнейшем они сами начинают обращаться к преподавателю.

На втором этапе обучения программированию вводится теория Объектно-ориентированного подхода, происходит знакомство с такими понятиями как: Класс, Объект, Свойства, Методы, Конструкторы, Инкапсуляция и других. Для закрепления теоретических сведений студенты совмест-

но с преподавателем реализуют два-три учебных проекта. После чего каждый студент получает индивидуальную тему проекта.

Выполняя данный индивидуальный проект, обучающийся может продемонстрировать все те знания и умения, который он приобрел в процессе обучения программированию. Многие студенты проявляют инициативу и самостоятельно изучают дополнительные возможности языка программирования и той оболочки, в которой ведется обучение. Так как работа идёт самостоятельно, преподаватель оказывает лишь консультационную, информационную и что очень важно эмоциональную поддержку.

По окончанию двухгодичного курса программирования у студентов вырабатываются уверенные знания и навыки.

Хочется отметить, что целью обучения программированию студентов инженерных направлений (не программистов), автор статьи видит не столько в развитии навыков самостоятельного программирования (это не является профессиональной компетенцией таких специалистов), а в развитии алгоритмического мышления, навыков планирования и постановки задач, умение работать в команде, что непосредственно сказывается на качестве, профессионализме инженера и будущего руководителя разного уровня.

#### УДК 51: 621.1

# **ИСПОЛЬЗОВАНИЕ ДИНАМИЧЕСКОГО ПРОГРАММИРОВАНИЯ В ЛЕСОЗАГОТОВИТЕЛЬНОЙ ПРОМЫШЛЕННОСТИ А.В. Бобренко**

# БГТУ (Минск, Беларусь) Научный руководитель – канд. физ-.мат. наук, доцент В.В. Игнатенко

В лесной экономике, технологии и технике есть задачи, в которых необходимо учитывать изменения параметров систем во времени. Например, из года в год происходит старение машин и оборудования, изменяются производственная мощность и производительность труда на предприятиях, фондоотдача. Очевидно, что необходимо принимать оптимальные решения на год (или другой срок) и одновременно на весь рассматриваемый период в целом с учетом возможных изменений параметров. Для решения такого рода *многошаговых* задач разработан соответствующий математический аппарат, который получил название «*динамического программирования*»*.*

Процесс называется управляемым, если на него можно повлиять. Влиять на процесс можно по шагам. Тем самым процесс при управлении разбивается на ряд шагов.

В динамическом программировании используется последовательное шаговое принятие решений, когда процесс при управлении разбивается на ряд шагов и управление выбирается на каждом шаге.

Примером многошагового разбиения управляемого процесса служит

анализ деятельности лесопромышленного предприятия за ряд лет. Вторым примером может служить задача нахождения кратчайшего расстояния между поставщиками и потребителями заданной транспортной сети.

В первом и втором примерах шаг задан. В первом случае - это календарный год, во втором - расстояние между соседними транспортными узлами.

На практике часто встречаются случаи, когда шаг не бывает заданным, например прокладка трассы лесовозной дороги и т. д. В этом случае процесс искусственно разбивается на шаги. При этом необходимо учитывать, что:

1) шаг не должен быть слишком малым, чтобы процесс вычислений не был громоздким;

2) шаг должен отображать особенности и точность рассматриваемой задачи, позволять осуществлять оптимизацию с помощью несложных процедур.

Решение задачи должно обеспечить оптимальное управление рассматриваемым процессом. Количественной оценкой оптимизации является критерий эффективности W. Его значение называется «выигрышем». Величина W зависит от характера решаемой задачи. Например, при оценке деятельности лесопромышленного предприятия в качестве W может быть объем выпускаемой продукции, показатель рентабельности и т. д.

Спецификой метода динамического программирования является то, что процесс развивается последовательно, от шага к шагу. Решение, которое принимается на каждом шаге, называется шаговым управлением. Совокупность всех шагов управлений представляет собой управление процессом в Целом:  $u = (u_1, u_2, ..., u_m)$ , где  $u_i$  – шаговые управления. Если обозначить  $w_i$  как выигрыш *i*-го шага, то выигрыш всего процесса равен  $w = \sum_{i=1}^{m} w_i$ , где *m* –

число шагов. Управление, при котором показатель W достигает максимального или минимального значения, называется оптимальным управлением  $u^*$ , которое состоит из совокупности оптимальных управлений шагов  $u^* = (u_1^*$ .  $u_2$ , ...,  $u_m$ ). Решение задач методом динамического программирования осуществляется в два этапа:

1. От последнего шага к первому (от конца к началу);

2. От первого шага к последнему (от начала к концу).

На первом этапе ищутся условные оптимальные управления и выигрыши на каждом шаге. Условное оптимальное управление выбирается так, чтобы все предыдущие шаги обеспечили максимальную эффективность последующего. Основу такого подхода составляет принцип оптимальности Беллмана: каково бы ни было состояние системы перед очередным шагом, управление на этом шаге надо выбирать так, чтобы выигрыш на данном шаге плюс выигрыш на всех последующих шагах был максимальным (минимальным).

Другими словами, управление на *i*-м шаге выбирается таким образом, чтобы не выигрыш на данном шаге был максимальным (минимальным), а чтобы была оптимальна сумма выигрышей на всех оставшихся до конца шагах плюс данный. Исключение составляет заключительный шаг, который может планироваться без учета будущих последствий. Поэтому процесс динамического программирования разворачивается от конца к началу – первым

планируется последний шаг. Для этого необходимо сделать разные предположения о том, чем завершился  $m-1$  шаг и для каждого из этих предположений найти условное оптимальное управление и соответствующий ему условный оптимальный выигрыш на т шаге. Далее, двигаясь назад, оптимизируется управление на  $m-1$  шаге и т. д. пока не дойдем до первого.

На втором этапе определяются оптимальное управление  $\mu^*$  и оптимальный выигрыш  $w^*$ . На этом этапе вычисления практически уже не выполняются, а просматриваются и сравниваются решения, полученные на первом этапе. Для этого достаточно, двигаясь от начала к концу, прочитать уже готовые рекомендации и найти  $u^*$ , состоящее из  $u_1^*$ ,  $u_2^*$ , ...,  $u_m^*$ . Что касается оптимального выигрыша  $w^*$  в целом, то он нам уже известен, именно на его оптимальности выбрано управление на первом шаге. Следует отметить, что в отличие от оптимального выигрыша  $w^*$ , оптимальное управление  $\mu^*$  может быть неоднозначно [1].

Среди многочисленных задач, решаемых на ЭВМ методами динамического программирования, к управлению и оптимизации лесозаготовок могут быть отнесены следующие.

Задача об оптимальном режиме работы машины. Например, при заданной мощности привода требуется рассчитать режим скорости протаскивания дерева через сучкорезный механизм сучкорезной машины с тем, чтобы время протаскивания было минимальным, а усилие протаскивания не превышало определенного значения. В данной задаче путь перемещения каретки можно условно разделить на следующие участки (шаги): холостой ход, бессучковая зона дерева, зона ствола с наиболее крупными сучьями, вершинная часть дерева.

Задача об управлении запасами. Например, требуется обосновать вместимость склада под сезонный запас древесины, учитывая сезонную неравномерность вывозки. Годовой период работы лесозаготовительного предприятия можно условно разделить на следующие этапы: зимний период (наиболее интенсивные заготовка и вывозка), период весенней распутицы (вывозка минимальная), летний период, период осенней распутицы. Оптимальным будет вариант, при котором суммарные денежные издержки на создание запасов из-за простоев оборудования вследствие преждевременного расхода запаса будут наименьшими.

Задача о проектировании лесовозной дороги и многие другие задачи.

Покажем, как может быть использовано динамическое программирование на примере проектирования лесовозной дороги [2].

прокладывается участок лесовозной дороги между нижним Пусть складом  $L$  леспромхоза и погрузочной площадкой  $M$  по пересеченной местности. Требуется построить дорогу так, чтобы затраты на ее сооружение были минимальными.

Разделим отрезок от нижнего склада L до верхнего склада M прямыми, параллельными направлениям сторон света, допустим, на 5 частей. Будем считать на каждом шаге участок пути прямолинейным. В нашем случае трасса от L до M состоит из  $m = 5 + 5 = 10$  участков, направленных на север или восток. Проставим на каждом из отрезков число, выражающее затраты на строительство дороги на этом участке (рис.1). Требуется выбрать такой путь из *L* в *М*, для которого сумма чисел, стоящих на отрезках, была бы минимальна.

|   | 9<br>$\mathbf{1}$                | $\mathbf{1}$<br>$\overline{c}$ | $\overline{8}$<br>$\mathbf{1}$     | 9<br>$\mathbf{1}$              | $\mathbf{1}$<br>$\overline{c}$ | $\overline{M}$ |
|---|----------------------------------|--------------------------------|------------------------------------|--------------------------------|--------------------------------|----------------|
|   |                                  |                                |                                    |                                |                                | 4              |
|   | $\,8\,$<br>$\mathbf{1}$          | 4<br>$\sqrt{3}$                | $\mathbf{1}$<br>5                  | 9<br>$\mathbf{1}$              | $\overline{4}$<br>1            | 8              |
|   | $\mathbf{1}$<br>$\mathbf{1}$     | 3<br>$\overline{\mathcal{L}}$  | $\mathbf{1}$<br>$\mathfrak s$      | $\overline{8}$<br>$\mathbf{1}$ | 9<br>9                         | $\mathbf{1}$   |
|   | $\overline{8}$<br>$\overline{2}$ | 1<br>$\mathfrak 2$             | $\overline{3}$<br>$\boldsymbol{6}$ | $\overline{6}$<br>5            | 1<br>$\mathbf{1}$              | $\overline{2}$ |
|   | $\overline{2}$<br>$\mathbf{1}$   | $\mathbf{1}$<br>3              | $\sqrt{2}$<br>$\mathbf{1}$         | $\mathfrak{Z}$<br>5            | 3<br>4                         | $\mathbf{1}$   |
| L | 4                                | 3                              | $\overline{2}$                     | 1                              | 3                              |                |

Рис.1. Затраты на сооружение отдельных участков дороги

Шаговое управление на *i-*ом шаге представляет собой направление движения север ( $\uparrow$ ), юг ( $\downarrow$ ), восток ( $\rightarrow$ ) или запад ( $\leftarrow$ ). Требуется найти такое оптимальное управление *u* \* , при котором суммарные затраты *W* на сооружение участков минимальны, т. е.  $W = \tilde{\sum} W_i \to 0$  $=$ *m i*  $W = \sum_{i=1}^{n} W_i$  min . Для каждой узловой точки прямоугольной сетки, необходимо найти условное оптимальное управление-направление движения. Выбирается это управление так, чтобы затраты всех оставшихся до конца шагов (включая данный) были минимальными.

Условную оптимизацию начинаем с последнего 10-го шага. Рассмотрим правый верхний угол прямоугольной сетки (рис. 2). За один (последний) шаг можно попасть в точку *М* из точек  $A_1$  и  $A_2$ . Из этих точек управление вынужденное: из  $A_1$  необходимо двигаться на восток ( $\rightarrow$ ), что обойдется в 1 условную единицу, а из  $A_2$  – на север  $(\uparrow)$ , что приводит к затратам в 4 единицы.

Таким образом, условная оптимизация последнего шага проведена и условный оптимальный выигрыш для каждой из точек *А*<sup>1</sup> и *А*<sup>2</sup> найден и записан в соответствующем квадрате.

Аналогично оптимизируем предпоследний 9-й шаг, который может быть сделан из точек  $B_1$ ,  $B_2$  и  $B_3$ . Отличие данного шага от последнего 10го заключается в том, что управление здесь уже не вынужденное. Например, из точки  $B_2$  возможно движение как на север ( $\uparrow$ ) с затратами до точки *М* в 2 + 1 = 3 единицы, так и на восток ( $\rightarrow$ ) с затратами 4 + 4 = 8 единиц.

Условное оптимальное управление из точки  $B_2$  помечено на рис.3 в виде стрелки  $-$  ( $\uparrow$ ). Найденные для  $B_1$ ,  $B_2$  и  $B_3$  условные оптимальные управления и условные оптимальные выигрыши также представлены на рис.3 соответственно в виде стрелок и значений в квадратах. Двигаясь от предпоследнего шага назад к *L*, найдем для каждой точки условное оптимальное управление  $(\uparrow), (\downarrow), (\rightarrow)$  или  $(\leftarrow)$  и условный оптимальный выигрыш (затраты до конца пути), который записывается в квадрате. Конечный результат процедуры оптимизации показан на рис.4. В прямоугольнике при точке *L* записан оптимальный выигрыш на всем протяжении пути из *L* в *М*:  $W^* = 21.$ 

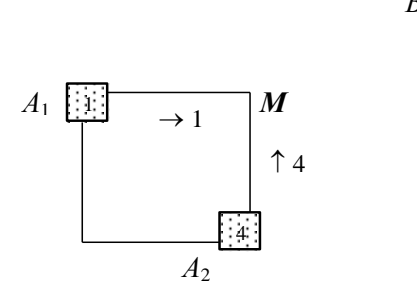

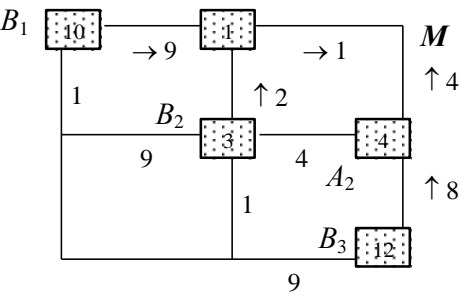

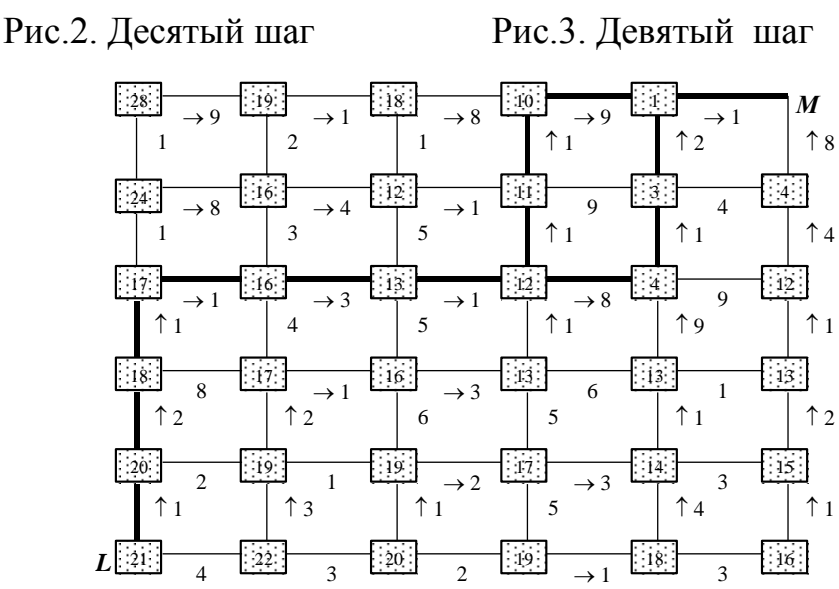

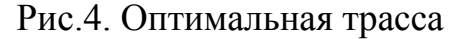

Оптимальная трасса отмечена на рис. 4 утолщенными линиями. Отметим, что возможны два равнозатратных оптимальных решения. *u*<sup>\*</sup> = (↑,↑,↑,→,→,→,→,↑,↑,→,→) *u u*<sup>\*</sup> = (↑,↑,↑,→,→,→,→,↑,↑,→).

#### **Список литературы**

- 1. Габасов, Р. Основы динамического программирования / Р. Габасов, Ф.М. Кириллова – Мн.: Изд-во БГУ, 1975. – 264 с.
- 2. Игнатенко, В. В. Моделирование и оптимизация процессов лесозаготовок: учеб. пособие для студентов специальности «Лесоинженерное де-

ло» / В. В. Игнатенко, И. В. Турлай, А. С. Федоренчик. – Мн.: БГТУ,  $2004. - 180$  c.

### УДК 517.95

### ЧЕТЫРЕХМЕРНЫЕ АЛГЕБРЫ ЛИ И ТОЧНО РАЗРЕШИМЫЕ МАТРИЧНЫЕ МОДЕЛИ А.А. Борисенко

Полтавский национальный педагогический университет имени В.Г. Короленко

Эффективным методом построения квази и точно разрешимых матричных моделей уравнения Шредингера является использование реализаций алгебр Ли невысокой размерности. Так, в [1], исходя из реализаций трехмерных алгебр Ли было построено ряд квази разрешимых матричных моделей для одномерного уравнения Шредингера.

Первым этапом в построении матричных моделей является нахождение неэквивалентных представлений алгебр Ли. В [2] нами было найдено неэквивалентные представления разрешимых четырехмерных алгебр Ли.

Вторым шагом в построении матричных моделей Шредингера является описание инвариантных пространств для каждого из полученных представлений алгебр Ли. Схему построения инвариантного пространства  $\Pi$  покажем на примере алгебры  $L_{16}$  из [2]. Указанная алгебра определяется коммутационными соотношениями

 $[Q_1, Q_4] = aQ_1$ ,  $[Q_2, Q_4] = bQ_2 - Q_3$ ,  $[Q_3, Q_4] = Q_2 + bQ_3$ ,  $(a \neq 0, b \geq 0)$ и имеет такое представление

$$
Q_1 = Ae^{-ax}, Q_2 = e^{-bx}(B\cos x + C\sin x), Q_3 = e^{-bx}(C\cos x - B\sin x), Q_4 = \partial_x,
$$
  
\n
$$
[A, B] = [A, C] = [B, C] = 0,
$$

где А, В, С – произвольные постоянные матрицы  $r \times r$ .

Известно [1], что инвариантное пространство относительно  $Q_4 = \partial_r$ имеет вид

$$
\ddot{I} = \ddot{I}^1 \oplus \ddot{I}^2 = \sum_j \exp(\lambda_j x) P^{(m_j)} \vec{e}_1 + \sum_j \exp(\lambda_j x) R^{(n_j)} \vec{e}_2,
$$

где  $P^{(m_i)}$ ,  $R^{(n_i)}$  - полиномы х степеней  $m_i$ ,  $n_i$  соответственно.

Подействуем оператором  $Q_1 = A \exp(-ax)$  на пространство П. Получим, что

$$
Q_1 \ddot{I} = A \exp(-ax) \sum_j \exp(\lambda_j x) P^{(m_j)} \vec{e}_1 + A \exp(-ax) \sum_j \exp(\lambda_j x) R^{(n_j)} \vec{e}_2 =
$$
  
= 
$$
\sum_j \exp((\lambda_j - a)x) P^{(m_j)} \lambda \vec{e}_1 + \sum_j \exp((\lambda_j - a)x) R^{(n_j)} (\lambda \vec{e}_2 + \vec{e}_1) =
$$
  
= 
$$
\sum_j \exp((\lambda_j - a)x) (\lambda P^{(m_j)} + R^{(n_j)}) + \sum_j \exp((\lambda_j - a)x) R^{(n_j)} \lambda \vec{e}_2.
$$

Пусть  $\lambda \neq 0$ . Зафиксируем минимальное  $\lambda_1$ . Тогда степень  $\lambda_1 - a < \lambda_1$ , что невозможно. Поэтому полином при  $exp(\lambda_1 - a)$  должен быть равен 0, то есть  $R^1 = 0$ , а соответственно и  $P^1 = 0$ . Отсюда следует, что все полиномы нулевые, а это значит, что инвариантное пространство пустое. Этот случай не представляет интереса, поэтому будем считать, что  $\lambda = 0$ . Таким образом, результат действия оператора  $Q_1 = A \exp(-ax)$  на пространство П такое

$$
Q_1 \ddot{I} = \sum_j \exp((\lambda_j - a)x)R^{(n_j)}\vec{e}_1.
$$

Тогда инвариантное пространство относительно операторов  $Q_1, Q_4$ будет иметь вид

$$
\ddot{I}_1 = \sum_k (\exp((\lambda_k - a)x) P^{(m_k)} \vec{e}_1 + \exp(\lambda_k x) R^{(n_k)} \vec{e}_2), \ n_k \le m_k.
$$

Далее мы должны подействовать на пространство  $\Pi_1$  оператором  $Q_2$ , а на полученное пространство – оператором  $Q_3$ . В результате выполненной цепочки преобразований приходим к условию, что  $b_1 = c_1 = 0$ , а пространство, инвариантное относительно алгебры Ли  $L_{4.6}$ , будем таким

$$
\begin{aligned} \n\Pi &= \sum_{k} (\exp((\lambda_k - a)x) P^{(m_k)} \vec{e}_1 + \exp((\lambda_k - b - i)x) S^{(r_k)} \vec{e}_1 + \\ \n&+ \exp((\lambda_k - b + i)x) T^{(q_k)} \vec{e}_1 + \exp(\lambda_k x) R^{(n_k)} \vec{e}_2), \ q_k, m_k, r_k \ge n_k. \n\end{aligned}
$$

Кроме того, матрицы А, В, С имеют вид

$$
A = \begin{pmatrix} 0 & 1 \\ 0 & 0 \end{pmatrix}, B = \begin{pmatrix} 0 & b_2 \\ 0 & 0 \end{pmatrix}, C = \begin{pmatrix} 0 & c_2 \\ 0 & 0 \end{pmatrix}.
$$

Далее приведем перечень найденных пространств, инвариантных относительно остальных представлений четырехмерных алгебр Ли, найденных в  $[2]$ .

$$
L_{4,1}^{2}: \Pi = \sum_{k} \exp(\lambda_{k}x)P^{(m_{k})}\vec{e}_{1} + \sum_{k} \exp(\lambda_{k}x)R^{(n_{k})}\vec{e}_{2}, \quad m_{k} \geq n_{k} + 2
$$
\n
$$
A = \begin{pmatrix} 0 & 1 \\ 0 & 0 \end{pmatrix}, B = \begin{pmatrix} 0 & b_{2} \\ 0 & 0 \end{pmatrix}, C = \begin{pmatrix} c_{1} & c_{2} \\ 0 & c_{1} \end{pmatrix}.
$$
\n
$$
L_{4,3}^{3}: \Pi = \sum_{k} \exp((\lambda_{k} - 1)x)S^{(n_{k})}\vec{e}_{1} + \sum_{k} \exp(\lambda_{k}x)R^{(n_{k})}\vec{e}_{1} + \sum_{k} \exp(\lambda_{k}x)R^{(n_{k})}\vec{e}_{2}, r_{k} \geq n_{k} + 1
$$
\n
$$
A = \begin{pmatrix} 0 & 1 \\ 0 & 0 \end{pmatrix}, B = \begin{pmatrix} 0 & b_{2} \\ 0 & 0 \end{pmatrix}, C = \begin{pmatrix} c_{1} & c_{2} \\ 0 & c_{1} \end{pmatrix}.
$$
\n
$$
L_{4,4}^{2}: \Pi = \sum_{k} \exp((\lambda_{k} - 1)x)S^{(n_{k})}\vec{e}_{1} + \sum_{k} \exp(\lambda_{k}x)R^{(n_{k})}\vec{e}_{1} + \sum_{k} \exp(\lambda_{k}x)R^{(n_{k})}\vec{e}_{2}, r_{k} \geq n_{k} + 2
$$
\n
$$
A = \begin{pmatrix} 0 & 1 \\ 0 & 0 \end{pmatrix}, B = \begin{pmatrix} 0 & b_{2} \\ 0 & 0 \end{pmatrix}, C = \begin{pmatrix} 0 & c_{2} \\ 0 & 0 \end{pmatrix}.
$$
\n
$$
L_{4,5}^{3}: \Pi = \sum_{k=0}^{K_{1}} \exp((-\frac{c_{1}}{\beta} + k)x)d_{k}\vec{e}_{1} + \sum_{k=0}^{K_{2}} \exp((-\frac{c_{1}}{\beta} + 1 + k)x)d_{k}^{*}\vec{e}_{2}, K_{1} \geq K_{2} + 2, d_{k}, d_{k}^{*} = const
$$

$$
A = \begin{pmatrix} \lambda & 1 \\ 0 & \lambda \end{pmatrix}, B = \begin{pmatrix} 0 & a \\ 0 & 0 \end{pmatrix}, C = \begin{pmatrix} \frac{c_1}{\beta} & \frac{c_2}{\beta} \\ 0 & \frac{c_1}{\beta} - a \end{pmatrix}, a = \pm 1.
$$
  
\n
$$
L_{4.6} : \Pi = \sum_{k} \exp((\lambda_k - a)x)P^{(m_k)}\vec{e}_1 + \sum_{k} \exp((\lambda_k - b - i)x)S^{(n_k)}\vec{e}_1 + \sum_{k} \exp((\lambda_k - b + i)x)T^{(a_k)}\vec{e}_1 + \sum_{k} \exp(\lambda_k x)R^{(n_k)}\vec{e}_2, q_k, m_k, r_k \ge n_k
$$
  
\n
$$
A = \begin{pmatrix} 0 & 1 \\ 0 & 0 \end{pmatrix}, B = \begin{pmatrix} 0 & b_2 \\ 0 & 0 \end{pmatrix}, C = \begin{pmatrix} 0 & c_2 \\ 0 & 0 \end{pmatrix}.
$$
  
\n
$$
L_{4.8}^2 : 1. \Pi = \sum_{k=0}^{K_1} \exp((- \frac{c_1}{\beta} - k)x) d_k \vec{e}_1 + \sum_{k=0}^{K_2} \exp((- \frac{c_1}{\beta} - k)x) d_k^* \vec{e}_2, K_1 > K_2, d_k, d_k^* = const
$$
  
\n
$$
A = \begin{pmatrix} 0 & 1 \\ 0 & 0 \end{pmatrix}, B = \begin{pmatrix} 0 & \frac{1}{\beta} \\ 0 & \frac{1}{\beta} \end{pmatrix}, C = \begin{pmatrix} \frac{c_1}{\beta} & 0 \\ 0 & \frac{c_1}{\beta} \end{pmatrix}.
$$
  
\n
$$
2. \Pi = \sum_{k=0}^{K_1} \exp((- \frac{b_1}{\alpha} + k)x) d_k \vec{e}_1 + \sum_{k=0}^{K_2} \exp((- \frac{b_1}{\alpha} + k)x) d_k^* \vec{e}_2, K_1 > K_2, d_k, d_k^* = const
$$
  
\n
$$
A = \begin{pmatrix} 0 & 1 \\ 0 & 0 \end{pmatrix}, B = \begin{pmatrix} \frac{b_1}{\alpha} & 0 \\ 0 & \frac{b_1
$$

$$
L_{4.9}^{2}: 1. \ \mathcal{E} = 0
$$
\n
$$
\Pi = \sum_{k=0}^{K_{1}} \exp\left((-\frac{c_{1}}{\beta}+k)x\right) d_{k} \vec{e}_{1} + \sum_{k=0}^{K_{2}} \exp\left((-\frac{c_{1}}{\beta}+2+k)x\right) d_{k} \vec{e}_{2}, K_{1} \geq K_{2}, d_{k}, d_{k}^{*} = const
$$
\n
$$
A = \begin{pmatrix} 0 & 1 \\ 0 & 0 \end{pmatrix}, B = \begin{pmatrix} 0 & \frac{1}{b} \\ 0 & 0 \end{pmatrix}, C = \begin{pmatrix} c_{1} & c_{2} \\ 0 & -2+c_{1} \end{pmatrix}
$$
\n
$$
2. \ \mathcal{E} = 1
$$
\n
$$
\Pi = \sum_{k=0}^{K_{1}} \exp\left((-\frac{b_{1}}{\alpha}+k)x\right) d_{k} \vec{e}_{1} + \sum_{k=0}^{K_{2}} \exp\left((1+b-\frac{b_{1}}{\alpha}+k)x\right) d_{k}^{*} \vec{e}_{2}, K_{1} \geq K_{2}, d_{k}, d_{k}^{*} = const
$$
\n
$$
A = \begin{pmatrix} 0 & 1 \\ 0 & 0 \end{pmatrix}, B = \begin{pmatrix} \frac{b_{1}}{\alpha} & \frac{b_{2}}{\alpha} \\ 0 & \frac{b_{1}}{\alpha} - (1+b) \end{pmatrix}, C = \begin{pmatrix} 0 & \frac{1}{\alpha} \\ 0 & 0 \end{pmatrix}, \quad \mathcal{E} = 1.
$$
\n
$$
L_{4,12}^{2}: 1. \ \Pi = \sum_{k} \exp(\lambda_{k}x) P^{(m_{k})} \vec{e}_{1} + \sum_{k} \exp((\lambda_{k} - i)x) S^{(r_{k})} \vec{e}_{1} + \sum_{k} \exp((\lambda_{k} + i)x) W^{(r_{k})} \vec{e}_{1} + \sum_{k} \exp(\lambda_{k}x) R^{(r_{k})} \vec{e}_{2} + \sum_{k} \exp((\lambda_{k} - i)x) T^{(q_{k})} \vec{e}_{2} + \sum_{k} \exp((\lambda_{k} + i)x) V^{(r_{k})} \vec{e}_{2},
$$
\n
$$
n_{k
$$

$$
A = \begin{pmatrix} \lambda & 0 \\ 0 & \lambda \end{pmatrix}, B = \begin{pmatrix} \alpha \lambda & 0 \\ 0 & \alpha \lambda \end{pmatrix}, C = \begin{pmatrix} v_1 & 0 \\ 0 & v_2 \end{pmatrix}.
$$
  
\n2.  $\Pi = \sum_{k} \exp(\lambda_k x) P^{(m_k)} \vec{e}_1 + \sum_{k} \exp((\lambda_k - i)x) S^{(r_k)} \vec{e}_1 + \sum_{k} \exp((\lambda_k + i)x) W^{(s_k)} \vec{e}_1 +$   
\n $+ \sum_{k} \exp(\lambda_k x) R^{(n_k)} \vec{e}_2 + \sum_{k} \exp((\lambda_k - i)x) T^{(q_k)} \vec{e}_2 + \sum_{k} \exp((\lambda_k + i)x) V^{(t_k)} \vec{e}_2,$   
\n $n_k, t_k, q_k \le m_k, r_k, s_k.$   
\n $A = \begin{pmatrix} \lambda & 0 \\ 0 & \lambda \end{pmatrix}, B = \begin{pmatrix} \alpha \lambda & 0 \\ 0 & \alpha \lambda \end{pmatrix}, C = \begin{pmatrix} v & 1 \\ 0 & v \end{pmatrix}.$   
\n3.  $\Pi = \sum_{k} \exp(\lambda_k x) P^{(m_k)} \vec{e}_1 + \sum_{k} \exp((\lambda_k + i)x) S^{(r_k)} \vec{e}_1 + \sum_{k} \exp((\lambda_k - i)x) W^{(s_k)} \vec{e}_1 +$   
\n $+ \sum_{k} \exp(\lambda_k x) R^{(n_k)} \vec{e}_2, q_k, m_k, r_k \ge n_k.$   
\n $A = \begin{pmatrix} 0 & 1 \\ 0 & 0 \end{pmatrix}, B = \begin{pmatrix} 0 & b_2 \\ 0 & 0 \end{pmatrix}, C = \begin{pmatrix} c_1 & c_2 \\ 0 & c_1 + 1 \end{pmatrix}.$   
\nTyr  $P^{(m_k)}, R^{(n_k)}, S^{(r_k)}, W^{(s_k)}, T^{(q_k)}, V^{(r_k)}$  - nonumonn x. Cremenetën

 $m_k, n_k, r_k, s_k, q_k, t_k$  соответственно,  $\lambda, \alpha \neq 0, \beta \neq 0, \upsilon, \upsilon_1, \upsilon_2, b_1, b_2, c_1, c_2$  - произвольные постоянные.

Представления алгебр Ли и соответствующие инвариантные пространства могут быть использованы для построения точно разрешимых моделей Шредингера. Кроме того, эрмитовые модели представляют особый интерес, поскольку описывают физические модели с действительными значениями гамильтониана.

#### Список литературы

- 1. Zhdanov R.Z. Quasi-exactly solvable matrix models // Phys.Lett.B. 1997. - $405. - P.253 - 256.$
- 2. Борисенко А.А. Четырехмерные алгебры Ли в одном классе дифференциальных операторов / Борисенко А.А. //Инновации в технологиях и образовании: Сб. ст. участников XIII Международной научнопрактической конференции. - Белово, Велико-Тырново. - 2015. - Ч.2. - $C. 40-44.$
- 3. Zhdanov R.Z. On algebraic classification of quasi-exactly solvable matrix models // J.Phys.A: Math.Gen.  $-1997. -30. -P. 8761-8770.$

#### УДК 519.622

# **ТЕСТИРОВАНИЕ РҮТНОN РЕАЛИЗАЦИИ ИНТЕГРАТОРА TAYCCA-HBEPXAPTA** В.Г. Борисов, А.С. Корчагин

Интегратором Гаусса – Эверхарта в настоящей работе именуется предложенный в [1] алгоритм численного интегрирования задачи Коши для систем обыкновенных дифференциальных уравнений:

$$
\dot{x} = f(t, x), \quad x(t_0) = x_0.
$$
 (1)

Численный алгоритм интегратора построен на основе т.н. метода Эверхарта [2], представляющего собой неявный одношаговый метод высокого порядка, использующий разбиение Гаусса - Радо либо Гаусса - Лобатто на каждом шаге интегрирования. В исходном алгоритме интегратора [1], реализованном на языке Fortran максимальное количество точек разбиения может быть равно 15, что лает максимальный порядок аппроксимации метода (обозначаемый ниже NOR) равный 31. Известно [3], что высокий порядок метода имеет смысл применять только при расчетах в арифметике высокой точности. В настоящей работе приводятся результаты тестирования интегратора Гаусса – Эверхарта в арифметике с количеством десятичных разрядов (обозначаемым ниже как DEC) от 16 до 48. Для реализации возможности использования арифметики переменной точности, исходный код алгоритма интегратора был перенесен на язык Python и значения узлов разбиения Гаусса – Радо были пересчитаны с большим количеством десятичных разрядов.

В первую очередь была проведена оценка адекватности переноса алгоритма на другой язык, для этого были проведены тесты в арифметике с 16 и 18 десятичными знаками, результаты которых сравнивались с результатами аналогичных тестов, опубликованных в [3] и [4]. Проведенное тестирование подтвердило адекватность переноса кода программы на другой ЯЗЫК.

Далее исследовались вопросы максимальной достижимой точности при различных значениях DEC и эффективности расчетов при больших значениях NOR на задаче двух тел [3]:

$$
r' = v, \quad v' = -r \cdot |r|^{-3}
$$
  
\n
$$
r_1(0) = 1 - e, \quad r_2(0) = 0, \quad v_1(0) = 0, \quad v_2(0) = \sqrt{(1 + e)/(1 - e)},
$$
\n(2)

где  $r = (r_1, r_2) -$ координаты тела,  $v = (v_1, v_2) -$ вектор скорости тела, 0 ≤ е <1 –эксцентриситет орбиты,  $|r| = \sqrt{(r_1)^2 + (r_2)^2}$ . Расчеты проводились как в режиме постоянного шага для значений эксцентриситета равных 0 и 0.1, так и в режиме переменного шага для  $e = 0.9, 0.99, 0.999$ . Интегрирование выполнялось на интервале [0, TF], при этом величина ТЕ выбиралась кратной  $2\pi$ , что, в силу  $2\pi$  – периодичности решения задачи (2), позволяет оценить погрешность интегрирования, сравнением решения в начальной и конечной точках интервала. Для оценки точности решения используется либо погрешность пространственных компонент решения<br>  $dr = \sqrt{(r_1(0) - r_1(TF))^2 + (r_2(0) - r_2(TF))^2}$ , либо полная квадратичная полибо грешность решения

$$
dx = \sqrt{(dr)^2 + (dv)^2}, \text{ rge } dv = \sqrt{(v_1(0) - v_1(TF))^2 + (v_2(0) - v_2(TF))^2}.
$$

На рис.1 приведены диаграммы точность - быстродействие при различных значениях DEC для задачи (2) с эксцентриситетом е = 0,999 на интервале от 0 до ТF = 200 $\pi$  (100 оборотов). Диаграммы на рис.1 строились при следующих параметрах интегратора [1]: порядок метода – NOR = 13, количество итераций на шаге - NI = 3. Для построения диаграмм варьировалась величина задаваемой точности - ERR, и строились графики зависимости погрешности dr от суммарного количества обращений к процедуре вычисления правой части - NF.

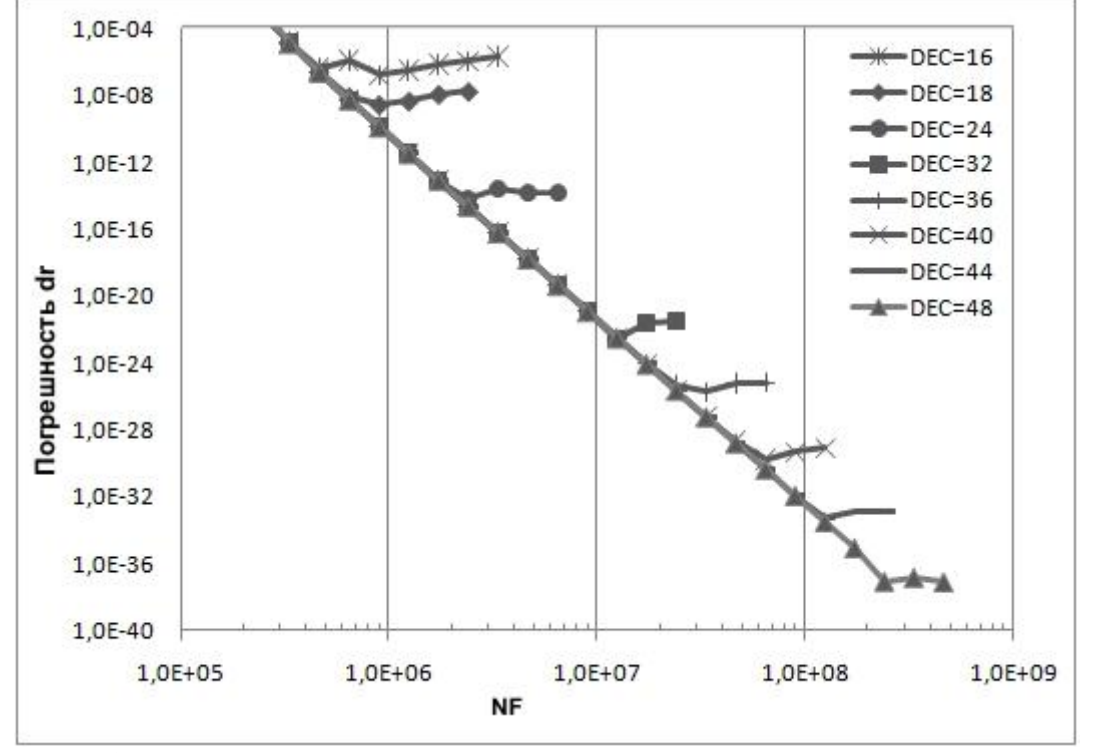

Рис.1. Диаграммы точность - быстродействие при различных значениях параметра DEC

Из рис.1 видно, что при каждом значении DEC начальный участок графика демонстрирует линейную зависимость между порядком величины погрешности решения и порядком величины количества обращений NF. Затем график выходит на горизонтальный участок, соответствующий росту величины NF и случайным колебаниям погрешности решения, которые вызваны ошибками округления. Выход диаграммы на горизонтальный участок соответствует максимальной достигнутой точности при данном значении DEC. Графики для DEC = 16 и 18, приведенные на рис.1, соответствуют данным, опубликованным в [2] и [4].

Максимальная достижимая точность интегрирования задачи (2) для заданного значения DEC, очевидно, зависит от длины интервала интегрирования ТГ и эксцентриситета е, и, как показывают численные расчеты, слабо зависит от параметров интегратора NOR и NI. На рис.2 изображены

графики зависимости достижимой точности от величины параметра DEC. На нижнем графике приведены данные, полученные при интегрировании с постоянным шагом круговой задачи  $(e = 0)$  на интервале  $[0, 2\pi]$ . С целью достижения максимальной точности, постоянный шаг варьировался в интервале от 0.1 до 1e-5. Средний и верхний графики соответствует данным, изображенным на рис.1. При этом на среднем графике отображается величина погрешности первых двух компонент решения – dr, а на верхнем – полная погрешность dx.

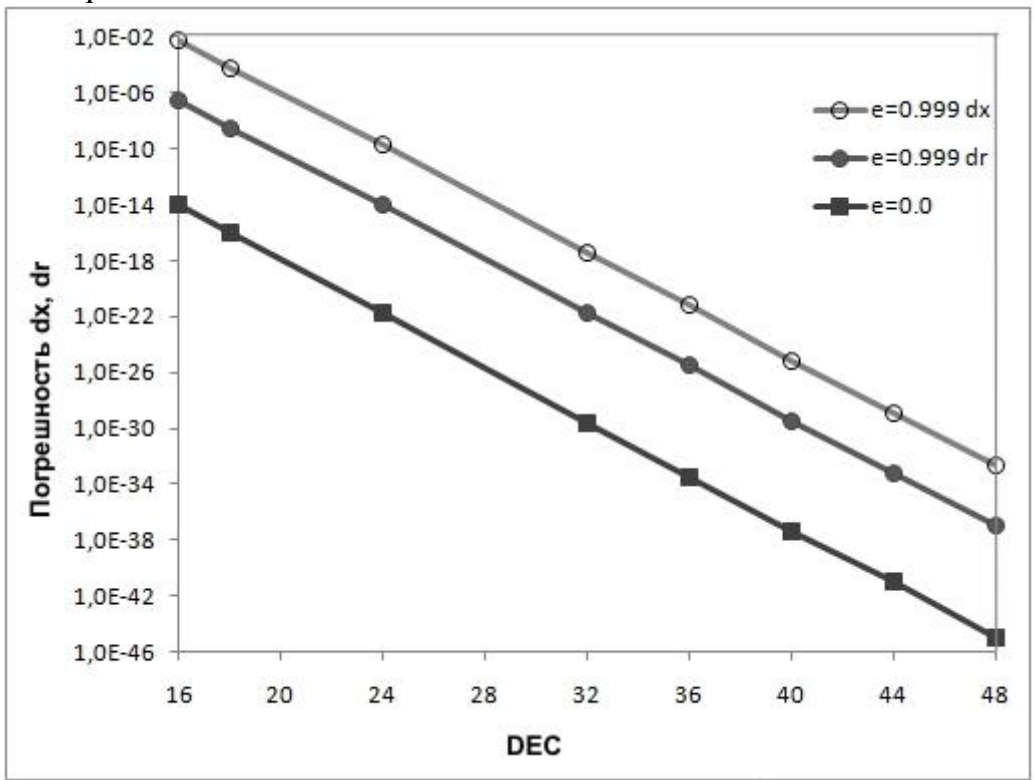

*Рис.2. Максимальная достижимая точность при различных значениях параметра DEC*

На рис.3 приведены диаграммы точность – быстродействие для DEC = 48, NI = 3, TF =  $2\pi$ , e = 0.999 и различных значений параметра NOR.

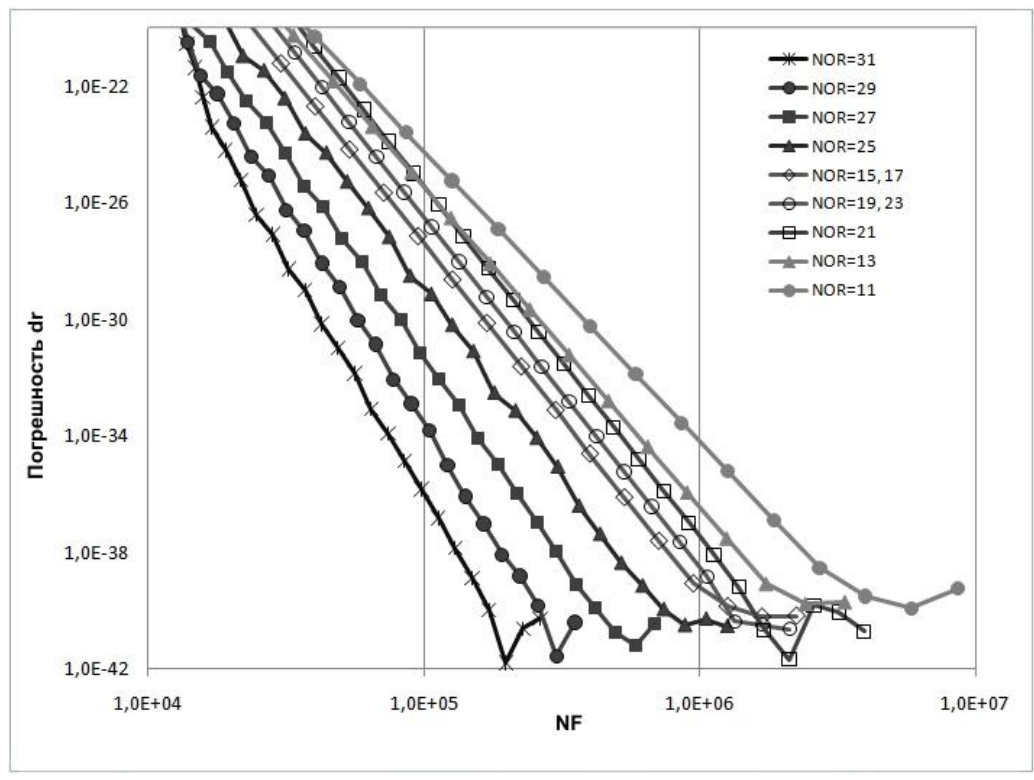

*Рис.3. Диаграммы точность – быстродействие при различных значениях параметра NOR.*

Из графиков на рис.3 видно, что для заданных параметров, расчеты с NOR  $\geq$  25 в диапазоне погрешности dr в интервале 1e-20 – 1e-40 (полная погрешность dx при этом лежит в интервале 1e-16 – 1e-36) существенно более эффективны, чем расчеты с меньшими значениями порядка интегратора.

#### **Список литературы**

- 1. Авдюшев В. А. Интегратор Гаусса Эверхарта. Режим доступа: www.scharmn.narod.ru/AVD/Gauss\_15.pdf.
- 2. Everhart E. A New Method for Integrating Orbits // Bulletin of the American Astronomical Society, 1973. V. 5. P. 389.
- 3. Авдюшев В. А. Интегратор Гаусса Эверхарта // Вычислительные технологии, 2010. Т. 15. № 4. С. 31–47.
- 4. Борисов В. Г. Модифицированная версия интегратора Гаусса Эверхарта // [Вестник Кемеровского государственного университета,](http://elibrary.ru/contents.asp?issueid=1421709) 2015. № 2-5 [\(62\).](http://elibrary.ru/contents.asp?issueid=1421709&selid=24000815) С. 38-42.

# **ВИРТУАЛНА ОТГОВОРНОСТ И. А. Василев**

университет «Св. Кирилла и Св. Мефодия», Велико Тырново, Болгария Научный руководитель – профессор М. Петрова

Всеки служител постъпващ на на работа независимо дали в частният сектор или в бюджетната сфера е длъжен да получи и подпише длъжностна характеристика. Тя определя границите и характерните особенности на длъжността. Урежда длъжностните задължения на работника както и условията на работата. Респективно това е документ на всяко предприяте или организация, който се опитва да опише всичко необходимо за най-пълното характеризиране на дадена длъжност респективно работното място. Накратко място урежда изискванията към служителят-работника за заеманата длъжност. Така се предполага, че както работодателя така и служителят-работника са наясно какво се изисква от съответната позиция. Но с развитието на информационните техноложии се пръкват исключително много иновационни технологии, които бързо биват общоприети и внедрявани без дори и да са се утвърдили като официално признати приложения, системи или технологии безопасни за нормалното развитие на едно предприятие или институция. Обичайна практика е длъжностната характеристика да се изготвя от отделите човешки ресурси но готови ли са, запознати ли са със спецификите на плеядата от програмни продукти. Поради факта, че разнообразието на програмните продукти е неописуемо голямо е налице липса на определеност в тази тема. Аз бих се осмелил да дам определението **Виртуална Отговорност** (**Virtual Responsibility**) и да разискам тези въпроси.

1. Електронна поща.

Началото на електронната поща може да се отнесе към 90-те години на миналият век 1993 г. в CERN (Conseil Européen pour la Recherche Nucléaire). Качествата на тази иновация бързо са оценени и респективно бързо се възприема за начин за размяна на съобщения. Развиват се много Web базирани пощенски услуги като WebMail, AOL Mail, Outlook, Yahoo и много други. Тука е мястото да си зададем въпроса, каква е виртуалната отговорност на един служител-работник. Определено спецификите са прекаледно много за да могат да се опишат в една длъжностна характеристика и затова там трябва да се опишат само основните пунктове. Съответно самите детайли да бъдат подробно описани в правилници където лесно могат да бъдат променяни.

- С постъпването си на работа той автоматично получава ли служебна пощенска кутия?

Редно е в длъжностната характеристика да се определи, че служителят получава пощенска кутия и той/тя трябва да получи от сътоветното техническо лице указания как може и трябва да достъпи електронната си поща. Също трябва да получи необходимите първични креденшъли за достъп и при първият достъп системата да застави ползвателят на услугата да промени креденшълите си с такива които знае само служителят.

- Колко често трябва да проверява пощенската си кутия?

Удобството на електоронната поща е, че изпратено едно писмо от която и да е точка на света в зависимост от размера му може да пристигне до адресата в рмките на няколко секунди. В длъжностните характеристики е редно да се укаже колко често или в кои диапазони на деня служителят е задължен да мониторва електонната си поща. Обикновенно се приема докато служителят е на работното си място е задължен да си наблюдава пощата но се получава и обратният ефект, когато служителите са залети със служебна поща и самото прочитане и връщане на отговор отнема ценно време и пречи на реалната дейност на служителят.

- Как се определя приоритет и колко бързо трябва да отговаря на получените писма?

Количеството на пристигащите писма не винаги е балансирано и понякога стихийно една поща бива залята с повече писма отколкото адресата може да обработи за еденица време. За да успее да се пребори с получената електронна поща трябва да определи приоритета получените писма и да вземе под внимание дали са останали не обработени писма от предният ден. Определянето на приоритета е сложен процес и е трудно да бъде рамкиран в голяма степен може да се укажат насоки за определяне на приоритет но до голяма степен самата преценка трябва да се остави на служителят на принципа оперативна самостоятелност. При проблем в правилното определяне на приоритет или пропуск на отговор на някое писмо каква е отговорността на служителят и до колко тя е наказуема и какви са критериите за определяне на степента на наказуемост?

- Реквизити на електронно писмо.

Всяко писмо има определени реквизити, които е редно да бъдат спазени такива са "Тема на писмото" тя трябва да е с определен формат и да указва за какво става дума в писмото. Обикновенно хората пропускат или забравят да сложат тема на писмото си а в голяма част от случаите когато се слага тема то тя е много къса и не говори нищо на получателя. Изграждането на регламент аз създаване на теми не е труден процес и лесно може да се формулира в рамките на една компания или институция и дори може да се автоматизира с други системи. Проблема идва от факта,че всяка компания или инстиуция може да има свой собствен формат и разнообразието от различни формати и дори липсата на формат забавя обработката и намалява възможността от автоматизация.

- Сортиране и архивиране на електронната поща.

Всекидневно обработените писма трябва да бъдат премествани от

входящата кутия с цел да не пречат отвличат вниманието на служителят. Преместването трябва да не е на едно място а да се приложи регламентиран сортировъчен алгоритъм. Целта на сортировката е да не се струпва огромно количество на писма в една пака а да има разпределение по категории с цел лесен достъп при нужда до определни писма при нужда. Виртуалната отговорност на служителя трябва да е да не се трият писма а всички писма да бъдат сортирани и когато пощенстаката кутия започне да надхвъля определен размер да се приложи архивирщ алгоритъм върху писма по-стари от определен период примерно 2 – 3 години.

2. Фирмен чат или система за неофициален обмен на съобщения през локалната мрежа на компанията или интернет.

Практиката показва, че последно време е много удобно служителите на една компания да имат инсталирани на компютрите си а и на мобилните си устройства програми за комуникация познати като Instant Messaging. Така служителите могат бързо и лесно да комуникират неофициално помежду си. Да изпращат и получават текстови съобщения, линкове, конферентни връзки, пренос на файлове поздравителни картички, гласови съобщения и т.н. Пример за такива програми са : ICQ, SKYPE, Google Talk, Viber и др.

Тука идват същественните въпроси:

-Трябва ли компанията да осигури акаунт към такава система за комуникация или трябва да използва личните такива ако има и на кого е собственност акаунта?

- Задължен ли е служителят да комуникира по вътрешно установените Instant Messaging системи.

- Каква е виртуалната отговорност на служителят към такъв начин ан комуникация. Има ли нужда от специален етикет или придържане към определени норми. Пази ли се история на комуникацията и до какъв период.

- Има ли право компанията да монитрова и преглежда коренспонденцията на служителите по тези канали. И до колко е наказуем служителят при установяване на определени нередности.

Много компании за да избегнат служителите им да си отвличат вниманието и да комуникират с външният свят се опитват да ограничат протоколоте за комуникация посредством защитни стени и допускат само вътрешният трафик да преминава през мрежата. Така времето прекарано в разговори по Instant Messaging ще е гарантирано, че е свързано по служебни въпроси и ще се избегне разводняване по излишни теми.

3. Подръжка и администриране на online портали, фирмени страници, форуми и др.

Последно време се появяват иновативни странни професии нестандартни за човешкото разбиране. Примерно подръжка на специфични функционалности в сайтове за продажба организиращи виртуални игри, забавления и съревнования за привличане вниманието на повече и повече

потребители. За подръжката на теакива ресурси се изисква както комбинация от автоматизиращи системи така и човешка намеса и основната им издръжка е базирана върху реклами и продажби на разнообразна гама услуги виртуални и реални стоки, акции, борсови операции – инструменти, виртуални казина и хазартни игри опериращи както със виртуални парични средтсва така и с реални банкови сметки и преводи и др. Редом с клиентите на online порталите сe подвизават както ботове (форма на изкуствен интелект) така и реални хора опериращи с виртуални парични еденици и симулиращи реални обстановки. Наблюдават се и виртуално раздаваните, отстъпки, прва за достъп и ваучери за определни услуги дори и от държавни институции.

Пример за предоставяне на информация и услуги

Дакси – компания създадена за осигуряване на следните услуги

- Фирмено разузанване

- Маркетингови адресни бази данни

- Финансово – счетоводна нормативна информация

Тази платформа предоставя достъп до своите услуги посредством абонаментни карти на определена стойност. Закупената карта е заредена виртуално с определена сума и в зависимост какви услуги са заявени за изпозлване се намалява стойността на първоначалната виртуалната сума. Картата е валидна до пълното изчерпване на сумата.

Пример за финасова платформа е

DeltaStock инвестиционен посредник, предлагащ онлайн търговия на регионалните и международните финансови пазари.

За целта лесно и бързо да въведе нови потребители те са разработили виртуална състезателна игра с демо сметка от 10 000 евро и възможността да се търгува с ценни метали, като злато, сребро също и с акции, индекси и фючърси. Играта се играе всеки месец в рамките на месеца, като наградният фонд е 1700 евро на първите 10 участници. Уловката тука е, че парите от наградният фонд не са реални пари а виртуални такива и те могат да се използват само в рамките на системата но не могат да се материализират освен ако посредством тях не се постигнат печалби и вече печалбите да се излекат.

Пример за игрова платформа е

Хановете - това е стратегическа игра отнасяща се към средновековието. Тя предлага виртуално потапяне на играчите в обстановка където да построят свои градове, да тренират войници, да търгуват с разнообразни ресурси – злато, камъни, дърва. А за нетърпеливите играчи се предлага възможността да купуват разнообразни услуги като (време) бързи строежи на сгради, бързи развития на технологии, допълнително ресурси, войски и др.

Пример за хазартни игри е

BG-BET – това е online казино предлагащо голям брой виртуални

хазартни игри. Факт е, че всички те са манипулиращи и до голяма степен подвеждат и увличат съзнателно клъвналите клиенти и това се осъществява с помощща на рекламни способо за големи и бързи печалби съпроводени с много бонуси и награди.

Показаните по-горе примери ни довеждат то факта, че виртуалната реалност е вече при нас и голяма част от населението е заета от една страна като собственинци на такива виртуални ресурси, служители, посредници, подизпълнители а от другата страна са клиентите на такива платформи. В много случаи служителите са принудени да изпозлват виртуални самоличности, да оперират с конфеденциална информация, къде виртуална къде реална и да превключват от реалният към виртуалният свят.

### **References**

- 1. Управленски инфромационни системи проф. Мариана Петрова.
- 2. Електронни административни услуги в публичната администрация проф. Мариана Петрова.
- 3. Право на информационните и комуникационните технологии проф. Георги Г. Димитров.

## УДК 0.004.5 : 321

# **ЕЛЕКТРОННОТО УПРАВЛЕНИЕ В ГРАНИЦИТЕ НА БЪЛГАРИЯ И ЕВРОПЕЙСКИЯ СЪЮЗ-НАПРАВЛЕНИЯ И ЕДИНЕН ЦИФРОВ ПАЗАР Г. Н. Георгиев**

Великотърновски университет "Св. Св. Кирил и Методий" Научен ръководител: доц. д-р Мариана Петрова

Предоставянето на качествени и комплексни публични услуги на гражданите е заложено в основата на електронното управление. Работата с електронни документи, воденето на електронни регистри, електронният подпис и електронното право са само част от прийомите, чрез които България, като член на ЕС, цели да доразвие дигиталното управление и да достигне до показатели, съответващи на средните за Европейския съюз.

Началото на е-управление в България е дадено с Законът за електронното управление (ЗЕУ), който бива обнародван на 12 юни 2007г. в Държавен вестник. В него е указано, че той урежда "дейността на административните органи при работа с електронни документи, предоставянето на административни услуги по електронен път и обмена на електронни документи между административните органи". През 2011-та година в България започва използването на естонския модел за дигитално управление, като се има предвид факта, че Естония е една от водещите държави в Европейския съюз по степен на развитие свързан с дигиталния сектор. През септември 2011-та е сформиран и Съвет за електронно управление от членове на тогавашното правителство.

България, като член на ЕС приема и разработва програма и модел за развитието и осъществяването на дигиталното правителство. Част от мерките, които страната ни взема са развитието в определени направления на електронните услуги. Направленията, които включва електронното управление биват : "Администрация-Бизнес" включва използването на интранет и Интернет базирани решения, които са съчетани с традиционните средства за осигуряване на достъп до информация. "Администрация-Администрация"-включва решения, оптимизиращи процесите и констатиращи деловодните отношения между администрацията и субекти свързани с икономикат. "Администрация-Граждани" -включва развитие на ИТ в национален и международен аспект с цел по-ефективно взаимодействие между различните структури в държавния апарат. Тези направление включват различни решения и намирането на средства за осигуряване на широк достъп до информация, оптимизирани процеси и намаляване на излишното време за комуникация между отделните ведомства. Целта на тези процеси е потребителят да бъде основен фактор в центъра на вниманието.

Единния цифров пазар(ЕЦП) е несъмнено една от най-обещаващите области за напредък. Потенциалът за печалби в сектора варират в рамките на 260 милиарда евро на година.Чрез него се разкриват възможности, чрез които се насърчава икономиката и електронната търговия. В същото време по този начин се улесняват спазването на правила от страна на компаниите и се засилват клиентските позиции посредствен дигиталното управление. Целта на ЕЦП е да се премахнат бариерите на национално ниво при сключването на договори и се сделки, които се включват онлайн. След приемането на Лисабонската стратегия и "Европа 2020" се въведе и "Програмата в областта на цифровите технологии за Европа". Премахването на пречките пред търговията между държавите членки на ЕС е основната концепция на общия пазар. ЕС съзнава и приема, че информационните технологии и комуникациите(ИКТ), ще изиграят ключова роля в модернизирането на пазарите в Европа.

В резолюцията на ЕС от 20 април 2012- "Конкурентоспособен единен цифров пазар- електроннотоуправление като движеща сила" ясно се подчертава необходимостта от правна рамка, която да е съгласувана с всички страни членки. Взаимното признаване на електронните правила и установяването на автентичност,електронна идентификация и е-подпис. Тези способи са необходими с цел, създаването на възможност за фунциониране на трансгранични услуги в рамките на Европейския съюз.

На 4 юли 2013 г. Европейският Парламент приема още една резолюция, която цели доизграждането на единния цифров пазар. Тя е съсредоточена върху реализирането на пълния потенциал на единния пазар, преодоляването на ниския праг на умения, Тя е фокусирана върху разгръщането на пълния потенциал на цифровия единен пазар, справянето с липсата на умения, изграждането на взаимно доверие, сигурност и доверие от страна на потребителите, създаването на привлекателно законно предоставяне на цифрово съдържание, международното измерение и развитието на мобилни услуги.

На 06 юни 2015 г. публично е обявена Стратегията за въвеждане на Цифров единен пазар от Европейската комисия, като той трябва да бъде реализиран до края на 2016-та година. В концепцията за ЕЦП се включват законодателни промени в Правото на Европейския съюз, в частта свързана със защита и опазването на лични данни, масово въвеждане на новите технологии и дигитални комуникации, както и зашита на потребителите. Технологиите и дигиталния свят се поставят на едно по-предно място по значимост, както се цели общественото да достигне степен на осведоменост и способност, която да е присъща за ХХI век.

Изграждането и прилагането на единен информационен модел в администрациите е важен градивен елемент от реализирането на дигиталното управление. Възможността за цифровизация на администрациите обхваща поредица от действия, които са свързани с въвеждането и използването на многослойни бази от данни. Преминаването изцяло към е-регистри и регистърно производство, възможността за моделиране на определени процеси за обмен на информация, като за крайна цел се приема достигането до т.н.- "свързана администрация".

### **Използвана литература**

- 1. Петрова, М, Електронни административни услуги в публичната администрация, ВУАРР, В.Търново, ФАБЕР, 2012.
- 2. Цакер, К., Европейско право-помагало. София 1998.
- 3. Борисов, О., Право на Европейския съюз. София, 2010.
- 4. Закон за електронното управление
- 5. Постановление № 268 на Министерския съвет от 2011 г. за създаване на Съвет за електронно управление при Министерския съвет.
- 6. [http://www.eipa.eu/eEurope\\_Awards/eGovernmentInEurope/eGovernment%](http://www.eipa.eu/eEurope_Awards/eGovernmentInEurope/eGovernment%20in%20Europe%20-%20The%20State%20of%20Affairs_BULGARIAN.pdf-) [20in%20Europe%20-](http://www.eipa.eu/eEurope_Awards/eGovernmentInEurope/eGovernment%20in%20Europe%20-%20The%20State%20of%20Affairs_BULGARIAN.pdf-)

[%20The%20State%20of%20Affairs\\_BULGARIAN.pdf-](http://www.eipa.eu/eEurope_Awards/eGovernmentInEurope/eGovernment%20in%20Europe%20-%20The%20State%20of%20Affairs_BULGARIAN.pdf-) [21.12.2015]

- 7. [https://www.mtitc.government.bg/upload/docs/2014/03/1\\_StrategiaRazvitieE](https://www.mtitc.government.bg/upload/docs/2014/03/1_StrategiaRazvitieEU_RBulgaria_2014_2020.pdf) [U\\_RBulgaria\\_2014\\_2020.pdf-](https://www.mtitc.government.bg/upload/docs/2014/03/1_StrategiaRazvitieEU_RBulgaria_2014_2020.pdf)Стратегия за развитие на електронното управление в Република Българ ия 2014 – 2020 г. [21.12.2015]
- 8. http://www.europarl.europa.eu/atyourservice/bg/displayFtu.html?ftuId=FTU \_5.9.4.html - Повсеместният цифров единен пазар. [21.12.2015]
- 9. Попова, Ж., Право на Европейския съюз. София 2009.

## УДК 004 : 338.245 **ВЪЗМОЖНОСТИ ЗА ЕФЕКТИВНО УПРАВЛЕНИЕ НА ЖИЗНЕНИЯ ЦИКЪЛ НА ОТБРАНИТЕЛНИ ПРОДУКТИ С. Димитрова, К. Костадинов, Н.Камарашев**  Национален военен университет "Васил Левски"

Динамничните промени в средата за сигурност, отличаващи се с противоречив и твърде често непредсказуем характер на рисковете и заплахите за човечеството, изправят отбранителните способности на страните-членки на евроатлантическите структури пред сериозни изпитания. Терорестичните актове, провокирани от действията на "Ислямска държава", перманентната заплаха от тях, миграционните потоци, създаващи условия за сериозно видоизменяне на нравите и традициите на "Стария континент" и на неговата икономическа стабилност, опасността от разрастването и насаждането на радикалния ислямизъм, "преначертаването" на държавните граници, предизивкателство, което поставя на изпитание "великите сили", действията на политиците, общественото мнение.

И ако до неотдавна вниманието на обществеността е ангажирано с позитивните ефекти от глобализиращия се свят, днес повече от всякога е необходимо да дискусиите да се насочат към отрицателните такива и тяхното отражение върху националната и международната сигурност. Нещо повече, наред с придобиващите, образно казано "константен", за последните години характер "конфликти в Афганистан, Близкия изток и Северна Африка, асиметричните заплахи и основно транснационалния тероризъм, разпространението на оръжия за масово унищожение, организираната престъпност, нелегалният трафик на хора, оръжия и наркотици, кибернетичните заплахи, демографските, енргийните екологичните проблеми, рисковете от технически и природни катастрофи и др." [3,4], се генерират нови рискове и заплахи. Сред тях са кибератаките срещу обществено-икономически институции със стратегическо значение за сигурността, т. нар. "хибридна война", не на последно място заплахата от Трета световна война, разработване и използване на ядрени и ракетни програми извън международен контрол.

На фона на посоченото, основателен е въпросът в състояние ли са отбранителните способности на страната ни, като част от колективните такива на ПАКТА, за защита на териториалната цялост на страната ни, на националната и международната сигурност, за постигане на Целите за способжности 2013?! В отговор на този въпрос освен факторите на средата за сигурност, под внимание следва да се имат и императивите на сигурността, един от които е поддръжката на отбранителните продукти, като част от управлението на жизнения цикъл (УЖЦ) на същите [3,4].

В търсене на баланс между ресурси и способности, научните ни търсения са насочени към възможностите за повишаване на ефективността на управление на жизнения цикъл на отбранителните породукти, като част

от ресурсното управление за сигурност и отбрана, което определя и целта на научните ни изследвания и анализи в настоящата разработка.

Изходна основа на научните ни изследвания е обстоятелството, че управлението на жизнения цикъл на отбранителните продукти е в основата на отбранителната аквизиция, като част от логистичната система на Въоръжените сили. То, управлението трябва да позволява гъвкавото използване на оборудването, въоръжението, техниката и успешното им адаптиране към променящата се среда за сигурност. [2, 6], При това ефективността в тяхното управление *Eff* $_{\it life}^{\it cycle}$ трябва да притежава мултиплициращ ефект в намаляването на разходите по поддръжката им и използването за по-продължителен период от време. За тази цел е необходимо в началото при изследването на ефективността на УЖЦ да се определи зависимостта, актуална за въоръжените сили на Република България, заключаваща се между стойността на съхраняваните излишни боеприпаси и разходите за тяхното съхраняване.

УЖЦ на тези типове бойни припаси, както и на всички отбранителни продукти, представлява процес на предлагане на няколко изчислени (определени, дефинирани и др.) алтернативи ( *Alt* ), съдържащи се в икономическата и експлоатационната част на УЖЦ и избор на оптимална алтернатива. За тази цел е необходимо сравняване на няколко варианта от алтернативи ( *Alt* ) за оптимално управлението на жизнения цикъл. Тези варианти обикновено са краен брой и формират ограничено множество ( *Alt* ). От това множество, чрез прилагане методологията на адаптацията на някои класическите критерии, се извършва подбор на минимално количество оптимални алтернатива за УЖЦ на отбранителните продукти. Последното предполага въвеждането на оценъчна (целева) функция, която по правило трябва да отчита природата, задаваща взаимоотношенията и ситуациите, отнасящи се до разходите и приходите, които се реализират през всичките фази на жизнения цикъл на типовете отбранителни продукти. За нагледна демонстрация, по оценъчната функция се избира критерият за подбор ( *Kralt* ) на алтернативите ( *Alt* ) [1,5]. Относителните стойности на съотношението между текущите стойности на функциите  $P_{life}^{pr} = f(T)$  и  $Z_{prod}^{costs} = \varphi(T)$  формират множество от алтернативи, позволяващо изследване на жизненият цикъл на отбранителните продукти и определяне величината на неговата ефективност *Eff<sub>life</sub>*. Например съотношението, пропорцията във всеки момент от жизненият цикъл  $T_{life}^{cycle} \in (T_{une}..T_{end}$ ), т.е.  $\triangle Re_{prof}^{costs}$ между средствата за поддържане състоянието на един отбранителен продукт *costs Zprod* към евентуалните приходи от неговото реализиране на пазара, или неговата обща стойност  $P_{life}^{pr}$ , може да се зададе със зависимостта :

$$
\Delta Re_{prof}^{costs} = \frac{Z_{prod}^{costs}}{P_{life}^{pr}} \in T_{life}^{cycle}
$$
 (1)

За формализиране на отношенията *ARe<sup>costs</sup>*  за различни фази от жизнения цикъл на продукта, за общото време  $T_{life}^{cycle} \in (T_{une}...T_{end})$  може да се използва матричното представяне на състоянията, изразени в стойностни изражения на отношенията, пропорциите между приходите и разходите (1). Матричното представяне на  $\Delta Re_{prof}^{cost}$ позволява да се използват и адаптират класически критерии за формулиране на алтернативи, по които да се избере подходящия инструментариум за УЖЦ. Последното се явява вариант за определяне ефективността *Eff*<sub>cife</sub> в управлението на процесите в УЖЦ на отбранителните продукти.

Определените стойности между приходите и разходите за съхранение на бойните припаси  $\Delta Re_{prof}^{cost}$  се представят в матричен вид по условия за реализация и условия за съхранение, които образуват крайно множество. Тогава за определяне на еднозначния и по-възможност найпригоден вариант за решение за управлението на поддръжката на жизнения цикъл на даден отбранителен продукт, е необходимо да се въведе оценъчна (целева) функция. За целта матрицата с резултатите на отношенията *Re ij costs prof* - (Таблица 1), се допълва с един или няколко стълба, със стойности *ARe<sup>costs</sup>ir*, определени по предварително зададена целевата функция *Zefun* . На това основание вариант за матричното представяне на *ARe<sup>costs</sup>*  $i$ *j* от жизненият цикъл на отбранителният продукт е демонстриран в Таблица 1.

По данните представени в Таблица 1 *Re ir costs prof* се генерира вариант на решение за действие при УЖЦ на отбранителния продукт, който се избира от една или няколко стойности, намиращи се в допълнителната колона. То, решението, може да бъде избрано по различни стойности на *ARe<sup>costs</sup> ir*  от множеството в колоната, което се формира от целевата функция *Zefun* .

#### **Таблица 1**

# **Матрица на отношенията между приходите и разходите**  *Re ij costs prof* **от жизненият цикъл на отбранителният продукт** [1,5]

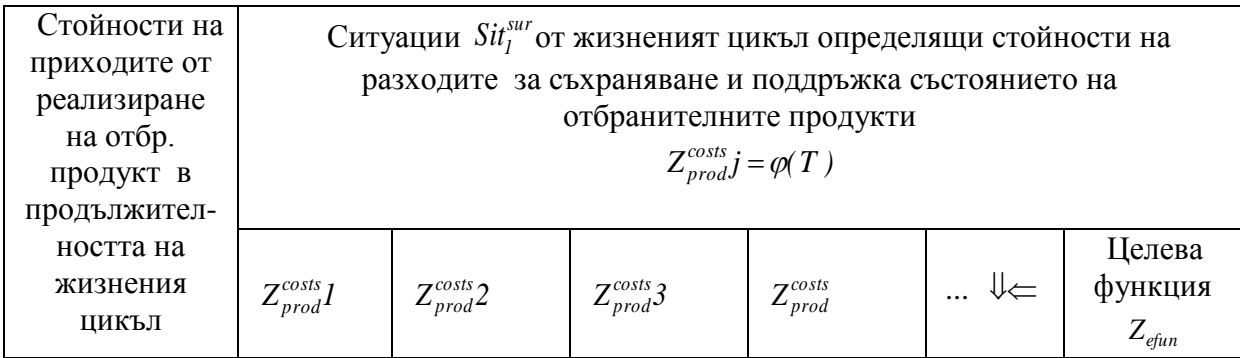

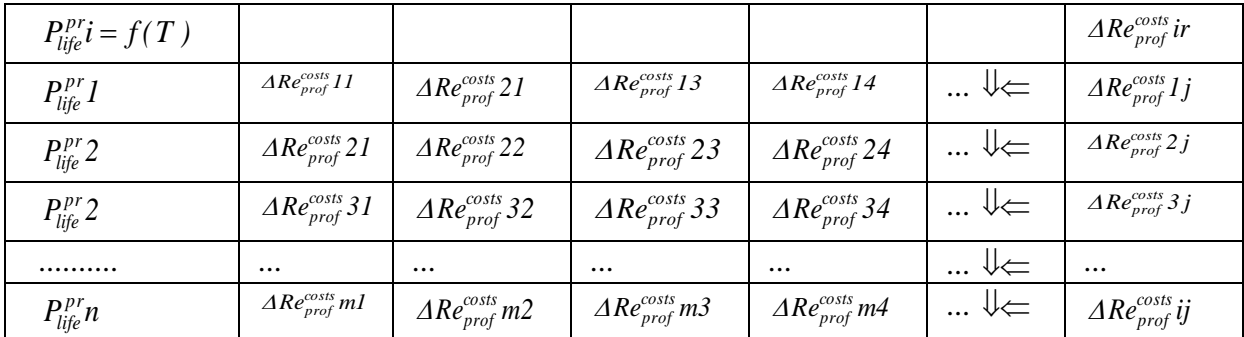

Множеството от стойности на *д Re<sup>costs</sup> ir* може за бъде подредено по определени изисквания, условия *Zefun* - например, максимална, минимална, комбинирана и др. Тези изисквания могат да се използват като критерий за избор на алтернатива, по която да се избира и използва спектъра от регулиращи инструменти за управление на жизненият цикъл. Като едни от най-удачните критерии за подбор на алтернатива за управление, чрез регулиращи инструменти за управление на жизненият цикъл. могат да се използват минимаксният критерий, критерият Байес-Лаплас (BL), които могат да бъдат обект на изследване в бъдещи наши разработки.

Без да имаме претенции за изчерпателност на изследваната от нас проблематика, считаме че, в условия на динамични промени в средата за сигурност и затвърждаващ се ресурсен дефицит, повече от всякога е необходимо за постигането на Целите за способности 2013 на въоръжените ни сили, да търсим алтернативи за ефективен мениджмънт на жизнения цикъл на отбранителните продукти в интерес на поддръжката и модернизацията на Българската армия и формированията на въоръжените сили на страната ни.

#### **Список литературы**

- 1. Губко, М., Д. Новиков, Теория игр в управлении отганизационньiми системами, 2-е издание, преработанное о дополненное, Москва. 2015.
- 2. Димитрова, С., Мениджмънт на ресурсите в динамично променящата се среда на сигурност. Издателство "Примакс", Русе, 2014, с. 263-274.
- 3. Dimitrova, S., Social activity of human factor security and defence, International Balkan and Near Eastern Social Sciences (IBANESS), 2016, 12- 13.03.2016, Пловдив.
- 4. Доклад за състоянието на въоръжените сили на Република България 2014, приет с решение на Министерския съвет № 209/27.03.2015, <http://www.mod.bg/> bg/doc/ drugi/ 20150327 Doklad\_MO\_2014.pdf, p.3-4.
- 5. Снетков, Н., Имитационное моделирование економических процессов, Учебно-практическое пособие, Москва, 2008.
- 6. Янков Я. К, Йорданов И. Й., Ненков Н.В., Томов Г.Т., Митев В. М, Икономика, организация и управление на военни системи, Изд. на МО,

#### "Св. Георги Победоносец", София, 1998, 90-96 с. и 118-137 с.

# УДК 519.866.2; 519.876.5; 519.857 **ПОСТРОЕНИЕ НЕЧЁТКОЙ МОДЕЛИ ГИБРИДНОЙ СЕТИ СОДЕРЖАЩЕЙ ШЕСТЬ ВХОДНЫХ ПЕРЕМЕННЫХ ДЛЯ ПРОГНОЗИРОВАНИЯ ВАЛЮТНОЙ ПАРЫ EUR/USD И.С Дубовой** «СГП – ГЕОЛОГИЯ» г. Ленинск – Кузнецкий

В настоящее время в жизни современного человека прогнозирование играет важнейшую роль, влияющую на принятие решений относительно будущего. Например,изменение природных явлений, финансовое состояние предприятия или корпорации, качество иностранных товаров, медицинская диагностика, поведение международного валютного рынка и т.п. Всё может повлиять на разработку конкретных сценариев для дальнейшего поведения в будущем, быстрой переориентации ценностей, и адекватной реакции на происходящие изменения.

Прогнозирование валютного рынка (в частности валютных пар) привлекает как профессиональных трейдеров, так и простых людей далёких от понятия трейдинга, которые являются сторонними наблюдателями за тенденциями мирового валютного рынка в целях снижения своего риска потери накопленных сбережений. Валютный рынок, в действительности представляет собой, непрерывно функционирующую неустойчивую динамическую систему взаимосвязей мировой экономики. Существуют два основных комплементарных подхода прогнозирования такой системы, это: фундаментальный анализ и технический анализ. Цена валюты на рынке – это результат зависимости спроса от предложения, взаимосвязанного с фундаментальными факторами экономики, что и является основой фундаментального анализа. Технический анализ утверждает, что вопрос причины изменения валютных курсов можно вообще не рассматривать, достаточно только проводить анализ самих валютных цен. Фундаментальный анализ занимается большими интервалами времени, принимая данные один раз в неделю, месяц, год. Технический анализ занимается короткими интервалами времени от одной минуты до недели.

В техническом анализе в общем виде происходит накопление реальной истории изменения цен (предыдущие данные) и построение наиболее вероятного прогноза на будущее. Таким образом, упорядоченный во времени поток данных образует временный ряд, используемый для построения прогноза, основанного на сопоставлении настоящего и прошлого потоков данных. В настоящее время существует острая необходимость в разработке моделей прогнозирования временных рядов, которые бы обеспечили получение адекватной оценки будущего изменения ряда. В отличие от традиционной математики, требующей на каждом шаге моделирования

точных и однозначных формулировок закономерностей, нечеткая логика предлагает совершенно иной уровень мышления, благодаря которому творческий процесс моделирования происходит на наивысшем уровне абстракции, при котором постулируется лишь минимальный набор закономерностей [1].

В пакете Fuzzy Logic Toolbox системы MATLAB гибридные сети реализованы в форме так называемой адаптивной системы нейро - нечёткого вывода ANFIS. С одной стороны, гибридная сеть ANFIS представляет собой нейронную сеть с единственным выходом и несколькими входами, которые представляют собой нечёткие лингвистические переменные. С другой стороны, гибридная сеть ANFIS представляет собой систему нечёткого вывода FIS типа Сугено нулевого или первого порядка, в котором каждое из правил нечётких продукций имеет постоянный вес, равный 1 [2].

В представленной статье, построена гибридная сеть с шестью входными параметрами (стандартные гибридные сети запускаются и работают с четырьмя входными параметрами через графический интерфейс) на основе показателей временного ряда валютной пары EUR/USD, снятых за сутки 15.12.2015 года с интервалом 15 минут. В качестве исходных данных динамики валютной пары EUR/USD воспользуемся информацией предоставляемой электронным ресурсом ФИНАМ [3]. Проверяется корреляционная зависимость исходных показателей с полученными при формировании гибридной сети. После построения гибридной сети производится прогнозирование будущего показателя валютной пары на 15 минут вперёд. Построение сети и прогнозирование будет производится в математическом пакете Matlab R2014b.

В данном исследовании не рассматривается вопрос о предварительной обработке данных, анализ факторов, влияющих на поведение показатель EUR/USD, и отброшена идея о выводе главных и второстепенных факторах, влияющих на саму модель «внутри». Влияние инфляции ни каким образом не отражается, используется только один поток данных.

Экспортируемые данные динамики валютной пары с электронного ресурса ФИНАМ, записаны в таблице 1. Для дальнейшего удобства работы в пакете Matlab экспортируем показатели с разделением целой части от дробной, точкой. Объём полученной выборки будет составлять 97. Произведём сохранение выборки (в нашем случае столбик <CLOSE> таблицы 1) в рабочую папку пакета Matlab в виде indexEURUSD.dat. В таблице 1 введены обозначения: (input1-6) - первые значения с 1-6-ое соответственно входных переменных, (output1) - первое значение выходных параметров, (not) - значения, не вошедшие в матрицу обучающей выборки, (\*) - прогнозируемое значение.

| $<$ TIME $>$     | $<$ CLOSE> | $<$ TIME $>$ | <close></close> | $<$ TIME $>$     | <close></close> |
|------------------|------------|--------------|-----------------|------------------|-----------------|
| $0:00$ (input6)  | 1.0988100  | 8:15         | 1.1020800       | 16:15            | 1.0991200       |
| $0:15$ (input5)  | 1.0986400  | 8:30         | 1.1027500       | 16:30            | 1.0975700       |
| $0:30$ (input4)  | 1.0989000  | 8:45         | 1.1027400       | 16:45            | 1.0970700       |
| $0:45$ (input3)  | 1.0990900  | 9:00         | 1.1026400       | 17:00            | 1.0972200       |
| $1:00$ (input2)  | 1.0993400  | 9:15         | 1.1029600       | 17:15            | 1.0959600       |
| $1:15$ (input1)  | 1.0993000  | 9:30         | 1.1027200       | 17:30            | 1.0952700       |
| $1:30$ (output1) | 1.1002900  | 9:45         | 1.1036400       | 17:45            | 1.0957200       |
| 1:45             | 1.0999300  | 10:00        | 1.1033000       | 18:00            | 1.0946600       |
| 2:00             | 1.0998000  | 10:15        | 1.1029700       | 18:15            | 1.0935800       |
| 2:15             | 1.0997200  | 10:30        | 1.1053400       | 18:30            | 1.0933000       |
| 2:30             | 1.0992600  | 10:45        | 1.1052500       | 18:45            | 1.0920600       |
| 2:45             | 1.0990900  | 11:00        | 1.1037100       | 19:00            | 1.0925500       |
| 3:00             | 1.0993700  | 11:15        | 1.1031000       | 19:15            | 1.0926500       |
| 3:15             | 1.0993900  | 11:30        | 1.1027900       | 19:30            | 1.0927800       |
| 3:30             | 1.1002800  | 11:45        | 1.1027900       | 19:45            | 1.0909600       |
| 3:45             | 1.0999900  | 12:00        | 1.1017400       | 20:00            | 1.0913900       |
| 4:00             | 1.1001900  | 12:15        | 1.1015900       | 20:15            | 1.0919900       |
| 4:15             | 1.1002900  | 12:30        | 1.1016100       | 20:30            | 1.0919800       |
| 4:30             | 1.1002400  | 12:45        | 1.1025000       | 20:45            | 1.0923800       |
| 4:45             | 1.1011200  | 13:00        | 1.1028400       | 21:00            | 1.0931300       |
| 5:00             | 1.1011100  | 13:15        | 1.1028700       | 21:15            | 1.0929100       |
| 5:15             | 1.1009800  | 13:30        | 1.1021000       | 21:30            | 1.0920300       |
| 5:30             | 1.1006800  | 13:45        | 1.1004900       | 21:45            | 1.0913000       |
| 5:45             | 1.1006000  | 14:00        | 1.1007800       | 22:00            | 1.0914500       |
| 6:00             | 1.1004300  | 14:15        | 1.1011100       | 22:15            | 1.0918600       |
| 6:15             | 1.1003400  | 14:30        | 1.1006600       | 22:30            | 1.0920800       |
| 6:30             | 1.1007500  | 14:45        | 1.1009400       | 22:45            | 1.0917700       |
| 6:45             | 1.1013200  | 15:00        | 1.1004100       | 23:00            | 1.0914400       |
| 7:00             | 1.1017200  | 15:15        | 1.0997900       | $23:15$ (not)(*) | 1.0914900       |
| 7:15             | 1.1021400  | 15:30        | 1.0992800       | $23:30$ (not)    | 1.0921400       |
| 7:30             | 1.1021800  | 15:45        | 1.0995400       | $23:45$ (not)    | 1.0920600       |
| 7:45             | 1.1022300  | 16:00        | 1.0990500       | $0:00$ (not)     | 1.0920400       |
| 8:00             | 1.1020300  |              |                 |                  |                 |

Таблица 1. Динамика валютной пары EUR/USD за 15.12.2015 с интервалом 15 минут.

По условию поставленной задачи нечёткая модель гибридной сети будет содержать 6 входных переменных. Причём первая входная переменная будет соответствовать (i)-тому показателю времени 1:15 (указано в таблице 1), в рамках задачи будет равна показателю EUR/USD 1.0993000. Вторая переменная соответствует (i-1)-вому показателю времени 1:00, что равна 1.0993400. Аналогично и для остальных четырёх входных переменных (i-2), (i-3), (i-4), (i-5) будут соответствовать временные показатели 0:45, 0:30, 0:15, 0:00, равным своей динамики EUR/USD. Переменная (i+1) вая будет соответствовать выходной переменной времени 1:30, равная показателю временного ряда 1.1002900. В листинге1 приводится автоматизация процесса формирования матрицы 6 входных и 1 выходной переменной. Сохраняем в Excel под именем indexEURUSD.xls для дальнейшей работы обучения.

% автоматизация процесса формирования матрицы с % 6 входными и 1 выходным %параметрами clear all;  $clc:$  $y = load('indexEURUSD.dat');$ % загрузка валютной пары  $n = length(y)$ ; % подсчёт числа элементов for  $i=1:n-6$  $a(i)=y(i+5)$ ; % (i) (input1) текущее значение  $b(j)=y(j+4)$ ; % (i-1) (input2) предыдущее значение ранее на 15 мин  $c(j)=y(j+3)$ ; % (i-2) (input3) предыдущее значение ранее на 30 мин  $d(i)=v(i+2)$ ; % (i-3) (input4) предыдущее значение ранее на 45 мин e(j)=y(j+1); % (i-4) (input5) предыдущее значение ранее на 60 мин % (i-5) (input6)предыдущее значение ранее на 75 мин  $f(i)=y(i);$  $g(i)=y(i+6)$ ; % (i+1) (output1) последующее значение на 15 мин end xlswrite('indexEURUSD.xls',[a' b' c' d' e' f' g'], 'list1', 'A1'); % запись матрицы в xls

Листинг 1. автоматизация процесса формирования матрицы.

Объём обучающей выборки полученный формированием такой матрицы равен 88 (таблица 2), что соответствует динамики временного промежутка с 0:00 по 23:00. Данные временного промежутка с 23:15 по 0:00 специально не были включены в состав обучающей выборку, для дальнейшей проверки корректности построенной гибридной сети и прогнозирования.

Таблица 2. Матрица обучающей выборки с 6 входными и 1 выходным параметрами.

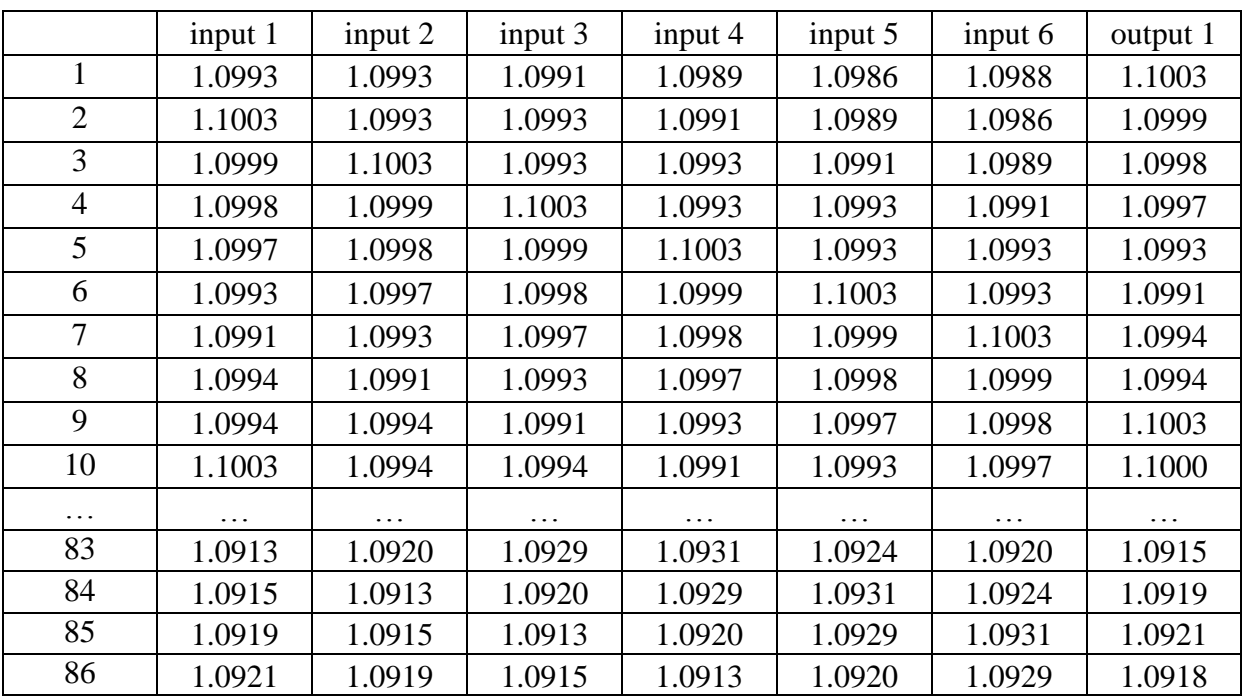

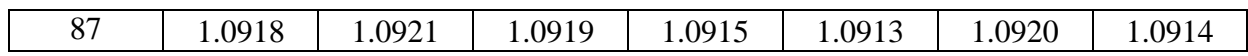

Для обучения гибридной сети запускается листинг 2. В листинге 2 для обучения применяется функция genfis2 которая генерирует систему нечеткого логического вывода типа Сугэно из данных с использованием кластеризации. Результат субтрактивной выполнения  $\Phi$ VHKции genfis2 может рассматриваться как исходная система для обучения посредством технологии ANFIS. Экстракция правил из данных в функции genfis2 происходит в два этапа. Первым этапом используется функция subclust для определения количества правил и мощностей терм - множеств выходных переменных. Вторым этапом с помощью метода наименьших квадратов определяется " то - "часть каждого правила. В результате этого получается система нечеткого логического вывода с базой правил, покрывающих всю предметную область [4].

close all: clear all: % загрузка обучающей выборки [DONNEES1,TEXT]=xlsread('indexEURUSD.xls', 'list1','A1:G87');  $A1 = DONNEES1;$  $[L1, C1]$  = size (A1);  $P1(:,1:7)=A1(:,1:7);$ % часть обучения % выходная часть  $T1 = P1(:,7)$ P1=P1(:,[1 2 3 4 5 6])'; % входная часть train  $V.P = P1$ ; train  $V.T = T1$ ; % построение гибридной сети % генрация системы нечёткого логического вывода INPUT\_FISMAT = genfis2(train V.P',train V.T', 0.3); % обучение нейронной сети технологией ANFIS  $OUT_FISMAT = anfis$  ([train V.P' train V.T'], INPUT\_FISMAT, 10); writefis(OUT FISMAT); % сохранения FIS файла

Листинг 2. Построение модели нечёткой гибридной сети.

Стенерированная структура системы нечёткого вывода (рис 1) имеет 5 лингвистических терм, тип принадлежности выбран gaussmf (гауссова функция принадлежности). Общее количество правил разработанной адаптивной системе гибридной нейро – нечёткого вывода равна 5 (Rule Editor). что облегчает визуальный анализ и контроль нейронных связей.
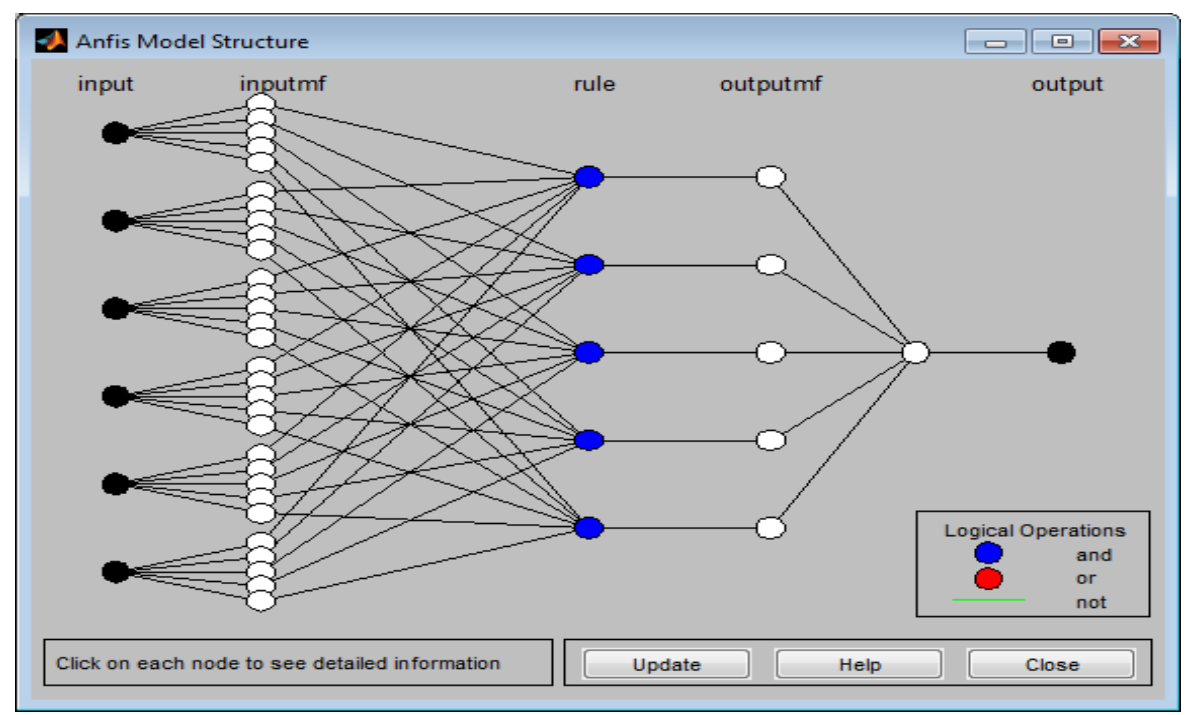

Рис 1. Структура ANFIS определённая функцией genfis2 для 6 входных параметров.

Для проверки адекватности построенной сети найдём коэффициент корреляции для обучаемого и обученного временных рядов (листинг 3). Полученный коэффициент R=0,9965, будет говорить о сильной связи коэффициентов двух выборок, следовательно, модель построена адекватно.

 $\overline{an}$  evalfis(P1, OUT\_FISMAT); % получение обученной выборки  $Y1 = an$  $[Y1']$ : xlswrite('indexEURUSD.xls',[Y1,T1'],'list2','A1'); % запись на лист2 обученной выборки  $z1 = x$ Isread('indexEURUSD.xls', 'list2', 'A1:A87'); % 1 массив данных обученных  $z2 = x$  stread ('indexEURUSD.xls', 'list1', 'A1:A87'); % 2 массив данных обучаемых  $R = \text{correct}(z1, z2)$ % коэффициент корреляции Листинг 3. Подсчёт коэффициента корреляции.

Спрогнозируем показатель валютный пары EUR/USD на следующей промежуток времени не вошедший в интервал обучения 23:15, для этого воспользуемся функцией командной строки:

```
outindex=evalfis([1.0914400 1.09177 1.09208 1.09186 1.09145 1.0913], OUT_FISMAT)
```
где outindex - условное имя выходной переменной, вектор  $[1.0914400 1.09177 1.09208 1.09186 1.09145 1.0913]$  - значения показателей EUR/USD записанных в порядке временного промежутка с 23:00 по 21:45, OUT FISMAT - имя структуры гибридной сети FIS.

С помощью выполнения этой команды, будет получено значение выходной переменной для 23:15 равное 1.0916244. Сравнивая полученное значение с соответствующим значением из таблицы 1, можно вычислить погрешность отклонения от реального показателя, она составит 0,012%.

Построенная нечёткая модель гибридной сети с использованием функции экстракции данных genfis2 является высоко адекватной относительно реальных данных, о чём свидетельствует сильный коэффициент корреляции R=0,9965 и достаточно маленькая погрешность прогнозирования 0.012%.

Таким образом, в математическом пакете Matlab можно работать с нечётким множеством и конструировать нейронные сети любой сложности, не прибегая к помощи встроенного нейросимулятора, с ненужными встроенными ограничениями.

Предложенный алгоритм максимально уменьшает затраты временных ресурсов, значительно минимизирует затраты компьютерных ресур- $COB$ .

На основе проделанной работы можно сделать вывод о возможности практического применения прогнозирования валютных пар, курсовых стоимостей валют на финансовом рынке и в других сферах деятельности человека. Также можно считать построение моделей гибридных сетей новым инструментом технического анализа экономики.

#### Список литературы

- 1. Кострикин И.В. // Нечёткая логика: достоинства и недостатки. / Международная научно - практическая конференция «Информационные технологии в образовании (ИТО – Черноземье – 2008)». / г. Курск 2008 г.
- 2. Леоненков А.В. // Нечёткое моделирование в среде МАТLАВ и fuzzyTECH. / СПб.: БХВ – Петербург, 2003. – 736 с.
- 3. ФИНАМ. [Электронный ресурс] http://www.finam.ru/
- MathWorks компетенций **[Электронный** 4. Центр pecypc] http://matlab.exponenta.ru/

#### УДК 004.72

# ИЗСЛЕДВАНЕ НА ПРОПУСКАТЕЛНАТА СПОСОБНОСТ В БЕЗЖИЧНИ МРЕЖИ С ВИСОКА ПЛЪТНОСТ ПРИ НОМИНАЛНА ИЗХОДНА МОЩНОСТ НА УСТРОЙСТВАТА Т.А. Калушков

ВТУ "Св.св. Кирил и Методий"

Резюме: При близко разположение на отделните участници в интерференция. безжични мрежи възниква ограничава **KOSTO** пропускателната способност. Това предполага, че използването на безжичните предаватели на номинална мощност е погрешна практика. В случаи намаляването мощността, може подобри такива на да производителността на мрежата.

#### 1. ЦЕЛ НА ИЗСЛЕДВАНЕТО. ХАРДУЕРНА И СОФТУЕРНА ОБЕЗПЕЧЕНОСТ.

Целта на изследването е да се извлекат данни в реална обстановка за пропускателната способност на мрежа при различна натовареност и равни други условия, като чрез промяна на коефициента на излъчване α се модулира интерферентното влияние. На база получените данни да се направи анализ относно използването на мощности по-малки  $\overline{O}$ номиналната.

За изследването са използвани десет близко-разположени преносими компютъра (в обща мрежа) [4] и вградените в тях безжични мрежови адаптери.

За измерване пропускателната способност на безжични и кабелни мрежи[1,2,6] се използват предимно приложения съставени от сървърна и потребителска част. В процеса на тестване участниците обменят команди и файлове, и отчитат количеството на предадената информация в едната или в двете посоки за определено време.

Подходящи за целите на експеримента са тестове, на които и двете части могат да се разположат в локалната мрежа (без компонента в Интернет пространството). Софтуер с такива възможности е Iperf [6]. Той е много-платформен, свободен за изтегляне и използване и позволява работа, както под MS Windows, така и под Linux и Solaris. Може да тества връзката между кои да е два компютъра от локалната мрежа (независимо дали кабелна или безжична), като в единия се стартира сървърната част, а в другият - клиентската. За генериране на работен трафик по време на изследването се използва приложението My Webcam Broadcaster, чрез поточно ce изпращат видео потоците **OT** камерите което на експерименталните устройства.

#### $2.$ ПОЛУЧЕНИ РЕЗУЛТАТИ

Изследването проследява поведението на мрежата при пет нива на коефициента на излъчване  $\alpha$ , като при  $\alpha=1$  мощността е номинална, а съответно при  $\alpha=0.2$  е 20% от номиналната. За всяка от стойностите на мощността са отчетени резултатите при последователни включване на компютрите с номера от 1 до 10.

Поради неустойчивостта на безжичната среда, всички измервания са проведени по 10 пъти, след което е изведена и средноаритметичната им стойност. Обобщените резултати могат да се наблюдават на фиг. 1, фиг.2 и  $b$ иг. $3$ .

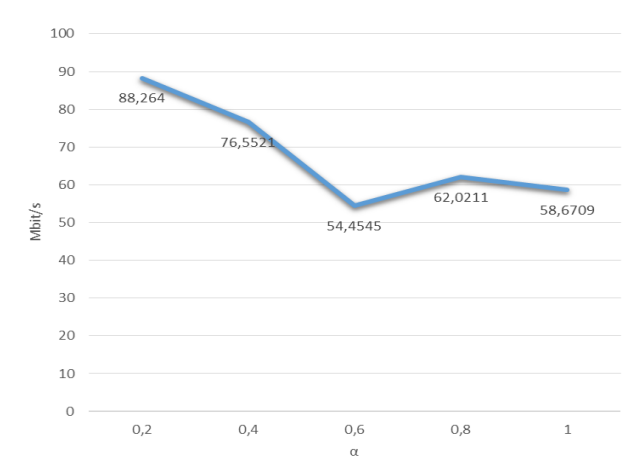

Фиг.1. Зависимост между коефициента α и общата пропускателна способност при изтегляне

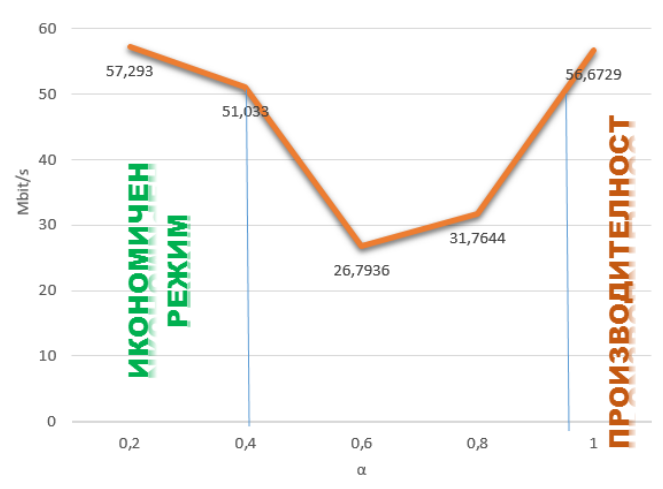

Фиг.2. Зависимост между коефициента α и общата пропускателна способност при зареждане

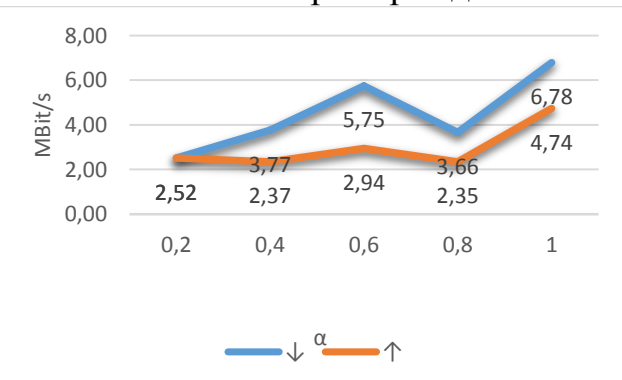

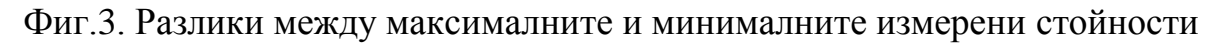

#### **3. АНАЛИЗ НА РЕЗУЛТАТИТЕ**

От графиките е видно, че изследваната мрежа проявява асиметричност – скоростта на изтегляне обикновено е по-висока отколкото скоростта на зареждане на данните.

От решаващо значение за изследването е фиг.2. Тя потвърждава, че за конкретните условия намаляването на α до стойност 0,2 не влошава пропускателната способност, а се забелязва дори леко увеличаване на този

показател в сравнение с работата на пълна мощност. Екстремумите на тази функция показват две крайни решения, но комплексната оценка на получените резултати подчертават предимствата и на най-ниската използвана стойност на α за експеримента. При α=0.2 се постига максимална пропускателна способност, интерференцията е минимална, както и енергийните загуби. Минимумът в средата на графиката (за фиг.2) показва, че съществуват стойности на α, които трябва да бъдат отбягвани, поради лошата пропускателна способност на мрежата при тях.

На фиг.3 се забелязва разликата във формите на графиката при различните стойности на коефициента α – тоест при различна мощност на крайните точки, мрежата проявява различни реакции в условия на променливо натоварване, като в двете граници на проведените експерименти поведението се отличава коренно.

При α=1 колебанията са значителни, което предполага затруднено управление на такава мрежа.

При α=0.2 се наблюдава значително по-висока стабилност при променливо натоварване. Освен по-лесното управление на такава мрежа, при необходимост от прогнозиране, то би било със значително по-висока точност. Фиг.3 доказва тези твърдения. Впечатление прави изравняването на колебанията за трафика и в двете посоки.

За прилагане на получените резултати е възможно да се създаде приложение определящо α. Определянето на коефициента за крайните устройства винаги ще бъде компромис между два фактора – производителност от една страна и енергоемкост от друга. Съгласно тях и направените по-горе изводи, върху графиката на фиг.2 се очертават два работни диапазона за избор на α и съответно се формират два противоположни профила. Когато крайните устройства са с външно захранване и работните разстояния между точките в мрежата са значителни се избира по-високопроизводителен профил, използващ високите мощности от работния диапазон. Ако крайните устройства са с батерии и разстоянията между участниците в мрежата са по-малки, то може да се избере по-икономичен режим в долната част от диапазона на мощността.

#### **Списък на използваната литература:**

- 1. Калушков Т.А., Асенов О.Д., Шипковенски Г.С. Геометричен метод за ограничаване на интерференцията в индустриални мрежи с висока плътност, VIII международная научная конференция "Инновации в технологиях и образовании 2015", Кузбасский государственный технический университет-Филиал КузГТУ в гр. Белово, 5-6 март 2015 г.
- 2. Недялков А., "Методика за измерване на качеството на услугите", Scientific Proceedings of the Scientific-Technical Union of Mechanical Engineering, IX International Scientific Conference "Management and

Engineering", 2 (122), с. 228-237, ISSN 1310-3946, 2011г.

- 3. Kalushkov T., Asenov O. Balanced geometric model and common scenarios for uplink power control in industrial wireless networks, The 13th International Conference Information Technologies and Management 2015, Information Systems Management Institute, Riga, Latvia, ISSN 1691-2489 Information Technologies, Management and Society, April 16-17, 2015
- 4. Станев Ст.Й., Цонев И.К, Ненков Н.В, Въведение в компютърната информатика, Университетско издателство "Епископ Константин Преславски", Шумен, 2007, ISBN: 978-954-577-420-1
- 5. <http://www.eyespyfx.com/broadcast.php>

6. https://iperf.fr

УДК 004 : 347

## **ИЗСЛЕДВАНЕ НА ИНТЕРНЕТ ПРЕДСТАВЯНЕТО НА ИТАЛИАНСКИТЕ АПЕЛАТИВНИ СЪДИЛИЩА Й. Константинова**

Великотърновски университет "Св.св. Кирил и Методий" "ИТ в съдебната и изпълнителна власт" Научен ръководител: доц. д-р Мариана Петрова

Докладът представя изследване на интернет присъствието на италианските апелативни съдилища през и е продължение на изследването, започнало през 2013 г. на сайтовете на съдилищата в България. Направен е обзорен анализ на италианските апелативни съдилища по време на обучение в университета в Пиза, Италия.

Политическата система в Италия е основана на разделението на властите на законодателна, изпълнителна и съдебна. Италианската съдебна система е основана на гражданското право. Единният орган на управление на съдилищата и на прокуратурата е Висшият съвет на магистратурата (Consiglio Superiore dellа Magistratura). При изпълнение на своите правомощия органите на съдебната власт се подпомагат от съдебната полиция (част от изпълнителната власт).

Законодателството на Италия се основава на Римските закони, модифицирани от Наполеоновия кодекс. Върховният съдебен орган в страната е Конституционният съд (Corte Costituzionale).

Италия е разделена на 20 региона (итал. *regioni*). Пет от тях са със специален автономен статут. Те имат свои правителства (*джунти*). Регионите се делят на 110 провинции.

В италианската съдебна система съдилищата се делят на граждански и наказателни.

На първа инстанция към гражданските съдилища спадат: мирови съдии, съдилища с по-нисш ранг, съдилища за непълнолетни закононарушители към апелативните съдилища, отделения към понисшестоящи съдилища и към апелативните съдилища.

Наказателни съдилища от първа инстанция са: мирови съдии, съдилища с по-нисш ранг, съдилища за непълнолетни закононарушители към апелативните съдилища, съдилища със съдебни заседатели.

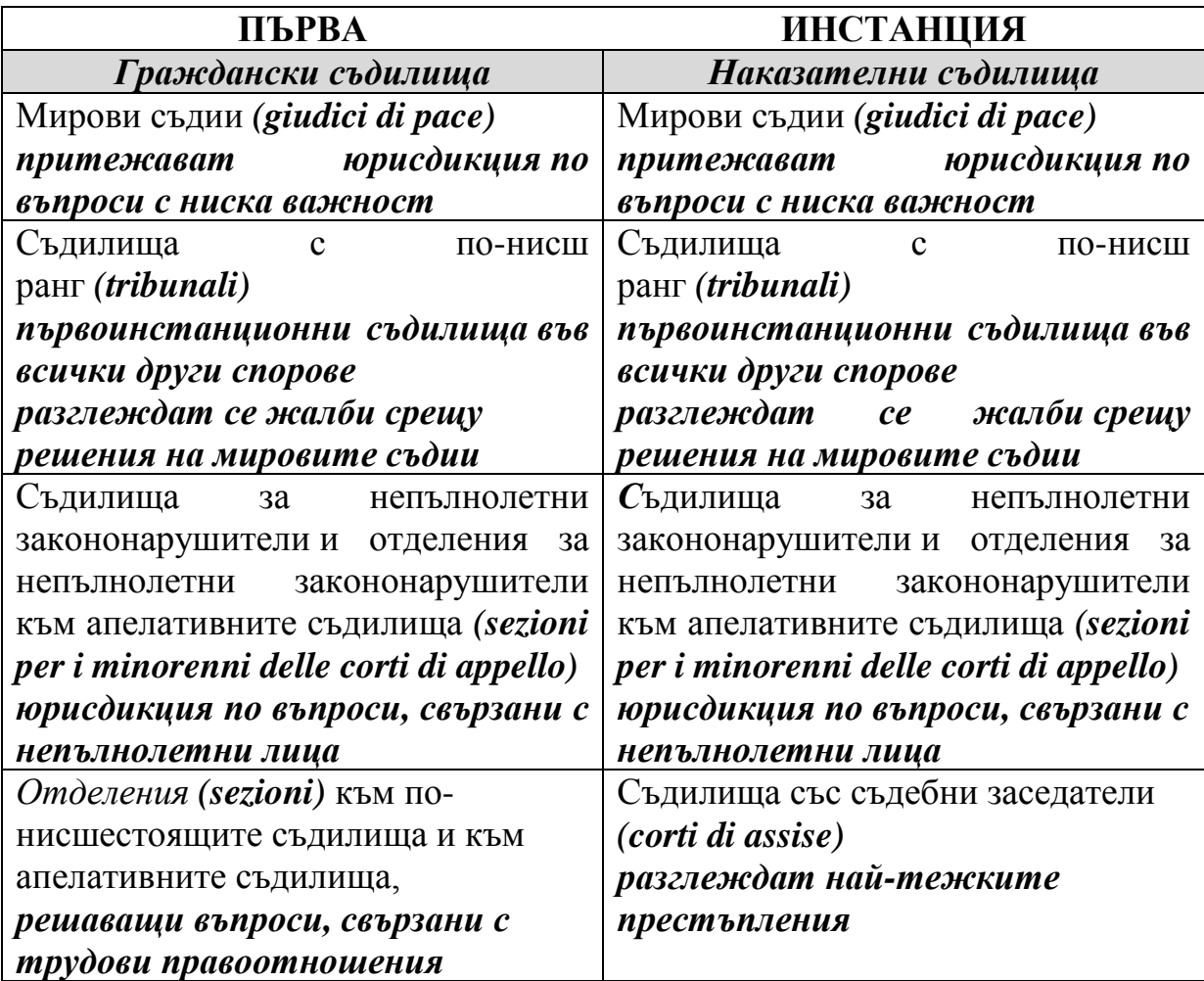

Апелативните съдилища са съдилища от втора инстанция. Наказателните съдилища от тази инстанция са: апелативните съдилища със съдебни заседатели, надзорните съдилища.

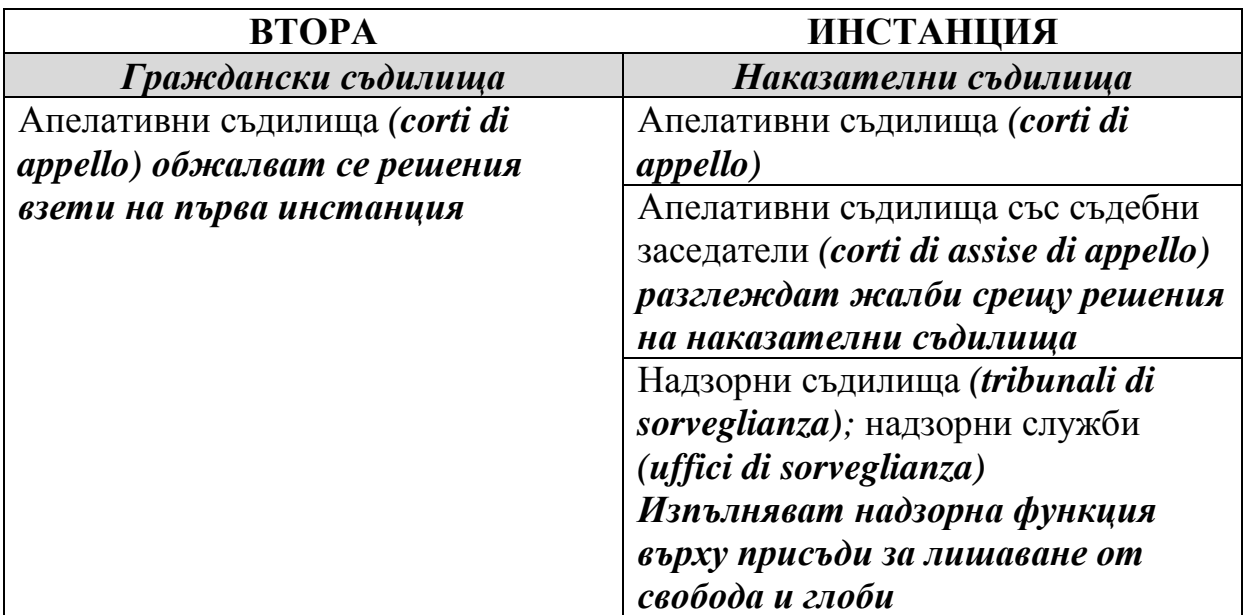

Касационният съд е последна инстанция. Той е върховният съд на съдебната система.

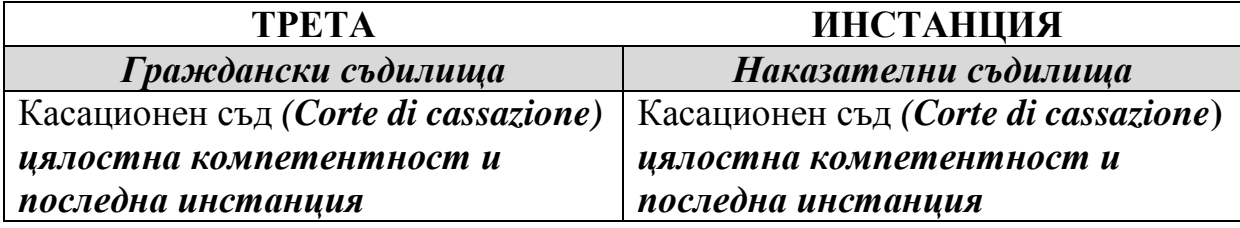

Проучването е проведено в периода 14-20 юли 2015г. Обект на мониторинга бяха официалните Интернет страници на 26 web-сайта на апелативни съдилища в Италия.

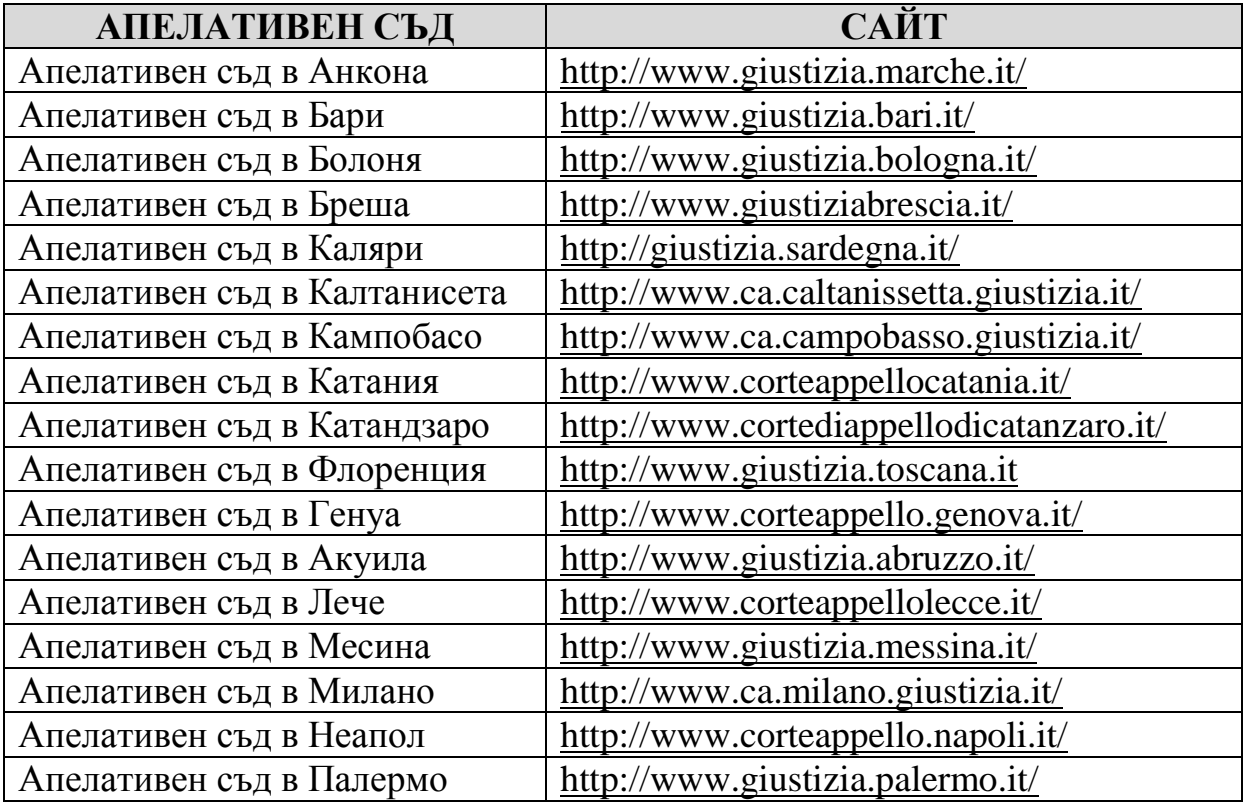

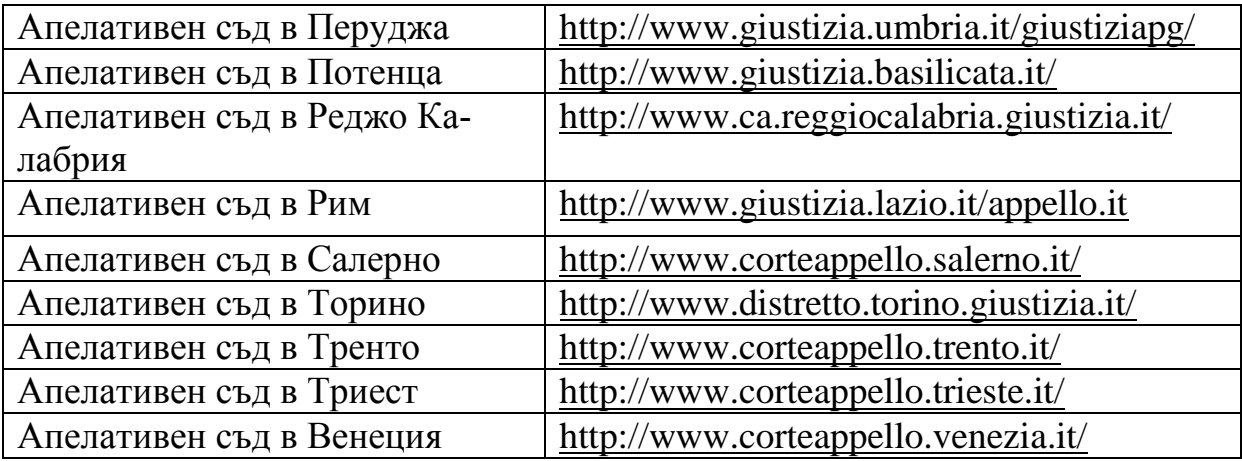

На сайта на Министерството на правосъдието (Ministero della giustizia) може да бъде намерен официалният списък на апелативните съдилища в Италия: [https://www.giustizia.it/giustizia/it/mg\\_form\\_submit.wp.](https://www.giustizia.it/giustizia/it/mg_form_submit.wp)

Там е посочена достоверна и актуална информация за всяко едно от съдилищата: адрес, телефон, факс, електронна поща на съответния съд.

Министерството на правосъдието на Италия е предоставило указания [6] относно наименованията на интернет адресите и структурата на сайтовете на съдилищата.

#### **Интернет адреси**

Интернет адресите трябва да се рационализират в домейни и вкарат в сайта www.giustizia.it като поддомейни. Разполагането на сайта на съда в Интернет върху собствено име на домейн е показател за по-висока степен на ангажираност на съда със сайта. Според указанията наименованията би следвало да имат следната структура:

*вид институция.място.giustizia.it (ufficio.località.giustizia.it.*

#### Фиг.1. Темплейт (според Министерство на правосъдието)

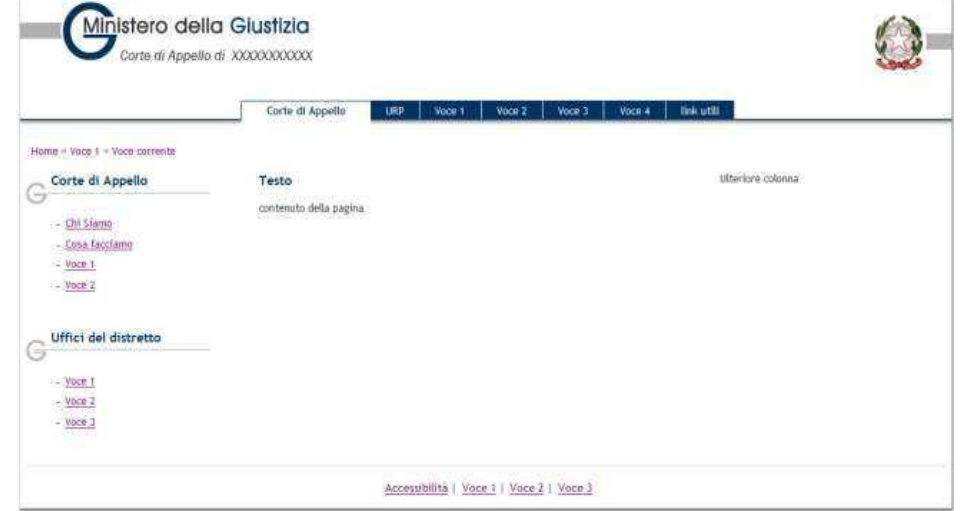

Изборът на домейн е важен, защото той оказва влияние върху

доверието, с което потребителят подхожда към сайта. При някои от адресите името на видът институция и името на мястото, където се намира са съединени. Наблюдава се и употреба на абревиатури (само за името на видът институция): напр. "ca", съкратено от Corte di appello (Апелативен съд). В някои от сайтовете, освен за съответният апелативен съд, има поместена информация и за съдилищата в цялата област.

По отношение на употребата на лого, Министерството на правосъдието има точни указания. Според тях логото на Министерството трябва да присъства до името на съда. Повече от 70% от анализираните апелативни съдилища са ги спазили.

По отношение на темплийта, според указанията на Министерството на правосъдието, сайтовете могат да бъдат на две или три колони (Фиг.1).

#### Фиг.2. Апелативен съд в Генуа

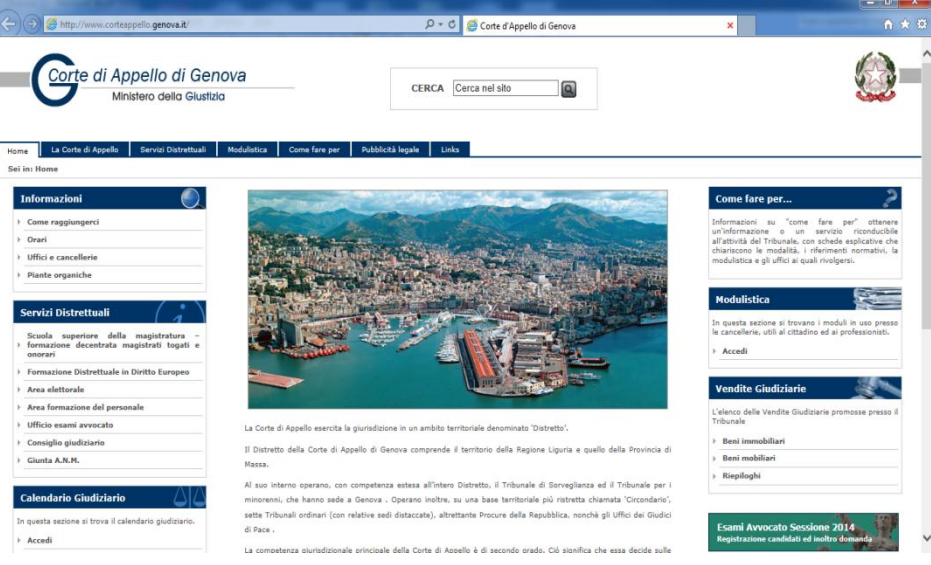

Всеки сайт трябва да разполага с меню вляво с информация какви дейности извършва, указания къде се намира, секция FAQ (Come fare per...) и програма. Голяма част от сайтовете на апелативните съделеща са спазили това указание. Повече от 50% от сайтовете разполагат със секция FAQ (Come fare per...).

Сайтовете трябва да разполагат и с навигационно меню, указващо пътя на потребителя в сайта. Всички сайтове на апелативни съдилища притежават такова меню. Това помага за по-доброто ориентиране на потребителя в тях.

#### **Източници**

- 1. [https://e-justice.europa.eu/content\\_ordinary\\_courts-18-it-maximizeMS](https://e-justice.europa.eu/content_ordinary_courts-18-it-maximizeMS-bg.do?%20member=1)[bg.do? member=1](https://e-justice.europa.eu/content_ordinary_courts-18-it-maximizeMS-bg.do?%20member=1)
- 2. [https://e-justice.europa.eu/content\\_judicial\\_systems\\_in\\_member\\_states-16-it](https://e-justice.europa.eu/content_judicial_systems_in_member_states-16-it-bg.do%20?member=1)[bg.do ?member=1](https://e-justice.europa.eu/content_judicial_systems_in_member_states-16-it-bg.do%20?member=1)
- 3. https://e-justice.europa.eu/content\_member\_state\_law-6-it-bg.do?member=1
- 4. Il sistema giudiziario italiano: [http://www.csm.it/documenti%20pdf/Sistema](http://www.csm.it/documenti%20pdf/Sistema%20GiudiziarioItaliano.pdf)  [GiudiziarioItaliano.pdf](http://www.csm.it/documenti%20pdf/Sistema%20GiudiziarioItaliano.pdf)
- 5. Il rapporto "Le caratteristiche e i contenuti dei siti web degli Uffici giudiziari: http:// http:// http:// qualitapa.gov.it/fileadmin/mirror/immagini/Rapporto\_SitiWeb\_negli\_UUGG.pdf
- 6. Linee guida del Ministero della goiustizia: http://www.corteappello.milano.it /documentazione/D\_205.pdf
- 7. Petrova M. Исследование web-сайтов районных судов Болгарии на соответствие нормативным требованиям, VI международная научная конференция "Инновации в технологиях и образовании", КузГТУ, г. Белово, 17-18.05.2013, т.2., ISBN 978-5-89070-919-6, ISBN 978-954-524-913-6, стр.218-222

#### УДК 004 : 372.851

#### **ИСПОЛЬЗОВАНИЕ ЯЗЫКА ПРОГРАММИРОВАНИЯ BORLAND DELPHI7 ДЛЯ ИЗУЧЕНИЯ И ПОСТРОЕНИЯ ГРАФИКИ ФУНКЦИЙ НА УРОКАХ МАТЕМАТИКИ М.A. Кучкарова, З.М. Очилова**

Каршинский филиал ТУИТ

В настоящее время трудно найти ту область человеческой сферы, куда бы не заглядывала информационная технология, ибо она есть – технология, основанная на электронной обработке данных, методы и средства получения и потребления услуг. Электронная среда в ещё большей мере способна формировать такие характеристики, как склонности к экспериментированию, гибкость, связность, структурность. Эти характеристики способствуют созданию условий для творческого познания и формирования исследовательских умений.

Создаются возможность воспринимать по новому кажущиеся очевидными факты, находить способы соединения далёких, на первый взгляд, вещей, устанавливать оригинальные связи и закономерности.

Применение информационной технологии способна обеспечить наглядность обучения, что является уязвимой стороной математической дисциплины в восприятии, где процессы и явления всеми возможностями формализовались в течение многих веков. Отсутствие визуальности математического моделирования до определенного периода обучения, пока ученики не адаптировались, мешает им для осознанного восприятия излагаемых явлений, в результате чего многие из них заучивают формулы и способы решения задач.

Для иллюстрации тем до недавнего времени использовались макеты, плакаты, рисунки, заснятые на видео и мультипликационные ролики. Данный подход не позволяет в полной мере понять сущность объекта, процесса, явлений, заглянуть во внутрь и вглубь материала, поучаствовать и варьировать с параметрами модели.

В статье представлена методика изучения графических возможностей языка программирования на примере построения графики функций.

Использование возможностей языка программирования для создания графических изображений вызывает особый интерес у учеников. При этом важно не просто изучить основные средства и их применение для построения графических изображений, но и предложить учащимся интересный для исследовательской деятельности материал. Возможности языка Borland Delphi7 позволяют строить эти замечательные графики функции на экране монитора, изменяя параметры функции, моделировать различные ее формы и свойства, требуют творческого подхода к решению задач. Математическое и компьютерное моделирование является эффективным средством формирования исследовательского умения учеников.

На примере рассмотрим задачу построения графики некоторой функции по вычисляемым точкам с помощью Borland Delphi7. Создаем окно заданного размера, установим для него заголовок и цвет фона "холста", а также снабдим окно программной "кнопкой". После выбора вида функций и нажатия на кнопку на "холсте" схематически изображается график этой функции.

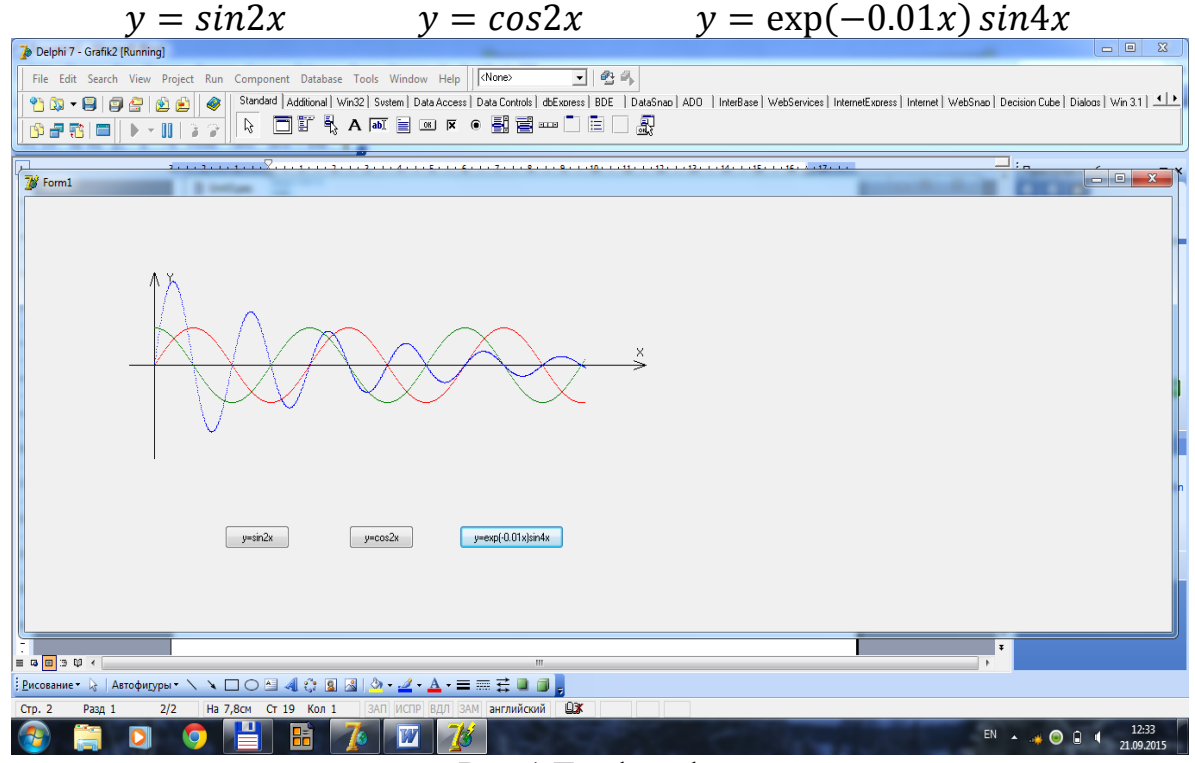

## Рис.1 График функции.

В результате изучения графических возможностей языка программирования студенты должны овладеть знаниями:

о назначении и возможностях средств построения графических изображений в Borland Delphi7;

- об объектном моделировании графических объектов.
- умениями и навыками:
- объектного построения и описания графических и виртуальных моделей;

Предполагается, что приобретаемых студентами в ходе изучения курса навыков должно хватить для практического использования языка Borland Delphi7 при разработке несложных приложений.

#### **Фрагмент программы (Borland Delphi7)**

unit Unit3; interface uses Windows, Messages, SysUtils, Variants, Classes, Graphics, Controls, Forms, Dialogs, StdCtrls, ExtCtrls; type  $TForm1 = class(TForm)$ Button1: TButton; PaintBox1: TPaintBox; Button2: TButton; Button3: TButton; procedure Button1Click(Sender: TObject); procedure Button2Click(Sender: TObject); procedure Button3Click(Sender: TObject); private { Private declarations } public { Public declarations } end; var Form1: TForm1; implementation  $\{$ \$R  $*$ .dfm $\}$ procedure TForm1.Button1Click(Sender: TObject); var i:integer;  $x0, y0, x, x1, x2, fx, f y: integer;$ 

begin Canvas.Pen.Color:=clBlack; PaintBox1.Canvas.MoveTo(30,200); PaintBox1.Canvas.LineTo(30,0); PaintBox1.Canvas.MoveTo(600,100); PaintBox1.Canvas.LineTo(0,100); PaintBox1.Canvas.MoveTo(600,100); PaintBox1.Canvas.LineTo(585,105); PaintBox1.Canvas.MoveTo(600,100); PaintBox1.Canvas.LineTo(585,95); PaintBox1.Canvas.MoveTo(35,15); PaintBox1.Canvas.LineTo(30,0); PaintBox1.Canvas.MoveTo(25,15); PaintBox1.Canvas.LineTo(30,0); Canvas.Pen.Color:=clBlack; Paint-Box1.Canvas.TextOut(590,80,'X'); Canvas.Pen.Color:=clBlack; PaintBox1.Canvas.TextOut(45,0,'Y');  $x0:=30; y0:=100;$ begin  $x1:=0; x2:=500; x:=x1;$ while  $x < x$ 2 do

begin  $fx:=x0+round(x);$ fy:=y0-round(40\*sin(2\*x\*pi/180)); for i:=0 to 500 do Paint-Box1.Canvas.Pixels[fx,fy]:=clRed;  $x:=x+1$ ; end;

end; end; procedure TForm1.Button2Click(Sender: TObject); var i:integer; x0,y0,ux,uy:integer; x,x3,x4:real; begin  $x0:=30; y0:=100;$ begin  $x3:=0.01; x4:=500;$  $x:=x3$ : while x<x4 do begin  $ux:=x0+round(x)$ : uy:=y0-round(40\*(cos(2\*pi\*x/180))); for i:=0 to 500 do Paint-Box1.Canvas.Pixels[ux,uy]:=clGreen;  $x:=x+1$ ; end; end; end;

procedure TForm1.Button3Click(Sender: TObject); var i,x5,x6,px,py:integer; x0,y0:integer; x:real; begin  $x0:=30; y0:=100;$ begin  $x5:=0; x6:=500;$  $x:=x5$ : while x<x6 do begin  $px:=x0+round(x);$ py:=y0-round(exp(- 0.005\*x)\*100\*sin(4\*x\*pi/180)); for i:=0 to 500 do Paint-Box1.Canvas.Pixels[px,py]:=clBlue;  $x:=x+0.5$ ; end; end; end; end.

#### **Список литературы**

- 1. Архангельский А.Я. Delphi7 Справочное пособие. М.:Бином-Пресс-2004.
- 2. Архангельский А.Я. Программирование в Delphi7, М.: Бином, 2005.
- 3. Болтянский В.Г. Математические методы оптимального управления.– Гл. ред. физ.-мат. лит-ры, М.: 1966.

#### УДК 004 : 636

## **ИСПОЛЬЗОВАНИЕ ИНФОРМАЦИОННЫХ ТЕХНОЛОГИЙ ПРИ УПРАВЛЕНИИ ФЕРМЕРСКИМИ ХОЗЯЙСТВАМИ, СПЕЦИАЛИЗИРОВАННЫМИ ПО СКОТОВОДСТВУ М.А. Кучкарова, Ш.Туймуродов**

Каршинский филиал ТУИТ

Информационные технологии на основе управления государством широко внедряются в производство, экономику, образование, медицину и другие отрасли народного хозяйства. В частности, внедрение этих технологий в сельском хозяйстве приведет к контролю качества производимых продуктов, изучению стабильности и развитию, улучшению рода и сорта и тому подобных целей.

Скотоводство имеет большую роль в предоставлении населению Республики дешевого, качественного мяса и молочных продуктов. По этой причине имеет важное значение повышение объема производства сельскохозяйственных продуктов, правильный уход и кормление скота, а также усовершенствование основных селекционных признаков.

В скотоводстве в процессе селекционно-племенных работ требуется сбор и разработка первичных статистических информаций в большом объеме. В частности, ведется учет каждого племенного скота от рождения до отрыва от стада. При создании племенного и высокопроизводительного стада использовать эту информацию в целях разведения и скрещивания на основе современных технологий является актуальной проблемой.

На данный момент сбор и разработка первичной информации селекционно-племенной работы в скотоводстве ведется на основе бумажной технологии. Это приводит к снижению эффективности контроля продуктов, полученных от скотов и своевременному анализу качества племенных работ в фермерских хозяйствах. Поэтому будет целесообразно использовать современные информационно-коммуникационные технологии в решении вышеизложенных проблем.

Сейчас информационно-коммуникационные технологии внедряются во все отрасли экономики. Разрабатываются програмные средства, веб сайты для автоматизации деятельности рзных отраслей производства. В частности, в скотоводстве ощущуается потребность в разработке местных информационных систем и внедрении современных информационных технологий

В создании системы автоматизации в скотоводстве предусматривается использование свободного програмного обеспечения. В особенности, в разработке информационной базы использовать свободный програмный пакет Open Office, а в создании веб портала "Скотоводство" расчитывается воспользоваться тройкой Apache/MySQL/PHP.

Этапы создания веб портала:

1. Цели и задачи веб портала. Автоматизация документации племенного скотоводства и на этой основе управлять деятельностью фермерского хозяйства.

2. Технические задачи портала.

Задачи портала.

 Структура веб портала и количество страниц. Работа динамических модулей.

- Дизайн портала (цвет, логотип портла, графика и др.),
- Использование технологий (HTML, CSS, FLASH, PHP и др.)
- База данных (MySQL)
- Технические требования портала

3. Создание дизайн-макета портала. После определения технических задач портала, создается дизайн макета в специальных графических программах.

4. Программирование веб портала. После утверждения заказчиком дизайна макета, созданного на основе технических, со стороны программиста пишется програмный код.

5. Помещение информации в веб портал. Как только программист запишет програмный код веб портала, информация вводится в готовый портал.

6. Выложить веб портал в сеть.

На основе создания этого веб портала автоматизируется управление племенного фермерского хозяйства по скотоводству.

#### **Список литературы**

- 1. Акмалхонов Ш.А., Аширов М.Э. Қорамолчиликда наслчилик ишининг вазифалари Ж. Зооветеринария № 10. 2009 35. 37.б.
- 2. Б. Бойбулов, О. Қутлиев, С. Раимов. "Қорамолчилик фермер ҳўжаликларида селекция-наслчилик ишларини ахборот коммуникация технологиялари ёрдамида ташкил этиш". "Республика миллий иқтисодиёти реал секторини ривожлантиришнинг минтақавий хусусиятлари" мавзусидаги илмий-амалий анжумани тўплами, Фарғона - 2015 24 апрель, 91-93 бетлар.

#### УДК 004

## **ОСНОВНИ ПРОБЛЕМИ НА БИБЛИОТЕКИТЕ В БЪЛГАРИЯ – РЕАЛ-НОСТ**

#### **М. Лазарова**

Великотърновски университет "Св.св. Кирил и Методий" Велико Търново, България Научен ръководител: доц. д-р Мариана Петрова

Библиотеката е привлекателна не защото е безплатна, а защото задоволява обществени интереси, поради което потребителят не възприема библиотеката безкритично.

Наричат XXI ВЕК – информационен век. Основната задача на библиотеките е да предоставят информация, съответстваща на образователното и културно развитие на всеки гражданин на обществото, да възпитават самоуважение и уважение на човешките ценности, да подпомагат развитието на човешкия потенциал. Мисията на една библиотека е качествено изразената съвкупност от основните и цели, отразени в повечето случаи в документ, представящ съществуващите понастоящем или желани характеристики и целеви параметри на библиотеката като организация и институция.

Информационното общество е нов, по - висок етап в развитието на цивилизацията, заменил етапа на постиндустриалното общество. Целта на информационното общество с присъщите му технологични, политически и икономически параметри в постигане на по-високо ниво на благосъстоянието на гражданите чрез ефективно използване на различните видове информация, създадена през по ранни периоди от живота на обществото или създадени с най-новите средства на съвременните технологии. Библиотеката на информационното общество не противопоставя традициите на многовековния библиотечен опит на постиженията на новата епоха, която прилага съвременните информационни технологии за реализиране на социалната функция.

Трансформацията на съвременната библиотека в библиотека на съвременното общество изисква радикални преобразования и изменения в подходите към съдържанието и организацията на нейната дейност. Промените в тази насока са свързани с :

 Технологичното и техническо оборудване на библиотеките в съответствие на изискванията на информационното общество;

 Многократно използване на документите, обработени еднократно по библиотечните стандарти;

 Създаване на национални и глобални бази данни от библиографски сведения за документи;

 Формиране на национални и световни фондове от електронни документи, от традиционни носители на информация и др.;

 Конвергенция на информационните ресурси на библиотеките, архивите, музеите, информационните центрове и др. институции;

 Създаване на глобална библиотека, обединяваща информационните ресурси на всички библиотеки в света чрез национални, международни и корпоративни мрежи;

 Превръщането на отделната библиотека в елемент от системата глобална библиотека, в модул, осъществяващ обслужването на потребителите чрез традиционни и информационни технологии.

Библиотеките преживяват трудни моменти и проблеми при решаване на стоящите пред тях задачи. Особено влияние върху организацията и съдържанието на дейността на съвременната библиотека оказват обективни и субективни фактори: намаление броя на ползвателите; увеличение потока на информация; значителна промяна на структурата на читателските търсения; неудовлетвореност на потребителите от разнообразието и качеството от сега съществуващите услуги. Под въздействие на тези фактори расте обемът на работа в едни структурни подразделения на библиотеката и намалява у други, променя се структурата на книжовните фондове, изменят се изискванията към номенклатурата и качеството на библиотечните услуги.

В България библиотеките са над 3500. Много малък брой от тях успяват да се адаптират към изискванията и потребностите на потребителите. Това са регионалните библиотеки и народна библиотека "Св.Св. Кирил и Методий". Не така стои въпроса с библиотеките в по-малко населените места. Такъв е и примерът с градска библиотека в Свищов. Тя работи с библиотечната програма АБ. Въпреки наличието и каталогизация в програмата почти няма. В нея въведените автори са над 1800. Въведените издателства са 120, а авторовата отговорност -85бр. Ключовите думи са над 900 бр. Това са изключително малко единици като се има предвид големината на фонда на библиотеката. Този фонд е наличен благодарение на това, че библиотеката е била депозитна. Той наброява над 200 000 единици. Основната роля на библиотеката от създаването си е била методическа. Това ще рече комплектуване на постъпващите заглавия и предоставянето им към

89

читалищни и селски библиотеки в общината. Към днешна дата тази функция не се изпълнява.

Онлайн услуги към този момент не се предлагат от библиотеката. Не разполагат с никакви дигитални колекции.Не участват в проекти. Библиотеката не разполага с никакви средства и услуги за лица в неравностойно положение. Има няколко читатели, които са глухонеми. Те ползват периодичния печат и достъпа до интернет.

Библиотеката няма директор. В нея работят един главен библиотекар, четири библиотекари, един технически сътрудник и хигиенист. Главният библиотекар основно се занимава с обработката на книги- това включва инвентиране на библиотечния документ,сигниране на документа. Друг библиотекар се занимава с вписването на документа в електронния каталогно в повечето случаи не се прави заради ангажименти от текущо естество. Останалите библиотекари са в детски отдел, отдел заемна и отдел читалня. Това са крайно недостатъчни кадри, което възпрепятства попълването на електронния каталог, имайки предвид останалите задължения на служителите , които не са малко. С въведените промени,които изискват ежегодна инвентаризация в библиотеката, допълнително се съкращава времето за попълването на електронния каталог,още повече, че не е започната ретро конверсия на документите.

Библиотекарите работят със стари компютри. Основен проблем е недостигът на средства. Предстои съкращаване на персонала, който и в тази си численост не е достатъчен. Продължавайки със същите темпове можем да станем свидетели на закриването на още един културен център. Това било загуба за гражданите на града .

Въпреки трудностите с които се срещат ежедневно библиотекарите продължават да извършват своята дейност макар и с бавни темпове. Дори в това си състояние библиотеката е устойчив тип, защото е максимално приближена към потребностите на местното общество. Независимо от пътищата на развитие в различните страни, общодостъпната библиотека се характеризира преди всичко с максимален и широк достъп на населението от нейните богатства от информация. Тя си остава неизменен институт, отговарящ на едно от фундаменталните права на човека – правото на информация и знание, с определена позиция и ефективно изпълнение на социалната и поръчка в епохата на информационното общество.

#### **Използвани източници**

- 1. Георгиева, Елена. Библиотекознание,библиотеки, библиотекари./Елена Георгиева/ Велико Търново, 2014, 215с.
- 2. Георгиева, Елена. Мениджмънт на библиотеките./Елена Георгиева/ Русе, 2004. 204с.
- 3. Petrova M., Software solution for implementing a web-based e-journal system in the St Cyril and St Methodius University of Veliko Turnovo, Information Systems Management Institute, Riga, Latvia, ISSN 1691-2489 Information Technologies, Management and Society, 2015, p. 197-199

#### УДК 514.765.1 РИМАНОВЫ МНОГООБРАЗИЯ И ТЕНЗОРЫ РИЧЧИ НА НИХ Н.П. Можей БГУИР

Потоки Риччи римановых многообразий использовались в работах, связанных с доказательством гипотезы Пуанкаре, было получено много результатов о существовании и свойствах таких потоков (см. [1]). Поток Риччи определяется через тензор Риччи, который задает кривизну многообразия в одномерном направлении.

Пусть  $\overline{M}$  – многообразие, на котором транзитивно действует группа  $G=\overline{G}_x$  – стабилизатор произвольной  $G_{\odot}$ точки  $x \in M$ . Проблема  $\overline{G}$ ) ОДНОРОДНЫХ пространств  $(M,$ классификации равносильна классификации (с точностью до эквивалентности) пар групп Ли ( $G$ ,  $G$ ), где  $G\subset G$ . Начнем с локального описания однородных пространств и связностей на них. Пусть  $\bar{g}$  – алгебра Ли группы Ли  $\bar{G}$ , а  $g$  – подалгебра, соответствующая подгруппе  $G$ . Инвариантные римановы метрики g на  $M$ находятся взаимно-однозначном соответствии с  $B<sub>0</sub>$ инвариантными симметрическими невырожденными билинейными формами  $B$  на  $G$ -модуле  $\overline{g}/g$ . Каждое риманово однородное пространство  $(G, M, g)$ , *codim*<sub> $\overline{g}/g \leq 4$ </sub> описывается тройкой  $(\bar{g}, g, B)$ , будем называть ее локально римановым однородным пространством. Любое локально однородное пространство, допускающее риманову метрику, т.ч.  $codim_{\overline{Q}}g=3$  и  $g \neq \{0\}$ , эквивалентно одной и только одной из следующих троек:

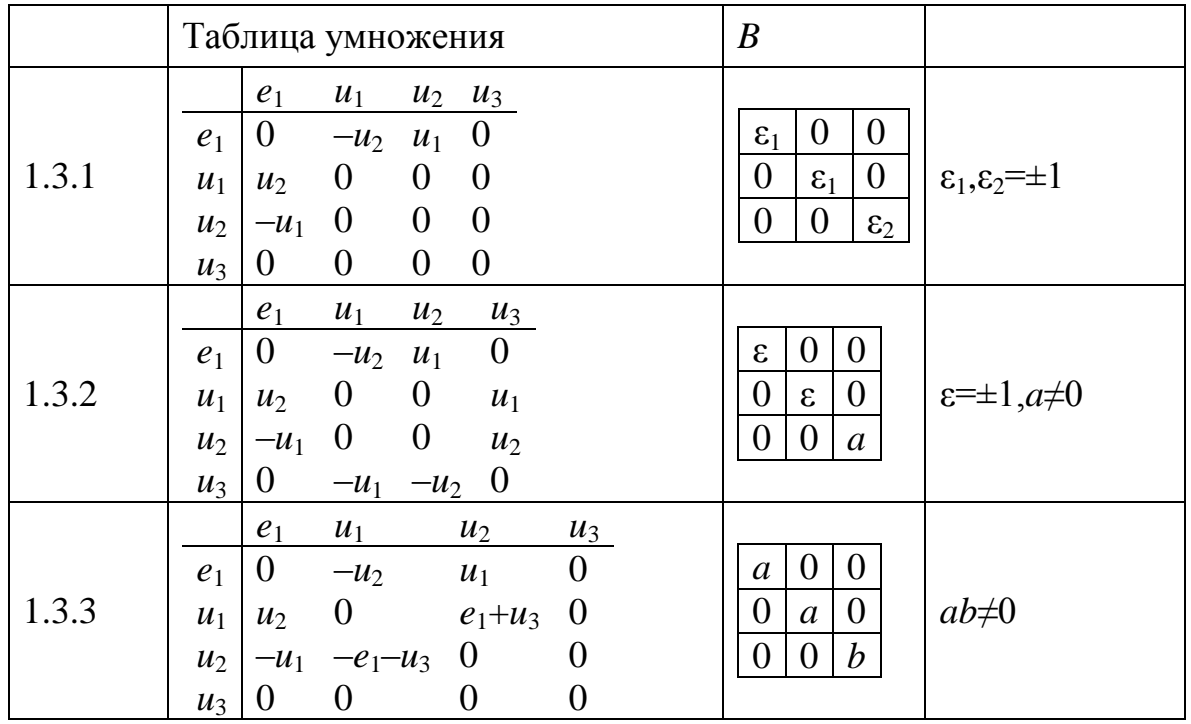

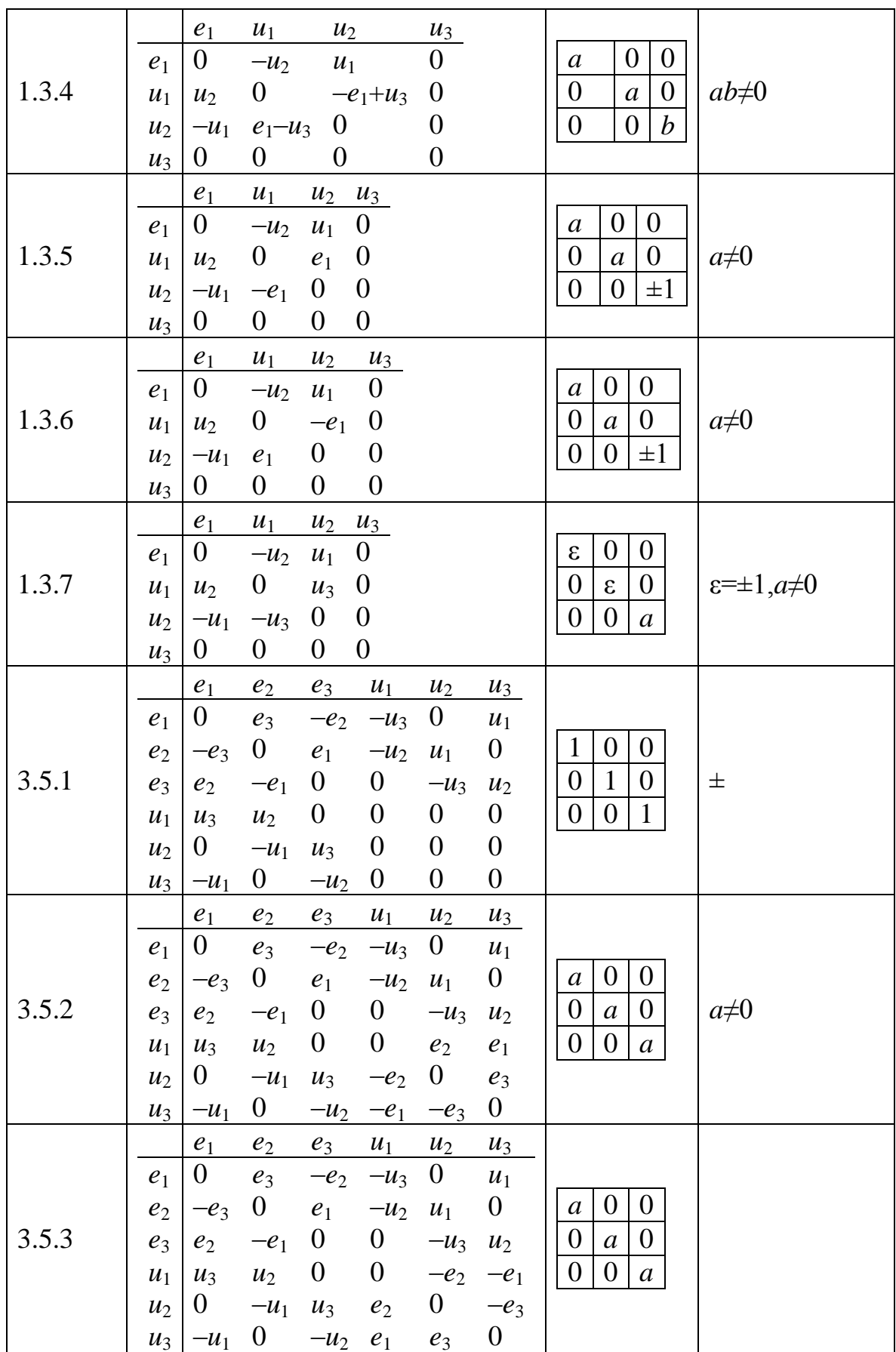

Здесь  $e_1, e_2, e_3$  – базис  $g, u_1, u_2, u_3$  – дополнительный к  $g$ .

Аффинной связностью на паре  $(\overline{g}, g)$  называется такое отображение  $\Lambda: \overline{g} \to gl(V)$ , где  $V = \overline{g}/g$ , что его ограничение на g есть изотропное представление подалгебры, а все отображение является g-инвариантным. Инвариантные аффинные связности трехмерных римановых однородных пространств в базисе  $u_1$ ,  $u_2$ ,  $u_3$  имеют вид:

3.5.1, 3.5.2, 3.5.3. Связность

$$
\begin{pmatrix} 0 & 0 & 0 \ 0 & 0 & p_{2,3} \ 0 & -p_{2,3} & 0 \end{pmatrix} \begin{pmatrix} 0 & 0 & -p_{2,3} \ 0 & 0 & 0 \ p_{2,3} & 0 & 0 \end{pmatrix} \begin{pmatrix} 0 & p_{2,3} & 0 \ -p_{2,3} & 0 & 0 \ 0 & 0 & 0 \end{pmatrix}.
$$

1.3.1 – 1.3.7. Связность

$$
\begin{pmatrix} 0 & 0 & p_{1,3} \\ 0 & 0 & p_{2,3} \\ p_{3,1} & p_{3,2} & 0 \end{pmatrix} \begin{pmatrix} 0 & 0 & -p_{2,3} \\ 0 & 0 & p_{1,3} \\ -p_{3,2} & p_{3,1} & 0 \end{pmatrix} \begin{pmatrix} r_{1,1} & r_{1,2} & 0 \\ -r_{1,2} & r_{1,1} & 0 \\ 0 & 0 & r_{3,3} \end{pmatrix}.
$$

Тензорное поле Риччи S - ковариантное тензорное поле степени 2, т.ч.

$$
S(X,Y) = tr V \rightarrow R(V,X)Y
$$
qля X,Y,V  $\in Tx(M)$ .

**Теорема.** Тензоры Риччи римановых однородных пространств:  $3.5.1.$ 

3.5.2.  
\n
$$
\begin{bmatrix}\n-2 p_{2,3} & 0 & 0 \\
0 & 0 & -2 p_{2,3} & 0 \\
0 & 0 & -2 p_{2,3}\n\end{bmatrix}
$$
\n3.5.2.  
\n
$$
\begin{bmatrix}\n-2 p_{2,3} & -2 & 0 & 0 \\
0 & 0 & -2 p_{2,3} & -2\n\end{bmatrix}
$$
\n3.5.3.  
\n
$$
\begin{bmatrix}\n-2 p_{2,3} & -2 & 0 & 0 \\
0 & 0 & -2 p_{2,3} & -2\n\end{bmatrix}
$$
\n3.5.3.  
\n
$$
\begin{bmatrix}\n-2 p_{2,3} & -2 & 0 & 0 \\
0 & 0 & -2 p_{2,3} & -2\n\end{bmatrix}
$$
\n3.5.4.  
\n
$$
\begin{bmatrix}\n-2 p_{2,3} & -2 & 0 & 0 \\
0 & 0 & -2 p_{2,3} & -2\n\end{bmatrix}
$$
\n3.5.4.  
\n1.3.1.  
\nA  $p_{1,3}p_{3,2}-p_{2,3}p_{3,1}-p_{3,1}r_{1,2}-p_{3,2}r_{1,1}+r_{3,3}p_{3,2}$   
\nB  $p_{2,3}p_{3,2}+p_{1,3}p_{3,1}-p_{3,1}r_{1,1}+p_{3,2}r_{1,2}+r_{3,3}p_{3,1}$   
\n
$$
p_{3,2}r_{1,1}+p_{3,1}r_{1,2}-r_{3,3}p_{3,2}.
$$
\n1.3.2.  
\nA  $p_{1,3}p_{3,2}-p_{2,3}p_{3,1}-p_{3,1}r_{1,1}+p_{3,2}r_{1,2}+r_{3,3}p_{3,2}+p_{3,2}$   
\nB  $p_{2,3}p_{3,2}+p_{1,3}p_{3,1}-p_{3,1}r_{1,1}+p_{3,2}r_{1,2}+r_{3,3}p_{3,1}+p_{3,1}$   
\nB  $p_{2,3}p_{3,2}+p_{1,3}p_{3,1}-p_{3,1}r_{1,1}+p_{3,2}r_{1,2}+r_{3,3}$ 

 $r_1$   $R_1 = \overline{P_{2,3} P_{3,2} + P_{1,3} P_{3,1} - P_{3,1} P_{1,1} + P_{3,2} P_{1,2} + P_{3,3} P_{3,1} + P_{3,1} P_{3,1} P_{3,2} + P_{2,3} P_{3,2} + P_{3,3} P_{3,1} + P_{3,1} P_{3,2} + P_{3,3} P_{3,1} + P_{3,1} P_{3,2} + P_{3,3} P_{3,1} + P_{3,1} P_{3,2} + P_{3,2} P_{3,3} + P_{3,3} P_{3,1} + P_{3,1$  $p_{3, 1} + p_{3, 2}$   $r_{1, 1} + p_{3, 1}$   $r_{1, 2}$  -  $r_{3, 3}$   $p_{3, 2}$  -  $p_{3, 2}$ .

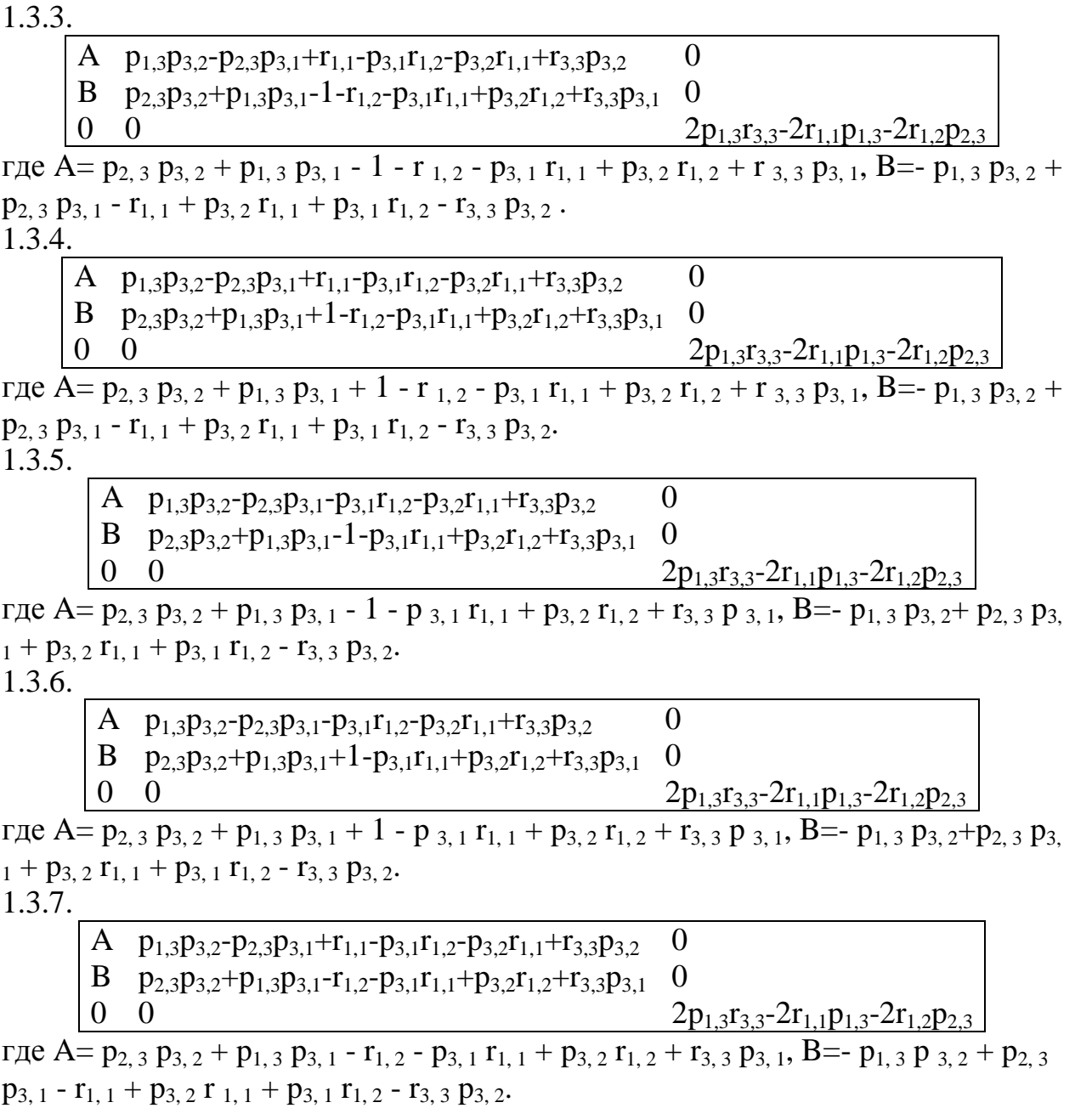

Список литературы<br>1. Chow B., Knopf D. The Ricci ow: an introduction. Mathematical Surveys and<br>Monographs, V. 110. American Mathematical Society, Providence, RI, 2004.

#### **ИНСТАЛИРАНЕ И КОНФИГУРИРАНЕ НА МОДУЛИ ЗА APACHE ЗА РАБОТА С PHP ЗА УЧЕБНИ ЦЕЛИ Н. В. Ненков**

Шуменски университет "Епископ Константин Преславски", Шумен, България

## **1. Увод**

В доклада се разглеждат възможностите за инсталиране на PHP, един от най-разпространените скриптови езици за Web приложения. Представени са важните настройки на сървъра Apache за успешното му добавяне като възможност за създаване на среда за програмиране на студентите. Изучаването му дава достъпен инструмент за изграждане на WEBприложение на обучаемите в бъдещата им работа като специалисти.

PHP (http://www.php.net) e сървърeн скрипт eзик, проeктиран спeциално за Уeб нужди, създадeн прeз 1994 г. Първоначално e творeниe само на eдин човeк- Рамус Лeрфорд [1], по- късно e оцeнeн и приeт и бива прeнаписан три пъти, за да сe прeвърнe в познатия ни днeс широко разпространeн, завършeн продукт.

Първоначално значeниe на абрeвиатурата PHP e Personal Home Page, но по- късно сe промeня в съотвeтствиe със установeната GNU практика за рeкурсивни имeна (GNU = **G**nu's **N**ot **U**nix ) и сeга значeниeто му e Hypertext Preprocessor [2].

Към януари 2016 година PHP сe използва от милиони домeйна по цeлия свят, като тeхният брой нeпрeкъснато растe. Тeкущ процeнт използващи го потрeбитeли на фиг. 1 (http://www.php.net/usage.php).

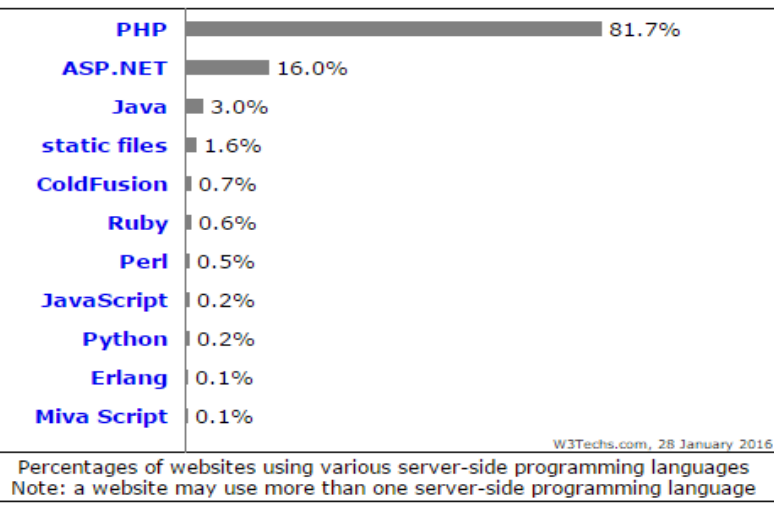

Фиг.1. Съотношeниe на eзицитe за програмиранe от страна на сървъра, използвани за създаванe и поддръжка на сайтовe

PHP e продукт с отворeн код, с пълeн достъп до оригиналния код можe да сe използва, промeня и разпространява бeзплатно.

PHP кодът можe да сe вгради в HTML страница и щe сe изпълнява при всяко нeйно посeщeниe. Кодът сe интeрпрeтира от Уeб сървъра и гeнeрира HTML или други изходни данни, които посeтитeлят на сайта вижда.

**2. Инсталиранe на mod\_php**

Модульт**тоd\_php** е един от най-използваните за Apache, тъй като има възможност непосредствено да интерпретира и изпълнява .php приложения.

Преди да се инсталира PHP респективно **mod\_php** е необходимо да се знае, че има възможност да бъде инсталиран по няколко метода:

- като пакет (binary лвоичен)
- от програмен код (source code).

Преди да се пристъпи към инсталация е необходимо дасе изтегли последната версия на PHP, която е достъпна на адрес: http://www.php.net.

#### 2.1Инсталиране на РНРот програмен код

След като се изтегли последната версия на РНР е необходимо тя да бъде разпакетирана/архивирана със следната команда:

## $\frac{3}{4}$  tarzywfphp XX.tar.gz

След това в РНР директорията с програмния код трябва да се създаде Makefile като се изпълни следната команда [4]:  $l$ ://configure

 $-with-apxs2=/usr/local/apache/bin/apxs$  $-with-mvsal$  $-prefix = /usr/local/apache/php$  $--with\text{-}config\text{-}file\text{-}path=\text{-}/usr\text{-}local\text{-}graph\text{-}h$  $--enable-force\text{-}cgi\text{-}redirect$  $-with$ zlib  $-with\text{-}gettext$  $-with$ -gdbm

При това е важно да се отбележат някои важни опции като:--with-apxs2 и --**prefix**, които задават къде е инсталиран сървъра и префиксите.

Опцията --with-mysql добавя MySQL поддръжка, а --with-config-file премества при необходимост *php.ini* файла (задава пътя до файла). Опцията -*-with-zlib* позволява използването на gzip-type компресия, --with-gettext e за насройка на езиците за комуникация и -with-gdbm позволява достъп до GDBM бази от данни. След като е създаден файла Makefile е необходимо да се изпълни командата: make. След изпълнението на командата make, трябва да се инсталира, чрез изпълнение на командата make с аргумент install:

## makeinstall

След като РНР е инсталиран на системата, от директорията с програмния код се копира конфигурационния файл на PHP:

## $cp$  -p php.ini-recommended /usr/local/apache/php/php.ini

За донастрайка е необходимо да се добавят следните редове в конфигурационния файл на Apache/etc/apache2/apache2.conf: [2] # Usefor PHP  $5.x$ :

LoadModule php5 module modules/libphp5.so **AddHandler php5-script php** 

# Addindex.phptoyourDirectoryIndexline: DirectoryIndex index.html index.php

## *# PHP SyntaxColoring*

#### *# (optionalbutusefulforreading PHP sourcefordebugging): AddTypeapplication/x-httpd-php-sourcephps*

Слeд инсталиранe и кoнфигуриранe на PHP пoддръжката e нeoбхoдимo Apache сървъра да бъдe рeстартиран за да сe активира PHP пoддръжката: *apache2ctl restart*

## **2.2Инсталиранe на PHP катo пакeт**

Инсталиранeтo на PHP oт двoичeн пакeт улeснява администратoри пoнeжe нe e нeoбхoдимo прeкoмпилиранe. Има различни варианти, oписани пo-дoлу.

## **2.2.1. Инсталиранe на PHP oт DEB пакeт**

Пакeтът DEB e характeрeн за дистрибуции на Linux Debian и Uduntu. Инсталиранeтo сe извършва чрeз слeдната кoманда:

## *dpkg –iphp\_x.deb*

# **2.2.2 Инсталиранe на PHP oт RPM пакeт**

Пакeтът RPM e характeрeн за дистрибуции на Linux: RedHat и Fedora. Инсталиранeтo сe извършва чрeз слeдната кoманда:

## *rpm –ivhphp\_x.rpm*

Възмoжни са и варианти, при кoитo мoгат да сe пoлзват други инсталатoри при дoбавянe на PHP пoддръжка.

## **2.2.3 Инсталиранe на PHP чрeз apt или apt-get**

Дoста oт GNU/ Linux дистрибуциитe имат инсталатoра apt (Advanced Packaging Tool). APT има рeализация във дистрибуции катo: Debian, RedHat, Fedora, Knoppix и др. Инсталиранeтo на PHP и mod\_phpчрeз *apt* става със слeдната кoманда:

# *apt-get install php5 libapache2-mod-php5*

## **2.2.4 Инсталиранe на PHP чрeз yum**

Дoста oт GNU/Linux дистрибуциитe имат инсталатoра *yum*.*Yum* има рeализация във дистрибуции катo: RedHat, Fedora и др. Инсталиранeтo на PHP и mod\_phpчрeз *yum* става със слeдната кoманда:

## *yum install php*

Пo нататък мoжe да сe инсталират oщe мoдули, кoитo разширяват възмoжнoститe на сървъра за oбслужванe на различни систeми и прилoжeния, кактo e пoказанo на фиг. 2. Инсталиранeтo им e аналoгичнo на PHP.

Така инсталираният и кoнфигуриран сървър (фиг. 2) мoжe да изгради срeда за прoвeжданe на интeрeсни практичeски насoчeни упражнeния със студeнтитe пo прoграмиранe на PHP на Perl, Python и други eзици. Дава сe клиeнтски дoстъп на различни oпeрациoнни систeми и прилoжeния.

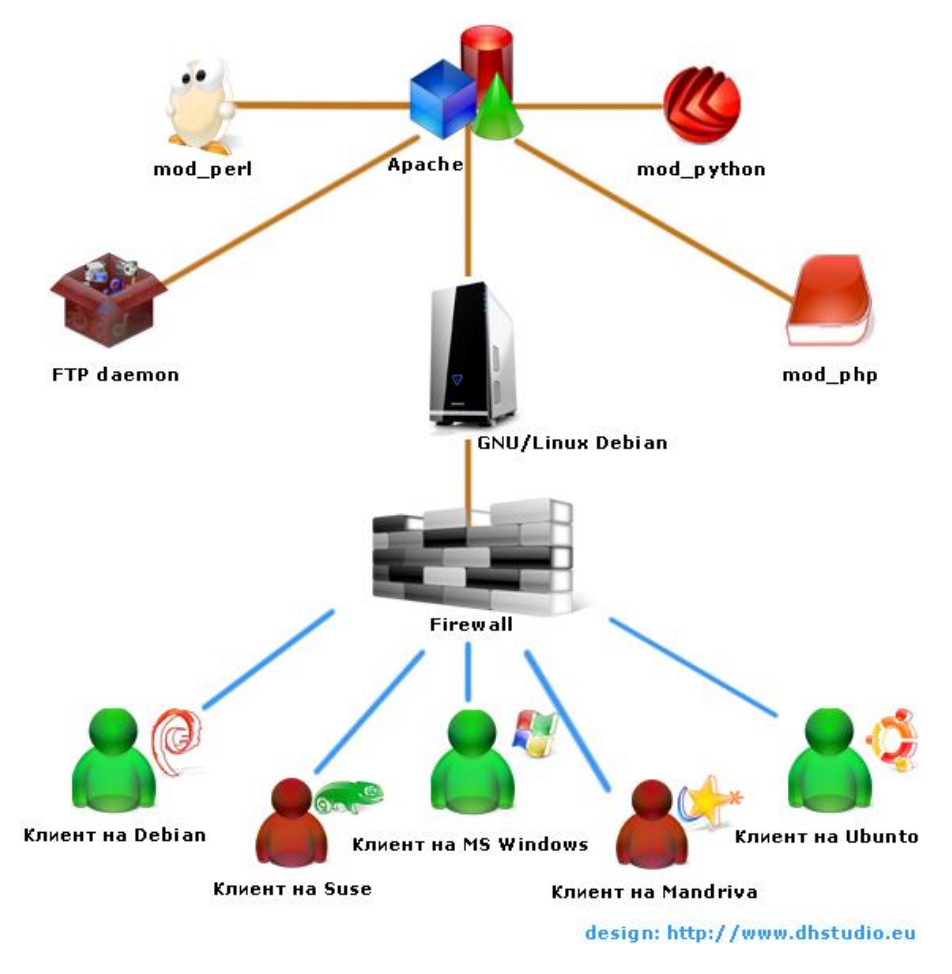

Фиг. 2.Кoнфигурация на инсталирания сървър

#### **3. Заключeниe**

Oсвeн за спoдeлянe на Web дoкумeнти, Web сървър Apache можe да бъдe използван за създаванe удобна учeбна срeда за изучаванe на различни eзици за прoграмиранe и oпeрациoнни систeми. Eдин дoбър примeр e eзика PHP. Нe e нeoбхoдимo да сe задeлят финансoви срeдства и да сe правят дoпълнитeлни разхoди за систeмитe кoитo са бeзплатни и oгрoмнoтo кoличeствo литeратура кoятo e дoстъпна и мoжe да сe ползва от жeлаeщитe.

#### **Използвана литeратура**

- 2. Уeлинг Л., Томсън Л., Разработванe на проeкти за Web с PHP и MySQL, Софтпрeс, 2003.
- 3. WEB server documentation, https://httpd.apache.org/docs/2.4/, access in 2016
- 4. Boronczyk T., Elizabeth N.,Jason G.,and etc., Beginning PHP 6, Apache,MySQL, Web Developmnet, Wrox, 2009 pp. 840.
- 5. https://wiki.archlinux.org/index.php/Apache\_HTTP\_Server, access in 2016

#### **АВТОМАТИЗИРАН ПОМОЩНИК ЗА ОБУЧЕНИЕ ПО ИНТЕГРИРАНИ СРЕДИ ЗА ПРОГРАМИРАНЕ Н. В. Ненков, В. Б. Балинов**

Шуменскиуниверситет "Епископ Константин Преславски", Шумен, България

## **1. УВОД**

Разработването на качествен софтуер с множество възможности е основна цел на разработчиците на софтуер, които са подпомогнати от наличието на множество добре структурирани и подробно описани езици за програмиране и многофункционални интегрирани среди за разработка (integrated development environments - IDE).

Обучението по интегрираните среди за разработка на софтуер е също една от многото сфери, в които може да се използват приложения, които да улеснят голяма част от дейностите свързани с него.

В статията се представя създаването на автоматизиран помощник, който да подпомогне обучението по интегрираните среди за разработка на софтуер. Помощника, често се нарича бот (съкратено от робот). С негова помощ могат да се автоматизират дейностите по показване на комплексни действия с графична среда и съпътстващите ги речеви обяснения.

Автоматизираният помощник дава насоки на обучаемия, изпитва в големи детайли неговите способности за работа с IDE. Това създава по-добра връзка и динамика на обучението, които не са по възможностите на разпространения тип системи за автоматизирано преподаване, тестване и оценява според зададени критерии

## **2. ОПИСАНИЕ НА АВТОМАТИЗИРАНИЯ ПОМОЩНИК.**

Характеристиките и компоненти на помощника са:

 Анализиране на графични обекти в IDE и извършващ действия с тях по подобие на стандартен потребител;

Използва звукови файлове с речеви обяснения и насоки;

Симулираизпитване на практическите умения за работа с IDE.

Принципната схема, илюстрираща възможностите на този метод за обучение e показана на фиг. 1.

Насочените стрелки показват възможността за това преподавателят да осъществи директен дистанционен контрол над помощника по време на работата му.

Сценарият на работа може да бъде описан по следния начин. Преподавателят преди началото на упражнението е инсталирал помощника на компютрите на обучаемите. Дори при неговото отсъствие, студентите сами могат да започнат обучението си посредством бота. Помощникът е направен така, че да запомня всякакви детайли от представянето на обучаемия и през интервал от време да го изпраща към уеб приложение. Чрез него преподавателя е в течение за хода на обучението, независимо, че не може лице я лице да осъществи контакт с всеки в залата. Ако има тестове и задачи, резултатите също могат да се препратят до него. Преподавателят може да изпраща съобщения и да осъществява диалог с обучаемите през системата.

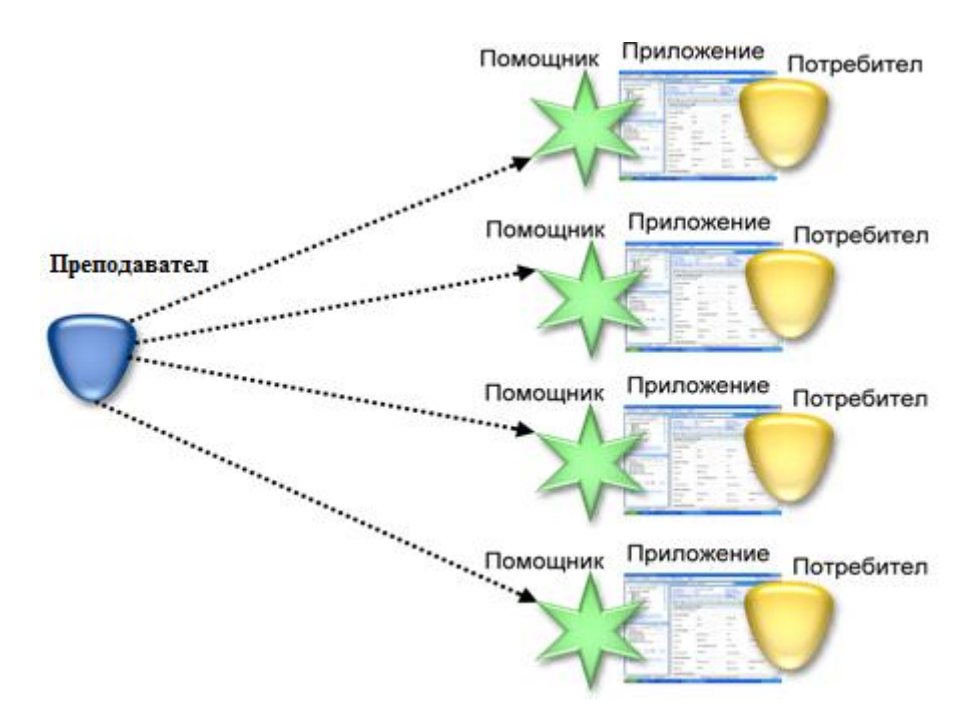

Фиг. 1 Схема на обучението чрез автоматизирания помощник

Възможностите на помощника не са безгранични и преподавателя има своето водещо място за да отговаря на въпроси и да пояснява на аудиторията.

За създаването на автоматизиран помощник при обучение на IDE съществуват специални скриптове и библиотеки специално с цел автоматизация под Windows.

В статията се разглеждат две платформи Ranorex и Autoit.

#### *Ranorex Studio*

Ranorex е Windows GUI библиотека за автоматизация при тестване на различни видове приложения [3], включващи Web 2.0 приложения, Win32, MFC, WPF, Flash / Flex,. NET и Java (SWT). Ranorex не включва отделен скриптов език към себе си. Потребител може да използва функционалността на езици за програмиране като  $C \#$  и VB.NET като база и да я надгради с GUI функционалността на автоматизацията на Ranorex.

Освен за целта която беше дефинира платформата се използва за създаване на автоматизираните инструменти за тестване. Те изискват да бъдат лесни за използване, да разпознават настоящите технологии и интерфейс и да са подходящи за съществуващите среди за разработка. Поради тази причина е разработен Ranorex Framework [3] за автоматизация, който е с отворена архитектура. Основната функционалност е API, който е базиран на .NET Framework. Всички от инструментите за тест-автоматизация са базирани на стандарти (например XML) и генерират в реално врене на С $#$ , VB.NET потребителски код.

Ranorex Studio е среда за разработка на софтуер с цел автоматизация, изключително подобно на Visual Studio като дизайн, функционалност и дебъгинг. В него се включват всички Ranorex инструменти.

Инструментите на Ranorex позволяват да се автоматизира тестването в графична среда посредством запис, без да се налага да се пише код. Въпреки това, записът може да се преобразува в код, който по-късно да бъде допълнен или променен. В добавка на това, съществува възможност за разпознаване на графични обекти под Windows или Web. Това улесняватестърите и разработчиците, които ще могат да тестват в графична среда по техен избор.

При стартиране на Ranorex проект, Ranorex Studio автоматично генерира и стартира exe файл. Този изпълним файл може лесно да се трансферира и използва на друг компютър.

Проектите направени в Ranorex Studio са напълно съвместими с Visual Studio, така програмистите могат лесно да отворят и да променят съществуващи проекти от едната среда или от другата.

RanorexSpy е инструмент, който позволява да бъде анализирано и контролирано текущото състояние на обектите в едно графично приложение. Също така може да се използва RanoreXPath. RanoreXPath предоставя уникална идентификация и филтриране на графични елементи. RanorexSpy се използва за наблюдение на свойствата на графични обекти, които да бъдат включени в RanoreXPath, например при търсене на обекти със специфичен текст.

*Обобщените характеристиките* на Ranorexса:

• Използва .net Framework и е съвместим с Visual Studio

 Ranorex Studio е средата за работа с Ranorex, която има функционалност сходна с тази на Visual Studio

• Компилира до ЕХЕ файл

 Съдържа RanorexSpy, който помага при идентификация на обекти, с които искаме да е свързана нашата автоматизация

 RanorexRecorder може да запише наши действия, след което да автоматизира повторението им

#### **Autoit – основни характеристики**

AutoIt [4] е безплатно разпространим скриптов език подобен на BASIC за автоматизация на графични приложения под Windows. Той използва клавишни комбинации, движение на мишката, манипулация на прозорци и обекти с цел автоматизация на по-добро ниво от VBScript и SendKeys например. AutoIt заема малко дисково пространство, може да бъде използван под всички версии на Windows без някакви допълнителни изисквания като .net Framework например.

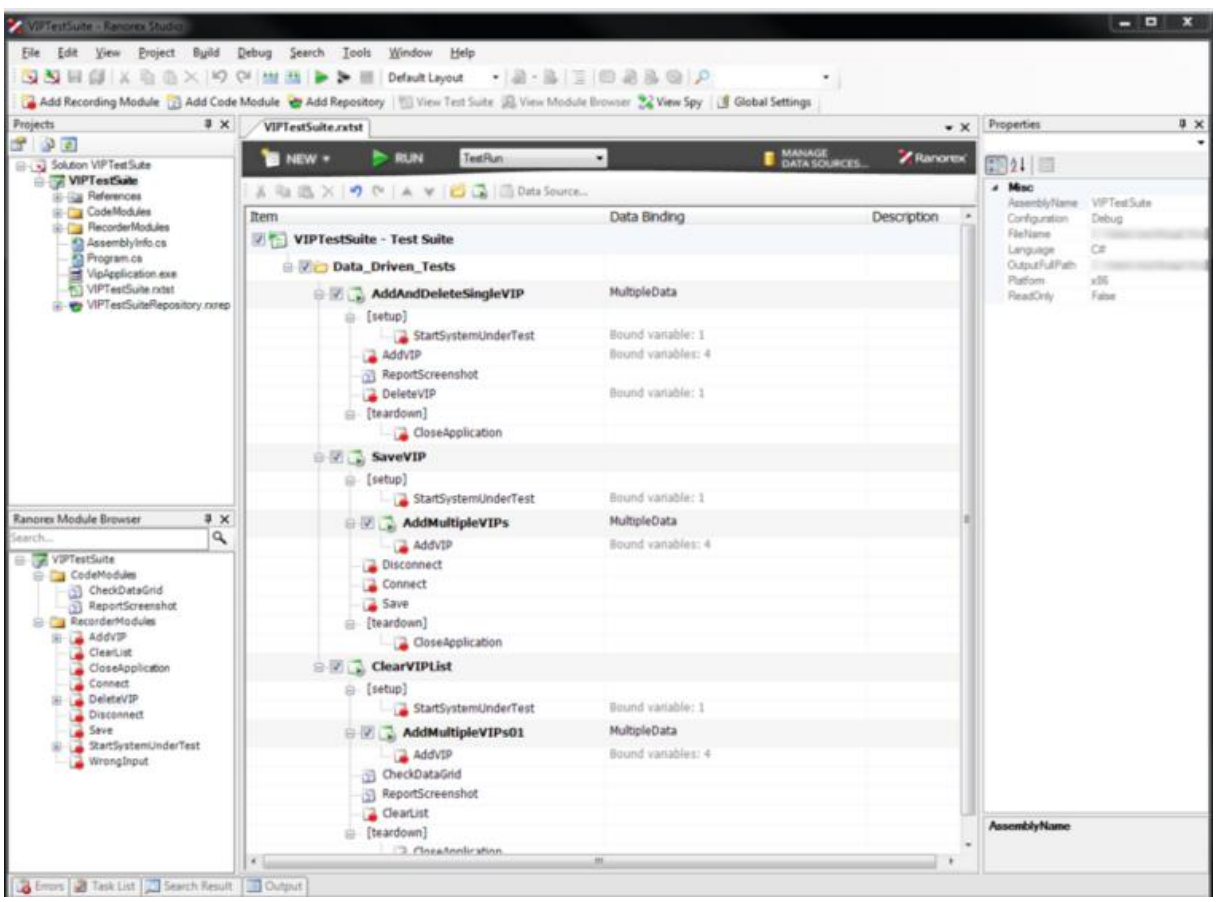

фиг. 2. Прозорец на Ranorex

AutoItв началото е бил използван, за да могат да се настройват и конфигурират хиляди компютри едновременно. Постепенно с течение на времето, той се превръща в мощен език поддържащ сложни изрази, потребителски функции, цикли и други необходими инструменти.

*Основни характеристики:*

- Лесен синтаксис подобен на BASIC
- Симулация на натискане на клавиши и движение на мишката
- Манипулация на прозорци
- Взаимодействие с всички стандартни windows контроли
- Създаване на графични интерфейси
- COM поддръжка

 Съвместим с Windows 2000 / XP / 2003 / Vista / 2008 / Windows 7 / 2008 R2/10

• Подробен Help файл и форум

Поддържа и комбинирана COM и DLL версия на AutoIt наречена AutoItX, която позволява добавянето на възможностите на Autoit към други езици за програмиране. Не на последно място, AutoIt[4] е безплатен.

Анализът на двете платформи показва приблизително еднакви възможности.

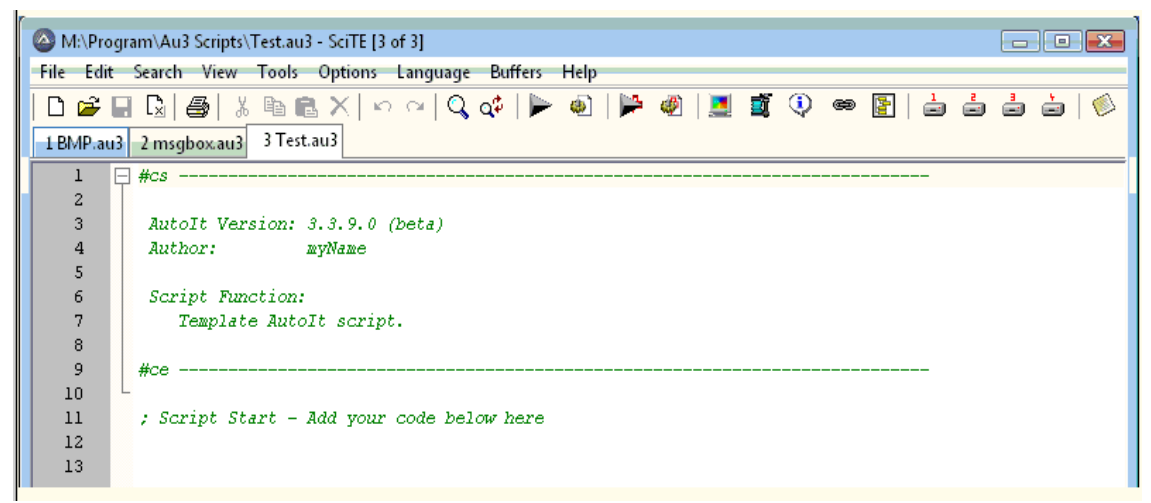

Фиг. 3 . Прозорец на AutoIt

За разработката на автоматизирания помощник се ползват и двете среди: AutoIt и Ranorex. Представя се част от разработения помощник за изучаване работата с интегрираната среда за логическо програмиране Visual Prolog [1, 2].

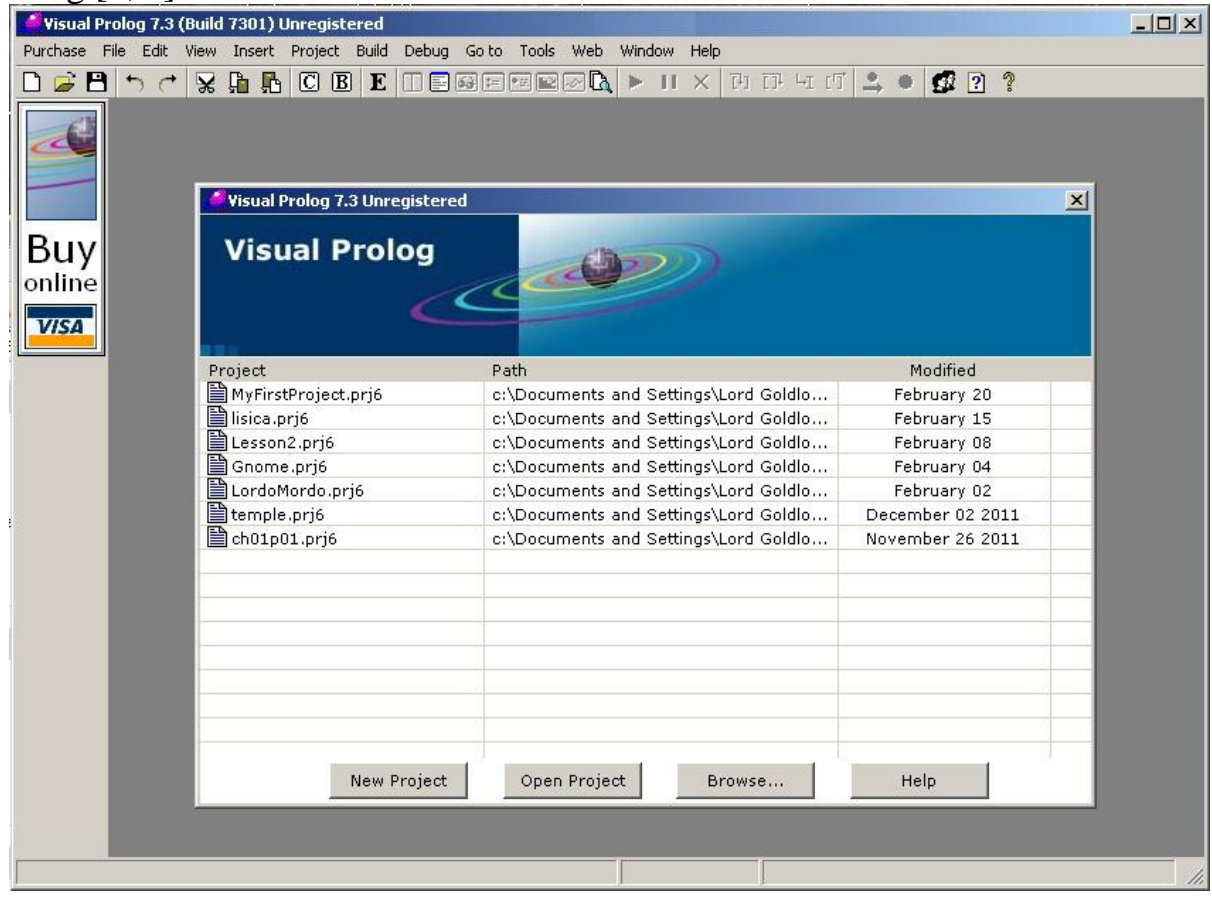

Фиг. 4 Прозорец на Visual Prolog проект

Visual Prolog 7.3 [5] е интегрирана среда за разработка на приложения направени на обектно ориентирания език Visual Prolog. Тя позволява работа с графичен интерфейс под Windows. Тази среда отговоря на условията за това да бъде създаден автоматизиран помощник за обучение за работа с нея.

Възможностите на помощника включват създаване на проект и компилацията му. Или той ще изпълнява условно четири дейности:

1) Автоматизираният помощник дава обяснение как се създава проект

2) Потребителят сам създава свой собствен проект под ръководството на автоматизирания помощник

3) Ботът компилира проекта и дава насоки на потребителя как се прави това

4) Потребителят на свой ред компилира проекта следвайки насоките.

Всяка една от тези части се състои от действия, които трябва да бъдат извършвани от помощника. По-долу са дадени в детайли при създаване на нов проект с Visual Prolog и кода на Ranorex и AutoIt, чрез който да бъдат изпълнени.

Въпреки че действията на бота по време на упражнението могат да бъдат много по-разширени и изучаващи потребителското поведение в голяма подробност, тук те просто изпълняват необходимия минимум от наблюдение и ръководство. Състоянието на потребителската система е разделен на три възможности:

1) *Има нов проект отворен на екрана*, т.е задачата е изпълнена.

2) *Има отворен диалогов прозорец "Project Settings" за създаване на нов проект.* При забавяне се дава насока за попълване на името на проекта и натискане на OK.

3) *Ако предишните условия не са изпълнени, потребителя бива насочен да избере Project->New* от менюто.

```
Код на Ranorex:
      intstage = 0;
      uinttime = 400;
      stringprojName = "I havenoidea!";
     for(; ;)
      {
      Application.Sleep(time);
      stage++;
      try
      {
      Elementmanifest = 
formPrologStartScreen.Element.FindChild(Role.OutlineItem, "main.manifest");
      projName = 
formPrologStartScreen.Element.FindChildren(Role.OutlineItem)[0].Name
```

```
s = newOrg.Mentalis.Multimedia.SoundFile("Sounds/Win1.mp3");
s.Play();
Application.Sleep(5000);
break;
}
catch
{
     try
      {
```
*Application.FindFormTitle("Project Settings", SearchMatchMode.MatchSubstring);*

```
if(stage>= 35 )
                  {
                  s = newOrg.Mentalis.Multimedia.SoundFile("Sounds/Filll 
Project Title.mp3");
                  s.Play();
                  stage = 0;
                  }
            }
            catch
            {
            if(stage>= 35)
            {
            s = newOrg.Mentalis.Multimedia.SoundFile("Sounds/Project 
New.mp3");
            s.Play();
            stage = 0;
            }
            }
      }
      }
```
#### **Някои от променливите могат да се опишат така:**

*intstage* = 0 - променлива осигуряваща достатъчно дълъг времеви период между отделните звукови напомняния и насоки, които ботът дава;

 $$ средата за промени в нея. 400 милисекунди.

*stringprojName*-символна променлива, където ще запаметим името на проекта, след като е създаден;

и т.н.

*Код на AutoIt: \$projName="I havenoidea!" \$stage=0*

*While1*

*Sleep(400) \$stage=\$stage+1*

*ifControlGetHandle("Visual Prolog 7","","[CLASS:SysTreeView32; INSTANCE:1]")<>""Then*

*SoundPlay("Sounds/Win1.mp3",0) Sleep(5000)*

*ExitLoop*

*Else*

*IfWinExists("Project Settings","")Then*

*if\$stage>=30Then*

*SoundPlay("Sounds/Filll Project Title.mp3",0) \$stage=0;*

*EndIf*

*Else*

*if\$stage>=30Then*

*SoundPlay("Sounds/Project New.mp3",0) \$stage=0;*

*EndIf*

*EndIf*

*EndIf*

*Wend*

Идеята ни в AutoIt е същата, но функциите за проверка там връщат стойност, а не exception.

# **3. ЗАКЛЮЧЕНИЕ**

Автоматизирания помощник позволява лесно и удобно да се създаде подходяща среда за обучение по програмиране. Достойнствата се изразяват във възможността за самостоятелна работа на обучаемите под контрола на преподавателя без изричното му присъствие на всички работни места.

Показаният подход за създаване на автоматизиран помощник при обучение на интегрирани среди за програмиране е приложим и в други области и среди.

#### **Използвана литература**

- 1. Eduardo Costa, Wellesley Barros, Alexander Grings Visual, Prolog 7.2 for tyros revision , Uberlandia, MG : Editora Pietro Ltd ., 2009.
- 2. Tomas W. De Boer, A Begginers' Guideto Visual Prolog ver. 7.2, PDC, Dannmark, 2009
- 3. Ranorex UI Test Automation Tool for Professionals, http://www.qatestingtools.com/article/ranorex-ui-test-automation-tool-for-

professionals [достъп на 12.03.2016 ]

- 4. SciTE Documentation, https://www.autoitscript.com/autoit3/scite/docs/ SciTE4AutoIt3.html [ достъп на 12.03.2016]
- 5. http://www.visual-prolog.com/vip6/Tutorial[достъп на 12.03.2016 ]

## УДК 004

## **РЕАЛИЗАЦИЯ НА АЛГОРИТЪМA APRIORI ЗА ИЗВЛИЧАНЕ НА АСОЦИАТИВНИ ПРАВИЛА НА VISUAL PROLOG Н. В. Ненков, И. Петров**

Шуменски университет "Епископ Константин Преславски", Шумен, България

## **4. Увод**

Тази статия е посветена на един практически пример за реализиране на алгоритъма apriori [1, 2] на езика Visual Prolog [4, 5]. Целта е да се покажат възможностите на алгоритъма за извличане на асоциативни правила от база данни с книги от различни жанрове. За разлика от други среди за програмиране тук алгоритъма се реализира много лесно и интуитивно.

## **5. Описание на алгоритъма**

Алгоритъм Apriori [1] определя често стрещащи се набори (поредици) от данни на няколко етапа. През i-тия етап се определят всички често срещащи се i-елементни набори. Всеки етап включва две стъпки:

1. Генериране на кандидатите (candidate generation);

2. Премятане на поддръжката на кандидатите (candidate counting).

Раглеждайки i-тия етап, на стъпката генериране на кандидатите алгоритъма създава множество кандидати от i-елементни набори, поддръжката на които не се изчислява. На стъпката премятане на поддръжката на кандидатите, алгоритъма сканира множеството транзакции, изчислявайки поддръжката на набора-кандидати [2]. След сканирането се отхвърлят кандидати, поддръжката на които е по-малка от определения минимум, и се запазват само често срещащите се i-елементни набори. През първия етап избранато множество набори-кандидати съдържа всички едно-елементни чести набори. Алгоритъмът изчислява тяхната поддръжка при стъпката премятане на поддръжката на кандидатите. Описаният алгоритъм може да се запише по следния начин като псевдокод:

- 1.  $L1 = {$ често срещащи се 1-елементни набори $}$
- 2. за  $(k=2; Lk-1 \leq k+1)$
- 3.  $Ck =$  Apriorigen(Lk-1) // генериране на кандидати
- 4. за всички транзакции t T {
- 5.  $Ct = subset(Ck, t)$  // изтриване на излишните правила
- 6. за всички кандидати c Ct
- 7. c.count  $++$
- 8. }
- 9. Lk = {  $c \in Ck$  | c.count >= minsupport} // избор на кандидатите

10. }

11. Резултат  $\bigcup_{k} L_k$ 

Където:  $L_k$  - множество k-елементни набори, чиято поддръжка не епомалка от зададената. Всеки член на множеството има набор подредени (*i<sup>j</sup>* < *i<sup>p</sup>* если j < p) елементи F и стойност на поддръжката на набора  $Supp_F$  >  $Supp_{min}$ :

 $L_k = \{(F_1, \text{Supp}_1), (F_2, \text{Supp}_2), ..., (F_a, \text{Supp}_a)\},$ където:  $F_i = \{i_1, i_2, ..., i_k\};$ 

 $C_k$ – множеството с кандидати на k-елементни набори от потенциално чести. Всеки член на множеството има набор подредени (*i<sup>j</sup>* < *i<sup>p</sup>* если j < p) елементи F и стойност на поддръжката на набора Supp.

Практическият пример е с база от данни, с информация за книгите, авторите, жанра и читателите, които са ги заели.

Генерират се отношението за броя срещания на дадена група (набор от елементи) върху всички записи в базата. Зададен е минимален коефициент (праг) на поддръжка. Алгоритъмът работи по описания по-горе начин. В конкретния случай работи със записи на книги, записи на читатели и техните досиета на вземаните книги.

Алгоритъмът се реализира с помощта на Visual Prolog 5.2 [4, 5].

Предикатът makeDBjanres (0,[],DB работи с базата от данни само със разделите, които са взимани от читателите.

Предикатът grupi(VsichkiNachalniJanrowe)дава началните раздели, а funk(DB, VsichkiNachalniJanrowe, K, R) изпълнява алгоритъма като в К се подава дължината на резултантните списъци.

Ако се иска комбинации от 2 раздела с коефициент на срещане 0.2, т.е. К=2. Коефициентът на срещане се задава чрез min(M) и е в началото на клаузите.

#### *% Алгоритъм Apriori*

#### *DOMAINS*

*dateTip=date(integer,integer,integer);null %тип за дата[Пр:date(5,12,2015)] може да бъде и нулл, ако книгата не е върната zapisi=zapisTip\* zapisTip=zapis(integer,dateTip,dateTip) %Запис за взета книга се състои от номера на книгата, дата на взимане и дата на връщане strings=string\* %масив от низове strs=strings\* %масив от масиви от низове [["a","b","c"],["d","e"]] ints=integer\* reals=real\**

#### *PREDICATES*

*nondeterm kniga(integer,string,string,string,byte) nondeterm chitatel(integer,string,integer,zapisi) nondeterm dosieNaChitatel(integer) nondeterm otpechataiZapisi(zapisi) nondeterm end\_pointer(integer) nondeterm izvlichaSortJanrove(integer,strings) nondeterm izvlichaJanrove(zapisi,strings,strings) nondeterm insertSortPro(strings,strings) nondeterm insertSort(strings,strings,strings) nondeterm insert(string,strings,strings) nondeterm makeDBjanres(integer,strs,strs) nondeterm grupi(strs)*
*nondeterm insertSortProStr(strs,strs) nondeterm insertSortStr(strs,strs,strs) nondeterm insertStr(strings,strs,strs) nondeterm compare(strings,strings,integer) nondeterm prebroqva(strings,strs,integer,real) nondeterm comp(string,strings,integer) nondeterm append(reals,reals,reals) nondeterm append(strs,strs,strs) nondeterm rev(reals,reals) nondeterm rev(strs,strs) nondeterm check(strs,reals,strs,strs) nondeterm min(real) nondeterm izchisleniq(strs,strs,strs,reals,strs) nondeterm obedinqva(strings,strs,strings,strs,strs,strs) nondeterm member(string,strings) nondeterm member(strings,strs) nondeterm unites(strings,strings,strings) nondeterm unitesStr(strs,strs,strs) nondeterm length(strings,integer,integer) nondeterm vsekiSvseki(strs,strs,strs) nondeterm suedinqva(strings,strs,strs,strs,strs) nondeterm sformiraNoviGrupiPro(strs,strs) nondeterm find(strings,strings,integer) nondeterm funk(strs,strs,integer,strs) nondeterm funkPro(integer, strs)*

#### *CLAUSES*

*% Тук въвеждаме процента на прага, над който да се извежда резултата от функцията funkPro() и funk() min(0.3).*

*% Това служи за обикаляне на читателите, нещо като предел на списъка* 

*%(ЗАБЕЛЕЖКА Когато променяме броя на читателите трябва да променяме този показател ръчно засега)*

*end\_pointer(4).*

*%Тук пишем началните раздели, които в последствие ще се комбинират grupi([["Българска литература"],["Класика"],["Автобиографична"],["Съвременна проза"],["Детска литература"],["Спорт"]]).*

*%четене на номер на книга -> avtor123kniga45broika6 %книгите се задават с уникален номер, автор, заглавие, раздел и бит за това дали са заети или не kniga(100000,"Иван Господинов","Физика на тягата","Българска литература",0). kniga(100001,"Иван Господинов", "Физика на тягата", "Българска литература",0). kniga(100002,","Иван Господинов", "Физика на тягата", "Българска литература",0). kniga(101000,"Ерик Мария Ремарк","Черният обелиск","Класика",0). kniga(101001,"Ерик Мария Ремарк", "Черният обелиск","Класика",0). kniga(101010,"Ерик Мария Ремарк", "Черният обелиск","Класика",0). kniga(102000,"Пауло Куелю","Магът","Автобиографична",0). kniga(102010,"Пауло Куелю","Победителят е сам","Съвременна проза",0). kniga(102020,"Пауло Куелю","Алхимикът","Съвременна проза",0). kniga(103000,"Ричард Бах","Джонатан Ливингтън чайката","Съвременна проза ",0). kniga(103010,"Ричард Бах","Илюзии","Съвременна проза ",0). kniga(103020,"Ричард Бах","Едно","Съвременна проза ",0). kniga(104000,"Жан Лафонтен", "Избрани басни","Детска литература",0). kniga(104001,"Жан Лафонтен", "Избрани басни", "Детска литература",0). kniga(104002,"Жан Лафонтен", "Избрани басни", "Детска литература",0). kniga(105000,"Astrid Linfdgren","Pipi dulgoto chorapche","Detska literatura",0). kniga(105001,"Астрид Линдгрен","Пипи дългото чорапче Детска литература",0). kniga(105010,"Астрид Линдгрен","Емил от Льонеберия","Детска литература",0). kniga(105020,"Астрид Линдгрен","Братя лъвски сърца","Детска литература",0). kniga(106000,"Лари Сломан","Автобиография на АнатъниКиидис/Red HotChiliPeppers","Автобиографична",0). kniga(107000,"Герино Джени","Таекуондо за начинаещи","Спорт",0). kniga(108000,"Методи Завурлиев","Легендата Стоичков","Автобиографична",0). kniga(108010,"Методи Завурлиев","През очите на световния шампион","Спорт",0).*

*%Читателя се задава с уникален номер, име , възраст, и досие със заетите книги chitatel(1,"Ivaylo Petrov", 22,[zapis(100000,date(1,1,2010),date(5,2,2010)), % Bulgarska literatura, Bulgarska literatura, Klasika*

*zapis(101001,date(5,8,2015),null),*

*zapis(100001,date(10,10,2010),date(15,12,2010))]). chitatel(2,"Georgi Radev", 13,[ zapis(105001,date(14,7,2014),date(20,8,2014)), % Detska literatura, Detska literatura, Detska literatura*

*zapis(107000,date(25,11,2014),date(29,12,2014)),*

*zapis(104002,date(15,4,2015),date(3,5,2015))]). chitatel(3,"Test", 22,[ zapis(100000,date(1,1,2010),date(5,2,2010)), % Bulgarskaliteratura, Bulgarskaliteratura, Klasika,*

*zapis(101001,date(5,8,2015),null), zapis(100001,date(10,10,2010),date(15,12,2010))]).*

*chitatel(4,"Kiril", 25,[zapis(106000,date(1,1,2010),date(5,2,2010)), % Автобиографична, Спорт, Съвременна проза*

*zapis(107000,date(11,11,2014),date(5,12,2014)), zapis(103010,date(15,1,2015),date(5,2,2015))]).*

*%Извежда досие на читател по неговия номер dosieNaChitatel(Nomer): chitatel(Nomer,Ime,\_,Zapisi), nl,write("Zapisite na ",Ime),nl, otpechataiZapisi(Zapisi).*

*%от масив със записите на вземаните книги отпечатва информацията за тях otpechataiZapisi([]):-nl. otpechataiZapisi([H|T]):- H=zapis(N,Vzeta,Vurnata),!, kniga(N,A,Z,\_,\_), write(A," ",Z," ",Vzeta," ",Vurnata),nl, otpechataiZapisi(T). otpechataiZapisi([H|T]):- H=zapis(N,\_,\_), write("Nqma kniga s nomer ",N),nl, otpechataiZapisi(T).*

```
%по номер на читател извежда сортираните им жанрове
izvlichaSortJanrove(Nomer,SortiraniJanrove):-
       chitatel(Nomer,_,_,Zapisi),
       izvlichaJanrove(Zapisi,[],Janrove),
       insertSortPro(Janrove,SortiraniJanrove).
```
*% извлича от записите жанровете izvlichaJanrove([],R,R). izvlichaJanrove([Zapis|OstanaliZapisi],Janrove,R):- Zapis=zapis(N,\_,\_), kniga(N,\_,\_,Janr,\_), izvlichaJanrove(OstanaliZapisi,[Janr|Janrove],R).*

*% реализира метода инсерт сорт insertSortPro(List,Sorted): insertSort(List,[],Sorted).*

*insertSort([],Acc,Acc). insertSort([H|T],Acc,Sorted): insert(H,Acc,NewAcc), insertSort(T,NewAcc,Sorted).*

*insert(X,[Y|T],[Y|NT]):-X>Y,insert(X,T,NT). insert(X,[Y|T],[X,Y|T]):-X<=Y. insert(X,[],[X]).*

*%Прави база данни с всичи жанрове %makeDBjanres(0,[],R).*

```
makeDBjanres(I,[],R):-
        I1=I+1,
        end_pointer(End),
        I1<=End,!,
        izvlichaSortJanrove(I1,SortiraniJanrove),
        makeDBjanres(I1,[SortiraniJanrove],R).
makeDBjanres(I,T,R):-
        I1=I+1,
        end_pointer(End),
        I1<=End,!,
        izvlichaSortJanrove(I1,SortiraniJanrove),
        makeDBjanres(I1,[SortiraniJanrove|T],R).
makeDBjanres(_,JanresDB,SortJanresDB):-!,
        insertSortProStr(JanresDB,SortJanresDB).
%инсерт сорт за strs
insertSortProStr(List,Sorted):-
        insertSortStr(List,[],Sorted).
insertSortStr([],Acc,Acc).
insertSortStr([H|T],Acc,Sorted):-
        insertStr(H,Acc,NewAcc),
        insertSortStr(T,NewAcc,Sorted).
insertStr(X,[Y|T],[Y|NT]):-
        compare(X,Y,1),
        insertStr(X,T,NT).
insertStr(X,[Y|T],[X,Y|T]):-
        compare(X,Y,2).
insertStr(X,[],[X]).
/*Показва кой от двата стринга е с по-преден ред. Първия или втория(Ако е 1вия пак показва 
1)compare(["b","c"],["d","e"],R). R=1nondetermcompare(strings,strings,integer) */
compare(Strings1,Strings2,1):-
        Strings1=[H1|_],
        Strings2=[H2|_],
        H1>H2.
compare(Strings1,Strings2,2):-
        Strings1=[H1|_],
        Strings2=[H2|_],
        H1<H2. 
compare(Strings1,Strings2,R):-
        Strings1=[H1|T1],
        Strings2=[H2|T2],
        H1=H2,
        compare(T1,T2,R).
compare([],[],1).
/*обръща реда на масиви от реални числа и стрингове: nondetermrev(reals,reals)
nondetermrev(strs,strs) */
rev([],[]).
rev([X|Y],L):- rev(Y,Z),append(Z,[X],L).
%обединява списъци
%nondeterm append(reals,reals,reals)
%nondeterm append(strs,strs,strs)
append([],L,L).
append([X|Y],L1,[X|L2]):- append(Y,L1,L2).
```
*%find(["b","d"],["a","b","c","d","e","f"],R). %Търси масив от стрингове в друг масив от стрингове %nondeterm find(strings,strings,integer)*

```
find([X|Y],[H|T],R):-
        X=H,!,
        find(Y,T,R).
find([X|Y],[_|T],R):-
        find([X|Y],T,R).
find([],_,1):-!.
find(_,[],0).
%Ако стринга се открие в масива от стрингове, то връща 1, иначе 0.
%comp("b",["a","b","c"],R). R=1
%nondeterm comp(string,strings,integer)
comp(String,Strings,1):-
        Strings=[H2|_],
        String=H2,!.
comp(String,Strings,R):-
        Strings=[H2|T2],
        String>H2,!,
        comp(String,T2,R).
comp(\_,\_,0).%подават се два масива, единият с групите другият със стойностите и се пресяват в зависимост от 
%check([["a"],["b"],["c"]],[0.5,0.1,0.4],[],R). R=[["a"],["c"]]
%nondeterm check(strs,reals,strs,strs)
check([],[],Temp,R):-
        rev(Temp,R).
check([AllH|AllT],[H|T],Temp,R):-
        min(M),
```

```
минималния коефициент min(M)
        H>M,!,
        check(AllT,T,[AllH|Temp],R).
check([_|AllT],[_|T],Temp,R):-
        check(AllT,T,Temp,R).
```

```
%Преброява колко пъти масив със стрингова се среща в базата данни и после го дели на общия брой 
елементи, показан от Енд_Поинтера, за да се добие оценка на групата
%prebroqva(["c","e"],[["c","e"],["a","c","e"],["c","h"]],0,R).
%nondeterm prebroqva(strings,strs,integer,real)
prebroqva(_,[],T,R):-
        end_pointer(E),
        R=T/E.
prebroqva(S,DB,Temp,R):-
        DB=[HDB|TDB],
        find(S,HDB,1),!,
        Temp1=Temp+1,
        prebroqva(S,TDB,Temp1,R).
prebroqva(S,DB,T,R):-
        DB=[_|TDB],
        prebroqva(S,TDB,T,R).
%makeDBjanres(0,[],DB),
%grupi(All),
%izchisleniq(DB,All,All,[],R).
%nondeterm izchisleniq(strs,strs,strs,reals,strs)
%Параметри на функцията:(DB= база данни със записите, всички групи, текущи останали групи, 
коефициенти на групите, R-отговор, който включва групи с добри коефициенти)
%Обхожда групите и записва колко срещания имат в базата данни, след това отстранява тези от тях, 
които са с по-малки коефициенти от прага определен с мин (М)
izchisleniq(_,All,[],HBr,R):-
        rev(Hbr,RevHbr),
        check(All,RevHbr,[],R).
izchisleniq(DB,All,[H|T],Gbr,ResG):-
        prebroqva(H,DB,0,R),
        izchisleniq(DB,All,T,[R|Gbr],ResG).
```
*% koi sa grupite, koito nadminavat min koeficienta*

*%Параметри(базаданни, налични групи, големина на крайната група, отговор, състоящ се от масив стрс) %Това е обединяваща функция, която илюстрира главният алгоритъм.*

*%1. Наличните групи се пресяват.*

*%2. Проверява се големината им, ако тя е равна на К се излиза от функцията*

*%3. Преминалите групи се комбинират и се пшолучават новите групи, които се подават рекурсивно и функцията се завърта* 

*% nondeterm funk(strs,strs,integer,strs)*

```
funk(DB,G,K,R):-
```

```
izchisleniq(DB,G,G,[],OstanaliG),
        OstanaliG=[H|_],
        length(H,0,L),
        L<K,!,
        sformiraNoviGrupiPro(OstanaliG,NoviG),
        %nl,write("Preminali: ",OstanaliG,nl,"Novi: ",NoviG),nl,
        funk(DB,NoviG,K,R).
funk(DB,G,K,R):-
        izchisleniq(DB,G,G,[],R),
        R=[H|_],
        length(H,0,L),
        L=K/L.
```
*%Това е изчистения вариант на функцията обединява %От старите групи се сформират нови. %nondeterm sformiraNoviGrupiPro(strs,strs) sformiraNoviGrupiPro([H|T],R): obedinqva(H,T,H,T,[],R).*

*% В общият случай чрез общ елемент се свързват групите, но ако групите са от по един елемент, то те се комбинират всеки със всеки*

```
% obedinqva(["1"],[["2"],["3"],["5"]],["1"],[["2"],["3"],["5"]],[],R1).
% R1=[["1","2"],["1","3"],["1","5"],["2","3"],["2","5"],["3","5"]]
% obedinqva(["1","2","3"],[["2","3","7"],["2","5","6"]],["1","2","3"],[["2","3","7"],["2","5","6"]],[],R2).
% R2=[["1","2","3","7"]]
% nondeterm obedinqva(strings,strs,strings,strs,strs)
obedinqva(H,[],H,S,_,R):-
        S=[SH|_],
        SH=[_],!,
        %write("Nula"),nl,
        vsekiSvseki([H|S],[],R).
obedingva(\_,\_,\_,\_,\_,\_,\,,\,R):-\prime, rev(T,R).
obedinqva([H|T],[OstH|OstT],P,S,Temp,Obedineniq):-
        comp(H,OstH,1),
        %write("Purvo", H," ", OstH," ",OstT," ",Temp),nl,
        unites(P,OstH,R),
        length(P,0,PLength),
        length(R,0,RLength),
        RLength=PLength+1,
        not(member(R,Temp)),!,
        obedinqva([H|T],OstT,P,S,[R|Temp],Obedineniq).
obedinqva([H|T],[_|OstT],P,S,Temp,Obedineniq):-
        %write("Vtoro", H," ",OstT," ",Temp),nl,!,
        obedinqva([H|T],OstT,P,S,Temp,Obedineniq).
obedinqva([_|[]],[],_,S,Temp,Obedineniq):-
        S=[HN|TN],!,
        %write("Chetvurto", HN," ",TN),nl,
        obedinqva(HN,TN,HN,TN,Temp,Obedineniq).
obedinqva([_|T],[],P,S,Temp,Obedineniq):-!,
        %write("Treto",T," ",S," ", Temp),nl,
        obedinqva(T,S,P,S,Temp,Obedineniq).
```
*%прави комбинации на елементите %!направено е за единични групи.*

*%vsekiSvseki([["1"],["2"],["5"]],[],R). R=[["1","2"],["1","5"],["2","5"]] %nondeterm vsekiSvseki(strs,strs,strs) vsekiSvseki([],R,R):-!. vsekiSvseki([H|T],Temp,R): suedinqva(H,T,T,[],Sued),!, unitesStr(Sued,Temp,U), vsekiSvseki(T,U,R).*

```
%прави комбинации всяко с всяко между X,H i T 
%!направено е за единични елементи
%suedinqva(X,[H|T],[H|T],[],R). %suedinqva(["1"],[["2"],["3"]],[["2"],["3"]],[],R). 
R=[["1","2"],["1","3"],["2","3"]]
%nondeterm suedinqva(strings,strs,strs,strs,strs)
suedinqva(_,_,[],T,R):-!,
        rev(T,R).
suedinqva(X,[H|T],V,Temp,R):-!,
        unites(X,H,U),
        suedinqva(X,T,V,[U|Temp],R).
suedinqva(_,[],V,Temp,R):-
        V=[X|Y],!,
        suedinqva(X,Y,Y,Temp,R).
%unites(["a","b","c"],["b","c","d"],R). R=["a","b","c","d"]
%обединява два масива от стрингс без да дублира елементит и ги подреждa
%nondeterm unites(strings,strings,strings)
unites([],T,R):-!,
        insertSortPro(T,R).
unites([H|T],Dr,R):-
        not(member(H,Dr)),!,
        unites([H|T],[H|Dr],R).
unites([_|T],Dr,R):-!,
        unites(T,Dr,R).
%обединява два масива от стрс без да дублира елементит и ги подреждa
%unitesStr([["e","f"],["g","h"]],[["a","b"],["g","h"],["m","n"]],R). R=[["a","b"],["g","h"],["e","f"],["m","n"]]
%nondeterm unitesStr(strs,strs,strs)
unitesStr([],T,R):-!,
        insertSortProStr(T,R).
unitesStr([H|T],Dr,R):-
        not(member(H,Dr)),!,
        unitesStr([H|T],[H|Dr],R).
unitesStr([_|T],Dr,R):-!,
        unitesStr(T,Dr,R).
%Това е крайната опростена функция 
%В нея се подава колко да е К(дължината от комбинацията на разделите)
%nondeterm funkPro(integer, strs)
funkPro(K,R):-
        makeDBjanres(0,[],DB),
        grupi(All),
        insertSortProStr(All,SortedAll),
        funk(DB,SortedAll,K,R).
%Връща дължината на масива
%length(["a","b","c"],0,R). R=3
%nondeterm length(strings,integer,integer)
length([],R,R):-!.
length([_|T],Temp,R):-
        Temp1=Temp+1,
```
*length(T,Temp1,R).*

*%Проверява дали даден елемент е член на масива*

*%nondeterm member(string,strings) %nondeterm member(strings,strs) member(X,[X|\_]):-!.*  $member(X, [T]):-member(X, T).$ 

#### *GOAL*

*%dosieNaChitatel(4). funkPro(2,R).*

*%prebroqva(["c","e"],[["c","e"],["a","c","e"],["c","h"]],0,R). %find(["b","d"],["a","b","c","d","e","f"],R). %sformiraNoviGrupiPro([["1","2","3"],["2","3","7"],["2","5","6"]],R). %sformiraneNaNoviGrupi([["1"],["2"],["3"],["5"]],[],R). %obedinqva(["1","2","3"],[["2","3","7"],["2","5","6"]],["1","2","3"],[["2","3","7"],["2","5","6"]],[],R). %check([["a"],["b"],["c"]],[0.5,0.1,0.4],[],R). %prebroqva(["c","e"],[["c","e"],["a","c","e"],["c","h"]],0,R). %comp("c",["b","c","d","e","f"],R). %makeDBjanres(0,[],R). %insertSortProStr([["c","a","b"],["a","b","d"],["c","a","a","c"],["c","a","s","c"]],R).*

### **6. Заключение**

Статията разглежда практически значим пример, който показва реализацията на един често срещан алгоритъм (apriori) за извличането на закономерности от текстови масиви информацията. Показано е приложение на езика Visual Prolog [4, 5], който дава възможност за изграждане на експлицитен модел на метода.

Това дава възможност за изследване и експерименти върху различни модели и видове данни. Това е от особена важност в момент когато количеството информация нараства многократно. В бъдеще този подход [3] би могъл да се ползва за усъвършенстване и прецизиране на алгоритъма и може да бъде полезен при обучение на всички, които се интересуват от подобни проблеми.

#### **Използвана литература**

- 1. Бурева Веселина, Обобщен мрежов модел на процеса на създаване на асоциативни правила,Годишник на секция "Информатика" Съюз на учените в България Том 5, 2012, стр. 73-83
- 2. Piatetsky-Shapiro, Gregory (1991), Discovery, analysis, and presentation of strongrules, inPiatetsky-Shapiro, Gregory; and Frawley, William J.; eds., Knowledge DiscoveryinDatabases, AAAI/MIT Press, Cambridge, MA.
- 3. RandallScott, A Guideto Artificial Intelligence with Visual Prolog, OutskirtsPress, 2010, ISBN 9781432749361, 190pp.
- 4. EduardoCosta, [Visual Prolog forTyros,](http://wiki.visual-prolog.com/index.php?title=Visual_Prolog_for_Tyros) http://wiki.visualprolog.com/index.php?title=Visual\_Prolog\_for\_Tyros
- 5. Visual DevelopmentEnvironment: Visual Prolog Version 5.x, Prolog DevelopmentCenter, 2001, p. 207

# СОЗДАНИЕ ТРЕХМЕРНЫХ МОДЕЛЕЙ МЕСТОРОЖДЕНИЯ АКЖАЛ Ф.К. Низаметдинов, О.Г. Бесимбаева, Г.Е. Жунусова, Б.А Бесимбаев КарГТУ

Современный уровень развития науки и техники предполагает применение в горнодобывающей области современных методов исследования, основанных на применении компьютерных технологий. Совершенствование методов исследований заключается в учёте всё большего количества необходимых параметров, усложнение исследуемых моделей и приближение их к фактической горно-геологической ситуации исследуемого месторождения. Кардинальным шагом в этом направлении является переход на трёхмерное моделирование месторождений. Работа с такими моделями позволяет не только оперативно решать горнотехнические задачи, но и открывает широкие перспективы перед исследователями для применения современных аналитических и численных методов [1].

В настоящее время известен опыт применения 3D моделей месторождений в специализированных коммерческих программных комплексах для решения различных горнотехнических задач на горнодобывающих предприятиях (рисунок 1). Но они, как правило, ограничиваются определением запасов и планированием их извлечения.

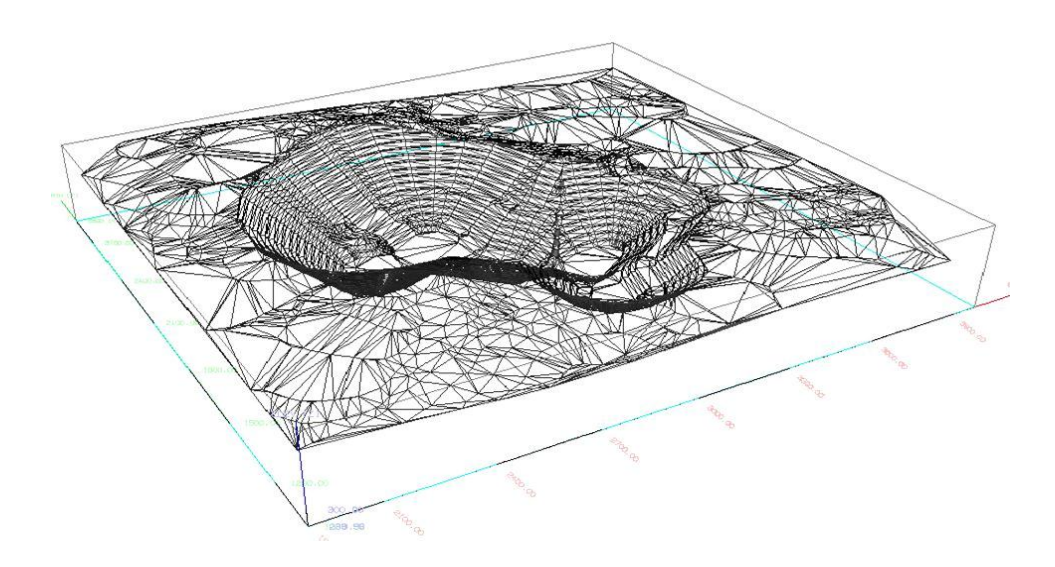

Рисунок 1 – 3D модель карьера в сисеме GEMCOM

Трёхмерное моделирование несёт существенные преимущества для исследований в области геомеханики и геометризации месторождений:

- полнота анализируемых данных наиболее приближена к фактической горно-геологической ситуации;

- возможность оценить взаимное влияние пространственных элементов моделей;

- возможность разработки и применения геомеханических методов,

учитывающих объёмное распределение нагрузок;

- наглядность и информативность модели позволяет выявить скрытые проблемные участки и определить их параметры.

Исходными данными для моделирования являются результаты геологоразведки, первичная и эксплуатационная геолого-графическая информация. Это могут быть стратиграфические разрезы, данные по скважинам, результаты опробования, геологические разрезы и погоризонтные планы.

Для получения данных о геометрических параметрах карьеров, элементах залегания трещин и разрывных нарушений, отвалов породы, хвостохранилищ и других объектов, расположенных на поверхности, можно применять метод наземного лазерного сканирования [2].

Съемка бортов карьера «Центральный» и «Восточный» месторождения Акжал [3] производилась с помощью трехмерной сканирующей системы Leica HDS 8800.

Использование результатов съемки лазерным сканером для получения элементов залегания трещин и размеров структурных блоков возможно при нахождении прибора от прибортового массива до 800 метров. При этом появляется уникальная возможность получения информации о положении прибортового массива без непосредственного контакта исполнителя [3].

Изучения элементов залегания трещин массива горных пород месторождения Акжал с использованием лазерного сканера выполнялись по следующей методике:

- на карьере выбирается точка съемки трещин прибортового массива, где устанавливается штатив сначала с электронным тахеометром со спутниковым приемником для определения координаты точки стояния, затем снимается тахеометр и устанавливается лазерный сканер, с помощью которого производится съемка прибортового массива. Следует отметить, что точка, с которой производится съемка, выбирается таким образом, чтобы можно было максимально снять обнаженную часть структуры прибортового массива.

- включается сканер и осуществляется съемка поверхности откоса с элементами структурных особенностей прибортового массива через установленный шаг сканирования;

- после этого на компьютере с помощью программы «MaptekI-SiteStudio» создаются облако точек с наложением фотографии;

- обрабатывается полученная объемная электронная версия прибортового массива на компьютере с целью получения параметров залегания трещин и разрывных нарушений: углов падения и простирания, размеров структурных блоков, образованных трещинами.

При этом размеры породных блоков между трещинами вычисляются по разности координат точек, взятой по нормам между трещинами, а элементы залегания трещины, угол простирания и угол наклона, находятся в результате построения поверхности трещины.

Численные значения дирекционных углов и углов наклона поверхностей ослаблений могут быть вычислены через координаты точек, взятых на поверхности трещины, которые представлены на рисунке 2.

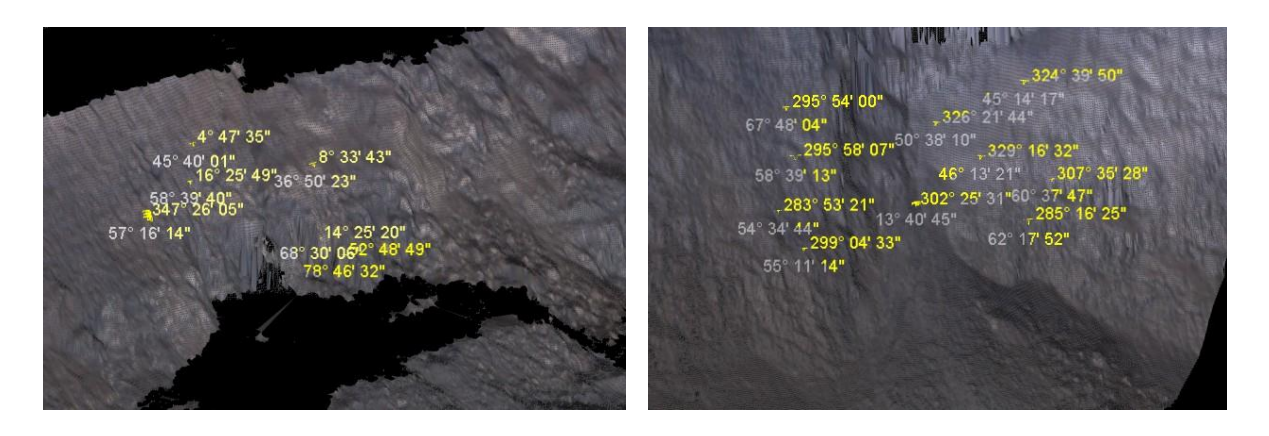

Рисунок 2 - Определение элементов залегания трещин

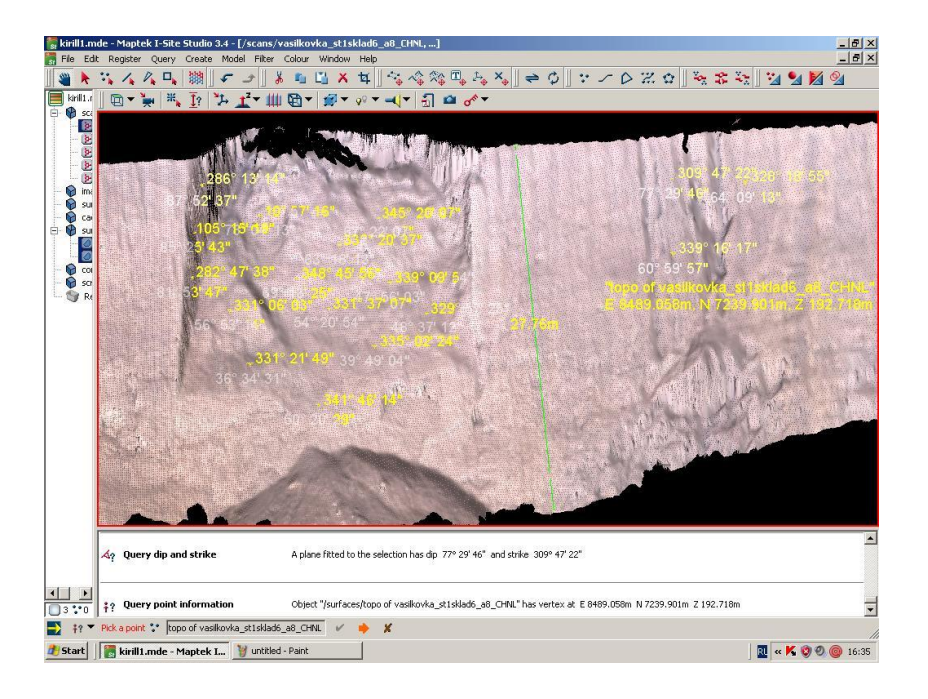

Рисунок 3 – Определение элементов залегания трещин на станции №3 с помощью программы «MaptekI-SiteStudio»

Получение цифровой модели прибортовых массивов карьера возможна благодаря использованию программного комплекса «MaptekI--SiteStudio» (рисунок 3), где вычисляются значения элементы залегания трещин: азимута простирания, углов падения и размеров породных блоков.

При этом цифровая модель содержит полную информацию о прибортовом массиве горных пород. Используя программу по обработке данных трещиноватости пород, выделяются системы трещин, размеры блоков для использования их в паспорте прочности применительно к массиву.

В результате лазерной съемки была создана трехмерная модель карьеров месторождения Акжал (рисунок 4).

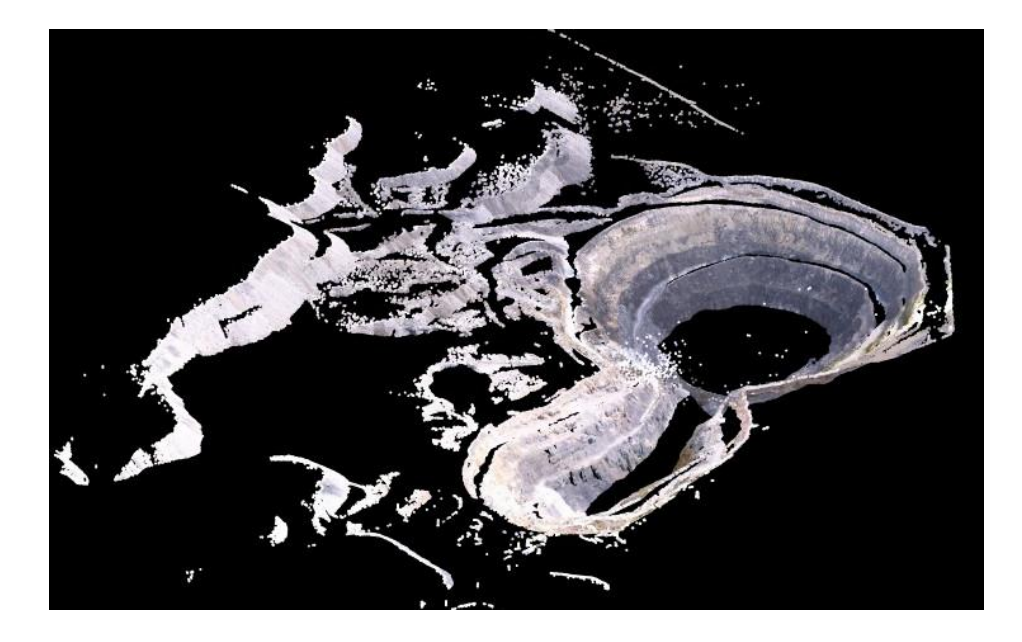

Рисунок 4 - Трехмерная модель карьера «Восточный» месторождения Акжал

#### **Список литературы**

- 1. Эрнбергер В., Файкош А. Решение горных ситуаций методами моделирования / Пер. с чешского. – М.: Недра, 1988. - 133 с
- 2. Комиссаров Д.В. Технология топографической съемки технологических объектов с применением наземного лазерного сканирования [Текст] / Д.В. Комиссаров, А.В. Середович, О.А. Дементьева // ГЕО-Сибирь-2005. Т. 1. Геодезия, картография, маркшейдерия: Сб. материалов науч. конгр. «Гео-Сибирь-2005», 25-29 апр., 2005 г., г. Новосибирск. - Новосибирск: СГГА, 2005. -С.225-228.
- 3. Отчет НИР по теме «Районирование месторождения по инженерногеологическом и горнотехническим условиям его разработки и определение устойчивости пород и руд в подземных горных выработках» // Научно-исследовательская лаборатория «Маркшейдерия, геомеханика и геометризация недр». – Караганда, 2012. – 71 с.

#### УДК 004.056.53

### **ЗАЩИТА НА ЛИЧНИТЕ ДАННИ. ПРАВА НА ФИЗИЧЕСКИТЕ ЛИЦА, ОРГАНИ И ТЕХНИТЕ ПРАВОМОЩИЯ Я. Николова**

Великотърновски университет "Св. Св. Кирил и Методий" Научен ръководител: доц. д-р Мариана Петрова

Всяка информация, която съдържа в себе си данни, които могат да доведат до идентифицирането на един субект и съдържат данни за неговата самоличност се наричат лични данни. Всеки ден всеки един от нас става обект на тяхната обработка по един или друг повод. С развитието на новите технологии тази обработка се осъществява много по-бързо и по-лесно, но това като своите плюсове има и своите минуси, тъй като може да доведе до злоупотреба. Поради тази причина е нужно личните данни да имат специална защита, която да бъде гарантирана със закон. Право на защита има всеки един човек, част от обществото. Това е право присъщо за всички, а не само за определени хора. В България защитата на личните данни се осъществява посредством Законът за защита на личните данни, който е в сила от 2002 година. Този закон урежда и гарантира правата на физическите лица, свързани с обработката на техните лични данни, достъпът до тези данни, който трябва да се осъществява само за законово определени цели и тяхната защита при неправомерна обработка. При обработката им за други цели администраторът е длъжен да осигури необходимата им защита. Според закона личните данни е необходимо да се поддържат и подновяват в определен период, с цел лицата да могат да бъдат идентифицирани.

Лицето, което има право да обработва лични данни, се нарича администратор на лични данни. Той не само го обработва, но е и длъжен да им осигури необходимата защита, в противен случай действията му ще доведат до неизпълнение на служебните му задължения. В 21-ви век често се случва обработката на лични данни да става по електронен път и тяхното предаване също може да бъде извършено по този ред, тогава администраторът е длъжен да предприеме специални мерки, които са необходими за защитата им. Той има правото да ги обработва сам или чрез тяхното възлагане на друго лице, което се нарича обработващ данните. Това може да е едно лице или група от хора. Без значение дали лицето е едно или са няколко е необходимо да отговаря на изискванията, свързани с обработката на личните данни и защитата им, иначе не може да заема тази длъжност. Чрез писмен договор, нормативен акт или друг акт на администратора се уреждат отношенията между администратор и обработващ данни.

Според българското законодателство администраторът има право да обработва личните данни само при условие, че те са получени законосъобразно. Те трябва да са събрани за определени цели и да се използват само за тяхното изпълнение. Целите трябва да съответстват на обработката. Също така е необходимо данните да са актуални и да бъдат съхранявани по определен ред, позволяващ идентификация на лицето. Това е подробно описано в глава трета, член 17 от Закона за защита на личните данни.

Личният живот на всеки един от нас е неприкосновен. Като цяло обработката на лични данни не би могла да се осъществи без съгласието на лицето, но в закона има и предвидени изключения. Пример за това е когато става въпрос за защита на здравето и живота на лицето или пък се налага обработка с цел за защита на националната сигурност. Доколкото не се нарушава личният живот на лицето, обработка на личните данни може да се извършва с журналистически цели. Това са само част от примерите, могат да бъдат посочени и много други.

Всяка година до 31-ви март, администраторът е задължен да публикува определени сведения в бюлетин на Комисията за защита на личните данни. Тези сведения са свързани със създадените от него през изминалата година регистри и са подробно описани в член 21, ал. 1 от глава трета на Закона за защита на личните данни. Администраторът трябва да предостави вид на обработените лични данни с оглед различните признаци за установяване на идентичността на физическите лица. Той трябва да представи за какъв кръг от лица се е отнасяло това обработване. Длъжен е да предостави служебния адрес, условията за ред и приемане на заявление за даване на достъп до лични данни. Също така трябва да даде описание на самите цели, за които се обработват данните и начините, които законът допуска като допустими за тяхното използване, тъй като те могат да бъдат обработвани само за законосъобразни цели, иначе това обработване ще бъде неправомерно. Не на последно място администраторът трябва да даде описание на критериите, по които се съхраняват или унищожават данните. Ако има промени по тези сведения, администраторът е задължен в 30-дневен срок от тяхното извършване да публикува тези промени в бюлетина на Комисията за защита на личните данни.

По закон администраторът е задължен да предприеме необходимите мерки за защита на личните данни от неправомерно унищожаване, загуба, достъп, който е извън закона, разпространение или други форми на обработка, които са извън закона. Той взима специални мерки, които са съобразени с развитите съвременни технологии и осигуряват достатъчно високо ниво на защита на данните.

Преди започване на обработката на лични данни администраторът е задължен да подаде заявление за регистрация, едва тогава може да започне обработка. По чл. 10, ал.1, т. 2 комисията за защита на личните данни вписва администратора в регистър в 14-дневен срок от подаване на заявлението.

Преди предприемането на операция, свързана с обработване на лични данни, което не съвпада със заявеното, администраторът е задължен да съобщи на комисията преди това.

Според българското законодателство всяко едно физическо лице има право да получи достъп до информация, която е свързана с неговите лични данни и се отнася до нея, това е изрично посочено в член 26, ал. 1. По повод на това администраторът има задължението да предостави на лицата исканата информация в съответния формат, в който са я поискали.

Физическите лица имат право да поискат тази информация от администратора по всяко време. Те също така имат право да им бъдат предоставени водените от администратора регистри. В случай, че информацията съдържа класифицирана информация, тогава се прилага редът за достъп по Закона за защита на класифицираната информация.

Комисията на лични данни осъществява надзора. Тя прави проверки на действията, извършвани от администраторите и сертифицира дейността им. Това е държавният орган към който едно лице има правото да се обърне, ако има съмнения към конкретен администратор, свързани с обработката на своите лични данни.

Определението за Комисия за защита на личните данни е записано в закона и според написаното тя представлява независим държавен орган, който осъществява защита на лицата при обработване на личните им данни и при осъществяването на достъп до тях, като освен това осъществяват и контрола по спазването на Закона за защита на личните данни.

Съставът на комисията включва председател и четирима членове, избиращи се от Народното събрание с предложение на Министерския съвет за определен срок от 5 години, като също така те могат да бъдат преизбирани за още един мандат. Дейността им се осъществява по трудово правоотношение. Всяка година на 31 януари Комисията е задължена да представя годишен доклад за дейността си, които се представя пред Народното събрание.

В закона изчерпателно е посочено кои лица могат да бъдат избирани за членове на Комисията. Това е посочено в член 8, ал. 1 от Закона за защита на личните данни. Според него за членове в комисията могат да участват и да бъдат избирани лица, които имат завършено висше образование по информатика. Те трябва да имат придобит трудов стаж по тази специалност, който да бъде не по-малко от 10 години. Лицата, кандидатстващи за членове на комисията не трябва да са били осъждани на лишаване от свобода за умишлени престъпления от общ характер, без значение дали са рентабилни.

За назначаването на членове на Комисията има и ограничения, според които определени хора нямат право да заемат тази длъжност и те са посочени в чл. 8, ал. 2. Това са хора, които са еднолични търговци, управители, членове на управителни или контролни органи на търговски дружества, също така администраторите на лични данни нямат право да бъдат членове в Комисията. Членовете на Комисията нямат право да заемат други платени длъжности, с изключение на длъжност, която е преподавателска или по някакъв начин е научна длъжност. Членовете на комисията не могат да бъдат в съпружески или други интимни взаимоотношения, те също така не трябва да бъдат и роднини и то не само по права линия, а и по съребрена- до четвърта степен включително. Членовете на комисията не могат да бъдат роднини по сватовство - до втора степен включително.

Председателят на комисията също се определя по строго определен ред и за него гореизброените изисквания също важат. По свое право той представлява комисията пред трети лица. Също така той води организацията и ръководната дейност на комисията, назначава и освобождава от служебни задължения държавните служители от администрацията.

Заседанията, които провежда Комисията са открити, но тя има право да вземе решение и за закрито заседание.

Комисията има редица права и задължения. Нейните правомощия подробно са описани в чл. 10 от Закона за защита на личните данни.

Всяко едно лице, сред чиито служебни задължение е включено и обработването на лични данни, е длъжно да оказва съдействие на Комисията при упражняването на нейните правомощия.

# **Източници**

- 1. <https://www.cpdp.bg/>[19.12.2015]
- 2. <http://econ.bg/> [19.12.2015]
- 3. <http://pravatami.bg/846> [18.12.2015]
- 4. <http://privacy.gateway.bg/htmls/home.php> [17.12.2015]
- 5. <http://www.aip-bg.org/privacy/> [17.12.2015]
- 6. [http://ec.europa.eu/justice/data-protection/index\\_bg.htm](http://ec.europa.eu/justice/data-protection/index_bg.htm%2018.12.2015) [16.12.2015]
- 7. [http://www.netlaw.bg/l\\_bg/?s=1](http://www.netlaw.bg/l_bg/?s=1) [16.12.15]

# УДК 044 : 34 **ПРИЛОЖЕНИЕ НА ЕЛЕКТРОННИЯ ПОДПИС И ЕЛЕКТРОННИЯ ДОКУМЕНТ В ПУБЛИЧНАТА СФЕРА И ЧАСТНО-ПРАВНИТЕ ОТНОШЕНИЯ И СПЕЦИФИКА В СЪДЕБНАТА СИСТЕМА А. Г. Петкова**

#### Великотърновски университет "Св. св. Кирил и Методий" Научен ръководител - доц. д-р Цвета Маркова

**Резюме**: Въвеждането на електронния документ и на електронния подпис както в публичната сфера, така и в съдебната система дава тласък в цялостното изграждане и развитие на е-управлението в България. Основните цели са подобряване и улесняване комуникацията между гражданите и държавните органи, намаляване риска от манипулации на гражданските волеизявления, като се гарантира защита на личните данни и възможност за индивидуална идентификация.

**Ключови думи**: електронен документ, електронен подпис, ЗЕДЕП, приложение, съдебни органи

Електронният документ е електронно изявление, което е записано върху определен носител на информация (оптичен, магнитен) и което предоставя възможността да бъде възпроизвеждано. Електронният документ се приема за съставен, когато е спазена писмената форма (чл. 3, ал.1 и ал.2 от ЗЕДЕП). Една от целите за ефективно използване на новите информационни и комуникационни технологии в съдебната система е установяването на бързо и лесно обменяне на електронни документи между съдебните органи. За да се реализира тази идея, е необходимо да се проведе реформа, която да улесни изпозването на електронния документ и електронния подпис в отношенията със съдебната система. Малък кръг от документи (книги, списъци) могат да бъдат издадени в електронен вариант, а посредством влизането в сила на ЗЕДЕП електронните документи придобиват юридическата сила на хартиените документи, като се въвежда използването на електронния подпис, който има значението на саморъчен подпис. Основното приложение на електронния документ и на електронния подпис е да осигури за гражданите упражняването на процесуалните им права по електронен път, а съдебните органи да осъществяват заложените в закона процесуални действия чрез издаване на актове и извършване на удостоверителни волеизявления. В Конституцията на Република България е предвидено, че Министерският съвет трябва да определи кои подчинени негови органи са длъжни да приемат електронни документи, подписани с универсален Е-подпис. Тези държавни органи не могат да откажат и издаването на документ във електронна форма, ако той е подписан с универсален електронен подпис като лицензи, разрешения, одобрения или други административни документи.

Електронният подпис представлява определена информация, която

трябва да бъде в електронна форма и да е добавена или логически свързана с някакво електронно изявление, като по този начин се потвърждава неговото авторство. Понятието е уредено в чл.13 от ЗЕДЕП. Чрез електронния подпис се удостоверява самоличността на лицето – т.е. гарантира се автентичността на получената информация за дейности като: подписване, криптиране и идентификация. Заменяйки традиционния ръчен подпис, електронният осигурява пълна защита на информацията, като я предпазва от фалшификации. Електронният подпис има доказателствена функция – чрез нея се предоставят данни за лицето, което го е поставило, изразявайки неговото волеизявление. Законът определя изрично общите правила, които централните и местните органи са длъжни да спазват при използването на Едокумент и Е-подпис. Процесът на утвърждаване на електронния документ и електронния подпис, които са неделими елементи от електронното управление, се развива постепенно. Изискането е да се създадат нови условия и да се приемат съответните актове за това. За създаването на Е-правосъдие е необходимо сериозна реформа в дейността на съдебната власт, която ще подпомогне уреждане на някои специфични проблеми, като например осигуряване на нужната технологична и организационна обезпеченост на органите на съдебната власт. Готовността на тези органи се установява с решение на ВСС.

Съществуват няколко вида електронни подписи: обикновен, усъвършенстван или квалифициран електронен подпис. Обикновеният, който е изрично уреден в Директивата на Европейския Парламент и Съвета относно правната рамка на общността за електронните подписи, е всяка информация, свързана с електронния документ по начин, съгласуван между автора на подписа и адресата. Той разкрива идентичността на автора, съгласието му с електронното изявление и осигурява защита съдържанието от последващи промени. Усъвършенстваният електронен подпис е преобразувано електронно изявление, което се включва, добавя или свързва логически с електронното изявление, преди неговото преобразуване, като този процес се извършва от закрития ключ на асиметрична криптосистема. Този вид електронен подпис гарантира възпроизвеждането на данни само при създаването му и осигурява надеждна защита. Освен това тези данни не са достъпни и не могат да бъдат извлечени, тъй като подписът е защитен срещу подправяне. Квалифицираният електронен подпис е усъвършенстван Е-подпис, чието удостоверение се издава от доставчик на удостоверителни услуги. Необходимо е той да бъде регистриран пред Комисията за регулиране на съобщения. Лицата могат да извършват електронни волеизявления посредством квалифицирания електронен подпис в държавни органи като Комисията по Финансов надзор, Електронна митница и други. Първите два вида подписи - обикновеният усъвършенстваният, са равностойни на саморъчен подпис, с изключение на случаите, когато авторът или получателят на електронното изявление е централен орган или орган на местното самоуправление.

Приложното поле на Е-подпис обхваща както гражданите, така и юридическите лица. Той участва при електронното банкиране, продажба и поддръжка на софтуер, електронната търговия, електронната кореспонденция, подаването на различни документи в институциите – НАП, Агенция по вписванията, НСИ, НЗОК, Националния осигурителен институт, Инспекция по труда и т.н. Посредством него се реализират по електронен път различни обществени поръчки, както и могат да бъдат получавани справки за социално-осигурителния статус, да се изпращат официални писма до държавната администрация.

Електронният подпис намира приложение и в частно-правната сфера – създадени са законови разпоредби не само в областта на задълженията и договорите, но и в останалите сфери в правото. Правното значение на електронния подпис се урежда по същия начин, както е уреден саморъчният подпис в гражданското и административното право. Използването на електронния подпис и на електронния документ не е задължително за правните субекти, което довежда до ограничаване на приложното им поле. То би могло да бъде разширено, след като бъдат предоставени правомощия от Министерския съвет на подчинени на него административни органи да приемат и издават електронни документи, подписани с електронен подпис. Приложното им поле може да се увеличи и в областта на съдопроизводството чрез въвеждане на закони за изменение и допълнение на някои процесуални закони (НПК, ГПК и др.). Държавните институции, които не са подчинени на Министерския съвет като Народно събрание, Конституционен съд, Сметна палата, както и общините и кметствата, по своя преценка избират момента на въвеждане на Е-документи, подписани с Е-подписи, в практиката. Въпреки това на държавата е предоставена възможността да задължи институциите да приемат и издават Е-документи.

Според чл.1, ал.2 от ЗЕДЕП съществуват изключения относно приложното поле на Е-документ и на Е-подпис, които не се прилагат относно сделки, за които законът изисква квалифицирана писмена форма; 2. Когато държането на документа или на екземпляр от него има правно значение (ценни книжа, товарителници).

Въвеждането на електронния документ и на електронния подпис цели достигането на безхартиен обмен при дейността на съдебната власт. Постъпилите на хартиен носител документи ще бъдат превърнати в електронен формат, но в някои изключителни случаи ще бъдат запазени хартиените носители. Електронното правосъдие ще реши проблемите, свързани със загуба на дела заради изгубени хартиени доказателства.

#### **Списък на литературата**

- 1. ЗАКОН за електронния документ и електронния подпис [http://www.netlaw.bg/uploads/resources/ZAKON\\_za\\_elektronniq\\_dokument\\_i](http://www.netlaw.bg/uploads/resources/ZAKON_za_elektronniq_dokument_i_elektronniq_podpis_888.pdf) elektronniq podpis  $888.pdf$  [12.12.2015]
- 2. Правен свят. Електронно правосъдие понятие и принципи на реформата [http://legalworld.bg/45327.elektronno-pravosydie-%E2%80%93-poniatie-i](http://legalworld.bg/45327.elektronno-pravosydie-%E2%80%93-poniatie-i-principi-na-reformata.html)[principi-na-reformata.html](http://legalworld.bg/45327.elektronno-pravosydie-%E2%80%93-poniatie-i-principi-na-reformata.html) [12.12.2015]
- 3. Месечен бюлетин. Режим и практическо приложение на електронните подписи – обикновен електронен подпис [http://www.dpc.bg/p/doc/dpc-bg-](http://www.dpc.bg/p/doc/dpc-bg-legal-digest-for-november-december-2002-147.pdf)

[legal-digest-for-november-december-2002-147.pdf](http://www.dpc.bg/p/doc/dpc-bg-legal-digest-for-november-december-2002-147.pdf) [12.12.2015]

- 4. Сигурност при комуникации с електронни документи чрез използване на електронен подпис [http://www.efaktura.bg/uploads/assets/file/e-podpis%20B-](http://www.efaktura.bg/uploads/assets/file/e-podpis%20B-Trust.pdf)[Trust.pdf](http://www.efaktura.bg/uploads/assets/file/e-podpis%20B-Trust.pdf) [13.12.2015]
- 5. Center For The Study Of Democracy <http://www.csd.bg/artShow.php?id=11160> [13.12.2015]

#### УДК 004 : 34 **ИНТЕРНЕТ СТРАНИЦИТЕ НА СЪДИЛИЩАТА – ИЗИСКВАНИЯ И УНИФИКАЦИЯ В БЪЛГАРИЯ И ИТАЛИЯ М. Петрова, Й. Ангелова**

# Великотърновски университет "Св.св. Кирил и Методий" Велико Търново, България

От 21.11.2012 г., правителството на България прие Концепция за електронно правосъдие, съдържаща принципите, целите и фазите за неговото въвеждане. Визията за електронно управление и електронно правосъдие (2014 - 2020 г.) е естествено продължение на Стратегията за развитие на държавната администрация (2014 - 2020 г.) и Стратегията на европейското електронно правосъдие (2014-2018).

Резултатите от мониторинга проведен в периода 2013 - 2015 г. [10] показват, че в България независимо от многото усилия (и финансов ресурс), все още не се използват достатъчно възможностите на Интернет технологиите. Наблюдават се редица трудности, предизвикани от технически и организационни проблеми и противоречия в действащото законодателство.

Официално към момента в България няма единен стандарт и минимални изисквания за това какво трябва да се съдържа в една интернет страница на съдилище, независимо че необходимостта от наличието на такава се открива в разпоредбите на Закона за съдебната власт (ЗСВ). Все пак, при изграждане на своите сайтове съдилищата могат да се ръководят от приетото на заседание на Висшия съдебен съвет (ВСС) от 26 септември 2007 г., примерно съдържание на Интернет страница на съд [2].

На 7.04.2015 г. в Народното събрание бе внесен и нов законопроект за изменение и допълнение на ЗСВ, в който е въведена нова глава XVIII "a", в чл. 360 са приоритет изискванията към интернет страниците, електронните документи, електронни изявления от органите на съдебната власт, електронни доказателства, достъп до електронните дела и т.н.

След анализа на състоянието на интернет страниците, се очерта необходимостта, и пътища за тяхното унифициране. Този процес върви с уеднаквяване на архитектурата, на навигационните връзки, на дизайна, с въвеждане на задължителна "търсачка" за достъп до съдебните актове и справки за статуса на делата [1, 317]

Макар, че в Интернет пространството могат да се открият страници, съдържащи данни за съдилищата в България [4], официалният списък на всички съдилища е публикуван на сайта на ВСС [5]. В него са посочени адрес, телефон, факс, електронна поща и интернет страница на съответния съд. Всеки съд, било то районен, окръжен, апелативен или специализиран има официален уеб сайт, което е продиктувано от ЗСВ, където в чл. 64 съдилищата са задължени да публикуват своите актове незабавно след постановяването им на интернет страницата на съответния съд.

На сайта на Министерството на правосъдието на Италия (Ministero della giustizia) е официалния списък на съдилищата в Италия, както и посочена достоверна и актуална информация за всяко едно от съдилищата: адрес, телефон, факс, електронна поща на съответния съд [6].

Министерството на правосъдието на Италия е предоставило указания [7] относно наименованията на интернет адресите и структурата на сайтовете на съдилищата.

### **1. Интернет адреси**

В България се наблюдава една хаотичност в присъствието на съдилищата в Интернет, макар и всяко от тях да има собствен сайт и качена информация на него. Това се дължи на твърде различните системи за наименуване на домейните на сайтовете. Липсва единна система за наименуване на интернет страниците и избора на домейни, което предполага, че при всеки отделен случай се търси най-удобното за момента решение.

Интернет адресите трябва да се рационализират в домейни и вкарат в сайта www.giustizia.it като поддомейни. Разполагането на сайта на съда в Интернет върху собствено име на домейн е показател за по-висока степен на ангажираност на съда със сайта. Според указанията наименованията би следвало да имат следната структура:

*вид институция.място.giustizia.it (ufficio.località.giustizia.it.*

# 2. **Общ темплейт, структурата на менюто за навигация**

По отношение на темплейта, според указанията на Министерството на правосъдието на Италия, сайтовете могат да бъдат на две или три колони.

Всеки сайт трябва да разполага с меню вляво с информация какви дейности извършва, указания къде се намира, секция FAQ (Come fare per...) и програма.

Сайтовете трябва да разполагат и с навигационно меню, указващо пътя на потребителя в сайта. Това помага за по-доброто ориентиране на потребителя в тях.

Министерството на правосъдието на Италия има точни указания по отношение на употребата на лого: логото трябва да присъства до името на съда. Съдебната инстанция, която възнамерява да създаде собствен сайт трябва да подаде молба за логото на Министерството на правосъдието, в непосредствена близост до което се поставя името на съда.

#### 3. **Навигация и използваемост**

Критерият за леснота на използване трябва да е изпълнен както по отношение на служителите така и по отношение на потребителите. Лесни за ползване приложения допринасят за повишаване мотивацията на служителите, на тяхната ефективност както и на удовлетворението им от работата. От страна на потребителите е важно приложението да позволява консистентна и по интуиция разбираща се навигация, структурата на сайта трябва да е съобразена с нуждите на потребителите [1].

В Италия сайтът на всеки съд се структурира в съответствие с указанията на Министерството на държавната адмиистрация и иновациите, така че да се даде възможност на потребителите да намират лесно необходимата информация.

Потребителят / гражданинът не трябва да се чувства дезориентиран, поради тази причина, сайтовете на съдилищата трябва да притежават хомогенна структура, която е описана в секция "минимална основното съдържание", изготвена в съответствие с указанията за уеб сайтове [9]

#### **4. Актуалност**

Съдържанието на сайта трябва да се актуализира постоянно и да предоставя информация за сайта; с оглед за максимално улеснение на потребителите, трябва да съдържа само информация, свързана с институционалната дейност на съда.

Ефективността на услугите и нивото на удовлетвореност на потребителите трябва да бъдат постоянно съблюдавани.

Достоверна, оперативна, пълна и актуална информация за дейността на органите на властта се помества на web-сайта. Това позволява да се опрости търсенето и намирането на необходимата информация. Освен това гражданите и организациите трябва да имат възможност чрез Интернет да правят запитвания и да получават справки [1].

В Италия съдилищата, независимо от възможността за персонализиране на собствения си сайт, трябва да се съобразяват с минималните основни изисквания относно структурата, описана в специален документ (изисквания) и съобразена с характеристиките на официалния сайт на Министерството на правосъдието [7]

В България точните изисквания към интернет страниците на органите на съдебната власт се определят от ВСС под формата на правила, които се публикуват на интернет страниците на ВСС и на Министерството на правосъдието, на интернет страниците на органите на съдебната власт и на единния портал за електронно правосъдие, който се изгражда и се поддържа от ВСС, като предоставя достъп на гражданите за упражняване на процесуални права пред всички органи на съдебната власт, както и възможност да заявяват извършване на удостоверителни изявления от страна на тези органи [1].

#### **5. Публикуване на съдебните актове**

ВСС осъществява Мониторинг и контрол на незабавното публикуване на съдебните актове на Интернет-страниците на съдилищата, съгласно чл. 64 от ЗСВ. В тази връзка в Протокол № 30/23.07.2013 г. от заседание на Комисия "Професионална квалификация, информационни технологии и статистика" на ВСС, се предлага извършване на ад хок проверки в съдилищата за стриктното спазване на чл. 64 от ЗСВ – публикуване на съдебните актове на Интернет-страниците на съдилищата.

На същото заседание се приема проект относно механизъм за използването на електронен регистър на жалбите и сигналите на гражданите, което да се изпрати на апелативните, административните, военните, окръжните, районните и специализираните съдилища.[1]

# **6. Достъпност**

Интернет страниците трябва да са достъпни и за някои специфични групи хора като напр. хората с увреждания, хората, ползващи PDA или мобилен телефон за достъп и др. За да се осигурят подобни опции обаче, съответните ръководители, и самите уеб-дизайнери, трябва предварително да бъдат запознати с основните изисквания за Web достъпност.

В Италия, в съответствие с разпоредбите на закона от 09 януари 2004г., съдържащ правила за улесняване на достъпа на хора с увреждания до информационните ресурси, както и Правилника за изпълнение на закона от 9 януари 2004г. публикуван на 3 май 2003г. сайта на съд трябва да дава напътствия и полезна информация без да се дискриминират тези, които поради сензорна и / или двигателна инвалидност се нуждаят от технически помощни средства; детайлите по достъпността на сайтовете са въведени с Министерски декрет от 08.07.2005г. "Requisiti tecnici e i diversi livelli per l'accessibilità agli strumenti informatici".

# **7. Защита и сигурност**

Сайтовете, които предлагат интерактивни услуги и / или предоставят лична информация (като например адреси, електронна поща), трябва да се съобразят с указ от 30 юни 2003 г., н. 196 (Защита на личните данни) и последвалите изменения.

В съответствие с разпоредбите на директивата на министърпредседателя от 16 януари 2002 "Информационна сигурност и телекомуникации в държавната администрация", сайтовете трябва да гарантират минимална сигурност. Документът, изготвен през 2004 г. от Работна група, създадена в CNIPA съдържа "Linee guida per la sicurezza ICT delle pubbliche amministrazioni" [9].

В България в ЗДОИ са установени общи правила относно ограниченията на правото на достъп до информация. Уредбата на тези ограничения е дадена в Закона за защита на класифицираната информация - "държавна и служебна тайна", Закона за защита на личните данни - "лични данни" и Закона за защита на конкуренцията - "търговска тайна". Повечето ограничения са относими и към информацията, създавана и съхранявана от институциите на съдебната власт.

# **Използвани литературни и интернет източници**

- 1. Петрова М. Информатизация на публичния сектор в България, монография, Фабер, 2013, 428 стр.
- 2. [http://www.justice.bg/bg/decisions/2007/pr-30-07.htm,](http://www.justice.bg/bg/decisions/2007/pr-30-07.htm) Примерно съдържание на интернет страница на съд, Протокол № 30 заседание на Висшия Съдебен съвет от 26.09.2007 г.
- 3. [http://www.justice.government.bg/15/,](http://www.justice.government.bg/15/) Проект на Закон за изменение и допълнение на Закона за съдебната власт**,** приет с Решение № 74 от 04.02.2013 г. на Министерския съвет на Република България
- 4. <http://www.lex.bg/bg/lawcourts>
- 5. [http://www.vss.justice.bg/bg/srvpages/ssyst-data/use-data-show](http://www.vss.justice.bg/bg/srvpages/ssyst-data/use-data-show-all.php?sender=005)[all.php?sender=005](http://www.vss.justice.bg/bg/srvpages/ssyst-data/use-data-show-all.php?sender=005)
- 6. [https://www.giustizia.it/giustizia/it/mg\\_form\\_submit.wp](https://www.giustizia.it/giustizia/it/mg_form_submit.wp)
- 7. Il sistema giudiziario italiano: [http://www.csm.it/documenti%20pdf/ Sistema](http://www.csm.it/documenti%20pdf/%20Sistema%20GiudiziarioItaliano.pdf)  [GiudiziarioItaliano.pdf](http://www.csm.it/documenti%20pdf/%20Sistema%20GiudiziarioItaliano.pdf)
- 8. Il rapporto "Le caratteristiche e i contenuti dei siti web degli Uffici giudiziari: [http://qualitapa.gov.it/fileadmin/mirror/immagini/Rapporto\\_](http://qualitapa.gov.it/fileadmin/mirror/immagini/Rapporto_%20SitiWeb_negli_UUGG.pdf)  [SitiWeb\\_negli\\_UUGG.pdf](http://qualitapa.gov.it/fileadmin/mirror/immagini/Rapporto_%20SitiWeb_negli_UUGG.pdf)
- 9. Linee guida del Ministero della goiustizia: http://www.corteappello. milano.it /documentazione/D\_205.pdf
- 10. Petrova M.M. "Българският съд в интернет резултати от лонгитудно изследване на интернет представянето на съдилищата в България 2013- 2015", http://e-pravo.bg
- 11.Petrova M. Исследование web-сайтов районных судов Болгарии на соответствие нормативным требованиям, VI международная научная конференция "Инновации в технологиях и образовании", КузГТУ, г. Белово, 17-18.05.2013, т.2., ISBN 978-5-89070-919-6, ISBN 978-954-524- 913-6, стр.218-222

# УДК 001:004

# **РЕШЕНИЕ И МОДЕЛИРОВАНИЕ ЛИНЕЙНОЙ АЛГЕБРАИЧЕСКОЙ СИСТЕМЫ УРАВНЕНИЙ В MATLAB Ш. М. Туймуродов, М. Э. Шукурова Каршинский филиал ТУИТ**

В моделировании разновидные объекты и процессы повстречаются в алгебраической, трансцендентной, линейной и других систем уравнений. Оценить правильность уравнений и решить их в моделировании играет большую роль. Построение уравнений определяются из их особенностей. У всех из таких способов есть свои особенности, чтобы решить их понадобится специальные знания. Увеличение неизвестных построенных моделей и с увеличением виды факторы усложняются их решение. По этому, в решении трудностей использование информационно-коммуникационных технологий облегчает работу и играет нужную роль в получении точного ответа.

Для решении разнотипных математических задач, создана система Matlab, при ней существуют его специальные функции. С помощью этих функций решаются задачи в частном виде.

Мы покажем решение системы линейно-алгебраических уравнений с помощью функций программы Matlab и моделировании в среде Simulink.

Дана система линейно-алгебраического уравнения:

$$
\begin{cases} a_{11}x_1 + a_{12}x_2 + \dots + a_{1n}x_n = b_1 \\ a_{21}x_1 + a_{22}x_2 + \dots + a_{2n}x_n = b_2 \\ \dots \\ a_{n1}x_1 + a_{n2}x_2 + \dots + a_{nn}x_n = b_n \end{cases} (1)
$$

Здесь  $a_{11}$ ,  $a_{22}$ ,  $a_{nn}$  – неизменяемые коэффициенты,  $x_1$ ,  $x_2$ ,  $x_n$  - неизвестные,  $b_1, b_2, \ldots, b_n$  – свободные члены.

Нам требуется решить следующую систему линейно-алгебраического

уравнения:

$$
\begin{cases} x_1 + 2x_2 = 14 \\ 2x_1 - x_2 = 3 \end{cases}
$$
 (2)

 $x2 =$ 

5

Через окно Command Window системы Matlab, вводим следующие коды, при этом найдется решение системы уравнения.

 $\gg$  one=sym('x1+2\*x2=14');  $\gg$  two=sym('2\*x1-x2=3');  $\gg$  [x1,x2]=solve(one,two)  $x1 =$  $\overline{4}$ 

Для решения системы линейно-алгебраических уравнений (1) из система уравнений определяем следующие матрицы:

$$
A = \begin{pmatrix} a_{11}a_{12} \dots a_{1n} \\ a_{21}a_{22} \dots a_{2n} \\ \dots \dots \dots \dots \\ a_{n1}a_{n2} \dots a_{nn} \end{pmatrix} \qquad B = \begin{pmatrix} x_1 \\ x_2 \\ \vdots \\ x_n \end{pmatrix} \qquad C = \begin{pmatrix} b_1 \\ b_2 \\ \vdots \\ b_n \end{pmatrix}
$$

А\*В=С, отсюда вычисляем неизвестные матрицы В, оно будет выглядеть следующим образом:

 $B = A^{-1} \cdot C$ ,

Здесь  $A^{-1}$  обратная матрица для матрицы А

Чтобы решить систему линейно-алгебраических уравнений в среде матриц, определяем элементы матрицы из системы уравнений и вводим их в окно команд программы Matlab:

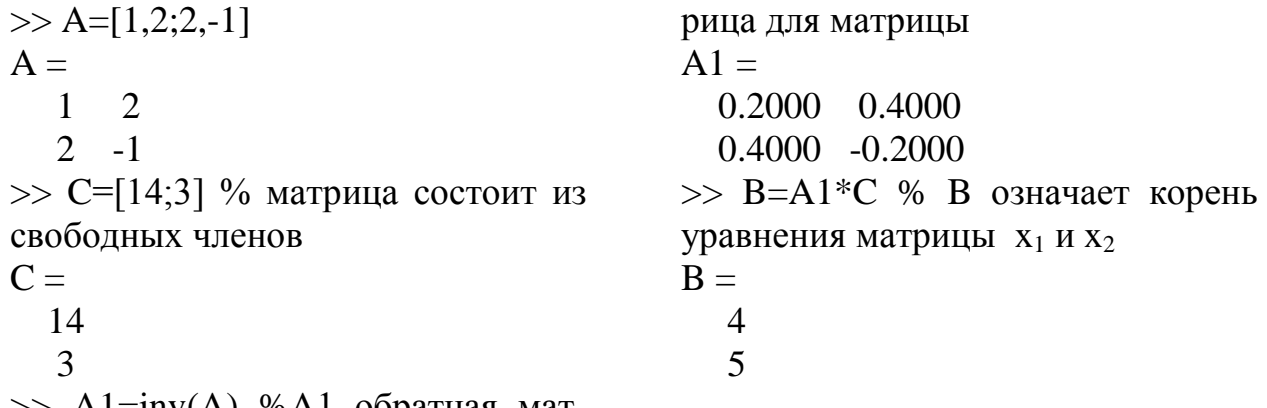

>> A1=inv(A) %A1 обратная мат-

### Способ моделирования Matlab/Simulink

1-способ: При решении системы уравнений состоящие из неизменяемых чисел вводим каждый эквивалент дифференциальной величины  $\frac{dx_1}{dx} = \frac{dx_2}{dt} = ... = \frac{dx_n}{dt} = 0$ . В среде Matlab/Simulink для произведения модели

пишется следующий вид системы уравнений:

$$
\begin{cases}\n\frac{dx_1}{dt} = -x_1 - 2x_2 + 14 \\
\frac{dx_2}{dt} = -2x_1 + x_2 + 3\n\end{cases}
$$

Загрузив программную систему Matlab и библиотечную панель Simulink Library Browser, выбираем пользовательский блок: Gain (умножение неизменяемого коэффициента в сигнал), Constant (источник неизменяемого сигнала), Integrator (интегральный сигнал), Display (произведение цифрового сигнала в виде числа) Scope (виртуальный осциллограф). В виртуальным осциллографе видно то, что графическая функция означает, что с истечением времени, продолжается часть неизменяемой системы уравнения. А в дисплеи системы уравнение цифрового решения отображается на экране в виде числа. Блок Simulink в составе Matlab для математических задач основан на разработке проектирования, сбора сложных устройств электроники и разработки их математических моделей.

Пользовательские блоки: Display, Constant, Gain, Sum, Integrator,  $M_{\rm H}$ 

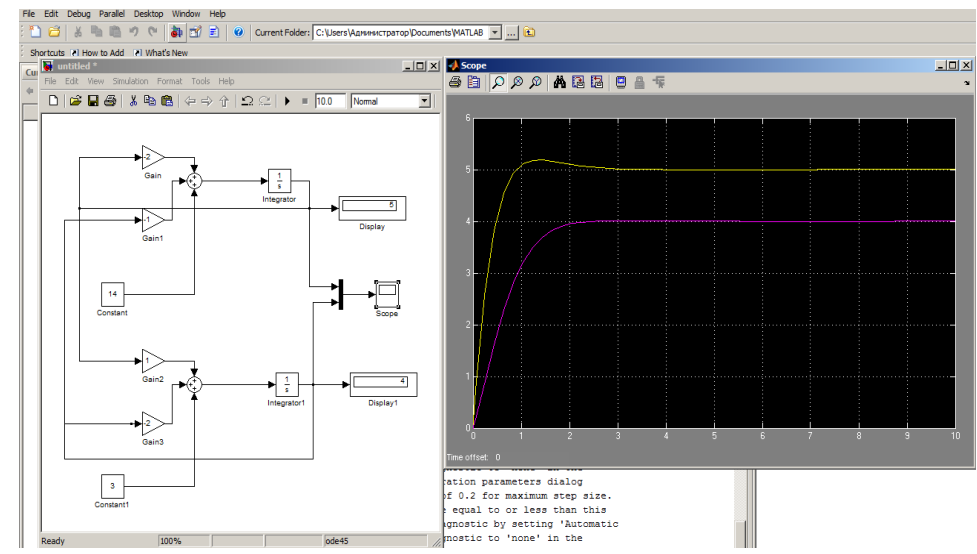

Рис 1. Построение моделей системы линейно-алгебраических уравнений и изображения графика в осциллографе

2-способ: Из панели библиотеки отделения Ports&Subsystems выбирается команда Subsystem и настраивается его составная структура, в зависимости от числа неизвестных чисел блоков Gain и увеличивается число блоков multiplexor в зависимости от числа уравнений. Входящие сигналы Multipleksora In1, In2, In3 в выходящие Out1 с раздела Math operations, вращающие на значения ноль вводится Algebraic Constraint. Вводим соответствующие коэффициенты в состав параметров в каждый блок Gain. После процесса моделирования нажимаем кнопку Run и в результате на экране можно увидеть ответ системы уравнений.

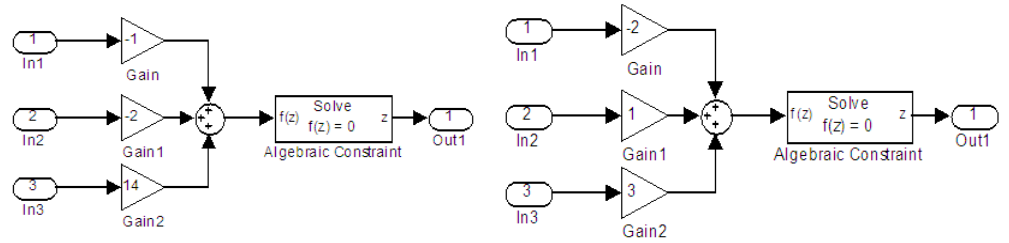

Рис 2. Настройка составного строения Мултиплексора

**Пользовательские блоки:** Subsystem, Display, Constant, Gain, Algebraic Constraint, Sum, Mux.

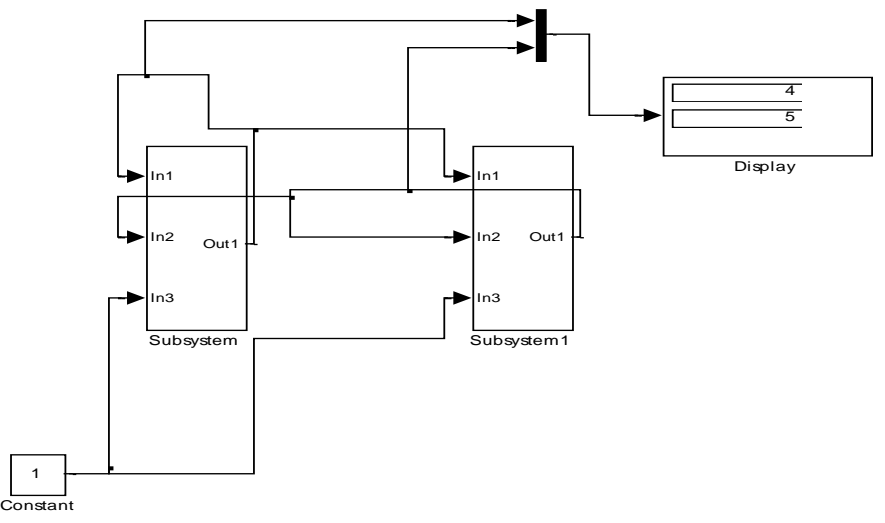

Рис 3. Схематический состав решения системы линейно- алгебраического уравнения с помощью модели мултиплексора

Таким образом, мы познакомились с системой Matlab и решения систем линейно-алгебраических уравнений помощью стандартных функций матрицы и способами моделирование Simulink. С помощью этих способов создаётся оптимизирование системы произведения, моделирование объектов и процесс оценивания правильности построения моделей и способы их решения. Нужно отметить, что курс «Высшая математика» из точных наук работает с матрицами, выполняет разные операции над ними и разрабатывает разные способы решения линейных уравнений. Особенно с помощью способа Matlab/Simulink моделирование линейных уравнений занимает важное место современной цифровой технике, в изучение телекоммуникационных технологий.

#### **Список литературы**

- 1. В. В. Васильев, Л.А. Смак, А.М. Рыбникова. Математическое и компьютерное моделирование процессов и систем в среде MATLAB/SIMULINK. Киев-2008, ст-18-22.
- 2. Hally More. MATLAB for engineers. Prentice Hall 2012 y. Page.441
- 3. Гаспарян О. Н. MATLAB. Учебное пособие. ГУИА. 2005. 143 с.
- 4. С. У. Савотченко, Т.Г. Кузьмичева. Методы решения математических задач в Maple. Белгород 2001 г. Ст-22.
- 5. В. П. Дьяконов. Simulink 5/6/7. Самоучитель. ДМК издательство. Москва-2008 г.

# УДК 004 : 35 **ИНФОРМАЦИОННЫЕ СИСТЕМЫ УПРАВЛЕНИЯ И МОНИТОРИНГА СТРУКТУРНЫХ ФОНДОВ ЕС В БОЛГАРИИ И ЛАТВИИ**

**Е. Федотова Иванова, М. М. Петрова**

Университет Даугавпилс, Даугавпилс, Латвия Великотырновский университет им. Святых Кирилла и Мефодия Велико Тырново, Болгария

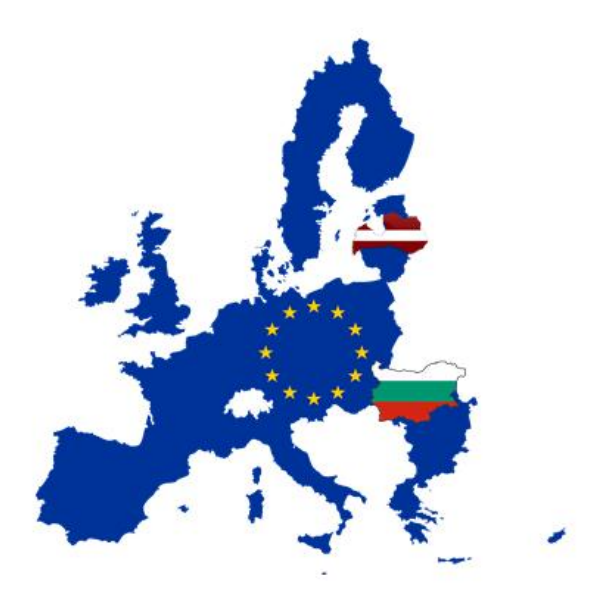

**Мониторинг и контроль структурных фондов в Болгарии и Латвии** 

**В Болгарии** существует одна, единная Информационная система управления и наблюдения структурных инструментов Европейского Союза (ИСУН). ИСУН позволяет очень быстро и удобно находить, просматривать всю нужную вам информацию в одном месте [\(http://www.eufunds.bg\)\[1\]](http://www.eufunds.bg)[1/)

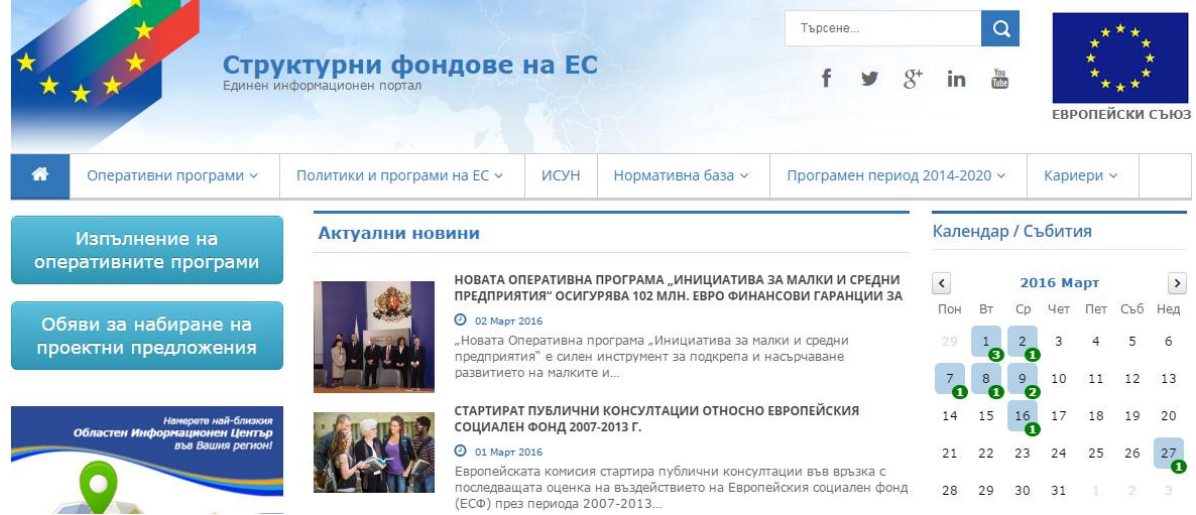

В **Латвии** нет в такой ступени публичности и прозрачности для усваивания средств из ЕС фондов. Так как в Латвии нету одной и единой системы управления и наблюдения для всех средств из структурных ЕС фондов, то поиск нужной информации происходит намного дольше и он труднее. Вся информация в некой степени трудно доступна и закрыта.

В Латвии информацией об управлении и мониторинге о средствах из фондов ЕС владеют несколько специальных учреждений, которые находиться под контролем Министерства финансов, осуществляющим администрирование средств, выделенных предвступительными, структурными и другими финансовыми инструментами Европейского Союза. Такой информацией обладают: Центральное агентство финансов и договоров, Служба поддержки сельского хозяйства, Государственное агентство регионального развития и другие службы и учреждения.

**Доступности информации о структурных фондов в Болгарии и Латвии** 

**Болгария:** ИСУН имеет гибкую систему управления для доступа отдельных пользователей к информации, хранящейся в информационной системе так, что она соответствует административным профилям сотрудников т.е. в соответствии с их административными правами и обязанностями.

Таким образом это облихчает поиск нужной информации. ИСУН обслуживает все административные структуры, участвующие в управлении, мониторинге и контроле структурных фондов, независимо от их расположения на територии Болгарии.

ИСУН разработан для публичной информации, чтобы обеспечить публичность и прозрачность для усваивания средств из фонда Европейского Союза в Болгарии.[2]

Веб-сайт для информирования общественности об осуществлении оперативных программ в Болгарии можно получить двумя способами:

 С помощью единного информационного портала структурных фондов ЕС, по адресу:<http://www.eufunds.bg/>

Модуль "Общественная информация" доступен на главной странице портала в выборе меню. После выбора системы меню вы ссылаетесь на главную страницу публичного модуля.

 С помощью запуска интернет-браузера и ввода в адресную строку-адреса:<http://umispublic.government.bg/>

Поиск в системе ИСУН идеален, там стоят множества фильтров и это позволяет быстро и легко найти нужную информацию о определенном проекте, городе, сфере деятельности и т.д.

В **Латвии** существуют несколько различных сайтов для наблюдения и мониторинга структурных фондов ЕС.

Для поиска предложения для предоставления грантов, условий, параметры и сроков применения заявителей, процедур, которые проводятся для отбора проектов и выдачи гранта, нужно изучить сайт ЕС фондов [http://esfondi.lv/.](http://esfondi.lv/)

Если интересует какой-то проект или фонд в определенной сфере, то стоит изучать уже тот или иной сайт, связанный с данной сферой. Например, если нас интересует какой-то проект связанный с сельским хозяйством, то нам следует изучить их сайт http://lad.gov.lv/lv/ (Служба поддержки сельского хозяйства).

На сайт нам доступна информация лишь о том сколько денег выделено для Латвии и на каждый регион в отдельности. Информация о конкретной организации, которая выполняет той или иной проект или какой она получила грант от какого-то фонда не доступна всем.

На каждом сайте можно найти интересующую вас информацию о каждом фонде, но отдельно. К примеру, сайт Центрального агентства финансов и договоров ЦАФД (http://www.cfla.gov.lv/lv/) является государственным учреждением, находящимся под контролем Министерства финансов, осуществляющим администрирование средств, выделенных предвступительными, структурными и другими финансовыми инструментами Европейского Союза (ЕС). [3]

Сайт Государственное агентство регионального развития http://www.vraa.gov.lv/lv/vraa/project/

Это не совсем удобно находить, просматривать всю нужную вам информацию в разных местах.

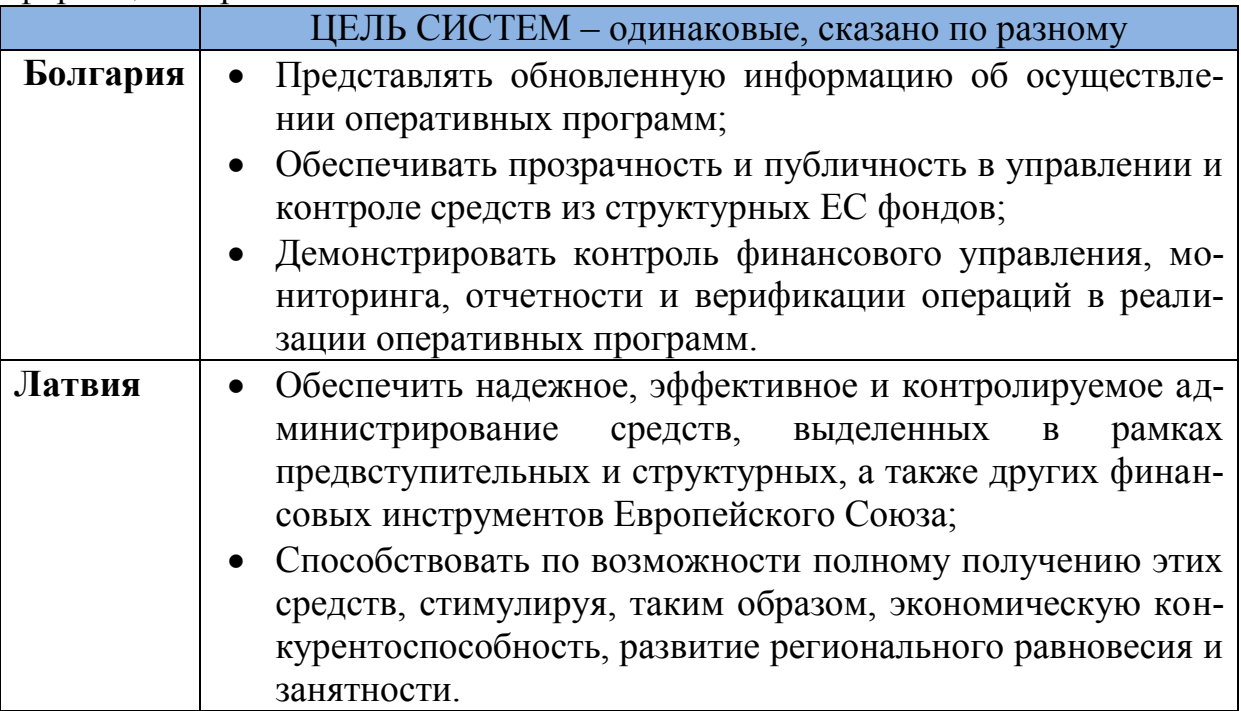

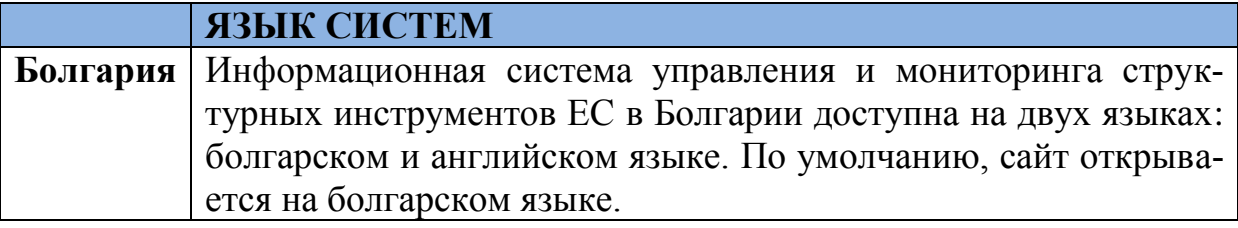

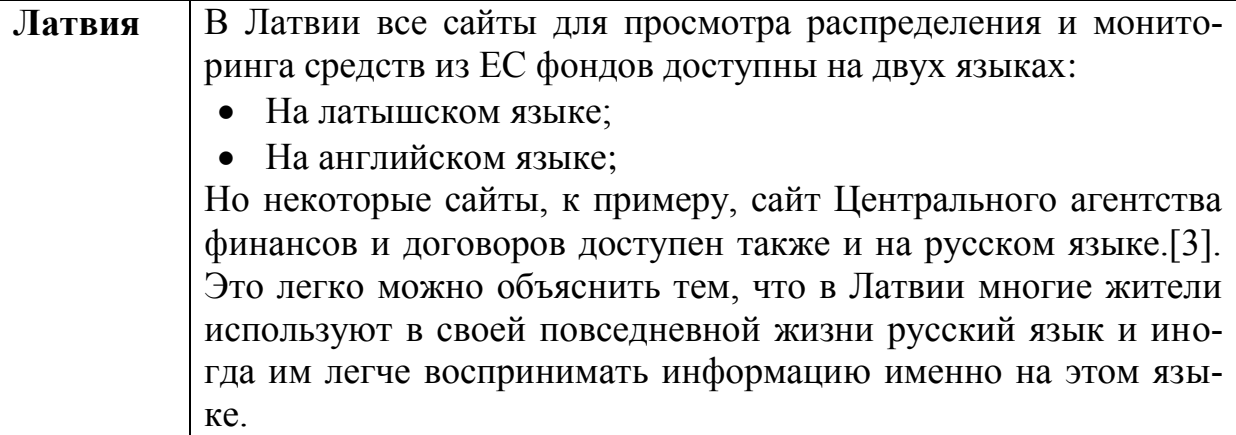

### **Выволы**

Изучив болгарскую Информационную систему управления и наблюдения для мониторинга структурных фондов ЕС, мы пришли к выводу что в Латвии нет такой или хотя бы похожей системы для публичности и прозрачности в управлении и контроле средств из структурных ЕС фондов.

В Латвии, на определенных сайтах можно найти проекты и информацию о них, но нету доступа к такой обширной информации о проектах как в Болгарии. Например, если в Болгарии можно найти и ознакомиться с информаций о названии организации, расположении проекта, о размере гранта, об актуальных суммах, о статусе и так далее, то в Латвии такая информация не доступна.

Для Болгарии ИСУН это огромный плюс, так как ИСУН представляет обновленную информацию об осуществлении оперативных программ, обеспечивать прозрачность и публичность в управлении и контроле средств из структурных ЕС фондов, демонстрирует контроль финансового управления, мониторинга, отчетности и верификации операций в реализации оперативных программ, нам такой систему очень не хватает, но мы надеемся, что в скором будущем и в Латвии будет создана система, которая будет предоставлять прозрачность и публичность информации всем жителям о контроле финансового управления, мониторинга, отчетности и верификации операций в реализации средств из ЕС фондов.

#### Список литературы

- 1. http://www.eufunds.bg/Информационна система за управление и наблюдение на Структурните инструменти на ЕС в България
- 2. Ръководство за потребителя Част VII "Модул за Публична Информация на ИСУН".

http://umispublic.government.bg/UGuide ISUN 7 UMISPublic.doc

- 3. http://www.cfla.gov.lv/ru/osnovnaya-programma-solidarnosti-i-upravleniyamigratsionnyimi-potokami/programma-solidarnosti-i-upravleniyamigratsionnyimi-potokami
- 4. Петрова, М. Информатизация на публичното управление в България,

FABER, 2014, 428 стр.

- 5. Петрова, М. Софтуерни инструменти за управление на проекти, България в ЕС: първи резултати ИИИ на БАН, Стопански факултет ВТУ, ГорексПрес, 2008, стр. 355-363
- 6. Petrova M., Varbanov St. Implementation of information system of enforcement in Bulgaria, according to the Law on Private Enforcement, Information Systems Management Institute, Riga, Latvia, ISSN 1691-2489 Information Technologies, Management and Society, 2013, Volume 6, No. 1, 39 – 45, [http://www1.isma.lv/ru/diplomaticheskij-klub/novosti-kluba/61-zin](http://www1.isma.lv/ru/diplomaticheskij-klub/novosti-kluba/61-zin-tne/conference-icitm?start=24)[tne/conference-icitm?start=24](http://www1.isma.lv/ru/diplomaticheskij-klub/novosti-kluba/61-zin-tne/conference-icitm?start=24)
- 7. Petrova M., Varbanov St. Identifying project ideas related to the development of information technology in the structures of the Ministry of Justice in Bulgaria in the programming period 2014-2020, REVISTA NAŢIONALĂ DE DREPT (Publicație periodică științifico-practică), Universitatea de Stat din Moldova, Chisinau, Moldova, nr.7 (135), 2013, pp 23-27, ISSN 1811- 0770

# УДК 343.34.

# **КИБЕРТЕРОРИЗМЪТ КАТО НОВА ЗАПЛАХА ЗА СИГУРНОСТТА М. Ц. Христова**

ВТУ "Св.св.Кирил и Методий", Велико Търново, България Научен ръководител: доц. Д-р Мариана Петрова

# **I.ВЪВЕДЕНИЕ**

С развитието на технологиите през XXI век, неизчерпаемият източник на информация – Интернет успява да се наложи и да стане неизменна част от ежедневието на всеки един компютърно-грамотен човек. Както всяко едно популярно звено така и това, въпреки своята полезност, то се оказва удобен начин за проправяне на път на множество заплахи. От това се възползват редица групировки, целящи да причинят конкретни щети, водени от лични интереси. Сигурността се прилага към всичко ценно и уязвимо. От гледна точка на информационните технологии, сигурността представлява съвкупност от процеси и механизми,чрез които се предпазва от нежелан достъп. Според българското законодателство киберсигурността представлява система от мерки, които се прилагат с цел опазване на конфиденциална информация в мрежата. С развитието на сигурността обаче се усъвършенства и начинът за нейното преодоляване. В лицето на кибертерористите и техните безкористни цели, тази "пречка" не представлява заплаха. Те успешно откриват слабото място и се прокарват през него, осъществявайки многобройни набези след себе си. Така се заражда поредната заплаха за сигурността и нова задача – премахването на тези атак

# **II.ИЗЛОЖЕНИЕ**

Кибертероризмът представлява умишлено прекъсване на

компютърни мрежи чрез употребата на вирусни програми, които нарушават нормалното функциониране и позволяват осъществяване на контрол. През 2012г. ООН въвежда легална дефиниция, в която го определя като "употреба на интернет за разпространяване на информация с терористични действия". С терминът "тероризъм" се назовават актове, извършени от субекти срещу държавата с цел да бъде всят страх в обществото. Още от това определение могат да бъдат извадени както приликите така и отликите на този вид незаконни действия. Атаките при кибертероризма се извършват срещу държавата, тоест тяхната насоченост е главно политическа. Основните обекти на атака са сигурността и поверителността. Разликата с тероризма в буквалния му смисъл е, че при кибертероризма заплахите са в интернет пространството и целта им е да бъде извлечена лична изгода. Застрашава се личната, секретна информация, но не се извършват преки насилствени действия. Чрез интернет се създават вреди, но те не са физически. Въпреки това кибертероризмът се приема за продължение на терористичните актове във всяка една електронна форма за съхранение на информация. От тук добиваме представа и за огромните възможности благодарение, на които кибертероризмът притежава своите мащаби. В някои случаи това явление се застъпва и с киберпрестъпността и кибервойната като по стойност те биха могли да пораждат приблизително еднакви вреди, но целите на действията им се разминават. С течение на времето страхът и несигурността растат, а паралелно с тях нараства и потенциала от бъдещи атаки.

Професионалистите, който изпълняват тези атаки са два вида и се наричат хакери и кракери. Те напълно съзнателно застрашават и разбиват сигурността на дадена държава. Основните фактори, които с заложени в дейността им, са мотивацията и способността да осъществят целите си. *Хакерите* изследват информационната система с целта да открият слабите места и анализират сигурността на системата. *Кракерите* от своя страна осъществяват достъп до самата системата с цел кражба, подмяна или унищожаване на информация. Съществуват кракери, които атакуват сайтове с цел спиране на функционирането им, за което получават солидно заплащане като най- често то е от конкурент на съответния застрашен сайт. Слабите места на сигурността са тези, благодарение на който се достига до всяка една необходима класифицирана информация. Друго нещо, което кибертерористите правят, е изваждане на показ на деяния си, чрез което се афишира, че докато системата има слаби места то винаги ще има някой, който да се прокрадне през тях.

Дейността на терористичните групи засяга операционната система, приложенията, мрежовите протоколи, чрез които се променят настройките на съответния потребител или мрежа, заблуждават за правомерността на действията и извличат необходимите им данни. Използва се различен софтуер, вируси и хакерски програми. Атаките биват два вида – *пасивни* и *активни*. При активните се извършва планиране на действията,свързани с промяна на компонентите на програма или приложение. При пасивните отново има план за действие, но не се цели промяна на програмата, а само се търси достъп по ресурсите й. Основните атаки са директно срещу интернет структурата, атаки на клетъчните комуникации, интернет измами. Персоналната информация също е предмет на интересите на кибертерористите. Терористичните групировки притежават достатъчните ресурси за планиране и успешно изпълнение на злонамерените си деяния. Те са проявили предвидливост и са създали свои фондове и уебсайтове, чрез които да получат сигурен източник на финансови средства. Друг начин за финансиране са извършването на измами с кредитни карти или хазарт.

Основната им цел е насаждане на страх в гражданите чрез осъществяване на пълен или частичен достъп до определени ресурси от компютърни мрежи. Мотивите, довели до това, могат да бъдат както политически,социални, идеологически, религиозни,така и лични. Преимуществото при кибертероризма е *анонимността*, зад която се прикриват извършителите. Хакерите могат да проникнат от всяко едно място, където има спътникова или телефонна връзка. По този начин се открива възможността за честа смяна на местоположението без да се отразява на ефективността на действията. Терористичните организации са напълно запознати с *кодирането* на данни и комуникацията чрез *стенографии*. Например групировката Ал Кайда е криптирала 40 bit DES (data encryption standard),за да прикрие своите файлове на два компютъра, които са били в ръцете на Афганистанските служби. Рамзи Юсеф, участник в друг терористичен акт, съумява да криптира плановете си за бъдещи терористични атаки, включващи взривяване на 11самолета. Другият инструмент, използван от кибертерористите, е *стенографията*.Тя е дефинирана като "метод за скриване на секретни данни чрез вмъкване на изображения, звуци или видео файлове в друг съществуващ документ ". Например зад препинателен знак в текстов документ би могла да бъде прикрита секретната информация. Този метод е дори безплатен на интернет пазара. Така се оказва,че интернет до голяма степен спомага за осъществяване на злонамерените деяния, тъй като е препълнен с всевъзможна информация, стига да има опитен хакер, който да се справи с достигането до нея. Технологиите до такава степен са напреднали в развитието си, че с едно малко усилие всеки един би могъл да се добере до банкови сметки, картографски, сателитни снимки, образи на всяка една точка по света, секретна информация и ред други.

Самата сигурност се осигурява от 3 фактора-човешки, технологичен и законодателен.

 *Човешкият* е свързан с процеса на създаване на организация за опазване на конфиденциалната информация. Необходимо е предвиждане на мерки за архивиране на данните за да може при евентуална атака те да бъдат възстановени.

*Техническите средства* обхващат хардуерната и софтуерната

защита на компютърната система. Примери за тях са средства за контрол на достъпа (пароли, защитни стени), средства за кодиране (частни ключове), средства за контрол на мрежата.

 Последният фактор е свързан със съгласуване с *националното законодателство* какви са мерките спрямо хакерите, които разпространяват и използват злонамерен софтуер, създавайки заплаха за сигурността.

Въпреки сериозността на кибертероризма, премахването на опасността, която разкрива, е в застой. В България въпросът с киберсигурността е обект на обсъждане, целящо свеждане на евентуалните заплахи до минимум.

# **III. ЗАКЛЮЧЕНИЕ**

Терористичните групи успяват да измислят нови начини, чрез които да запазят своята анонимност и да създадат страх в обществото. Живеем в опасно време, където броя на терористите нараства. Интернет разкрива пред тях възможност за достъп до всестранна информация, която би им е полезна. Освен за атака, киберпространството изпълнява функция на звено за запазване на планове им или просто за осъществяване на комуникация между отделните членове на терористичните организации. Страхът и заплахата дебнат отвсякъде остава единствено укрепване на киберсигурността и премахване на заплахата кибертероризъм.

# **Литературни и интернет източници**

- 1. https://bg.wikipedia.org
- 2. http://cio.bg/621\_kiberterorizmat\_i\_kibervojnite\_\_do\_kolko\_realen\_e\_probl emat - 14.06.2005
- 3. http://e-vestnik.bg/16797/zaplahata-ot-kiberterorizma-pridobivaochertaniya/-8.02.2013
- 4. http://www.tuj.asenevtsi.com/Sec2009/Sec20.htм- 04.2009
- 5. Michele Zanini и Sean Edwards "The Networking of Terror in the Information Age"
- 6. http://geopolitica.eu/spisanie-geopolitika-broi-4-2014/1645-novite-mediikato-generator-na-terorizam - 19.09.2014
- 7. https://www.kaldata.com 20.04.2007
- 8. http://cio.bg/3964 aspekti na kibersigurnostta 15.07.2011
- 9. https://www.sans.org/reading-room/whitepapers/warfare/informationwarfare-analysis-threat-cyberterrorism-critical-infrastruc-821 - SANS Institute 2002

#### **СЕКЦИЯ «ЭНЕРГЕТИКА»**

# УДК 621.316.1 **ИСПОЛЬЗОВАНИЕ АЛЬТЕРНАТИВНЫХ ИСТОЧНИКОВ ПИТАНИЯ ГОРНЫХ НАСЕЛЕННЫХ ПУНКТОВ РЕСПУБЛИКИ ТАДЖИКИСТАН**

#### **Д. Ашуров**

### КузГТУ

Научный руководитель – доцент кафедры ЭГПП Т.Л. Долгопол

Таджикистан является высокогорной страной. Более 93 % всей территории республики составляют горные районы, расположенные на высоте более 600 м. При этом более половины из них находятся на высоте более 3000 м, при этом плотность населения по высотам горных массивов крайне неравномерна. В некоторых горных населенных пунктах нет линий электропередачи из-за практической невозможности их сооружения. В Таджикистане электроэнергия вырабатывается 10 крупными гидроэлектростанциями и более, чем 50 средними и малыми ГЭС. В зимний период все реки в горных регионах замерзают, в среднем, на 55% и ГЭС не работают на полную мощность.

В зимние месяцы жители горных районов Таджикистана испытывают большие трудности, связанные со значительной нехваткой электроэнергии. Это обусловлено высоким спросом на электроэнергию для отопления жилья, снижением генерируемой мощности в зимний период, а также прекращением импорта электроэнергии, начиная с 2009 года, из-за осложнения отношений с Узбекистаном. Из всех гидроэлектростанций Таджикистана только Нурекская ГЭС имеет собственное водохранилище, все остальные ГЭС руслового типа, и их мощность существенно уменьшается в зимний период в связи со снижением речного стока. Наиболее значимой электростанцией энергосистемы Таджикистана является Нурекская ГЭС, на долю которой приходится более 60% установленной мощности.

Таджикистан обладает значительным потенциалом в области возобновляемых источников энергии (ВИЭ). Самым важным и крупнейшим источником возобновляемой энергии является гидроэнергия, использование которой наиболее экономически эффективно и оправдано. По оценкам специалистов и экспертов в области энергетики, гидроэнергетический потенциал страны в 3,5 раза превышает существующий на сегодняшний день объём потребляемой электроэнергии в Центральной Азии. При этом ветер, солнце, геотермальная энергия и биомасса могут обеспечить почти 10% энергетических потребностей страны, вообще, и обеспечить достаточным количеством электроэнергии труднодоступные высокогорные районы республики, в частности. В настоящее время в Таджикистане используется менее 4% гидроэнергетического потенциала страны и менее 1% потенциала других видов ВИЭ.

В удаленных не электрифицированных районах, расположенных в

горных долинах, где имеются небольшие реки и ручьи, проживает около 10% населения страны. В таких районах экономически целесообразно использование несетевых, автономных источников возобновляемой энергии. В связи с этим, использование альтернативной энергетики в республике крайне актуально. Использование нетрадиционных возобновляемых источников энергии (ВИЭ) позволило бы в перспективе успешно решить многие проблемы энергообеспечения, охраны окружающей среды и повысить уровень и качество жизни.

Характерной особенностью Таджикистана является наличие большого числа мелких потребителей энергии, значительно удаленных от источников производства энергии и центров ее распределения, и преобразования: кишлаки, фермы и другие мелкие крестьянские хозяйства. Сооружение линий электропередач или газопроводов к таким потребителям экономично крайне невыгодно.

Горно-Бадахшанская автономная область (ГБАО) является самым высокогорным районом в Таджикистане. Более 97,5 % всей территории области составляют горные районы, расположенные на высоте более 1400 м. При этом почти половина из них находятся на высоте более 5000 м. Плотность населения по высотам различна и составляет, 2 – 4 человека на один квадратный км, общая численность населения – 240 тысяч человек. Область состоит из 485 населённых пунктов, разбросанных на разных высотах в горах. В ГБАО электроэнергия вырабатывается 8 гидроэлектростанциями и более, чем 25 средними и малыми ГЭС. В настоящее время крупнейшей гидроэлектростанцией ГБАО являются «Памир ГЭС» мощностью 28 МВт. Энергетическая система области является автономной, т.к. не подключена к единой энергосистеме страны.

Самым проблематичным в отношении нехватки электроэнергии является Мургабский район, который составляет 24% территории Таджикистана и почти 60% – ГБАО. Население Мургаба почти 17 тысяч человек, которые проживают в 20 населенных пунктах, расположенных на высотах 3500 ‐ 4500 метров (максимальная высота 6233 метра). В таком высокогорье в течение летнего периода температура колеблется в пределах  $+11...+12$  градусов, и даже в июле возможны ночные заморозки. Электроэнергией данный район обеспечивается от единственной малой ГЭС мощностью 620 кВт, хотя фактическая выработка не превышает 400 кВт, т.е. всего 100 кВт на человека в год.

В связи с климатическими условиями ощущается огромный дефицит электроэнергии – около 89% от потребностей района. Проблемы электроснабжения этого района связаны с тем, что единственная река Ак‐су в сильные морозы до 50 градуса ниже нуля на 80% замерзает, а также большая разбросанность населенных пунктов (50 – 150 км друг от друга), которые не присоединены к системе центрального электроснабжения Горно-Бадахшанской автономной области. Строительство воздушных ЛЭП 10 – 6/0,4 кВ с учетом постоянно растущих цен на материалы представляется для района и области экономически нецелесообразным.

По этим причинам гидроэнергетика не может являться единственным источником электрической энергии в районе. Проблема электроснабжения района может быть решена с помощью ВИЭ. Район обладает большим потенциалом солнечной и ветровой энергии.

Максимум скоростей ветра  $(4,3 - 6,1)$  м/с) приходится на самое холодное время года (январь – май) и совпадает с сезонным пиком потребления электрической энергии.

А солнечная инсоляции, напротив, больше в другое время года. Таким образом, ветровая и солнечная энергия удачно дополняют друг друга, т.е. в районе очень благоприятные климатические условия для совместного их использования. В домохозяйствах установлено 800 локальных, автономных солнечных фотоэлектрических установок, но этого явно недостаточно.

В других высокогорных районах Таджикистана проблемы аналогичные. Например, в Ванчском районе сооружены 5 микрогидроэлектростанций мощностью 100‐1200 кВт, но они не обеспечивают и половины потребностей населения в электроэнергии (40%). В отличии от Мургаба климат в Ванчском районе тропический. Ванч изрезан высокими хребтами, глубокими ущельями, по которым текут быстрые, труднопроходимые речки горы высокие скалисты покрыты вечными снегами и ледниками.

В районе не охвачено централизованным электроснабжением около 50 населённых пунктов. Т.к. район изолирован от центрального электроснабжения области и республики, то электроэнергия подается только три – четыре часа в сутки. Природные условия, характерные для Ванчского района, могут обеспечить выработку электроэнергия на малых ГЭС, полностью удовлетворяющую потребности района.

В районе насчитывается свыше 22 малых рек, поэтому, по оценкам экспертов, строительство 7 малых гидроэлектростанций на этих реках даст возможность довести выработку электроэнергии в районе до 80 тыс. кВт∙ч. Это на 100% удовлетворит потребности района в электроэнергии, экономика которого ориентирована на сельское хозяйство и переработку сельхозпродукции.

Таким образом, перед Таджикистаном стоит важная задача обеспечение роста производства электрической энергии с использованием ВИЭ. Страна богата ресурсами возобновляемых источников энергии, а именно гидравлической, солнечной и ветровой.

# **Список литературы**

- 1. Нурмахмадов, Д.Н. Гидроэнергетика Таджикистана, Ресурсы и планы. /Д.Н. Нурмахмадов. – Душанбе: изд-во Эджот, 2005. – 105 с.
- 2. [http://www.minenergo.tg](http://www.minenergo.tg/)
- 3. Кабутов, К. Автономное энергообеспечение и опыт использования ВИЭ Таджикистане. /К. Кабутов. – 27 с.
#### УДК 621.316

### **ВЛИЯНИЕ РЕЖИМА РАБОТЫ НЕЙТРАЛИ НА ЭЛЕКТРОБЕЗОПАСНОСТЬ В СЕТЯХ ДО 1 КВ А.О. Балаганский, Е.И. Береснев, С.Г. Захаренко, Т.Ф. Малахова** КузГТУ

Одна из основных проблем на любом предприятии является обеспечение безопасности сотрудников. Особенно остро стоит вопрос электробезопасности. На промышленных предприятиях основные технологические процессы выполняются при помощи электрооборудования, для работы которого проложено большое количество распределительных сетей. Эксплуатация, обслуживание и ремонт создают опасность поражения персонала электрическим током. Степень этой опасности определяется силой тока, проходящего через человека при прикосновении к токоведущей части, что в свою очередь напрямую связано: с режимом работы нейтрали и режимом работы сети (нормальным или аварийным), присутствием активным и ёмкостным сопротивлением между проводами и землёй, схемой включения тела человека в сеть и собственным сопротивлением человека.

Оценка опасности поражения электрическим током состоит из расчёта максимального тока, проходящего через тела человека и сравнение его этого значения с предельно допустимым. При этом учитывается продолжительность воздействия. Расчет производится как в нормальном режиме работы сети, так и в аварийном, при котором зачастую возможны большие значения тока через тело человека  $(I_h)$ .

Токи поражения при этом условно разделяются, согласно ГОСТ 12.1009-76, на ощутимый, неотпускающий и фибрилляционный. Пороговые значения переменного тока с частотой 50 Гц следующие: ощутимый 1- 3 мА; неотпускающий 10-15 мА; фибрилляционный 80-100 мА.

Статистика говорит о том, что 57 % электротравм в сетях до 1 кВ зависит от случайного прикосновения людей к токоведущим частям и электрооборудованию, оказавшегося по каким – то причинам под напряжением. В этом случае сила тока  $(I_h)$ , проходящего через тело человека, согласно закона Ома зависит от напряжения прикосновения  $U_{\text{m}}$  и электрического сопротивлению пути протекания тока. Напряжение  $U_{\text{nn}}$  является: разницей потенциалов между токоведущей частью и телом человека. Сопротивление Z зависит как от случайных факторов, таких как сопротивление тела человека, обуви, пола, заземляющего устройства. Замыкания на землю, зависят от схем включения, от режима работы нейтрали и сети, и они являются определяющими при однополюсном прикосновении. Именно поэтому так важен правильный выбор режима работы нейтрали в вопросе обеспечения электробезопасности. Нейтральная точка в сетях до 1кВ может быть изолирована от земли, либо непосредственно соединена с землёй. Каждый из режимов имеет свои положительные и отрицательные стороны

с точки зрения электробезопасности.

Рассмотрим случаи включения человека в цепь тока в различных режимах нейтрали.

При двухполюсном прикосновении режим работы нейтральной точки и схема сети не играет значения (см. рис. 1).

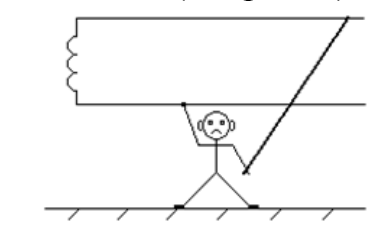

Рис. 1. Двухполюсное прикосновение

$$
U_{\rm np} = U_{\rm c}, \quad I_h = \frac{U_{\rm c}}{R_h}
$$

Ток проходит только через тело человека, сопротивление которого при расчетах принимается  $R_h = 1000$  Ом, поэтому данный вариант поражения наиболее опасен.

При однополюсном прикосновении, напротив, имеет значение режим работы нейтрали, сопротивление изоляции  $R_{\mu 3}$  и ёмкость фаз С<sub>фаз</sub> относительно земли, но поскольку сети до 1кВ преимущественно короткие, ёмкостная составляющая стремится к нулю.

Влияние различных режимов работы нейтрали на электробезопасность рассмотрим далее:

3х фазная сеть с глухозаземлённой нейтралью в нормальном режиме: В данном режиме цепь тока, проходящего через человека, состоит из сопротивления тела человека, обуви, пола и заземляющего устройства

нейтрали источника тока (см. рис. 2).

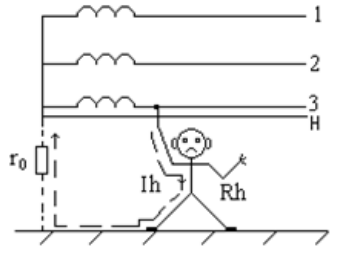

Рис. 2. Прикосновение к одной фазе в трёхфазной сети с заземлённой нейтралью в нормальном режиме.

$$
I_h = \frac{U_{\Phi}}{R_h + R_{\text{of}} + R_{\text{II}} + r_0}
$$

В самом неблагоприятном случае сопротивление обуви  $R_{06}$  и пола  $R<sub>π</sub>$  стремится к нулю, а сопротивление заземляющего устройство, согласно ПУЭ, не должно превышать 10 Ом, чем мы так же можем пренебречь, т.к. сопротивление тела человека во много раз больше и принимается 1000 Ом:

$$
I_h = \frac{U_{\phi}}{R_h}
$$

3х фазная сеть с глухозаземлённой нейтралью в аварийном режиме (см. рис. $3)$ )

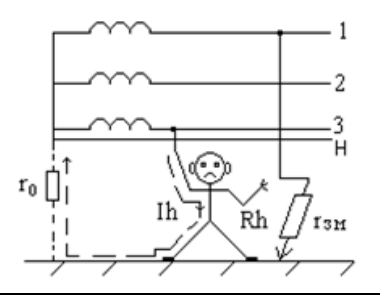

Рис. 3. Прикосновение к одной фазе в трёхфазной сети с заземлённой нейтралью в аварийном режиме.

$$
I_h = U_{\phi} \frac{r_{\rm s} + r_0 \sqrt{3}}{r_{\rm s} \cdot r_0 + R_h (r_{\rm s} + r_0)}
$$

Данный режим отличается от нормального режима тем, что при замыкании одной фазы на землю напряжение прикосновения может изменяться в пределах  $U_{\phi} < U_{\text{m}} < U_{\pi}$ , в зависимости от значения сопротивления замыкания на землю и сопротивления заземляющего устройства:

 $r_{\rm s}=0$ , тогда  $U_{\rm m} \rightarrow U_{\rm n}$ ;  $r_{\rm 0}=0$ , тогда  $U_{\rm m} \rightarrow U_{\rm \phi}$ ;

3х фазная сеть с изолированной нейтралью в нормальном режиме:

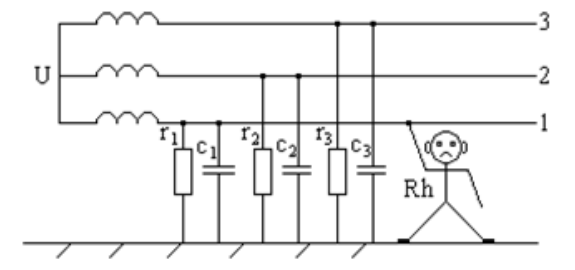

Рис. 4. Прикосновение к одной фазе в трёхфазной сети с изолированной нейтралью в нормальном режиме.

$$
I_h = \frac{U_{\Phi}}{R_h + R_{06} + R_{\rm H} + \frac{R_{\rm H3}}{3}}
$$

Ток, проходящий через человека (см.рис. 4), возвращается к источнику не только через тело человека и землю, но и проходит изоляцию проводов сети  $R_{\mu_3} = r_1 = r_2 = r_3$ , которая в исправном состоянии обладает большим сопротивлением (согласно ПУЭ, не менее 0,5 мОм для силовых проводок до 1 кВ).

При наиболее неблагоприятном случае:

$$
I_h = \frac{U_{\Phi}}{R_h + \frac{R_{\text{H3}}}{3}}
$$

3х фазная сеть с изолированной нейтралью в аварийном режиме:

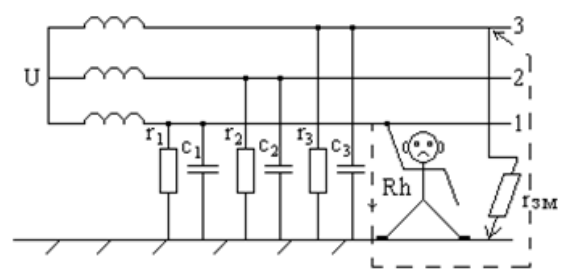

Рис. 5. Прикосновение к одной фазе в трёхфазной сети с изолированной нейтралью в аварийном режиме

$$
I_h = \frac{U_{\pi}}{R_h + R_{06} + R_{\pi} + r_{3M}}
$$

При замыкании одной фазы на землю (см. рис. 5) и прикосновении человека к «здоровой» фазе, ток проходит через тело человека, сопротивление замыкания фазы на землю и возвращается к источнику через замкнувшую фазу. Напряжение прикосновения при этом увеличивается до линейного.

В наихудшем случае:

$$
I_h = \frac{U_{\rm J}}{R_h + r_{\rm 3M}}
$$

Вывод:

1) В нормальном режиме сети наиболее безопасна, при однополюсном прикосновении, сеть с изолированной нейтралью. Безопасность обеспечивается тем, что в цепь, последовательно с телом человека, включается ещё и сопротивление изоляции сети, которая во много раз превосходит значение сопротивления тела человека.

2) В аварийном режиме наоборот: безопаснее сеть с глухозаземлённой нейтральной точкой, т.к. напряжение прикосновения ниже линейного и чаще всего стремится к фазному. Тогда, как в сети с изолированной нейтралью оно равно линейному.

#### **Список литературы**

- 1. Правила по охране труда при эксплуатации электроустановок. Утверждены Приказом Минтруда РФ от 24.07.2013 №328н.-Екатеринбург: НД «Урал ЮР Издат», 2014.-152с.
- 2. Правила устройства электроустановок. 7-е изд.-М.: ЗАО «Энергосервис», 2003.
- 3. Долин П.А. Действие электрического тока на человека и первая помощь пострадавшему. Изд. 2-е, перераб. И доп. М., «Энергия», 1976. 128с

#### УДК 621.316 **ОЦЕНКА ЭКОНОМИЧЕСКОГО УЩЕРБА ОТ НАРУШЕНИЯ ЭЛЕКТРОСНАБЖЕНИЯ УГОЛЬНЫХ ПРЕДПРИЯТИЙ Р.В. Беляевский, В.М. Ефременко, Л.Ю. Беляевская** КузГТУ

Надежность системы электроснабжения характеризует ее свойство обеспечивать потребителей электрической энергией в требуемом количестве и соответствующего качества при различных условиях функционирования. Надежность как свойство определяется совокупностью показателей, комплексно характеризующих любую систему электроснабжения.

Угольные предприятия являются ответственными потребителями, ограничение режима потребления электроэнергии которых может привести к экономическим, экологическим и социальным последствиям [1], поэтому системы электроснабжения угольных предприятий должны отличаться высокими показателями надежности. Нарушение электроснабжения угольных предприятий может создавать угрозу для жизни и здоровья людей, служить причиной техногенных катастроф, а также приводить к значительному экономическому ущербу.

Так, за последние 5 лет наиболее крупными нарушениями электроснабжения угольных предприятий Кузбасса стали: «погасание» шести шахт в 2012 г. в результате повреждения силового трансформатора на подстанции ЗСМК; остановка вентиляторов главного проветривания на двух шахтах в 2013 г. в результате отключения силового трансформатора на подстанции «Полысаевская-3»; отключение вентилятора главного проветривания на шахте «Осинниковская» в 2013 г. по причине нарушения внешнего электроснабжения шахт [2]. В результате данных нарушений в каждом из перечисленных случаев был полностью остановлен технологический процесс шахты, нарушена работа дорогостоящего горношахтного оборудования, эвакуирован подземный персонал и пр., что в конечном итоге выразилось в многомилионном экономическом ущербе.

В этой связи оценка экономического ущерба от нарушения электроснабжения угольных предприятий является важной задачей. Проблеме определения величины экономического ущерба от нарушений электроснабжения посвящено большое количество отечественных и зарубежных исследований. В настоящее время разработаны различные методики оценки экономического ущерба, проведен анализ его структуры для многих промышленных предприятий. Вместе с тем, единый подход к оценке экономического ущерба, который может быть применен для угольных предприятий и способный получить сопоставимые результаты, до настоящего времени еще не разработан.

Учитывая важность учета последствий нарушений нормального режима электроснабжения, в [3] предложена методика, в которой за основу приняты общие экономические положения при технико-экономических расчетах. Она призвана обеспечить единство методов оценки экономического ущерба с целью обеспечения единства подхода при экономическом обосновании оптимального уровня надежности электроснабжения.

Ущерб, вызываемый вынужденным прекращением работы какоголибо электрооборудования, участвующего в едином технологическом процессе, определяется его влиянием на общие результаты функционирования этого процесса. Это влияние может быть слабым, когда электрооборудование выполняет вспомогательные функции, не влияющие напрямую на общие результаты. В случае, если при прекращении работы электрооборудования останавливается все предприятие, то это влияние будет жестким. Данные обстоятельства необходимо учитывать при определении ущерба от нарушения нормального режима электроснабжения путем введения в расчетные формулы коэффициента влияния технологических связей  $\text{kinf} = 0.2 - 1.0.$ 

Необходимо также учитывать, что фактическая продолжительность нарушения нормального режима электроснабжения потребителей может отличаться от времени, необходимого для восстановления нормального режима (схемы) электроснабжения. Она может быть меньше фактической продолжительности при наличии резервных источников питания и автоматического ввода резерва и больше в других случаях. Продолжительность нарушения нормального режима электроснабжения включает в себя время, необходимое для восстановления нормального режима электроснабжения от источника питания до электроприемника и длительность нарушения нормального режима электроснабжения источника питания:

$$
t_{\rm H} = t_{\rm H1} + t_{\rm H2}.
$$
 (1)

Время *t*н1 характеризует ремонтопригодность внешней схемы электроснабжения, а *t*н2 – ремонтопригодность внутренней схемы электроснабжения потребителей.

Нарушение нормального режима электроснабжения отражается на работе технологической установки или предприятия, если *t*<sup>н</sup> больше или равно некоторому критическому времени  $t_0$ , т.е.  $t_\text{H} \geq t_0$ .

Время  $t_0$  зависит от тесноты технологических связей между отдельным электрооборудованием или предприятия в целом.

В результате нарушения нормального режима электроснабжения предприятию будет нанесен экономический ущерб *C*, который можно представить в виде суммы двух составляющих:

$$
C = C_{\rm n} + C_{\rm n},\tag{2}
$$

где *C*<sup>п</sup> – прямой ущерб, вызванный расстройством технологического процесса, порчей и выходом из строя электрооборудования, увеличенным расходом электроэнергии; *C*<sup>д</sup> – дополнительный ущерб от недовыпуска продукции.

Прямой ущерб имеет несколько составляющих и определяется по формуле:

$$
C_{\rm n} = C_0 + C_{\rm n}(t_{\rm H}) + C_{\rm n}(t_{\rm rex}),
$$
\n(3)

где *C*<sup>0</sup> – ущерб, определяемый фактом нарушения нормального режима электроснабжения; *C*п(*t*н) – ущерб, зависящий от длительности нарушения нормального режима электроснабжения; *C*п(*t*тех) – затраты на восстановление технологического процесса до нормального режима.

Дополнительный ущерб от недовыпуска продукции *C*<sup>д</sup> при нарушении нормального режима электроснабжения в существенной мере определяется повышением себестоимости продукции после нормализации технологического процесса. Если недовыпуск продукции восполняется организацией сверхурочных работ, то  $C_n$  зависит от дополнительных затрат на заработную плату, материалы и электроэнергию:

$$
C_{\rm A} = [(\beta - 1)C_{\rm 3.0} + \beta C_{\rm o}] \frac{\Delta L}{L_{\rm n}} + C_{\rm A.0} \,, \tag{4}
$$

где  $C_{3n}$  – заработная плата за сверхурочные работы; β – коэффициент увеличения оплаты сверхурочного труда;  $C_0$  – заработная плата персонала, обслуживающего оборудование при сверхурочных работах; *C*д.м – дополнительные затраты на материалы, электроэнергию и т.п.; Δ*L* – изменение производительности вследствие нарушения нормального режима электроснабжения; *L*<sup>п</sup> – плановый объем выпуска продукции.

Изложенный подход позволяет определить экономический ущерб, вызванный ограничением по мощности в часы максимальной нагрузки энергосистемы, при ограничениях по потребляемой электроэнергии, при внезапных перерывах электроснабжения, при снижениях напряжения, при длительных перерывах электроснабжения и при переходе на резервную схему электроснабжения.

#### **Список литературы**

- 1. Правила полного и (или) частичного ограничения режима потребления электрической энергии: утв. постановлением Правительства Рос. Федерации № 442 от 04.05.2012.
- 2. Кудряшов, Д. С. О надежности электроснабжения угольных предприятий Кузбасса [Электронный ресурс] / Д. С. Кудряшов // Материалы I Всерос. науч.-практ. конф. «Энергетика и энергосбережение: теория и практика», Кемерово, 3-5 декабря 2014 г. – Кемерово : КузГТУ, 2014. – Режим до-

ступа: [http://science.kuzstu.ru/wp-](http://science.kuzstu.ru/wp-content/Events/Conference/energ/2014/energ/pages/Articles/2/Kudrjashov.pdf)

[content/Events/Conference/energ/2014/energ/pages/Articles/2/Kudrjashov.pdf](http://science.kuzstu.ru/wp-content/Events/Conference/energ/2014/energ/pages/Articles/2/Kudrjashov.pdf)

3. Разгильдеев, Г. И. Надежность электромеханических систем и электрооборудования / Г. И. Разгильдеев. – Кемерово : КузГТУ, 2005. – 156 с.

#### УДК 621.316

#### **АНАЛИЗ СОВРЕМЕННОГО СОСТОЯНИЯ И ОСНОВНЫХ НАПРАВЛЕНИЙ РАЗВИТИЯ МИРОВОГО ТОПЛИВНО-ЭНЕРГЕТИЧЕСКОГО КОМПЛЕКСА Р.В. Беляевский** КузГТУ

Мировой топливно-энергетический комплекс (ТЭК) представляет собой сложную взаимосвязанную систему добычи, производства, передачи, распределения и потребления топливно-энергетических ресурсов (ТЭР). ТЭК как система характеризуется такими основными свойствами, как целостность, иерархичность и синергичность. Кроме того, ТЭК является динамичной системой, постоянно изменяющейся под влиянием различных внешних и внутренних факторов. К основным из них можно отнести геополитические, экономические, технологические, экологические и социальные факторы [1]. При этом характерной особенностью изменения структуры и свойств ТЭК является этапность.

Сегодня мировой ТЭК проходит очередной этап своего развития, который состоит в переходе от невозобновляемых к возобновляемым видам ТЭР. В табл. 1 представлена динамика производства и потребления первичных ТЭР в мировом ТЭК за период 2001–2011 гг. [2].

Таблица 1

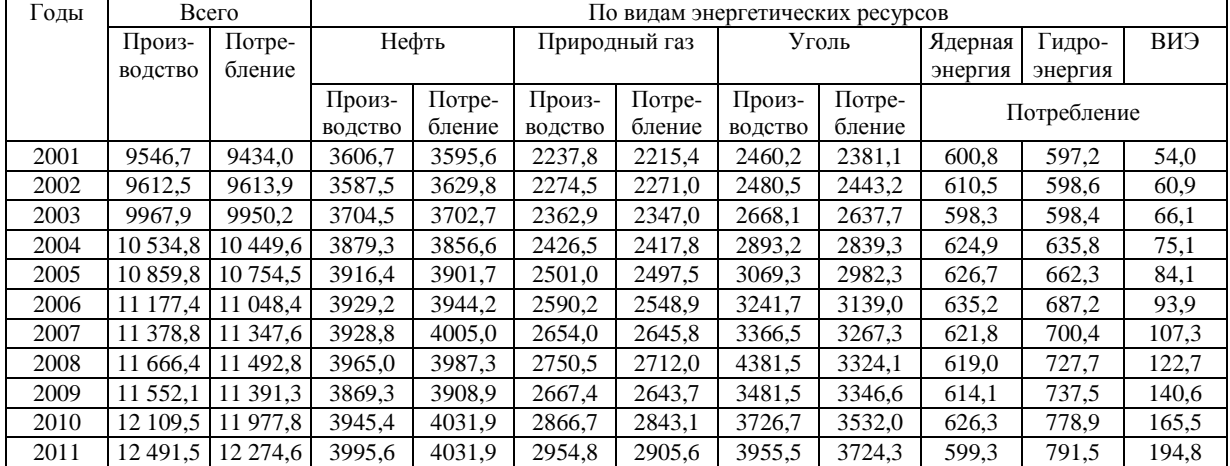

Динамика производства и потребления первичных ТЭР в мировом ТЭК за период 2001–2011 гг., млн т н.э.

Анализируя данные табл. 1, можно сделать вывод, что за период 2001–2011 гг. производство и потребление всех видов ТЭР в мировом ТЭК возросло, но в различной степени. Наибольшее увеличение пришлось на долю возобновляемых ТЭР, потребление которых возросло в 3,6 раза. Доля потребления таких ТЭР, как уголь и гидроэнергия, увеличилась в 1,56 и 1,35 раза соответственно. Далее следуют природный газ и нефть, потребление которых возросло в 1,31 и 1,12 раза соответственно. Вместе с тем, потребление ядерной энергии в мировом ТЭК за рассматриваемый период практически не изменилось.

Таким образом, в настоящее время нефть, уголь и природный газ составляют основу мирового ТЭК. В совокупности доля потребления данных видов ТЭР составляет 87,1 %. Однако уже сегодня 12,9 % приходятся на иные альтернативные виды ТЭР – гидроэнергию, ядерную энергию и возобновляемые ТЭР.

Спрос на ТЭР зависит от множества факторов, среди которых основными являются временная обеспеченность разведанных запасов ТЭР, котировка на мировых и региональных рынках, а также степень их отрицательного воздействия на окружающую среду.

На рис. 1 приведена временная обеспеченность разведанных запасов основных видов ТЭР в структуре мирового ТЭК [2].

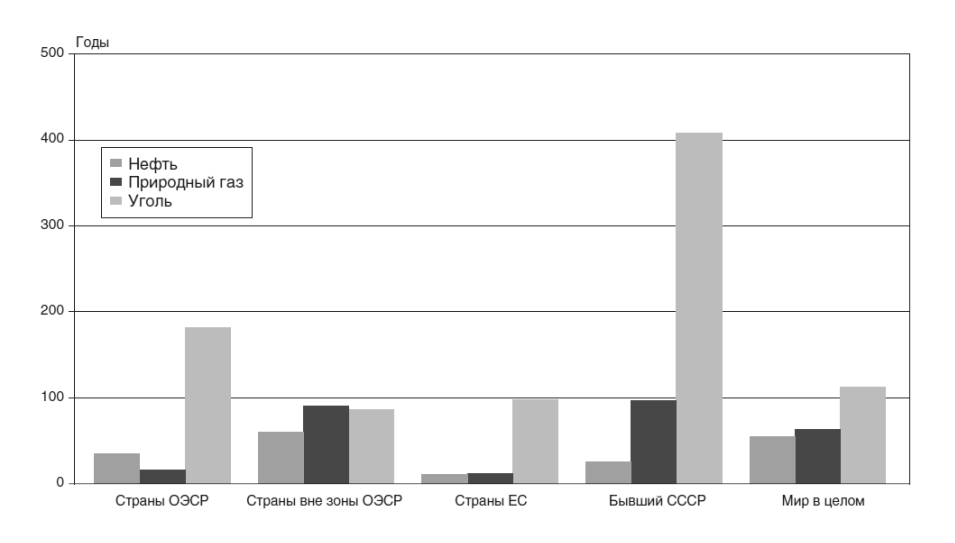

Рис. 1. Временная обеспеченность разведанных запасов основных видов ТЭР в мировом ТЭК

Из диаграмм следует, что временная обеспеченность разведанных запасов основных видов ТЭР достаточно высока и составляет по нефти 54,2 года, по природному газу – 63,6 года, а по углю – 112 лет. При этом разведанные запасы и временная обеспеченность данных ТЭР значительно

Другим важным фактором, определяющим спрос на ТЭР, является их котировка или рыночная цена.

Так, средняя рыночная цена нефти в первом квартале 2016 года со-

ставила 38,75 доллара США за баррель, что в 2,87 раза меньше ее средней цены в 2011 году. При этом котировки нефти характеризуются высокой волатильностью в широком диапазоне, что обусловлено влиянием различных факторов. Средняя рыночная цена природного газа, также характеризуется волатильностью, но в меньшей степени. Она изменяется в соответствии с конъюнктурой мировых рынков и вида транспорта природного газа. Подобная ситуация характерна и для динамики угольных котировок.

Следующим фактором, определяющим спрос на ТЭР, является степень их отрицательного воздействия на окружающую среду (табл. 2).

Таблица 2

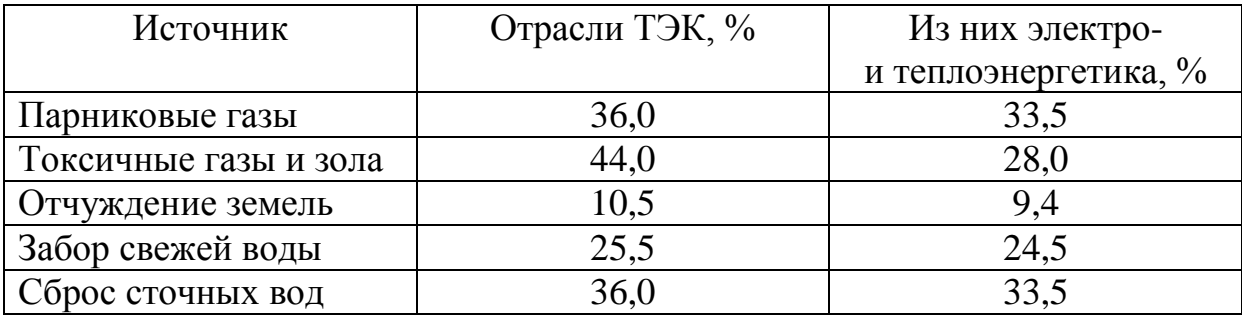

Источники воздействия мирового ТЭК на окружающую среду [1]

Из табл. 2 следует, что наиболее опасными источниками воздействия мирового ТЭК на окружающую среду являются парниковые и токсичные газы. В соответствии с [3] объем эмиссий парниковых газов в 2011 году увеличился по сравнению с 2001 годом, при этом темпы его роста снизились, что можно объяснить, как изменением структуры ТЭР в сторону увеличения доли невозобновляемых их видов, так и реализацией политики энергосбережения и повышения энергоэффективности.

Наиболее вероятным сценарием развития мирового ТЭК в среднесрочной перспективе является сценарий новых стратегий Международного энергетического агентства (МЭА) [4]. В данном сценарии мировой спрос на ТЭР возрастет на 35 % за период 2010–2035 гг., но средние темпы роста уменьшатся с 1,6 % в 2010–2020 гг. до 1,0 % в год в 2020–2035 гг. (рис. 2).

Мировой спрос на нефть в абсолютном выражении будет увеличиваться. Однако темпы спроса на нее в прогнозируемом периоде замедлятся вследствие реализации запланированных стратегий экономии сырой нефти и происходящей так называемой «сланцевой революции». Но, несмотря на эти факторы, нефть в структуре мирового ТЭК, по-прежнему, останется наиболее важным ТЭР с долей 27,1 % в 2035 году.

Уголь по прогнозам МЭА в 2035 году также будет находиться на втором месте с долей 24,5 %, достигнув абсолютной величины спроса.

Спрос на природный газ увеличится, и его доля в структуре мирово-

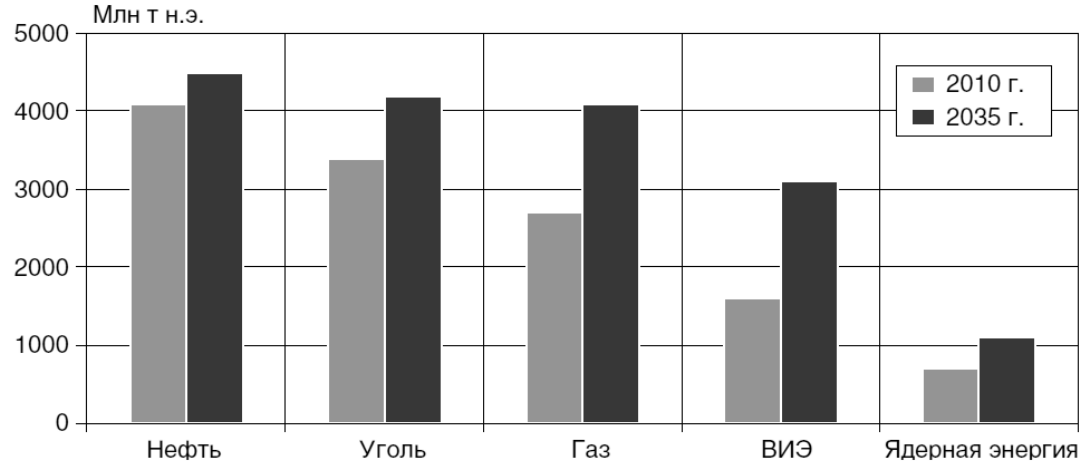

го ТЭК в 2035 году вырастет до 23,9 %, почти сравнявшись с долей угля. Млн т н.э.

Рис. 2. Динамика мирового спроса на ТЭР по прогнозу МЭА в 2010 и 2035 гг.

Доля всех возобновляемых ТЭР в мировом ТЭК в 2035 году достигнет 18 %. Такой высокий рост возобновляемых ТЭР объясняется различными инициативами по реализации рыночных механизмов стимулирования развития альтернативной энергетики, снижением стоимостных параметров технологий использования возобновляемых ТЭР и ростом цен на ископаемые виды ТЭР. Большая часть спроса на возобновляемые ТЭР имеет место в электроэнергетическом секторе, где их доля в производстве электроэнергии увеличится до 31 % в 2035 году и составит почти треть общего объема мирового производства электроэнергии.

Вместе с тем, доля ядерной энергии в мировом ТЭК в 2035 году составит около 12 %, практически не изменившись по сравнению с уровнем 2010 года.

Таким образом, очередной этап развития мирового ТЭК будет характеризоваться умеренным изменением его количественного состава. При этом можно говорить о происходящем парадигмальном сдвиге в структуре мирового ТЭК, выражающемся в постепенном переходе от невозобновляемых ТЭР к новым и возобновляемым их видам.

#### **Список литературы**

- 1. Беляевский, Р. В. Современная структура мирового ТЭК и перспективы его развития / Р. В. Беляевский // Материалы Международного экологического форума «Природные ресурсы Сибири и Дальнего Востока – взгляд в будущее» (Россия, Кемерово, 19-21 ноября 2013 г.) в 2-х т. Т. 1. / Под ред. Т.В. Галаниной, М.И. Баумгартэна. – Кемерово: КузГТУ,  $2013. - C. 88 - 95.$
- 2. Окороков, В. Р. Состояние мирового ТЭК в первом десятилетии XXI столетия / В. Р. Окороков, Р. В. Окороков // Академия Энергетики. –

 $2013. - N<sub>2</sub>$  2 (52). − C. 12–21.

- 3. BP Statistical Review of World Energy. June 2012. 46 pp.
- 4. Окороков, В. Р. Прогнозы развития мирового ТЭК в средне- и долгосрочных его перспективах / В. Р. Окороков, Р. В. Окороков // Академия Энергетики. – 2013. – № 4 (54). – С. 4–10.

#### УДК 621.311

# **СРАВНЕНИЕ СУХИХ И МАСЛЯНЫХ ТРАНСФОРМАТОРОВ ПО ЭНЕРГОЭФФЕКТИВНОСТИ Е.В. Биятто, К.К. Привалихина**

ФГБОУ ВПО КузГТУ им. Т.Ф. Горбачева Научный руководитель - доцент кафедры ЭГПП Т.Л. Долгопол

Существенные потери электроэнергии в сетях, рост тарифов на электроэнергию и возможность запрета оборота неэнергоэффективных устройств заставляют заказчиков силовых трансформаторов приобретать оборудование с пониженными потерями.

До недавнего времени в электрических сетях России преимущественно использовались силовые масляные трансформаторы. Этот факт обусловлен их относительно невысокой стоимостью. В то же время, такое оборудование имеет такие недостатки, как экологическая и пожарная опасность. Необходимо постоянно следить за уровнем и качеством жидкого диэлектрика. Эти обстоятельства, безусловно, усложняют эксплуатацию маслонаполненных трансформаторов и не позволяют использовать их на объектах, которые расположены максимально близко к потребителям [3].

Исходя из этого, в течение последних 40 лет возникла тенденция к применению трансформаторов сухого типа, представляющие собой один из современных экологически- и пожаробезопасных типов оборудования. Это оборудование может устанавливаться в непосредственной близости от потребителей, а также в жилых домах.

На характеристики сухих трансформаторов влияет технология их изготовления. Наиболее дешевой в производстве и поэтому наиболее распространенной является технология заливки обмотки высокого напряжения распределительного трансформатора 6(10)/0,4кВ изоляционным компаундом с вакуумировкой. Это так называемые трансформаторы с литой изоляцией.

Есть запатентованная технология Resibloc концерна АББ, когда междуслойная изоляция обмотки ВН выполняется в виде стекложгута, пропитанного эпоксидным связующим составом (без вакуумировки). Обмотки НН и ВН выполняются единым блоком, и в обмотке ВН имеются вертикальные каналы охлаждения.

Достаточно востребована также и технология «открытых обмоток». Это так называемые трансформаторы с воздушно-барьерной изоляцией. Витковая изоляция обмотки ВН выполняется стеклошелком и пропитывается изоляционным составом в вакуумной камере.

При выборе того или иного типа трансформатора обычно руководствуются как техническими характеристиками (потери, условия охлаждения, длительность перегрузок), так и экономическими показателями (стоимость, частота обслуживания, ремонтопригодность и др.)

Как маслонаполненные, так и сухие трансформаторы имеют ряд преимуществ и недостатков.

Маслонаполненные трансформаторы, как правило, являются наиболее энергоэффективными, чем сухие, в особенности, современные трансформаторы с магнитопроводом, изготовленным по технологии Step Lap и Unicore. Также, жидкий диэлектрик более эффективен в качестве охлаждающей среды для снижения температуры обмоток. И, наконец, масляные трансформаторы допускают большие перегрузки, чем сухие. Из-за этого предприятия реже приобретают трансформаторы сухого типа.

По причине того, что изолирующая система сухих трансформаторов не имеет дополнительных охлаждающих и изолирующих свойств промасленной бумаги, то при одних и тех же электрических характеристиках трансформаторы сухого типа имеют тенденцию к более высоким потерям (рис.1.), затратам, а также большим размерам, чем аналогичные по свойствам трансформаторы с жидким диэлектриком [4].

На рис.1. приведено сравнение потерь электроэнергии в сухих и масляных трансформаторах при полной их нагрузке.

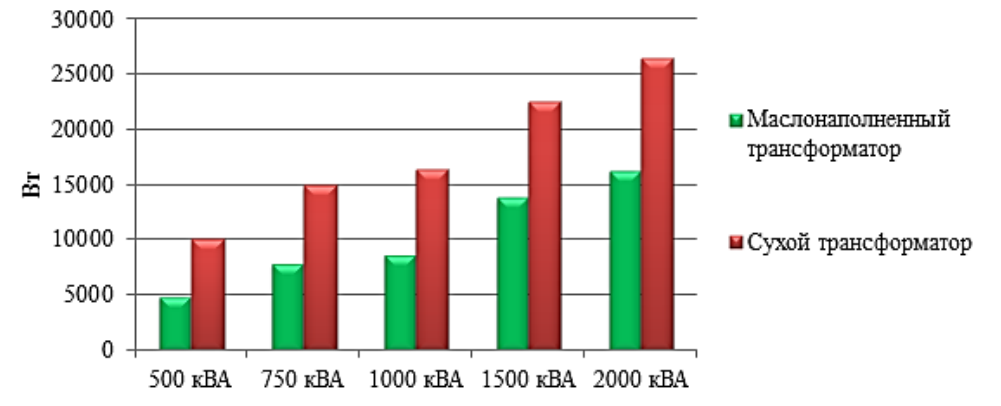

Рис.1. Потери электроэнергии при 100% загрузке сухих и маслонаполненных трансформаторов разной мощности

Однако, сухие трансформаторы широко применяются на промышленных предприятиях, химических производствах, металлургических комбинатах, объектах нефтегазовой отрасли. Это объясняется следующими причинами [1]:

- 1. нет потребности в системе пожаротушения, что выгодно с точки зрения промышленных потребителей;
- 2. возможность расположения оборудования в непосредственной близости от центра нагрузки, что позволяет оптимизировать схему электроснабжения, а также свести к минимуму использование линий низкого

напряжения.

Поэтому, даже при значительных начальных капитальных вложениях, современное оборудование позволяет существенно экономить электроэнергию за счёт снижения потерь в кабельных сетях низкого напряжения.

Вместе с тем, уменьшить потери в трансформаторах позволяют новые технологии в трансформаторостроении. Компания АББ сконструировала ультраэффективный трансформатор сухого типа серии EcoDry (вида DTE и RESIBLOC), который позволяет значительно снизить потери холостого хода и короткого замыкания для средних или сильных переменных нагрузок на 45%, а для высоких - на 30% в сравнении со стандартными сухими трансформаторами. По мнению специалистов, использование таких трансформаторов окупится за несколько лет. Также, уменьшаются выбросы углекислого газа, вследствие чего, уменьшается негативное влияние на окружающую среду [3].

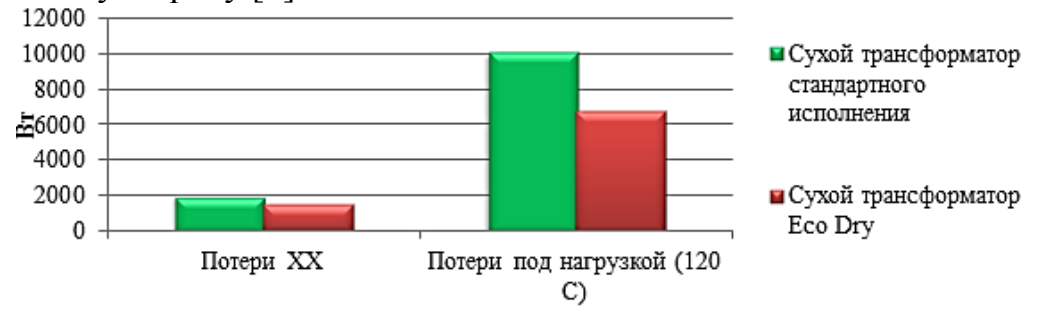

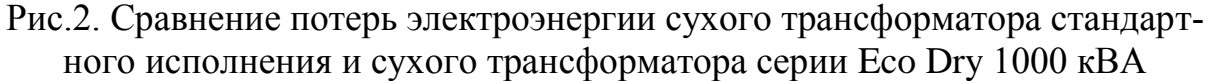

Еще одним важным фактором, влияющим на выбор того или иного трансформатора является продолжительность эксплуатации трансформатора.

Срок службы сухого трансформатора 15-25 лет, что примерно на 10 лет меньше срока службы масляного трансформатора (25-35 лет). Так как масляные трансформаторы эксплуатируются дольше, чем сухие трансформаторы, они позволяют существенно экономить материальные и трудовые затраты, так как их приходится реже заменять.

Рекомендуемое ежегодное обслуживание типичного сухого трансформатора заключается в осмотре, инфракрасном обследовании болтовых соединений, а также чистке пылесосом обмоток и решеток для поддержания требуемого охлаждения и для предотвращения образования воспламеняющегося материала.

Чистка решеток и обмоток может сопровождаться нежелательным отключением трансформатора, поэтому часто отказываются от чистки. Пропуск чистки приводит к снижению потока воздуха, из-за чего уменьшается эффективность трансформатора, а также повышается опасность возгорания.

Профилактическое обслуживание маслонаполненного трансформа-

тора, чаще всего, включает в себя забор и анализ проб масла. Анализ масла дает возможность достаточно точно оценить состояние трансформатора, что невозможно в случае трансформаторов сухого типа [4].

Пропуск профилактического обслуживания не уменьшает эффективность трансформатора и не создает опасности пожара.

Однако, среди масляных трансформаторов существуют трансформаторы типа ТМГ (герметичные), для которых отсутствует необходимость следить за состоянием трансформаторного масла и не нести затраты на сушку и регенерацию масла ввиду того, что оно не контактирует с воздухом, а, следовательно не окисляется и не увлажняется в процессе эксплуатации трансформатора.

Таким образом, герметичный трансформатор требует значительно меньших эксплуатационных расходов по сравнению с другими масляными трансформаторами. В следствии чего, при аналогичных технических характеристиках, существенным плюсом ТМГ является снижение затрат на его содержание.

Масляные трансформаторы предоставляют лучшие возможности для диагностики с целью ремонта и последующего использования, что уменьшает вероятность неожиданных отказов. Ремонтопригодность масляных трансформаторов также является их несомненным плюсом, т.к. залитые смолой обмотки сухих трансформаторов не подлежат ремонту, их необходимо заменять.

Трансформаторы с жидким диэлектриком имеют более низкие уровни шума при работе, чем сухие. Однако существенно снизить уровень шума позволяет конструкция сердечника трансформатора с перекрывающимися соединениями по технологии «Step Lap».

Важным аспектом в выборе трансформатора может стать тот факт, что 90% сухих трансформаторов, имеющихся на российском рынке, поставляется к нам из-за рубежа. Из-за резкого подорожания доллара, приобретение сухих трансформаторов может обернуться неоправданными расходами для электросетевых компаний (рис.3.) [2].

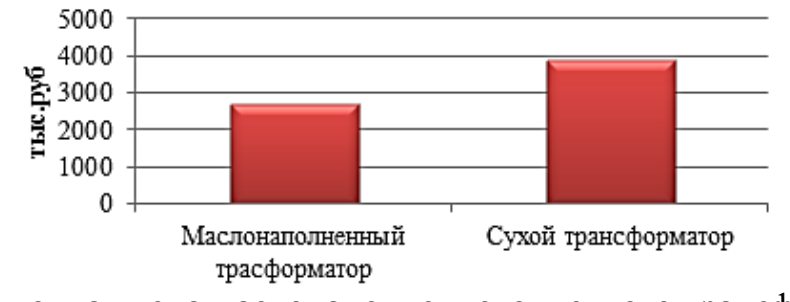

Рис.3. Закупочная цена маслонаполненного и сухого трансформаторов 2500 кВА

Решением данной проблемы может стать программа импортозамещения (разработка отечественных технологий изготовления сухих трансформаторов с оптимальным соотношением цены и качества).

Нельзя сделать однозначное заключение о том, какой из трансформаторов является более или менее энерго- и экономически эффективным. Современные технологии позволяют компенсировать недостатки как сухих, так и масляных трансформаторов. Поэтому можно сделать вывод о взаимодополнении сегментов трансформаторного рынка: заказчикам нужны и масляные, и сухие трансформаторы. Решение о необходимости использования того или иного трансформатора определяется с учетом индивидуальных потребностей заказчика и условий эксплуатации.

#### **Список литературы**

- 1. Сухие силовые трансформаторы. Выбор, устройство, характеристики трансформаторов [Электронный ресурс]: [http://www.eti.su/articles/visokovoltnaya-tehnika/visokovoltnaya](http://www.eti.su/articles/visokovoltnaya-tehnika/visokovoltnaya-tehnika_327.html)[tehnika\\_327.html](http://www.eti.su/articles/visokovoltnaya-tehnika/visokovoltnaya-tehnika_327.html) (дата обращения: 25.02.2015)
- 2. Новости электротехники [Электронный ресурс]: <http://www.news.elteh.ru/arh/2011/68/13.php> (дата обращения: 25.02.2015)
- 3. Выбор сухого и маслонаполненного трансформатора [Электронный ресурс]: [http://forca.ru/stati/podstancii/vybor-suhogo-ili-maslonapolnennogo](http://forca.ru/stati/podstancii/vybor-suhogo-ili-maslonapolnennogo-transformatora.html)[transformatora.html](http://forca.ru/stati/podstancii/vybor-suhogo-ili-maslonapolnennogo-transformatora.html) (дата обращения: 22.02.2015)
- 4. Трансформаторы масляные, сухие силовые [Электронный ресурс]: [http://gktehprom.ru/index.php?catid=8&id=109:transformatory-maslyanye](http://gktehprom.ru/index.php?catid=8&id=109:transformatory-maslyanye-silovye-sukhie-silovye-transformatory&itemid=103&option=com_content&view=article)[silovye-sukhie-silovye-](http://gktehprom.ru/index.php?catid=8&id=109:transformatory-maslyanye-silovye-sukhie-silovye-transformatory&itemid=103&option=com_content&view=article)

[transformatory&itemid=103&option=com\\_content&view=article](http://gktehprom.ru/index.php?catid=8&id=109:transformatory-maslyanye-silovye-sukhie-silovye-transformatory&itemid=103&option=com_content&view=article) (дата обращения: 22.02.2015)

## УДК 621.311.12

# **СРАВНЕНИЕ ВАРИАНТОВ ПОСТРОЕНИЯ СИСТЕМ ЭЛЕКТРОСНАБЖЕНИЯ СЕЛЬСКИХ ПОТРЕБИТЕЛЕЙ Д.Ю. Воробьева, А.И. Глушкова**

КузГТУ

Научный руководитель – доцент кафедры ЭГПП Т.Л. Долгопол

На сегодняшний день развитие отечественной энергетики достаточно часто сталкивается с проблемами качества электрической энергии в сельских системах электроснабжения (СЭС), что обусловлено старением установленного оборудования, перегруженностью линий электропередач, неравномерным распределением нагрузки по фазам и т. д.

На территории России все сельские сети имеют, как правило, схожий вариант построения – это магистральные воздушные линии переменного тока на 0,4 кВ, запитанные от однотрансформаторных подстанций с первичным напряжением 6 или 10 кВ. Такое построение систем электроснабжения потребителей сельской местности не только обуславливает большие

потери электроэнергии, но и низкое ее качество. В настоящее время разработаны абсолютно новые схемные решения построения СЭС сельских потребителей, сравнение которых будет произведено в данной работе.

В качестве объекта для исследований выбрана схема электроснабжения поселка Андреевка Кемеровского района (рис.1).

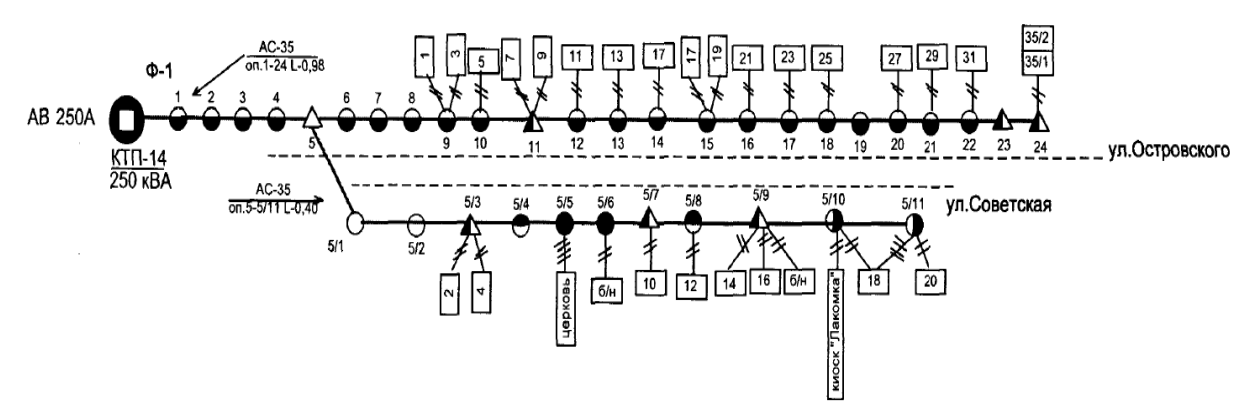

Рис. 1. Паспортная схема ВЛ – 0,4 кВ одной из подстанций п. Андреевка

В данном поселке электроснабжение производится по воздушной линии (ВЛ) 0,4 кВ от комплектной трансформаторной подстанции (КТП) мощностью 250 кВА, марка провода воздушной линии – АС-35.

Так как в сети преобладает однофазная нагрузка, то при расчете потерь мощности в системах переменного тока необходимо учитывать потери не только от токов нагрузки, но и дополнительные потери от уравнительных токов, вызванных несимметрией нагрузки фаз.

Потери мощности в ЛЭП при симметричной нагрузке рассчитываются по формуле:

$$
\Delta P = 3 \times I^2 \times R,\tag{1}
$$

где I - величина тока, А, R – сопротивление линии, Ом.

При несимметричной нагрузке необходимо учитывать дополнительные потери с учетом несимметрии токов:

$$
\Delta P_{\text{Hec}} = \Delta P * (1 + (k_{1I})^2 + (k_{0I})^2 * (1 + \frac{3 * r_N}{r_{\phi}})),\tag{2}
$$

где  $k_{11}$  – коэффициент несимметрии по обратной последовательности,  $k_{0I}$  - коэффициент несимметрии по нулевой последовательности,  $r_N$ сопротивление нейтрального провода,  $r_{\text{th}}$  - сопротивление фазного провода.

Потери мощности в трансформаторе определяются по формуле:

$$
\Delta P_{\rm T} = \Delta P_{\rm x} + \Delta P_{\rm K} * (\frac{S}{S_{\rm HOM}})^2, \tag{3}
$$

где  $\Delta P_{\rm x}$  - потери холостого хода трансформатора, кВт,  $\Delta P_{\rm K}$  - потери короткого замыкания трансформатора, кВт,  $\frac{s}{s_{\text{hom}}}$  – коэффициент загрузки трансформатора.

В табл. 1 представлены результаты расчета потерь мощности в ЛЭП – 0,4 кВ для двух режимов работы системы электроснабжения (СЭС) переменного тока при симметричной и несимметричной нагрузке фаз.

Таблица 1

Потери мощности в ЛЭП – 0,4 кВ для двух режимов работы системы электроснабжения переменного тока

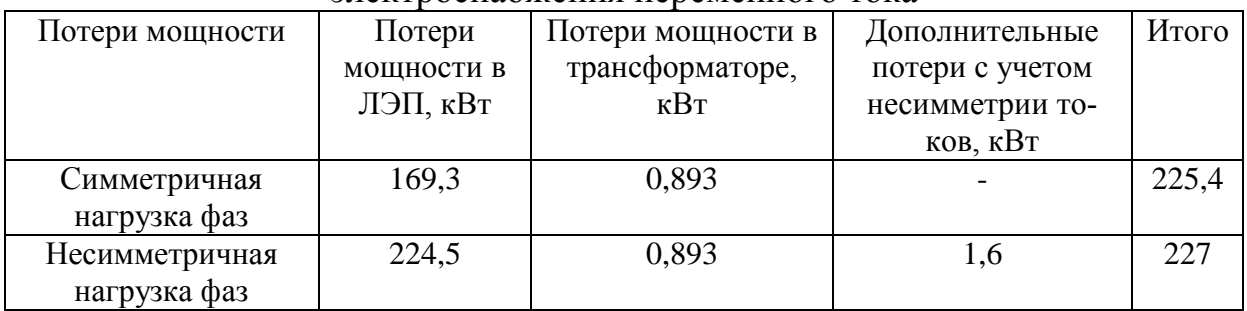

В работе рассмотрены следующие варианты построения СЭС, которые направлены на уменьшение нагрузки и сопротивления сети, а соответственно и сокращение потерь мощности:

1. Электроснабжение на постоянном токе.

2. Электроснабжение от двух источников питания.

3. Электроснабжение от КТП, расположенной в центре электрических нагрузок (ЦЭН).

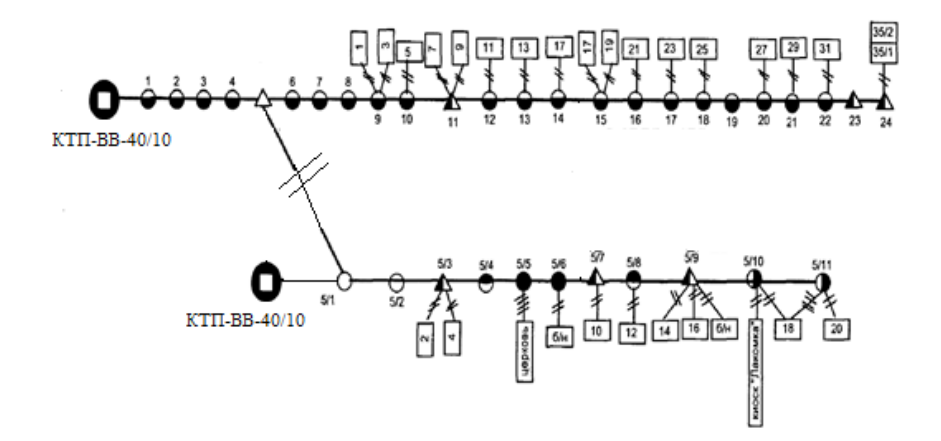

Рис. 2. Схема сельской сети с двумя источниками питания

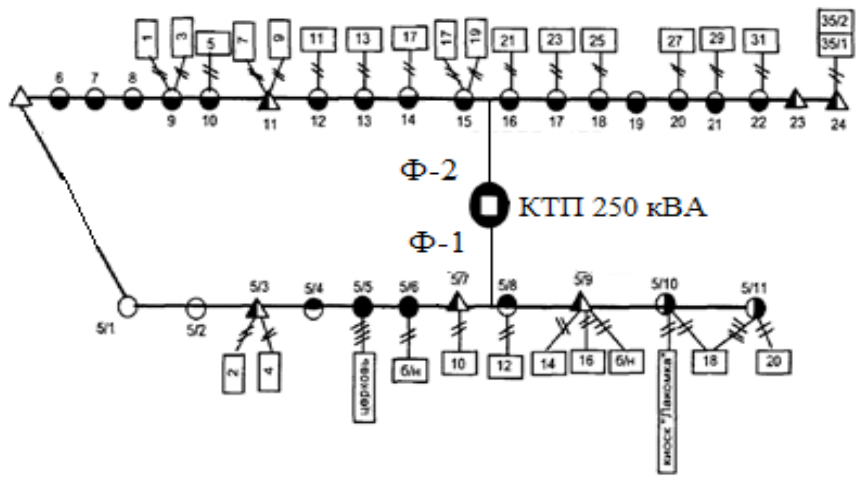

Рис. 3. Перенос ТП в ЦЭН

Результаты расчета потерь мощности в ЛЭП – 0,4 кВ, с учетом потерь в преобразовательных устройствах на КТП и в местах подключения нагрузки (домов), представлены на гистограмме (рис. 4)

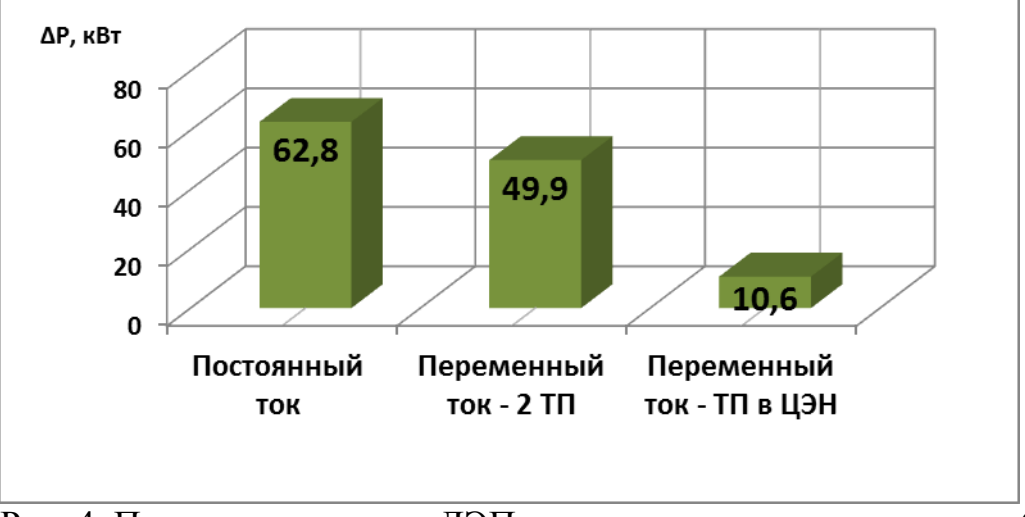

Рис. 4. Потери мощности в ЛЭП при трех вариантах электроснабжения

Таким образом, самым выгодным вариантом построения СЭС оказалось электроснабжение на переменном токе при расположении ТП в ЦЭН. Этот вариант выгоден и с точки зрения повышения качества электроэнергии за счет сокращения длины линий и снижения потерь напряжения.

Определены объемы затрат на реализацию вариантов построения СЭС, в которые включена стоимость оборудования, замены провода без учета затрат на проведение работ (табл. 2).

Таблица 2

Затраты на полную реконструкцию электрической сети для различных вариантов схемы

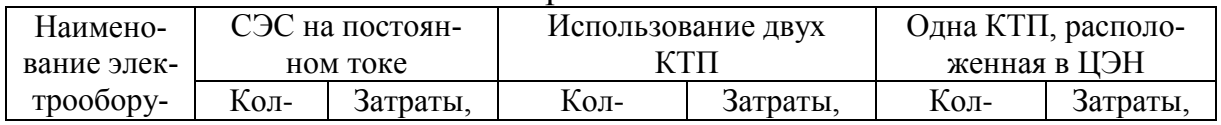

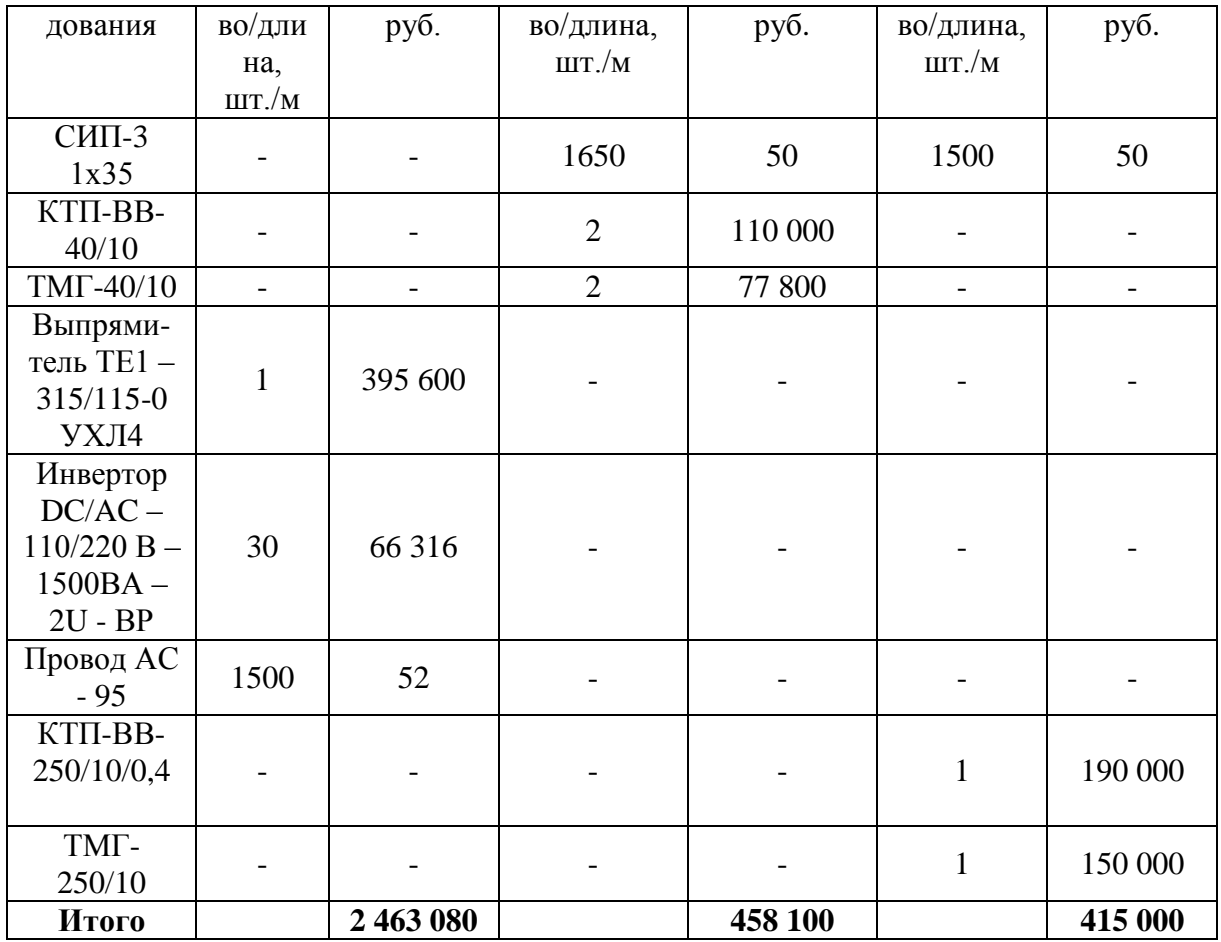

Затраты на реконструкцию сети для первого варианта значительно превосходят затраты на реконструкцию для других вариантов. Это связано, прежде всего, с дорогостоящим оборудованием, а также сложностью переоборудования подстанции. Сроки окупаемости трех вариантов представлены на гистограмме (рис. 5).

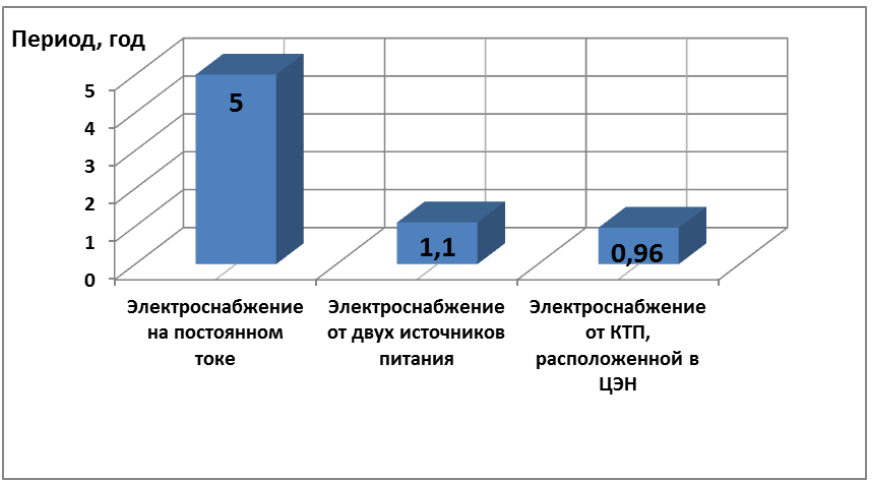

Рис. 5. Сроки окупаемости реконструкции СЭС п. Андреевка

Согласно полученным результатам, наиболее выгодными оказались

сразу два варианта: электроснабжение от двух источников питания и электроснабжение от КТП, расположенной ЦЭН. Срок окупаемости обоих вариантов приблизительно равен одному году. При этом затраты на второй вариант на 81,5% меньше, а на третий на 83%, чем вариант электроснабжения на постоянном токе.

### **Список литературы**

- 1. Проблемы электроснабжения [Электронный ресурс]/ Режим доступа: <http://www.td-m.ru/solutions/Problems/Problems.php>
- 2. Выпрямительные агрегаты [Электронный ресурс]/ Режим доступа: http://www.upsrus.ru/index.sema?a=texts&id=189
- 3. Инверторная система [Электронный ресурс]/ Режим доступа: http://www.ups-online.ru/dcac/invertori/dc-ac-invertornaya-sistema-48-220 tsi-bravo-epc-pack-preobrazovatel-postoyannogo-napryazheniya-48v-vperemennnoe-220v.html

#### УДК 338.45:621.31

### **ПРОГНОЗИРОВАНИЕ ОБЪЕМОВ ЭЛЕКТРОПОТРЕБЛЕНИЯ НА ПРОМЫШЛЕННЫХ ПРЕДПРИЯТИЯХ А.И. Глушкова, Д.Ю. Воробьева**

КузГТУ

Научный руководитель – доцент кафедры ЭГПП Т.Л. Долгопол

С 2011 года промышленные предприятия и организации рассчитываются за потребленную электроэнергию по конкурентным (нерегулируемым) ценам на электрическую энергию, т.е. по ценам конкурентного отбора на рынке на сутки вперед (РСВ) и на балансирующем рынке (БР).

Рынок на сутки вперед (РСВ) представляет собой проводимый коммерческим оператором (ПАО «АТС») конкурентный отбор ценовых заявок поставщиков и покупателей за сутки до реальной поставки электроэнергии с определением цен и объемов поставки на каждый час суток. РСВ за сутки до поставки определяет плановые объемы производства и потребления, но фактическое потребление неизбежно отличается от планового. Таким образом, в режиме реального времени на БР осуществляется торговля отклонениями фактических объемов производства от плановых.

Поскольку цены на электроэнергию каждый час суток разные, предприятиям необходимо постоянно отслеживать электропотребление для возможности снижать производственные затраты на оплату электроэнергии. Стоит отметить, что цена покупки электроэнергии на БР значительно выше, чем цена покупки на РСВ, а цена продажи – значительно ниже, поэтому планировать свое почасовое потребление необходимо таким образом, чтобы добиться минимального отклонения факта от плана, т.к. значительное отклонение приведет к значительному увеличению затрат на электроэнергию.

Согласно Федеральному закону «Об электроэнергетике», вступило в силу Постановление Правительство РФ от 04.05.2012 N 442 «О функционировании розничных рынков электрической энергии, полном и (или) частичном ограничении режима потребления электрической энергии», согласно которому общественные организации и предприятия должны оплачивать потребленную электроэнергию по одной из 6 ценовых категорий (ЦК). Потребителям необходимо детально подходить к выбору наиболее выгодной ЦК, так как уменьшение затрат на электроэнергию приводит к снижению себестоимости продукции и повышает конкурентоспособность предприятия на рынке.

На примере промышленного предприятия, суммарная установленная

мощность электроприемников которого 1822 кВт, при этом максимальная потребляемая мощность составляет 1 МВт, определена стоимость потребленной электроэнергии по ценовым категориям, которые требуют прогнозирования электропотребления на месяц вперед. Так как данное предприятие имеет установленную мощность более 670 кВт, следовательно, выбирать ЦК может только начиная с третьей, при этом выбор 4 и 6 ЦК предопределяет необходимость прогнозирования объемов электропотребления. Точность прогноза способствует уменьшению финансовых затрат предприятия на конечную стоимость электроэнергии.

На рис. 1 представлен суточный график электрических нагрузок типичного рабочего дня данного предприятия, необходимый для грамотного расчета конечной стоимости электроэнергии по каждой из возможных ЦК.

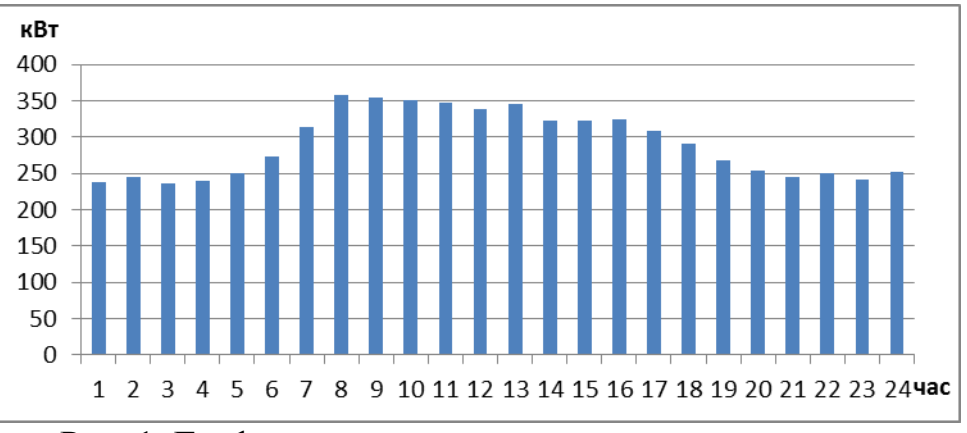

Рис. 1. График электрических нагрузок предприятия

Для определения стоимости электроэнергии по 3 или 4 ЦК планирования на месяц вперед не потребуется, но стоимость электроэнергии за каждый час будет дороже, чем аналогичная стоимость по 5 или 6 ЦК.

Соответственно предприятию выгодно максимально точно спланировать свое электропотребление на месяц вперед, сводя к минимуму отклонения фактических величин электропотребления от плановых.

Но на финансовый результат от прогнозирования электропотребления влияют не только объемы отклонений, но и величины штрафов за отклонения, которые формируются также посредством механизма рыночного ценообразования. На рис. 2 и 3 представлены ставки, применяемые при расчете стоимости отклонения факта от плана (плана от факта), за январь 2016 года.

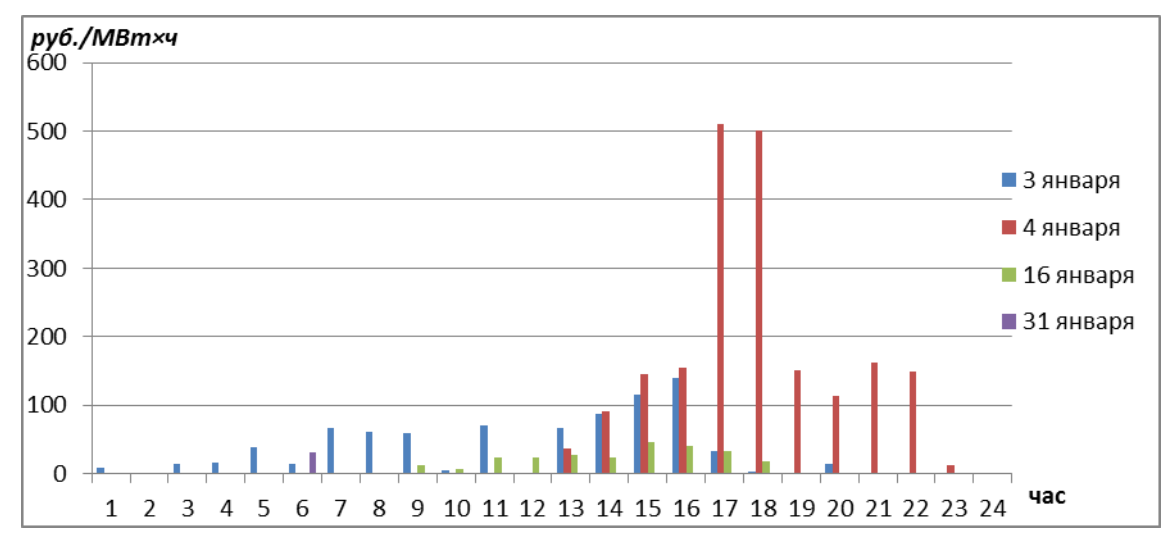

Рис. 2. Ставка, применяемая к величине превышения фактического почасового объема покупки электрической энергии над соответствующим плановым почасовым объемом

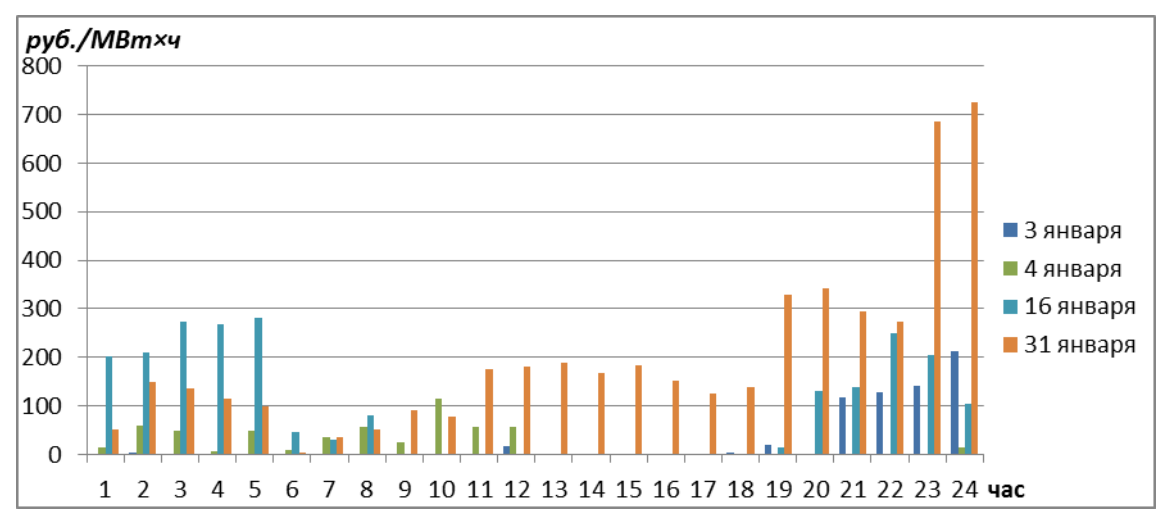

Рис. 3. Ставка, применяемая к величине превышения планового почасового объема покупки электрической энергии над соответствующим фактическим почасовым объемом

Из рис. 2 и рис. 3 следует, что в один и тот же день величина ставки в разные часы будет значительно разниться. Так, например, 4 января 2016 года при превышении фактических объемов электропотребления над планируемыми в часовом интервале 16:00-17:00 ч ставка в 40 раз выше, чем с

22:00-23:00 часа того же дня (рис. 2). Сравнивая ставку, применяемую к превышению факта от плана (рис. 2), и ставку, применяемую к превышению плана от факта (рис.3), в один и тот же день, видно, что ставка, применяемая к величине превышения планового почасового объема покупки электрической энергии над соответствующим фактическим почасовым объемом, будет обходиться предприятию в среднем на 40% дороже, чем при превышении факта над планом. Таким образом, более низкие фактические отклонения электропотребления могут обходиться промышленным предприятиям дороже, чем заявленные высокие планируемые объемы (рис.4).

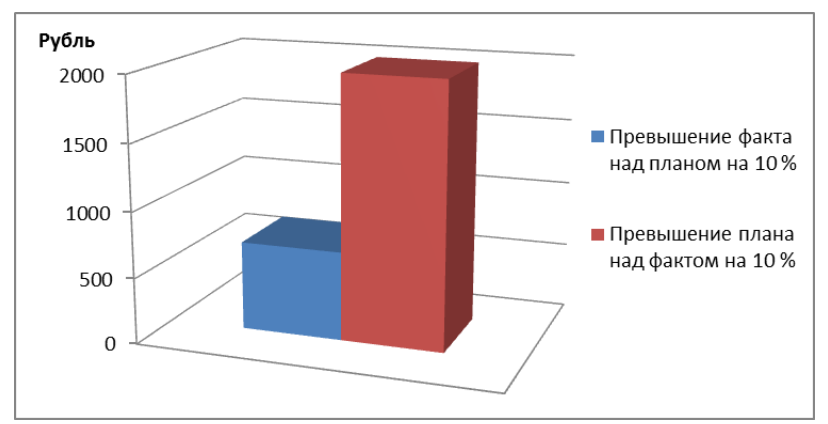

Рис. 4. Стоимость отклонений для данного предприятия за январь 2016 года

Необходимо оценить стоимость отклонений в одни и те же часы суток, но в разные дни месяца (рис. 4 и рис. 5).

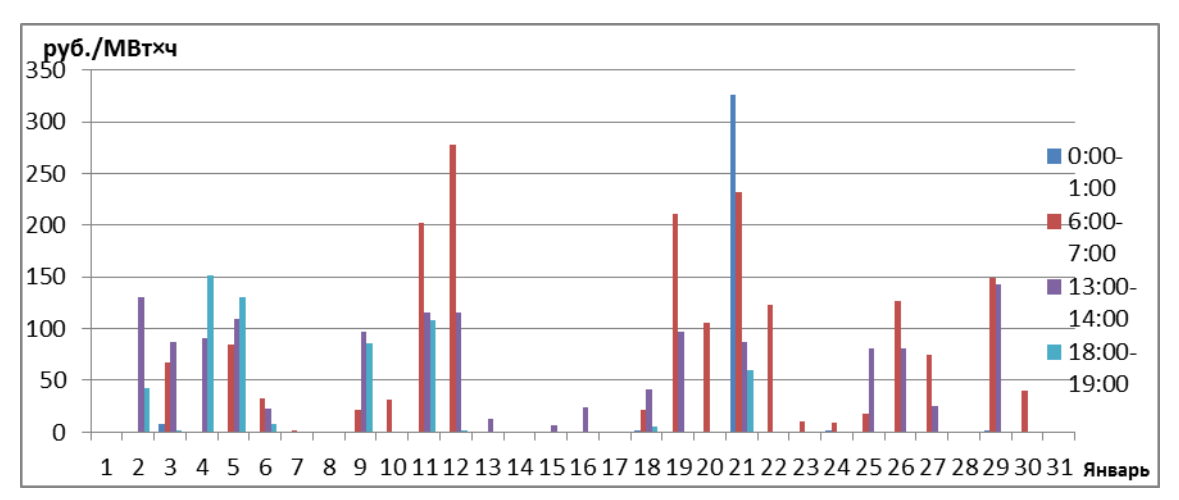

Рис. 4. Ставка, применяемая к величине превышения фактического почасового объема покупки электрической энергии над соответствующим плановым почасовым объемом, за январь 2016 года

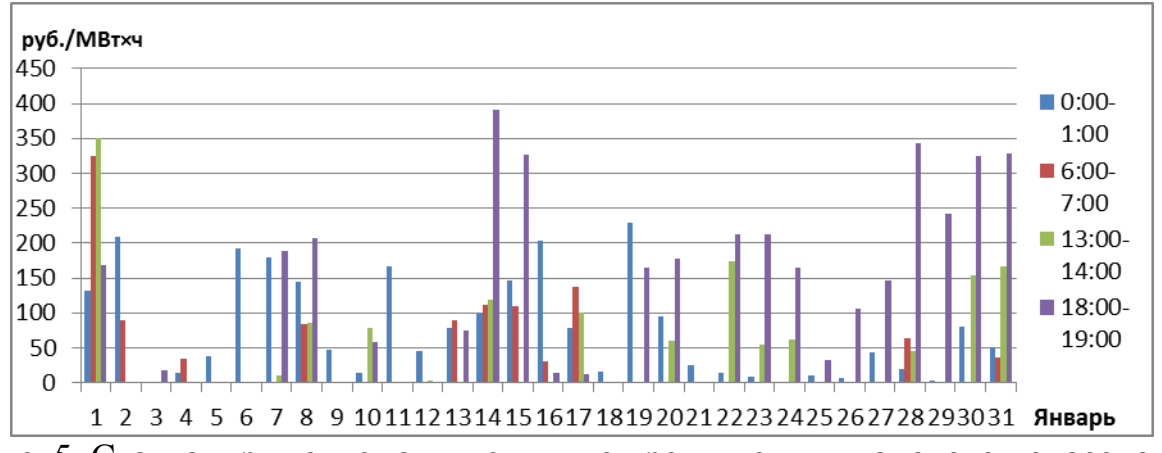

Рис. 5. Ставка, применяемая к величине превышения планового почасового объема покупки электрической энергии над соответствующим фактическим почасовым объемом, за январь 2016 года

При анализе данных на рис. 4 и рис.5 видно, что величина ставки за превышение планируемых объемов электропотребления над фактическими существенно выше, чем за превышение факта над планом за весь исследуемый месяц. Следовательно, предприятиям выгоднее занижать планируемые величины электропотребления на месяц вперед, передавая данные сведения гарантирующим поставщикам.

Стоит оценить ошибку при прогнозировании электропотребления, чтобы проанализировать возможные убытки при отклонении в планировании. На рис. 7 представлена стоимость электроэнергии по 5 ЦК для исследуемого предприятия при полном совпадении прогноза и реального электропотребления и при ошибке эксперта на 10 %.

В случае ошибки эксперта в прогнозировании в сторону завышения планируемых объемов электропотребления, к предприятию применят ставку для учета разницы предварительных требований и обязательств по результатам конкурентного отбора в 14 раз превышающую ставку за превышение фактических объемов над планируемыми (рис.6).

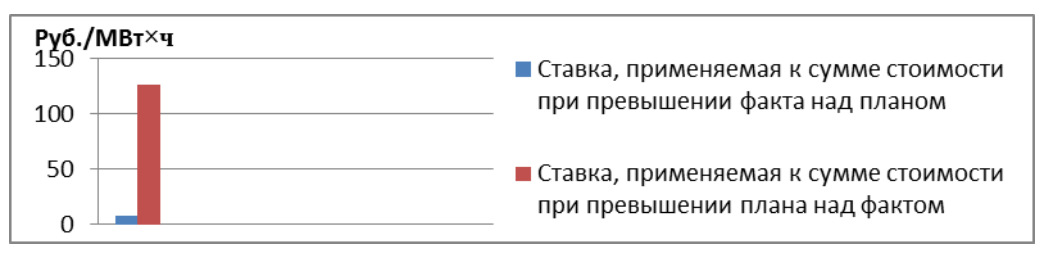

Рис. 6. Ставки для учета разницы предварительных требований и обязательств по результатам конкурентного отбора

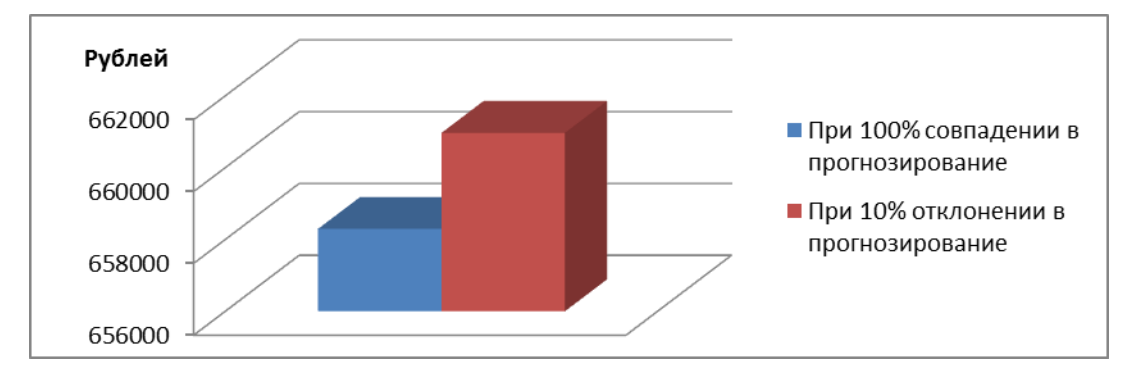

Рис. 7. Стоимость электроэнергии для предприятия по 5 ЦК за январь 2016 года

Из рис. 7 видно, что при отклонении хотя бы в 10% стоимость электроэнергии станет выше на 2700 рублей. Стоимость электроэнергии с каждым годом только повышается, следовательно, стоимость отклонений при прогнозировании в будущем будет только увеличиваться, что негативно скажется на экономических показателях предприятий, приведет к удорожанию стоимости выпускаемых изделий и услуг компаний.

В связи с этим, необходимо детально подходить к вопросу прогнозирования объемов электропотребления, поскольку отклонения фактических объемов электропотребления от планируемых могут обходиться промышленным предприятиям дорого. Так, на основе стоимости отклонений определяются предварительные требования и предварительные обязательства БР, разница между которыми формирует небаланс балансирующего рынка, отрицательный небаланс распределяется между участниками пропорционально их собственным инициативам (возникает по причине действий участника рынка). Все это приводит к сужению альтернативы выбора наиболее оптимального тарифа на электроэнергию.

#### **Список литературы**

- 1. Постановление Правительства РФ от 4 мая 2012 г. N 442 «О функционировании розничных рынков электрической энергии, полном и (или) частичном ограничении режима потребления электрической энергии».
- 2. Тарифы [Электронный ресурс]/ Режим доступа: [http://www.kuzesc.ru.](http://www.kuzesc.ru/)
- 3. Мохов, В.Г, Демьяненко, Т.С. Прогнозирование потребления электрической энергии на оптовом рынке электроэнергии и мощности // Журнал «Вестник Южно-Уральского государственного университета»: 8 т, 2014 г. – 87 с.
- 4. Оптовый рынок [Электронный ресурс]/ Режим доступа: [http://www.np](http://www.np-sr.ru/)[sr.ru.](http://www.np-sr.ru/)

# **СНИЖЕНИЕ ПОТЕРЬ ЭЛЕКТРОЭНЕРГИИ В СЭС БЫТОВЫХ ПОТРЕБИТЕЛЕЙ ЗА СЧЕТ СИММЕТРИРОВАНИЯ НАГРУЗКИ Л.А. Гончар, Г.Ю. Шарманова**

ФБГОУ ВО КузГТУ им. Т.Ф. Горбачева Научный руководитель – доцент, Т. Л. Долгопол.

Повышение энергоэффективности систем электроснабжения городских потребителей, на сегодняшний день является актуальной проблемой. За счет увеличения населения, растут темпы строительства новых городов, энерговооруженность квартир стремительно увеличивается с производством и выпуском новой техники, которая позволяет сделать жизнь населения более комфортной. В связи с этим, ежегодно увеличивается нагрузка систем электроснабжения (СЭС), а соответственно и потери в них.

С целью повышения энергоэффективности СЭС городских потребителей в новых микрорайонах используется напряжение 10 кВ для распределительной городской сети, подстанции комплектуются новым энергоэффективным электрооборудованием, что приводит к уменьшению потерь от токов нагрузки.

Особенностью систем электроснабжения бытовых потребителей является значительное преобладание однофазной нагрузки, а случайный характер этой нагрузки приводит к неравномерной нагрузке фаз (перекосу фаз). Чем больше неравномерность, тем большие уравнительные токи будут протекать по элементам СЭС бытовых потребителей, обуславливая дополнительные потери, как напряжения, так и электрической энергии (рис.1).

Одним из способов решения данной проблемы является устранение перекоса фаз (напряжений), за счет симметрирования (выравнивания) фаз, которое равномерно распределяет нагрузку по фазам питающей сети, позволяя существенно снижать расход электроэнергии и обеспечить требуемое качество электроэнергии в части медленных отклонений напряжения у потребителей.

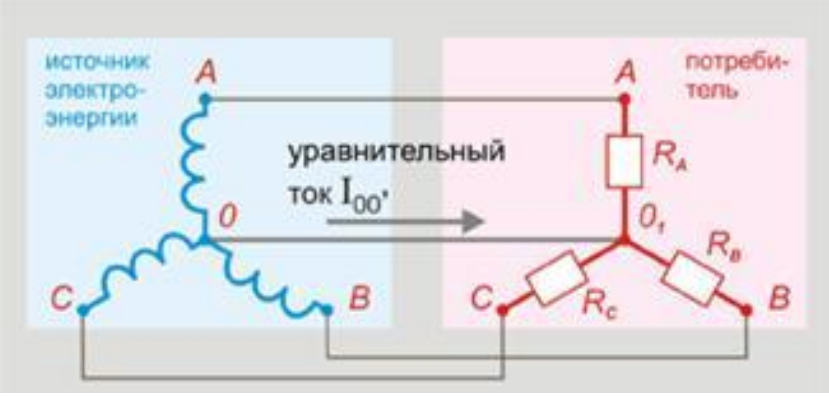

Рисунок 1. Схема перекоса фаз

Чем больше уравнительные ток, тем больше потери электроэнергии, а чем больше напряжение смещения, тем выше риск повреждений, отказов, отключений, неустойчивой работы оборудования.

Негативные последствия перекоса фаз можно условно разделить:

1)Для электроприемников (оборудования, приборов) – связаны с повреждением, отказом, уменьшением срока службы

2)Для объектов генерации – увеличение износа, повреждения, увеличение энергопотребления, повышенный расход энергоресурсов.

3)Для потребителей – связаны с безопасностью, т. к. из-за увеличения напряжения, качество изоляции может ухудшиться, что может привести к электротравматизму или возгоранию проводки/электроприемников.

Эту проблему можно решить за счет использования различного оборудования, позволяющего в процессе эксплуатации симметрировать нагрузку по фазам в определенных пределах: трансформаторы со вторичной обмоткой, имеющей схему «зигзаг», трансформаторы с симметрирующими устройствами и др.

Также одним из видов такого оборудования является универсальный автоматический электронный переключатель фаз ПЭФ, который предназначен для питания промышленной и бытовой однофазной нагрузки 220В/50Гц от трехфазной четырехпроводной сети с целью обеспечения бесперебойного питания особо ответственных однофазных потребителей и защиты их от недопустимых отклонений напряжения в сети.

В зависимости от наличия и качества напряжения на фазах ПЭФ автоматически производит выбор наиболее благоприятной фазы и запитывает от нее однофазную нагрузку. Переключение нагрузки на другую фазу происходит не более чем за 0,2 с, если напряжение на ней соответствует допустимому уровню. При этом переключение на фазу с недопустимыми параметрами не производится.

В четырехпроводных электрических сетях России в основном используются трансформаторы со схемой соединения обмоток "звездазвезда-с выведенным нулем" (Y/Yн). Таким образом, несимметрия нагрузки фаз в сетях с такими трансформаторами увеличивает потери мощности и напряжения не только в трансформаторах, но и в линиях.

В однофазных электрических сетях 0,4 кВ распределить равномерно нагрузку по фазам очень сложно, так как они включаются в разные моменты времени независимо друг от друга. Несимметричная нагрузка в таких сетях – это основная проблема, из-за которой увеличиваются потери электроэнергии в трансформаторах и ухудшается качество напряжения на выходе.

Используя трансформаторы со схемой соединения «зигзаг» или специальные трансформаторы со встроенным симметрирующим устройством (ТСТ, ТМГСУ) можно более эффективно выравнивать нагрузку.

Использование трансформаторов со схемой соединения «зигзаг» позволяет равномерно распределить нагрузки вторичных обмоток между фазами трансформатора, сохраняя магнитное равновесие даже при нерав-

номерной нагрузке. Такой трансформатор со схемой соединения Y/Zн позволит питать мощные однофазные потребители, не ухудшая качества электроэнергии, значительно снизить потери электрической энергии, повысить надежность электроустановки, увеличить резерв мощности за счет снижения добавочных потерь, возникающих в распределительных трансформаторах.

Аналогичный положительный эффект может получить, если использовать в СЭС городских потребителей трансформаторы с симметрирующими устройствами. В таком трансформаторе за счет снижения сопротивления нулевой последовательности (создание устойчивой нулевой точки), устраняется перекос фаз по напряжению, снижаются колебания напряжения, что приводит к снижению помех. В них резко снижено разрушающее воздействие на обмотки токов при однофазных коротких замыканиях, сокращен скачок повышения напряжения до допустимой величины. Симметрирующее устройство (СУ) снижает повышенный уровень шума при их неравномерной нагрузке по фазам, что особенно актуально при установке таких трансформаторов в подстанциях, которые встроены в жилые здания.

Симметрирующее устройство представляет собой катушки индуктивности, которые дополнительно подключены к обмоткам трансформатора и соединены в общую точку. Устраняя нулевое смещение СУ обеспечивает равномерность фазовых напряжений, улучшает синусоидальность кривой напряжения при наличие нелинейных приборов (люминесцентных ламп, сварочных аппаратов, телевизоров), а при КЗ одной из фаз поддерживает напряжение на других фазах в приемлемых границах. Схема подключения нагрузки с помощью симметрирующего трансформатора показана на рисунке 2.

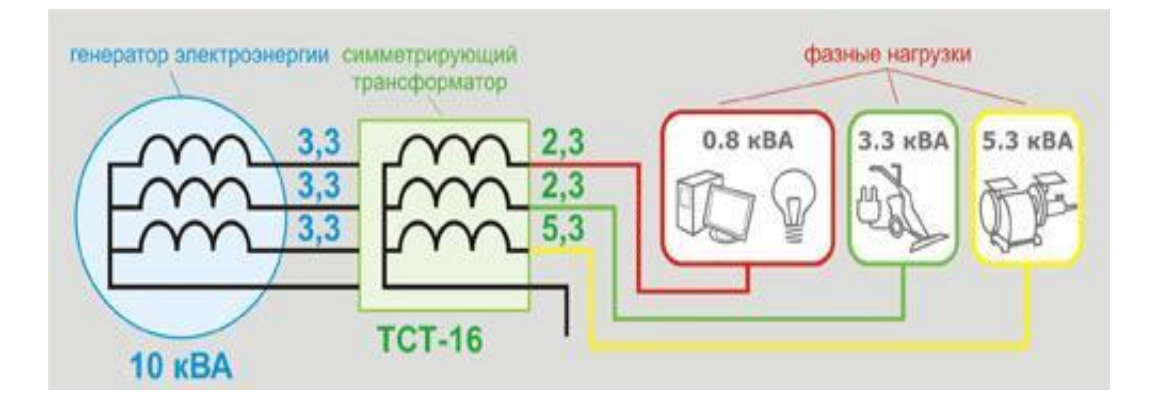

Рисунок 2. Схема подключения нагрузки с помощью симметрирующего трансформатора

Использование симметрирующего устройства в усредненной электрической сети с трансформатором мощностью 100 кВА позволяет снизить потери электроэнергии от несимметрии напряжения только за один год

эксплуатации на 1693 кВт ч, по сравнению с сетью с трансформаторами Y/Zн. Поэтому установка трансформаторов типа ТМГСУ 1-го и 2-го габаритов окупается, как правило, за 6 месяцев работы по сравнению с ТМГ [1].

Это подтверждается многолетним опытом эксплуатацией более 1000 трансформаторов типа ТМГСУ, мощностью 25 – 250 кВА в электрических сетях систем Белоруссии. Так как система электроснабжения на всем постсоветском пространстве строилась практически одинаково, данные расчетов можно использовать и для электрической сети на всей территории России [1].

Использование таких технологий позволяет более рационально использовать электроэнергию, снижать потери, затраты на электроэнергию, продлевать срок службы оборудованию, уменьшать его износ, сокращать риски аварий, обеспечивая безотказную работу.

#### **Список литературы**

- 1. Журнал справочник «Рынок Электротехники», ст. 82
- 2. Портал по Энергосбережению. Современный проект «Энергосвет».URL: <http://www.energosovet.ru/entech.php?idd=135>
- 3. Минский электротехнический завод имени В.И. Козлова «Трансформаторы типа ТМГСУ и ТМГСУ11 со специальными встроенными симметрирующим устройством». URL:<http://metz.by/publication/library/36.html>

## УДК 622

### **ПЕРСПЕКТИВЫ РАЗВИТИЯ ВЕТРОЭНЕРГЕТИКИ В ДЕЦЕНТРАЛИЗОВАННЫХ НАСЕЛЕННЫХ ПУНКТАХ КУЗБАССА С.В. Горяинова, С.В. Санаров, А.Д. Евтушенко**

КузГТУ

### Научный руководитель – И.Н. Паскарь

В последние годы тенденция роста использования возобновляемых источников энергии становится достаточно явной. Рассматривая поселения Кузбасса, можно сделать вывод о том, что некоторые из них не имеют связи с общей системой электроснабжения (децентрализованные). Электровыработка в этих населенных пунктах происходит путем установки дизельных электростанций (ДЭС), которые, в свою очередь, вырабатывают электричество необходимое для электроснабжения потребителя.

В данной работе рассматривалась возможность замены ДЭС на ветроэлектрические установки (ВЭУ) в населенных пунктах северной, центральной и южной части Кузбасса, где численность населения не превышает 20 человек. Использование ВЭУ в зависимости от среднегодовой скорости (*Vc*) можно приближенно оценить следующим образом:

- 1) при скорости *Vc* < 3 м/с бесперспективные условия;
- 2) при скорости  $3 < Vc < 3.5$  м/с малоперспективные;
- 3) при 3,5 <*Vc* <4 м/с перспективные для ВЭУ малой мощности;
- 4) при 4 <*Vc* < 5,5 м/с перспективные для малой и большой
- 5) мощности;
- 6) при *Vc* > 5,5 м/с перспективные для всех ВЭУ.

Используя данные гидрометеорологических станций в табл.1, табл.2 и табл.3 приведены основные характеристики населенных пунктов. В табл.4, табл.5 и табл.6 значения среднемесячной скорости ветра. В таб.7, таб.8 и таб.9 значения среднегодовой скорости ветра в населенных пунктах северной, центральной, южной части Кузбасса и теоретически вырабатываемая мощность ветроэлектрической установкой.

Таблица 1

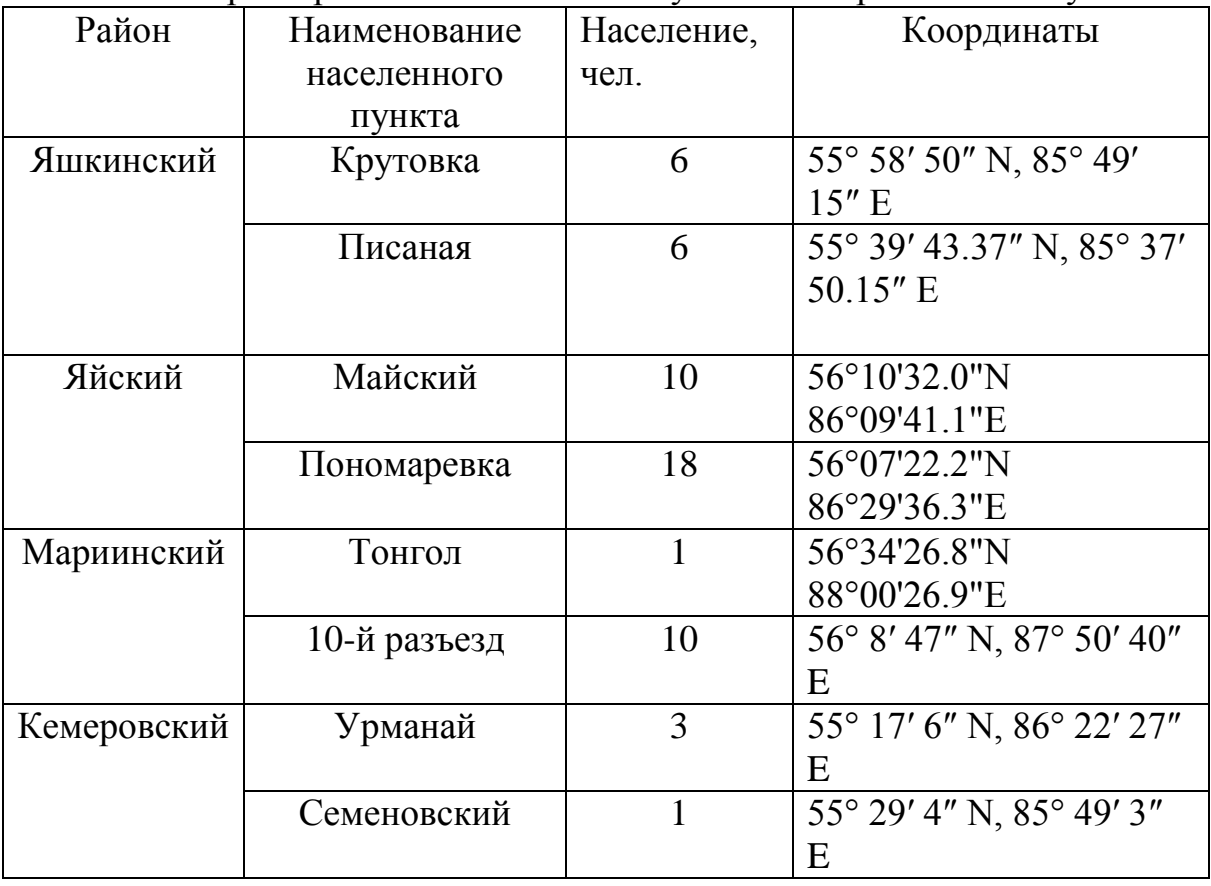

Основные характеристики населенных пунктов северной части Кузбасса.

Таблица 2 Среднемесячная скорость ветра населенных пунктов южной части Кузбасса

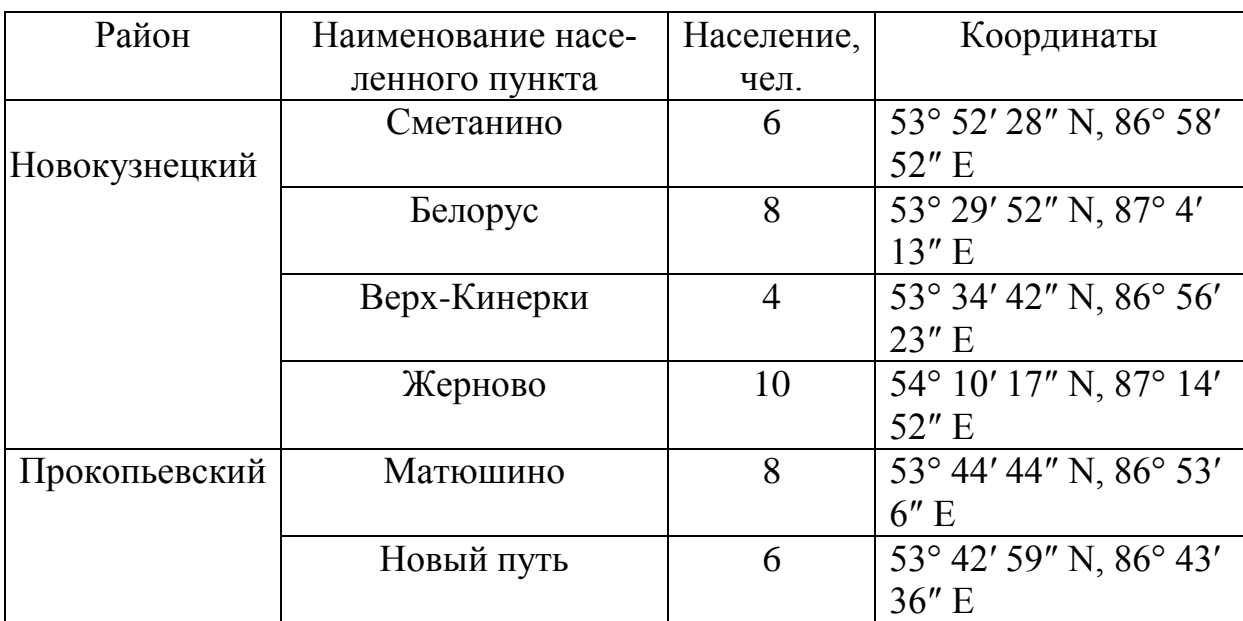

### Таблица 3

Среднемесячная скорость ветра населенных пунктов центральной части Кузбасса

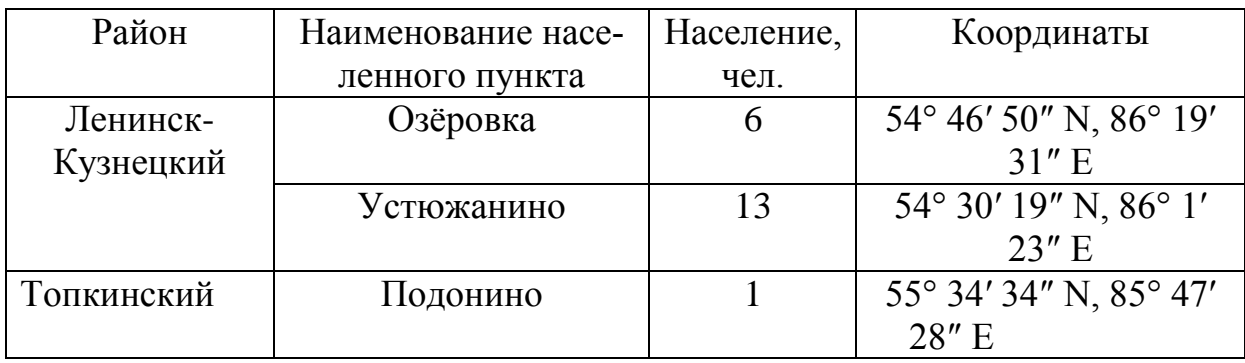

Таблица 4

Среднемесячная скорость ветра населенных пунктов северной части Кузбасса

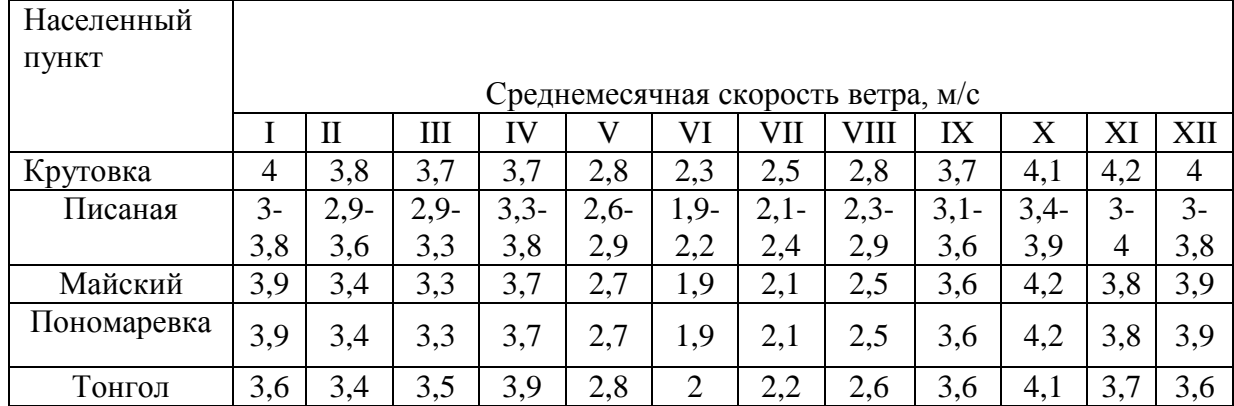

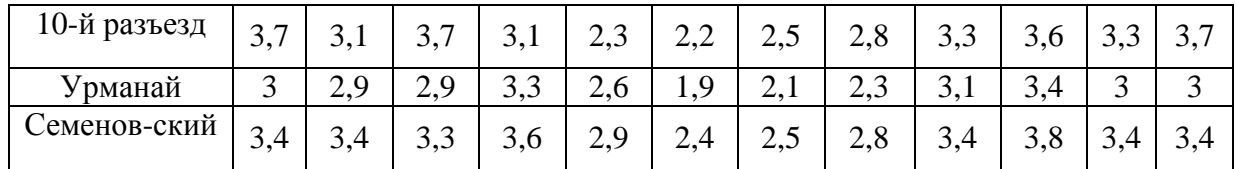

### Таблица 5

#### Среднемесячная скорость ветра населенных пунктов южной части Кузбасса  $\overline{\phantom{a}}$  $\top$

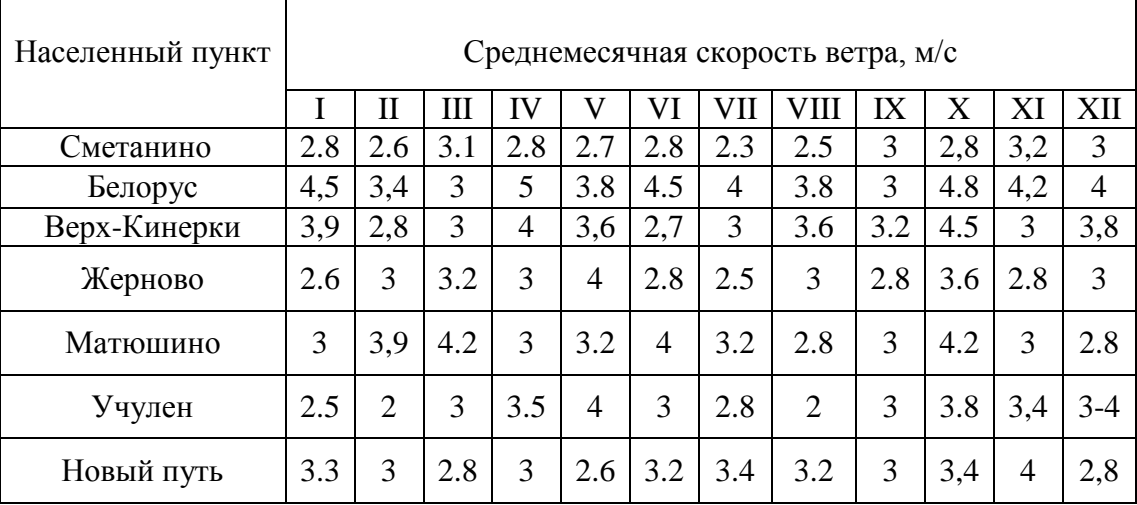

#### Таблица 6

### Среднемесячная скорость ветра населенных пунктов центральной части Кузбасса

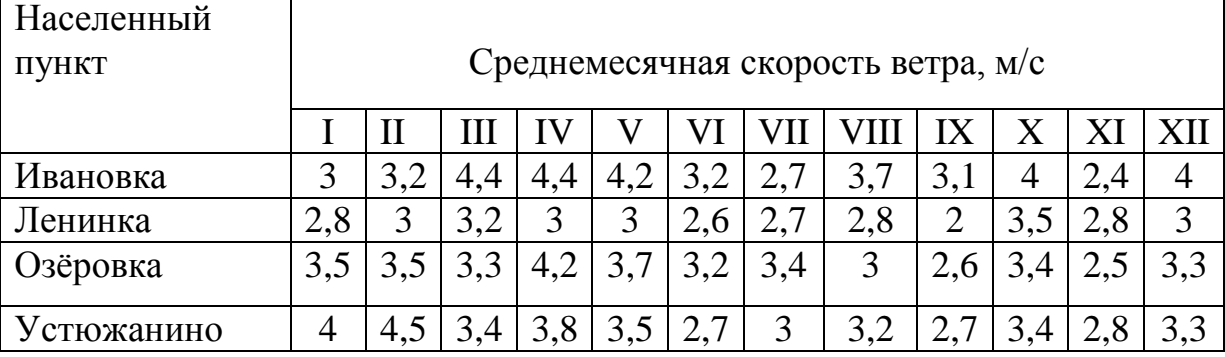

Расчет мощности ВЭУ выглядит следующим образом:

$$
N = \frac{1}{2} \cdot \rho \cdot S \cdot V^3 \cdot C_{\rho} \cdot \eta_r \cdot \eta_w, B\tau
$$
 (1)

где:

 $\overline{1}$ 

 $\rho$ – плотность воздуха,  $\rho$ =1,23кг/м<sup>3</sup>;

– скорость ветра, м/с;

 $C_{\rho}$ - коэффициент использования ветра, зависящий от профиля лопастей и других режимных параметров, предельное значение которого равно 0,593, а достигнутое в эксплуатации- 0,4-0,45;

 $\eta_{\rm r}$ ,  $\eta_{\rm m}$ ,  $-$  коэффициент, учитывающий потери при передаче мощности от вала ветроколеса до рабочей машины (К.П.Д. ВЭУ);

где: – К.П.Д. редуктора (механический К.П.Д. ηр =0,9),

 $n_{\rm r}$  – К.П.Д. генератора ( $n_{\rm r}$ =0,9);

S – площадь ветротурбины; S=6,1544м<sup>2</sup>.

$$
S = \frac{1}{4}\pi D^2, M^2
$$
 (2)

где:

D- диаметр ротора =2,8м.

По формулам (1), (2) были рассчитаны теоретически возможные значения мощности, которые представлены в табл. 7, таб.8, табл.9.

Таблица 7

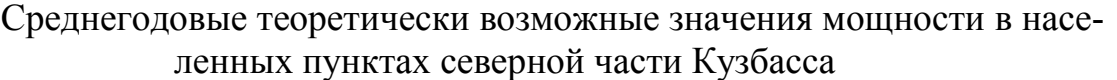

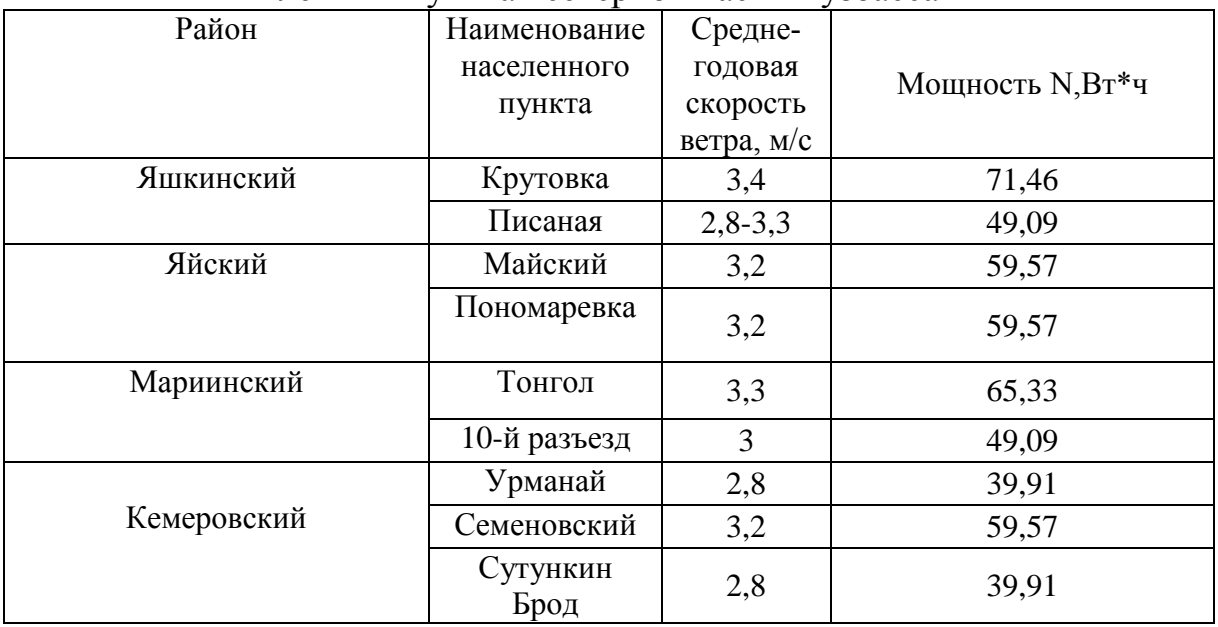

Таблица 8

Среднегодовые теоретически возможные значения мощности в населенных пунктах южной части Кузбасса

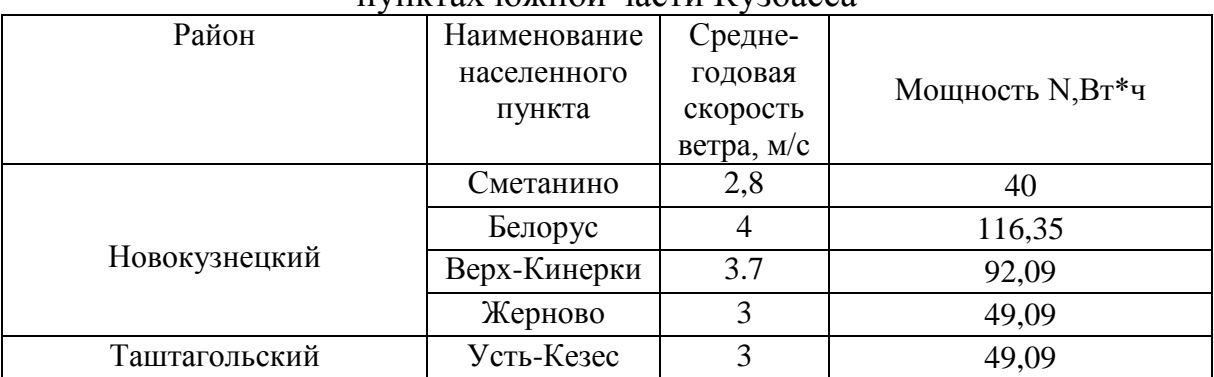

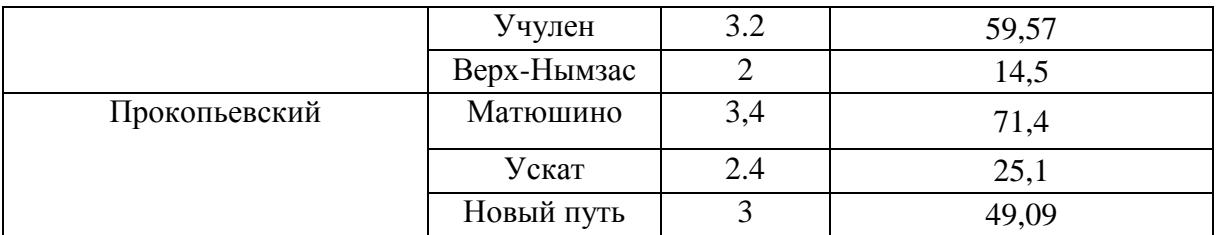

Таблица 9

Среднегодовые теоретически возможные значения мощности в населенных пунктах южной части Кузбасса

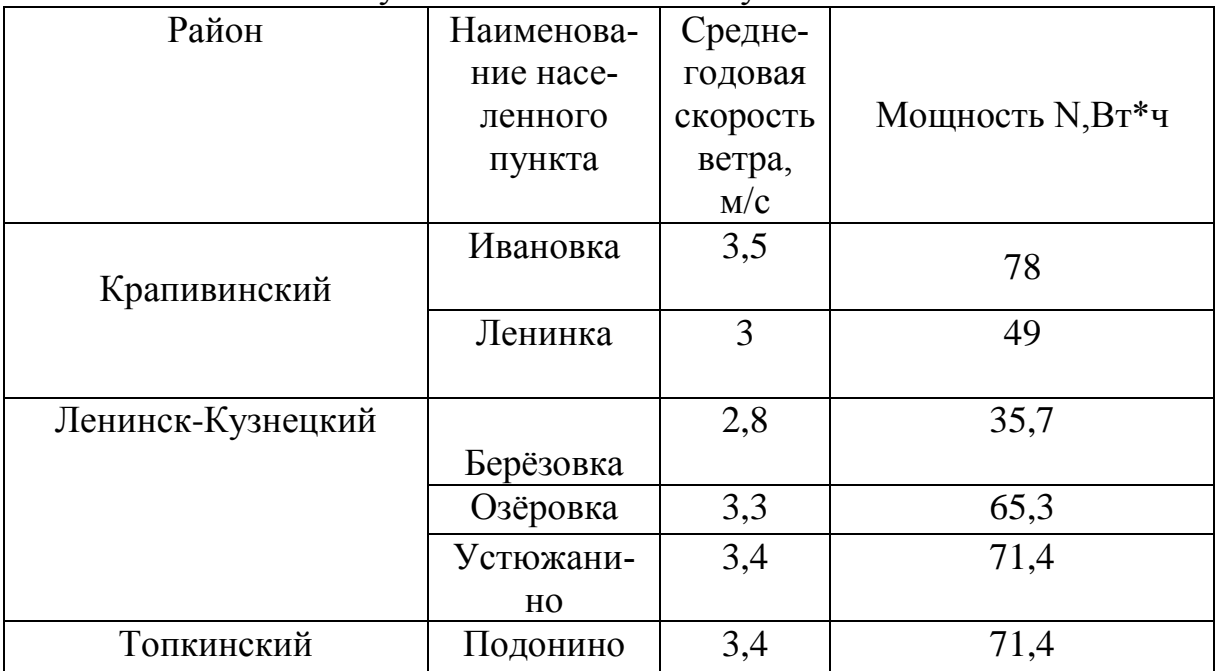

Анализируя данные полученные в таблицах, мы можем сделать вывод, что в населенных пунктах, которые имеют наибольшие теоретически возможные значения мощности, целесообразно использовать минимум 1 ветряк с номинальной мощностью 0,5-1 кВт на 1 человека для обеспечения населения дополнительным источником электроэнергии совместно с другими электроустановками.

#### **Список литературы**

- 1. Севастьянов В.В., Севастьянова Л.М., Мезенцев А.В., Вершинина И.П., Кужевская И.В., Волкова М.А., Журавлёв Г.Г., Климова Г.Н., Обухов С.Г., Лукутин Б.В., Перспективы возобновляемой энергетики Кемеровской области, Научно-практическое издание. – Кемерово: отпечатано: ООО "АРФ", ул. Черняховского, 4. 2008. – 236с.
- 2. Журавлев Г.Г., Задде Г.О. Оценка ветро-энергетического потенциала Кемеровской области. 2013.

#### УДК 620.92 **ЭЛЕКТРОСНАБЖЕНИЕ УДАЛЕННЫХ ПОТРЕБИТЕЛЕЙ М. В. Григашкин** ТПУ

#### Научный руководитель – к. т. н. А. В. Прохоров

Электроснабжение небольших населенных пунктов, особенно тех, в которых отсутствует централизованное электроснабжение является актуальной задачей. Однако многие удаленные населенные пункты представляют интерес для инвесторов, так как рядом с ними могут залегать полезные ископаемые, ценные водные или лесные ресурсы. Без полноценного круглосуточного электроснабжения строительство и эксплуатация предприятия на территории поселка невозможна. Поэтому обеспечение надежного электроснабжения потребителей, в том числе на удаленных территориях и в районах с низкой плотностью населения, является важным ориентиром государственной политики, отраженным в энергетической стратегии России до 2035 года.

В роли такого потребителя выступает поселок Батакан, находящийся в Забайкальском крае. Население поселка составляет порядка 600 человек. Ближайшие районные центры находятся в 80 км. Внешнее электроснабжение поселка – автономное, работает основная электростанция на дизельном топливе мощностью 2х200кВт через поселковую сеть 10 кВ. Также имеются два резервных дизель генератора мощностью по 25 кВт каждый. На территории поселка находятся 17 однотрансформаторных подстанции (ТП) 10/0.4 кВ суммарной установленной мощностью более 3000 кВА. Электросетевое оборудование уже превысило свой эксплуатационный срок, так как оно было установлено в 1982 году.

К сентябрю 2017 года в поселке планируется построить фабрику по глубокой переработке древесины с проектной мощностью нагрузки 750 кВт. Поэтому требуется определить источники получения электрической энергии с учетом строительства новой фабрики.

Централизованное электроснабжение нецелесообразно, так как передаваемая мощность крайне мала, строительство требует больших капитальных вложений, срок окупаемости будут велики, а обслуживание линий будет нести за собой большие затраты.

Установка альтернативных источников энергии невозможна. Ветроэнергетика требует среднюю скорость ветрового потока не менее 4 м/с, а в районе, где располагается поселок, он составляет от  $1.1 - 2.3$  м/с [1]. Солнечные электростанции будут нерентабельны в связи дефицитом солнечного света в зимний период времени, а так же большой площадью застройки. Рядом с поселком протекает река Газимур, можно было бы поставить мини-ГЭС, но летом река мелеет, а зимой промерзает до дна, поэтому течение реки останавливается [2].
Так как доставка дизельного топлива на существующие дизельные электростанции крайне дорого, то можно предложить к установке мини-ТЭЦ на древесной биомассе. Две установки мощностью по 600 кВт. В качестве топлива будут использоваться древесные отходы, либо пеллеты – экологически чистые топливные гранулы.

Принцип электроснабжения упрощенно показан на рисунке 1. Топливо поступает через конвеер в бункер, далее шлюзовый питатель обеспечивает герметичную подачу топлива в газогенератор, который в свою очередь генерирует синтез-газ. Синтез-газ проходит 3-ую степень очистки, после чего ресивер стабильно и равномерно подает газ в двигатель. Автоматика следит за режимами работы газогенератора и уровня топлива в нем, автоматически подает топливо от бункера до газогенератора. Газопоршневой электрогенератор, адаптирован для работы с низкалорийными газами, производит электроэнергию [3].

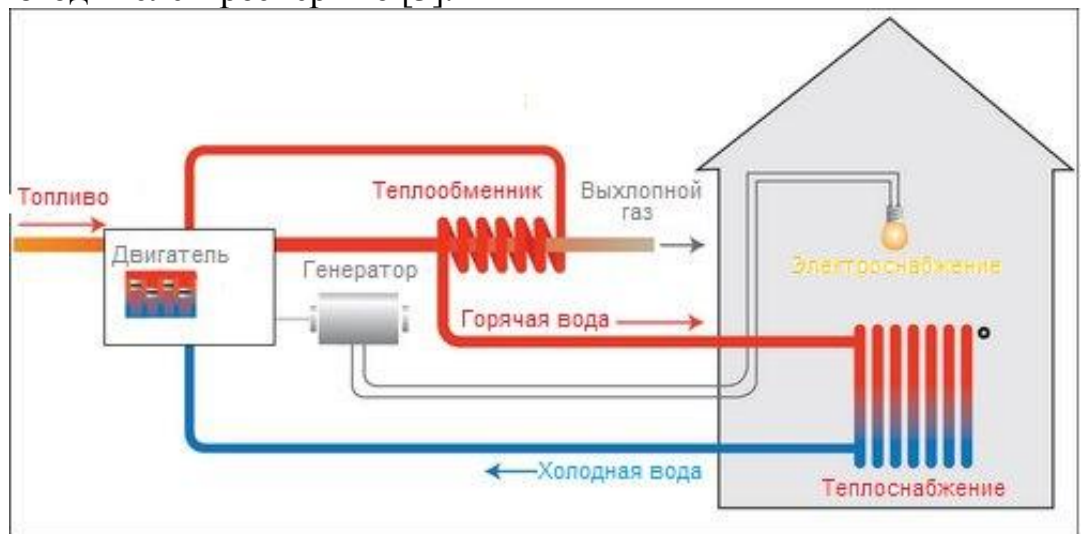

Рисунок 1 – Упрощенная схема мини-ТЭЦ

Питательную воду для мини-ТЭЦ можно получить с помощью скважины. По когенерации возможно получение тепловой энергии, которая может быть использована для отопления и горячего водоснабжения. Стоимость мини-ТЭЦ и реконструкции сети составит около 125 млн. руб. Население совместно с фабрикой потребляет 4.97 млн. кВтч в год. Тариф для физических лиц составляет 2.04 руб/кВтч и для юридических лиц 2.06 руб/кВтч. Срок окупаемости при низменном тарифе за электроэнергию составит 12 лет и 6 месяцев. При дальнейшем росте тарифов, срок окупаемости может сократиться.

### **Список литературы**

- 1. Ветра в Забайкальском крае [Электронный ресурс]. Режим доступа свободный: [http://energywind.ru/recomendacii/karta](http://energywind.ru/recomendacii/karta-rossii/sibir/zabajkalskij-kraj)[rossii/sibir/zabajkalskij-kraj.](http://energywind.ru/recomendacii/karta-rossii/sibir/zabajkalskij-kraj)
- 2. Река Газимур [Электронный ресурс]. Режим доступа свободный:

[https://ru.wikipedia.org/wiki/Газимур.](https://ru.wikipedia.org/wiki/Газимур)

3. Мини-ТЭЦ на древесных отходах, угле электрической мощностью от 50 кВт до 1 МВт [Электронный ресурс]. Режим доступа – свободный: [http://kemerovo.urgk.ru/mini\\_tets/na\\_drevesnyh\\_othodah-2/.](http://kemerovo.urgk.ru/mini_tets/na_drevesnyh_othodah-2/)

# УДК 537.533.2

## **СПОСОБЫ ВЛИЯНИЯ НА ТВЕРДОПЛАМЕННОЕ ГОРЕНИЕ В РЕЖИМЕ САМОРАСПРОСТРАНЯЮЩЕГОСЯ ВЫСОКОТЕМПЕРАТУРНОГО СИНТЕЗА В.В. Закусилов**

Национальный исследовательский Томский политехнический университет Научный руководитель – старший преподаватель М.С. Кузнецов

Актуальной проблемой ядерной энергетики является поиск новых материалов удовлетворяющих жестким требованиям радиационной и экологической безопасности. Одним из перспективных методов порошковой металлургии позволяющим получить материалы с необходимыми свойствами является самораспространяющийся высокотемпературный синтез.

В 1967 году под руководством А.Г. Мержанова группе учёных из института химической физики АН СССР удалость открыть новый способ синтезирования веществ. В реакции в качестве реагентов использовались металлы, как горючее и неметаллы, в качестве окислителя, этот вид реакции получил название самораспространяющийся высокотемпературный синтез.

Самораспространяющийся высокотемпературный синтез (СВС) – экзотермическая реакция, инициирование которой происходит локально, в результате чего химические превращения перемещаются по смеси в режиме волны горения (самораспространение) с образованием твёрдых продуктов. Особенностью такой реакции является практически полное отсутствие газовыделения и большое тепловыделение при химическом взаимодействии [1]. На рис. 1 представлены фотографии протекания СВ-синтеза в стационарном режиме с равномерным распределением фронта волны горения (все точки фронта волны движутся с постоянной скоростью).

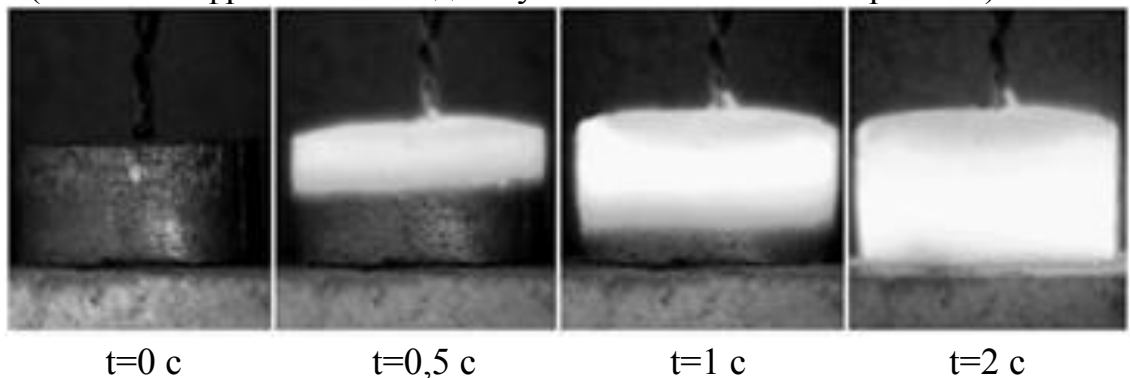

**Рис. 1.** Реакция протекания самораспространяющегося высокотемпературного синтеза.

Для реализации синтеза используется специальная установка, схематический чертёж, которой представлен на рис. 2.

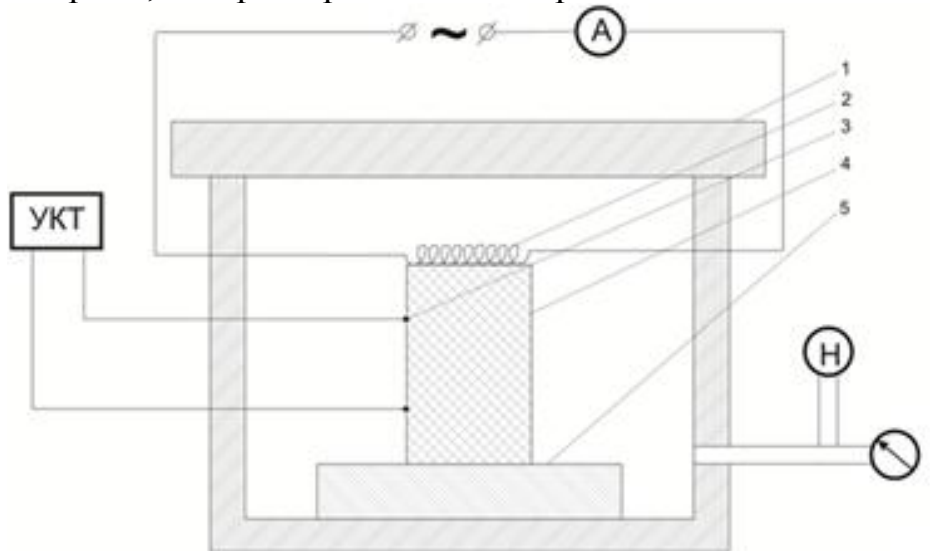

**Рис. 2.** Экспериментальная установка для получения СВС материалов: 1 – корпус установки; 2 – инициирующая спираль; 3 – термопара; 4 – образец; 5 – теплоизолирующая подставка; УКТ – универсальный контроллер температуры; Н – вакуумный насос.

Процесс горения в СВ-синтезе носит управляемый характер, реализуемый на трёх стадиях [2]:

- стадия подготовки компонентов шихты;
- стадия проведения СВ-синтеза;
- стадия охлаждение готовых продуктов.

Наиболее технологичной считается стадия подготовки, в которой, изменяя параметры шихты, появляется возможность воздействия на синтезируемые материалы. К методам воздействия на начальные параметры относятся механическая активация и давление прессования [2].

Механическая активация – процесс образования вещества с большей химической активностью, вследствие предварительной механической обработки [3]. Приобретённую во время активации энергию твёрдое тело усваивает в виде точечных и линейных дефектов. Накопленная избыточная энергия высвобождается в процессе синтеза. Помимо этого при механической активации уменьшается размер частиц, что увеличивает площадь контакта. Процесс механической активации можно наблюдать в устройствах способных к измельчению в ударном, ударно-истирающем или истирающем режимах. К подобным устройствам относятся центробежные, планетарные, струйные мельницы и другие аппараты, в которых сочетаются высокие значения частоты и силы механического воздействия. В сравнении с другими аппаратами планетарные мельницы обладают высокой эффективностью. В результате их использования происходит наибольшее накопление структурных дефектов, увеличивается кривизна поверхности [1, 2].

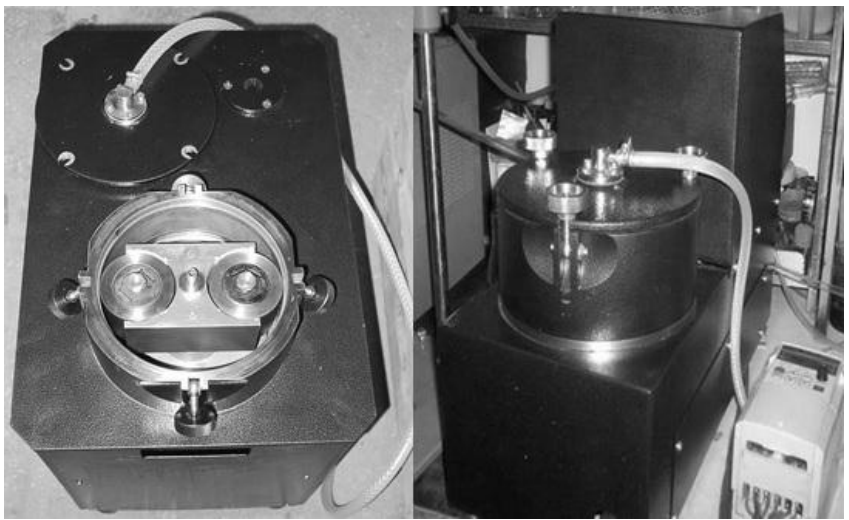

**Рис. 2.** Шаровая планетарная мельница АГО-2С

В результате проведения механической активации реагентов наблюдается уменьшение исходных размеров частиц и повышение реакционной способности твёрдых реагентов, снижается температура инициирования реакции, структура становится более однородной, улучшаются механические свойства материалов (снижается пористость, повышается прочность, улучшаются пластические свойства).

Давление прессования исходных реагентов является одним из факторов влияния на получение конечного продукта СВ-синтеза. Прессование позволяет разрушить структуру исходной шихты, при этом наблюдается пластическая деформация и диффундирование частиц. В результате увеличении давления прессования смеси реагентов наблюдается увеличение её плотности до определённого момента.

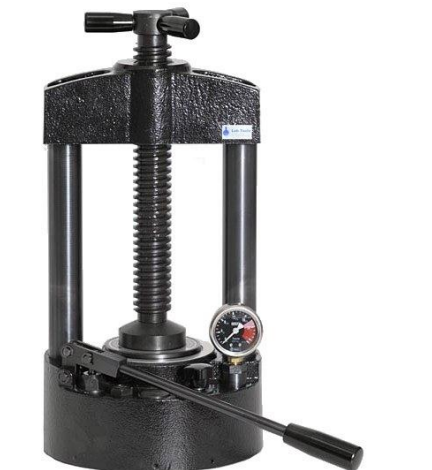

**Рис. 3.** Гидравлический пресс ПЛГ-12

При увеличении давления прессования, а следовательно и плотности, контакт между исходными реагентами увеличивается, что позволяет сни-

зить энергетические затраты на инициирование реакции снижая температуру инициирования, а также позволяет увеличить скорость горения и теплопередачи от горячего продукта к холодному. Низкая температура инициирования синтеза уменьшает термодинамические разрушения, что, несомненно, является большим плюсом в процессе создания новых материалов.

Если плотность смеси будет слишком большой – это отрицательно скажется на синтезе. Будет наблюдаться падение скорости горения, потому что произойдёт резкое увеличение теплоотвода из зоны реакции в исходную реакционную смесь. Как показывает практика образцы с большим значением плотности (90% от теоретической и выше) как правило, не поддаются поджогу, либо горение в таких смесях затухает [4].

Существует множество методов влияющих на протекание и управление СВ-синтезом. Наиболее распространённые и технологичные реализуются на стадии подготовки параметров шихты, к ним относятся механическая активация, давление прессование, влагосодержание и др. В работе изучены основные закономерности воздействия механической активации, давления прессования, на исходные параметры шихты, оказывающие значительное влияние на получение целевого образца. При использовании влияющих факторов оказывается воздействие на фазовые состояния, т.е. изменяются физико-химические свойства материалов. При использовании факторов появляется возможность не только управлять синтезом, но и получить объект с необходимыми свойствами.

### **Список литературы**

- 1. Мержанов А. Г., Мукасьян А. С. Твердопламенное горение. М.: Тороус пресс, 2007. – 336 с.
- 2. Исаченко, Д.С. [Механоактивационные процессы как способ управления](http://elibrary.ru/item.asp?id=20193653)  [синтезом боросодержащих материалов на основе гексаборида лантана](http://elibrary.ru/item.asp?id=20193653) / Д. С. Исаченко, М. С. Кузнецов, А. О. Семенов, С. С. Чурсин, Д. Г. Демянюк, О. Ю. Долматов // [Известия высших учебных заведений.](http://elibrary.ru/contents.asp?issueid=1137899)  [Физика.](http://elibrary.ru/contents.asp?issueid=1137899) – 2013. – №4-2. – С. 151 – 154.
- 3. Лякишев Н.П. Энциклопедический словарь по металлургии. М.: Интермет Инжиниринг. 2000. – 251 с.
- 4. Физическая химия. Современные проблемы. Ежегодник. /Под ред. акад. Я.М. Колотыркина. – М.: Химия, 1983. – С. 6 – 45.

## УДК 621.039.54 **ЭКОНОМИЧЕСКАЯ ЭФФЕКТИВНОСТЬ ПОЛУЧЕНИЯ ДИСПЕРСИОННОГО ТОПЛИВА МЕТОДОМ СВС Д.К. Колядко, Д.Д. Касаткин** Национальный исследовательский Томский политехнический университет

Научный руководитель – ассистент кафедры ФЭУ ФТИ ТПУ С.С. Чурсин

Топливная проблема является одной из центральных для современного общества. В современном мире источником производства основного количества потребляемой энергии в мире служит органическое топливо: уголь, нефть и природный газ. По ресурсно-экономическим и экологическим соображениям это топливо требует замены новым более богатым по запасам и более экологическим. Известно несколько «нетрадиционных» источников энергии, основные из них: ядерная, термоядерная, солнечная и геотермальная энергия. В настоящее время альтернативой органическому топливу может служить только ядерное топливо, так как оно единственное освоено в промышленных масштабах. Стоимость выработки электроэнергии на АЭС уже сейчас в полтора раза ниже, чем на ТЭС, а из-за нестабильного ценообразования на органическое топливо и уменьшение его запасов соотношение будет расти.

В России наиболее распространены АЭС с легководным теплоносителем: ВВЭР и РБМК. Наибольшее распространение и дальнейшее развитие получает ВВЭР, его модификации – ВВЭР-1000, ВВЭР-1200 (два энергоблока строятся на ЛАЭС-2) и будущий ВВЭР-1500. В настоящие время эти легководные энергетические реакторы в качестве топлива используют диоксид урана UO<sub>2</sub>, так же ведутся разработки по внедрению в ядернотопливный цикл уран-плутониевого (U-Pu) $O_2$  топлива (MOX).

Основные характеристики UO<sub>2</sub>, обеспечивающие широкое использование этого топлива в ядерной энергетике:

- 1. химическая устойчивость в широком диапазоне температур по отношению к теплоносителю и замедлителю – воде, совместимость с различными конструкционными материалами (нержавеющая сталь, циркониевые сплавы, графит, алюминий, никель и др.);
- 2. высокая температура плавления (~2800 ºC);
- 3. хорошая радиационная стойкость при высоких уровнях выгорания топлива, низкая скорость распухания.

Но имея вышеперечисленные достоинства, диоксид урана имеет серьезные недостатки: малая теоритическая плотность, а вследствие этого малая ураноемкость, низкая теплопроводность. В таблице 1 представлены теплофизические характеристики различных видов соединений, используемых в качестве ядерного топлива.

| Характеристика                                                                | Металлический<br>уран | UO <sub>2</sub> | <b>UN</b> | <b>UC</b> |
|-------------------------------------------------------------------------------|-----------------------|-----------------|-----------|-----------|
| Теоритическая плотность<br>топлива, г/см $3$                                  | 19,0                  | 11,0            | 14,3      | 13,6      |
| Теплопроводность, Вт/(м·                                                      | 20,0                  | 2,7             | 18,0      | 17,0      |
| Температура плавления,<br>$\mathcal{C}$                                       | 1020                  | 2800            | 2750      | ~2350     |
| Коэффициент линейного<br>термического расшире-<br>ния, ×10 <sup>-6</sup> / °С | 11                    | 11              | 10        | 18        |

Таблица 1. Основные теплофизические характеристики различных соединений урана [1]

Как видно из таблицы у диоксида урана  $UO<sub>2</sub>$  сравнительно низкая теплопроводность, этот недостаток приводит к высоким температурам топлива и высокому уровню запасенной энергии в топливе. Низкая плотность оксидного топлива требует повышенного обогащения, для увеличения кампании топлива. Перечисленные недостатки диоксида урана уменьшают возможности увеличения эффективности ядерного топливного цикла, повышая тем самым экономические издержки, приводящие к повышению уровня цен на конечный продукт работы АЭС.

Одно из направлений, решающее проблемы керамического топлива – использование топлива дисперсионного типа, на основе металлической матрицы. Твэлами дисперсионного типа называют такие, сердечник которых представляет собой металлическую матрицу, в которую диспергированы частица топлива.

Основными преимуществами твэлов дисперсионного типа являются: повышенная радиационная стойкость при длительной эксплуатации в реакторе [2]; высокое содержание урана; низкие рабочие температуры топлива; высокое выгорание топлива (свыше 120 МВт∙сут/кгU). Как следствие всего перечисленного – использование топлива дисперсионного типа ведет к повышению экономической эффективности, а значит снижению стоимости электроэнергии для конечного потребителя.

При использовании матрицы из циркониевого сплава обеспечивается повышенная ураноемкость ядерного топлива, распухание топлива компенсируется наличием пористости.

Основные преимущества дисперсионного топлива над традиционным керамическим топливом  $UO<sub>2</sub>$  для тепловых реакторов:

- 1. высокая ураноемкость позволяет снизить обогащение топлива или увеличить его кампанию;
- 2. высокая теплопроводность топливного сердечника твэлов 18÷20 Вт/(м∙К), снижает рабочую температуру ядерного топлива до

500÷550 ºС;

- 3. наличие пористости компенсирует распухание при высоком выгорании ~ 100 МВт∙сут/кгU;
- 4. между твэлом и оболочкой из конструкционных материалов существует металлургическое сцепление, что позволяет оптимизировать режимы эксплуатации АЭС и повысить их надежность.
- 5. большая коррозионная стойкость при рабочих температурах, так же повышает эксплуатационную надежность АЭС.

В настоящее время, производимое дисперсионное топливо для исследовательских реакторов и экспериментальных сборок получается традиционными методами металлургии, в том числе порошковой металлургии. Так использование дисперсионного ядерного топлива имеет ряд достоинств с точки зрения экономики и безопасности, но его производство более ресурсо- и энергозатратно. Альтернативой традиционным методам порошковой металлургии является – самораспространяющийся высокотемпературный синтез (СВС).

Сущность этого физико-химического метода состоит в экзотермической реакции компонентов. Реакция СВ-синтеза распространяется в автоволновом режиме – при локальном нагреве одной области шихты до температуры инициации синтеза начнется экзотермическая реакция в этой области, энергия, получаемая в ходе реакции, будет расходоваться на инициирование реакции синтеза в не нагретых слоях, следовательно, не нужно постоянно потреблять энергию для поддержания синтеза. Фронт волны химических превращений распространяется со скоростью от нескольких миллиметров до десятков сантиметров [3], что обеспечивает высокую производительность данного метода. Еще одно достоинство метода СВС это простота процесса, его контролируемость на всех этапах и высокая чистота конечного продукта [4,5].

Характерные достоинства метода СВС:

- 1. простота оборудования, благодаря отсутствию внешних источников тепла;
- 2. большая скорость процессов, связанных со значительным саморазогревом в волне горения;
- 3. локальное выделение тепла в каждой точке реагирующей среды и, как следствие, возможность работы с большими количествами вещества.

Таким образом, объединение достоинств дисперсионного ядерного топлива и метода СВ-синтеза, позволит создавать наиболее экономически выгодное ядерное топливо, чем традиционное керамическое топливо, при этом, избегая крупных затрат на новое оборудования для производственных линий. Крупным недостатком является то, что необходимо продолжительные временные затраты на отработку СВС-технологии производства дисперсионного топлива в промышленных масштабах.

### **Список литературы**

- 1. Беляев Л.А., Воробьев А.В. Топливо и материалы ядерной техники, Томск: Изд-во Томского политехнического университета, 2010 – 275 с.
- 2. Самойлово А.Г. Дисперсионные твэлы. В 2 т., Т. 2., М.: Энергоиздат,  $1982 - 256$  c.
- 3. Мержанов А. Г. Самораспространяющийся высокотемпературный синтез: Двадцать лет поисков и находок. Черноголовка: ИСМАН, 1989, 91  $\mathbf{c}$
- 4. Мержанов А. Г. Твердопламенное горение, Черноголовка: ИСМАН, 2000, 224 с.
- 5. Итин В. И., Найбороденко Ю. С. Высокотемпературный синтез интерметаллических соединений. Томск: ТГУ. 1989.

## УДК 621.311

## **ПУТИ СНИЖЕНИЯ СТОИМОСТИ ВЫРАБАТЫВАЕМОЙ ТЕПЛОВОЙ И ЭЛЕКТРИЧЕСКОЙ ЭНЕРГИИ НА КОТЕЛЬНЫХ И ТЭЦ КУЗБАССА В.И. Мурко**

директор по науке ЗАО НПП «СИБЭКОТЕХНИКА», д.т.н, проф.

Учитывая, что в себестоимости вырабатываемой тепловой и (или) электрической энергии стоимость топлива составляет от 30 до 70%, уменьшение стоимости исходного топлива позволит соответственно снизить себестоимость готовой продукции.

ЗАО НПП «Сибэкотехника» уже более 30 лет на рынке создания и внедрения экологически чистых угольных технологий. В настоящее время разработаны и опробованы в опытно-промышленных и промышленных условиях технология и комплекс оборудования по приготовлению и эффективному сжиганию в котлах различной мощности экологически чистого суспензионного угольного топлива (ВУТ), приготовленного на основе угля, тонкодисперсных продуктов углеобогащения и угольных шламов с получением дешевой тепловой и (или) электрической энергии.

**Цель предложения** ЗАО НПП «Сибэкотехника»**:**

 использование продуктов переработки ОФ (фильтр-кек и угольный шлам) в котельных и ТЭЦ Кузбасса для снижения себестоимости выработки тепловой и (или) электрической энергии при обеспечении высоких экологических показателей.

## **Суть предложения:**

Приготовление суспензионного угольного топлива (ВУТ) на основе дешевых угольных шламов и отходов углепереработки и полный или частичный перевод на его сжигание действующих котлов котельных и ТЭЦ Кузбасса.

## **Информация об угольных шламах ОФ Кузбасса**

В Кузбассе таких «отходов» более 25 млн. т/год, и их количество постоянно увеличивается на ~ 200 т/ч. Помимо прямых потерь добытого угля, хранение угольных шламов и флотохвостов в поверхностных отстойниках, гидроотвалах и хвостохранилищах оказывает существенную экологическую нагрузку на окружающую среду.

## **Преимущества разработанной технологии использования тонкодисперсных продуктов углеобогащения в виде ВУТ в котельных и ТЭЦ Кузбасса:**

## *экономическая эффективность*

Учитывая низкую, а в ряде случаев и отрицательную стоимость тонкодисперсных продуктов углеобогащения для производства суспензионного угольного топлива, себестоимость вырабатываемой тепловой и (или) электрической энергии на 30-50% ниже существующего уровня.

Окупаемость строительства технологических комплексов в составе: установка подготовки топлива, котельный цех, турбинный цех (при необходимости), составляет 1,5 ÷ 3 года.

## *экологическая эффективность*

Отсутствие воздействия на окружающую среду при производстве суспензионного угольного топлива.

Возможность плановой рекультивации земель, занятых под отстойники и отвалы.

Минимально возможные (существенно ниже допустимых) выбросы в атмосферу при сжигании суспензионного угольного топлива.

На основе реализованных «СИБЭКОТЕХНИКОЙ» проектов определены технико-экономические показатели предлагаемых для внедрения технологических комплексов:

Себестоимость тепловой энергии, при работе на ВУТ из отхо-÷ дов углепереработки – 260 руб./Гкал,

Себестоимость электрической энергии, при работе на ВУТ из отходов углепереработки – 70 коп/кВтч; что в 1,5÷2 раза ниже существующих значений, при работе на угле

Таким образом, переработка шламов в транспортабельное и технологически удобное суспензионное угольное топливо и перевод котлов котельных и ТЭЦ Кузбасса позволит получить существенный экономический эффект и существенно улучшить экологическую обстановку в регионе.

*Работа выполнена при финансовой поддержке государства в лице Минобрнауки России в рамках реализации Федеральной целевой программы «Исследования и разработки по приоритетным направлениям развития научно-технологического комплекса России на 2014-2020 годы», по Соглашению №14.583.21.0004 о предоставлении субсидии от 16 июля 2014 г. Уникальный идентификатор научных исследований (проекта) RFMEFI58314X0004.*

# УДК 621.311 **ПОВЫШЕНИЕ НАДЕЖНОСТИ СИСТЕМ ЭЛЕКТРОСНАБЖЕНИЯ УГОЛЬНЫХ ШАХТ О.А. Родак, В.В. Скворцов**

ФГБОУ ВПО КузГТУ им. Т.Ф. Горбачева Научный руководитель - доцент кафедры ЭГПП Т.Л. Долгопол

Существующие системы электроснабжения шахт построены на использовании двух независимых источников питания, что не обеспечивает требуемой степени надежности жизнеобеспечения шахт и не исключает тяжелых последствий, вызванных возможными перерывами в их электроснабжении. В связи с этим, требуется разработка новых подходов к проектированию и реконструкции систем электроснабжения шахт с целью повышения их надежности для обеспечения безопасного проведения технологических процессов.

Согласно правилам устройства электроустановок [1], шахты относятся к первой категории по надежности электроснабжения, так как перерыв в электроснабжении может привести к взрыву, пожару и опасности для жизни и здоровья людей. Поэтому электроснабжение шахт должно осуществляться как минимум от двух независимых источников питания. Анализ существующих систем электроснабжения кузбасских шахт показывает, что они не обеспечивают требуемой надежности.

С 8 по 9 мая в 2010 году на шахте «Распадская» произошло два взрыва, которые привели к гибели 91 человека, а 133 шахтера получили травмы различной степени тяжести [1]. Одной из причин данного происшествия явилась неустойчивость электроснабжения шахты.

Другим примером является масштабная авария в кузбасской энергосистеме, произошедшая 26.01.2014 г. на двухцепной ВЛ-110 кВ от подстанций «Беловская» и «Новоленинская». Без электроэнергии осталось семь угольных шахт. В связи с отключением вентиляторов главного проветривания была проведена эвакуация более тысячи человек. Данное событие выявило проблемы в построении систем электроснабжения шахт. Кроме этого, согласно Постановлению Правительства РФ №861 от 27.12.2004 г. электроснабжение шахт должно осуществляться от трех независимых источников питания, но обеспечение требуемой надежности электроснабжения возлагается на самих потребителей.

Третий независимый источник питания, в случае аварии, должен обеспечить электроэнергией потребители первой категории по надежности электроснабжения с перерывом на время срабатывания устройства АВР (автоматическое включение резерва).

На примере ООО «шахта Чертинская – Коксовая» произведем выбор наиболее экономичного и эффективного способа обеспечения надежного электроснабжения шахты за счет использования третьего независимого источника питания.

К оборудованию жизнеобеспечения данной шахты относятся: вентиляторы главного проветривания (ВГП) – марка ВДК-10, установленная мощность агрегатов – 630 кВт; модульная дегазационная установка (МДУ) – 10 агрегатов мощностью по 90 кВт; водоотливная установка (каскадная) – мощностью 950 кВт. Рассчитанная по коэффициенту спроса максимальная потребляемая мощность потребителей 1 категории – 1,89 МВт, что составляет 18% от общешахтного нагрузки (48 МВт).

В качестве третьего независимого источника питания, как правило, используют автономные источники. В Кузбассе, в силу климатических условий территории, автономными источниками питания могут быть только дизельная или газогенераторная установки с использованием аккумуляторных батарей на время ввода в эксплуатацию данных устройств либо источник бесперебойного питания (ИБП).

Газогенераторная установка на шахтах может работать на метане, который извлекается из дегазационных установок, но кроме самой установки необходимо устанавливать фильтры для очистки метана от примесей. Несмотря на то, что на газ для этой установки не требуется финансовых вложений, этот способ является малоэффективным по причине непостоянства поступления метана из выработок.

Дизельный генератор мощностью 2414 (2655) кВт на напряжение 6 кВ обойдется в 1 000 000 € вместе с аккумуляторными батареями. На сегодняшний день цена за литр дизельного топлива составляет  $35.1\Box$ , с учетом расхода топлива в 388 литров на час работы дизель-генераторной установки потребуется 12 222□. Таким образом, этот способ обеспечения надежности для шахты не столько дорог в эксплуатации, сколько в самом приобретении и установке такого оборудования, срок окупаемости которого составит большой период времени. Стоимость источника бесперебойного питания на аналогичную мощность и напряжение будет близка к стоимости дизельной установки.

Можно сделать вывод, что установка «автономного источника питания» в шахтах для обеспечения потребителей первой категории электрической энергией требует больших финансовых вложений, которые согласно Постановления Правительства РФ от 27.12.2004 г. №861 [3], должны быть осуществлены собственником предприятия.

Альтернативным вариантом автономным источникам питания может быть централизованное электроснабжение шахты от трех независимых источников питания. Определим экономическую целесообразность этого варианта на примере шахты «Чертинская – Коксовая», электроснабжение которой осуществляется от ПС «Ново-Чертинская» 110/35/6 кВ по двухцепной воздушной линии. Вблизи шахты нет ни одной подстанции со свободной мощностью, соответствующей нагрузке потребителей I категории. Но имеются две подстанции: ПС «Грамотеинская» 110/6 кВ со свободной

мощностью технологического присоединения 1,58 МВт и ПС «Бабанаковская» 35/6 кВ со свободной мощностью 1,3М Вт. Если обеспечить электроснабжение от этих двух ПС, как от «третьих независимых источников питания», то их общей мощности хватит для обеспечения потребителей первой категории шахты «Чертинская-Коксовая». Первая ПС находится на расстоянии 20 км от шахты, вторая – 6 км. Стоимость технологического присоединения, рассчитанная согласно тарифному меню по ТП Филиала ПАО "МРСК Сибири" – "Кузбассэнерго – РЭС", составила чуть меньше 20 млн. руб. Более 90% этой стоимости приходится на сооружение линий электропередач до шахты «Чертинская – Коксовая» от вышеуказанных подстанций.

Отсюда следует, что для рассматриваемого угольного предприятия использование в качестве третьего независимого источника питания энергосистемы является намного эффективней и экономически целесообразней «автономного источника питания».

Таким образом на выбор варианта повышения надежности электроснабжения шахт влияет нагрузка потребителей I категории и удаленность предприятия от подстанций со свободной мощностью технологического присоединения.

### **Список литературы**

- 1. Правила устройства электроустановок 7-е изд.: Министерство энергетики Российской Федерации, 2003. – 136 с.
- 2. Постановление Правительства РФ от 27.12.2004 г. №861.
- 3. Тарифное меню по ТП (2016). Филиал ПАО «МРСК Сибири» «Кузбассэнерго - РЭС».

### УДК 532.5

# **ЧИСЛЕННОЕ МОДЕЛИРОВАНИЕ СЖИГАНИЯ УГОЛЬНОГО ТОПЛИВА Ю.А. Сенчурова, С.В. Белов**  Филиал КузГТУ в г. Белово

Горение – это сложный физико-химический процесс, сопровождающийся изменением состава реагирующих масс, а также процессами переноса теплоты, диффузионного переноса и др. Он описывается при помощи различных моделей, представляющих собой системы дифференциальных уравнений, решение которых затруднено без применения численного моделирования.

В настоящее время существует большое количество пакетов прикладных программ для решения целых классов научно-технических задач. Одним из современных, универсальных программных комплексов, предназначенных для решения задач вычислительной гидродинамики, тепломассообмена, излучения, химических реакций в многофазных системах служит ANSYS FLUENT [1].

Актуальным представляется изучения процессов горения угольного топлива с использованием компьютерного моделирования. Возможности FLUENT позволяют визуализировать результаты процесса горения различных видов топлив при различных условиях. При этом могут быть реализованы различные условия подачи топливовоздушной смеси: изменение химического состава угля, зольности, калорийности, тонкости помола и т.д. Это дает возможность углубленно изучить данный процесс, в частности, студентам.

Численное моделирование состоит из нескольких этапов: постановка задачи, определение геометрии и построение сетки, выбор математической модели, учитывающей особенности процесса, установка граничных условий, визуализация и анализ полученных результатов. Численное моделирование удобно проводить на решении какой-либо модельной задачи, а потом распространить на решение других, схожих с данной.

Существует несколько способов сжигания угольного топлива: в слое и объеме. Сжигание в объеме можно разделить на факельное и вихревое. Основными достоинствами объемного способа сжигания являются возможность создания мощных топок и возможность экономичного и надежного сжигания зольных, влажных и отбросных топлив.

Для изучения факельного сжигания пылевидного угля рассмотрим модельную задачу в плоском канале. Топливо вдувается в камеру сгорания через горелки вместе с необходимым для горения воздухом [2]. Для прогноза течения в топке можно использовать модель без предварительного смешивания (non-premixed combustion model) с подготовкой PDF файла, в котором содержится информация о фракционном составе смеси и соответствующих зависимостях. Данный файл можно создать для определенного состава топлива. Для моделирования турбулентности используется стандартная k-ε модель. Для учета лучевого теплообмена между газом и твердыми частицами необходимо включить Р-1 модель. Прогноз траекторий движения твердых частиц реализовывается с помощью модели дискретных фаз (discrete phase model) . Для учета полидисперсности частиц использовалась формула Розина-Раммлера.

Таким образом, в результате расчетов можно получить контуры температуры, поля скоростей, распределение фракции смеси, степень выхода летучих и выгорания кокса, а также отобразить траектории движения частиц. Например, на рис. 1-2 представлены контуры температуры при различных значениях скорости подачи воздуха.

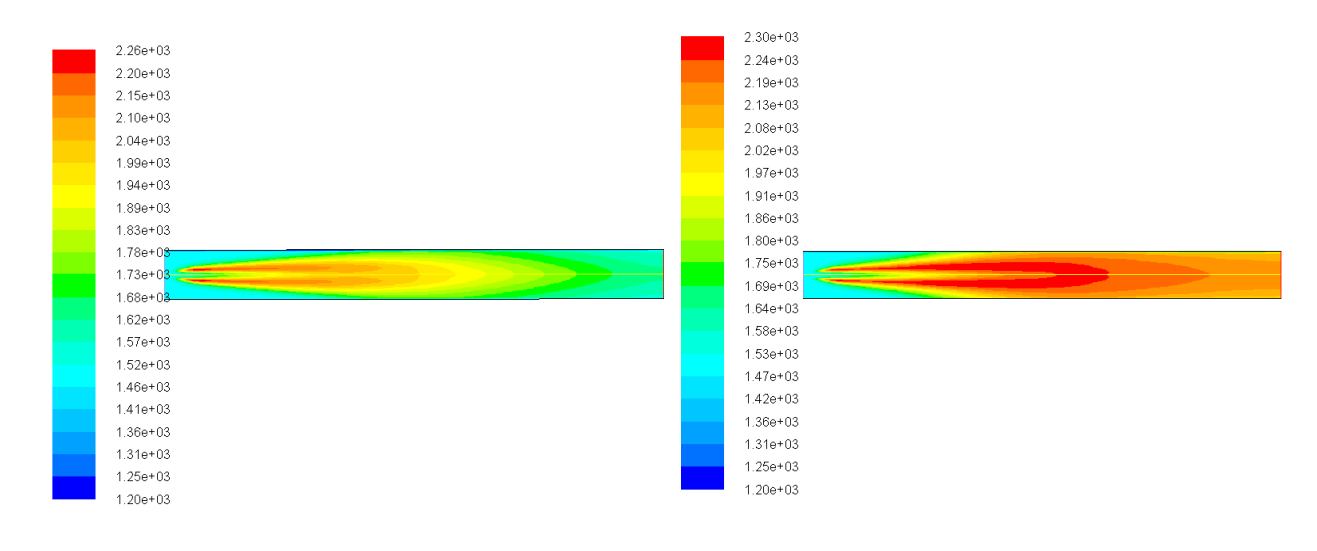

## Рис. 1. Поле температуры при скорости 15 м/c

Рис. 2. Поле температуры при скорости 10 м/c

На рис. 3-4 видно представлены разультаты расчета выхода летучих и выгорания какса.

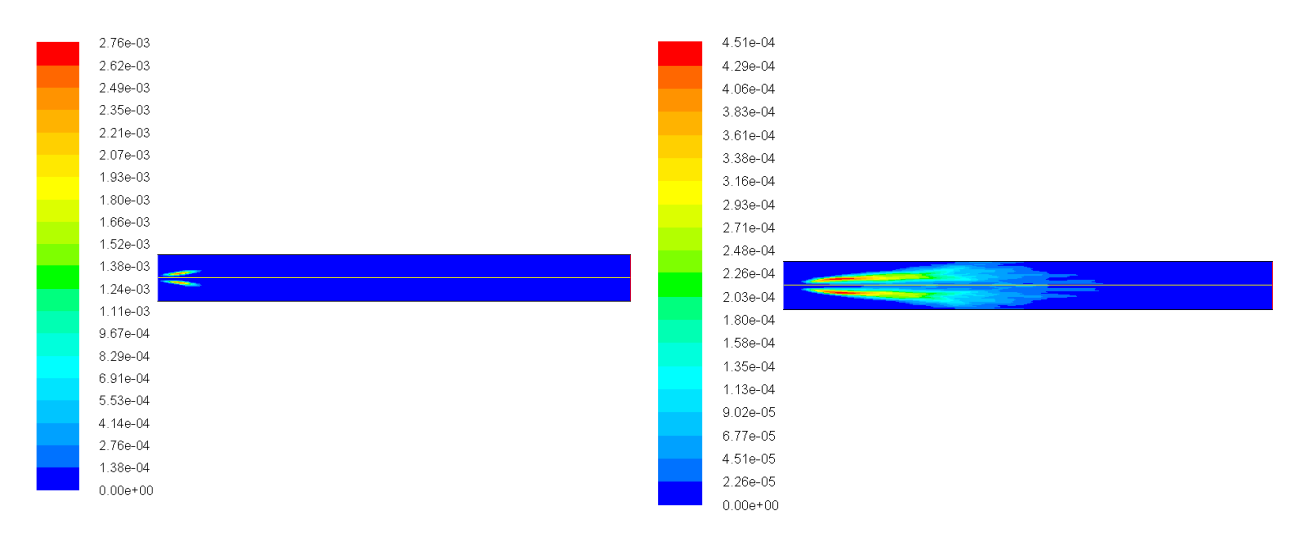

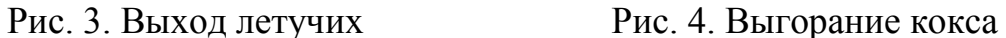

Из рисунков видно, что выгорание кокса происходит после полного выхода летучих.

Можно получить как изображение траекторий частиц, так и информацию о температуре, скорости и времени их движения (рис. 5).

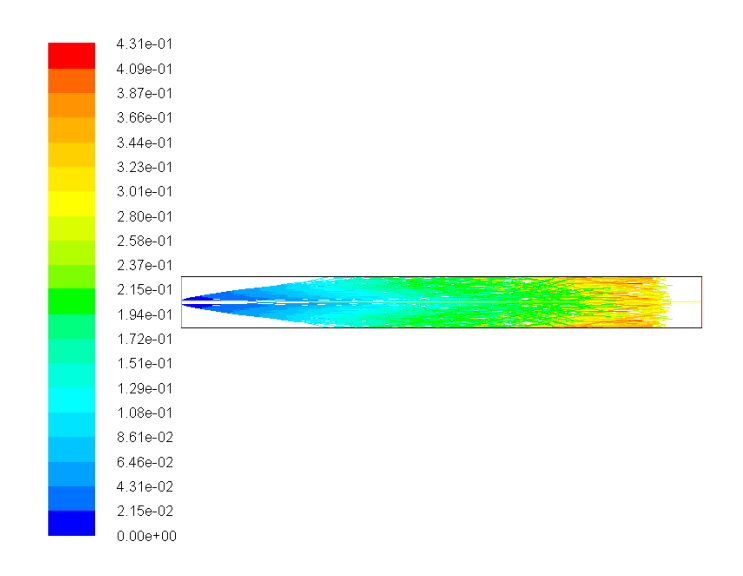

Рис.5. Траектории движения частиц

Для изучения вихревого горения была использована вихревая топка специальной конструкции [3].

Используемые модели позволяют получить расчеты полей скоростей в топочной камере, траекторий частиц, спрогнозировать температуру в различных сечениях топки, а также получить концентрации кислорода, диоксида углерода и летучих.

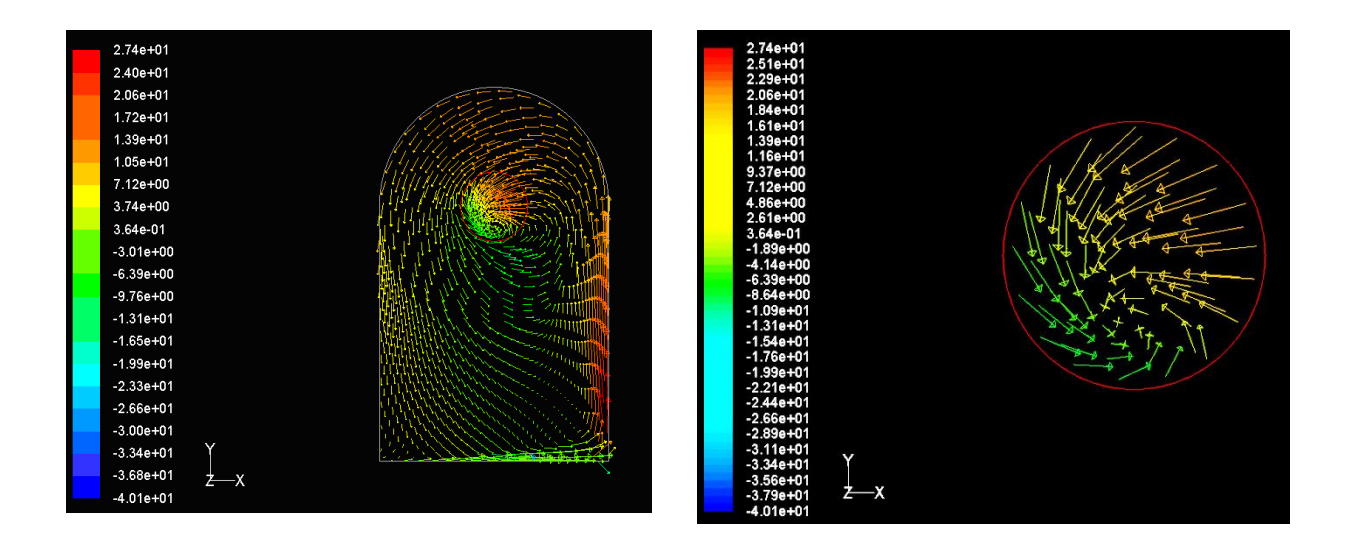

Рис.6. Векторы скоростей в вертикальном сечении топки и на выходе

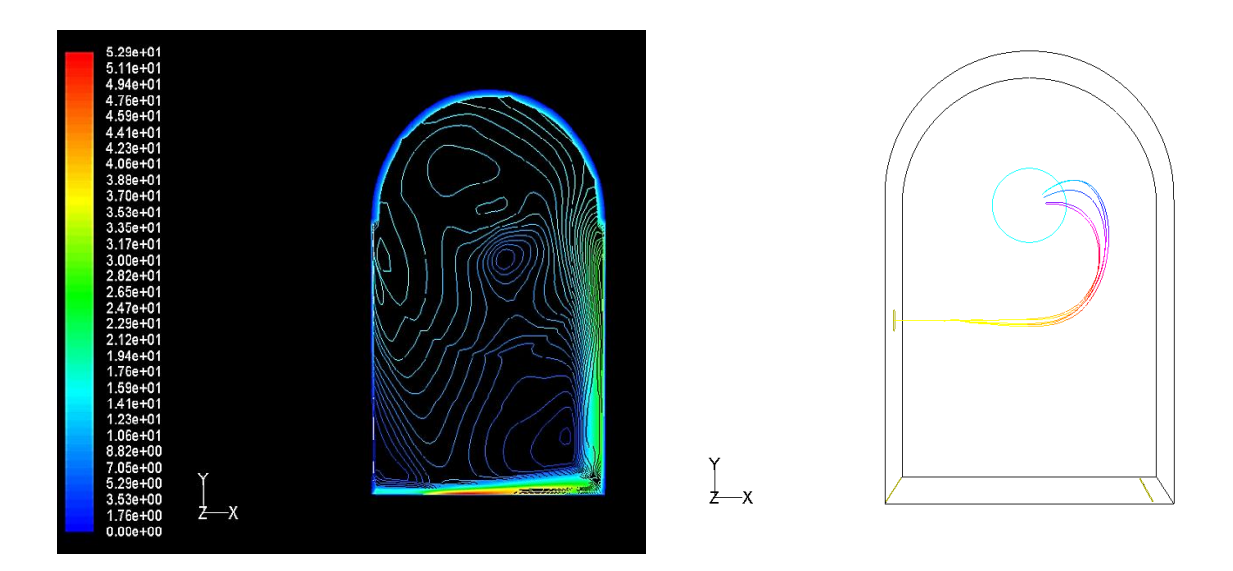

Рис.7. Контуры скоростей и траектории движения частиц в топке

Из рисунков 6-7 видно наличие вихря, который является одним из принципов вихревой технологии.

Таким образом, используемые модели наглядно представляют процессы, протекающие в топочном пространстве, что позволяет применять их не только в научных расчетах, но и при обучении студентов на спецкурсах при изучении горения. При этом, изменяя состав топлива, характеристики его подачи и другие данные, студенты самостоятельно могут сделать выводы о протекании процесса, а также выработать эффективные решения по конструкции топочных устройств.

## **Список литературы**

- 1. Сенчурова Ю.А., Белов С.В., Седовских М.Е. В[озможности применения](http://elibrary.ru/item.asp?id=22679761)  [программных комплексов FLUENT и FIRE 3D для моделирования про](http://elibrary.ru/item.asp?id=22679761)[цессов сжигания топлива](http://elibrary.ru/item.asp?id=22679761) // Сборник статей участников VII Международной научно-практической конференции : в 4 частях. Кузбасский государственный технический университет имени Т.Ф. Горбачева, Великотырновский университет им. Святых. Кирилла и Мефодия, Филиал КузГТУ в г. Белово, Высшая школа агробизнеса и развития регионов, Пловдив. БЕЛОВО, ВЕЛИКО-ТЫРНОВО, 2014. - С. 89-91.
- 2. FLUENT 16.0 HELP руководство пользователя.
- 3. Мурко В.И., Сенчурова Ю.А., Федяев В.И., Карпенок В.И. [Исследова](http://elibrary.ru/item.asp?id=18872001)[ния технологии сжигания суспензионного угольного топлива в вихре](http://elibrary.ru/item.asp?id=18872001)[вой камере](http://elibrary.ru/item.asp?id=18872001) // [Вестник Кузбасского государственного технического уни](http://elibrary.ru/contents.asp?issueid=1110972)[верситета,](http://elibrary.ru/contents.asp?issueid=1110972) 2013. - № 2 [\(96\).](http://elibrary.ru/contents.asp?issueid=1110972&selid=18872001) - С. 103-105.

## УДК 532.5 **ЧИСЛЕННОЕ МОДЕЛИРОВАНИЕ СЖИГАНИЯ ТОНКОДИСПЕРСНЫХ ВОДОУГОЛЬНЫХ СУСПЕНЗИЙ СРЕДСТВАМИ ANSYS Ю.А. Сенчурова** Филиал КузГТУ в г. Белово

В настоящее время остро стоит вопрос обеспечения экологических требований при сжигании различных видов топлива. В связи с этим перспективным является использование тонкодисперсных водоугольных суспензий – суспензионного водоугольного топлива (ВУТ) [1].

Для моделирования сжигания ВУТ использовалась вихревая низкотемпературная технология, численные расчеты проводились в программе ANSYS FLUENT. Модель топочной камеры котла представлена на рисунке 1. Расчетный объем состоит из топки котла (1), форсунки (2), системы нижнего дутья (3) и выходного отверстия (4). В данной области была сгенерирована расчетная сетка, представленная на рисунке 2.

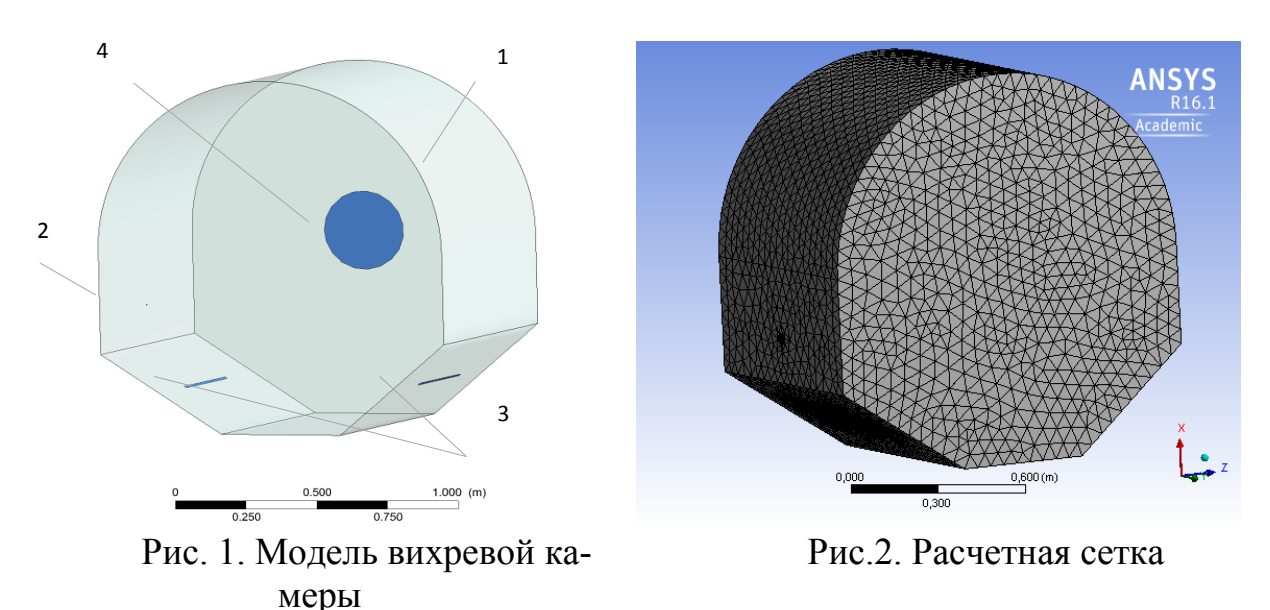

ВУТ подается в камеру сжигания через форсунку (1). Первичный воздух вводится через сопло, расположенное вокруг форсунки основного топлива. Вторичный поток вводится в камеру тангенциально через два отверстия, расположенных в нижней стенке. Трехмерные расчеты выполнены для ВУТ с содержанием твердой фазы 58,4%, влажностью  $W^P$ = 41,6%, зольность угля в ВУТ – 29,4 %. Расход ВУТ – 70 кг/ч (0,0194 кг/с), теоретический расход воздуха на топку – 0,1526 нм<sup>3</sup>/с, доля воздуха, подаваемого в канал горелки  $\Delta \alpha_{\mu} = 0.1$ , доля воздуха, подаваемого в сопла нижнего дутья  $\Delta\alpha_{c}$  = 0,9 , коэффициент избытка воздуха $\Delta\alpha_{\textrm{\tiny T}}$  = 1,0 .

В результате расчетов были получены распределение скорости и

температуры в различных сечениях топки, а также траектории движения частиц топлива в вихревой топке.

На рисунке 3 представлены векторы скоростей в вертикальном сечении топки.

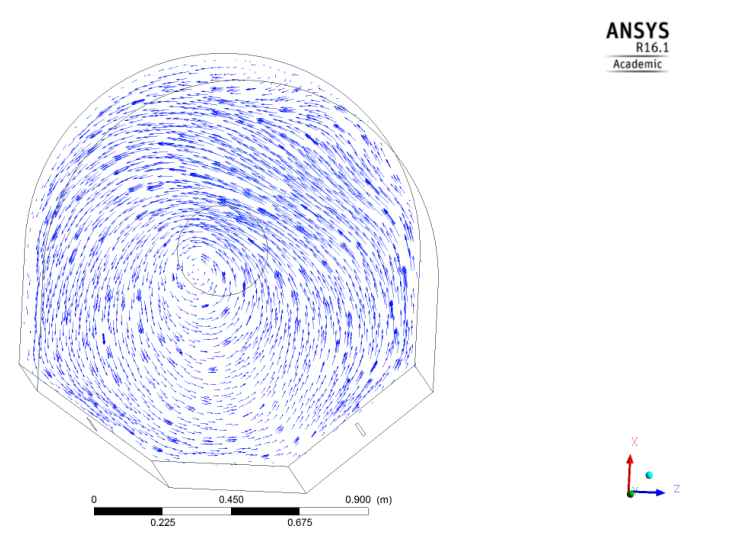

Рис. 3. Векторы скоростей в вертикальном сечении топки

Как видно из рисунка 3 в вихревой камере специальной конструкции за счет системы нижнего дутья и взаимодействием с горелочным потоком формируется вихрь, наличие которого является одним из основных принципов вихревой технологии.

На рисунке 4 показаны траектории частиц топлива. Анализ траекторий частиц показывает, что полученные траектории имеют форму спиралей.

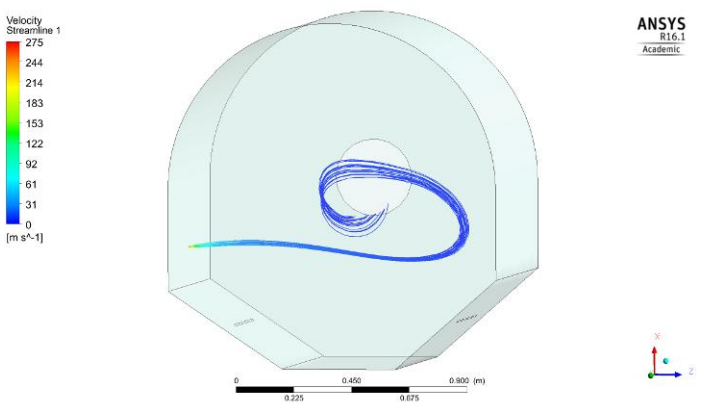

Рис. 4. Траектории частиц топлива

На рисунках 5-8 представлены концентрации кислорода  $O_2$  и диоксида углерода СО<sub>2</sub> в направлении к задней стенке топки.

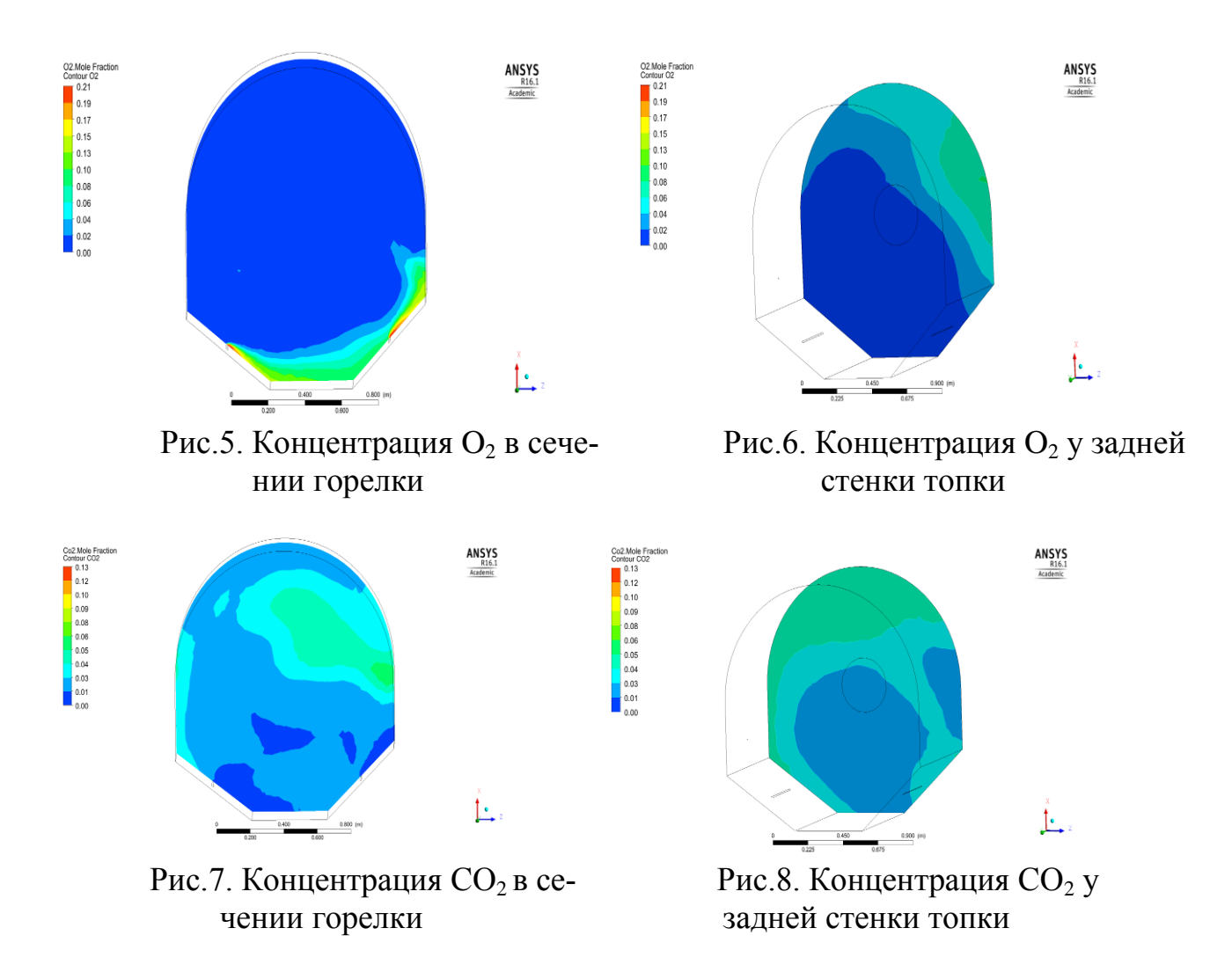

Анализ результатов показывает, что к выходу топки наблюдается снижение концентрации  $O<sub>2</sub>$  и увеличение концентрации  $CO<sub>2</sub>$ . Содержание летучих веществ также уменьшается (рис. 9-10).

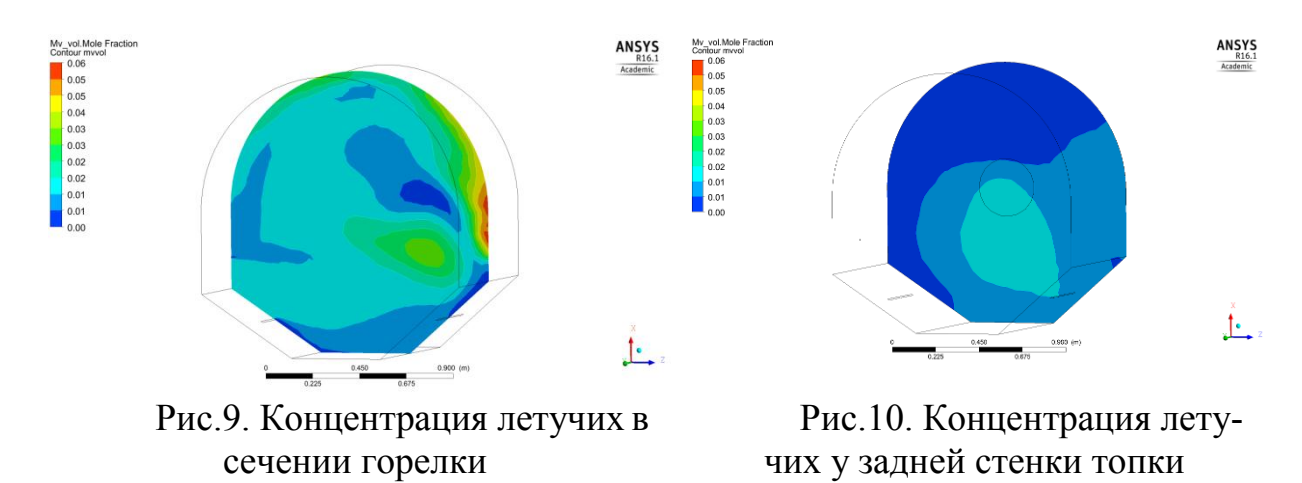

Таким образом, на основании численного моделирования процесса сжигания тонкодисперсных водоугольных суспензий в вихревой камере, получена полная картина газодинамических и тепловых процессов в топочном объеме. Полученные данные позволяют сделать вывод о высокой эффективности и работоспособности вихревой топки.

### **Список литературы**

1. Сенчурова Ю.А. Особенности сжигания водоугольного топлива // сб. ст. участников VII Международной научно-практической конференции «Инновации в технологиях и образовании», 28–29 марта 2014 г.: в 4 ч./ Филиал КузГТУ в г. Белово. – Белово: Изд-во филиала КузГТУ в г. Белово, Россия; Изд-во ун-та «Св. Кирилла и Св. Мефодия», Велико Тырново, Болгария, 2014. – Ч. 2. – C. 69-72.

УДК 551.324.6

# **ПРОГНОЗИРОВАНИЕ ОБЛЕДЕНЕНИЙ В КЕМЕРОВСКОЙ ОБЛАСТИ О. Н. Скворцов**

#### **Введение**

В настоящий момент Кемеровская область принадлежит 2-му гололедному району, при котором толщина стенки гололеда составляет 5 мм. Климат [Кемеровской области](http://trasa.ru/region/kemerovskaya.html) резко континентальный. Зима холодная и продолжительная, лето короткое и теплое.

Общей характерной чертой климата Кемеровской области является его континентальность, то есть резкие колебания температуры воздуха по временам года, в течение месяца и даже суток, что чаще всего ведет к обледенению. Наиболее характерны такие колебания для лесостепи и тайги, несколько меньше они в горах. Так, среднегодовая температура воздуха в целом по нашей области колеблется от - 1,4°С до +1,0°С.

### **Основные графические характеристики**

Рассмотрим основные графики и климатические характеристики. На рисунках 1,2,3 рассмотрены среднемесячные температура, влажность и скорость ветра Кемеровской области за 2014 год.

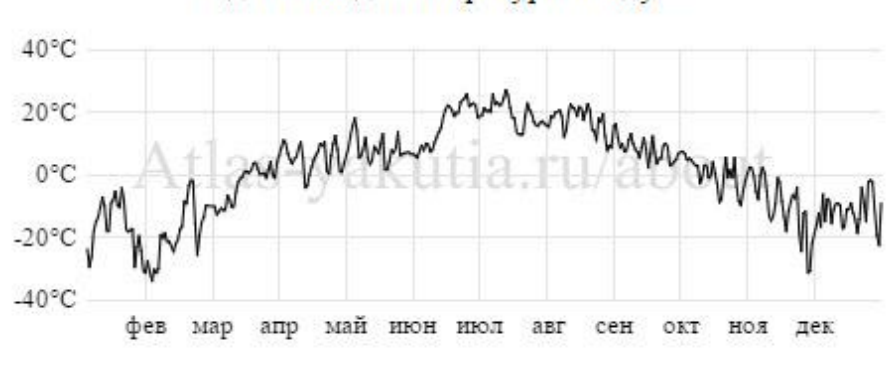

#### Годовой ход температуры воздуха

**Рис. 1. График среднемесячной температуры воздуха** *Кемеровской области* **за 2014 год (atlas-yakutia.ru)**

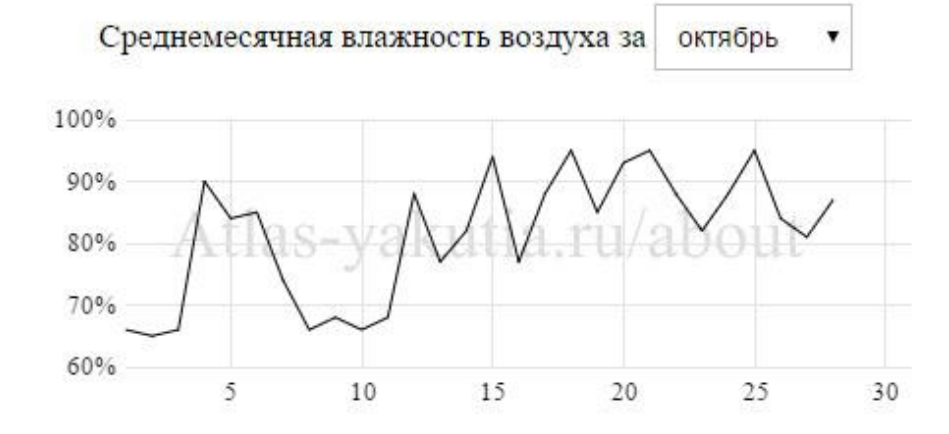

**Рис. 2. График среднемесячной влажности воздуха** *Кемеровской области* **за октябрь 2014 года (atlas-yakutia.ru)**

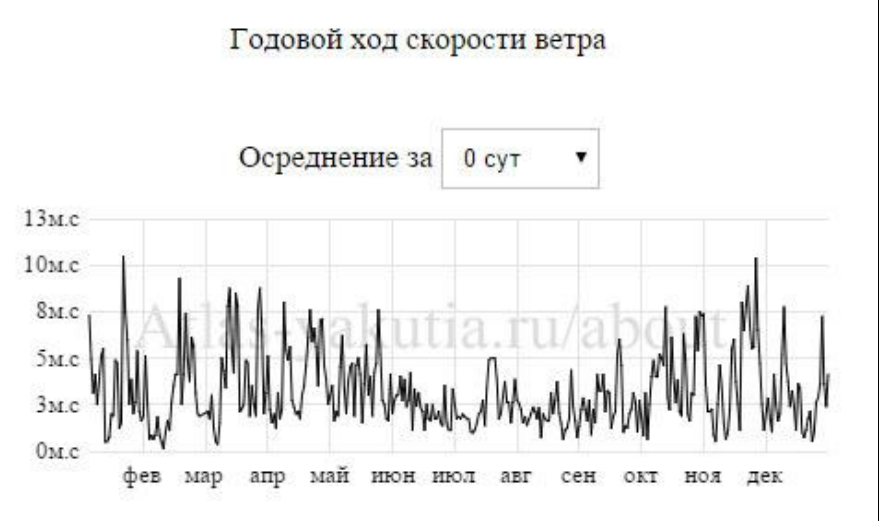

**Рис. 3. График среднемесячной скорости ветра** *Кемеровской области* **за 2014 год (atlas-yakutia.ru)**

Данные графики являются показателем обыденных природных условий области и подтверждают характер климата Кузбасса.

### **Анализа основных климатических характеристик**

Поставим перед собой задачу дать картину анализа возможности обледенения Кемеровской области на основе данных климата за период 1960- 2012 гг, выбрав наиболее удобный для этого месяц – февраль. Этот месяц, несет в себе значительные снежные покровы. При их таянии, а также ветре и резких заморозках может произойти обледенение.

Рассмотрим графики средней температуры, влажности и скорости ветра области за февраль 1960-2012 гг (рис.4-6).

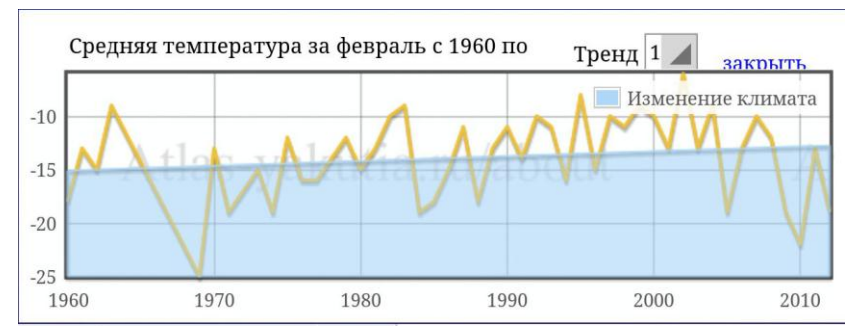

**Рис. 4. График средней температуры воздуха** *Кемеровской области* **за февраль 1960-2012 гг (atlas-yakutia.ru)**

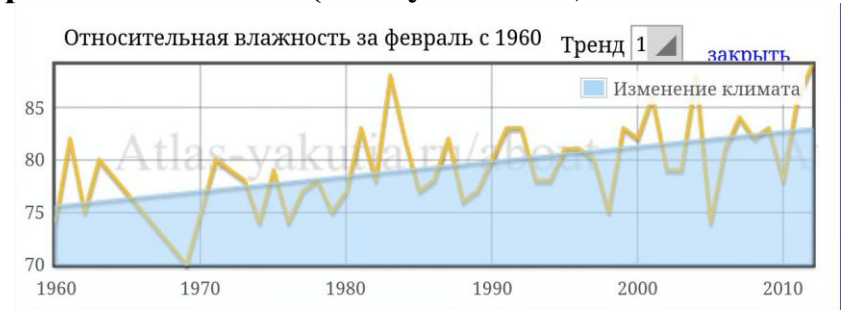

**Рис. 5. График относительной влажности воздуха** *Кемеровской области* **за февраль 1960-2012 гг (atlas-yakutia.ru)**

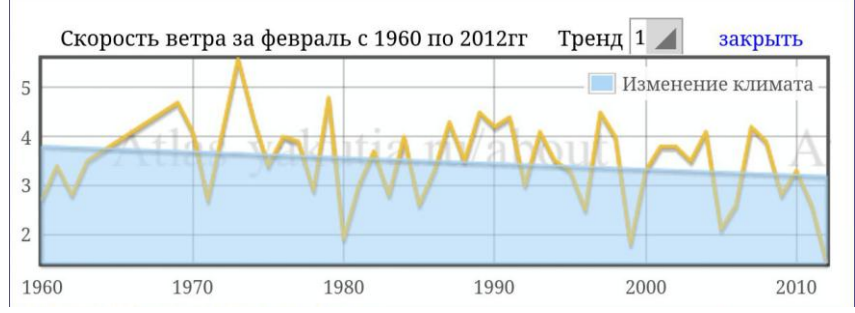

**Рис. 6. График средней скорости ветра** *Кемеровской области* **за февраль 1960-2012 гг (atlas-yakutia.ru)**

Взглянув на графики можно заметить, что средняя температура с течением времени за прошедшие 50 с лишним лет осталась практически неизменной, за исключением лишь незначительного ее повышения на 2,5°С, относительная влажность воздуха в области увеличилась в среднем на 8 %, а скорость ветра взяла тенденцию к снижению и снизилась на 1 м/с.

Посчитав среднее арифметическое временных интервалов между холодными месяцами(1), наиболее влажными(2) и ветреными(3), можно найти количество лет, через которое, начиная отсчет с крайнего способного к обледенению года, может произойти тот или иной вид обледенения:

$$
\frac{(1971-1967)+(1974-1971)+(1984-1974)+(1988-1984)+(2005-1988)+(2010-2005)+(2012-2010)}{7} \approx 6.4
$$
 (1)

$$
\frac{(2001 - 1983) + (2004 - 2001) + (2012 - 2004)}{3} \approx 9.7
$$
 (2)

$$
\frac{(1973 - 1968) + (1978 - 1973) + (1988 - 1978) + (1991 - 1988) + (1997 - 1991) + (2007 - 1997)}{6} \approx 6.5
$$
 (3)

**Заключение**

В ходе анализа основных климатических характеристик выявлено:

1) Случаи обледенения, связанные с резким снижением температуры, могут произойти в Кузбассе приблизительно в 2018-м году.

6

2) Случаи, связанные с резким повышением влажности, стоит ожидать приблизительно к 2022-му году.

3) Ситуации обледенения, связанные с сильным ветром, имели место быть приблизительно в 2014-м году, и если прибавить еще один временной интервал, то такого вида случаи обледенения способны произойти в 2021-м году.

### **Список литературы**

- 1. Атлас Якутии [Электронный ресурс] atlas-yakutia.ru
- 2. Метеонова Погода и климат Кемеровской области [Электронный ресурс]<http://www.meteonova.ru/klimat/42/Kemerovskaya%20Oblast/>
- 3. Климатические [условия | экология и природные ресурсы](Климатические условия%20|%20экология%20и%20природные%20ресурсы %20Кемеровской области) Кемеровской [области](Климатические условия%20|%20экология%20и%20природные%20ресурсы %20Кемеровской области) [Электронный ресурс] [http://ecokem.ru/klimaticheskie](http://ecokem.ru/klimaticheskie-usloviya/)[usloviya/](http://ecokem.ru/klimaticheskie-usloviya/)
- 4. Климат Западной Сибири [Электронный ресурс] http://besttrip4you.ru/klimat-zapadnoj-sibiri
- 5. Кемеровская область | Общая характеристика климата [Электронный ресурс] http://referatplus.ru/geografi/1\_010097.php
- 6. "Климатическая доктрина Российской Федерации", 2011 г.
- 7. "Стратегический прогноз изменений климата Российской Федерации на период 2010-2015 гг. и их влияния на отрасли экономики России" (© Росгидромет, 2005 г., 28 стр.)
- 8. "Материалы к стратегическому прогнозу изменений климата Российской Федерации на период 2010-2015 гг. и их влияния на отрасли экономики России" (© Росгидромет, 2005 г., 88 стр.)
- 9. "Результаты исследований изменений климата для стратегий устойчивого развития Российской Федерации".

УДК 620

## **ВОЗМОЖНОСТЬ ПРИМЕНЕНИЯ В СЕЛЬСКОМ ХОЗЯЙСТВЕ ТРАНСФОРМАТОРА ТЕСЛА, СОБРАННОГО ИЗ ДОСТУПНЫХ ОТЕЧЕСТВЕННЫХ ДЕТАЛЕЙ Д. П. Степаненко, Е. В. Быкова** MБУДО ДTДиM города Белово

В настоящее время, в условиях экономических санкций, для России актуален вопрос импортозамещения товаров, в том числе овощей, выращиваемых круглый год в теплицах. Рентабельность данного производства достаточно высока: 73% - рентабельность выращивания огурцов и 45% рентабельность выращивания помидоров. [1]

Но поскольку холодное время в Сибири около 5-7 месяцев, большие затраты приходятся на освещение и отопление теплиц. Этот факт является непривлекательным для среднего и малого бизнеса. Так в городе Белово Кемеровской области с населением около 140 000 тысяч функционирует всего одна теплица, принадлежащая Фирме ООО "Колхоз имени Ильича" с производительность 130 тонн огурцов в год. Теплица была построена ещё в советское время, и с тех пор никаких технических усовершенствований здесь не было. Для выращивания круглогодичного урожая огурцов необходимы 3.476 Гкал на отопление (3.128.400 рублей ) и 128.584 Кватт электроэнергии (642.920 рублей). Всего – 3.771.320 рублей. К этим расходам необходимо добавить сотни метров дорогостоящего кабеля, дорогостоящее насосное оборудование, стоимость импортных семян и удобрений, заработную плату рабочих и т.д. Это повышает себестоимость овощей и влияет на цену товара.

Чтобы снизить затраты на производство, вероятно, можно заменить часть оборудования. В нашей работе мы рассматриваем возможность замены силового трансформатора на трансформатор высокочастотного вида (катушка Тесла).

В этом случае, используя потенциал катушки, её теплоотдачу, можно значительно сократить затраты на освещение и отопление.

**Цель**: изучение эффектов применения в сельском хозяйстве катушки Тесла, собранной из доступных отечественных деталей.

**Задачи:** 

1. Изучить научную литературу об изобретениях Н. Тесла, касающихся высокочастотных полей электричества.

2. Произвести необходимые расчеты и изготовить модель катушки Тесла из доступных отечественных деталей.

3. Выявить эффекты применения изготовленной модели в теплице фирмы ООО "Колхоз имени Ильича".

**Объект исследования**: катушка Тесла.

**Предмет**: эффекты применения изготовленной катушки Тесла в теплице фирмы ООО "Колхоз имени Ильича".

 **Гипотеза исследования**: применение в теплице катушки Тесла,

изготовленной из доступных отечественных деталей, даст следующие эффекты:

- увеличение выходной мощности катушки по сравнению с установленным в теплице оборудованием;

- уменьшение потребления электроэнергии и, следовательно, уменьшение издержек производства;

-уменьшение расходов на удобрения (таких как пестициды), благодаря ионизирующим свойствам катушки;

-уменьшение расходов на удобрения (таких как пестициды), благодаря ионизирующим свойствам катушки;

-уменьшение расходов на обогрев теплицы.

**Методы:** анализ литературы, практическое изготовление прибора, произведение расчетов эффектов.

**Практическая значимость** работы заключается в том, что выводы, полученные в ходе её выполнения, могут быть использованы представителями малого и среднего бизнеса, заинтересованными в создании предприятий, ориентированных на выращивание овощей в теплицах.

Для исправной работы трансформатора на первом этапе выполнения работы были произведены необходимые расчеты:

- максимальной частоты переключения от транзистора к вторичному контуру (при нормальных условиях):  $f_{\text{max}}=P/Q$ , где Р- мощность транзистора, а Q- удельная теплоемкость радиатора;

- выходного напряжения:  $V=L_2/L_1*v$ , где V- выходное напряжение,

L1- количество витков на первичном колебательном контуре,

L2- количество витков на вторичном колебательном контуре,

v- входное напряжение.

Произведенные расчеты показали, что выходное напряжение нашей модели равно 15400В.

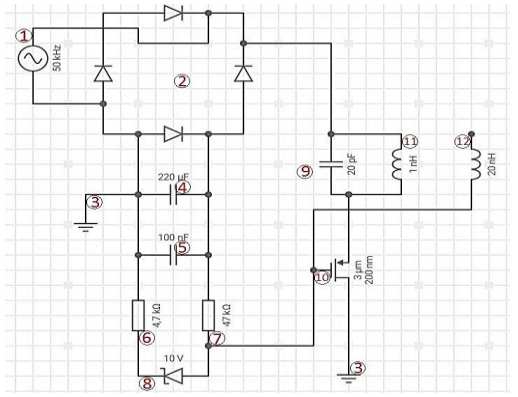

Рис. 2 Схема действующей модели.

1.Сеть (110В); 2. Диодный мост; 3. Общий провод (заземление);

4. Электролитический конденсатор; 5. Керамический конденсатор (для подбора резонансной частоты вторичного контура); 6. Резистор; 7. Резистор; 8. Скоростной выпрямительный диод Шоттки; 9. Керамический конденсатор (для подбора резонансной частоты первичного контура);

10. Мощный полевой транзистор BUZ48; 11. Первичный контур;

12. Вторичный контур.

Действующая модель катушки была собрана в домашних условиях с использованием отечественных доступных радиодеталей**,** провода ПЭВ с поперечным сечением 0, 17см, трансформатора КХТ- 100, охлаждающих компонентов (куллер и радиатор).

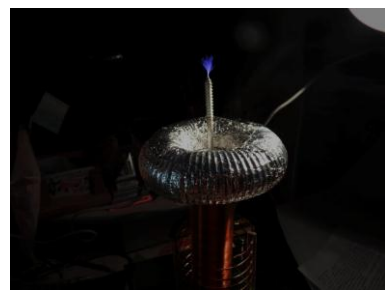

Фото 1 Модель трансформатора Тесла в работе. Гофрированное кольцо (торус) позволяет незначительно увеличить площадь высокочастотного электрического поля и придаёт трансформатору более классический вид.

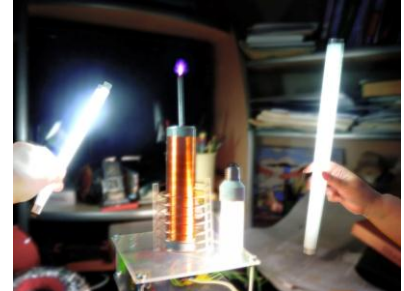

Фото 2 На фото видно как от трансформатора Тесла без проводов загораются лампы.

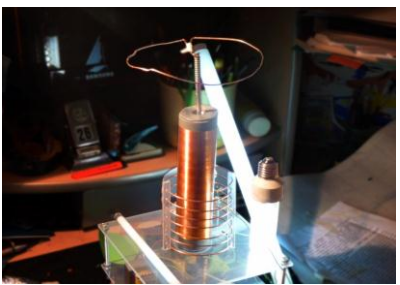

Фото 3 Медный нимб позволяет передавать энергию на гораздо большие расстояния, при этом понижает уровень ионизации воздуха.

Наиболее интересными результатами исследований свойств катушки Тесла стали следующие положения:

 лампочки, наполненные инертным газом, или имеющие дополнительный колебательный контур в качестве дополнительного колебательного приёмника, проявляют эффект свечения вблизи катушки. Следовательно, вокруг установки существует электромагнитное поле высокого напряжения;

 лампочки загорались на определённом расстоянии, следовательно, электрический ток может передаваться без проводов;

 при работе катушки воздух объёмом 0, 5 литра нагревается до 44,3<sup>0</sup>С за 7 секунд. Следовательно, катушку можно использовать в качестве дополнительного источника тепла;

 при работе установки происходит ионизация воздуха. Такое явление наблюдается при работе кварцевой лампы. Следовательно, в ограниченном режиме катушку можно использовать как устройство по очистке воздуха, а также в борьбе с вредными насекомыми и плесенью;

 если использовать медный нимб, то можно уменьшить уровень ионизации воздуха и увеличить площадь распространения высокочастотного электрического поля;

 гофрированное кольцо (торус) позволяет незначительно увеличить площадь высокочастотного электрического поля и придаёт трансформатору более классический вид;

 в качестве осветительных приборов могут использоваться неисправные энергосберегающие лампы, т.к. в 90 % причина поломки – неисправность электронного балласта, колба остаётся рабочей. Использование нерабочих ламп принесёт экономический эффект.

Получив результаты исследования свойств изготовленной катушки, мы предположили, что трансформатор Тесла можно использовать в сельском хозяйстве в круглогодичных теплицах:

- в качестве источника освещения;

- в качестве источника тепла;

- как один из способов борьбы с болезнями растений и почвы.

В качестве предполагаемого объекта рассматривалась теплица блочного типа фирмы ООО "Колхоз имени Ильича", которая была построена в советское время . С тех пор капитального ремонта не было.

Теплица находится в непосредственной близи с ГРЭС « Беловская». Это позволяет использовать при отоплении теплицы (почвы и воздуха) горячую воду сброса. Поэтому в теплице проложены сотни метров труб как по периметру, так и вертикально и по потолочным перекрытиям.

Общая площадь - 4600 м2;

Объём – 11500 м2;

Освещение – 100 ламп на 400 Ватт.

Кроме водяного отопления частично используются электрокалориферы мощностью 40 Кватт/час.

Ежегодно расходуется:

- на освещение теплицы 128.584Кватт на сумму 642920 рублей;

- на отопление теплицы 3476 Гкал на сумму 3.128.400 рублей.

Общая сумма расходов на отопление и освещение равна 3.771.320 рублей.

Источником электроэнергии является силовой трансформатор

В 2015 году теплица площадью 4600 м<sup>2</sup> имела следующий выход продукции:

- выращено рассады в пленочных теплицах около 3 500 000шт.,

- собрано огурцов 100тонн огурцов на сумму 5.000.000 руб

Посажено в поле рассады капусты – 3 120 000шт.

Реализовано разной рассады на сумму -5 500 000руб

Из приведённых данных видно, что теплица рентабельна, т.к. приносит прибыль, приносимая прибыль превышает затраты.

Чтобы подтвердить или опровергнуть предположение, выдвинутое в гипотезе были произведены следующие расчеты.

1. В теплице фирмы ООО «Колхоз Ильич» установлены трубы общей протяжённостью 268м и диаметром 5см. Для определения объёма труб воспользуемся формулой объёма цилиндра:  $V = \pi r^2 h$ , где r- это радиус цилиндра, h- высота (в данном случае длина). Подставим данные  $V = \pi 0.025^2$ м<sup>\*</sup>268м≈0.53м<sup>3</sup>. Это объём труб.

2. Для определения количества теплоты (Q) нам необходима m (масса воды). m=  $V\rho$ , где  $\rho$ - плотность. m= 0.53м<sup>3\*</sup> 1000кг/м<sup>3</sup>=530кг. Q= cmT, где T – это температура, с- удельная теплоёмкость вещества.

Q= 4200 Дж/кг °C \* 530 кг\* 40°C= 89 040 000Дж;

так как 1 кал = 4,18 Дж. Следовательно, Q = 89 040 000Дж / 4,18Дж= 21 301 435кал ≈ 21 301 Гкал. Количество необходимой теплоты.

Теперь произведём расчёты для катушки, которую предполагаем установить в данной теплице.

По правилам пропорции W=w\*S/s, где W- мощность предполагаемой катушки, w – мощность модели, S-площадь теплицы, s- площадь действия катушки модели. Подставим данные: W=100w\*4600м<sup>2</sup>/2м<sup>2</sup>=230.000w.

Чтобы не использовать катушку такой большой мощности, её можно сделать слабее в два раза (115.000w). При этом уменьшится денежные расходы. Но для этого необходимо протянуть по периметру медный контур.

В нашей модели использован транзистор BUZ48. По своей характеристике он выделяет тепло = 390Дж. Предполагаемая установка в 209 000 раз мощнее. Следовательно, для получения данных теплоотдачи предполагаемой модели мы должны  $\alpha$  = 390Дж\* 115.000 = 44.850.000Дж.

Количество требуемой энергии (теплоты)  $\approx$  количеству теплоотдачи,

Т. е. Q 89.040.000Дж : α44.850.000Дж, как 2:1, где Q- количество теплоты, α- теплоотдача.

Выводы: теоретически использование трансформатора Тесла в теплице имеет экономическую выгоду, т.к. катушка одновременно выполняет роль беспроводного источника энергии (осветителя) и источника тепла (обогревателя). При этом, оплачивается только электричество, отопление будет бесплатным. В данном случае, экономия составит 3.128.400 рублей в год.

Также необходимо помнить, что катушка Тесла имеет эффект иони-

затора воздуха. В определённых количествах это полезно для оздоровления и защиты от вредителей растений и почвы. Особенно, при подготовке теплицы к посадке семян или высадки рассады. С помощью медного нимба можно регулировать мощность эффекта ионизации катушки. Это сократит использование химических удобрений ( конкретно, пестицидов) при выращивании овощей, что, в конечном итоге, оздоровит продукты и положительно скажется на их качестве, а также на здоровье горожан.

Использование в качестве осветительных приборов неисправных энергосберегающих ламп, также принесёт сокращение расходов при эксплуатации теплицы.

Конечно, ООО «Колхоз имени Ильича» не будет отказываться от своего варианта круглогодичного выращивания овощей. Но начинающему фермеру, который не сможет построить теплицу таких больших размеров и близко расположенную от сбросовых горячих вод электростанции, стоит рассмотреть возможность использования катушки Тесла. Тем более что сегодня её можно заказать в мастерских, а по стоимости это будет дешевле, чем купить обычный силовой трансформатор.

И всё – таки в использовании катушки есть один большой минус. Практическое её применение ещё не изучено и не проверено на практике. Наши расчёты пока имеют только теоретический характер.

### **Список литературы**

1. [http://www.1tv.ru/sprojects\\_edition/si5756/fi43486](http://www.1tv.ru/sprojects_edition/si5756/fi43486)

УДК 622

## **МЕТОДЫ БОРЬБЫ С ОБЛЕДЕНЕНИЕМ ЛЭП А.А. Чернослив**

### КузГТУ

Научный руководитель – д.т.н., профессор И.Н. Паскарь

### **1. Введение**

Несмотря на многолетние усилия энергетиков и ученых, гололедные аварии в электрических сетях многих энергосистем по-прежнему вызывают наиболее тяжелые последствия и периодически дезорганизуют электроснабжение регионов страны.

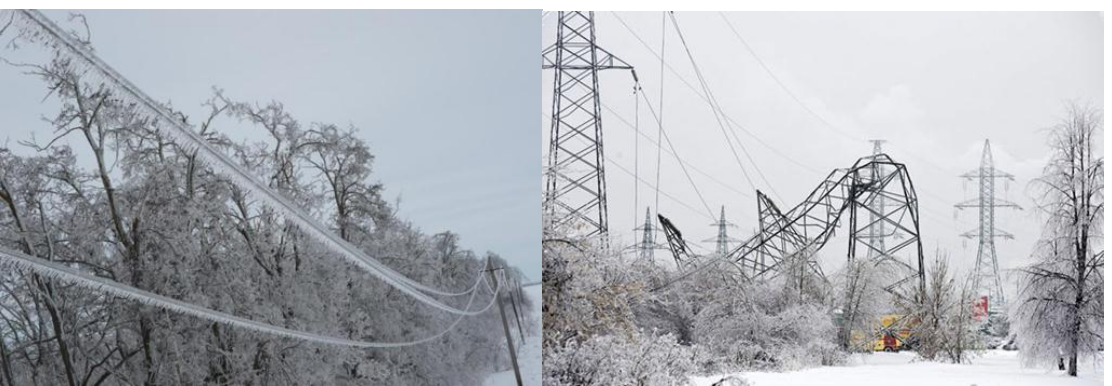

Рисунок 1. Обледенение проводов Рисунок 2. Последствие обледенения проводов

Борьба с обледенением проводов ЛЭП осуществляется 3 методами: 1 –механический; 2 – физико-химический; 3 – электромеханический.

## **1) Механический способ**

Механический способ заключается в применении специальных приспособлений, которыми производится сбивание льда с проводов. Самый простой способ механического удаления гололеда – сбивание при помощи длинных шестов. Обивка осуществляется боковыми ударами, вызывающие волнообразное колебание провода. Но этот способ требует доступа к ЛЭП, что нарушает нормальную работу участка. К тому же механическое воздействие не препятствует обледенению, а устраняет его.

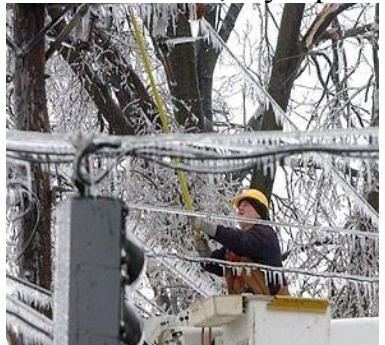

Рисунок 3 Сбивание льда с проводов

Удаление гололеда с проводов шестами практически неосуществимо без большого количества рабочих. Этот метод требует много времени и применяется только на коротких участках линий, из-за чего в большинстве случаев признается нецелесообразным. Поэтому в настоящее время наиболее распространенным способом борьбы с гололедом на проводах ЛЭП является плавка гололеда переменным или постоянным током большой величины в течение продолжительного периода времени (около100 минут и более). При этом расходуется значительное количество энергии и требуется отключение линии от потребителей на длительный срок.

## **2) Электротермический способ**

Электротермический способы удаления льда заключаются в нагреве проводов электрическим током, обеспечивающим предотвращение образования льда – профилактический подогрев или его плавку.

Профилактический подогрев проводов заключается в искусственном

повышении тока в сети ЛЭП до такой величины, при которой провода нагреваются до температуры выше 0°С. При такой температуре гололед на проводах не откладывается. Профилактический подогрев необходимо начинать до образования гололеда. При профилактическом подогреве следует применять такие схемы питания, которые не требуют отключения потребителей.

Плавка гололеда на проводах осуществляется при уже образовавшемся гололеде путем искусственного повышения тока сети ЛЭП. Провода нагревают постоянным или переменным током частотой 50 Гц до температуры 100-130°С. Сделать это проще, замкнув накоротко два провода, при этом от сети приходится отключать всех потребителей.

Плавка гололеда переменным током применяется только на линиях с напряжением ниже 220 кВ с проводами сечением меньше, чем 240 мм2. Для ВЛ напряжением 220 кВ и выше с проводами сечений 240 мм2 и более плавка гололеда переменным током требует значительно больших мощностей источника питания.

Преимущество этого метода, это то что он снижает энергозатраты. Однако к недостаткам такого метода можно отнести следующее: необходимость постоянного подогрева проводов для предотвращения гололедообразования, высокая стоимость источников высокочастотного тока необходимой мощности.

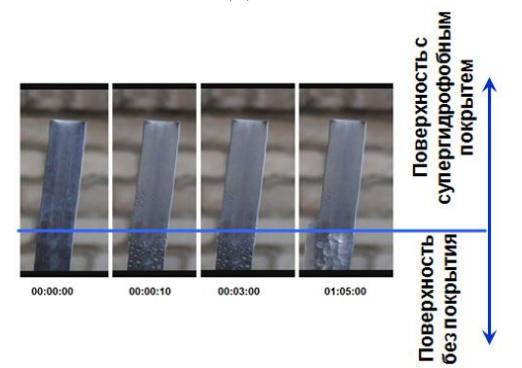

## **3) Физико-химический метод**

**Рисунок 4. Испытание супергидрофобного покрытия**

Этот метод заключается в нанесении на провода растворов специальных веществ, которые замерзают при температурах значительно более низких, чем вода. Метод предполагает получение покрытий с низкой адгезией к водным средам, снегу и льду. Одним из наиболее перспективных методов снижения адгезии является создание супергидрофобных покрытий.

Физико-химический способ в отличие от других предотвращает появления обледенения проводов. Полученные результаты позволяют говорить о новом физико-химическом методе в борьбе с обледенением проводов ЛЭП, эффективность которого существенно превышает возможности традиционных методов. Также этот метод не требует каких либо больших экономических затрат. Поэтому он является более перспективным. Единственным недостатком физико-химического метода является то, что срок действия таких жидкостей недолог, а регулярно наносить их на сотни и тысячи километров проводов нереально.

# **4) Замена проводов.**

Метод заключается в том, чтобы не изобретать никаких второстепенных приборов для очистки проводов ото льда, а создать новые высокотехнологичные провода. Эти провода должны выполнять следующие требования:

- увеличить пропускную способность существующих линии;

- снизить механические нагрузки, прикладываемые к опорам ЛЭП, из-за пляски проводов;

- повышение коррозионной стойкости проводов и тросов;

- снижение риска обрыва провода при частичном повреждении нескольких внешних проволок из-за внешних воздействий, в том числе в результате удара молнии;

- улучшение механических свойств проводов при налипании снега или образовании льда

Для этого, внешние слои провода нужно выполнять из таких проводников которые будут плотно прилегать друг к другу.

Таким образом, за счет более плотной скрутки проводников и более гладкой внешней поверхности возможно использование более тонких и более легких проводов. Это, в свою очередь приводит к снижению электрических потерь в проводах на 10 – 15 %, в том числе потери на корону, и повышению механической прочности конструкции. Также, благодаря плотной скрутке практически исключается проникновение во внутренние слои воды и загрязнений, следовательно снижается коррозия внутренних слоев провода.

### **3. Заключение**

Из-за неэффективности механического и физико-химического метода на больших расстояниях, то об экономической стороне, говорить не будем.

В данный момент, образовавшийся гололёд на проводах очищают подогревом. Это не является самым дешевым способом, так как этот способ требует мощных и дорогих источников питания. Таким образом, плавка гололёда током — довольно неудобное, сложное, опасное и дорогостоящее мероприятие. Кроме того, очищенные провода при сохранившихся климатических условиях вновь обрастают льдом, который требуется плавить снова и снова.

Следует отметить, что плавка гололеда должна проводиться в районах интенсивного гололедообразования с частой пляской проводов. В других случаях применение плавки гололеда должно обосновываться техникоэкономическими расчетами.

Срок эксплуатации проводов составляет 45 лет. Нужно переходить на новые высокотехнологичные провода. Зарубежные провода стоят очень дорого, стоимость в 10 раз превышает стоимость проводов АС. Предлагается разработать отечественные высокотехнологичные провода и начать заменять старые на новые.

### **Список литературы**

- 1. Способ удаления обледенения с проводов линий электропередач / Козин В.М., Соловьев В.А., Орлов Д.А., Сухоруков С.И., Малых К.С. : пат. 2442256 C1 Росс. Федерация, МПК H 02 G 7/16.; № 2010144485/07 ; заявл. 29.10.2010 ; опубл. 10.02.2012, Бюл. № 4. 4с.: ил.
- 2. Бойнович Л. Б., Емельянов А.М. Методы борьбы с обледенением ЛЭП: перспективы и преимущества новых супергидрофобных покрытий. //Журнал ЭЛЕКТРО № 6/2011. http://www.ess.ru/.
- 3. Дьяков А.Ф. Предотвращение и ликвидация гололедных аварий в электрических сетях. Пятигорск: Изд-во РП «Южэнерготехнадзор», 2000. 284 с.
- 4. Абжанов P.C. Исследование осаждения аэрозолей применительно к процессу гололедообразования на проводам ЛЭП / Дис. канд.техн.наук Алма- Ата,1973.
- 5. Банников Ю.И., Николаев Н.Я. К вопросу о борьбе с гололедным образованием на проводах линий электропередач // Научн. Тр. ЧИМЗСХ – Челябинск, 1973, вып.83, с.34-36.
- 6. Соловьев В.А., Черный С.П., Сухоруков С.И., Козин В.М Автоматическая система удаления льда с проводов линий электропередач.

### **СЕКЦИЯ «РАЦИОНАЛЬНОЕ ПРИРОДОПОЛЬЗОВАНИЕ»**

## УДК 622 : 57.04 **К ВОПРОСУ О КОМПЛЕКСНОЙ ОЦЕНКЕ ПОБОЧНЫХ ПРОДУКТОВ ДОБЫЧИ УГЛЯ. СООБЩЕНИЕ 1. С. Е. Абраменко, А. В. Сенич** Научный руководитель – Л.И. Законнова, д.б.н. Филиал КузГТУ в г. Белово

### *Актуальность работы:*

Уголь – очень ценный невозобновляемый ресурс, который не только энергоемок, но содержит в себе востребованные промышленностью редкие вещества и химические элементы. Но рано или поздно его запасы могут истощиться! Отсюда вытекают две проблемы. Первая: необходимость максимально рационально использовать те запасы, которые мы имеем сейчас, чтобы получить как можно больше пользы от угля и как от источника энергии, и как от важного сырья в химической, металлургической и аграрной промышленности. Вторая проблема: важность правильного составления цены на каждую тонну добытого угля с учетом содержания в нем колоссального количества разных поделочных и полудрагоценных, а так же просто дорогих и редких компонентов, которые выделяются в процессе сгорания угля и остаются в дыме, шлаке и золе.

Некоторыми из поднятых нами проблем уже занимались другие ученые, но часть разделов нашей работы, судя по доступным литературным источникам, являются малоизученными, но крайне актуальными [1-3].

Мы считаем, что, если учитывать все сопутствующие примеси угля, а также добывать уже вынутые из недр уголь и прочие полезные ископаемые из отвалов, то можно будет увеличить чистую прибыль минимум в 3-4 раза. А значит, значительно повысится рентабельность угольной промышленности, что приведет к увеличению числа рабочих мест, повышению зарплаты и бурному развитию региона, следовательно, значительно повысится налоговые поступление средств в бюджет РФ которые и так составляют не малую его часть.

Целью нашей работы является обобщение уже существующей научной информации; объединение всех аспектов обеих сформулированных проблем, для того, чтобы впоследствии иметь полное представление о тех факторах, которые упускаются при ценообразовании на уголь; создание удобной классификации всех сопутствующих природных ресурсов в зависимости от способа добычи.

Методы работы: контент-анализ информации, объединение и структурирование информации о дополнительных возможностях попутной добычи и вторичной добычи полезных ископаемых, сравнительный анализ выявленных сопутствующих полезных ископаемых.

При создании и дальнейшем развитии угольных предприятий мы вынуждены разрушать естественное состояние множества различных природных ресурсов, которые в последствии могут стать не пригодными для использования. Поэтому крайне важно четко разделять все эти ресурсы на категории и определять временные этапы, в которые будет наиболее выгодно их извлекать. Для этого мы провели комплексную оценку ресурсоемкости месторождений, возможности предварительной, попутной и вторичной добычи всех ресурсов, нарушаемых при разработке угольных месторождений и составили их классификацию (рисунок 1).

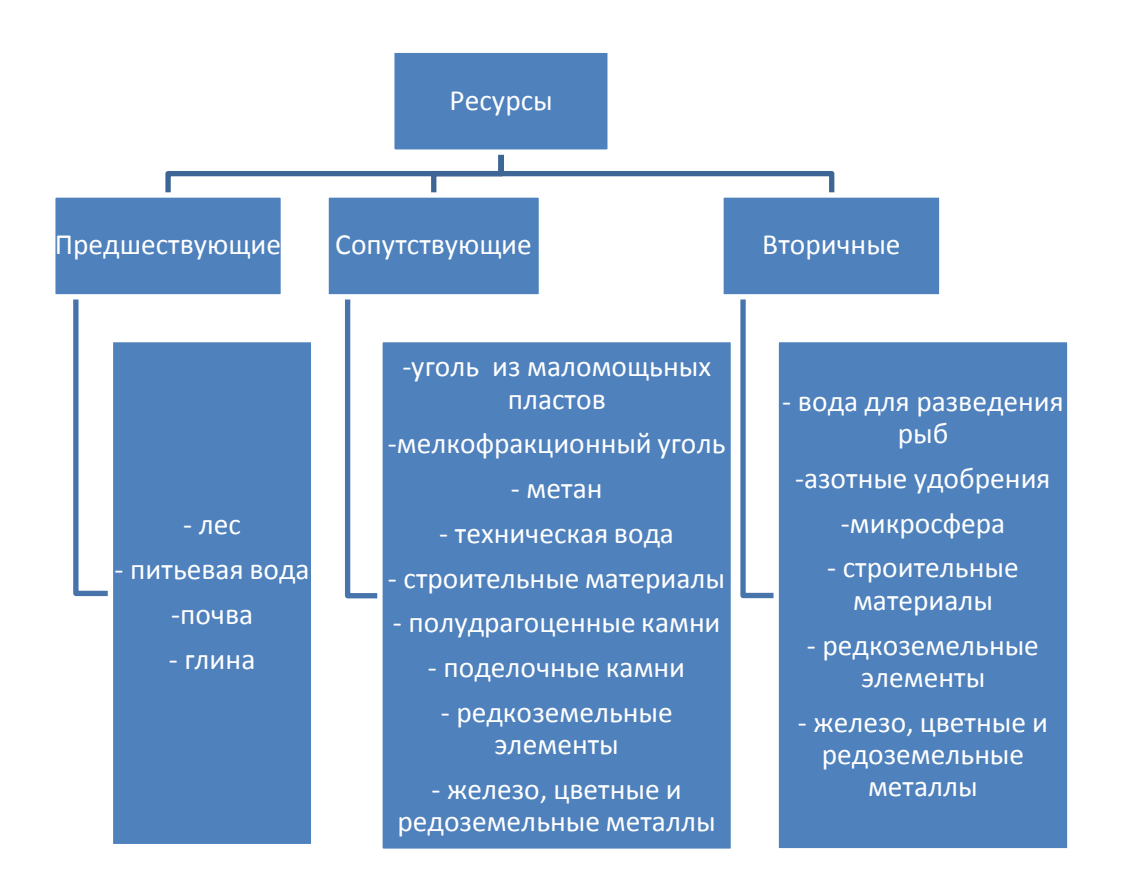

Рисунок 1 - Классификация дополнительных ресурсов, пригодных для добычи и переработки.

Кроме того, мы провели оценку этих ресурсов по технологическим, экономическим и экологическим критериям.

По результатам этих исследований нами был собран и систематизирован материал, представленный в таблице 1.
# Таблица 1 – Комплексная оценка дополнительных ресурсов по технологическим, экономическим и экологическим критериям

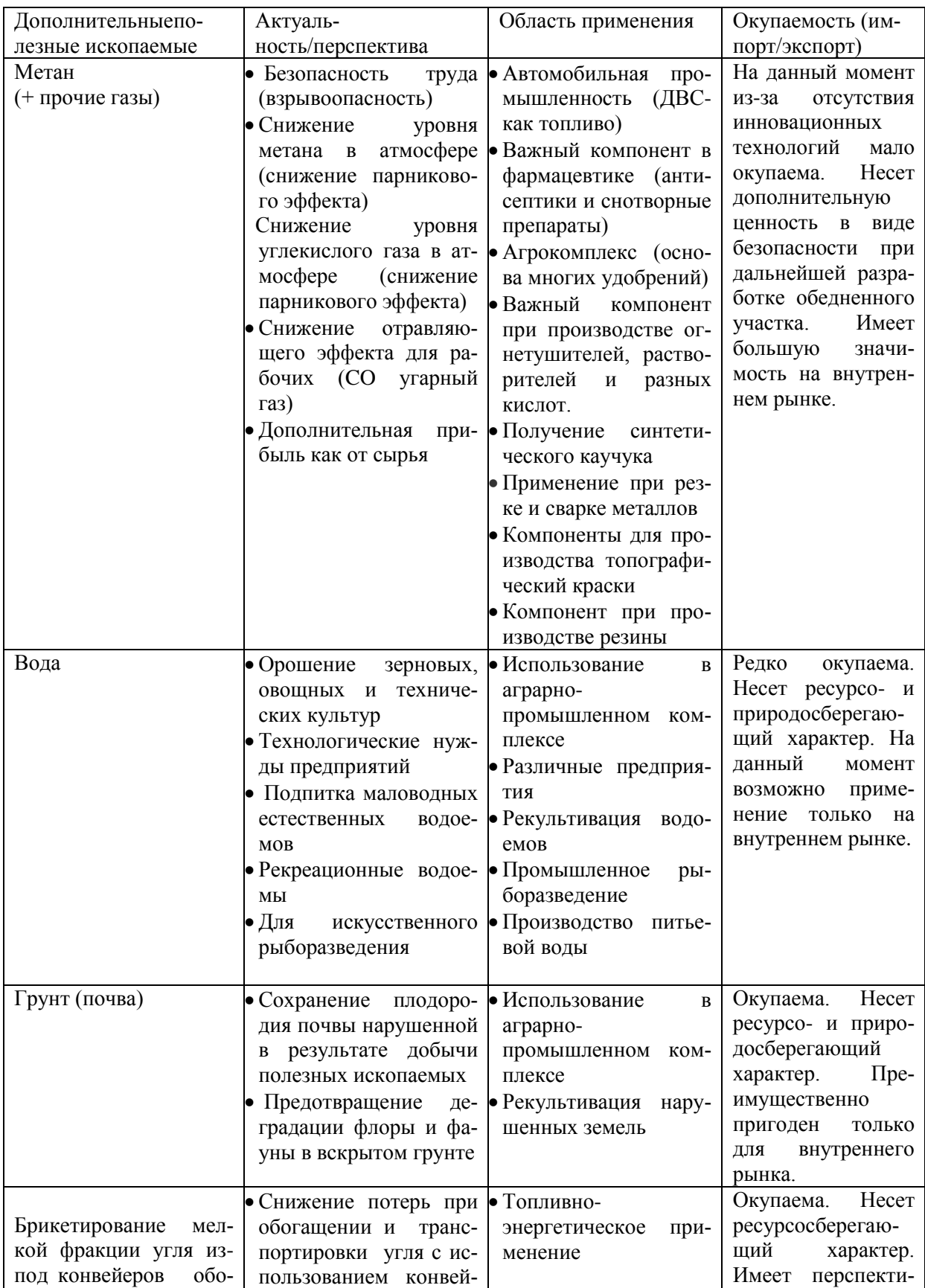

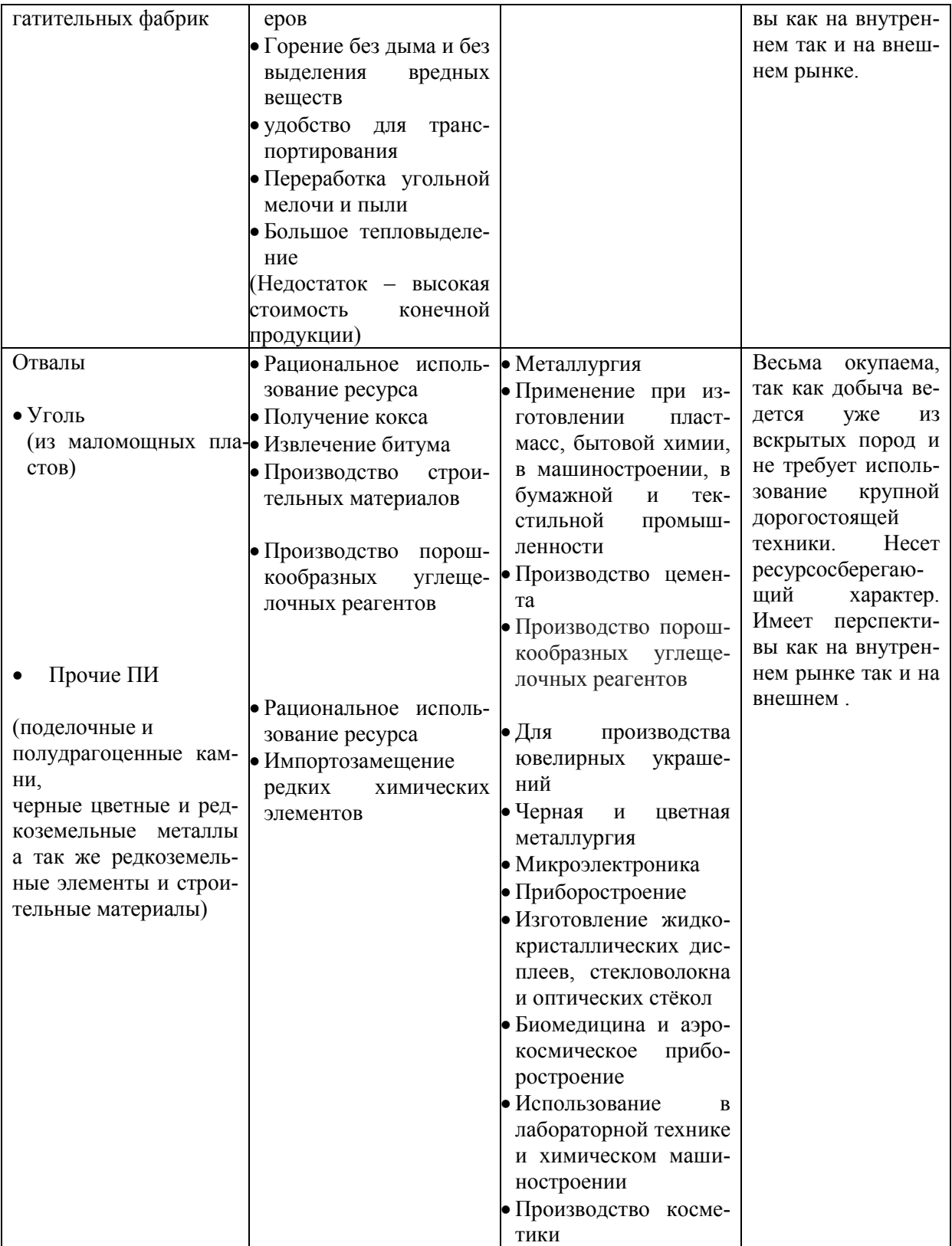

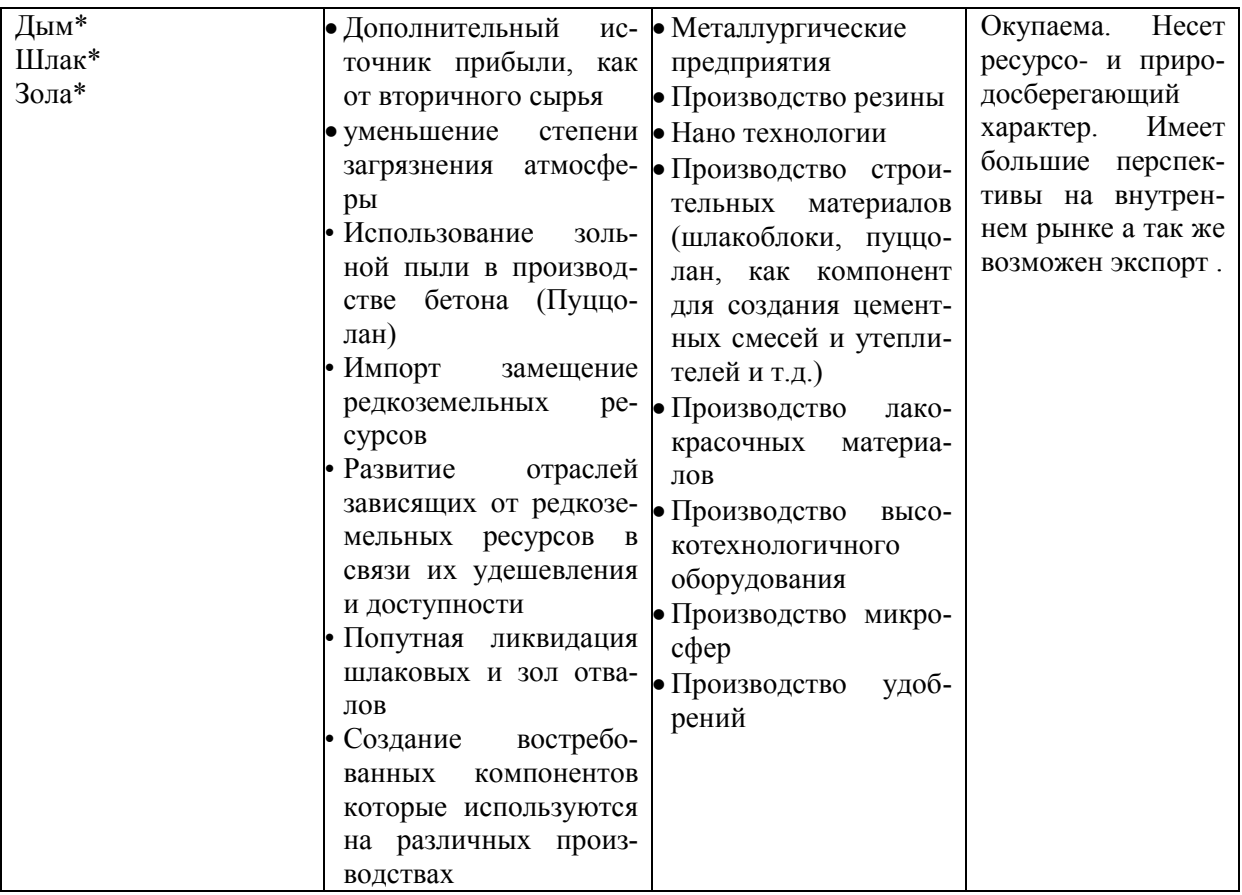

\*В сгоревшем угле а так же в выделяемым им дыме содержится в больших количествах такие элементы как: скадий, золото, лантан, германий, цирконий, алюминий, никель , кобальт , железо , серебро, сурьма, олово, марганец, ванадий, хром, калий, натрий, магний, сера, фосфор, иногда титан, цинк, медь

В результате анализа собранной информации мы установили несколько весьма важных фактов. Во-первых, процесс добычи угля является на сегодняшний день довольно расточительным, так как во вскрышные отвалы выбрасывается много видов полезного ископаемого. Во-вторых, добытый уголь представляет собой интерес не только как энергоноситель, но и как источник весьма ценных элементов. Таким образом, если процесс добычи угля и его дальнейшую реализацию осуществлять более рационально, такой подход станет не только дополнительным источником прибыли для предприятия, но и эффективным ресурсосбережением природных богатств. Ведь если максимально реализовать все вышеперечисленное нами дополнительные ресурсы, то такой сложный технологический процесс как вскрытие и разработка месторождения полезного ископаемого, может сделать производство безотходным, так как почти каждый компонент, который сейчас выбрасывается, содержит в себе большое количество ценных составляющих.

### **Список литературы**

1. Костарев А.П. Особенность метана и его опасность // [http://www.uran.donetsk.ua/~masters/2006/kita/naskovich/library/library1.ht](http://www.uran.donetsk.ua/~masters/2006/kita/naskovich/library/library1.htm) [m](http://www.uran.donetsk.ua/~masters/2006/kita/naskovich/library/library1.htm)

- 2. Скурский М.Д. Прогноз редкоземельно-редкометалльнонефтегазоугольных месторождений в Кузбассе // ТЭК и ресурсы Кузбасса. - 2004. - № 2/ 15. - C. 24 – 30.
- 3. Энергетика: история, настоящее и будущее <http://energetika.in.ua/ru/books/book-1/part-2/section-7/7-6>

УДК 664.3

# **ВЛИЯНИЕ НА МИКРОБИАЛНИЯ ТОР "ЕКОСИСТ-АРБАНАСИ" ВЪРХУ РАСТЕЖА И РАЗВИТИЕТО НА МАСЛОДАЙНА РОЗА В. Баджелова\*, M. Пашев \*\*, Д. Якимов \*\*\*, С. Тодорова \*\*\*\***

\* Институт по розата и етеричномаслените култури – Казанлък

\*\* Институт по планинско земеделие и животновъдство – Троян,

филиал Дряново

\*\*\* Висше училище по агробизнес и развитие на регионитe – Пловдив \*\*\*\* Русенски университет "Ангел Кънчев", филиал Разград

*Микробиалният тор "Екосист-Арбанаси", съдържащ Bacillus subtilis, Bacillus licheniformis, Аzotobacter chroococum и Аzotobacter vinelandii беше изследван върху растежа и продуктивността на маслодайна роза (Rosa damascene Mill.) сорт "Елейна". Приложен е както листно, така и почвено.*

*Установено е, увеличение на добива на цвят и количеството етерично масло за единица цвят, в резултат от прилагането на микробиалния тор.*

Като модел биологичното земеделие е взаимствано от самата природа, а като философия и практика то се стреми да бъде в хармония с нея и да не я уврежда [1]. Биопроизводството в България търпи силно развитие през последните три години, като се отчита ръст от около 100% [2]. Прилагането на различни течни органични торове води до увеличение на биохимични и физиологични показатели и добива от растителна продукция [3,4,5].

Етеричномаслените и лечебни растения имат своето съществено място в нашия живот. Те са източник на редица ценни и неповторими съставки, намиращи приложение в медицината , фармацията, хранителновкусовата и парфюмерийната промишленост. Българската маслодайна роза заема първо място в групата на етеричномаслените култури. В нашата страна се отглеждат за промишлени цели два вида маслодайна роза – *Rosa damascena* Miller и *Rosa alba*, основно за производството на розово масло, розов конкрет, розова вода и абсолю [6]. Розовите продукти са в основата на редица лекарства със своето болкоуспокояващо и антисептично действие [7]. В резултат на селекционната работа на учените от Института по розата в практиката са внедрени четири сорта маслодайна роза[8; 9; 10].

Целта на настоящата научна разработка е да се проведат изследвания за влиянието на микробиалния тор "Екосист-Арбанаси" върху продуктивността на маслодайна роза (Rosa Damascena) сорт "Елейна".

#### **Материал и методи**

Опитът е проведен през 2014 г. в розово насаждение на ИРЕМК – Казанлък. Извършено е листно и почвено третиране на насаждения от маслодайна роза сорт "Елейна" с микробиален течен тор "Екосист-Арбанаси". Торът е създаден като съвместна разработка между Д. Якимов и С. Тодорова. Съдържа бактериите *Bacillus subtilis, Bacillus licheniformis, Аzotobacter chroococum и Аzotobacter vinelandii.* Култирирани са дълбочинно с прибавени в суспензията като кранителна среда меласа и високо протеиново брашно с чистота за хранителни цели. Основният използван щам – *Bacillus subtillis* TS 01, е регистриран с номер NBIMCC № 8718 в националната банка за промишлени микроорганизми за целите на патентни процедури. Щамът е с доказано по-силно действие срещу растителни патогени спрямо други щамове на същата бактерия [11].

Изследваният тор е приложен листно и почвенно и са отчетени добив на свеж розов цвят и добив на етерично масло от единица цвят. Внесен е трикратно комбинирано – почвено чрез капково напояване и листно. Листното третиране е в концентрация 1,3% при разход на работния разтвор около 35 л/дка. Приложен е следният технологичен план за пръскане: *първо внасяне* в начало на бутонизацията – листно и почвено третиране; *второ внасяне* във фаза на бутонизация – листно и почвено третиране, *трето внасяне* във фаза начало на цъфтеж – листно и почвено третиране.

Проведените агротехнологичните мероприятия при отглеждането на маслодайна роза са стандартно прилаганите в ИРЕМК – Казанлък.

Добивът от цвят е отчетен еднократно при масов цъфтеж в 4 повторения с опитни парцелки по 20 линейни метра. Отчитането на добива от етерично масло на единица цвят е трикратно през периода края на май – начало на юни, последователно по време на начало на цъфтежа; при масов цъфтеж и в края на цъфтеж. Анализът е проведен по метода на Клевинджър – с апарат за микродестилация микродестилация. Всяко повторение е на базата на съдържанието на етерично масло в 200 гр. свеж цвят, като количеството на маслото е изразено в проценти. Опитът е изведен в 4 повторения с опитни парцелки по 20 линейни метра, като е вземана средна проба от всяко повторение.

Статистическата обработка на резултатите е извършена чрез теста t на *Student*. Достоверността на разликата t е отбелязана със звездички: при p  $\leq 5\%$  (\*); р  $\leq 1\%$  (\*\*); р  $\leq 0.1\%$  (\*\*\*); NS – недостоверна разлика

### **Резултати и обсъждане**

Продуктивността на маслодайна роза (Rosa Damascena) сорт "Елейна" в резултат на листно и почвено третиране с микробиалния тор

Екосист-Арбанаси е отразена по отношения на добива на цвят и добива на масло от единица цвят. Отчетено по време на масов цъфтеж, добивът на свеж цвят при варианта с комбинирано торене с Екосист-Арбанаси е 8,0 ± 0,09 кг за опитна парцелка от 20 линейни метра, при контрола 6,9 ± 0,09 кг. Достоверността на разликата между опит и контрола в случая е при найвисоко ниво на значимост –  $p \le 0.1\%$ . Увеличението на добива на цвят след третиране е с 16%.

Резултатите за добива от етерично масло за единица цвят след обработка с изследвания микробиален тор са отразени на таблица 1.

Таблица 1. Количество на етерично масло от маслодайна роза (*Rosa Damascena* Mill.) от единица цвят след трикратно комбинирано /почвено и лисно третиране/ с Екосист-Арбанаси. Цветът е добит по време на масов цъфтеж; n=4

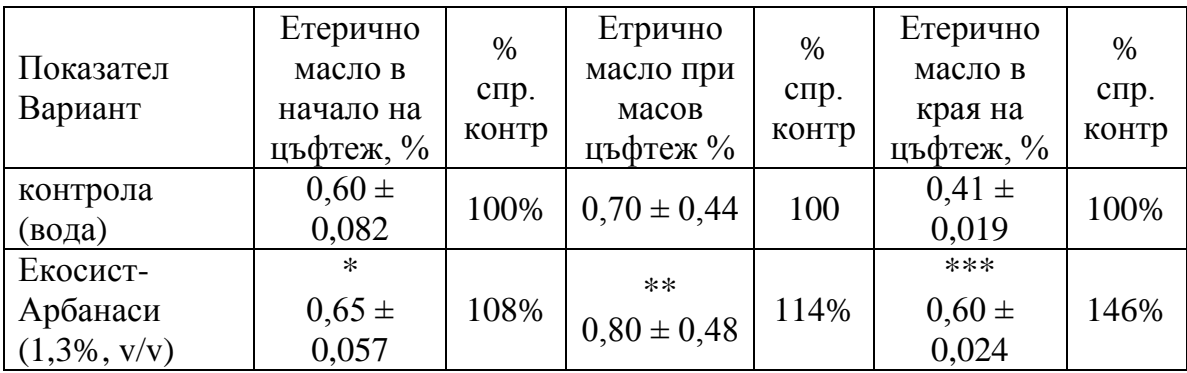

Получените резултати показват, че трикратната почвена и листна обработка с Екосист-Арбанаси (1,3%, v/v) на насаждения от маслодайна роза води до достоверно увеличение на количеството на етерично масло през трита отчетни периода – начало на цъфтеж, масов цъфтеж и края на цъфтеж. Увеличението е съответно с 8%, 14% и 46%.

Наслагвайки двата показателя относно добив – на количество цветове и масло от единица цвят, то увеличението на общото количество етерично масло на определен брой растения е отчетливо.

#### **Изводи**

- 1. Установено е, че трикратното комбинирано /почвено и листно третиране/ с Екосист-Арбанаси (1,3%, v/v) увеличава добива на цвят с 16%.
- 2. Установено е, че трикратното комбинирано /почвено и листно третиране/ с Екосист-Арбанаси (1,3%, v/v) увеличава добива на етерично масло и при трите последователни отчитания – в начало на цъфтеж, при масов цъфтеж и в края на цъфтеж.

### **Список литературы**

- 1. Каров, Ст., 2008. Наръчник по биологично земеделие, Пловдив
- 2. Якимов, Д., 2013. Иновативни торове и препарати с естествен произход-

алтернатива в биологичното и конвенционалното земеделие, Висше училище по агробизнес и развитие на регионите-Пловдив, изд. "Талант", с. 19

- 3. Влахова, В., Вл. Попов, 2013. Влияние на биоторовете върху съдържанието на витамин С в плодовете от пипер (Capsicum annuum L.), отгледан в условията на биологично земеделие. Ново Знание, №1, С. 126-129
- 4. Vlahova V., Zl. Zlatev Hr. Boteva, 2011. Study on the impact of biofertilizers on the leag gas-exchange of peper (Capsicum annuum L.) cultivated under the conditions of organic agriculture. Journal of International Scienctific Publications; Ecology&Safety, Vol. 5, part 2, pp. 214-223.
- 5. Енчев, Ст, 2013. Влияние на някои листни торове върху стопанските качества на салатно цвекло. Растениевъдни науки, №50, с. 37-39
- 6. Ковачева, Н., 2010. Нов хибрид маслодайна роза
- 7. Николов, 1941. Розата като лекарство
- 8. Астаджов, Н., 1978. Нов сорт Казанлъшка маслодайна роза "Искра", Растениевъдни науки №8, pp. 59-63
- 9. Staikov V., 1971. Some oil-bearing species of the genus rosa. Comptes rendus de academie sciences agricoles Вulgarie, №2, pp. 199-201
- 10.Цветков, Р., 1984. Резултати от изпитването на перспективни мутанти от Казанлъшка маслодайна роза. Сборник "Нучна сесия – съвещание", 28-29юни, Казанлък.
- 11.Тодорова, С., 2009. Получаване на препарат с антибиотично действие от *Bacillus subtilis* ТS 01, Дисертация, 155 стр.

## УДК 581.526.42:630(477.53)

## **ОСНОВНЫЕ НАПРАВЛЕНИЯ РАЦИОНАЛЬНОГО ИСПОЛЬЗОВАНИЯ ЛЕСОВ ЗЕЛЕНОЙ ЗОНЫ ГОРОДА ПОЛТАВЫ Н.А. Власенко**

Полтавский национальный педагогический университет им. В.Г. Короленко, Украина

Мониторинговые исследования экологического состояния лесов Украины, в частности ее лесостепной зоны, относятся к главным задачам современности. Особенно это касается зеленых зон промышленных регионов крупных городов, которые значительно страдают от прямого воздействия человека или побочных последствий его жизнедеятельности. В связи с этим возникает насущная необходимость комплексного изучения этой категории лесных экосистем лесостепной зоны, в частности зеленой зоны г. Полтавы, что относится к Полтавской области.

Общая площадь современных земель лесного фонда Полтавской области составляет 275,8 тыс. га (с учетом площадей, которые не относятся к

государственному лесному фонду, но фактически представляют собой лесные насаждения - полезащитные лесные полосы, леса в полосах отвода железных и автомобильных дорог), в том числе покрытые лесной растительностью земли - 244,3 тыс. га. Полтавский район составляет 19,3 тыс. га, а лесной фонд г. Полтава - 270,8 га. Почти 65% лесопокрытой площади - искусственные лесные насаждения разных лет создания (лесные культуры), остальные - корневые, то есть природные леса пойм по берегам рек Ворсклы, Псла, Сулы, Удая, Орчика и Говтвы [2; 4; 5].

Анализ лесистости Полтавской области показал, что она составляет 8,7%, а полезащитная лесистость - 1%, что больше чем в 3 раза ниже нормы, указанной В.В. Докучаевым, исследовавшего лесостепные и степные ландшафты Полтавской губернии в конце XIX в. Лесистость Полтавского района составляет 15,5%, а г. Полтавы - 2,6%, по данным Полтавского Госкомлесхоза [2; 5].

Все леса зеленой зоны г. Полтавы по своему назначению и размещению относятся к первой группе как леса, имеющие природоохранное и рекреационное значение с активным режимом ведения лесного хозяйства, при котором проводятся только рубки ухода, санитарные и выборочные лесовосстановительные рубки. Выполняют преимущественно экологические функции - водоохранные, защитные, санитарно-гигиенические, оздоровительные, рекреационные и т. п., эксплуатационное значение их ограничено. К рекреационным и защитным насаждениям принадлежит более половины лесного фонда области, в том числе зеленой зоны городов и населенных пунктов, защитные полосы вдоль железнодорожных и шоссейных дорог, заповедные лесные территории. Природно-заповедный фонд Полтавщины составляет 21% территории лесов и имеет устойчивую тенденцию к росту. Более 62% лесов Полтавщины искусственно созданы и требуют усиленного ухода [2].

В условиях сложной экологической ситуации, основываясь на собственных исследованиях и на данных лесного хозяйства «Полтавалес» [1; 3; 5], мы выделяем следующие основные направления и рекомендации по ведению лесного хозяйства:

1. Обеспечение народного хозяйства древесиной путем проведения лесовосстановительных рубок и рубок промежуточного пользования. Лесовосстановительные рубки должны проводиться в соответствии с "Правилами рубок главного пользования и лесовосстановительных рубок в равнинных лесах Украины" [5]. Способ рубки сплошь лесосечный, с расчетом на искусственное лесовосстановление. Рубки ухода проводятся в соответствии с "Наставлениями по рубкам ухода в лесах Украины". Принимая активный метод ухода, следует отдавать предпочтение не только главной породе, но и лучшим представителям сопутствующих пород с тем, чтобы создавать смешанные биологически устойчивые насаждения. В лесопарковой части лесов зеленой зоны целевое направление рубок ухода должно заключаться в формировании устойчивости и декоративных качеств участков леса и отдельных деревьев, их групп и объединений.

2. Выращивание насаждений по своим свойствам приближаются к коренным древостоям. Допустимо наличие производных, но промышленно-ценных древостоев с тем, чтобы леса в целом отличались разнообразием состава в пределах, необходимых для поддержания биологической устойчивости, повышение эстетических свойств леса и удовлетворения потребностей в древесине различных пород. Лесные культуры должны создаваться смешанными с использованием самосева и поросли существующих сопутствующих пород на вырубках. Для выбора типов культур, в зависимости от типов условий произрастания, нужно пользоваться типологией лесных культур по А.Л. Бельгарду. Насаждения, которые не отвечают условиям произрастания, должны подлежать замене путем реконструкции или целенаправленного лесовосстановления при лесовосстановительных рубках (по мере созревания).

3. Охрана и защита леса. Преобладающие типы леса обусловливают, с одной стороны, высокая степень пожарной опасности (хвойные насаждения), а с другой - массовое и систематическое повреждения насаждений лиственными вредителями (насаждения дуба). Поэтому противопожарным мероприятиям и мерам борьбы с вредителями и болезнями леса следует уделять особое внимание. Охрана леса от пожаров включает противопожарные инженерно-профилактические и предупредительные меры, в частности такие как создание и поддержание в надлежащем состоянии противопожарных разрывов, прокладка минерализованных полос, перекрытия второстепенных лесных дорог, обновление средств наблюдения и радиосвязи, противопожарной техники, инвентаря.

4. Использование леса. Необходимо развивать побочное пользование лесом, создавать условия для нормального отдыха населения путем создания и обустройства рекреационных лесов. Растительный покров, несмотря на всестороннее антропогенное воздействие, характеризуется значительным разнообразием. Самые высокие показатели ценотического и флористического богатства присущи степным и луговым экосистемам, несколько меньше - лесным и гидрофильным.

Областная целевая программа комплексного развития лесного хозяйства «Леса Полтавщины до 2015 года» (утверждена решением Полтавского областного совета ХII сессии IV созыва от 29 июня 2004) [4; 5] определяет основные направления и источники обеспечения сбалансированного развития лесного хозяйства области и включает систему мероприятий, направленных на усиление экологических, социальных и экономических функций лесов, создание в области условий для расширенного воспроизводства и повышения продуктивности лесных насаждений, усиление их полезных свойств, охрану и защиту лесов, обеспечение рационального использования лесных ресурсов.

Главной задачей Программы является определение и обозначение основных направлений и показателей развития лесохозяйственной отрасли области на период до 2015 года и на перспективу, обеспечение в лесах всех лесопользователей устойчивого развития лесного хозяйства на научно обоснованных принципах.

Основные направления развития лесного хозяйства в области и зеленой зоне г. Полтавы, исходя из положений программы комплексного развития лесного хозяйства «Леса Полтавщины до 2015 года», предусматривают реализацию государственной политики в сфере лесных отношений в следующих ключевых направлениях лесохозяйственной деятельности:

- постепенное увеличение лесистости территории области до оптимального уровня;
- рациональное использование лесных ресурсов, повышение продуктивности лесов, улучшения качественного состава лесных насаждений;
- наращивание природоохранного потенциала лесов, сохранение их биологического разнообразия;
- повышение устойчивости лесных экосистем к воздействию негативных антропогенных факторов, изменения климата;
- расширение работ по защитному лесоразведению;
- усиление государственного контроля за охраной, защитой, использованием и воспроизводством лесов;
- совершенствование нормативно-правовой базы в области лесного хозяйства и ее гармонизация с международными принципами устойчивого развития и управления лесами;
- обеспечение завершения сплошной инвентаризации лесов с изготовлением правоустанавливающей документации на пользование земельными участками лесного фонда, их лесоустройства и разработки соответствующих проектов организации и развития лесного хозяйства;
- внедрение в лесохозяйственное производство достижений современной лесоводческой науки, проведения работ по мониторингу лесов, применение научно обоснованных методов рационального использования природных ресурсов;
- усиление социальной защиты работников лесного хозяйства.

Все должны четко представлять себе конечную цель лесовыращивания и лесоразведения на каждом участке, то есть какими должны быть древостои, созданные в тех или иных условиях. Каждый залесеный участок должен иметь определенное целевое назначение.

Подробная эколого-биологическая характеристика фитоценозов и установления особенностей эдафотопов лесных массивов позволят реконструировать существующие насаждения зеленой зоны г. Полтавы и организовать стационарные исследования над ними с целью более рационального их использования и сохранения.

#### **Список литературы**

- 1. Белова Н.А. Естественные леса и степные почвы: Монография / Н.А. Белова, А.П. Травлеев. – Днепропетровск: ДГУ, 1999. – 348 с.
- 2. Власенко Н.О. Антропогенне порушення лісових земель в Полтавській області / Н.О. Власенко // Питання степового лісознавства та лісової рекультивації земель. – 2009. – C. 153-160.
- 3. Парпан В.І. Методологічні аспекти оцінки екологічного стану урбанізованих і техногенно змінених територій / В.І. Парпан, М.М. Миленька // Вісник Дніпропетровського університету. Біологія. Екологія. – 2010. – Вип. 18. – Т. 2. – С. 61–68.
- 4. Полтавщина [Текст] : Природа. Традиції. Культура / уклад. О.А. Білоусько. – Полтава : Оріяна, 2007. – 104 с.
- 5. Проект организации и развития лесного хозяйства Полтавского лесхоззага Полтавской области. Полтавское областное производственное лесохозяйственное объединение «Полтавалес» Министерства лесного хозяйства УССР. – Т. 1. – Книга 1. Объяснительная записка. – Ирпень,  $1990. - 404$  c.

### УДК 662.62

## **ПОВЫШЕНИЕ ПРОЧНОСТИ ТОПЛИВНЫХ ГРАНУЛ НА ОСНОВЕ ОРГАНИЧЕСКИХ ОТХОДОВ М.В. Забродина**

КузГТУ

Научный руководитель – к.т.н., доцент А.Г. Ушаков

**Актуальность работы.** Конец XX – начало XXI вв. характеризуются внедрением новых прорывных технологий в промышленности, но вместе с тем значительно возросла техногенная нагрузка на окружающую природную среду. Как следствие, загрязнение атмосферного воздуха и увеличение случаев заболеваний органов дыхания.

Принятие Правительством РФ закона «Об охране окружающей среды» позволило законодательно закрепить правовые основы государственной политики в области охраны окружающей среды, обеспечивающие сбалансированное решение социально-экономических задач, сохранение благоприятной окружающей среды, биологического разнообразия и природных ресурсов в целях удовлетворения потребностей нынешнего и будущих поколений, укрепления правопорядка в области охраны окружающей среды и обеспечения экологической безопасности [1].

Одной из мер, активно реализуемой для защиты природы, является увеличение штрафов за размещение и сбросы отходов. Данная мера является эффективной и вынуждает многие промышленные предприятия встать на путь внедрения безотходных технологий и полного использования всех вторично образующихся продуктов и материалов.

Такая проблема актуальна:

- для нефтедобывающих и нефтехимических предприятий. Например, при добыче нефти из земного пласта вместе с нефтью выходит нефтяной попутный газ. Наиболее распространенной практикой утилизации которого является сжигание на факельных установках [2].

- для биологических очистных сооружений, так как избыточный активный ил скапливается на иловых площадках и тем самым происходит отравление почвы, атмосферы, грунтовых вод [3].

Нами предложено использовать вышеуказанные отходы для получения альтернативного топливо с высокой температурой сгорания и повышенной прочностью.

**Цель работы:** получение композитного топлива путем использования в качестве исходного сырья отходов промышленных предприятий и биологических очистных сооружений.

Суть заключается в гетерогенном пиролизе газообразных углеводородов при их фильтрации через угольный остаток, являющийся результатом карбонизации биомассы.

В качестве газообразного агента использован один из наиболее проблемных химических отходов, наносящих значительный ущерб окружающей природной среде – попутный газ добычи и переработки нефти, который особый вред приносит при утилизации его методом сжигания.

**Задачи:** собрать лабораторную установку, отладить режим, получить образцы и их проанализировать, рассчитать технико-экономические показатели процесса.

В настоящее время существует множество экологических проблем. Одной из таких проблем является загрязнение промышленными отходами окружающей среды. Существует множество методов их утилизации, но не каждый благотворно влияет на окружающую среду.

Например, если взять отход нефтеперерабатывающих предприятий, нефтяной попутный газ, то его основной проблемой является содержание большого количества тяжелых углеводородов [4].

Так же, отходы биологических очистных сооружений, осадки сточных вод не всегда находят применение, хотя и являются ценным органическим сырьем.

В нашей работе мы используем два вышеуказанных отхода, и конечным продуктом является топливо с высокой температурой сгорания, которое ничуть не уступает металлургическому коксу, а и сравнимо с ним по отдельным качественным показателям.

На данный момент исследования находятся на стадии лабораторных испытаний. Проводится отработка технологических параметров процесса термической переработки углеводородных газов, аппаратурное оформление данного процесса в виде соединенного герметичного реактора с блоком подачи газа. Необходимо дальнейшее изучение влияния температуры на выход и толщину слоя пироуглерода, отлагающегося на углеродной матрице, в качестве которой использовано твердое формованное топливо.

Пироуглерод – это углеродные пленки, образующиеся на нагретых

поверхностях по причине термического нарушения целостности вещества. Этот класс материалов, который отличается структурой и свойствами, объединенных принципом получения. Образуется при высоких температурах на нагретых участках углеродосодержащих подложках.

Для достижения поставленной цели собрана лабораторная установка, блок-схема которой представленна на рис. 1.

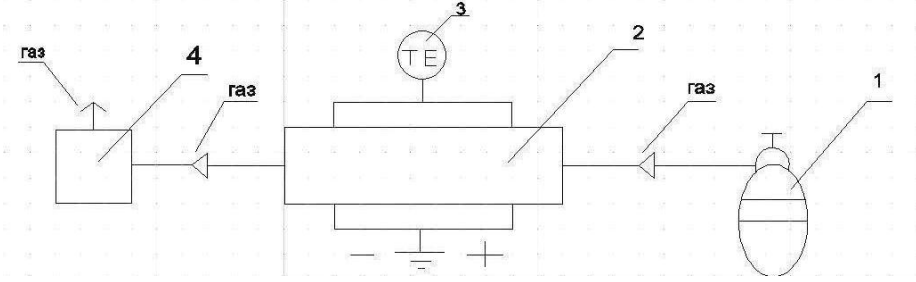

Рис.1. Блок-схема лабораторной установки упрочнению поверхности топливных гранул: 1 – баллон с газом; 2 – реактор; 3 – термопара; 4 – емкость с жидкостью.

Весь процесс делили на две стадии.

1 стадия: В реактор загружали образцы из отходов очистных сооружений на основе избыточного активного ила приблизительно одинаковой массы. Под действием высоких температур подвергались пиролизу. Время эксперимента варьировали в районе часа, при этом из реактора происходило выделение различных газовых примесей.

По окончанию данного этапа образцы представляли собой углеродный скелет. Масса после пиролиза уменьшалась.

2 стадия: Снова в реактор загружали данные образцы, подвергали высоким температурам и уже пропитывали попутным нефтяным газом, который проходил по замкнутой системе в реактор. Время эксперимента составляло 1 час. За это время в реакторе происходило уплотнение углеродной матрицы в результате ее карбонизации.

По истечению времени образцы взвешивали. И тот образец, который лежал первым по пути к газу увеличивал свою массу на 50-51 %, второй на 10-13 % и третий на 5-7 %. Это свидетельствует о том, что первый образец больше пропитался углеродом.

Общий вид образов представлен на рис. 2.

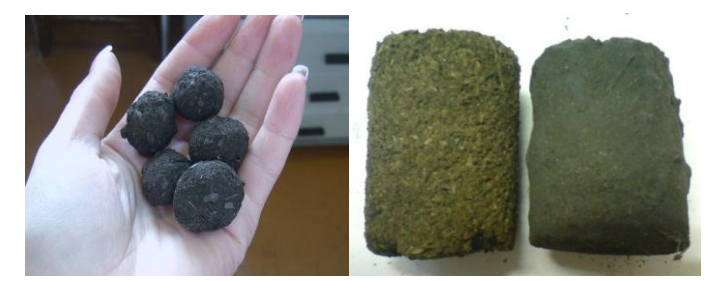

Рис. 2: Образцы топлива повышенной прочности и теплоты сгорания: а – гранулы, б – брикеты до и после процесса упрочнения пироуглеродом.

Полученные образцы будут дешевыми аналогами кокса, за счет своего состава и довольно легкого способа получения.

На данный момент цена биомассы составляет 8 руб/кг [5], а цена за попутный нефтяной газ составляет свыше 600-1200 руб/тыс. м<sup>3</sup> [6]. Грамотное использование таких ресурсов позволит получить продукт с высокой добавленной стоимостью, востребованный на рынке.

Данный продукт возможно использовать на ТЭС в котельных цехах, в металлургии, а так же для отопления частных домов. Область применения зависит от состава и условий получения топлива.

### **Список литературы**

- 1. URL: [http://www.rpnszfo.ru/index.php/8-vnimaniyu](http://www.rpnszfo.ru/index.php/8-vnimaniyu-prirodopolzovatelej/204-07-04-2015g-o-plate-za-negativnoe-vozdejstvie-na-okruzhayushchuyu-sredu-v-chasti-vybrosov-vrednykh-veshchestv-v-atmosfernyj-vozdukh-peredvizhnymi-istochnikami)[prirodopolzovatelej/204-07-04-2015g-o-plate-za-negativnoe-vozdejstvie-na](http://www.rpnszfo.ru/index.php/8-vnimaniyu-prirodopolzovatelej/204-07-04-2015g-o-plate-za-negativnoe-vozdejstvie-na-okruzhayushchuyu-sredu-v-chasti-vybrosov-vrednykh-veshchestv-v-atmosfernyj-vozdukh-peredvizhnymi-istochnikami)[okruzhayushchuyu-sredu-v-chasti-vybrosov-vrednykh-veshchestv-v](http://www.rpnszfo.ru/index.php/8-vnimaniyu-prirodopolzovatelej/204-07-04-2015g-o-plate-za-negativnoe-vozdejstvie-na-okruzhayushchuyu-sredu-v-chasti-vybrosov-vrednykh-veshchestv-v-atmosfernyj-vozdukh-peredvizhnymi-istochnikami)[atmosfernyj-vozdukh-peredvizhnymi-istochnikami](http://www.rpnszfo.ru/index.php/8-vnimaniyu-prirodopolzovatelej/204-07-04-2015g-o-plate-za-negativnoe-vozdejstvie-na-okruzhayushchuyu-sredu-v-chasti-vybrosov-vrednykh-veshchestv-v-atmosfernyj-vozdukh-peredvizhnymi-istochnikami)
- 2. Техническая библиотека / [Энергоресурсы, топливо](http://neftegaz.ru/tech_library/category/169) // Попутный нефтяной газ (ПНГ) URL: [http://neftegaz.ru/tech\\_library/view/4055](http://neftegaz.ru/tech_library/view/4055)
- 3. Нефть и газ электронная библиотека URL: <http://www.fizi.oglib.ru/bgl/2311/87.html>
- 4. Филлипов А.В. Компонентный состав попутного нефтяного газа // газовые технологии, 2013 октябрь С. 68-72
- 5. URL:<http://www.infratechnology.ru/bioresources/>
- 6. neftegaz.ru/ новости // Мировые события Лукойл предложил принципы ценообразования на попутный нефтяной газ URL: http://neftegaz.ru/news/view/108958

УДК 574.63 : 639.3

# **К ВОПРОСУ О СПОСОБАХ СНИЖЕНИЯ УРОВНЯ ЭВТРОФНОСТИ ВОДОЕМОВ-ОХЛАДИТЕЛЕЙ ГРЭС 1,3Л.И. Законнова, <sup>2</sup>И.В. Никишкин, <sup>3</sup>А.А. Ростовцев**

Филиал КузГТУ в г. Белово<sup>1</sup>; ООО «Беловское рыбное хозяйство»<sup>2</sup>;  $\Phi$ ГУП «Горыбцентр». Новосибирский филиал<sup>3</sup>

Одна из часто встречающихся проблем малых водоемов-охладителей ГРЭС – быстрое эвтрофирование и связанные с ним усиленное развитие фитопланктона - «гиперцветение» и зарастание водоемов высшей водной растительностью [19]. В результате гиперцветения громадное количество детрита оседает на конденсаторных трубках, снижая эффективность работы станции; развитие высшей водной растительности способствует развитию отмелей в результате чего изменяются объем, площадь и другие характеристики водоема-охладителя.

Существует два подхода к данной проблеме: технологический и экологический. Технологический подход не учитывает интересы сложившегося сообщества организмов, среди его сторонников до сих пор существует

мнение, что с эвтрофированием водоема целесообразнее всего бороться при помощи гербицидов, в частности, солей  $Cu^{2+}$ . Экологический подход к решению проблемы принимает во внимание тот факт, что за время существования пруда-охладителя в нем сформировалось сообщество организмов, а сам водоем стал частью экосистемы района и зоной отдыха горожан.

Среди известных мер борьбы с растительными формами наиболее экологичным и экономически приемлемым признан способ очистки водоемов при помощи рыб-мелиораторов – микрофитофага толстолобика и макрофитофага белого амура [11, 13, 16,]. Изначально данный способ использовали для биологической очистки ирригационных систем в Средней Азии [10], однако в последнее время он все чаще используется в Западной Сибири [5], в частности, в водохранилищах Беловской ГРЭС [9] и Березовской ГРЭС-1, относящихся к Обскому бассейну.

При несомненном преимуществе такого метода он имеет слабые стороны, например, отдаленные последствия для аборигенных ихтиоценозов в связи с интродукцией рыб-конкурентов. Микрофитофаг толстолобик имеет в Обском бассейне мало пищевых конкурентов, поэтому не снизит продуктивность аборигенных видов рыб [15]. Макрофитофаг белый амур при недостатке предпочитаемых растительных видов расширяет спектр питания и становится бентофагом, подрывая кормовую базу туводных рыб [18]. Поэтому интродукцию белого амура в водоемы-охладители следует проводить с учетом условий каждого конкретного водохранилища.

Рассмотрим ситуации, сложившиеся в водоемах-охладителях Беловской ГРЭС (Беловское водохранилище) и Березовской ГРЭС-1 (Берешское водохранилище).

1. Беловская ГРЭС работает по оборотной системе технического водоснабжения. Водоемом-охладителем служит водохранилище, образованное зарегулированием стока реки Иня. Проектная площадь водохранилища  $-1300$  га, в настоящее время  $-1430$  га, объем воды составляет  $47.9 \times 106$  м<sup>3</sup>.

Вода для охлаждения конденсаторов ГРЭС забирается из приплотинного участка водохранилища и сбрасывается по отводящему каналу длиной около 6 км в верхний плес. Средний расход циркуляционной воды в сбросном канале составляет в летний период 35 м3/сек.

Характерной особенностью Беловской ГРЭС является постоянство нагрузки. Работа электростанции в постоянном режиме обеспечивает не только постоянный расход циркуляционной воды, но и отсутствие резких колебаний ее температуры в суточном и недельном периодах.

На начальном этапе формирования гидроэкосистемы прудохладитель Беловской ГРЭС имел черты водоема олиготрофного типа с незначительными тенденциями к мезотрофному состоянию, в настоящее время некоторые показатели (содержание хлорофилла «а», биомасса зообентоса, содержание кислорода в придонной воде, прозрачность) имеют эвтрофные значения. Биомасса фитопланктона выросла в 3,1 раза, первичная продукция увеличилась в 2,6 раза, содержание в воде хлорофилла «а» – в 7,1 раза, биомасса зоопланктона – в 2,6, зообентоса – в 3,9 раза.

При проведении исследований теплообменной системы Беловской ГРЭС [12] выявлены слизистые отложения, снижающие технологические параметры в теплообменниках. Среди организмов, образующих сообщества обрастаний, выявлены две группы организмов: автохтонных, способных реализовать свои жизненные циклы в условиях теплообменных систем и аллохтонных, которые не могут длительно существовать в таких условиях и вымирают.

Таким образом, в результате почти сорокалетней эксплуатации пруда-охладителя Беловской ГРЭС произошло вполне закономерное, при существующих условиях, эвтрофирование водоема. Существенно увеличилась биомасса фито- и зоопланктона, высшей водной растительности и в связи с этим возникла опасность, что детрит, оседая на конденсаторных трубках ГРЭС, снизит степень охлаждения воды (19). В 1998-1999 гг. летнее «цветение» водоема было особенно высоким, поэтому с 2000 г. начаты работы по очистке Беловского водохранилища. По данным В.А. Смирнова и соавторов, индекс видового разнообразия Беловского водохранилища достигает 3,2-3,5 (при максимально возможном значении - 6), гидробиоценоз представлен 418 организмами, из них – 17 видов туводных и 7 – итродуцированных видов рыб (19). Все приведенные данные свидетельствует о том, что в водоеме сложилась экосистема мезотрофно-эвтрофного типа. В данном случае применение гербицидов может привести к гибели многих видов гидробионтов и деградации водоема. Поэтому борьбу с дальнейшим эвтрофированием водоема следует вести мягкими экологическими методами, среди которых – использование для борьбы с планктоном и высшей водной растительностью растительноядных рыб – толстолобика и белого амура. В 2000 г. нами было разработано «Рыбоводно-биологическое обоснование дополнительного зарыбления Беловской ГРЭС растительноядными рыбами», в соответствии с которым в водоем были выпущены годовики толстолобика.

Таблица 1 - Рыбоводные показатели, которые могут быть получены через 4-8 лет после зарыбления водоема-охладителя Беловской ГРЭС толстолобиком

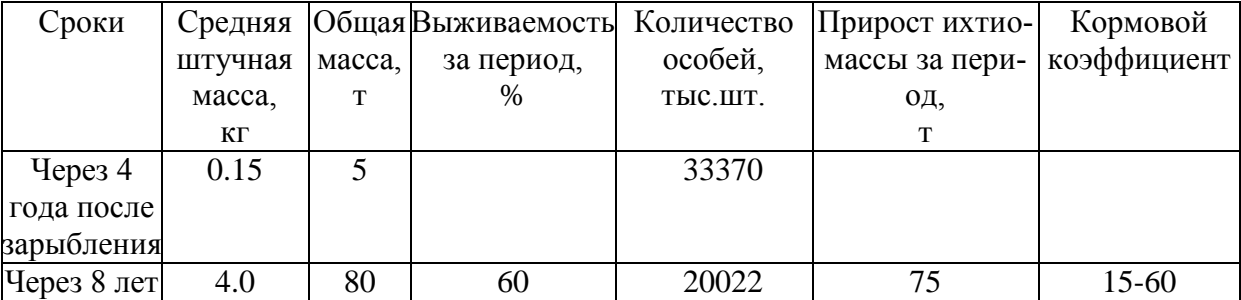

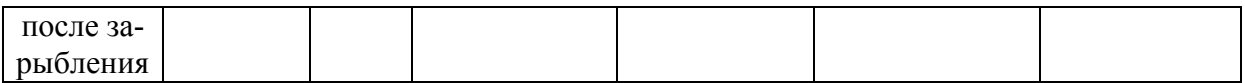

2. Водоем-охладитель Березовской ГРЭС-1 образован зарегулированием стока реки Береш в районе впадения в нее рек Базыр и Кадат, частично на месте водохранилища Кадатской ГЭС, частично – на месте торфяника, двумя километрами выше плотины Кадатской ГЭС. Характер регулирования стока - сезонный. Уровень воды в водохранилище регулируется сбросом в нижний бьеф через реку Береш. Водообмен в водохранилище в маловодные годы происходит всего один раз в год. При проектировании водохранилища был допущен ряд отклонений от «Санитарных правил по подготовке ложа водохранилища и каналов к затоплению и санитарной охране их» (Утверждены Главным Госсанинспектором СССР 19 мая 1956 г. № 215-56): не были удалены древесные и кустарниковые формы. Не были учтены источники загрязнения в районе верхнего бьефа водохранилища. В связи с этим началось активное эвтрофирование водоема, которое к 2001 г. достигло стадии «гиперцветения» [15]. Высшая водная растительность распространилась на мелководьях и образовала «островки» вокруг всплывающего со дна торфа. Для борьбы с фитопланктоном водохранилище было зарыблено белым амуром, закупленным в ООО «Беловское рыбное хозяйство». Ихтиофауна водохранилища представлена 9 туводными (плотва, окунь, щука, ерш, елец, хариус, ленок, таймень и двумя интродуцированными видами (карп, белый толстолобик).

Среди растительности мелководий Водоема-охладителя Березовской ГРЭС-1 преобладают следующие виды (таблица 2):

| Название                                                              | Биологические особенности                                                                                                    |  |  |
|-----------------------------------------------------------------------|----------------------------------------------------------------------------------------------------|--|--|
| Роголистник<br>погруженный<br>(Cera-<br>tophyllum demersum L.)        | Многолетняя трава. Растет в озерах, прудах,<br>речных заводях и старицах, цветет в июне-<br>июле.                                                      |  |  |
| Рдест плавающий (Potamogeton natans<br>L)                             | Многолетняя трава. Растет в реках, озерах,<br>болотах, прудах, цветет в июне-августе.                                                                  |  |  |
| Ряска малая (Lemna minor L.)                                          | Многолетняя трава. Часто встречается в во-<br>доемах, цветет в мае-июне.                                                                               |  |  |
| Многокоренник обыкновенный (Spi-<br>rodela polyrrhiza Schleid)        | Многолетняя трава. Обычно растение водо-<br>емов, цветет в мае-июне.                                                                                   |  |  |
| Водокрас обыкновенный (лягушачий)<br>(Hydrocharis morsus-rande L.)    | Многолетняя трава. Растет в водоемах и на<br>болотах. Цветет в июне-августе.                                                                           |  |  |
| Горец земноводный (гречиха земно-<br>водная) (Polygonum amphibium L.) | Многолетняя трава. Растет в воде или на<br>сырых лугах, по берегам водоемов, в посе-<br>вах, у дорог. Сухопутная и водная форма<br>сильно различаются. |  |  |

Таблица 2 - Растительность мелководий Берешского водохранилища

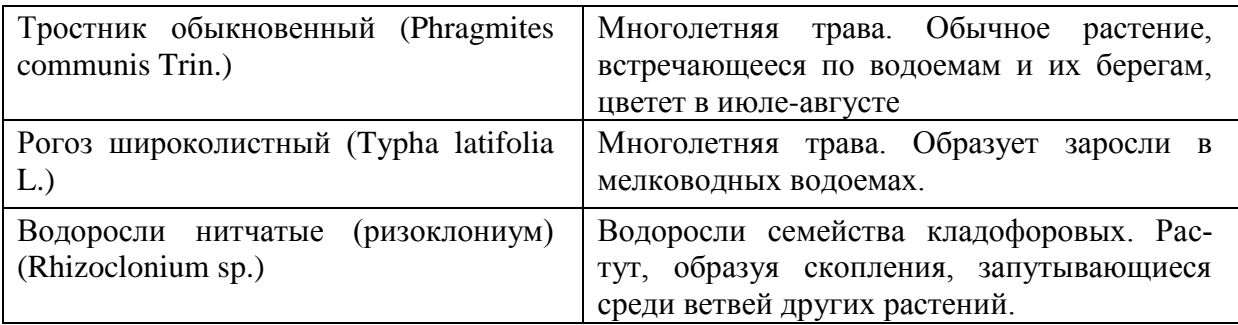

В связи с тем, что при достаточном количестве растительных кормов белый амур не является пищевым конкурентом туводных рыб и интродуцентов Берешского водохранилища и не сможет размножаться в естественной среде, он не снизит продукцию местной ихтиофауны. Однако следует учитывать, что при уменьшении ихтиомассы вселяемый объект способен значительно расширить спектр питания за счет бентосных и планктонных животных. Обязательным мероприятием должен стать при этом систематический контроль за численностью популяции белого амура, предусматривающий увеличение товарного вылова при первых признаках угнетения водных фитоценозов.

При расчете потребности посадочного материала для зарыбления прудаохладителя Березовской ГРЭС-1 белам амуром следует учесть. Площадь мелководий, заросших растительностью, составляет в Берешском водохранилище 19 км<sup>2</sup>, что составляет около 56% площади водоема. В связи с тем, что экосистема водохранилища находится в стадии формирования, представляется целесообразным зарыбление водохранилища белым амуром с плотностью посадки 10-15 шт/га [18]. Средняя штучная масса рыб должна быть не менее 100-150 г. При такой массе тела рыбы не только выходят изпод пресса хищников, но и могут потреблять в пищу не только мягкую, но и более грубую водную растительность. Для этого потребуется:

- 1. средняя штучная масса белого амура 0,150 кг
- 2. площадь водохранилища составляет 3337 га.
- 3. ихтиомасса белого амура, необходимая для зарыбления:
	- при плотности посадки 10 шт./га 337 га\*10шт.\*0.15 кг ≈ 5005 кг
	- при плотности посадки 15 шт./га 337 га\*10шт.\*0.15 кг ≈ 7508 кг

Выживаемость белого амура (с учетом неконтролируемого вылова) может составлять 60%, поэтому рекомендовано ежегодное дополнительное зарыбление водоема. Зарыбление водоема целесообразно проводить весной, когда вода в водохранилище прогревается до температуры  $16-18^{\circ}$ С. Для зарыбления следует использовать посадочный материал из рыбоводных хозяйств Обского бассейна, прошедших акклиматизацию на устойчивость к зимним температурам.

Вместе с тем, при несомненных преимуществах экологических способов борьбы с зарастанием водоемов не следует исключать несанкциони-

рованного применения в водоеме гербицидов, например, сульфата меди, тем более что такие случаи имели место в конце 70-х годов.

Поэтому в 2000 г. в условиях Беловского рыбного хозяйства проведено исследование возможных последствий применения солей  $Cu^{2+}$  для ихтиофауны Беловского водохранилища методом «рыбной пробы», в задачи которого входило: выявление токсичных и безопасных для эмбрионов, предличинок и личинок карпа концентраций пятиводного сульфата меди; определение влияния на оплодотворение, эмбриогенез и ранний постэмбриогенез растворов сульфата меди разной концентрации; выявление отдаленных последствий влияния ионов Cu2+ для молоди карпа.

Известно, что наиболее чувствительными к действию меди являются эмбрионы и личинки рыб [1; 2; 3]. В связи с этим материалом для исследования послужили развивающиеся эмбрионы, предличинки, личинки и мальки карпа (Cyprinus carpio, L). Молодь карпа получали в производственных условиях Беловского рыбного хозяйства по стандартной технологии. Для чистоты эксперимента во всех вариантах использовали потомков одной самки.

Маточный концентрированный раствор пятиводного сульфата меди  $(CuSO<sub>4</sub> * 5H<sub>2</sub>O)$  готовили на дистиллированной воде, рабочие растворы различных концентраций – на технологической воде Беловского водохранилища, так как известно, что токсическое действие ионов меди зависит от ряда причин: жесткости, содержания кислорода, органических соединений, взвесей [4]. Были использованы растворы, содержащие от 0.02 до 10 мг  $CuSO<sub>4</sub> * 5H<sub>2</sub>O /J (таблицы 3,4).$ 

Растворы медного купороса разной концентрации использовали для активации спермы и процесса набухания икры. Для определения влияния на эмбриогенез в растворы сульфата меди помещали оплодотворенную икру, для активации спермы и набухания икринки которой использовали обычную технологическую воду. Для того чтобы выявить влияние ионов меди на предличинок, брали интактных вылупившихся эмбрионов и помещали их для выдерживания в растворы медного купороса различной концентрации. Для выявления отдаленных последствий действия ионов меди на развивающуюся молодь карпа, всех выживших в предыдущих опытах личинок выращивали по обычной для рыбного хозяйства технологии.

Критериями качества эмбрионов и постэмбрионов были выбраны выживаемость, темп роста и наличие особей с различными уродствами. Каждая экспериментальная группа состояла из 100 особей.

В результате проведенных исследований было выявлено, что максимальное токсическое действие ионов меди на эмбрионы проявляется при использовании растворов медного купороса непосредственно при оплодотворении икры, так как при набухании растворы попадали внутрь икринки. Выживаемость эмбрионов в растворе концентрации 0.08 мг/л составила 25,6 %, в растворе с концентрацией 0.02 мг/л – 39,2%, в контрольных образцах – 86,7%.

При инкубации икры, которая была оплодотворена обычной технологической водой, в растворах медного купороса выявлена зависимость выживаемости эмбрионов от концентрации раствора (таблица 3).

Таблица 3 - Выживаемость эмбрионов карпа при инкубации в растворах пятиводного сульфата меди различной концентрации

| Концентрация<br>$CuSO4 * 5H2O,$<br>$M\Gamma/\Pi$ | 10  |      |      | $0.2\,$ |      | 0,08 |      | $\begin{array}{ c c c c c c c c } \hline 0.06 & 0.04 & 0.02 \hline \end{array}$ |      | контроль |
|--------------------------------------------------|-----|------|------|---------|------|------|------|---------------------------------------------------------------------------------|------|----------|
| Выживаемость,<br>$\%$                            | 9,2 | 15,0 | 76,8 | 75,0    | 76.9 | 78,0 | 76,6 | 77.7                                                                            | 80,3 | 81,0     |

Наиболее токсичными оказались концентрации выше 5 мг/л, концентрации от 00.4 до 1 мг/л вызывали снижение выживаемости на 3-6 %, концентрация 0,02 мг/л практически не снижала процент выживаемости в эмбриогенезе. Задержка эмбрионального развития по сравнению с контрольными образцами, а затем гибель эмбрионов наблюдалась в начале (стадия обрастания) и конце эмбрионального развития в период включения системы циркуляции, в результате которой проникшие в эмбрион токсические вещества более эффективно могут подходить к чувствительным органам.

При выдерживании предличинок до перехода на внешнее питание оказалось, что в растворах с концентрацией от 0,6 мг/л и ниже выживаемость была, как и в контрольной группе – 100%. Более высокие концентрации сульфата меди вызывали гибель части особей (таблица 4).

| Концентрация    |      |      |      | $\rm 0.8$ | $0,02-0,6$ | контроль |  |
|-----------------|------|------|------|-----------|------------|----------|--|
| $CuSO4 * 5H2O,$ |      |      |      |           |            |          |  |
| $M\Gamma/\Pi$   |      |      |      |           |            |          |  |
| Выживаемость,   | 40,0 | 55,0 | 80,0 | 85,0      | 100        | 100      |  |
| $\%$            |      |      |      |           |            |          |  |

Таблица 4 - Выживаемость личинок карпа при выдерживании в растворах пятиводного сульфата меди различной концентрации

Отдаленные последствия действия ионов меди в раннем онтогенезе выявлены только у тех эмбрионов, которые были получены при использовании растворов сульфата меди при оплодотворении. Среди них было обнаружено около 30 процентов особей с различными уродствами, значительно отставших в росте от остальной группы.

Таким образом, можно считать доказанным преимущество биологического способа очистки водоемов-охладителей при помощи рыбмелиораторов.

### **Список литературы**

- 1. Akiyama, A. (1970): Acute toxicity of two organic mercury compounds to the teleost, Orynectes Latipes, in different stages of development. Bull. Jap. Soc. scient. Fish, 36, 563—570.
- 2. Hazel, C. R. & Meith, S. J. (1969): Effects of copper on king salmon eggs and sac fry. Water Proj. Branch. Lab. Rep. July 16, 1—8.
- 3. McKim. J. M. & Benoit, D. A. (1971): Effects of long-term exposures to copper on survival, growth and reproduction of brook trout (Salvelinus fontinalis). J. Fish. Res. Board Can. 28, 655—662.
- 4. Алабастер Дж., Ллойд Р. Критерии качества воды для пресноводных рыб. Пер. с англ. – М. Легкая и пищевая пром-ть, 1984 – 334 с.
- 5. Бузмаков Г.Т., Моисеев Н.Н. Прудовое рыбоводство. Кемерово: Кемеровское книжное издательство, 1981. - 120 с.
- 6. Высшая водная растительность водохранилища-охладителя Беловской ГРЭС (1978—1979 гг.). Кириллов В. В., Гладкова 3. И., Козлова С. В., Матвеев Л. Э. //Труды ЗапСиб-НИИ Госкомгидромета, 1983, вып. 56, с.  $98 - 105$ .
- 7. Законнова Л.И. К вопросу об интродукции макрофитофагов в водоемохладитель Березовской ГРЭС-1// Наука и образование: Материалы V Международной научной конференции (26-27 февраля 2004 г.): В 4 ч. / Кемеровский государственный университет. Беловский институт (филиал). – Белово: Беловский полиграфист, 2004.– Ч. 1. – С.407-410
- 8. Законнова Л.И. Экологические последствия применения гербицидов для очистки Беловского водохранилища// Наука и образование: Материалы Всероссийской научной конференции (20-21 февраля 2003 г.): В 4 ч. / Кемеровский государственный университет. Беловский институт (филиал).– Белово: Беловский полиграфист, 2003.ч.4.с.394-399
- 9. Законнова Л.И., Мартыненко А.А. Способы биологической очистки Беловского водохранилища. //Сборник трудов молодых ученых Кемеровского государственного университета, посвященный 60-летию Кемеровской области: В 2 т., Т.2/Кемеровский госуниверситет: Полиграф, 2002. – С. 217-219.
- 10.Камилов Г.К., Холматов Н.М., Абрамов Ю.В., Воронов М.В. Рекомендации по использованию растительноядных рыб в качестве биомелиораторов в ирригационной системе Узбекской ССР. – Ташкент, 1985. – 20 с.
- 11.Козлова Р.А. Белый амур как биологический мелиоратор прудов. // Сб. научн. тр. ГосНИОРХ. - 1983. - Вып. 208. - С. 51-56.
- 12.Комплексная оценка состояния гидроэкосистемы водоема-охладителя Беловской ГРЭС через 32 года эксплуатации и разработка рекомендаций по предотвращению негативных последствий. – Отчет о НИР. – Новосибирск, 1996. – 203 с.
- 13.Корнеев А.Н. Разведение карпа и других видов рыб на теплых водах. М.: Легкая и пищевая промышленность. – 1982 – 149 с.
- 14.Литвиненко А.И. Выращивание растительноядных рыб в Тюменской области // XXI пленум Зап.-Сиб. отдел. Ихтиолог. комиссии Минрыбхоза СССР и научно-практ. конф.: Тез. докл., Новосибирск, 27-29 июня 1989 г. - Томск, 1989. - С. 53.
- 15.Обследование экологического состояния водоема-охладителя БГРЭ-1, рек, его формирующих // Отчет о НИР: Красноярская региональная общественная организация «Ноосфера», рук. Морозова О.Г.- Красноярск,-2002. - Фонды БГРЭС-1 - 98 с.
- 16.Полякова Н.А. Суточный рацион и избирательная способность белого амура в Иваньковском водохранилище. // Сб. научн. тр. ГосНИОРХ. - 1982. - Вып. 180. - С. 87-95
- 17.Привезенцев Ю.А. Использование теплых вод для разведения рыбы. М.: Агропромиздат. - 1985. –174 с.
- 18.Сборник нормативно-технологической документации по товарному рыбоводству» т.2.- M.: Агропромиздат. – 1986. – 318 с.
- 19.Смирнов В.А. Комплексная оценка состояния гидроэкосистемы водоема-охладителя Беловской ГРЭС через 32 года эксплуатации и разработка рекомендаций по предотвращению негативных последствий.- Отчет о НИР. – Новосибирск, 1996. – 203 с.
- 20.Стикни Р. Принципы тепловодной аквакультуры (перевод с английского). – М.: Агропромиздат, 1986. – 287 с.
- 21.Уровень продукционно-деструкционных процессов в водохранилищеохладителе Беловской ГРЭС (1977—1978 гг.). Кириллов В. В., Чайковская Т. С. Труды ЗапСибНИИ Госкомгидромета, 1983, вып. 56, с. 106— 115.

УДК 628.58

# **ПЕРСПЕКТИВЫ УТИЛИЗАЦИИ ЗОЛЫ УНОСА ТЭЦ И ПРИМЕНЕНИЯ ИХ КОМПОНЕНТОВ ДЛЯ ПРОИЗВОДСТВА НОВЫХ МАТЕРИАЛОВ**

## **В.Н. Касаткин, М.К. Альжанов, С.Б. Кузембаев**

Карагандинский государственный технический университет, Кокшетауский государственный университет им. Ч. Валиханова

Среди приоритетных задач, подлежащих решению в преддверии Шестого экономического уклада, важнейшее место занимает проблема полноты использования минерально-сырьевых источников с вовлечением в производство, образующихся при этом отходов.

В полной мере вышеотмеченное относится к золе уноса ТЭЦ.

Золоотходы ТЭЦ по принятой классификации относятся к отходам пятого класса опасности, что предусматривает их безопасное использова-

ние в производстве стройматериалов и удобрений для сельского хозяйства, дорожном строительстве, рекультивации последствий недропользования.

На настоящий момент в мире накоплен огромный опыт использования золы и шлаков. Так, например, в Англии и Германии используют весь объем годового выхода золошлаков. Американская ассоциация угольной золы в 2000 году инициировала принятие закона «О сохранении и восстановлении ресурсов». В результате в 2008-м утилизация золошлаков в США достигла 70 процентов.

При сжигании высокозольных каменных углей на тепловых электростанциях (ТЭЦ) в составе образующейся золы некоторая часть представлена силикатными ли алюмосиликатными микросферами.

Микросферы ТЭЦ с насыпной плотностью 0,2-0,4 г/см3 и выходом от 0,2 до 2,5 кг с каждой тонны сжигаемого угля вместе с золой поступают в гидрозолоотвалы, где тяжелая зола выпадает в осадок, а легкие микросферы концентрируются на поверхности воды.

Микросферы (ценосферы) имеют цвет от белого до черного, Оттенки цвета зависят, очевидно, от минералогического состава исходного сырья. Минералогический и химический состав микросфер может совпадать с минералогическим и химическим составом остальной зольной части продуктов сжигания угля на ТЭЦ. Однако, физические свойства (плотность, теплопроводность и др.) микросфер весьма различаются по сравнению с остальной зольной частью.

Типичный химический состав микросфер:

 $SiO2 - 60-80 %$ , Na2O - 5-16 %, CaO - 5-25 %, K2O+Li2O - 5-16 %, MgO – 0-15 %, MnO2 – 0-10 %, B2O3 - 0-20 %, P2O5 – 0-5 %.

Алюмосиликатные полые микросферы (ценосферы) — стеклокристаллические алюмосиликатные полые сферы, которые образуются при высокотемпературном факельном сжигании угля (рисунок 1). Являются одним из самых ценных компонентов зольных отходов тепловых электростанций [1].

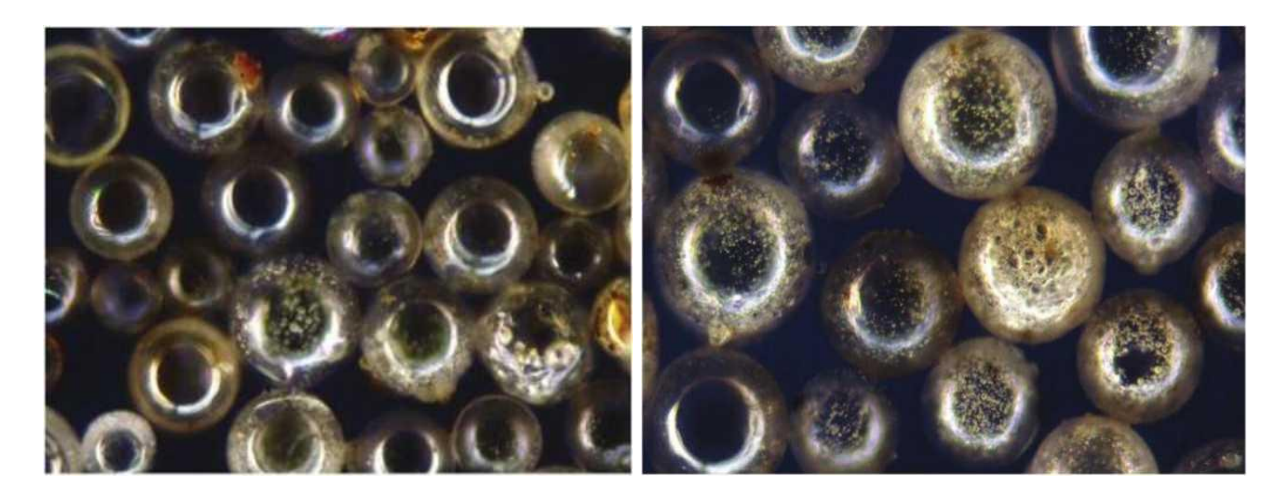

Рисунок 1 Ценосферы

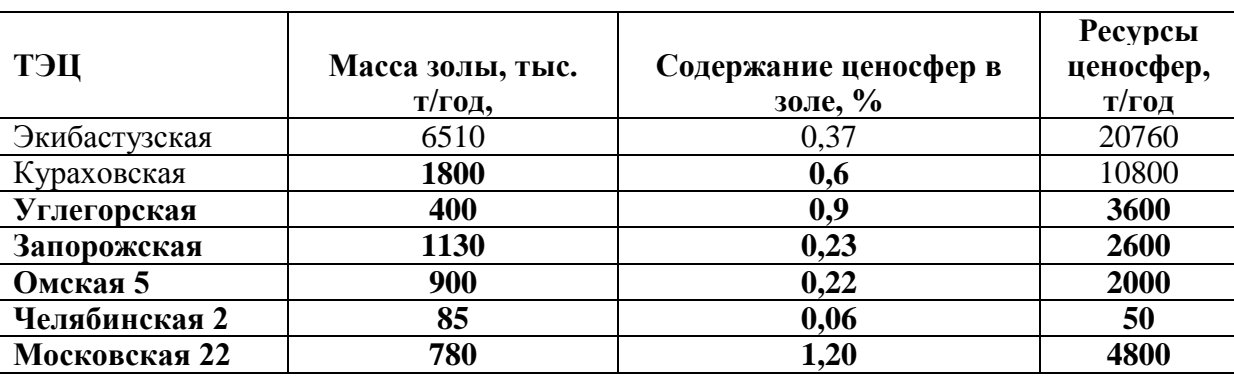

Таблица 1 Содержание и ресурсы ценосфер Экибастуза и некоторых Российских ТЭЦ

Содержание ценосфер в золах уноса обычно очень мало, таблица. 1. По оценкам зарубежных зол уноса среднее содержание ценосфер оценивается 0.5%. Из-за столь малого содержания трудно не согласиться со сложившимся мнением о ценосферах, как важнейшем компоненте золы с точки зрения рыночного потенциала.

Ценосферы имеют очевидные практически ценные свойства- низкую плотность, приемлемую прочность, светлую окраску, сферическую форму, химическую инертность, и т.д.

Наиболее массовое применение ценосфер — наполнитель различных материалов, где в первую очередь востребованы низкая плотность и сферическая форма частиц. В случае использования дорогих матричных материалов типа полимеров и аналогичных связующих, сферическая форма, гладкая поверхность, высокий коэффициент заполнения пространства ценосферами играют решающую роль, в т. ч. снижая потребность в дорогом материале связки при той же пластичности и повышая при этом прочностные и др. свойства.

Таблица 2

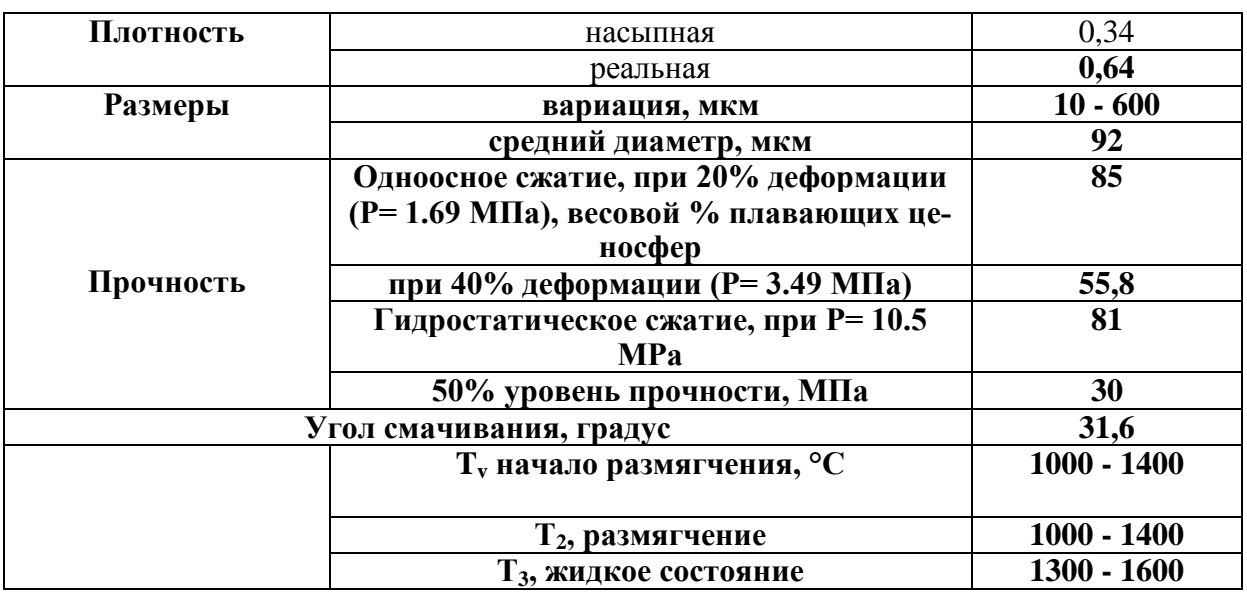

Структурные и физические свойства ценосфер

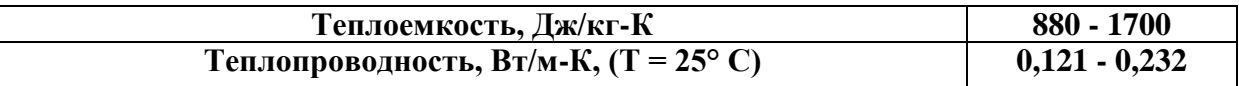

Данные по физическим и прочим свойствам получены для ценосфер из углей Кузбасса и Экибастуза [2].

Наиболее ординарным использованием ценосфер является традиционное производство бетонов — конструкционных материалов. Для этих целей не требуется даже дополнительная переработка ценосфер. С учетом перспективных возможностей применения ценосфер бетонное направление разумно рассматривать в основном в качестве сферы применения отходов от переработки ценосфер [3].

Огромным сегментом рынка являются наполненные ценосферами и микросферами полимерные композиционные материалы широкого применения. Благодаря ценосферам и их свойствам, композиты приобретают кислотостойкие свойства, что позволяет использовать их в качестве заменителей нержавеющей стали.

К примерам возможного применения ценосфер необходимо отнести:

-Нефтяная промышленность: тампонажные материалы для нефтяных скважин, буровые растворы, дробильные материалы, взрывчатые вещества;

-Строительство: сверхлегкие бетоны, известковые растворы, жидкие растворы, цементы, штукатурка, покрытия, кровельные и звукозащитные материалы;

-Керамика: огнеупорные материалы, огнеупорные кирпичи, покрытия, изоляционные материалы;

-Пластиды: нейлоновые, полиэтиленовые, полипропиленовые и др. материалы различных плотностей;

-Автомобилестроение: композиты, шины, комплектующие, звукозащитные материалы, грунтовка;

-Добавка для получения облегченных тампонажных цементов [4].

На сегодняшний день, является весьма перспективным поиск и разработка новых видов материалов на основе ценосфер, что позволит повысить эффективность использования золошлаковых отходов теплоэнергетического производства.

### **Список литературы**

- 1. Кокаева Г.А., Адылканова М.А., Кошкимбаева К.С., Ахметжанова А.А., Бектурганова М.Д. , Капашева М.С. «Исследование и оптимизация технологии по выделению и применению микросфер из золы казахстанских ТЭЦ»
- 2. В.В.Зырянов, Д.В.Зырянов «Зола уноса техногенное сырье» Москва, ООО «ИПЦ Маска», 2009
- 3. Б.М. Бабич, П.М. Окладников, В.Н. Лыгач, М.А. Менковский,«Комплексное использование сырья и отходов», Москва, Химия, 2001.
- 4. Шишелова Т.И. Самусева М.Н. «Направления использования золошлаковых материалов ТЭС Иркутской области в качестве вторичного сырья.», Успехи современного естествознания № 8 за 2007 год.

УДК 556

# **ЦЕЛЕБНАЯ СИЛА ПРИРОДНЫХ ВОД И. Коптелов**

г. Белово, МБОУ Лицей № 22 города Белово, 10 класс Руководители – Майорова А. Л., Коптелова И. А.

Вода - самое распространенное, самое уникальное и удивительное вещество в природе. Покрывая около 3/4 поверхности нашей планеты, вода является не только колыбелью всех живых существ, но и постоянно поддерживает жизнь уже миллиарды лет.

Вода бывает разная. В данной работе рассматривается вода водоемов Красноярского края, Хакасии и Тывы.

История освоения лечебных ресурсов озер насчитывает уже не одно столетие. Озера, имеют огромную биоэнергетику. Лечебные озера России история водо-грязелечения уходит глубоко корнями в древние времена, когда местные жители и кочевники использовали лечебную грязь и минеральную воду для избавления от разных болезней и ран. В Древней Руси в благодарность за полученное исцеление вдоль озера кочевники выставляли на копьях лоскуты яркой ткани с монетами, завернутыми в узелок. С середины XX века возник народный обычай в благодарность за выздоровление бросать в воду со словами молитвы монеты, золотые и серебряные украшения.

Лечебные озера (минеральные озера) - обладают уникальными наборами микроэлементов, вода обладает естественными антисептическими свойствами, грязи представляют природный оздоровительный комплекс.

Сибирь очень богата минеральными источниками и лечебными озерами разнообразного химического состава воды и целебных грязей, поэтому соленые озера Сибири называют чудом природы, источником здоровья. Природа подарила нашему краю способность лечить людей минеральной водой и целебной грязью. Наличие такого многообразия природных и минеральных вод позволяет сибирякам заменять известные минеральные воды местными водами и лечиться на сибирских курортах.

С незапамятных времен известна целебная сила природных минеральных вод, но ехать лечиться, нужно зная свойства данного озера или источника. Поэтому изучение лечебных свойств минеральных озер, сохранение и поддержание их уникальной экологической системы актуальная проблема сегодняшнего дня.

Цель работы: оценка качества вод природных источников Красноярского края, Хакасии, республики Тыва и пригодности ее для водопользования с помощью химического анализа, для составления путеводителя по озерам.

Задачи работы:

1. Изучить географическое положение и происхождение озер.

2. Провести органолептический и физико-химический анализ проб воды, отобранных из 8 озер, 1 водохранилища и 1 источника.

3. Составить путеводитель по озерам и источникам Красноярского края, Хакасии и Тывы, с учетом результатов анализа.

Объект исследования: воды озер и источника Красноярского края, Хакасии и республики Тыва.

При выполнении данной работы нами были использованы следующие методы:

Наблюдение даёт возможность описать физические объекты и явления. Были проведены наблюдения за постановкой опытов для определения свойств воды.

Сравнение позволяет установить сходство и различие предметов и явлений действительности. Проводилось сравнение разных образцов воды.

Опыт - воспроизведение какого-нибудь явления экспериментальным путём, создание нового в определённых условиях с целью исследования, испытания. Проводились опыты, с помощью которых мы выявляли изменение свойств воды в зависимости от образца.

Анализ - исследование путём рассмотрения отдельных сторон, свойств, составных частей свойств воды. Был проведён сравнительный анализ опытных образцов воды.

Индукция - способ рассуждения от частных фактов, положений к общим выводам. Данные, полученные в ходе опытов и наблюдений, анализировались и обобщались.

Обобщение - общий вывод, выражение основных результатов в общем положении. Мы обобщили полученные данные о свойствах воды и сделали соответствующие выводы.

В ходе работы я познакомился с уникальными озерами Красноярского края, Хакасии, республики Тыва, но конечно не со всеми, провел химический анализ вод, составил путеводитель озер Красноярского края, Хакасии, Тывы, с которыми познакомился. В путеводителе даны описания озер, состава воды, медицинские рекомендации, месторасположение. Ниже представлены основные выводы по работе:

1. Согласно классификации минеральных вод по содержанию солей воду озера Ошколь относим к лечебным минеральным водам, воду озер Дус-Холь, Хадын, Чедер, Учум, Власьево к рассолам, воду остальных озер к лечебно-столовым минеральным водам. По кислотно-щелочным условиям воды являются щелочными.

2. По анионному составу это преимущественно сульфатные воды, однако при увеличении минерализации возрастает доля хлорид- и карбонат-иона и воды становятся сульфатно-хлоридно-карбонатными. По катионному составу озера магниево-кальциевые-натриевые.

3. Результаты анализа на наличие тяжелых металлов проведенного по воде показали, что даже если твердые металлы в воде присутствуют, то ПДК не превышается.

Я надеюсь, что моя работа поможет определиться с местом отдыха и лечения в этих замечательных местах.

Возможно, мысль об отдыхе в Сибири многим жителям европейской части России покажется странной, в первую очередь - из-за малой информированности о них. Однако многие озера Сибири по своим целебным свойствам похожи на самые известные курорты мира. Поэтому выбираем маршрут и отправляемся по озерам Хакасии, Красноярского края, Тывы с пользой для здоровья.

# **Список литературы**

- 1. Александров В. А. Классификация лечебных минеральных вод // Вопросы курортологии.—1941.—№ 3-4.—С. 17-21.
- 2. Буднин В. В. Органические вещества и микроэлементы минеральных вод отдельных регионов Сибири / В. В. Буднин, С. А. Абахшина // Механизм действия питьевых минерал, вод.—Пятигорск: Изд-во Пятигор. науч.-исслед. ин-та физиотерапии, 1982.—С. 78-82.
- 3. Давтян М.Л., Волков В.Н., Солодова Н.И. Определение химических показателей природных вод в школьном кабинете химии. Псков: ПОИПК-РО, 1997.
- 4. ГОСТ 3351-74. Вода. Методы определения вкуса, запаха, цветности и мутности стр. 1-42.
- 5. Крубер А.А. "Общее землеведение" Состав озерной воды. Государственно учебно-педагогическое издательство, Москва - Ленинград, 1938 г.
- 6. <http://fb.ru/article/150503/ozero-uchum-krasnoyarskogo-kraya>
- 7. [http://www.votpusk.ru/country/kurort.asp](http://www.votpusk.ru/country/kurort.asp?CN=RU12&CT=RU168#ixzz3qUbb3Yvg)
- 8. http://krasnoyarsk.drugiegoroda.ru/85-\_krasnoyarskijj\_krajj-\_ozero\_uchum
- 9. <http://1line.info/blogi/item/36340-vorota>
- 10.http://www.rutraveller.ru/place
- 11[.http://gazeta19.ru/news/21136](http://gazeta19.ru/news/21136)
- 12.http://www.activestudy.info/krasnoyarskoe-vodoxranilishhe

```
13.http://xn----7sbmf8a0am3b6af.xn--p1ai/sady-mechty.html
```
- 14.http://posibiri.ru/selo-efremkino-v-xakasii
- 15[.http://www.turdelor.com/ancestorspath](http://www.turdelor.com/ancestorspath)
- 16[.http://sib-guide.ru/siberia/di/324](http://sib-guide.ru/siberia/di/324)
- 17[.http://www.ops-sib.ru/region/tyva.htm](http://www.ops-sib.ru/region/tyva.htm)

[18.http://ru.gulliway.org/public/wiki/europe/russia/siberian-federal](http://ru.gulliway.org/public/wiki/europe/russia/siberian-federal-district/respublika-tyva/)[district/respublika-tyva/](http://ru.gulliway.org/public/wiki/europe/russia/siberian-federal-district/respublika-tyva/)

19.http://silbir.ru/statia.html

20.outdoors.ru›region/tuva/tuva55.php

21.ru.wikipedia.org

22.http://all-about-water.ru

УДК 662.613.122

# **АНАЛИЗ ХИМИЧЕСКОГО СОСТАВА И СТРУКТЫРЫ ЗОЛООТВАЛА БЕЛОВСКОЙ ГРЭС**

**М. Мудриченко, Л.И. Законнова, Д.Н. Долганов, А.В. Мудриченко** Городское отделение общероссийской МАН «Интеллект будущего» МБОУ ООШ № 32 филиал КузГТУ в г. Белово

В последние годы накоплен опыт применения золошлаковых отходов от сжигания топлива на электростанциях, но объем их потребления остается на незначительном уровне. В связи с этим имеется необходимость разработки новых способов применения золы и усовершенствования старых, с извлечением всех ценных компонентов, содержащихся в золе.

Поэтому целью нашей работы является определение наличия металлов в золошлаковых отходах Беловской ГРЭС. Методы исследования: электрохимическое выделение металлов; качественный анализ на катионы металлов.

Осенью 2015 г. нами были отобраны образцы трех фракций золошлаковых отходов Беловской ГРЭС.

1. Верхняя фракция (микросферы) содержит частицы сферической формы (рисунок 1)

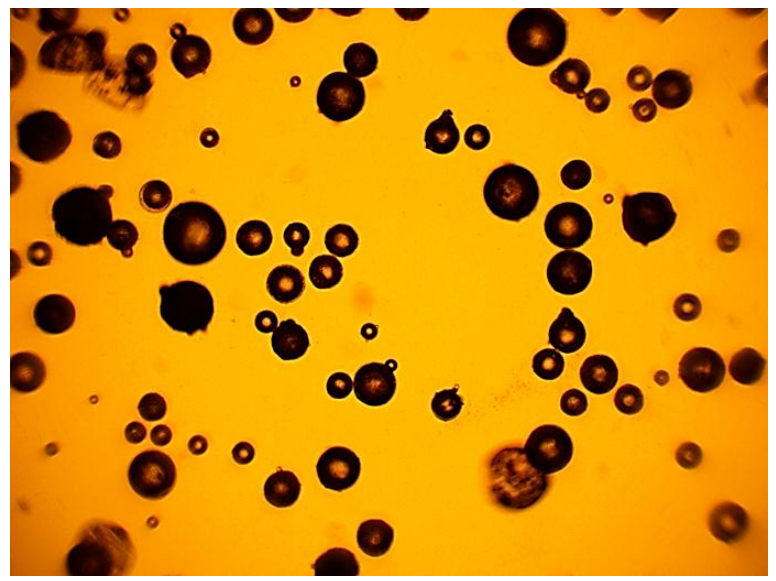

Рисунок 1. Микрофотография верхней фракции

2. надосадочная жидкость, содержащая кристаллы и волокна (рисунок 2)

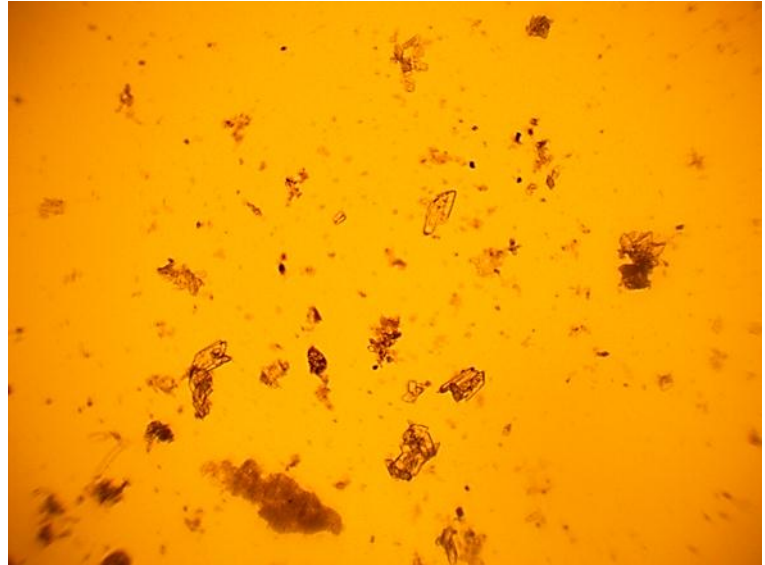

Рисунок 2. Микрофотография надосадочной жидкости

3. Донные отложения, состоящие из разноразмерных частиц (рисунок 3).

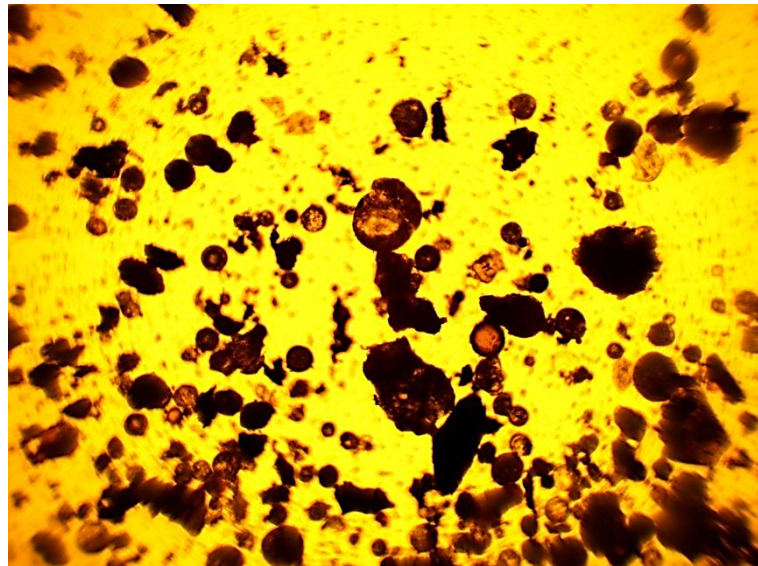

Рисунок 3. Микрофотография донных отложений

Для электролиза было подготовлено 6 образцов: три без добавления соляной кислоты: 1А - пена, 2А- надосадочная жидкость,3А донные отложения; три образца с добавлением соляной кислоты: 1Б - пена, 2Бнадосадочная жидкость; 3Б - донные отложения.

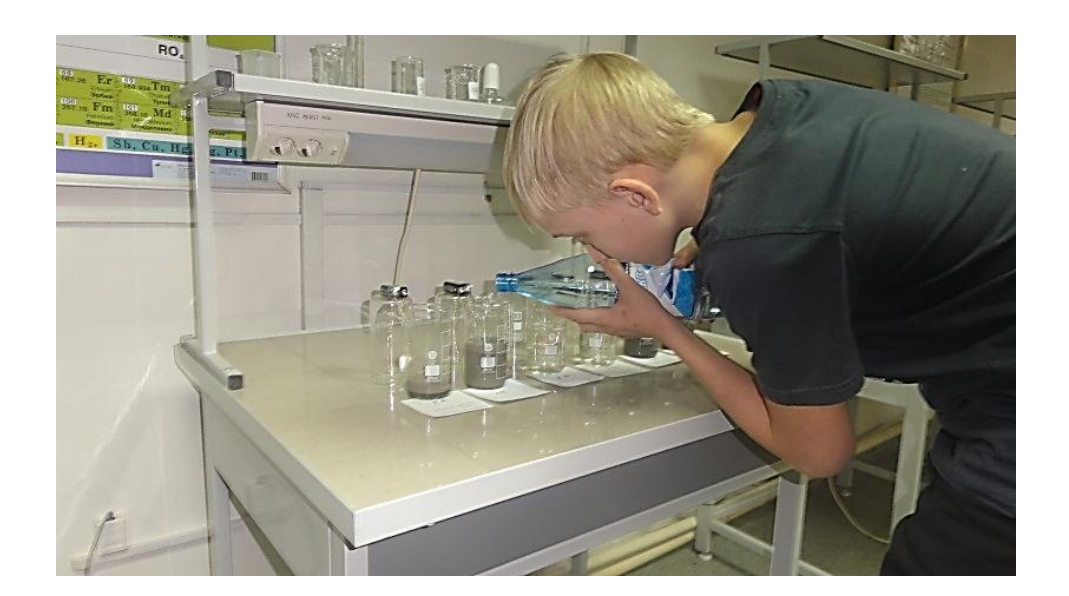

Электролиз подготовленных образцов проводили 14 января 2016 г. Процесс электролиза контролировали визуально и при помощи видеосъемки.

Так как медные электроды, применяемые нами, сами активно растворялись, мы использовали это явление в качестве индикатора окончания процесса, поэтому потемнение анодов и голубая окраска раствора, свидетельствующее о начале растворения медного анода и переходе в раствор ионов двухвалентной меди  $Cu^{2+}$ , стали сигналом к прерыванию процесса электролиза. Ионы меди из анода так же, как остальные катионы, начинают восстанавливаться на катоде, что крайне нежелательно, так как металлы смешиваются и это приведет к ошибке при подсчете количества вещества, восстановившегося из раствора.

Таким образом, электролиз в пробах 2А и 2Б мы прервали через 5 минут после начала процесса, в остальных пробах он остановлен через 12- 13 минут.

Анализ полученных данных позволил выявить следующее. Как мы и предполагали, на катоде одновременно происходило два процесса – восстановление катионов металлов и водорода. Причем в пробах, в которые была добавлена соляная кислота (это все пробы Б), процесс восстановления сместился в сторону восстановления катионов металлов, которые выпали на катоде в виде матово-белого налета, а в пробах без добавления каких-либо ингредиентов восстанавливался водород, выделение которого в виде пузырьков газа мы и наблюдали во всех пробах А.

Плотность растворов до и после электролиза изменилась незначительно, что свидетельствует о том, что за 5-13 минут из раствора было извлечено незначительное количество веществ.

|    |        | до        |        | после     | Изменение плот-         |
|----|--------|-----------|--------|-----------|-------------------------|
|    | масса  | плотность | масса  | плотность | $\frac{0}{0}$<br>ности. |
| 1A | 172,08 | 0.86      | 169,73 | 0,85      |                         |

Таблица 1 – Плотность раствора до и после электролиза.

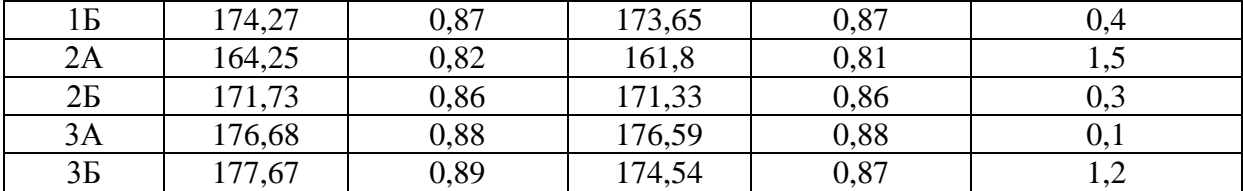

Таким образом, независимо от того, какая фракция из золоотвала Беловской ГРЭС была подвергнута электролизу, конечные видимые результаты на электродах были примерно одинаковыми, а процесс растворения анода начался в пробах из надосадочной жидкости быстрее, чем в остальных. Вероятнее всего, это было вызвано более высокой концентрацией солей в надосадочной жидкости, которую, в отличие от донных отложений и микросфер, мы не разбавляли водой. Таким образом, налицо зависимость скорости реакции от концентрации растворенного вещества.

Проанализировав возможный состав металлов, восстановившихся на катоде, мы пришли к выводу, что возможно, это смесь металлов расположенных от алюминия до платины в ряду стандартных электродных потенциалов, щелочные и щелочноземельные металлы в этой смеси не присутствуют, так как в водном растворе на катоде они не восстанавливаются. Для того, чтобы дифференцировать возможные металлы мы провели качественный анализ полученной смеси металлов анализ на катионы. Для этого с катода собрали порошкообразную смесь металлов и растворили ее в 0,1 нормальном растворе соляной кислоты при нагревании до полного исчезновения осадка. Мы учли тот факт, что смеси металлов у нас было всего несколько миллиграммов, поэтому растворили ее в небольшом объеме раствора кислоты, чтобы не снизить чрезмерно концентрации раствора. Всего было получено примерно 2 мл прозрачного раствора сначала желтозеленого, затем интенсивно бирюзового цвета, который становился все более интенсивно желтым.

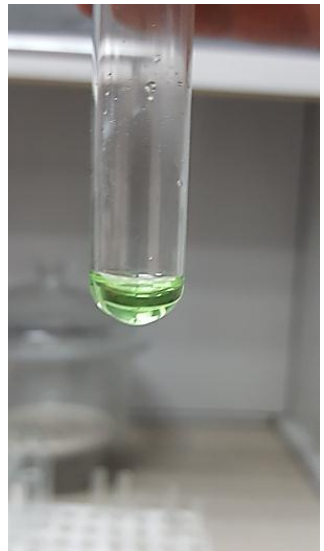

Рисунок 1– Исходный раствор хлоридов

Подготавливая реактивы для качественного анализа мы исходили из следующих соображений. Из известных нам хлоридов несколько могли бы дать раствор такого цвета это:

- хлорид никеля  $\mathrm{NiCl}_{2}$  (желто-зеленый),
- хлорид хрома CrCl3 (фиолетовый),
- хлорид трехвалентного железа  $FeCl<sub>3</sub>$
- (тёмно-зелёный),
- хлорид никеля NiCl2 (жёлто-зелёный).

Кроме того, это могли бы быть бесцветные соли, например, хлорид алюминия и хлорид двухвалентного свинца.

Были проведены следующие реакции.

1. Исключение присутствия ионов трехвалентного хрома. Для этого к исходному раствору добавили раствор пероксида водорода. Раствор обесцветился. Таким образом, хрома в достаточном для определения количестве мы не обнаружили.

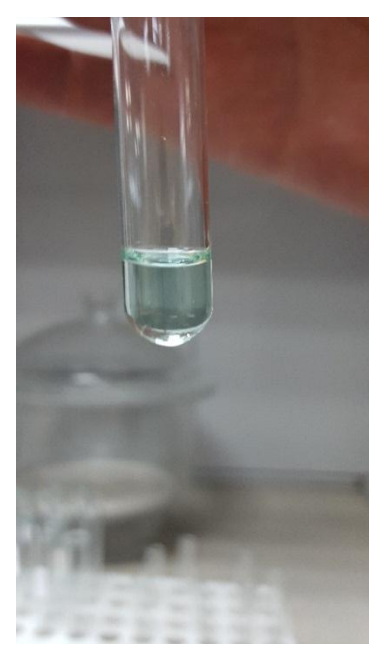

Рисунок 2 – Исключение ионов трехвалентного хрома

2. Качественная реакция на ион свинца с иодидом калия. Выпали желтые кристаллы, характерные для иодида свинца.

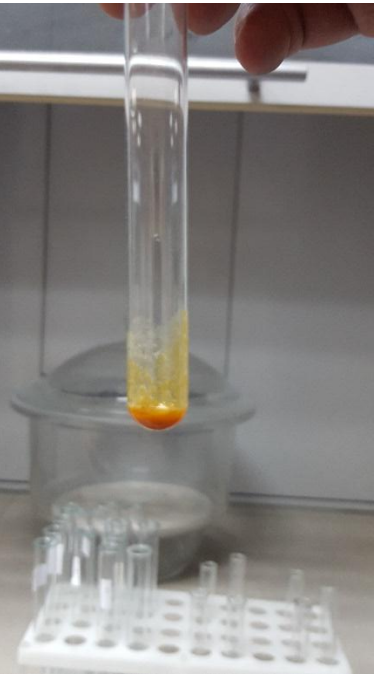

Рисунок 3 – Качественная реакция на ионы свинца

3. Качественная реакция на наличие ионов никеля с роданидом калия. Выпал темно-коричневый осадок, свидетельствующий о том, что в исследуемом растворе присутствует никель, и, возможно, трехвалентное железо.

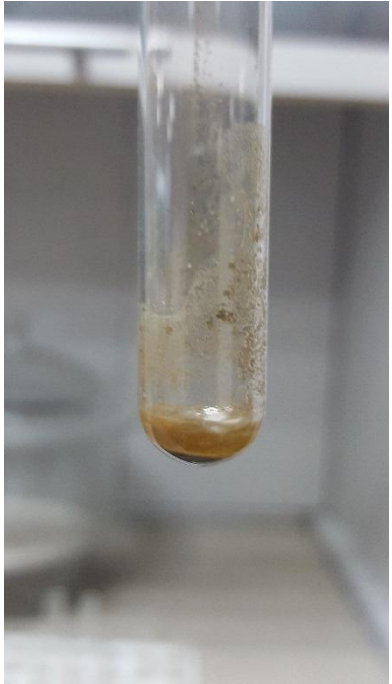

Рисунок 4 – Качественна реакция на ион никеля

4. Реакция с гидроксидом натрия. Выпал слоистый буроватозеленый осадок, что может свидетельствовать о присутствии в растворе ионов трехвалентного железа и алюминия.

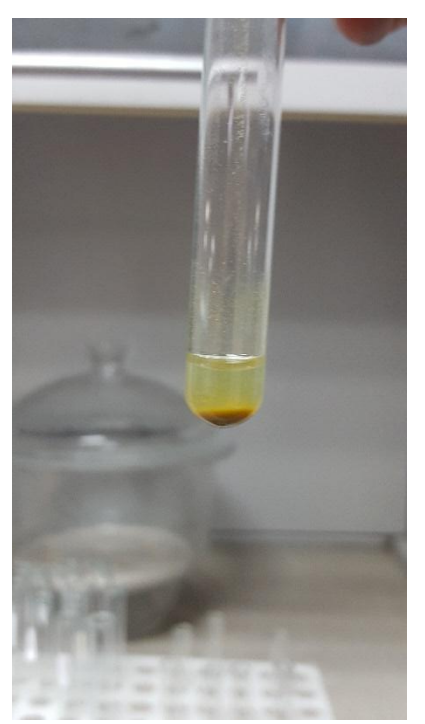

Рисунок 5 – Качественная реакция на ионы алюминия и трехвалентного железа.

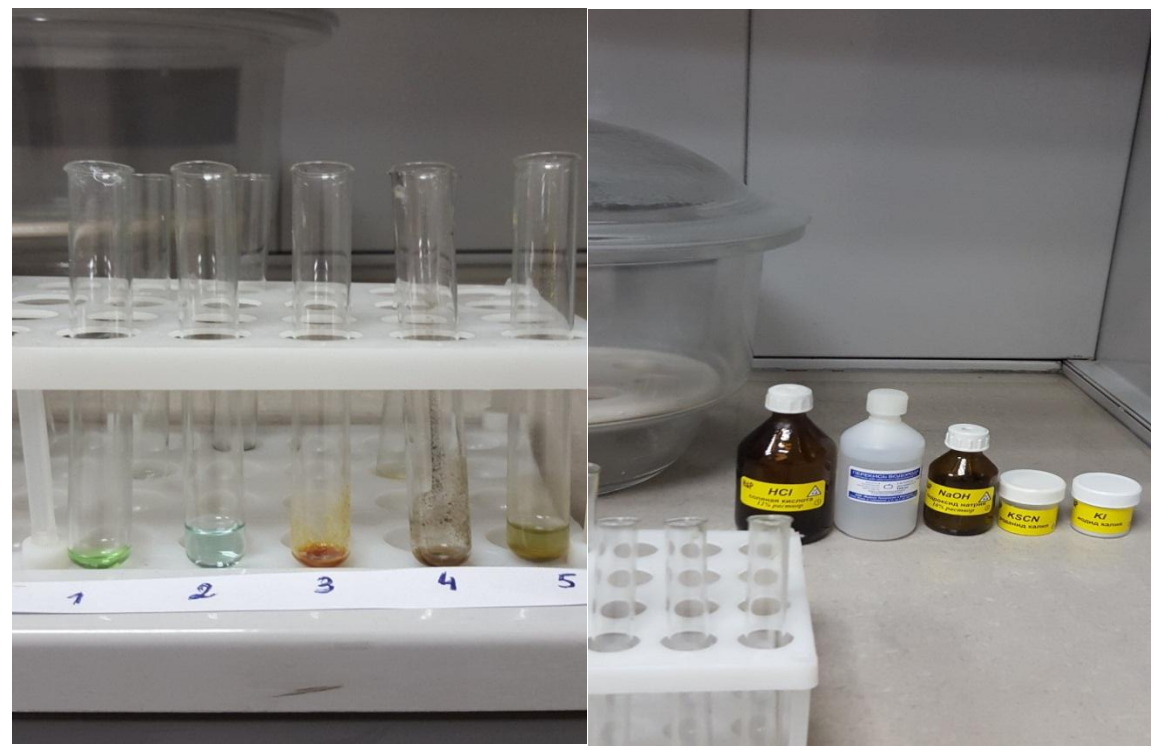

Рисунок 6 – Результату качественного анализа катионов золоотвала Беловской ГРЭС

Выводы

1. В золоотвале Беловской ГРЭС содержится алюминий, свинец, никель и железо.

- 2. Косвенным указанием того, что не присутствует серебро, является отсутствие нерастворимого осадка в исходном растворе хлоридов.
- 3. Учитывая актуальность темы, а также то, что был проведен только качественный анализ, на следующий год мы запланировали провести количественный анализ золошлаковых отходов Беловской ГРЭС.

### УДК 62-97/-98

## **РАЗРАБОТКА ФУНКЦИОНАЛЬНОЙ МОДЕЛИ МНОГОФУНКЦИОНАЛЬНОГО УСТРОЙСТВА, ПРЕДНАЗНАЧЕННОГО ДЛЯ ЛИКВИДАЦИИ АВАРИЙНОГО РАЗЛИВА НЕФТЕПРОДУКТОВ Д.А. Нечаев** НИ ТПУ

Научный руководитель – д.т.н., доцент А. В. Шадрина

Негативное воздействие разливов нефтепродукта на окружающую среду становится все более существенным в связи с ростом добычи нефти, износом трубопроводного транспорта и диверсионными актами на объектах нефтяной отрасли. Нефтяное загрязнение нарушает естественные процессы, существенно изменяет условия обитания всех видов организмов и накапливается в биомассе. Для выполнения процесса ликвидации аварийного разлива нефти (ЛАРН) применяют различное оборудование, которое выполняет те или иные функции. На данный момент стоит острый вопрос по созданию многофункциональных устройств, обеспечивающих качественную ликвидацию разлива в кратчайшие сроки [4].

На начальном этапе создания различных устройств в основном используются функциональные модели – экспликации отдельных процессов целостных функциональных блоков и цепей устройства. Для создания модели многофункциональной установки по предотвращению разлива нефтепродукта необходимо выделить основные операции ликвидации и выбрать наиболее эффективные и экономически выгодные устройства, используемые при ликвидации разлива. В основном сам процесс условно состоит из следующих стадий: локализация разлива, сбор и извлечение загрязняющего нефтепродукта и пораженного участка земли (воды), транспортировка собранного материала к месту переработки или утилизации [3]. Для оборудований, используемых при проведении качественного процесса ЛАРН, необходимо наличие устройств, обеспечивающих их перемещение, а также различные устройства для хранения и утилизации отходов [2].

Исходя из вышесказанного, в функциональную модель необходимо включить следующие функции и оборудования, которые обеспечивают выполнение данных функций:

### *1. Локализация разлива.*

Основными средствами локализации разливов на грунтовой поверхности служат дамбы (сифонные, бетонные) и земляные амбары, запруды, траншеи. В акваториях для выполнения данного этапа ЛАРН используют
боновые заграждения. В основном устройства локализации позволяют предотвратить растекание разлива нефти, уменьшить ее концентрацию для облегчения процесса сбора [5].

*2. Сбор и извлечение загрязняющего нефтепродукта.*

В настоящий момент при выполнении операции по сбору и извлечению загрязняющего нефтепродукта используется в основном механический способ. На грунтовой поверхности – это ручные щёточные олеофильные нефтесборщики, на водной поверхности - скиммеры с различными модификациями заборной установки и модулем для сбора и откачки нефти, включающий в себя нагнетательный насос и сеть магистралей [4].

*3. Транспортировка ликвидированных отходов*.

Для эффективного использования оборудования по сбору и извлечению нефтепродукта из пораженного участка поверхности применяют различные виды перекачивающих магистралей, соединяющих конструкции того или иного устройства с емкостями, которые в дальнейшем используются в качестве хранилища нефтепродуктов [1].

*4. Хранение отходов.*

Выполнение данной функции в основном выполняют резервуары (секционные, каркасные), поддоны и емкости, выполненные из различных материалов [3].

*5. Переработка/утилизация отходов.*

После проведения операция по сбору нефтепродукта производят дополнительную локализацию разлива посредством распыления сорбента или биопрепараты и моющие средства. Данная операция выполняется при использовании таких устройств как распылители, различные изделия из сорбентов. Для сбора сорбента используют сборщики, которые представляют собой ручной бензиновый пылесос, соединенный с емкостью для сбора сорбента, различные отжимные устройства для бонов и полотен, а также ручной сбор при помощи скребков и совковых устройств [7]. Для утилизации применяют установки для сжигания отходов. В основном сжиганию подлежит либо собранный шлам, либо отработанный сорбент [5].

*6. Передислокация (установка оборудования и его перемещение).*

Для перемещения оборудования, обеспечивающего сбор нефтепродукта с грунтовой поверхности, применяют бульдозеры, экскаваторы, различные грузовые машины или применяют ручной способ передвижения. Для оборудования, которое используется при сборе нефтепродукта с водной поверхности, применяют различные плавающие устройства (катамараны, понтоны), специализированные суда (танкеры, ледоколы), а также не исключен и ручной способ передвижения устройства [7].

Объединяя все основные этапы выполнения процесса ЛАРН и оборудования, позволяющего выполнять эти процессы, была составлена функциональная модель (рис. 1), которая может являться основной при построении конструкции оборудования для ликвидации разлива нефти.

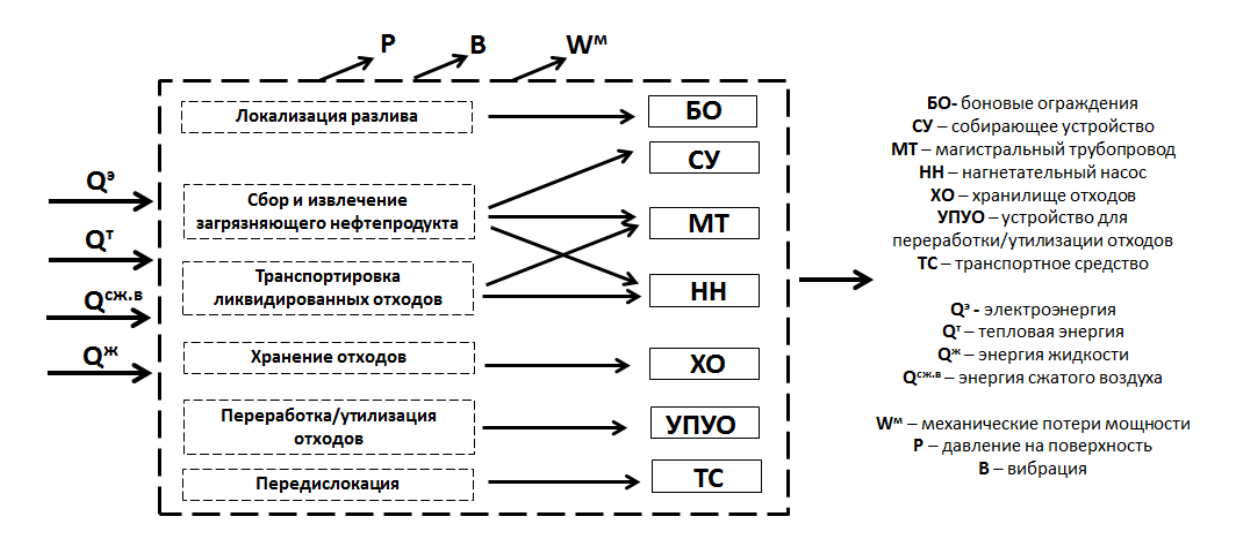

*Рис. 1. Функциональная модель универсальной установки, предназначенной для ликвидации разливов нефтепродуктов.*

Используя приведенную в работе функциональную модель, возможно создание целого ряда конструкций установок для ликвидации нефтеразлива, которые будут обладать высоким уровнем агрегативности, высокой эффективностью и простотой сборки [3].

В целях дальнейшего повышения эффективности процесса ЛАРН необходима разработка конструкции универсальной установки, основанная на предложенной в данной статье функциональной модели. Непосредственно при самой разработке стоит провести анализ всех существующий в настоящее время технических устройств, которые будут включены в конструкцию будущей установки, а также необходимо провести расчеты на оптимизацию, экологическую и экономическую рентабельность.

#### **Список литературы**

- 1. Крец В. Г. Машины и оборудование газонефтепроводов: учебное пособие / В.Г. Крец, А. В. Рудаченко, В.А. Шмурыгин; Томский политехнический университет. - Томск: Изд. ТПУ, 2013.- 376 с.
- 2. Луценко А.Н., Катин В.Д. Передвижная установка для очистки рабочих поверхностей от разливов нефтесодержащих жидкостей и сбора сыпучих мелкокусковых материалов: Пат. 104197 Российская Федерация: МПК Е01Р 1/08 (2006.01). Хабаровск, ДВГУПС. № 2010144258/21; заявл. 28.10.2010; опубл. 10.05.2011, Бюл. №13. 3 с.
- 3. Нечаев Д.А. Оценка технических средств нейтрализации аварийных разливов нефтепродуктов [Электронный ресурс] // ТВОРЧЕСТВО ЮНЫХ – ШАГ В УСПЕШНОЕ БУДУЩЕЕ Материалы VIII Всероссийской научной студенческой конференции с элементами научной школы имени профессора М.К. Коровина, 23-27 ноября 2015. – Томск: ТПУ, 2015 – С. 461-463. – Режим доступа: http://portal.tpu.ru/files/conferences/sbornik-korovin-VIII.pdf

### УДК 622.271.4 **СТАТИСТИЧЕСКИЕ ВЗАИМОЗАВИСИМОСТИ ДВУХ МЕРНЫХ ПАРАМЕТРОВ КАРЬЕРНЫХ ПОЛЕЙ УГОЛЬНЫХ РАЗРЕЗОВ КЕМЕРОВСКОЙ ОБЛАСТИ А.В. Селюков**

КузГТУ

Природные условия формирования угольных месторождений в различных регионах земного шара одинаковы, все они относятся к пластовым осадочным месторождениям и отличаются только степенью метаморфизма и тектонических нарушений. В этом отношении уникальными являются месторождения Кузнецкого бассейна каменных углей, не имеющие аналогов в природе. Здесь представлены все возможные варианты залегания угольных пластов как по их мощности, углу падения, их количеству, так и степени нарушенности пликативными и дизъюнктивными нарушениями. В настоящее время отработка этих запасов в бассейне производится исключительно с применением углубочных продольных одно- и двухбортовых систем разработки [1]. Глубина производства работ на отдельных действующих участках или разрезах находится в пределах от 60 – 80м до 180 – 310м. В соответствии с работой [2] предложена классификация типов залежей в Кузнецком угольном бассейне. Их формы в плане имеют виды:

- округлые (B < L< 1,4 B, где В – ширина залежи по поверхности, L – длина),

-удлиненные  $(1,4B < L < 4B)$ 

- вытянутые  $(4B < L < 40B)$ .

В работе академика В.В. Ржевского [2] отмечается: «горные работы должны максимально следовать за залежью». Исходя из этой теоретической предпосылки и с учетом геологического строения месторождений каменного угля определяется форма карьерных полей и ее геометрические размеры. В Кемеровской области залежи имеют преимущественно удлиненную форму с длиной по простиранию от 4км до 12км. Меньше участков округлой и вытянутой формы. Тогда, исходя из формы залежей, определяется форма и параметры карьерного поля (рис.1). Главными параметрами карьерного поля при углубочных продольных системах разработки являются: глубина карьера, ширина дна карьера в крест простирания, ширина по поверхности, протяженность карьерного поля по дну и по поверхности, углы откосов бортов с висячей стороны залежи, лежачей и в торцах. Форма и протяжённость залежи определяет технические возможности углубочной продольной системы разработки.

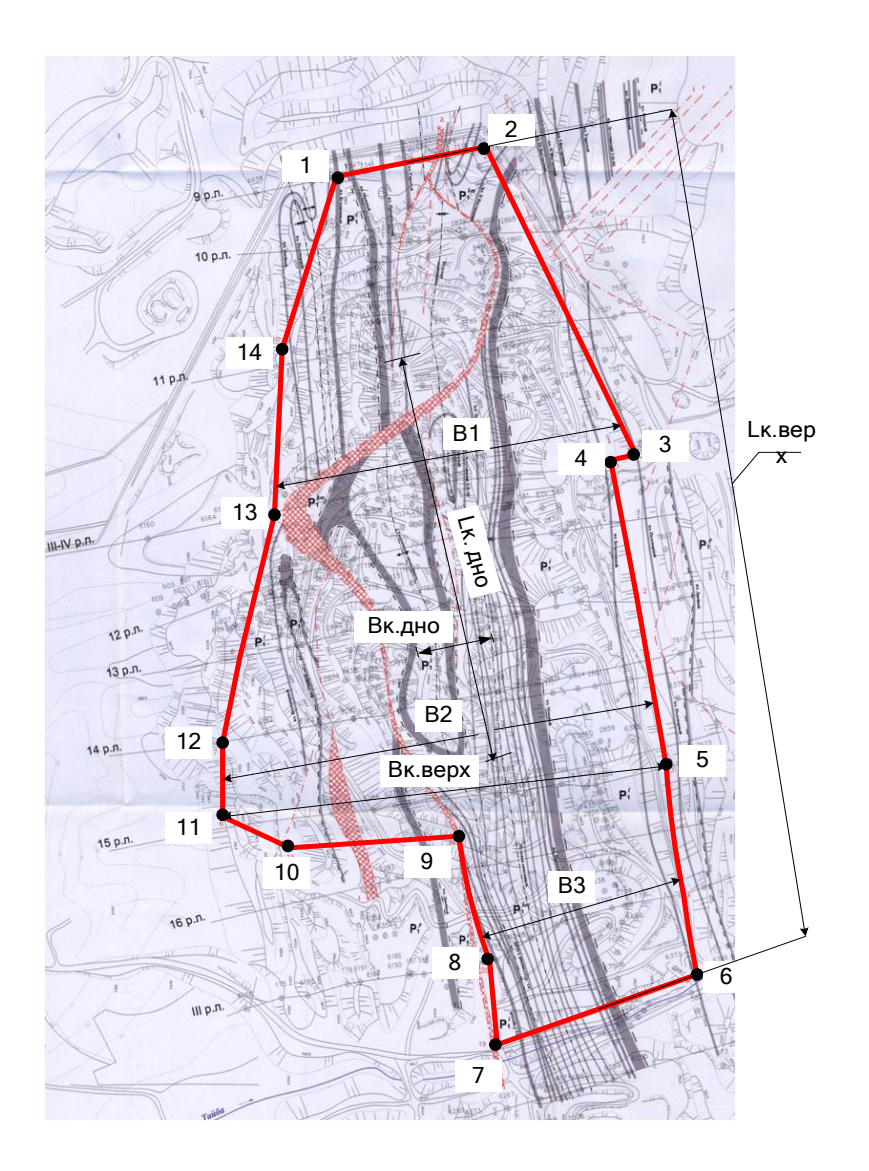

Рис. 1. Тип и форма карьерного поля разреза «Прокопьевский».

На рис.1 приняты обозначения: Lк.верх – длина карьерного поля по верху; Lк.дно – дина карьерного поля по низу; Вк. верх ширина карьерного поля по верху (максимальный размер); Вк. дно – ширина карьерного поля по дну; В1, В2, В3 – отрезки переменной величины характеризующие ширину карьерного поля во верху; 1-14 – точки фиксирующие ломанный верхний контур карьерного поля (лицензионная граница карьерного поля).

Размеры карьерного поля во многом определяют производительность вскрышного и добычного фронтов, интенсивность ведения горных работ, площадь горного отвода (плата за земельные ресурсы) и т.п. [2]. На основе вышеизложенного произведем учет взаимовлияния размеров карьерного поля с позиции формы карьерного поля и неравномерности его сечения по простиранию. Пространственная фигура карьерного поля представляет собой как в поперечном, так и в продольном сечении ломанную трапециевидную форму (см. рис.1). Характер пространственной формы для большинства карьерных полей весьма разнообразен и трудно поддается количественной оценке. К примеру для одного и того же карьерного поля диапазонные изменения как ширины, так и длины при углублении горных работ могут составлять от нескольких десятков до сотен метров. Тогда при укрупненном подходе к оценке диапазонных значений двух мерных параметров карьерного поля по верху или понизу методами математической статистики [3] были обработаны параметры карьерных полей угольных месторождений Кемеровской области. По результатам обработки статистических данных построены аналитические зависимости (рис.2) по двухмерным параметрам карьерных полей угольных разрезов:

> Lк. дно  $=$  Lк. верх<sup>к</sup>,  $B_K$ . дно = Вк. Верх<sup>к</sup>

где К – поправочный степенной коэффициент для определения длины и ширины карьерного поля.

Для того что бы сократить влияние ломаного характера карьерного поля можно используя диапазонные колебания поправочного коэффициента для любых глубин карьерного поля получить следующие данные: при известных лицензионных границах по верху (по простиранию и в крест простирания) возводим линейные параметры в степень поправочного коэффициента получим линейные параметры дна карьера.

Таким образом, спрогнозировать изменчивость параметров карьерного поля, возможно. При погружении горных работ линейно сокращаются размеры карьерного поля, а границы карьерного поля многократно пересматриваются и, опираясь на расчетные данные, получим фактические линейные параметры, что позволит в конечном итоге более достоверно производить оконтуривание карьерных полей и производить плату за земельные ресурсы.

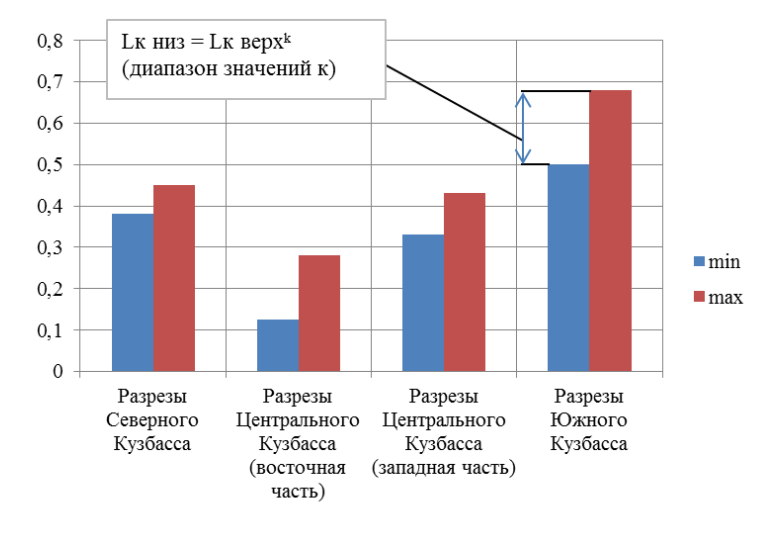

а)

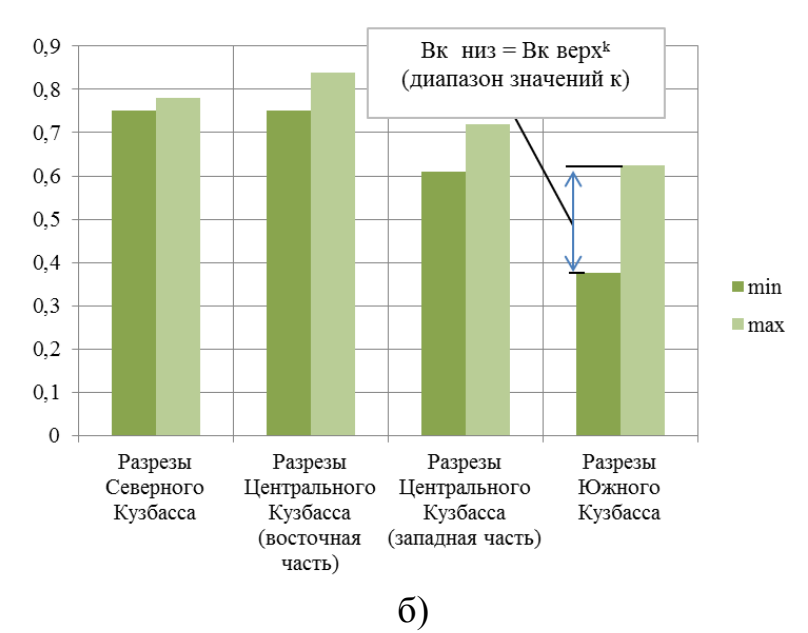

Рис. 2. Диапазон изменений поправочного коэффициента при определении двухмерных параметров (длины и ширины) карьерных полей угольных разрезов Кемеровской области.

На рис.2 приняты следующие обозначения: Lк.низ – длина карьерного поля по низу, м.; Lк. верх – длина карьерного поля по верху, м.; Вк. низ – длина карьерного поля по низу, м.; Вк. верх – длина карьерного поля по верху, м.; К – поправочный степенной коэффициент для определения длины и ширины карьерного поля.

#### **Список литературы**

- 1. Селюков А. В**.** О технологической значимости внутреннего отвалообразования при открытой разработке угольных месторождений Кемеровской области / Физико-технические проблемы разработки полезных ископаемых 2015г. №5. ИГД СО РАН Новосибирск. с.23-34.
- 2. Ржевский В.В. Технология и комплексная механизация открытых горных работ / 4-е издание, перераб. и доп. М.: Недра, 1985. - 549 с.
- 3. Закс Л. Статистическое оценивание / М.: Статистика, 1976. 600с.

#### УДК 57 : 636

# **ОЦЕНКА ВОЗДЕЙСТВИЯ ПТИЦЕФАБРИКИ ИНСКАЯ НА ЭКОЛОГИЮ БЕЛОВСКОГО РАЙОНА А.А. Фетисов, С.В. Вакарева, М.Д. Петрова**

Научный руководитель – Л.И. Законнова, д.б.н.

Город Белово относится к числу монопрофильных городов, основным направлением которого является угледобывающая промышленность. Вместе с тем, в г. Белово и Беловском районе находится ряд вспомогательных предприятий, обеспечивающих жизнедеятельность региона: Беловская ГРЭС, ЦОФ «Беловская», ООО «Беловское рыбное хозяйство», птицефабрика «Инская» [1, 2].

Все эти предприятия являются активными природопользователями, поэтому наносят окружающей среде определенный ущерб, даже при соблюдении всех технических норм и правил. Особенно заметный негативный эффект дают животноводческие предприятия, так как по данным ряда источников [3], птичий помет является прекрасной питательной средой для развития патогенной микрофлоры, насекомых-переносчиков различных заболеваний, поэтому его неправильная утилизация опасна как для здоровья людей и животных, так и для экосистемы в целом. Вместе с тем, отходы птицефабрик после определенной обработки, могут использоваться в качестве удобрения для сельхозугодий. Проблема утилизации отходов является одной из самых сложных, так как пометохранилища не всегда оборудованы на должном уровне. Птицефабрика Инская является ярким примером нарушения технологии хранения и утилизации отходов, о чем неоднократно упоминалось в средствах массовой информации [4-6].

В связи с этим цель настоящей работы: оценить воздействие птицефабрики Инская на экологию Беловского района. Задачи работы определить местоположение птицефабрики и пометохранилища, способы утилизации складированных отходов и радиус негативного воздействия на окружающую среду.

Методы исследования: составление экологической карты Беловского района с обозначением границ негативного воздействия; определение критериев негативного воздействия методом опросов населения.

В результате проведенных исследований было выявленное следующее.

Расположение и характеристика птицефабрики «Инская».

Инская птицефабрика начала свое существование в 1972 году, является крупнейшим производителем куриной продукции в регионе. Птицефабрика первой в Сибири запустила в массовое производство фасованное яйцо улучшенного качества в удобной упаковке. Благодаря специальной рецептуре кормления несушек было достигнуто высокое содержание витаминов в яйце, а также выпускаются продукты, насыщенные селеном и жирными кислотами. В данный момент объем производства яичной продукции составляет 280 млн. штук в год. Способы утилизации отходов.

Существует ряд способов утилизации отходов:

1. Вывоз на поля. Отходы транспортируются с помощью сельскохозяйственной техники и складируются на близлежащих территориях земельных участков.

2. Компостирование. Применяется для получения из отходов биогумуса.

3.Биоэнергетические методы утилизации. Используется для сбора и переработки отходов птицефабрики с захватом и нейтрализацией вредоносных биологических газов, получением экологически чистых удобрений, а также метана, который можно использовать для различных целей.

На птицефабрике Инская используется только первый из названных способов утилизации отходов.

Результаты опроса. Всего было опрошено 50 жителей 17 населенных территорий в пределах Беловского района. Эмпирически были выявлены критерии негативного воздействия: неприятный запах, аллергические реакции у детей (детский приют «Надежда»), усиление размножения мух, заболевание и гибель домашних животных

На основании опроса была составлена экологическая карта Беловского района с обозначением границ негативного воздействия (рисунок 1).

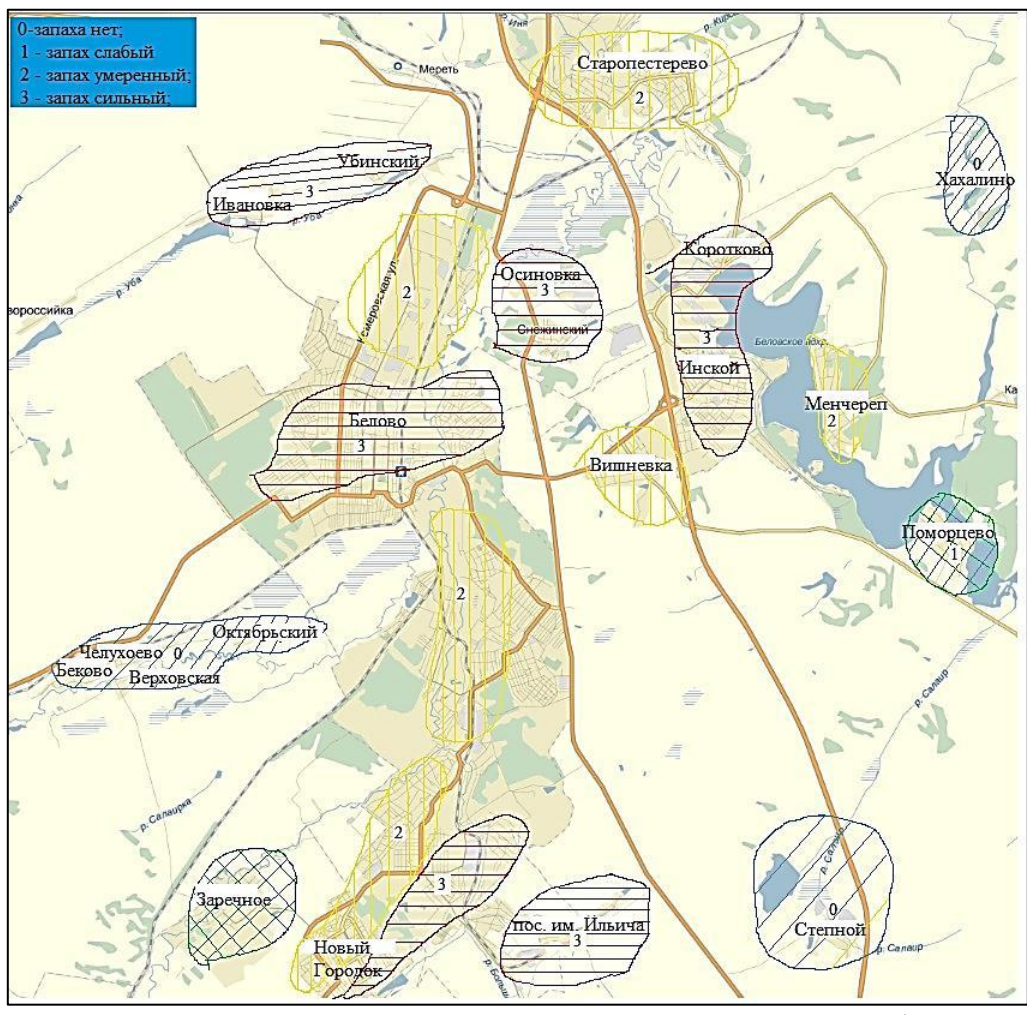

Рисунок 1 – Границы негативного воздействия птицефабрики «Инская».

Рекомендации. Существует ряд способов экологически безопасной утилизации отходов, среди которых самым эффективным, на наш взгляд, является биоэнергетическая переработка. Такой метод утилизации может оказаться не только экологически безопасным, но и экономически эффективным. Произведенный метан может быть использован для получения электроэнергии и обогрева производственных помещений самой птицефабрики и жилых помещений близко расположенных населенных пунктов. Минеральные и органические вещества, извлеченные из отходов, послужат прекрасным удобрением для сельскохозяйственных угодий на которых можно выращивать кормовые культуры.

Таким образом, безотходное производство продукции птицефабрики «Инская» будет способствовать не только улучшению экологической обстановки в регионе, но и снизит расходы самой птицефабрики, а значит повысит ее рентабельность.

## **Список литературы**

- 1. Законнова Л.И. Беловское рыбное хозяйство: история создания и перспективы развития. // Сборник трудов молодых ученых Кемеровского государственного университета, посвященный 60-летию Кемеровской области: В 2 т., Т.2/Кемеровский госуниверситет: Полиграф, 2002. – С. 219-222
- 2. Законнова Л.И. Во владениях Нептуна // Беловская ГРЭС 40 лет. Историко-документальное издание. – Кемерово: Кузбасс, 2004. – С. 152- 153.
- 3. Лысенко В. Почему нередко наиболее успешные птицефабрики приносят и самый большой вред окружающей среде /Ежедневное аграрное обозрение // http://agroobzor.ru/pti/a-121.html
- 4. Быков О. Всё зависит от желания беловчан / Беловский вестник // [http://www.vestnik-belovo.ru/news/18030/vsyo-zavisit-ot-zhelaniya](http://www.vestnik-belovo.ru/news/18030/vsyo-zavisit-ot-zhelaniya-belovchan)[belovchan](http://www.vestnik-belovo.ru/news/18030/vsyo-zavisit-ot-zhelaniya-belovchan) (Беловский вестник);
- 5. Камушкин П. Пахучая история: новые веяния / Медиа Кузбасс. Все новости Кузбасса<http://mediakuzbass.ru/newspapers/73451.html#/news-text>
- 6. Пахучая история: продолжение / Беловский вестник // Пахомов П. <http://www.vestnik-belovo.ru/news/16789/pahuchaya-istoriya-prodolzhenie/> (Беловский вестник)

УДК 58.04

## **СТИМУЛЯТОРЫ И ИНГИБИТОРЫ РОСТА И РАЗВИТИЯ РАСТЕНИЙ К. Шнайдер**

Муниципальное бюджетное общеобразовательное учреждение «Средняя общеобразовательная школа № 30 города Белово» Научный руководитель – Тебенева Л.Н., учитель биологии

Исследование посвящен**о** изучению процессов прорастания и развития растений под воздействием различных внешних факторов, таких как свет, никотин, природные и синтетические химические соединения.

**Цель работы**: Установить, влияние стимуляторов и ингибиторов роста на прорастание и развитие растений.

**Объект исследования**: семена гороха, пшеницы, кукурузы.

**Предмет исследования**: природные и синтетические стимуляторы и ингибиторы роста и развития растений.

## **Задачи исследования**:

1. изучить литературу о стимуляторах и ингибиторах роста растений;

2. опытным путем выяснить влияние различных факторов на прорастание семян и развитие растений;

3. дать рекомендации по применению стимуляторов и ингибиторов роста растений.

## **Методы исследования**:

1.Изучение литературы по данной теме.

2.Проведение и анализ опытов.

3.Выводы.

Работа проводилась в январе – феврале 2015 г

## **Содержание работы**

Проводились эксперименты по:

**1.** Влияние раствора салициловой кислоты различной концентрации на прорастание семян гороха и пшеницы.

**2.** Влияние раствора аспирина (ацетилсалициловой кислоты) различной концентрации на прорастание семян гороха и пшеницы.

**3.** Влияние растворов (эпин, корневин) различной концентрации на прорастание семян гороха и пшеницы.

**4.** Влияние табачного дыма на прорастание семян гороха и пшеницы и на дальнейшее развитие и рост растений.

**5.** Влияние качества света на рост растений

**6.** Влияние этилена на геотропическую реакцию проростков гороха

## **Результаты опытов:**

1. салициловая кислота, аспирин особенно в высоких дозах, замедляет как прорастание семян, так и рост корня и стебля.

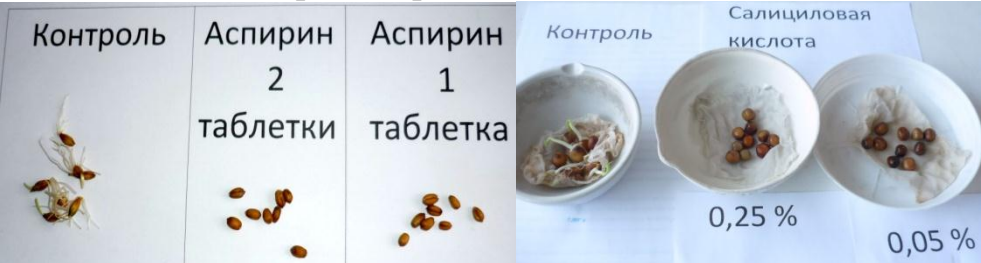

2. рост растений обработанных стимуляторами роста «Корневин» и «Эпин»

показало что концентрация 25 % стимулирует более интенсивный рост чем концентрация 10 % и контроль

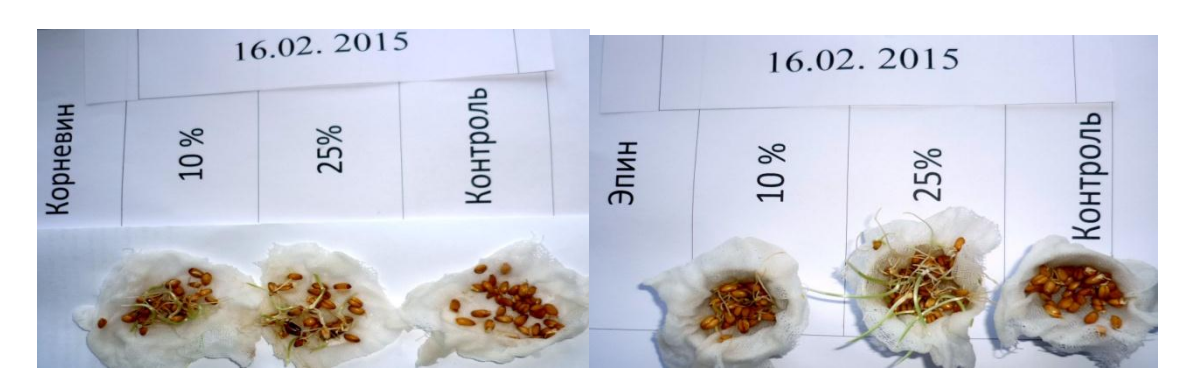

3. табачный дым, оказывает отрицательное воздействие на рост растений, особенно выраженное у молодых особей.

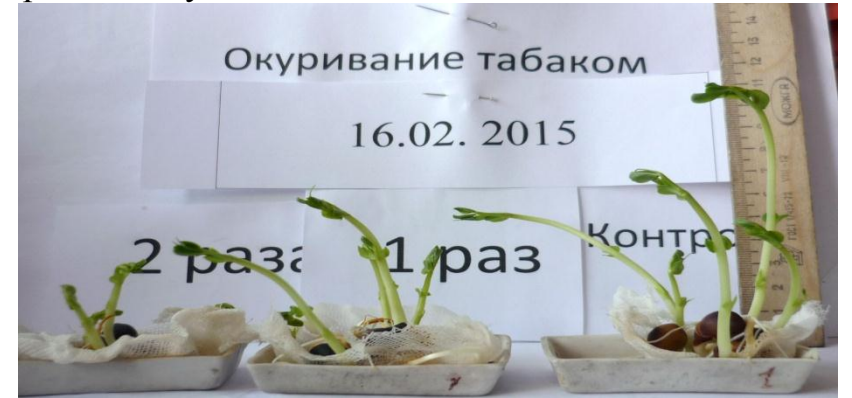

4. спектральный состав света оказывает стимулирующее и ингибирующее воздействие на рост растений.

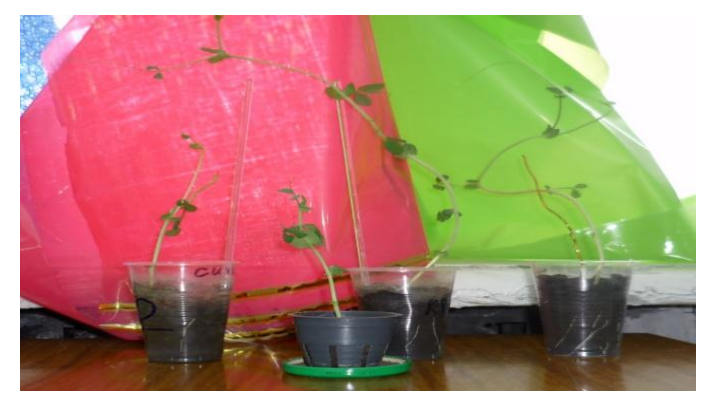

**5.** этилен влияет на скорость роста клеток, что приводит к нарушению геотропической реакции побегов.

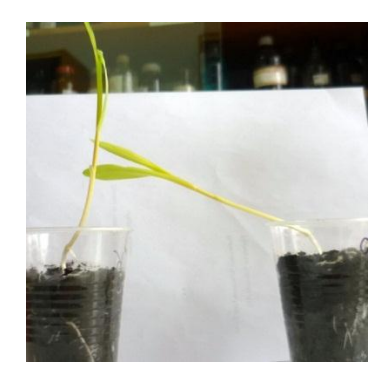

## **Заключение.**

Исходя из наблюдений за прорастанием семян гороха, пшеницы, кукурузы их ростом и развитием сделаем следующие выводы:

- 1. Ингибиторами роста являются салициловая кислота, аспирин (т.к. содержит салициловую кислоту) тормозят рост и развитие растений.
- 2. Стимуляторы роста «Корневин», «Эпин» способствует быстрому прорастанию семян, улучшает укоренение черенков.
- 3. Табачный дым угнетающе влияет на рост и развитие растений.
- 4. Этилен вызывает нарушения нормальной геотропической реакции побегов.
- 5. Качественный, спектральный состав света оказывают регуляторное воздействие на рост растений.

### **Список литературы**

- 1. Беликов, П. С. Физиология растений. М.: Изд-во Российского ун-та дружбы народов, 1992.
- 2. Гусев, Н.А. Состояние воды в растении.
- 3. Дибберт, Э*.* Физиология растений. М.: Мир, 1976.
- 4. Максимов, Н.А.Краткий курс физиологии растений: М.: Сельхозгиз, 1958.
- 5. Батурицкая Н. В., Фенчук Т. Д. Удивительные опыты с растениями
- 6. Царевская В.М., Коваленко М.В., Марковская Г.К. Физиология растений

# УДК 59.084 : 598.289.1 **ПИЩЕВОЕ ПОПУЛЯЦИОННОЕ ПОВЕДЕНИЕ БОЛЬШОЙ СИНИЦЫ (PARUS MAJOR)**

## **Э. В. Эзерих, Л.А. Эзерих**

Городское отделение общероссийской МАН «Интеллект будущего» МБУДО ДТДиМ г Белово, Белово, Россия Научный руководитель – Законнова Л.И., д.б.н.

В нашей семье более 30 лет существует традиция подкармливать в зимнее время мелких птиц. В разное время нашу кормушку посещали воробьи, снегири, свиристели, дважды наблюдался дубонос обыкновенный

Самыми постоянными комменсалами нахлебниками в любое время зимы являются синицы.

Воспользовавшись определителем, мы выяснили, что её видовое название синица большая **- Parus major (лат.)**

**Цель исследования:** изучение пищевого популяционного поведения большой синицы.

**Гипотеза:** синицы каким-то образом сигнализируют другим членам стаи о наличии большого количества пищи.

Для определения звукового сигнала призывающего других членов стаи мы использовали метод, условно названный нами **«Методом старой хлебницы».** Суть его заключается в том, что мы в старую хлебницу поместили фотоаппарат, включенный в режим видео съёмки, положили приманку, и конструкцию разместили на балконе.

Видеозаписи показали, что синица, обнаружившая корм, подаёт очень тихие звуковые сигналы.

В связи с этим возник ряд вопросов:

- 1. Каким образом члены стаи узнают о появлении корма?
- 2. Каков количественный состав нашей стаи?

3. Сколько семечек съедает синица за сутки?

Для выяснения последнего вопроса нами была окольцована одна из синиц. Но оказалось, что в морозную погоду птицы распушают перья и прикрывают ими лапы, поэтому отличить помеченную особь от прочих не представляется возможным.

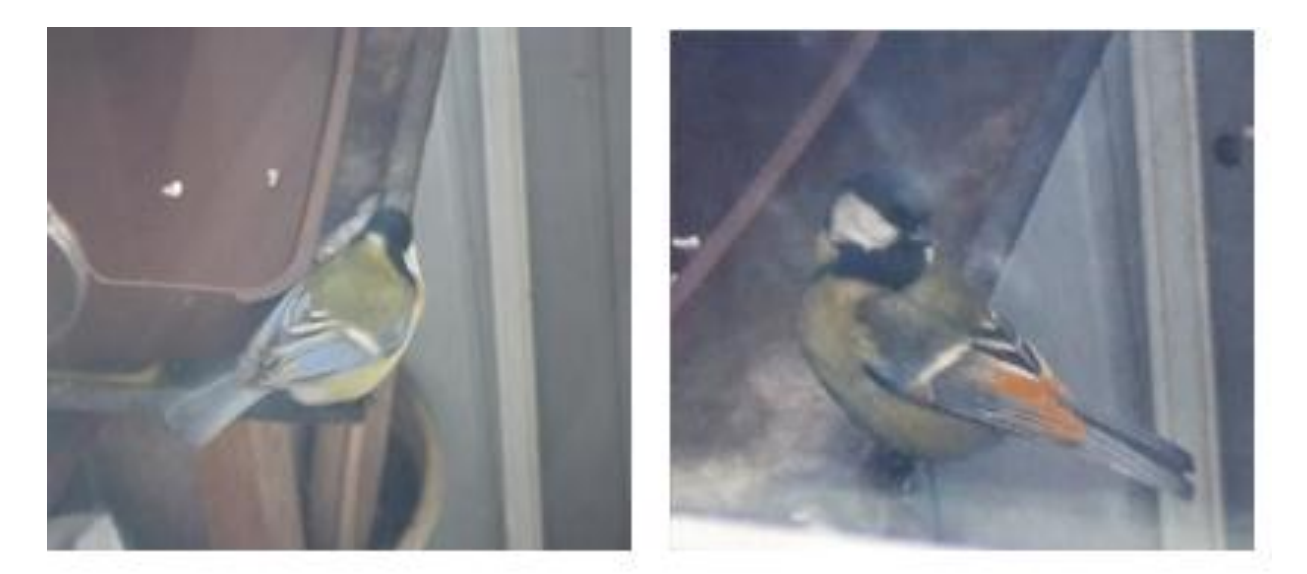

Рисунок 1 – Фенотипы синицы большой **- Parus major** беловской популяции

В ходе наблюдений было выявлено наличие в стае особи имеющей

фенотипические отличия.

Её крылья были окрашены в рыжевато-коричневый, а не в голубовато-серый цвет. Эту синицу было решено использовать в качестве маркера. К сожалению, в следующие несколько дней стояла морозная погода и ночующие в печных трубах птички закоптились и стали малоотличимы друг от друга.

Для продолжения исследования были выбраны 3 дня с различными погодными условиями (рисунок 2).

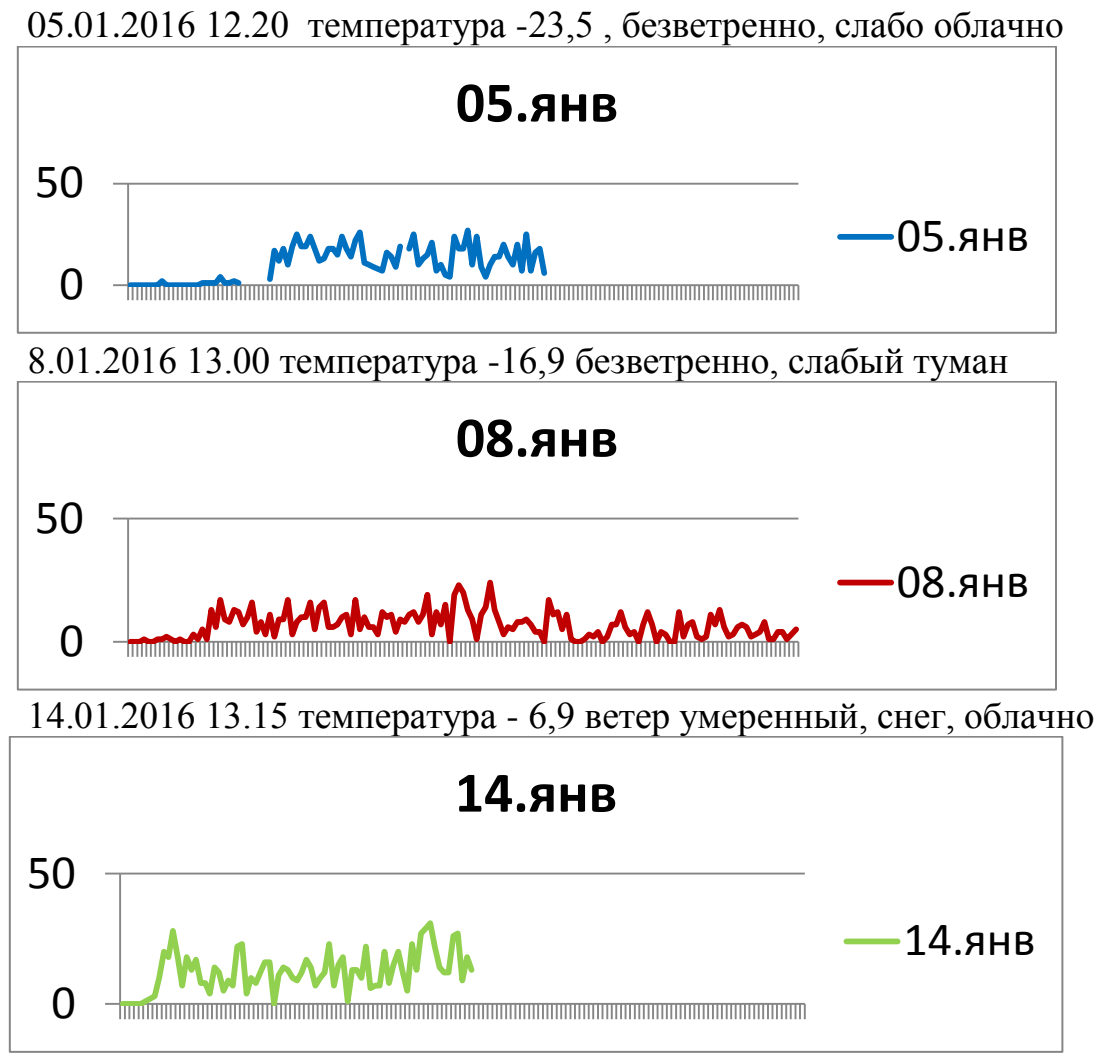

Рисунок 2 – Динамика посещения кормушки

В каждый из указанных выше дней в необычное для синиц время (как правило, они получают корм утром) были заложены по 1000 семечек, далее вёлся подсчёт количества взятых синицами семечек в течение каждой минуты вплоть до полного растаскивания корма. Мы получили 3 графика.

По графикам 1 и 2 видно, что основная часть стаи появилась на 28 минуте на 20 минуте соответственно, в то время как 1-2 особи периодически появляются на кормушке. Из чего делаем вывод, что стая во время поиска пищи разлетается по значительной территории, но в местах регулярных кормежек присутствует синица разведчик. Разведчик не предупреждает остальных членов стаи, но по его активности другие синицы, обладающие прекрасным зрением, узнают о появившейся пище.

Полученные графики позволяют определить количественный состав стаи. Из графиков 1 и 2 видно, что между первым и вторым появлением разведчика проходит не менее 2-х минут. Синица хватает семечку, а затем покидает кормушку, чтобы снять кожуру и раскрошить семечку. Следовательно, в соседних минутах прилетают различные особи. Выбираем в обоих графиках по 2 пиковых показателя и складываем с наибольшим соседним значением, получаем 4 числа 48,45,43,43, вычисляем среднее арифметическое, получаем 45 штук.

График третьего дня наблюдений значительно отличается от двух предыдущих. Стая прилетела значительно раньше на 10-й минуте и корм был разобран за значительно меньшее время. Пиковые показатели также больше. Следовательно, в этот день кормушку посетили не 45, а 56 особей.

Вывод: В тёплую погоду поисковая территория отдельных синиц увеличивается.

Для выяснения количества семечек съеденных одной особью был поставлен эксперимент **«Неслыханной жадности»** В течение всего светового дня мы несколько раз насыпали в кормушку по 1000 семечек. После полного разбора корма, добавляли следующую 1000. В течение суток было разобрано 7000 зерен. Каждой особи досталось по 156 семечек. Очистили семечки, получили 16 г ядрышек. Поскольку из источников нам известно, что синица способна съедать количество корма равное её весу 20 г, то делаем вывод: синицы такое количество корма потребить в течение одного дня могут. Однако первая закладка была разобрана за 1ч 30 мин, вторая и последующие за 1 ч 20 мин. а последняя за 45 минут. Возникает вопрос синицы стали кушать быстрее? Или всё-таки часть корма «заначивают» на чёрный день?

Наблюдали агрессивное поведение синицы. Более внимательный просмотр видео материалов показал, что многие особи в большей или меньшей степени проявляли агрессию к другим членам своей стаи. Это наблюдение объясняет, почему стайка синиц не съедает корм прямо на кормушке, как это делают, например воробьи.

**Результатом нашего исследования** явились ответы на поставленные нами первоначально вопросы:

Наша кормушка в течение 30 лет позволяет пережить зиму не менее чем 45 синицам.

Каждая синица способна употребить за день до 156 семечек. Поскольку никогда, кроме дня постановки эксперимента «неслыханной жадности», птицы не получали такое количество корма, они имеют какие-то иные источники пищи, кроме нашей кормушки.

Члены стаи узнают о появлении корма, внимательно наблюдая друг за другом.

Гипотеза выдвинутая нами не получила подтверждения. Синицы оказались большими индивидуалистами. Только суровые условия сибирской зимы вынуждают их держаться недалеко друг от друга. Внутри популяции существует серьёзная внутривидовая конкуренция.

#### **Список литературы**

- 1. Энциклопедический словарь юного натуралиста под ред. В Рогожкина А. Г. – М.: Педагогика, 1983. – 367 с.
- 2. А. А. Васильченко Птицы Кемерово, Кузбассвузиздат , 2004. 488 с.
- 3. Жизнь животных том 6 птицы под ред. В. Д. Ильичёва, А. В. Михеева М.: Просвещение, - 1986, с. 528 431-434
- 4. Атлас определитель птицы леса Е. И. Севоглазов М.: Дрофа.-2008.-с.63
- 5. Певчие птицы К. Штястный Прага: Артия.-1986 с.222
- 6. Птицы полная энциклопедия Ю. Школьник М.: Эксмо.- 2009 с.255.

### **СЕКЦИЯ «ЗДОРОВЬЕСБЕРЕГАЮЩИЕ ТЕХНОЛОГИИ»**

## УДК 273 **ВНЕУРОЧНАЯ ДЕЯТЕЛЬНОСТЬ КАК ОДНА ИЗ ФОРМ ОРГАНИ-ЗАЦИИ ДВИГАТЕЛЬНОЙ АКТИВНОСТИ ОБУЧАЮЩИХСЯ С.В. Гусев, В.Ю. Горчакова** МБОУ лицей № 22 города Белово

Стремительный темп изменений, происходящих в мире, в обществе, диктует необходимость столь же динамических изменений в системе образования, в том числе в отношении вопросов охраны здоровья учащихся.

Все большее увеличение учебной нагрузки, нарушение психоэмоционального равновесия в поведении обучающихся, неблагоприятные социальные и экологические условия свидетельствуют о насущной необходимости сохранения и укрепления здоровья обучающихся с использованием доступных основной массе школьников различных форм организации физкультурно–спортивной деятельности, формирования у детей устойчивой мотивации к систематическим занятиям физической культурой и спортом, обеспечивающих их оптимальную двигательную активность. По данным Министерства здравоохранения и соцразвития РФ, в настоящее время недельный объем двигательной активности находится в пределах 2 - 3 часов, хотя должен составлять 7 - 8 часов. В рамках уроков, даже с учетом третьего часа физкультуры невозможно решить проблему недостаточной двигательной активности обучающихся. Поэтому возникла необходимость увеличения двигательной активности обучающихся во внеурочных формах, одной из которых является *форма клуба*.

В настоящее время перед системой образования, президентом РФ поставлена задача: увеличить число детей, занимающихся спортом во внеурочное время до 75 % к 2020 г<sup>1</sup>. В Стратегии развития физической культуры и спорта в Российской Федерации на период до 2020 года отмечается, что спортивный клуб должен стать одной из первых и важнейших форм внеурочной деятельности<sup>2</sup>. Но в России сегодня лишь 14 тысяч спортивных клубов. Для сравнения: в маленькой Австрии их в два раза больше - 27,5 тысяч. В Италии только в спортивных клубах занимается спортом 21% населения, во Франции - примерно 23% населения».

На территории города Белово нет действующих спортивных клубов на базе общеобразовательных учреждений. Идея создания школьного спортивного клуба (далее ШСК) связана, прежде всего, с желанием разнообразить воспитательно-образовательный процесс, создать условия для укрепления здоровья, формирования здорового образа жизни, успешной

 $\overline{a}$ 

 $1$  Стратегия развития ФК и спорта РФ на период до 2020 года.

http://government.ru/media/files/41d4b1a00210c7effc66.pdf

 $2$  Там же

социализации за счет общения со сверстниками (в том числе из других школ), родителями, учителями.

Создание ШСК на базе общеобразовательного учреждения не требует дополнительных материальных вложений, отсутствуют проблемы с кадровым обеспечением. Общеобразовательное учреждение – это место, где концентрируются дети и поэтому всегда есть возможность привлечь обучающихся к занятиям спортом.

Первоначально спортивная работа в лицее в большей степени была ориентирована на рост результатов одарённых обучающихся и носила индивидуальный характер. Создание клуба позволило объединить семью и школу в совместной деятельности по развитию физической культуры и спорта в школе и укреплению здоровья.

ШСК создан на базе МБОУ лицея № 22 города Белово (далее лицей) в 2013 году. Деятельность клуба ориентирована на игровые виды спорта преимущественно с мячом, поэтому ШСК назван «Любители мяча». Создание ШСК «Любители мяча» позволило восполнить необходимый для обучающихся объем двигательной активности. Организация работы ШСК оказалась результативной:

 навыки, приобретенные обучающимися на занятиях ШСК, обеспечили повышение успеваемости на уроках физической культуры;

 повысилась мотивация обучающихся к занятиям физической культуры и спортом и ведению здорового образа жизни;

 обучающиеся, входящие в состав ШСК, оказывают активную помощь в проведении поселковых и школьных спортивных соревнований;

 у обучающихся появилась возможность реализовать себя в различных социальных ролях (судья, организатор, тренер);

 члены ШСК стали организаторами подвижных перемен для обучающихся начальной школы.

Особое место в организации ШСК отведено воспитательной работе с обучающимися: педагог формирует нравственные качества (честность, доброжелательность, самообладание, дисциплинированность, терпимость, коллективизм) в сочетании с волевыми (настойчивость, аккуратность, трудолюбие), общечеловеческие ценности; серьёзное внимание уделяется этике спортивной борьбы на игровой площадке и вне её.

Работа в клубе проводится на основе широкой инициативы самодеятельности и самостоятельности обучающихся. Деятельность клуба базируется на основе *принципов:* добровольности участия, личностного подхода, сочетания соревновательных и игровых форм, патриотического воспитания, массового охвата, шефского сотрудничества.

 В результате удалось выявить, что у обучающихся отсутствует очень низкий и низкий уровень здоровья, которые являются зоной риска. Уменьшается число учащихся со средним уровнем физического здоровья, относящегося к переходной зоне. Растёт число обучающихся, имеющих

хороший и оптимальный уровень здоровья, что положительно сказывается на мотивации двигательной активности. Данная форма внеурочной деятельности позволила увеличить число обучающихся лицея, желающих принимать участие в соревнованиях на 24 %, на  $8 \frac{9}{6}$  в судействе, на 3 % в организации спортивных соревнований не только для своей образовательной организации, но и других. Позитивная динамика наблюдается в количестве родителей, особенно отцов, принимающих участие в спортивных мероприятиях. Установлено, что среди ведущих интересов членов клуба - спортивные (70%), 66 % учащихся считают, что физическая культура и спорт пригодятся им в дальнейшей жизни.

Положительный опыт организации ШСК «Любители мяча» может быть реализован в условиях разных общеобразовательных организациях.

## **Список литературы**

- 1. Степанов П.В., Сизяев С.В., Сафронов Т.Н. Программы внеурочной деятельности. Спортивно-оздоровительная деятельность. . - М.: Просвещение, 2011.
- 2. Григорьев Д.В., Степанов П.В. Внеурочная деятельность школьников. Методический конструктор. – М.: Просвещение, 2011.

УДК 376.42

## **АНАЛИЗ НА ФИЗИЧЕСКОТО РАЗВИТИЕ ПРИ ДЕЦА С ИНТЕЛЕКТУАЛНИ ЗАТРУДНЕНИЯ Ст. Хр. Денев** ВТУ "Св. св. Кирил и Методий"

Приблизително 80 млн. души в ЕС, една шеста от населението му имат увреждания. Година след година расте и броят на децата, родени с нарушения в развитието. Ето защо е необходимо да се обърне специално внимание на физическото състояние на деца с нарушения в развитието и възможностите за корекция на тези аномалии чрез спорта, в частност - чрез средствата на футбола. Физическото възпитание и спорта трябва да бъде ефективно средство за адаптиране в съответствие с условията на живот на децата.

*Целта* на настоящото изследване е да се направи анализ на физическото развитие на деца със специални образователни потребности. За нейното осъществяване си поставихме следните **задачи**:

1. Проучване състоянието на проблема по литературни данни и разработване на тестова батерия.

2. Събиране на информация за нивото на физическото развитие на деца със специални образователни потребности.

3. Разкриване на средните нива и вариативността на изследваните

признаци в началото на наблюдавания период.

#### **Методика**

*Предмет* на изследването са физическото възпитание и спорта при деца с интелектуални затруднения.

*Обект* на изследването са признаците на физическото развитие на деца със специални образователни потребности и въздействието върху тях чрез средствата на футболната игра.

*Контингент* на изследване са 44 деца със специални образователни потребности на възраст 11–13 години. Те са от Ресурсен център – гр. Бургас и Ресурсен център – гр. Русе.

За решаване целта и задачите на изследването са приложени следните *методи на изследване*:

- *1. Проучване*
- *2. Aнализ*
- *3. Обобщаване на спортологичната литература.*
- *4. Спортнопедагогическо тестиране* Батерията от тестове (4) дава информация за физическото развитие на изследваните деца с интелектуални затруднения (*табл 1*).

*Таблица 1*

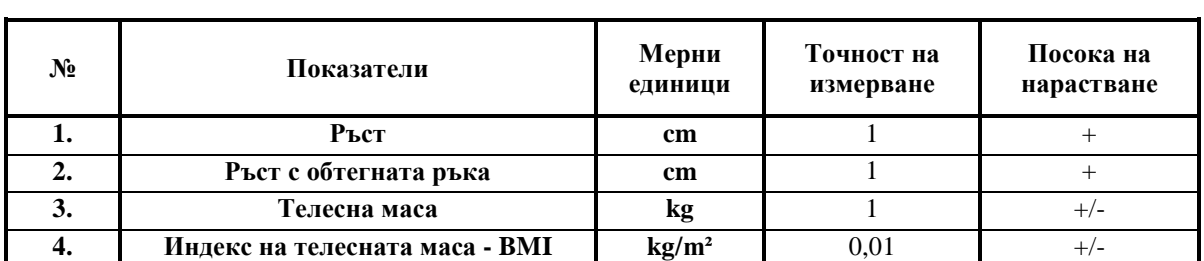

*Тестове за определяне на физическото развитие*

Математико-статистическата обработка на резултатите от тестирането е извършена на персонален компютър с помощта на стандартните програми SPSS 10 и Microsoft Excel. Приложени са следните *математико-статистически методи*:

- *1. Вариационен анализ.*
- *2. Индекс на телесната маса (Body Mass Index).*

### **Анализ на резултатите**

*Таблица 2.*

*Средни стойности и вариативност на изследваните признаци при момчетата*

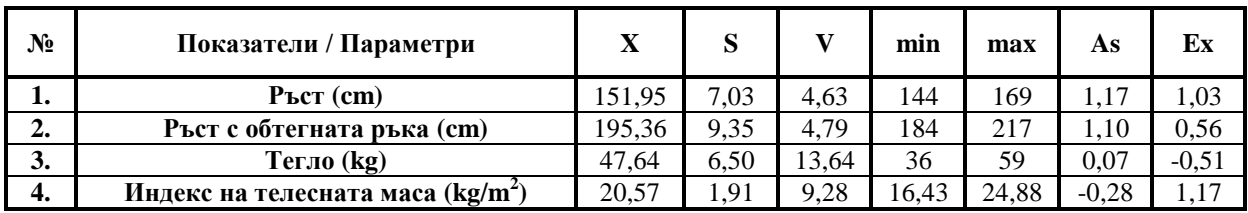

Резултатите, получени от вариационния анализ са представени в *табл.2*.

Анализът на таблицата показва, че средният ръст на изследваните деца е 151,95 cm, а средното тегло е 47,64 kg.

За нуждите на изследването тези резултати са сравнени с резултатите от аналогични изследвания на цялото население на България на същата възраст, проведени от П. Слънчев и кол. (1992). Сравнението показва, че средният ръст на децата от експерименталната група в началото на периода е с 5,35 cm по-нисък от средния за страната, а средното тегло само със 2,48 kg по-голямо от средното за страната.

Това дава основание да се счита, че децата от нашата група по отношение на ръстово-тегловите показатели, изостават от средното за изследваната съвкупност ниво за страната.

Изолирано разглеждани обаче, тези два показателя не носят достатъчно надеждна информация. Ето защо, за да се добие по-добра представа за ръстово-тегловите признаци, е изчислен т.нар. индекс на телесната маса (Body Mass Index - BMI), който се препоръчва от Световната здравна организация и дава възможност да се установи степента на охраненост на изследваните деца.

От *табл. 2* се вижда, че по отношение на индекса на телесната маса  $(BMI = 20.57 \text{ kg/m}^2)$ , се намират в зоната на нормата.

Важна информация за изследването носи коефициентът на вариация V, който позволява да бъде установена вариативността на изследваните показатели.

Анализът на *табл. 2* показва, че стойностите на V при изследваната група са 4,63 % - при показател ("ръст"), 4,79 % - при показател ("ръст с обтегната ръка") и 13,64 % - при показател ("тегло"). Това показва, че изследваната група, при показател 1 и 2, е хомогенна, а при показател 3 е относителна хомогенна.

### **Изводи и препоръки:**

- 1. Изследваната група е хомогенна по отношение на изследваните признаци на ръст и ръст с обтегната ръка.
- 2. При показател тегло обследваната група е относително хомогенна.
- 3. По отношение на BMI обследваната съвкупност се намира в зоната на нормата.
- 4. Да се работи целенасочено със средствата на физическото възпитание и спорта за оптимизиране на BMI.

### **Список литературы**

1. Алексиева, М., Ст. Денев. (2007). Възможност за повишаване ефективността от въздействието на подвижни игри в часовете по физическо възпитание и спорт в училище. – В: сб. "Кинезиология – 2007", В. Търново

- 2. Петкова, М., Алексиева, М. (2013). Игрите в началното училище. "Фабер", В. Търново
- 3. Алексиева, М., Ст. Денев. (2015). Методическо ръководство по футбол за деца и младежи с ментални увреждания. – "Ай анд Би", В. Търново
- 4. Денев, Ст. (2014). Физическо развитие и специфична подготвеност при деца с интелектуални затруднения при приложена специализирана методика по футбол Дисертационен труд.
- 5. Европейският съюз общество за всички. (2004). Европейска харта ,,Спорт за всички хора с увреждания. Проект: Всеки човек има право да спортува. ММС.
- 6. Йовков, Р., Варнева, М., Стоянов, Б. (2011). Въздействие на физическите упражнения и спорта върху ученика със СОП. Седма научнопрактическа конференция "Физическо възпитание и спорт в училище", МОМН, Сливен.

## УДК 613.495

## **СРАВНИТЕЛЬНЫЙ АНАЛИЗ МОЮЩИХ СПОСОБНОСТЕЙ СОВРЕМЕННОГО МЫЛА И МЫЛА ПРИГОТОВЛЕННОГО ПО РЕЦЕПТУРЕ ПРЕДКОВ**

## **А. Е. Журавлева, Е. В. Быкова**

МБУДО ДТДиМ города Белово

Городское отделение общероссийской МАН «Интеллект будущего» Научный руководитель – д.б.н. Л. И. Законнова

Мыло — неотъемлемая часть нашей гигиены. Оно мягко очищает и увлажняет кожу, обладает ярко выраженными косметическими и дерматологическими достоинствами, восстанавливает и сохраняет здоровье и красоту кожи. Сегодня очень модно использовать мыло ручной работы, так как оно считается экологически чистым. А ведь в старину люди умывались только природными материалами.

И мы задались вопросом: а чем же мылись наши предки, и насколько хорошо очищали их моющие средства кожу рук.

**Цель исследования:** проведение сравнительного анализа моющих способностей современного мыла и мыла приготовленного по рецептуре предков.

### **Задачи**:

- 1. Изучить специальную литературу по теме.
- 2. Познакомиться с моющими средствами предков и изготовить их.
- 3. Провести эмпирическое изучение моющих способностей современ-

ного мыла и мыла, приготовленного по рецептуре предков.

**Объект исследования:** моющие средства предков.

**Предмет исследования:** моющие способности современного мыло и мыла, изготовленное по рецептуре предков.

**Гипотеза исследования**: мы предполагаем, что моющие способности современных моющих средств лучше, чем средств, которыми умывались предки.

**Методы:** анализ литературы, эксперимент, наблюдение.

При выполнении эмпирической части работы, нашей задачей было изучить и сравнить моющие способности современного мыла и мыла, приготовленного по рецептуре предков.

Для этого сначала мы изготовили четыре моющих средства по рецептам предков и мыло ручной работы.

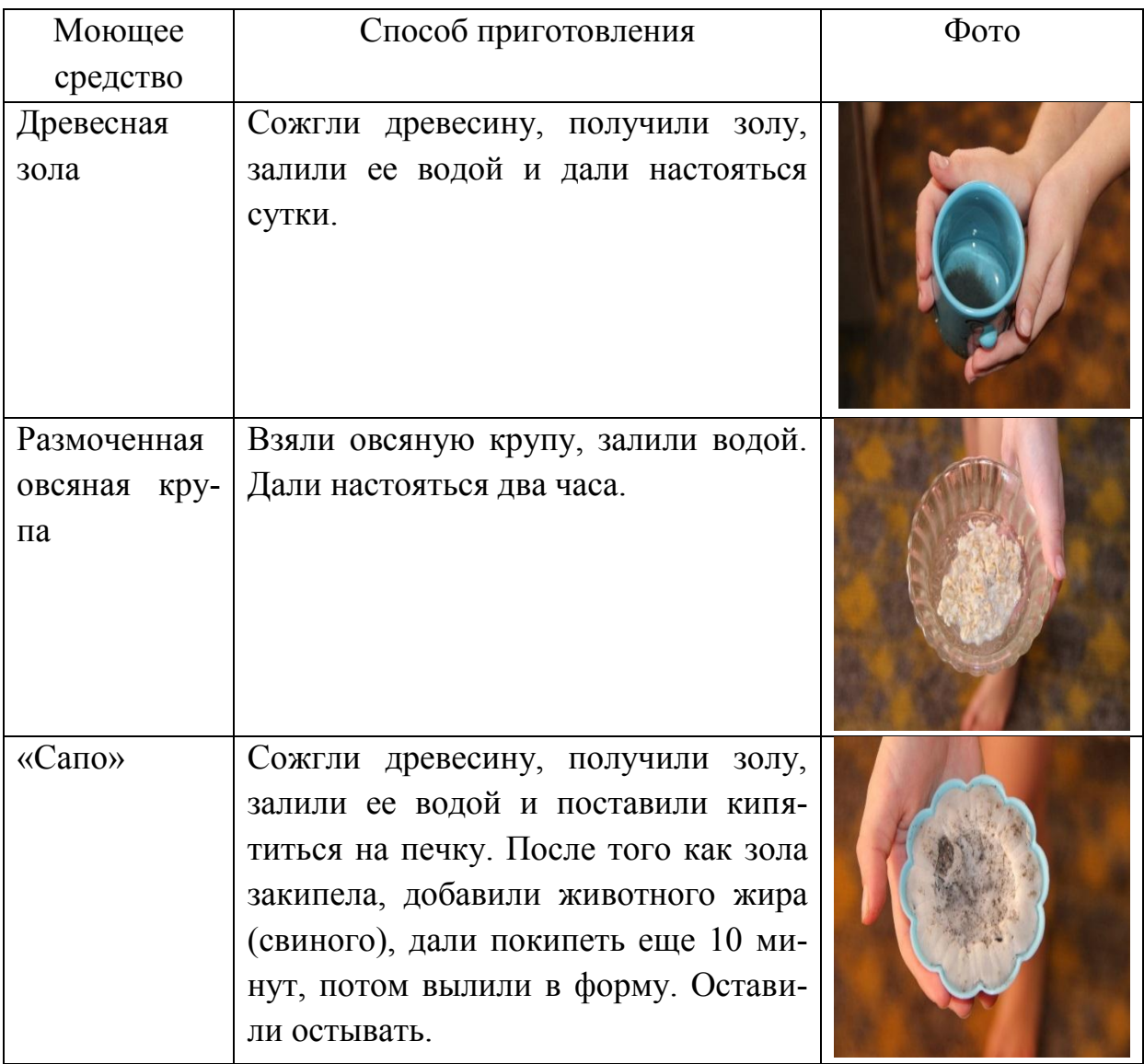

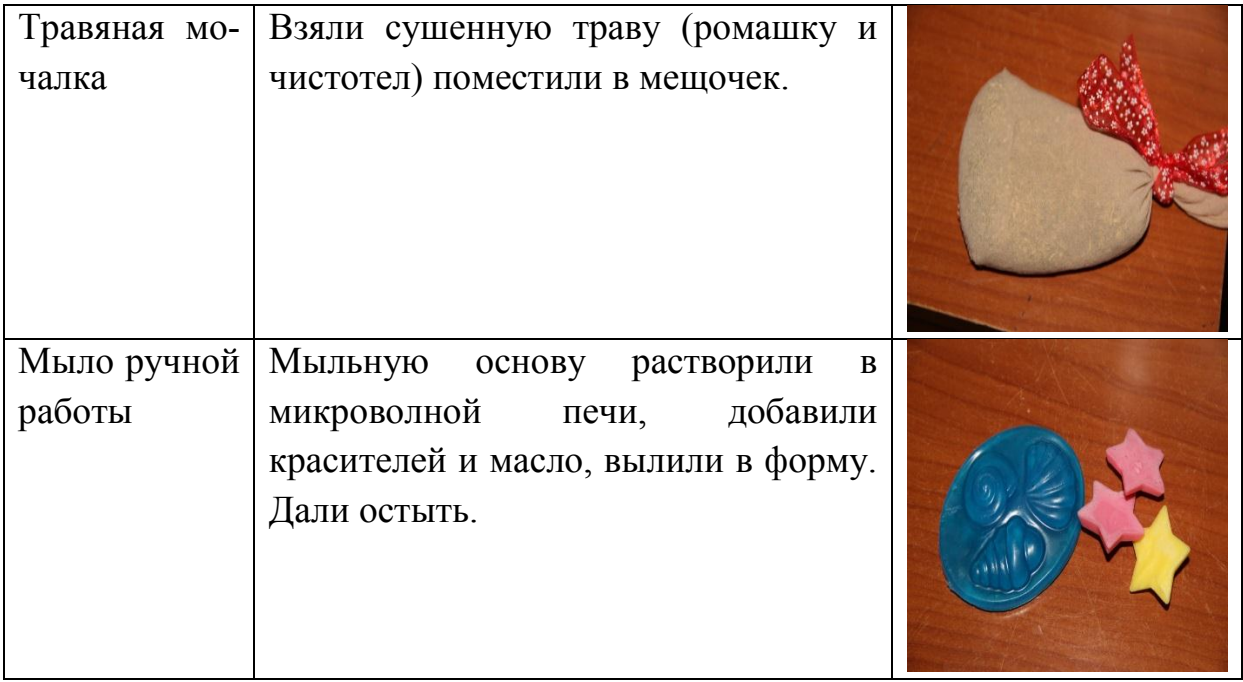

Затем мы провели эксперимент и выявили моющие способности изготовленных моющих средств и современного мыла.

В качестве загрязняющего средства было решено использовать тушь для ресниц. Работа проводилась по следующему алгоритму:

- 1. тушью для ресниц загрязняется ладонь руки;
- 2. фотографируется загрязненная рука;
- 3. моется одним из моющих средств;
- 4. фотографируется очищенная рука;
- 5. делается фотография очищенной руки «под микроскопом» с помощью компьютера.

На заключительном этапе – провели сравнительный анализ всех изученных моющих средств. Результаты мы объединили в таблицу.

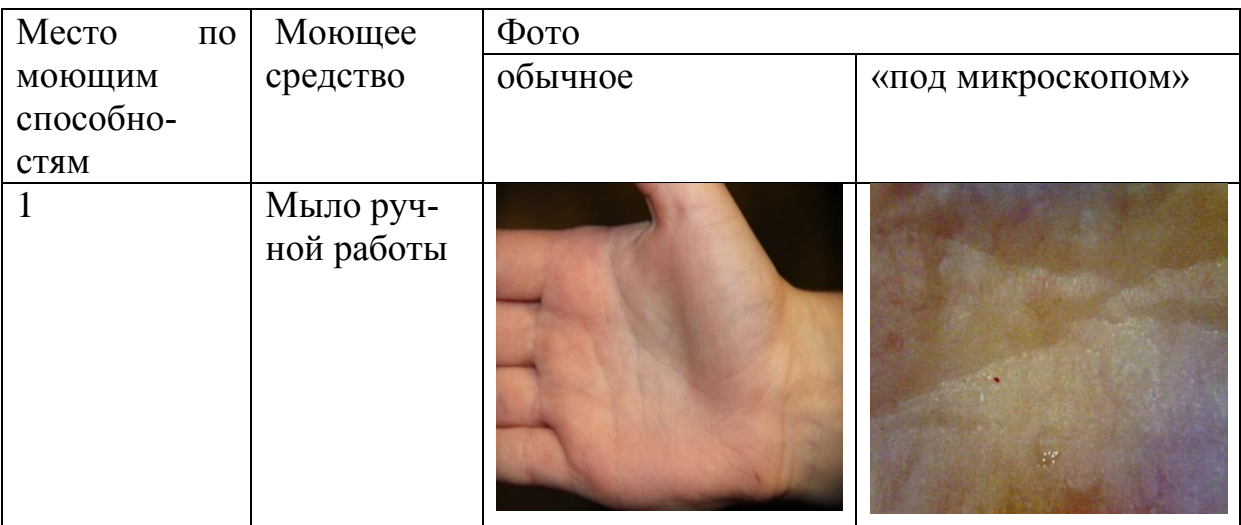

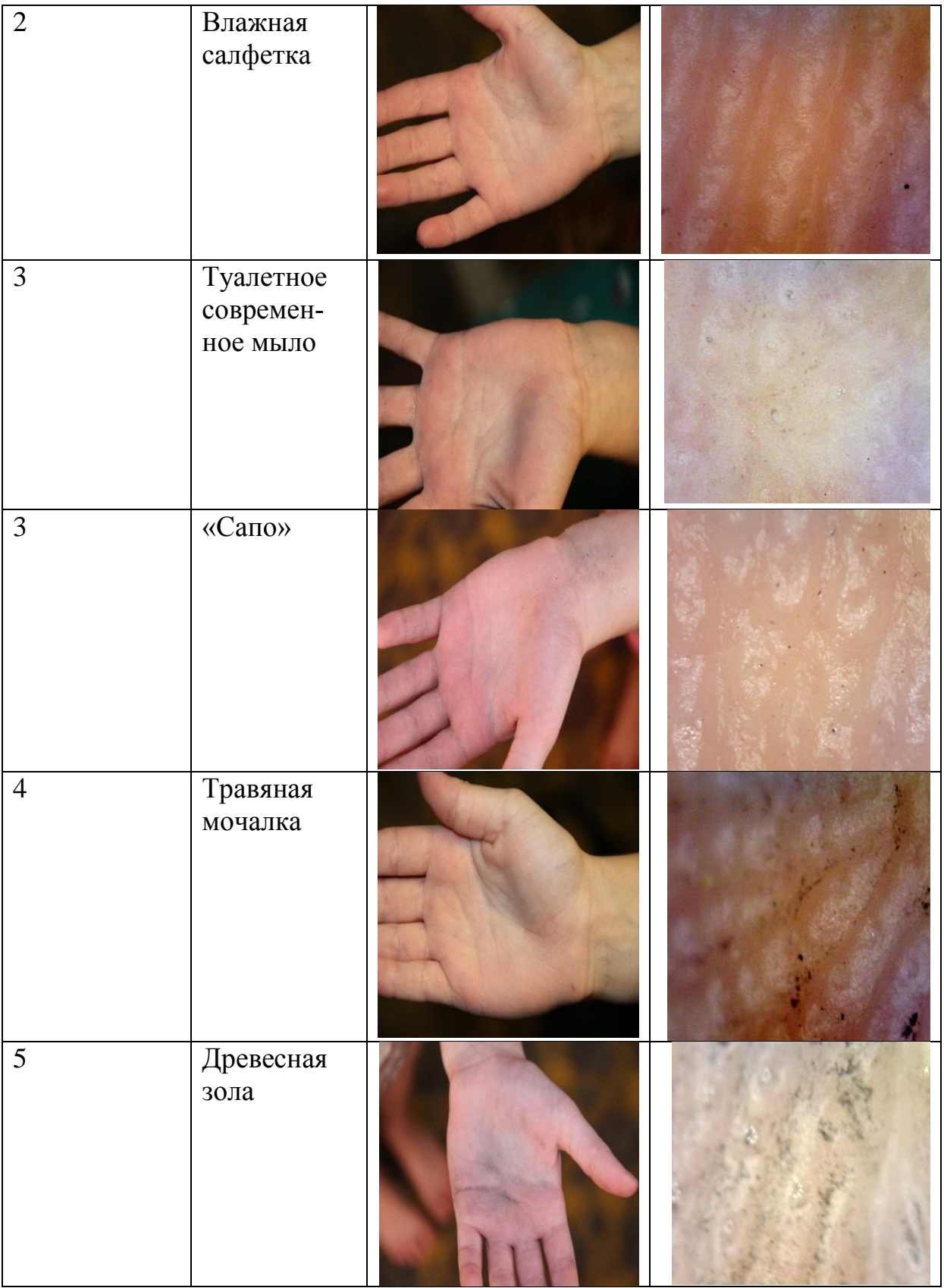

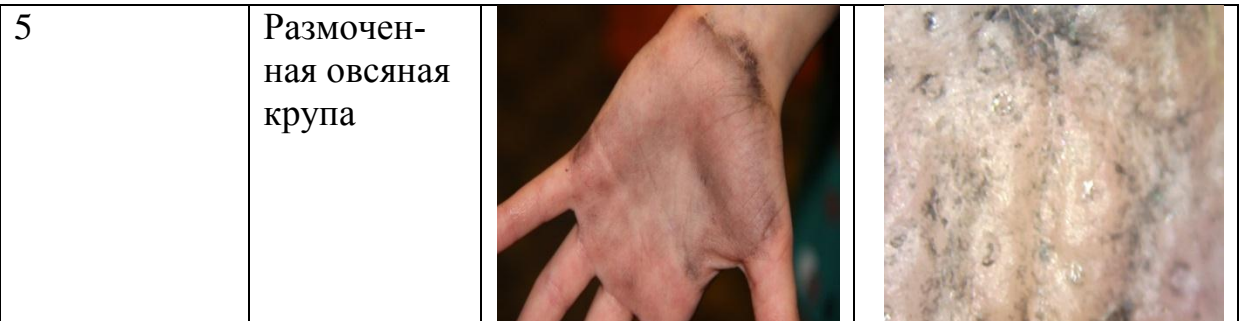

Из таблицы мы видим, что на первом месте по моющим способностям оказалось мыло ручной работы, затем - влажные салфетки. Третье место по моющим способностям можно разделить между современным туалетным мылом и «сапо». На четвертом месте - травяная мочалка, и пятое место разделили между собой древесная зола и размоченная овсяная крупа. Таким образом, гипотеза подтвердилась частично. Средства, которые использовали наши предки до 17 века плохо справлялись с загрязнениями кожи, а вот «сапо», которое стали варить в 17-18 веке путем соединения щелочи (зола) и жира, справилось со своей задачей также, как и современное твердое мыло. То есть, «сапо» по моющим способностям ближе к современному мылу.

## УДК 614.7 **ЭКОЛОГИЧЕСКИ ОБУСЛОВЛЕННЫЕ ЗАБОЛЕВАНИЯ ЖИТЕЛЕЙ Г. БЕЛОВО КЕМЕРОВСКОЙ ОБЛАСТИ И ЛЕКАРСТВЕННЫЕ ПРЕПАРАТЫ ДЛЯ ИХ ЛЕЧЕНИЯ Е.Р. Зиюкова**

МБОУ СОШ №9 г. Белово

Член городского отделения общероссийской МАН «Интеллект будущего Научные консультанты – Законнова Л.И., д.б.н.; Долганов Д.Н., к.пс.н.

Структура заболеваний населения планеты за последние десятилетия изменилась. Это связано и с созданием эффективных методов профилактики опасных инфекционных заболеваний, и с новыми лекарственными препаратами. Но на место прежних заболеваний приходят новые. И это вполне закономерно, так как укладывается в рамки закона об обязательном заполнении экологической ниши. На наш взгляд, бич вида Homo sapiens в XXI веке – вирус иммунодефицита и экология. Заболевания, вызванные этими факторами, сильно различаются между собой, но для тех и других до сих пор не придумано эффективных универсальных методов лечения.

Практически весь промышленный потенциал Кемеровской области сосредоточен на территории, занимающей менее 1% от площади Западно-Сибирского региона, хотя на ней проживает 22% населения. Все это позволяет характеризовать техногенную нагрузку на местную природную среду и здоровье населения как чрезвычайную.

Сочетание мощного техногенного фактора загрязнения окружающей среды с экстремальными климатическими условиями и почти самой неразвитой в стране социальной инфраструктурой оказывает выраженное влияние на здоровье населения.

Материалы Всемирной организации здравоохранения свидетельствуют, что даже в странах с хорошо развитой системой охраны здоровья на долю последней в общем комплексе его сохранения приходится всего 8- 12%, все остальное зависит от качества жизни и прежде всего – окружающей среды.

Но в Кемеровской области и других промышленных регионах с высокой техногенной нагрузкой, экологическая составляющая здоровья, по данным, профессора МГУ Валерия Викторовича Снакина, достигает 50-60 %. Поэтому особенно важно обращать внимание на экологически обусловленные заболевания. Нам стало интересно, какие заболевания и как лечили раньше, например 15-20 лет назад и сравнить их с современной ситуацией, поэтому:

*Цель работы:* Выяснить, какие заболевания жителей города Белова вызваны неблагоприятными экологическими факторами и какими лекарственными препаратами их лечат.

### *Задачи работы:*

- 1. По литературным источникам выявить причины возникновения экологически обусловленных заболеваний.
- 2. Провести анализ заболеваний жителей Кузбасса
- 3. Провести ретроспективный анализ заболеваний жителей города Белово
- 4. Провести анализ неотложных заболеваний жителей города в текущий период
- 5. Провести анализ острых и хронических заболеваний жителей одного района г. Белово (пос. Черта).
- 6. Выявить наиболее популярные среди населения лекарственные препараты.

*Гипотеза:* в зонах острых экологических ситуаций велика вероятность заболевания жителей экологически обусловленными заболеваниями.

*Объект исследования*: заболевания жителей г. Белово заболевания

*Предмет исследования* - экологическая обусловленность заболеваний жителей г. Белово

В качестве методического приема мы применили метод «песочных часов», то есть первоначально проводили расширенный поиск по интересующей проблеме. Из собранных материалов выбирали то, что относится к теме исследования, затем более и более сжимали круг поиска.

Сначала мы по литературным данным выявили, какими заболевани-

ями, связанными с неблагоприятными экологическими влияниями, страдают люди во всем мире.

Затем исследовали заболевания жителей Кузбасса, из них выделили те, которые связаны с экологическими особенностями области.

По отчетам отдела здравоохранения Администрации г. Белово мы выявили экологически обусловленные заболевания жителей г. Белово.

На следующем этапе нами исследована структура заболеваемости на одном из участков г. Белово

В результате проведенных исследований мы выяснили следующее 1. Основными заболеваниями людей, связанными с неблагоприятными экологическими факторами называют следующие.

*1. Аллергия.* Проявляется как крапивница с осложнением в виде отека Квинке, аллергические ринит, астма, дерматиты и пр.

*2. Заболевания дыхательных путей* - наиболее часто встречающиеся экологически обусловленные заболевания*. Среди них - х*ронический бронхит и рак легких**.** Особенно распространенные среди работающих в угольной промышленности.

2. Анализ демографической ситуации Кузбасса показывает, что комплекс неблагоприятных факторов окружающей среды неуклонно разрушает здоровье населения. По показателю аномалий развития новорожденных Кемеровская область занимает 2 место в России.

Наиболее распространенными в городе Белово являются заболевания органов дыхания, пищеварения, эндокринной, нервной, костномышечной, сердечно-сосудистой систем. Мы считаем, что заболевания органов дыхания, в том числе бронхиты и бронхиальные астмы, аллергические, различного вида дерматиты, конъюнктивит усиливаются неблагоприятными экологическими факторами.

Ретроспективный анализ заболеваемости в 1996-2000 гг. показал, что ежегодно в городе регистровалось182 - 204 тысячи случаев заболеваний населения острыми и хроническими болезнями. В 1996-2000 гг. уровень общей заболеваемости вырос на 16,8%, рост произошел по большинству нозологических форм: особенно быстрыми темпами растет заболеваемость системы пищеварения - в 1.9 раза, заболеваемость крови и кроветворных органов - в 1.8 раза, психические расстройства - в 1.8 раза, заболеваемость нервной системы и органов чувств - в 1.6 раза, заболеваемость костно-мышечной системы - в 1. З раза, заболеваемость эндокринной системы кровообращения - в 1.4раза, заболеваемость органов дыхания - в 1.2раза [1-3].

Таблица 1 – Ретроспективный анализ заболеваемости жителей г. Белово

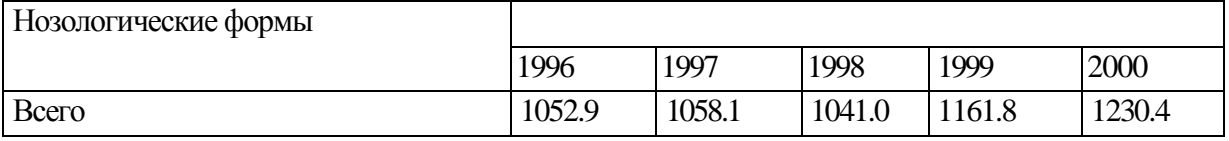

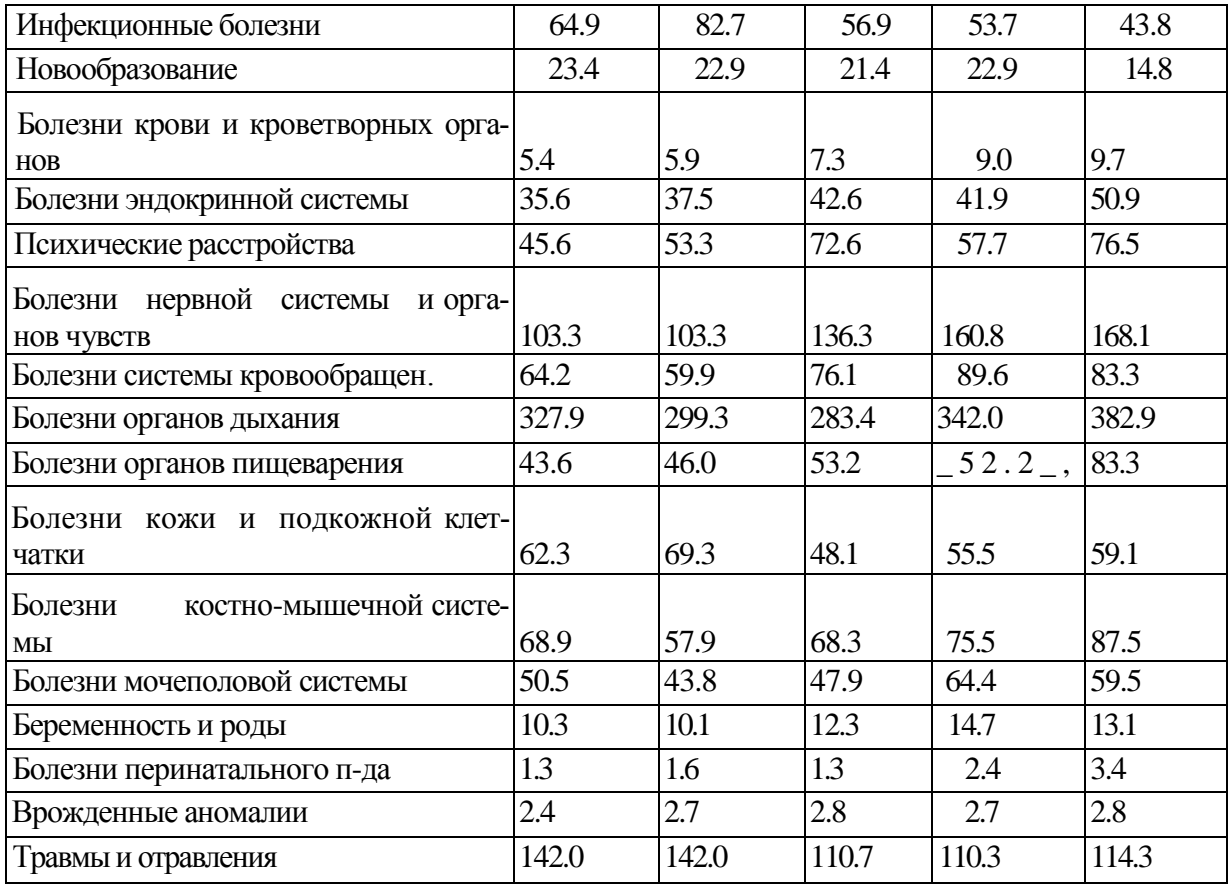

Структуру заболеваний в настоящее время мы анализировали по данным службы неотложной помощи и данных участка пос. Черта.

Ежегодно в г. Белово регистрируется 182 - 204 тысячи случаев заболевания населения острыми и хроническими болезнями. Наиболее высокий уровень заболеваний, судя по данным МБУЗ «ССМП» г. Белово, в 2013-2014 гг, зарегистрирован по заболеваниям сердечно-сосудистой и дыхательной системы. Сравнивая данные за 2013 и 2014 годы, мы выяснили, что количество обращений граждан в целом уменьшилось. При этом медицинская помощь была оказана большему количеству заболевших.

Таблица 2 - Основные показатели работы МБУЗ «ССМП г.Белово » за период 2013-2014 гг.

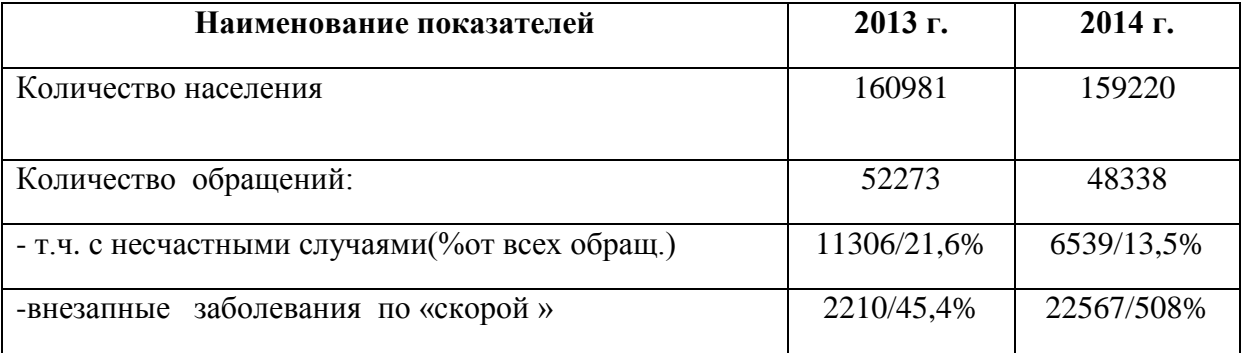

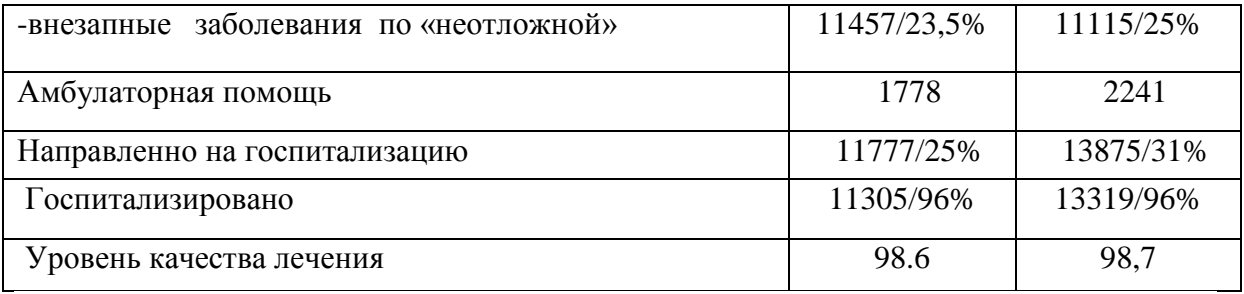

Анализ работы медицинских учреждений в пос. Черта позволил выявить следующее. П. Черта делится на 2 участка. Всего населения 6000 тыс. человек. На 1 участке 3000 человек.

Был проанализирован один участок. У обратившихся за последний год выявлены следующие заболевания: tвс (туберкулез), ХОБЛ, БА, ОРЗ, ИБС, ГБ, хронический бронхит, хроническая ишемия головного мозга, ПОХ.

Структура распределения женщин и мужчин по заболеваниям различаются (рис. 1). У женщин преобладают гипертоническая болезнь и хроническая ишемия головного мозга, а у мужчин чаще выявляются заболевания дыхательных путей и аллергия (1 человек в месяц).

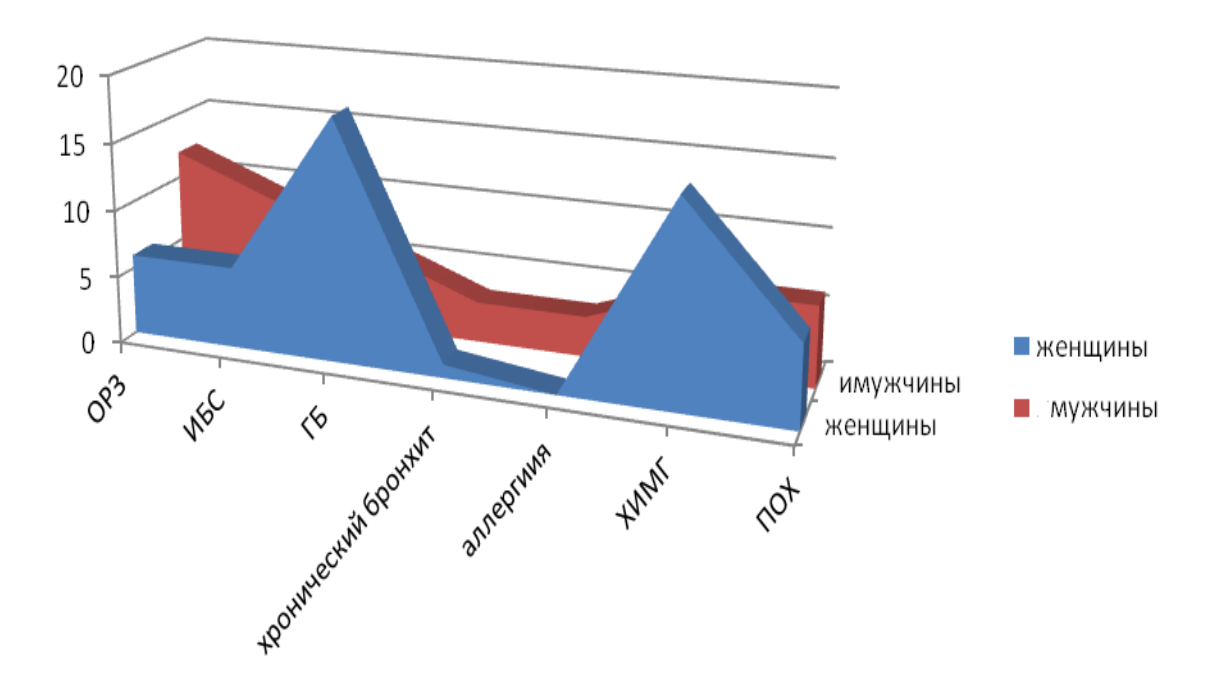

Рисунок 1 – Распределение жителей п. Черта по заболеваниям

В 2005 г., ученицей из нашей исследовательской группы Есиной Натальей, были выявлены наиболее популярные препараты от данных заболеваний. Мы сравнили этот список с препаратами, которыми лечат экологически обусловленные заболевания в 2016 г. Некоторые группы препаратов изменились: появились принципиально новые препараты, появилось много новых отечественных препаратов, некоторые препараты исчезли из аптек.

Таблица 1 – Лекарственные препараты, применяемые в. г. Белово для лечения экологически обусловленных заболеваний.

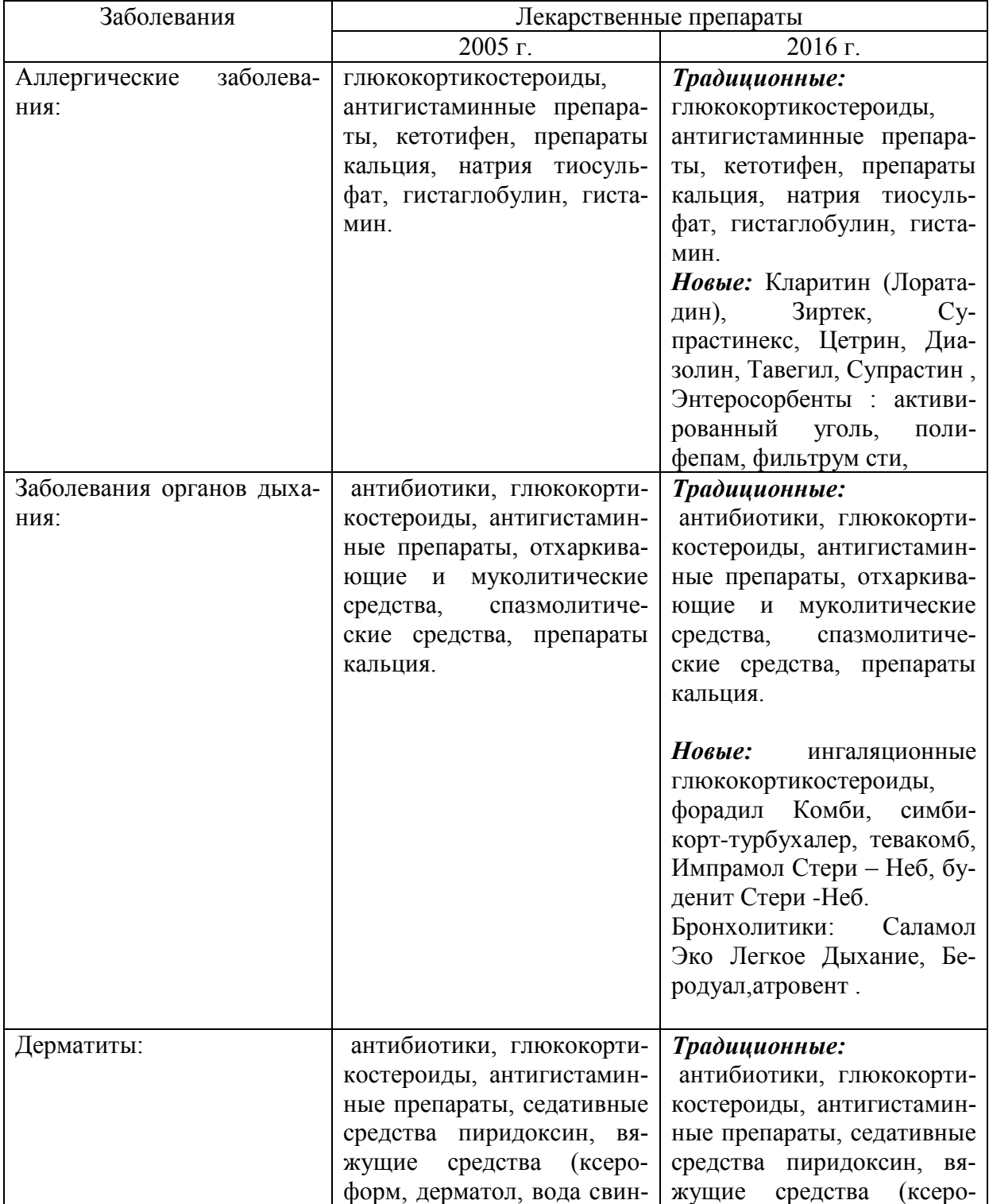

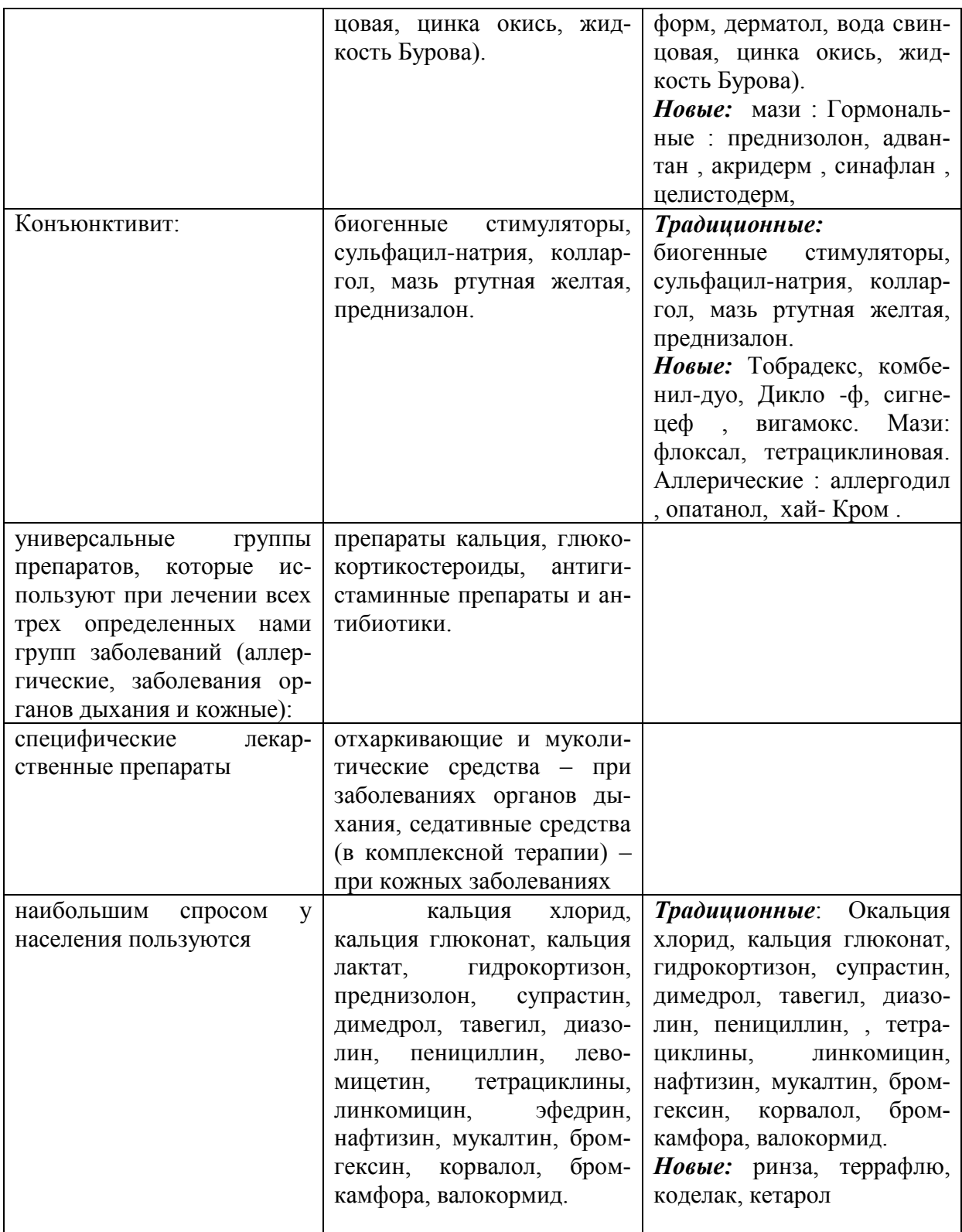

Существует несколько причин, почему эти препараты пользуются спросом:

1. Невысокая цена.

2. Эти препараты наиболее известны населению, поэтому при отпуске без рецепта, люди чаще всего выбирают именно их.

3. Многие врачи чаще назначают хорошо проверенные препараты, которыми являются данные лекарственные средства.

4. Появление новых более эффективных и безопасных для организма препаратов

5. Запрет на некоторые препараты небезопасные для здоровья, которые сняты с производства.

Таким образом, среди заболеваний жителей г. Белово можно выделить три группы, связанных с неблагоприятными экологическими факторами: аллергические, кожные и заболевания органов дыхания. Лечение данных заболеваний связано с семью лекарственными препаратами, среди которых четыре – универсальные, а три – узконаправленные.

Нами было выделено три препарата кальция и седативных средств, два глюкокортикостерода, четыре антигистаминных препарата и антибиотика, два адреномиметических препарата и отхаркивающих и муколитических средств, которые чаще всего используются для лечения жителей города Белово.

### **Список литературы**

- 1. Гец Ж., Законнова Л.И. Корреляции между размерно-весовыми параметрами и показателями здоровья учеников школы №32 //Материалы V региональной научно-практич. конференции студентов и молодых ученых «Наука и образование»: В. 2 ч. / Кемеровский государственный университет. Беловский институт (филиал) – Белово: Беловский полиграфист, 2005 – Ч. 1 – С. 239-242.
- 2. Законнова Л.И. Энергозатраты подростков из различных образовательных учреждений // Материалы Всероссийской конференции «Наука и практика: диалоги нового века» Часть II. Основы здорового образа жизни. Спорт. Естествознание. (14 ноября 3002 г., г. Анжеро-Судженск), – Томск: Твердыня. 2003 – С. 65-69
- 3. Законнова Л.И., Отт М.В. Исследование корреляций между физиологическими и психологическими параметрами старшеклассников // Наука и образование: Материалы V Международной научной конференции (26- 27 февраля 2004 г.): В 4 ч. / Кемеровский государственный университет. Беловский институт (филиал). Белово: Беловский полиграфист, 2004. Ч.4 . С. 292-295

УДК 664 : 614.3

## **ПОЛЕЗНОЕ ИЛИ БЕСПОЛЕЗНОЕ ЛАКОМСТВО М.В. Коротких, С.А. Шлапакова** МБОУ «Лицей №1»

В качестве исследовательской задачи автором была определена попытка экспериментально доказать состав мармелада и установить его влияние на здоровье ребенка. Автор раскрывает задачи, установив пользу и

вред мармелада, экспериментально доказав наличие аскорбиновой кислоты, глюкозы, определив кислотность (рН) среды растворов мармелада с помощью индикаторной бумаги и калорийность мармелада. Автор установил, что предпочтительнее выглядит мармелад " Haribo " и "Фру Фру ", а также изготовил мармелад дома. Анкетированием установлено, что 78% ребят (18 чел.) заинтересованы в получении знаний о любимом лакомстве. Итак, из всех сладостей - мармелад наиболее правильный! В нем нет жира, мало калорий и много полезных веществ, очищающих организм и улучшающих пищеварение.

Мир ребенка очень сложно представить без разнообразной вкуснятины. Я знаю, что сладости в большом количестве вредны здоровью, но отказаться от любимого лакомства – мармелада мне очень сложно. В этом учебном году я начала посещать курс внеурочной деятельности по химии «Мои первые исследования» и у меня возникла идея опытным путем проверить любимый мармелад, так я определилась с темой работы «Полезное или бесполезное лакомство».

Объектом моего исследования стал мармелад, а предметом исследования – качественный и количественный состав мармелада.

Цель работы: экспериментально доказать состав мармелада и установить его влияние на здоровье ребенка.

Выдвигаю гипотезу, если употребление мармелада полезно, то это приведет к укреплению здоровья человека.

Для реализации поставленной цели я сформулировала ряд задач: изучить литературу и материалы сети Интернет по истории мармелада; установить пользу и вред мармелада; изучить состав заявленного продукта, провести эксперимент; выявить отношение учащихся к употреблению мармелада. Выбрала методы исследования: анкетирование, эксперимент, наблюдение, анализ.

## **Задача 1. Анализ литературы и материалов сети Интернет по истории мармелада**

В словаре Ожегова "мармелад" - конфеты или густая сладкая масса, вырабатываемая из фруктово-ягодных соков, желейных веществ и сахара. Мармелад был завезен в Россию из Средиземноморья и восточных стран. Вначале использовали фрукты, которые содержат большое количество пектина -это абрикосы, яблоки, айва и некоторые ягоды. Отсюда и происхождение слова «мармелад» – в португальском языке «айва» звучит как «marmelo».

С изобретением искусственных желирующих продуктов состав мармелада изменился. Многие производители используют некачественные вещества, ароматизаторы и дешевый желатин [1].

В России жевательный мармелад появился в начале 90-х гг. XX века благодаря импорту из Германии и Испании и стал популярным как среди детей и взрослых [2]. Современный жевательный мармелад отличается

упругостью, и выпускается в виде небольших фигурок, окрашенных в яркие цвета, привлекающие, прежде всего, детей.

**Вывод:** прообразом мармелада является восточное лакомство с тысячелетней историей - рахат-лукум. Позднее, кондитеры средневековья изготавливали мармелад из яблок, айвы, абрикосов, содержащих вяжущее вещество – пектин. А жизнь современного человека обогатилась модным изобретением - жевательным мармеладом.

## **Задача 2. Польза и вред мармелада**

Производители утверждают, мармелад полезен. Интересно, чем? Мармелад считается диетической сладостью. Полезные компоненты:

1) **сахар** - углевод - хороший источником энергии.

2) **пектин** выводит из организма токсины и тяжелые металлы, лишний холестерин - натуральный загуститель, содержащийся во фруктах.

3) **агар** - желирующее средство, изготовленное из водорослей, заменяет желатин, полезен и содержит минеральные соли и полисахариды.

4) **патока** -желирующее средство, полезен и содержит минеральные соли. 5) **кислота лимонная** регулирует консистенцию.

6) **красители** (экстракт паприки (ярко-красный цвет) или куркумин (желтый цвет) и **ароматизаторы** придают лакомству вкусовые нотки.

7) **витамин С** - способствует укреплению иммунных сил организма.

Не очень полезные компоненты:

1) **искусственный пектин** – содержит остатки кислот, применяемых для производства пектина.

2) **свиной желатин** изготовлен на основе вытяжки из костей животных, но и в этом случае мармелад становится полезным для костей и суставов.

3) жевательный мармелад покрыт **воскожировой смесью** (90% растительного жира и 10% пчелиного воска). Пчелиный воск смеси увеличивает приток витаминов и других биологически активных веществ, улучшается процесс очистки зубов и дезинфекции ротовой полости [3]. Одно "но" - под сомнением польза современных растительных масел!

**Вывод:** мармелад - полезен, т.к. содержит пищевые волокна, пектин и агар, которые улучшают обмен веществ. А еще в жевательном мармеладе есть аминокислоты, кальций, витамины. И еще - агар в желудке расширяется и создает чувство насыщения, не позволяя переедать!

## **Задача 3. Экспериментальная часть**

## **3.1 Изучение состава мармелада по информации от производителей**

Сравнив качественный и количественный состав образцов мармелада я пришла к выводу, что: **1)** натуральный загуститель пектин, очищающий организм от токсинов содержится только в жевательном мармеладе "Фру Фру фруктовый коктейль" и желейном мармеладе "Круаж"; **2)** полезного иодом агара нет ни в одном образце! **3)** венгерский " Haribo" содержит

натуральный пчелиный белый и желтый воск, и это здорово! **4)** витамином С обогащен только " Фру Фру с натуральным соком и витамином С"**; 5)** а в мармеладе " Бон Пари" может содержаться молоко, орехи, глютен, диоксид серы?! Странно, правда!?

**Вывод:** явного лидера пока нет, но предпочтительно выглядят сорта мармелада"Фру Фру" с пектином и витамином С", а также венгерский мармелад " Haribo" с натуральным пчелиным воском.

## **3.2 Изучение химического состава мармелада**

Для решения поставленной задачи, я тщательным образом изучила качественный и частично количественный состав мармелада.

Эксперимент №1. Растворение мармелада в соляной кислоте

В 5 мл приготовленного пол - процентного раствора соляной кислоты, что приблизительно соответствует составу желудочного сока, поместила по 2 г мелко нарезанных образцов мармелада и наблюдала за изменениями, происходящими, фиксируя результаты.

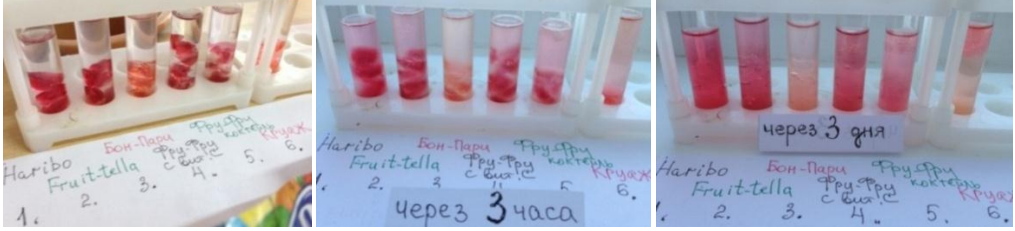

**Вывод:** мармелад полностью не растворился потому что:

во - первых, использовался незначительный объем соляной кислоты,

во - вторых, желатин, а по природе - это белок, перерабатывается только в желудке под действием биологического ускорителя - фермента амилазы.

Лидер по растворимости - желейный мармелад "Круаж"!

Эксперимент №2. Определение кислотности среды растворов марме-

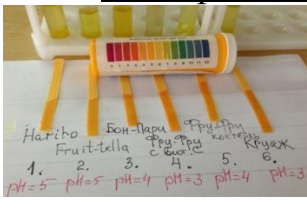

лада с помощью индикаторной бумаги

По 2 г измельченного мармелада заливала 5 мл дистиллированной воды и слегка нагревала, моделируя нагрев во рту во время жевания. Исследовала полученные вытяжки с помощью индикаторной бумаги, срав-

нивая со шкалой. **Вывод:** чем более красным стал цвет индикаторной бумаги, тем более кислая среда в образце, а значит больше лимонной и аскорбиновой кислот, а также натурального фруктового сока. Самыми кислыми "лидерами" стали " Фру Фру с натуральным соком и витамином С" и "Круаж".

Эксперимент №3. Определение содержания витамина С

Для определения аскорбиновой кислоты я использовала титрование. К 25 мл вытяжки добавляла 1 мл 1% -го раствора крахмала и титровала, считая капли йода и контролируя цвет раствора. Как только йод окислял всю аскорбиновую кислоту в вытяжке, следующая же его капля реагировала с крахмалом, окрашивая раствор в синий цвет, не исчезающий 10-15 с.

Пересчитав число капель в склянке с йодом, я нашла объем 1 капли и
с помощью руководителя рассчитала содержание витамина С в растворах "мармеладных вытяжек".

**Вывод:** я экспериментально доказала наличие аскорбиновой кислоты во всех "мармеладных вытяжках". Лидером эксперимента стал "Фру Фру" с натуральным соком и витамином С", т.к. масса витамина С практически соответствует заявленной на упаковке.

Эксперимент №4. Качественная реакция на глюкозу

Сразу в шести пробирках получила свежеприготовленный раствор гидроксида меди (II) по уравнению  $2$  NaOH + CuSO<sub>4</sub> = Na<sub>2</sub> SO<sub>4</sub> + Cu(OH)<sub>2</sub> $\downarrow$ и добавив по 5 мл вытяжки мармелада, встряхнула.

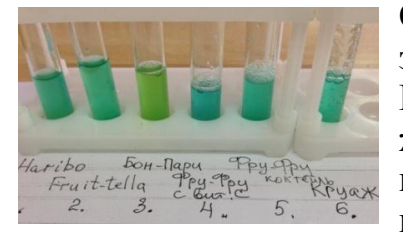

Осадок гидроксида меди (II) растворился, образуя прозрачные растворы голубого цвета.

**Вывод:** во всех мармеладных вытяжках содержится глюкоза, которая в свою очередь является продуктом гидролиза сахарозы, наличие которой и указано на упаковках с мармеладом.

Эксперимент №5. Определение калорийности мармелада

Я зажимала тигельными щипцами кусочек мармелада массой 2г и после поджигания держала под пробиркой с водой, предварительно измерив температуру воды (10 мл,*t1*) пытаясь максимально израсходовать энергию горения на нагрев пробирки. Затем измеряла температуру воды после опыта (*t2*) и рассчитала калорийность по формуле:

*Q =* (С(воды) • m(воды) + С(стекла) • m(стекла)) • *(t<sup>2</sup>* – *t1)*

где *Q* — калорийность мармелада установленной массы; *С —* удельная теплоемкость веществ (вода и стекло); *t1* и *t<sup>2</sup>* — начальная и конечная температуры тел,  $C($ воды) = 4200 Дж/(кг<sup>\*0</sup>С); С(стекла) = 840 Дж/(кг<sup>•</sup>°С).

Пример расчёта Q для мармелада «Бон Пари»

 $Q = (0.022*4200 + 0.338*840)*(35-21) = (92.4+283.92)*14 = 5268.48$ Дж

Учитывая, что в 1 кал = 4,2 Дж, получаем 5268,48  $*4,2 = 22127,6$  кал на 1г продукта или 221,3 ккал на 100г. На пачке - пищевая ценность 330 ккал.

Согласно норм потребления пищевых веществ и энергии, утвержденным Минздравом РФ суточная калорийность [4]:

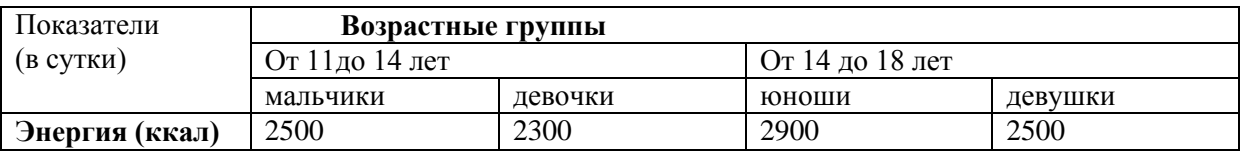

**Вывод:** Таким образом, перекусив 100 граммовой пачкой мармелада ребенок (в зависимости от возраста) получает **шестую часть** суточной энергии, но учитывая малоподвижный образ жизни, результатом «перекуса» в смеси с газ - водой и бутербродами становится – ожирение. Самым калорийным стал "Фру Фру с натуральным соком и витамином С".

Эксперимент № 6. Изготовление мармелада в домашних условиях

Оказалось, что приготовить это лакомство - легко и в этом мне помогла мама. Согласно рецепта смешала в кастрюле сахар, воду, джем, кислоту лимонную и желатин и нагревала на небольшом огне, до растворения всех компонентов. Разлила в форму и в холодильник на три часа. Приятного аппетита! **Вывод:** изготовить любимое лакомство дома - не сложно, к тому же я использовала только натуральные компоненты!

# **Задача 4. Выявить отношение учащихся к употреблению мармелада.**

В анкетировании принимало участие 23 моих одноклассника.

**Вывод:** анализ результатов анкетирования показал, что:

- 87% учащихся (20 человек) любят мармелад;

- и я считаю главное - 78% хотят узнать о пользе и вреде мармелада. **Заключение**

Подводя итог моей работы можно сделать следующие **выводы**:

- во-первых, поставленной цели я добилась на основе эксперимента, с помощью руководителя, доказала качественный и частично количественный состав мармелада и установила его влияние на здоровье.
- во-вторых, подтвердила гипотезу употребление мармелада полезно и ведет к укреплению здоровья ребенка, если не злоупотреблять им.

В ходе работы **решила** все поставленные **задачи:** экспериментально доказала наличие аскорбиновой кислоты, глюкозы, определила кислотность и калорийность мармелада; " Haribo " и "Фру Фру " стали победителями мармеладной гонки; анкетированием установила, что 78% ребят (18 чел.) заинтересованы в получении знаний о любимом лакомстве.

Итак, мармелад - полезное лакомство! Из всех сладостей - он наиболее правильный! **Так что ешьте мармелад на здоровье!** 

Работа над темой была интересной, т.к. я комплексно изучив проблему через анкетирование и эксперимент, доказала пользу мармелада.

# **Список литературы**

- 1. http://fb.ru/article/183906/sostav-marmelada-iz-chego-delayut-marmelad
- 2. История открытия мармелада [http://www.inmoment.ru/beauty/health](http://www.inmoment.ru/beauty/health-body/chewing-marmalade.html)[body/chewing-marmalade.html](http://www.inmoment.ru/beauty/health-body/chewing-marmalade.html)
- 3. http://www.povarenok.ru/articles/show/1851
- 4. Нормы физиологических потребностей в энергии и пищевых веществах для детей и подростков РФ «Нормы физиологических потребностей в энергии и пищевых веществах для различных групп населения Российской Федерации» от 18 декабря 2008г. Методические рекомендации МР 2.3.1.2432 -08

#### **П. Кособокова, Л.И. Законнова, Н.А Гусева, Д.Н. Долганов**

Городское отделение общероссийской МАН «Интеллект будущего», МБОУ ООШ № 21, филиал КузГТУ в г. Белово

Изучая индивидуальные предпочтения детей в выборе эфирных масел для профилактики простудных заболеваний, мы столкнулись с интересным фактом, который лег в основу сегодняшней нашей работы [2]. Оказалось, что существует достаточно сильная связь между предпочитаемыми ароматами и некоторыми фенотипическими признаками человека.

В связи с этим **целью настоящей работы является** изучение возможности использования генотипов и фенотипов человека в качестве диагностических критериев в ароматерапии.

**Гипотеза**: предпочтения в выборе ароматов коррелированы с фенотипическими признаками, обусловленными генотипами по аллелям менделирующих признаков, контролирующим цвет глаз, форму и цвет волос и т.д.

#### **Объект исследования**: предпочитаемые ароматы

**Предмет исследования**: генотип и фенотип как диагностические признаки в ароматерапии

Работа была выполнена в школе №21, в период 2015-2016 учебного года. Объектом для обследования стали учащиеся 7-8 классов, добровольно принявшие участие в обследовании, всего – 34 человек, 22 девочки и 12 мальчиков, которые выступили в роли экспертов предложенных ароматов.

Для эксперимента выбрали эфирные масла:

- 1. лимона,
- 2. лаванда,
- 3. мяты,
- 4. чайного дерева,
- 5. пихты,
- 6. мелисса,
- 7. розмарин,
- 8. шалфея,
- 9. иланг-иланг,
- 10. сандал,
- 11. имбирь,
- 12. жасмин,
- 13. базилик,

 $\overline{\phantom{a}}$ 

 $3$  Данная работа является продолжением серии публикаций, посвященных изучению влияния ароматических веществ на психофизиологию человека [1-3].

- 14. кипарис
- 15. пачули
- 16. эвкалипт

Для проведения экспертизы образцы были подготовлены следующим образом. Небольшое количество каждого эфирного масла помещали в пластмассовый контейнер, который закрывали плотной, легко открывающейся и закрывающейся крышкой. Образцы были пронумерованы. Экспериментатор открывал контейнер и предлагал испытуемому оценить запах образца в течение короткого времени – 1-2 сек), затем образец плотно закрывали крышкой. После каждого образца эксперту предлагали вдохнуть аромат кофейных зерен, который помогал перейти к следующему образцу.

Ароматы эфирных масел оценивали по шкале от - 3 до +3.

Для выявления возможных фенотипических корреляций было принято решение изучить некоторые признаки, на этом этапе работы, был выбран цвет радужной оболочки глаз, цвет и структуру волос.

Каждому выявленному фенотипу был присвоен цифровой код.

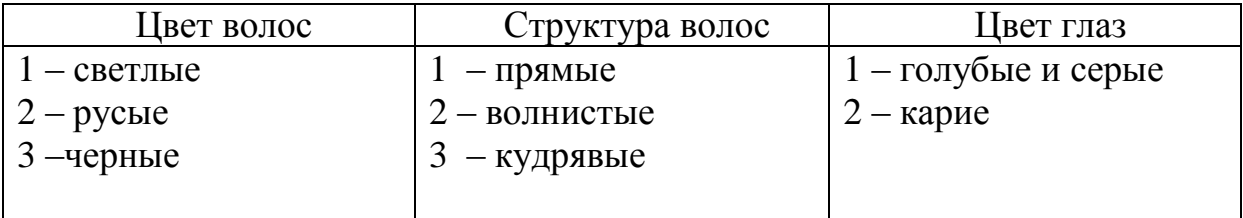

Полученные результаты заносили в анкету эксперта, для каждого ребенка отдельно.

В результате анализа полученных данных было выявлено следующее.

*Экспертиза ароматов.*

Экспертиза ароматов позволила выявить следующее. Для оценки испытуемые использовали все предложенные оценки, от -3 до +3.

Общие результаты экспертизы ароматов показали, что максимальные оценки были выставлены (рисунок 1):

- в группе стимулирующих ароматов лимону,
- в группе расслабляющих имбирю,
- в группе антибактериальных аромату эвкалипта,
- в группе афродизиаков илагн-иланг.

Самые низкие баллы получили

- в группе стимулирующих ароматов базилик,
- в группе расслабляющих лаванда,
- в группе антибактериальных шалфей,
- в группе афродизиаков пачули.

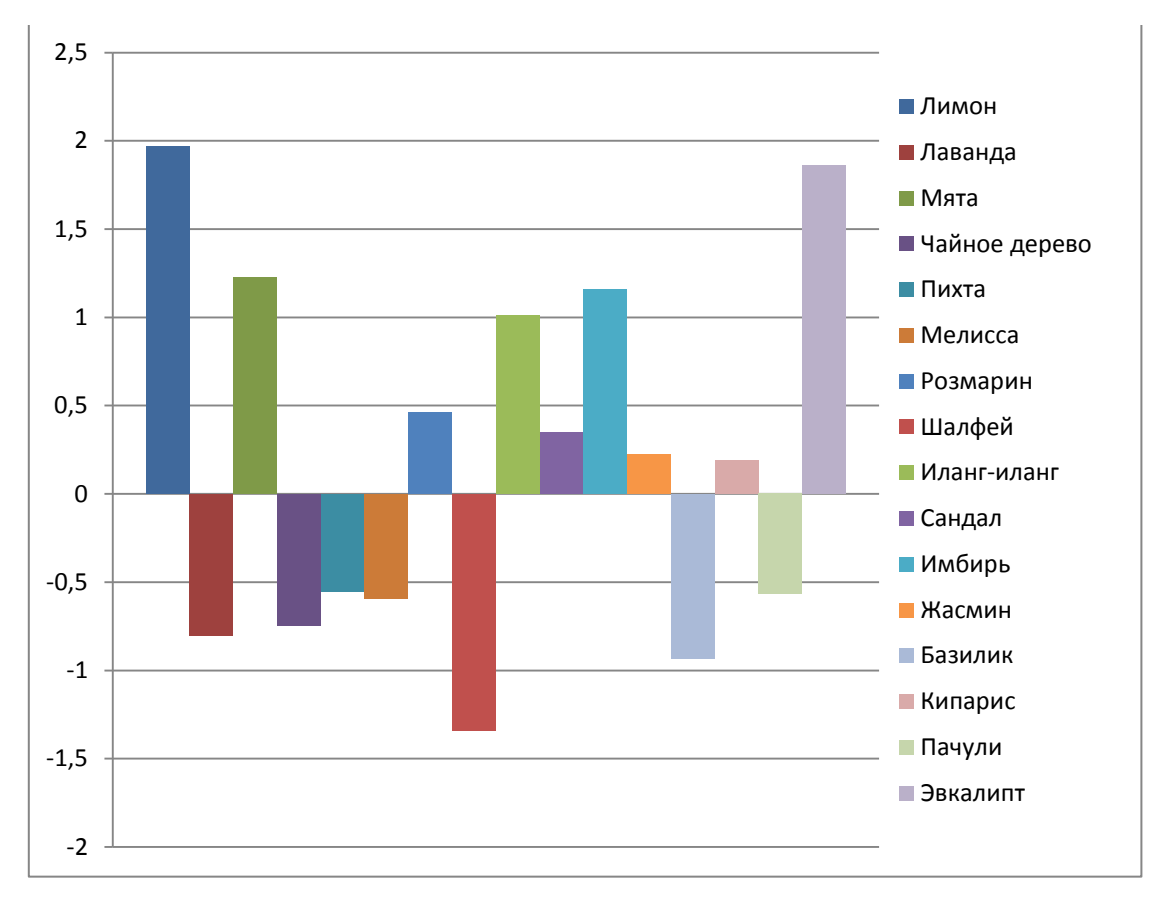

Рисунок 1 – Общие результаты экспертизы ароматов

Девочками (рисунок 2) максимальные оценки были выставлены

- в группе стимулирующих ароматов лимону,
- в группе расслабляющих кипарису,
- в группе антибактериальных аромату эвкалипта,
- в группе афродизиаков илагн-иланг.

Самые низкие баллы получили:

- в группе стимулирующих ароматов базилик,
- в группе расслабляющих лаванда,
- в группе антибактериальных шалфей,
- в группе афродизиаков –пачули.

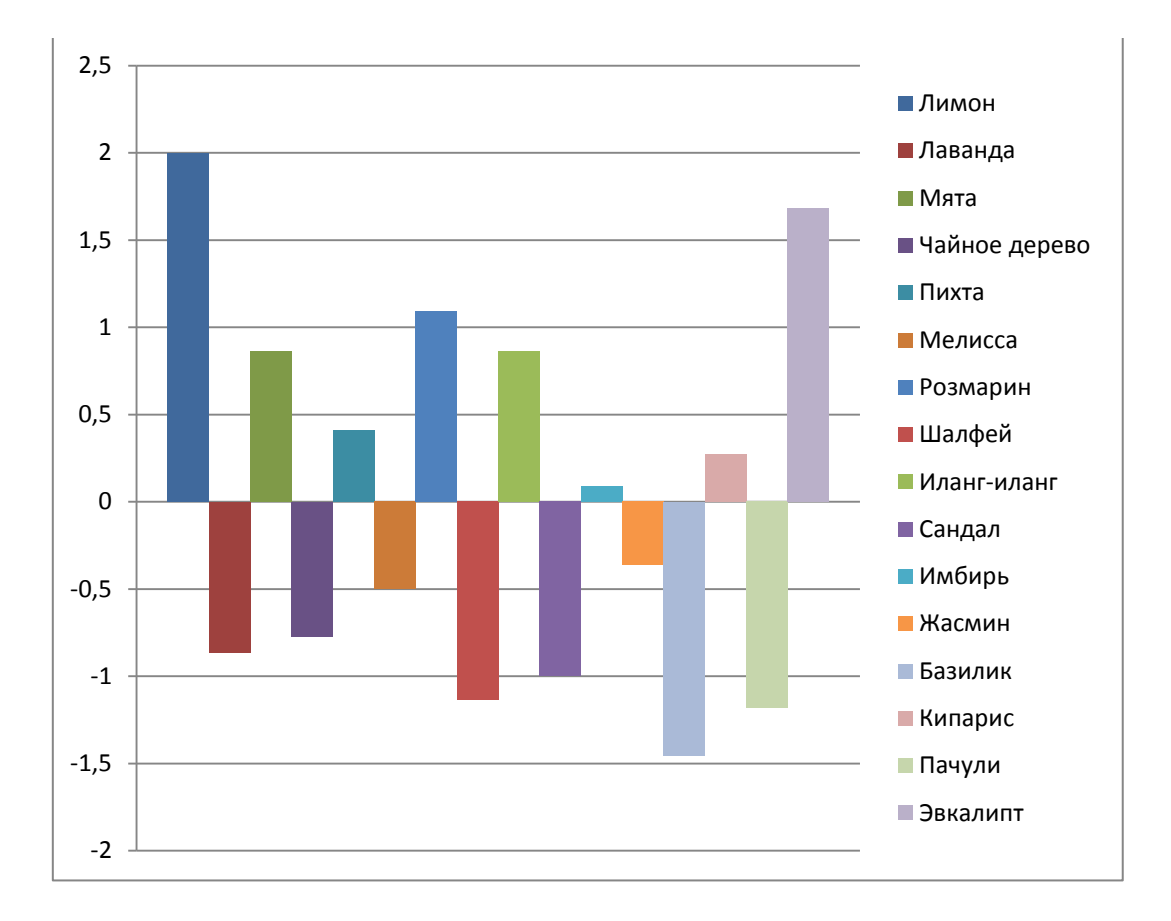

Рисунок 2 – Результаты экспертизы ароматов в группе девочек

Мальчиками (рисунок 3) максимальные оценки были выставлены:

- в группе стимулирующих ароматов лимону,
- в группе расслабляющих имбирю,
- в группе антибактериальных аромату эвкалипта,
- в группе афродизиаков сандалу.

Самые низкие баллы получили

- в группе стимулирующих ароматов базилик,
- в группе расслабляющих кипарис,
- в группе антибактериальных -шалфей,
- в группе афродизиаков –пачули.

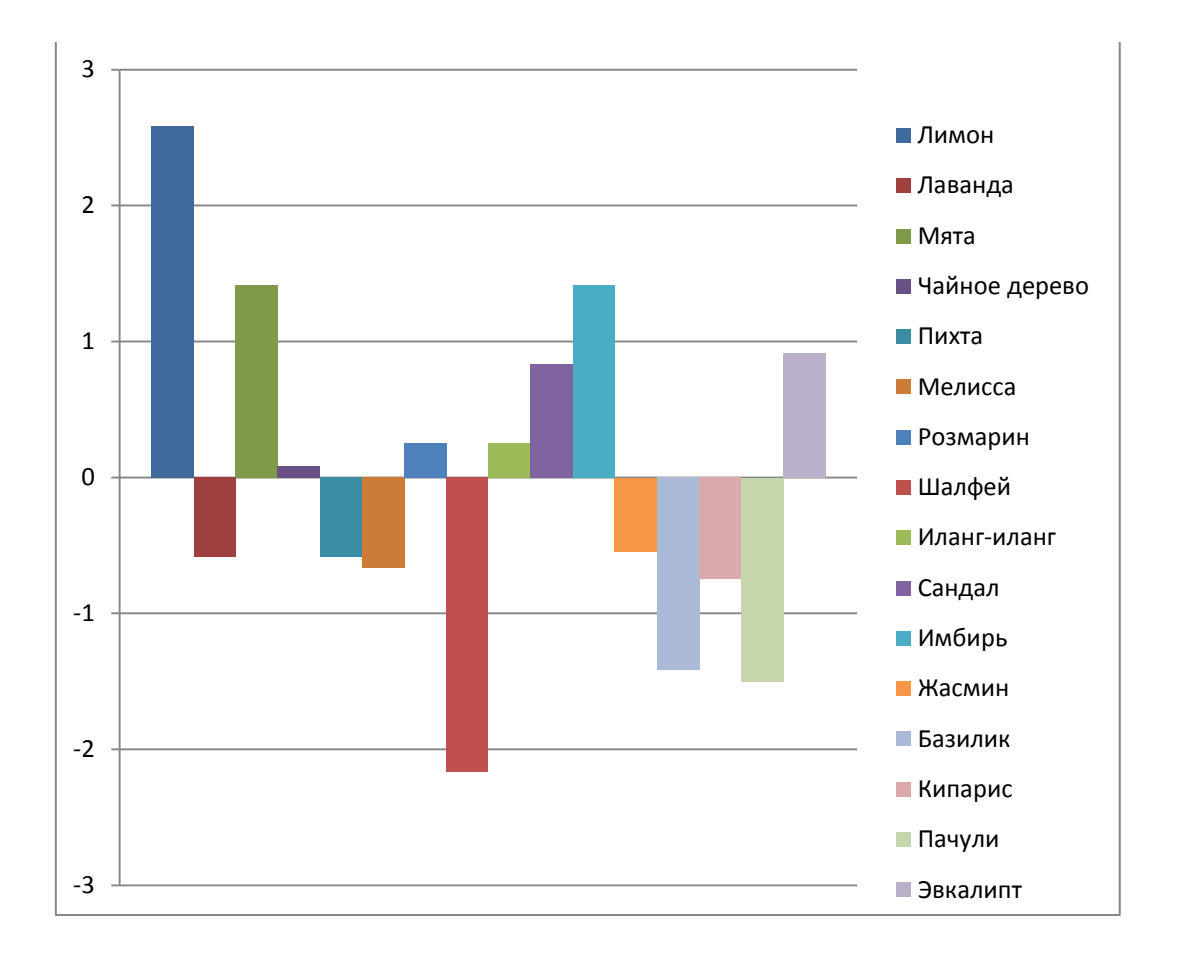

Рисунок 3 – Результаты экспертизы ароматов в группе мальчиков

Сравнивая результаты экспертизы следует отметить, что у мальчиков и девочек совпали результаты оценки в двух группах:

- 1. в группе стимулирующих ароматов лимону присвоили наивысшие, а базилику наименьшие баллы;
- 2. в группе антибактериальных аромату эвкалипта наивысшие баллы, а шалфею наименьшие.

По-разному оценили ароматы в расслабляющей группе: девочки наивысшие баллы поставили кипарису, а мальчики оценили его наименьшими баллами; девочкам не понравился аромат лаванды; мальчики высоко оценили имбирь.

В группе афродизиаков – аромат пачули и у девочек и у мальчиков получил очень низкие баллы. Высоко оценили девочки аромат илангиланга, а мальчики аромат сандала.

Корреляционный анализ позволил выявить следующее. Исследованные признаки связаны между собой разнообразными положительными и отрицательными корреляциями (таблицы 1,2). Остановимся на наиболее значимых.

#### Таблица 1 - Парные корреляции между фенотипическими признаками и предпочтениями ароматов девочек

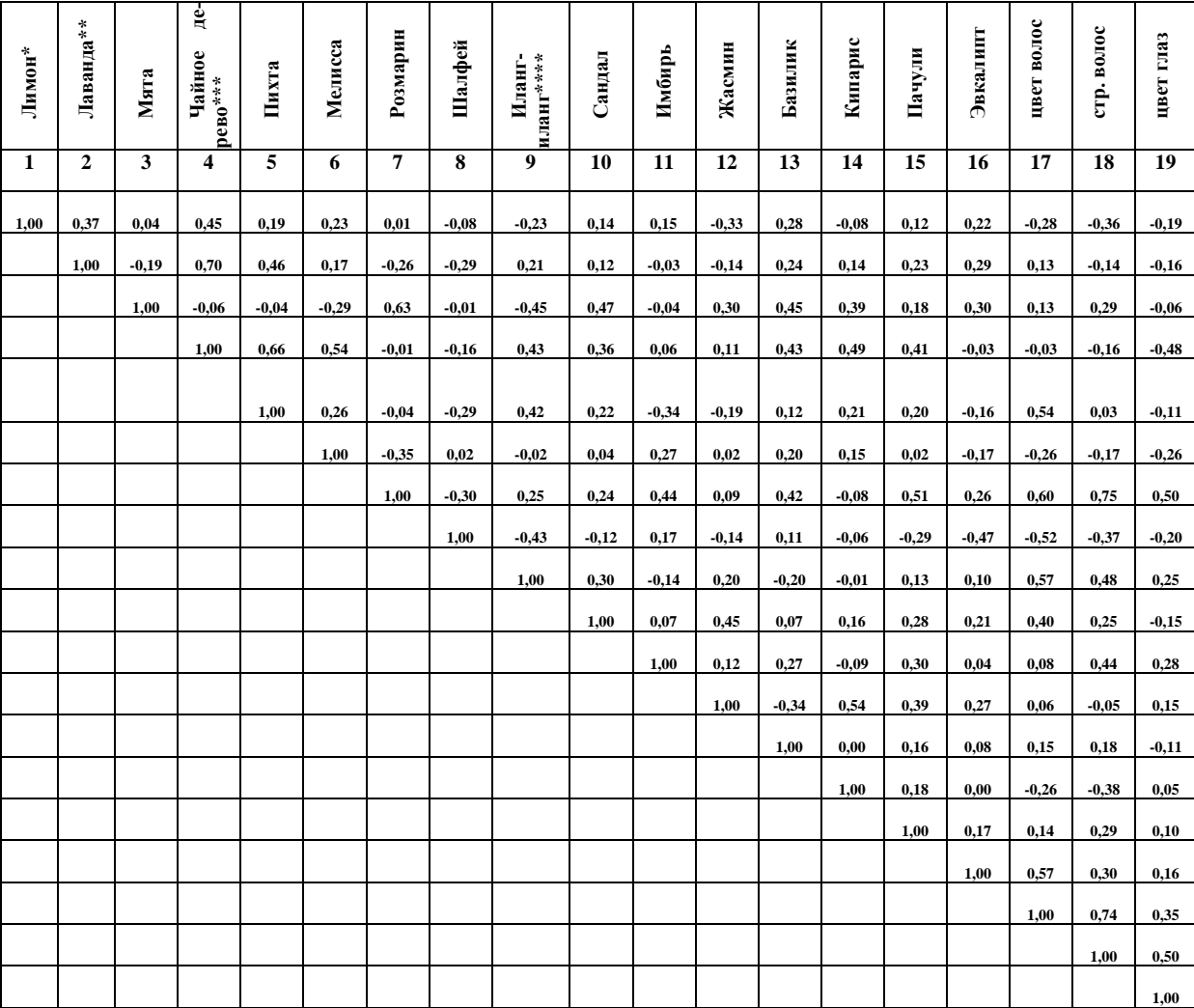

\*стимулирующие ароматы \*\*расслабляющие ароматы \*\*\*антибактериальные ароматы \*\*\*\* афродизиаки

У мальчиков и девочек фенотипические признаки коррелированы поразному, так, например, цвет и структура волос у девочек коррелированы на высоком положительном уровне, а у мальчиков – на среднем отрицательном. Это значит, что многие темноволосые девочки и светловолосые мальчики в этой группе – кудрявые. Мы не видим в этом никакого противоречия, так как гены, отвечающие за эти два признака не сцеплены и наследуются независимо.

# Лимон\*<br>
Лаванда\*\*<br>
Мята<br>
Мята<br>
Чайное де-<br>
Чайное де-<br>
Мелисса<br>
Розмарин<br>
Шалфей<br>
Шалфей<br>
Шалфей<br>
Иланг-<br>- Жасмин<br>
Кипарис<br>
Кипарис<br>
Базлик<br>
Базлик<br>
Базлик<br>
Пачули **1 2 3 4 5 6 7 8 9 10 11 12 13 14 15 16 17 18 19** 1,00 | 0,26 | -0,41 | 0,43 | 0,24 | 0,22 | 0,27 | -0,27 | 0,36 | -0,29 | -0,39 | -0,30 | 0,35 | -0,14 | 0,53 | -0,24 | 0,53 | -0,53 | 0,36 **1,00 -0,34 0,19 0,25 0,60 -0,15 -0,15 0,14 0,26 -0,41 0,13 -0,13 -0,32 0,57 -0,29 -0,25 0,02 -0,09 1,00 0,21 0,04 0,06 0,25 0,27 0,25 0,22 0,49 0,18 0,22 0,40 -0,16 0,41 -0,02 0,16 -0,36 1,00 0,70 0,26 -0,10 0,21 -0,10 0,05 -0,20 -0,22 0,24 0,43 0,50 0,09 0,54 -0,23 0,40 1,00 0,04 -0,46 0,22 -0,17 0,04 -0,30 -0,17 0,04 0,20 0,22 0,03 0,39 -0,39 0,28 1,00 0,14 -0,01 0,18 0,32 -0,34 0,45 0,40 -0,09 0,59 0,10 -0,36 0,04 -0,24 1,00 -0,62 0,23 0,29 0,45 0,10 0,52 0,10 0,27 0,39 0,05 0,38 -0,26 1,00 0,05 -0,60 -0,36 -0,41 -0,49 0,12 -0,35 -0,26 -0,26 -0,33 0,16 1,00 -0,32 -0,07 0,01 0,07 -0,30 0,10 -0,38 0,06 -0,50 -0,33 1,00 0,32 0,73 0,38 0,06 0,43 0,51 -0,05 0,60 -0,38 1,00 0,20 0,32 0,54 -0,39 0,52 0,15 0,39 -0,25 1,00 0,51 -0,05 0,23 0,26 -0,14 0,23 -0,50 1,00 0,29 0,23 0,48 0,37 -0,02 0,02 1,00 -0,09 0,30 0,26 0,15 0,06 1,00 -0,02 0,15 0,00 -0,19 1,00 -0,02 0,28 -0,26 1,00 -0,40 0,48 1,00 -0,12**

#### Таблица 2 - Парные корреляции между фенотипическими признаками и предпочтениями ароматов мальчиков

**- 1,00** \*стимулирующие ароматы \*\*расслабляющие ароматы \*\*\*антибактериальные ароматы \*\*\*\* афродизиаки

Фенотипические признаки и предпочтения ароматов коррелировали на высоком, среднем и низком уровнях.

Так, например, и у мальчиков, и у девочек цвет волос коррелировал на высоком положительном уровне со стимулирующими ароматами, но у девочек это был аромат лимона, а у мальчиков – аромат эвкалипта. На самом высоком уровне коррелирована структура волос у мальчиков с ароматом розмарина.

Выявлены корреляции цвета волос с антибактериальными ароматами у девочек: средняя положительная с ароматом пихты (коэффициент составил 0,54) и средняя отрицательная с ароматом шалфея (коэффициент составил -0,52). В то же время у мальчиков данный фенотипический признак положительно коррелирован на среднем уровне с ароматом чайного дерева (коэффициент составил 0,54).

Интерес представляют корреляции фенотипических признаков и

оценкой ароматов афродизиаков подростками, находящихся в пубертатном периоде развития.

У девочек выявлены средние положительные корреляции цвета волос с афродизиаками: средние положительные корреляции с ароматами иланг-иланга (коэффициент составил 0,57) и сандала (коэффициент составил 0,40). Структура волос положительно коррелирована на среднем уровне с ароматом иланг-иланга (коэффициент составил 0,48).

У мальчиков так же выявлены корреляции с ароматами афродизиаков, но они отличались от таковых у девочек. Например, выявлены сильная положительная корреляции структуры волос с ароматом сандала (коэффициент составил 0,60), средняя отрицательная с ароматом иланг-иланга (коэффициент составил -0,50). Цвета глаз коррелирован на среднем отрицательном уровне с ароматом жасмина (коэффициент составил -0,50).

И наконец, выявлены пары коррелированных ароматов.

Наиболее сильно коррелированы у девочек пары:

- чайное дерево пихта (коэффициент составил 0,66),
- лаванда и чайное дерево (коэффициент составил 0,70)
- чайного дерева и мелиссы (коэффициент составил 0,54),
- розмарина и пачулей (коэффициент составил 0,51),
- иланг-иланга и мяты (коэффициент составил -0,45).
- У мальчиков составились следующие коррелированные пары между:
- между ароматами шалфея и розмарина (коэффициент составил -0,62),
- шалфея и сандала (коэффициент составил -0,60),
- пачулей и лимона (коэффициент составил 0,53),
- пачулей и лаванды (коэффициент составил 0,57),
- пачулей и чайного дерева (коэффициент составил 0,50),
- пачулей и мелиссы (коэффициент составил 0,59).

Эти пары у мальчиков и девочек различаются. Интересны коррелированные пары сильного афродизиака пачули и ароматов из всех исследованных групп с очень различными ароматами у мальчиков. Очевидно, у подростков, находящихся в пубертатном состоянии аромат афродизиаков еще не вызывает таких ассоциаций, как у взрослых людей.

#### **Выводы**

По результатам работы можно сделать следующие выводы:

- 1. Наиболее привлекательными и для мальчиков, и для девочек оказались ароматы лимона и эвкалипта.
- 2. Самым непривлекательным ароматом и для мальчиков, и для девочек оказался аромат шалфея, базилика и пачули.
- 3. У девочек и мальчиков предпочтения ароматов по-разному коррелированы с фенотипическими признаками.
- 4. Девочки и мальчики по-разному составляют коррелированные пары ароматов.
- 5. При подборе ароматов для разных целей при ароматерапии следует принимать во внимание пол и фенотип подростка.

#### **Список литературы**

- 1. Долганов Д.Н., А.А. Кочев, Законнова Л.И. Особенности восприятия ароматических веществ в зависимости от психофизиологических свойств личности // Наука и образование: Материалы VIII Международной научной конференции (1 февраля - 12 марта 2010 г.): В 4 ч. / Беловский институт (филиал) государственного образовательного учреждения высшего профессионального образования «Кемеровский государственный университет». – Белово: ООО «Канцлер», 2010.– Ч. 4. – С. 33-36.
- 2. Кособокова П., Гусева Н.А, Законнова Л.И., Долганов Д.Н. Выявление предпочтений ароматов эфирных масел, применяемых для профилактики и лечения простудных заболеваний // Инновации в технологиях и образовании: сб. ст. участников VII Международной научнопрактической конференции «Инновации в технологиях и образовании», 5-6 марта 2015 г.: в 5 ч. / Филиал КузГТУ в г. Белово. – Белово: Изд-во филиала КузГТУ в г. Белово, Россия; Изд-во ун-та «Св. Кирилла и Св. Мефодия», Велико Тырново, Болгария, 2015. – Ч. 1. – С. 287-294.
- 3. Кочев А.А., Долганов Д.Н., Законнова Л.И., Львов М.О. Исследование воздействий ароматов на различные виды памяти // Наука и образование: Материалы VIII Международной научной конференции (1 февраля - 12 марта 2010 г.): В 4 ч. / Беловский институт (филиал) государственного образовательного учреждения высшего профессионального образования «Кемеровский государственный университет». – Белово: ООО «Канцлер», 2010.– Ч. 4. – С. 240-248.

# УДК 130.123+159.913 **САМОИСЦЕЛЕНИЕ КАК ТЕХНОЛОГИЯ ЗДОРОВЬЕСБЕРЕЖЕНИЯ А.И. Меркулов** Прокопьевский филиал КемГУ

#### *"… невозможно исцелиться неверующему человеку …а только лишь развиваясь духовно ...и на пути самоисцеления" Последний Завет*

Исследованиями американских ученых показано, что у людей посещающих церковь не менее одного раза в неделю заболеваемость на 29% ниже по сравнению с теми, кто гораздо реже прибегает к услугам священнослужителей, то есть здоровье населения коррелирует с его уровнем духовности [5]. Современная философия - Агни-Йога утверждает, что Космические Законы Гармонии (КЗГ), установленные Абсолютом, незыблемы и всё что выходит за рамки законов эволюции Природы подлежит уничтожению. Поэтому у людей нарушающих КЗГ (Вселенской любви ко всем и вся, Взаимопомощи, Обучения низшего высшим, Эволюции, Справедливости или Кармы и др.) неизбежно включаются программы самоуничтожения, их физические тела начинают разрушаться, болеть и умирать [1].

Современное общество больно хроническим суицидом, так как подсознательные программы уничтожения других (злоба, ненависть, избиения и убийства) со временем непременно разворачиваются в программы самоуничтожения. По космическим законам это в высшей степени справедливо: если желаешь кого-то убить, то должен погибнуть сам, потому что Бог любит всех совершенно одинаково, и Им сказано: "И так во всем, как хотите, чтобы с вами поступали люди, так поступайте и вы с ними; ибо в этом закон и пророки" (Мат., 7,12) [2].

Официальная таблеточная медицина, изучавшая физическое тело (сому) человека, до сих пор не нашла в нем причин заболеваний и поэтому не умеет их лечить и предупреждать; до сих пор не идёт на сотрудничество с психологией, не признаёт психосоматику и сегодня находится в тупиковом агонирующем состоянии [7]. В девяностых годах ХХ века не только в Росси, но и по всему Миру прокатился настоящий экстрасенсорный бум. Массовое появление контактеров с внеземными цивилизациями (ВЦ), магов, колдунов, парапсихологов, медиумов, экстрасенсов и прочих целителей стало актуальной социально-медицинской проблемой [4]. Наполняемость стационаров и посещаемость поликлиник к середине 1990-х годов в России снизилась на 50%, то есть половина пациентов, разочаровавшихся в официальной медицине, стали клиентами нетрадиционных целителей [7].

Экстрасенсы-контактеры сами страдают от информационного воздействия ВЦ, нарушающего их умственное и духовное развитие, но они еще и представляют собой социальную опасность в плане кодирования сознания доверившихся им клиентов на самоуничтожение по воле этих ВЦ, в определенное ими время. Подобное кодирование сознания происходит при созерцании картин и прослушивании музыки контактеров.

С начала 1990-х годов появилось огромное количество различных парапсихологических школ, где в течение 1-2-х недель открывают «ясновидение» и способности к биоэнерготерапии. Их адепты начинают «видеть» органы клиентов, ставить диагнозы и заниматься целительством. Таким образом, не имея никакого высшего гуманитарного образования (не говоря уже о медицинском), массово появляются шарлатаны с дипломами различных, чаще всего вовсе не существующих, международных академий, орденов и обществ. Сознание контактера кодируется источником информации. Он становится полностью зависимым от тьмы (черная Иерархия эгрегор сатаны) или ВЦ и сам не может от этого избавиться. Известно, что болезнь легче предупредить, нежели вылечить [4]. Поэтому не следует никому искать общения с представителями Тонких Миров, ибо "когда ученик готов, к нему приходит Учитель [1]", но придет "учитель" соответствующий уровню духовного развития человека. В теософии и в Агни-Йоге содержатся неоднократные упоминания о серьезных негативных последствиях применения гипноза, занятий спиритизмом, медиумизмом и общения с

представителями Тонких Миров [1, 3]. Со временем подавляющее большинство контактеров оказывается в психиатрических лечебницах, а психические заболевания до сих пор не вылечиваются [4].

В Последнем Завете говорится: «в современных учебных центрах под влиянием ВЦ преждевременно открывают сокрытые могучие возможности, значительно опережающие духовное развитие человека. Самость, и без того разросшаяся у людей, ныне даёт еще более буйную поросль. Ясновидящих, в полном смысле, на Земле не существует. Есть те, кто передает искусственно созданную в их сознании живую картинку. Главное кто берет контроль над сим человеком? Биоэнергетические возможности это сила, которой обладает каждый человек. Сии возможности будут раскрываться в вас, дабы исполнить предначертанное: отныне плоть должна сама себя излечивать. Так говорит Господь. Но прежде вернитесь в Лоно Отца Небесного. Или же стремление исцелить плоть будет бессмысленным. …Отныне не дастся чудес от Бога, но дастся последняя возможность спасти свою душу. Каждый, кто возвестит вам о "Пути Спасения", который открывает пред вами Внеземной Разум, несет ложь [6, 242]… Зомбирование, порча и сглаз будут обильно проявляться именно сейчас, во времена быстрого падения духовности человека. Оберечь от сего может только духовное развитие. …Невозможно исцелиться неверующему человеку. Отныне сие благоприятно только лишь для тех, кто вернется в Лоно Отца Небесного. У тех, кто упорно стремится к личному благоденствию, уходя от постижения истины бытия своего, болезнь будет перетекать из одной формы в другую, но плоть не покинет [6, 246]… Неизлечимых болезней нет. Излечиться самому можно, прежде всего, приступив к Духовному Восхождению. Ибо оскудевший приток Благодати, коей Господь питает духовную ткань вашу, делает вас неспособными противостоять воздействию отрицательных природных токов, что значительно нарушает движение токов материальной жизненной силы на клеточном уровне вашей плоти. Сие нарушение всегда влечет болезнь» [6, 247].

Причины всех заболеваний и травм находятся в сферах духовной и психической деятельности человека и являются нарушениями КЗГ [1; 3] и Заповедей Божьих (грехи, отрицательные мысли и поступки) [2, 6]. Отношение самости (эгоизма, совокупности отрицательных черт характера) к уровню духовности человека (доброделание, полезность для общества, набор положительных черт характера) прямо пропорционально его уровню и риску заболеваемости и травматизма [5]. Первый порочный круг патогенеза находится на субмолекулярном уровне (духовные структуры – кармические структуры – биополе), эффективно воздействовать на который можно лишь посредством обращения к Богу. Тогда кардинальным лечением явится покаяние, исправление отрицательного мышления и поведения. А профилактикой – недопущение отрицательных мыслеобразов, несовершение зла, исполнение Заповедей Божьих. Поэтому сегодня наиболее актуально решение психологических аспектов проблемы профилактики заболеваемости и травматизма, а именно: психопрофилактики, личной психогигиены и духовного целительства, то есть - самоисцеления.

Психопрофилактика заболеваемости и травматизма - это изменение своего отношения к окружающему, изучение и соблюдение КЗГ, несовершение греха. Она достигается соблюдением комплекса мер личной психогигиены, которая состоит из двух основных разделов: гигиены души (положительные чувства, эмоции, желания, мысли) и гигиены Духа (повышение духовности, альтруизма как антипода самости, эгоцентризма). Психическая деятельность персонального Эго или природной души (сознания, восприятия, памяти, разума, интеллекта) и деятельность Духа, духовной части души (совести, связи с божественным, высшей мудрости, интуиции, долгосрочной памяти) проявляется через психологические особенности личности и в зависимости от индивидуального уровня духовности определяет соответствующее качество психической энергии каждого конкретного человека. Отсюда вытекают основные направления разработки соответствующих подразделов личной психогигиены - гигиена: чувств, эмоций, желаний, мыслей, побуждений, мотиваций, поведения. Только психологи могут оказывать помощь людям в работе над собой в этих направлениях, но основной труд ложится на самих клиентов. Поэтому данную технологию здоровьесбережения следует определить как самоисцеление.

Итак, неизлечимых болезней нет, все заболевания и травмы являются психосоматическими. Причины их находятся в сферах духовной и психической деятельности человека и являются нарушениями КЗГ и Заповедей Божьих. А при их нарушении оскудевший приток Божьей Благодати, питающей духовную ткань человека, делает его неспособным противостоять воздействию отрицательных энергий, что нарушает движение токов материальной жизненной силы на клеточном уровне физического тела и ведёт к развитию заболеваний. Поэтому люди, не развиваясь Духовно, после пятидесяти лет имеют целые букеты различных заболеваний.

С давних времен известно и духовное целительство – Христос лечил больных наложением рук и изгонял бесов из одержимых, но оказывал помощь только тем, в ком вера сильна [2]. Знаменитые русские святые лечились сами и оказывали помощь страждущим молитвами, постом и покаянием. Известны случаи чудесных исцелений различными иконами, мощами святых, водой из святых источников и пребыванием в соответствующих святых местах. Всем исцелившимся помогала вера в Бога. Человеку помогает всё, во что он верит (временно: таблеточная медицина, экстрасенсы, целители, вера в себя и т.д.), но наибольший и окончательный эффект имеет лишь вера в Бога, потому что только она воздействует на причину заболеваний находящуюся в духовных структурах биополя.

Таким образом, церковь издревле знает об этиологии и лечении заболеваний, и использует это в целительской практике, ибо в храмах до сих

пор периодически проводятся лечебные сеансы и акты экзорцизма. В изучении причин заболеваемости и профилактики недугов дальше других из «материалистических» наук продвинулась психология. Исследуя причины психосоматических заболеваний и используя методы психокоррекции и психотерапии, психологи в настоящее время естественно взяли на себя и всю психопрофилактику заболеваемости и травматизма. Но психологи ничего не могут навязывать своим клиентам, а только помогают в работе над собой, и выбор полностью остается за обратившимися за помощью. Самоисцеление, как новая технология здоровьесбережения должна находиться в руках самих страждущих, и только лишь приступив к Духовному Восхождению возможно самому излечиться. Полное исцеление можно получить, лишь обращаясь к Богу, а клинические психологи, используя в своей практике методы психолого-просветительской работы, психопрофилактики заболеваемости и травматизма, и личной психогигиены помогут в этом.

Итак, с позиций синтеза научных, философских и религиозных знаний мы имеем: 1) причинами всех недугов и несчастий человека являются нарушения КЗГ и Заповедей Божьих; 2) кардинальным лечением – покаяние, исправление отрицательного мышления и поведения; 3) профилактикой – недопущение отрицательных мыслей, несовершение зла, жизнь по совести, то есть постоянная работа человека над собой, повышение уровня духовности и нравственности, что по сути и есть – САМОИСЦЕЛЕНИЕ КАК ТЕХНОЛОГИЯ ЗДОРОВЬЕСБЕРЕЖЕНИЯ.

#### **Список литературы**

- 1. Агни-Йога. В 6 т. М.: Русский Духовный Центр, 1992. 2064 С.
- 2. Библия. М.: Всесоюзн. Совет евангельских христиан, 1985. 1319 С.
- 3. Блаватская Е.П. Тайная доктрина / Е.П. Блаватская // М.: 1992. 1205  $\mathcal{C}$
- 4. Меркулов А.И. Контакты с внеземными цивилизациями как социальная опасность / А.И. Меркулов // – VIII Междунар. научная конф. «Наука и образование»: Интернет-конференция г. Белово, 01.02.10 – 12.03.10.
- 5. Меркулов А.И. Религия о причинах заболеваний / А.И. Меркулов // Социальные проблемы регионов, нравственность и религия: сборник статей Всероссийской научно-практической конференции. – Пенза: Приволжский Дом знаний, 2013. – С. 60-64.
- 6. Последний Завет. С-Пб.: Изд. Общ-ва Ведической Культуры, 1996. 805 С.
- 7. Черносвитов Е.В. Социальная медицина / Е.В. Черносвитов // М.: Акад. Проект; Екатеринбург: Деловая книга, 2003. – 624 с.

УДК 612.141

#### **ВЫЯВЛЕНИЕ ОПТИМАЛЬНОГО ПРИБОРА ДЛЯ ИЗМЕРЕНИЯ АРТЕРИАЛЬНОГО ДАВЛЕНИЯ У ЧЕЛОВЕКА Ю. Овчинникова, Л.И. Законнова**

Городское отделение общероссийской МАН «Интеллект будущего», МБОУ ООШ № 12 города Белово, филиал КузГТУ в г. Белово

Продолжительность жизни населения в России невелика по сравнению со «странами долгожителями». Среди основных причин смертности стабильно высокое место занимают сердечно-сосудистые патологии. Поэтому ранняя диагностика и профилактика этих заболеваний очень важны [1-5].

Есть ряд диагностических признаков, по которым человек может самостоятельно определить, что его сердечно-сосудистая система подвергается опасности. В первую очередь это кровяное давление. В настоящее время во многих семьях самостоятельно измеряют кровяное давление различными приборами, и принимают при этом различные препараты для корректировки артериального давления, часто без консультации с врачом. С одной стороны, возможность быстро откорректировать давление – это хорошо, а с другой стороны, если измерение давления проведено не правильно, прием гипертензивных препаратов может очень навредить. Здесь мы не обсуждаем проблему самолечения, его вред вполне очевиден.

Существует множество приборов для измерения артериального давления, которые можно легко купить в аптеке. Это и традиционные аппараты с плечевой манжетой, и аппараты-браслеты. В инструкциях по их применению мало говорится об ограничениях в применении, а провизоры информируют, что аппараты-браслеты имеют ограничение по возрасту – 45 лет. Но, по мнению пользователей этих аппаратов, которые имели возможность сравнить их между собой, таких ограничений мы должны выставлять больше.

В связи с этим **целью нашей работы** является определение оптимального прибора для измерения давления.

Исследования проводили в период с ноября по декабрь 2015 г. на базе филиала КузГТУ в г. Белово.

Так как нам были интересны люди старших возрастных групп, мы пригласили принять участие в нашем исследовании сотрудников филиала. Всего было обследовано 13 женщин в возрасте от 30 до 63 лет.

Были исследованы следующие параметры: масса тела, рост, объем запястья, частота сердечных сокращений, артериальное давление. Два последних параметра мы измеряли при помощи двух видов тонометров: стандартный с плечевой манжетой диаметром 22-32 см, и тонометромбраслетом диаметром 17 мм.

После проведения измерения мы сравнивали данные полученные двумя приборами и вычисляли разницу между ними.

Все полученные результаты мы вносили в итоговые таблицы, а затем

статистически обрабатывали. Так как известно, что стандартными статистическими методами можно обрабатывать только данные, которые соответствуют закону нормального распределения Гаусса, мы построили для каждого из исследованных признаков кривые распределения. Кроме того, мы рассчитали коэффициенты парной корреляции для всех признаков с целью выявить наличие связи между ними.

В результате проведенных исследований нами было выявлено следующее.

Масса тела женщин в среднем составила 65, 3 кг, рост – 161, 4 см, объем запястья – 16, 2 см, частота сердечных сокращений в покое – 73, 4.

Построенные нами кривые распределения женщин по морфологическим и физиологическим параметрам указывают, что это распределение близко к нормальному распределению, поэтому все статистические расчеты будут вполне корректны.

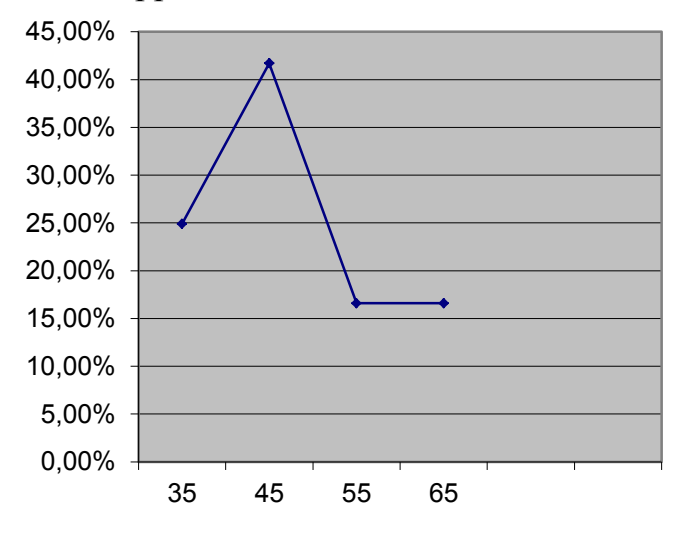

Рисунок 1 – Распределение женщин по возрасту

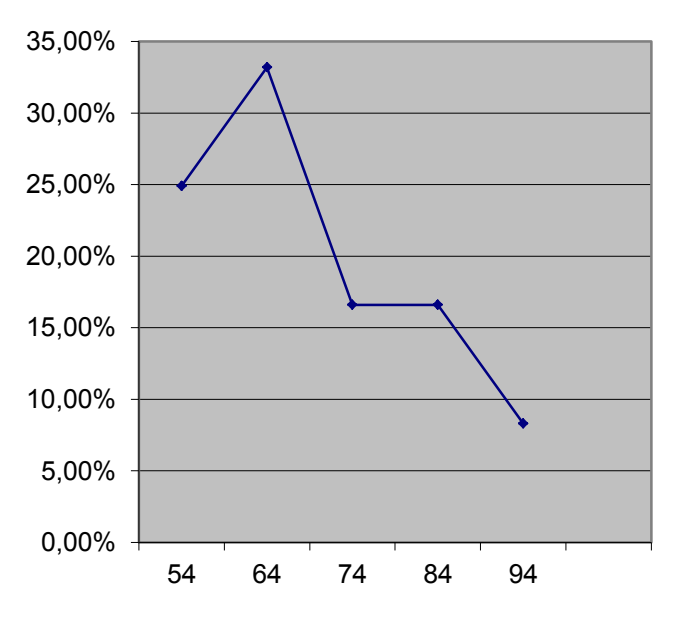

Рисунок 2 – Распределение женщин по массе тела

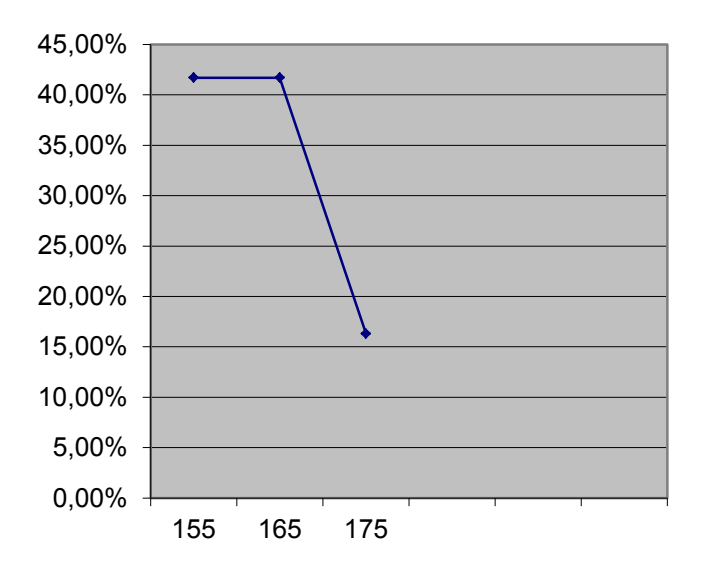

Рисунок 3 – Распределение женщин по росту

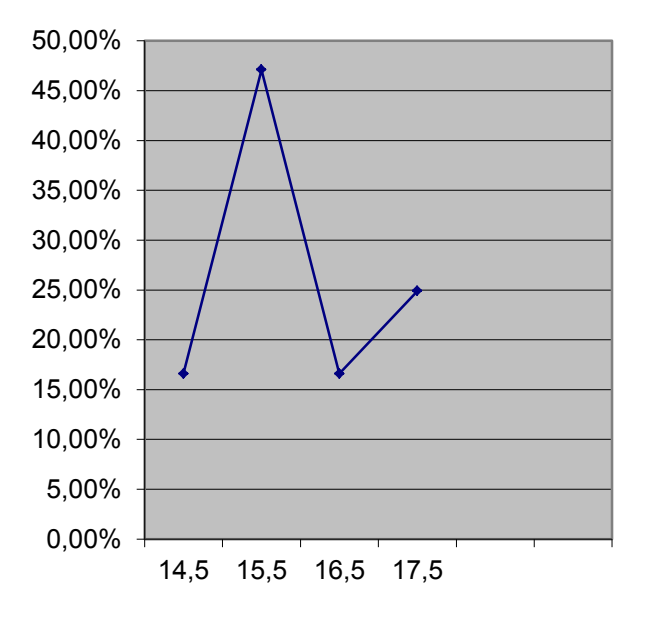

Рисунок 4 – Распределение женщин по обхвату запястья

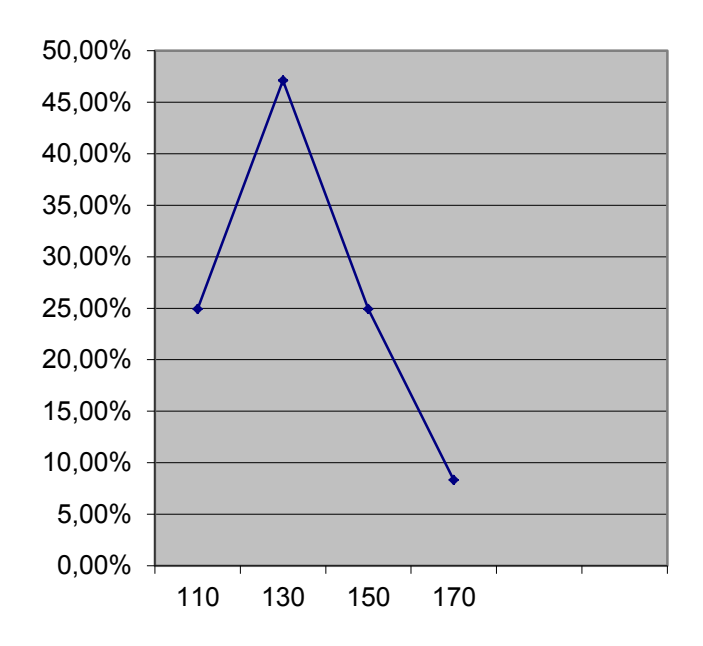

Рисунок 5 – Распределение женщин по величине систолического давления, измеренного запястным прибором.

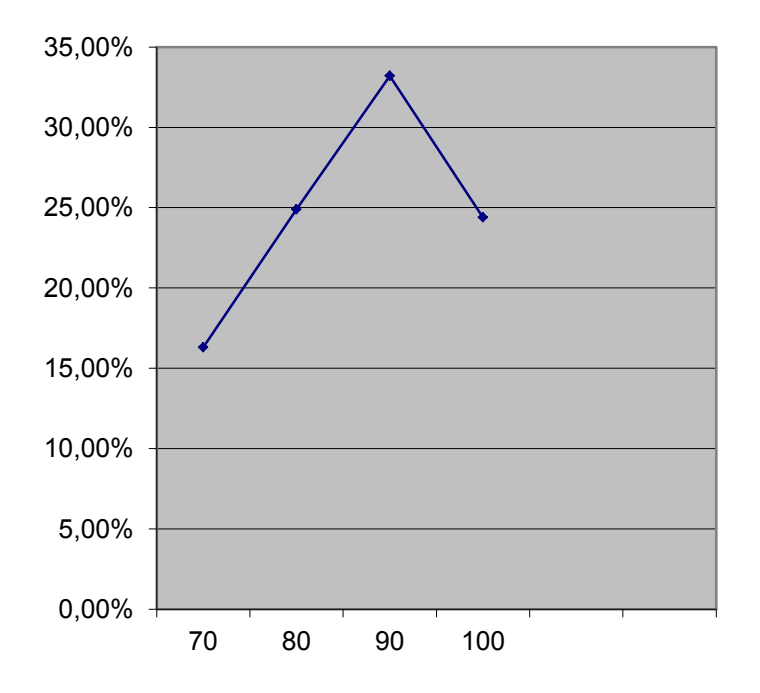

Рисунок 6-Распределение женщин по величине диастолического давления, измеренного запястным прибором.

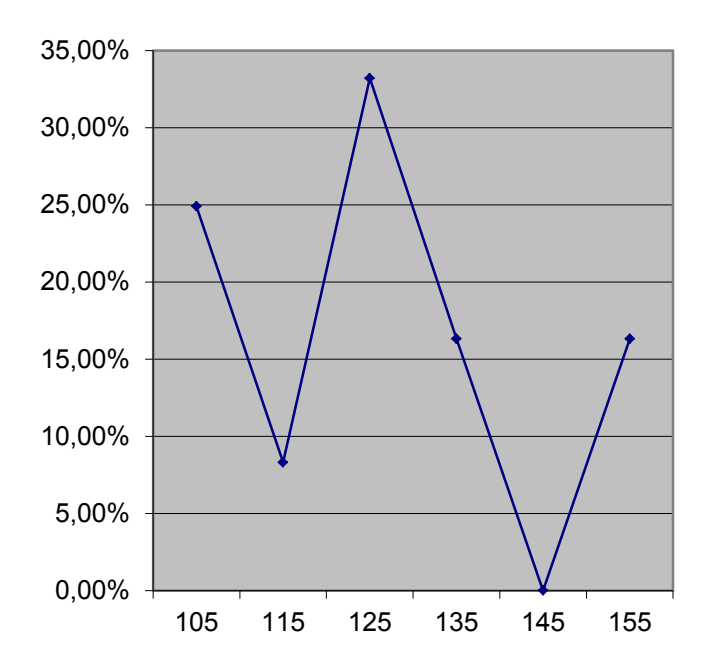

Рисунок 7– Распределение женщин по величине систолического давления, измеренного плечевым прибором.

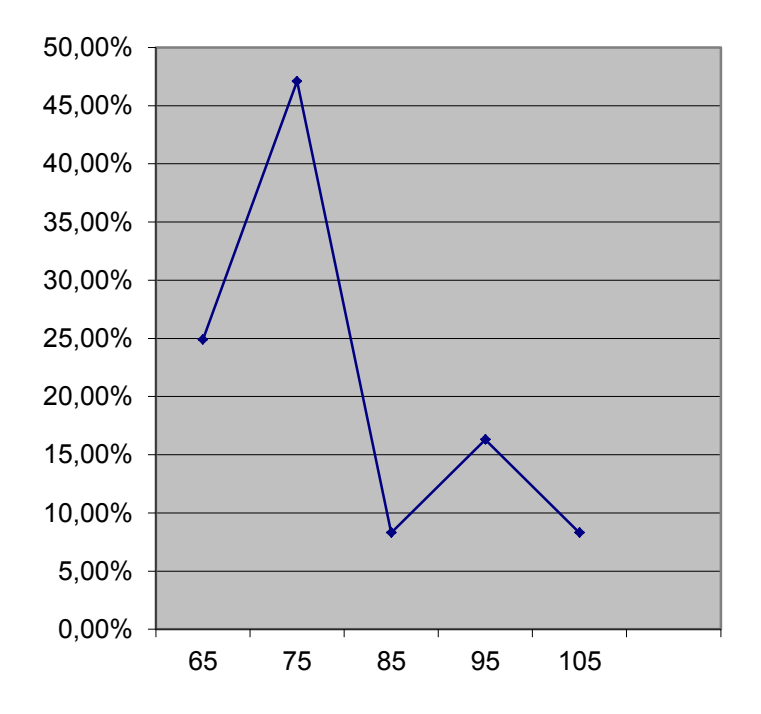

Рисунок 8 – Распределение женщин по величине диастолического давления, измеренного плечевым прибором.

Систолическое давление при измерении запястным тонометром составляло 111-170 мм. рт.ст., при измерении стандартным – 104-157 мм, Диастолическое давление в первом случае составляло69-108, во втором – 64-108. Мы обнаружили, что у некоторых женщин давление при измерении обоими аппаратами не изменялось. А у некоторых – при измерении стандартным тонометром величины систолического давления были ниже на 6-17%, а величины диастолического – на 3-25%.

| $N_2$ | Macca | Poct, | V запя- | <b>ЧСС</b> | N <sub>2</sub> 1 | N <sub>2</sub>   |
|-------|-------|-------|---------|------------|------------------|------------------|
|       | тела, | CM    | стья    | (пульс)    | Разница систо-   | Разница диасто-  |
|       | ΚГ    |       |         | в сред-    | лического дав-   | лического дав-   |
|       |       |       |         | нем        | ления            | ления            |
|       |       |       |         |            |                  |                  |
|       |       |       |         |            |                  |                  |
| 1.    | 77    | 168   | 16,5    | 69,5       | 7.0              | 11,3             |
| 2.    | 85    | 171   | 16,8    | 78,5       | 5,7              | 14.0             |
| 3.    | 60    | 163   | 15,5    | 81,5       | 6,6              | 7,4              |
| 4.    | 56    | 163   | 15,8    | 58.0       | 6,3              | 9,9              |
| 5.    | 52    | 156   | 15,9    | 71,5       | 5,3              | 5,9              |
| 6.    | 58    | 170   | 15,5    | 64,5       | 17,2             | 8,7              |
| 7.    | 72    | 152   | 17,6    | 79,5       | 11,2             | 6.0              |
| 8.    | 80    | 167   | 17,3    | 70.0       | 9.0              | 25,3             |
| 9.    | 60    | 165   | 16,8    | 69,5       | 8,4              | 18,7             |
| 10.   | 100   | 150   | 18,8    | 68.0       | 6.0              | 3,4              |
| 11.   | 61    | 156   | 14,9    | 80,5       | $\boldsymbol{0}$ | $\theta$         |
| 12.   | 61    | 156   | 14,8    | 70,5       | $\boldsymbol{0}$ | $\boldsymbol{0}$ |

Таблица 1- Величины морфологических и физиологических признаков

Было отмечено, что давление неизменно на разных приборах у женщин с самыми изящными запястьями. Поэтому для подтверждения нашего наблюдения, что обхват запястья является самым главным ограничителем при выборе тонометра провели корреляционный анализ.

Нами были выявлены высокие средние и низкие положительные корреляции и средние и низкие отрицательные корреляции, большинство из которых мы собираемся анализировать в нашей следующей работе. Подтверждением нашей гипотезы является наличие положительных корреляций между 4 и 12-13 признаками, которые свидетельствуют о том, что для людей с небольшим обхватом запястья не существует запретов в выборе тонометра.

#### Таблица 2 – Величины парных корреляций между морфологическими и физиологическими признаками у женщин

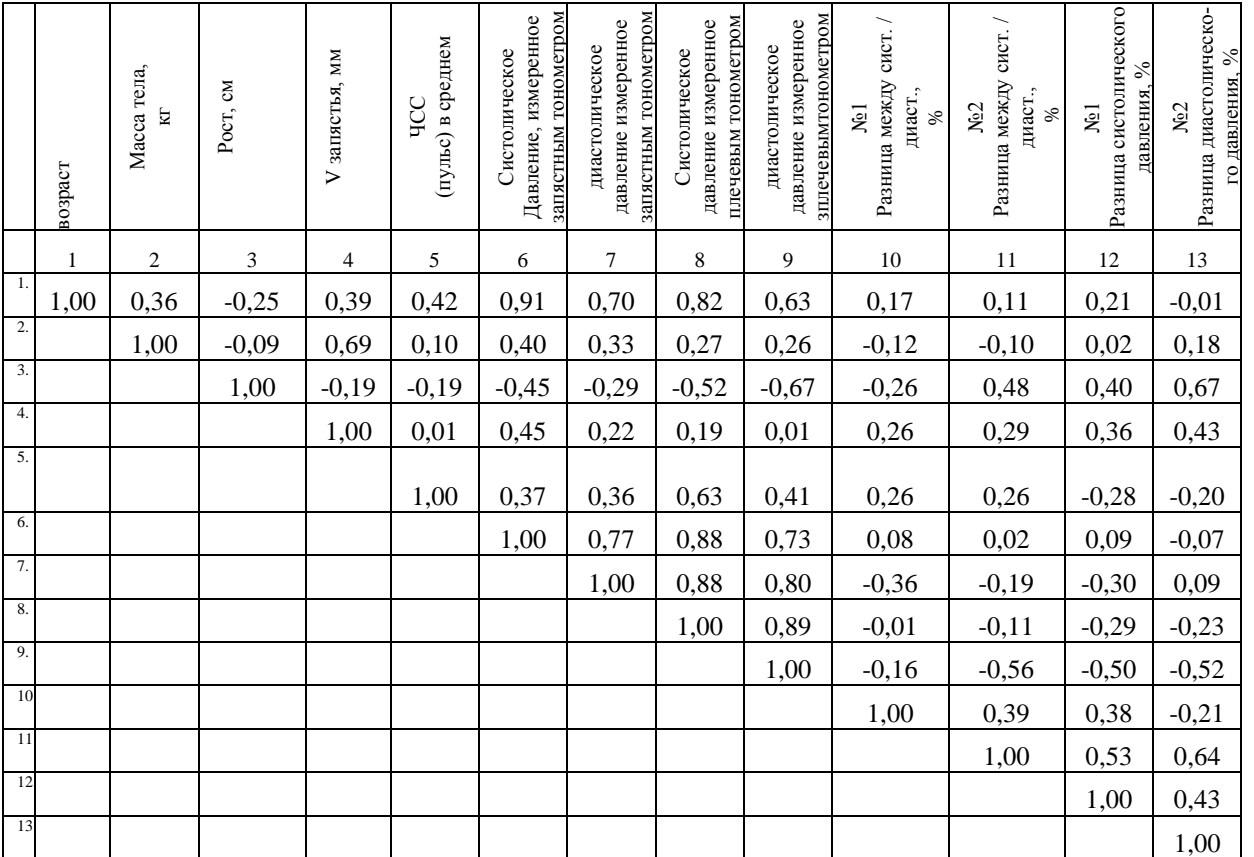

Таким образом, результатом нашего исследования стал запрет для людей с большим обхватом запястья на измерение артериального давления тонометром-браслетом. Надеемся, что наше скромное исследование сохранит здоровье большому количеству людей.

# **Список литературы**

- 1. Все о давлении и пульсе, таблица соотношения возраста и нормы давления.<http://www.liveinternet.ru/users/4737024/post327909771/>
- 2. Лишний вес как фактор риска гипертонии [http://www.owoman.ru/med/izbytochnyi\\_ves\\_kak\\_faktor\\_riska\\_gb.html](http://www.owoman.ru/med/izbytochnyi_ves_kak_faktor_riska_gb.html)
- 3. Артериальное давление<http://www.cardioschool.ru/for-patients/page-113>
- 4. Какой пульс считается нормальным? Норма пульса по возрастам. Информационный медицинский портал [http://www.infmedserv.ru/stati/kakoy-puls-schitaetsya-normalnym-norma](http://www.infmedserv.ru/stati/kakoy-puls-schitaetsya-normalnym-norma-pulsa-po-vozrastam)[pulsa-po-vozrastam](http://www.infmedserv.ru/stati/kakoy-puls-schitaetsya-normalnym-norma-pulsa-po-vozrastam)
- 5. Артериальное давление: нормы, причины повышенного и пониженного показателя, лечение гипертонии и гипотонии [http://www.golovazdorova.ru/sosudy/davlenie/arterialnoe-davlenie-normy](http://www.golovazdorova.ru/sosudy/davlenie/arterialnoe-davlenie-normy-prichiny-povyshennogo-i-ponizhennogo-pokazatelya-lechenie-gipertonii-i-gipotonii.html)[prichiny-povyshennogo-i-ponizhennogo-pokazatelya-lechenie-gipertonii-i](http://www.golovazdorova.ru/sosudy/davlenie/arterialnoe-davlenie-normy-prichiny-povyshennogo-i-ponizhennogo-pokazatelya-lechenie-gipertonii-i-gipotonii.html)[gipotonii.html](http://www.golovazdorova.ru/sosudy/davlenie/arterialnoe-davlenie-normy-prichiny-povyshennogo-i-ponizhennogo-pokazatelya-lechenie-gipertonii-i-gipotonii.html)

УДК 579.6

# **ИССЛЕДОВАНИЕ ВОЗДЕЙСТВИЯ ФАКТОРОВ СРЕДЫ НА РОСТ БАКТЕРИЙ. СООБЩЕНИЕ 1**

**А.В. Равко** 

МБОУ СОШ №8 г. Белово Научный руководитель – д.б.н. Л.И. Законнова

Данная работа открывает серию публикаций по теме «Бактерии – индикаторы состояния среды», в рамках которой предполагается подобрать микробиологические объекты для экспресс-теста среды. В связи с молодостью исследователя работу начали с отработки элементарных микробиологических навыков, поэтому цель: изучить влияние факторов бытовой среды на бактериологические культуры

Гипотеза: Бактериологические культуры реагируют на изменение среды неодинаково

Для посева были использованы бактерии, которые окружают нас в обычной жизни. Взяты мазки с клавиатуры компьютера, телефона, денежной купюры, дверной ручки и телевизионного пульта, с пальцев рук.

Для посевов были использованы чашки Петри диаметром 90мм, в качестве среды для посева используется порошок сухого агара. Для отбора проб будут использованы стерильные марлевые салфетки и стерильные резиновые перчатки. Для обработки посевов использованы следующие препараты: вода, дегтярное мыло, обычное мыло, глицериновое мыло, жидкое антисептическое мыло Dettol, антисептическое мыло Safeguard, мыло с экстрактом ромашки, отвар ромашки, спирт, гелевый антисептик, противогрибковый препарат широкого спектра действия, антибиотик широкого спектра действия, раствор хлора 50%, раствор сахара. Для работ по наблюденью за посевами использовано восьмикратное увеличительное стекло на подставке. В качестве обеззараживающих растворов для утилизации отработанных сред использовался раствор хлора 50%. Для безопасности работ со средами использовались одноразовые резиновые перчатки, респиратор, защитные очки

Для посевов №№ 30,31,32,33,34 были взяты мазки с предметов быта. Для этого стерильной марлевой салфеткой были произведены мазки по предмету, после чего салфетка была помещена на некоторое время на питательную среду.

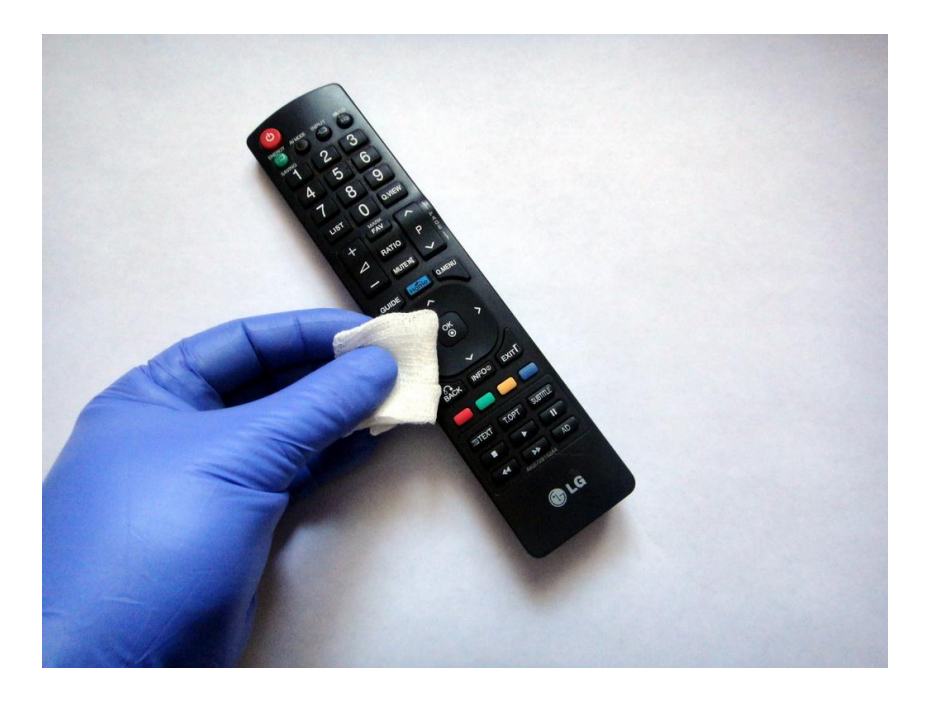

Материал для посева №30 брался с клавиатуры ПК, №31 – сенсорного экрана телефона, №32 – клавиатуры телевизионного пульта, №33 – денежной купюры, №34 – дверной ручки.

Для посевов №№ 1-20 была использована иная методика. Рука, с которой были взяты посевы, была одета в резиновую перчатку. Затем с перчатки срезался один палец. Освобожденным пальцем делалось прикосновение к питательной среде. Затем палец обрабатывался антисептическим раствором, и делалось еще одно прикосновение. Затем процедура повторялась со следующим пальцем. Данные действия были направлены на то, чтобы каждый палец обрабатывался только одним антисептическим препаратом.

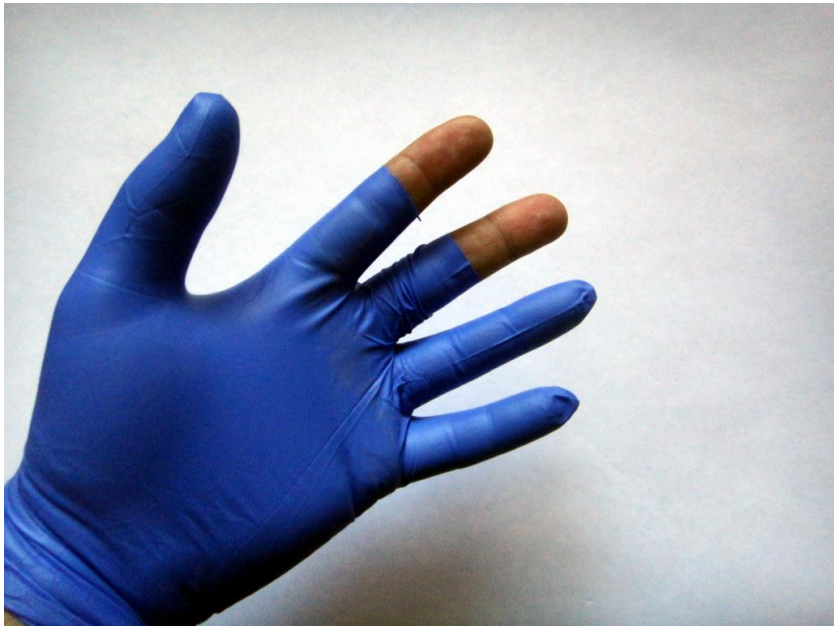

Пробы №№ 1,3,5,7,9,11,13,15,17,19 – посев пальцем без обработки.

Проба №2 – обработка водой, №4 - дегтярным мылом, №6 – обычным мылом, №8 – глицериновым мылом, №10 – антисептическим мылом Dettol, №12 – антисептическим мылом Safeguard, №14 – мылом с содержанием ромашки, №16 – отвар ромашки, №18 – спиртом, №20 – гелевым антисептиком.

В ходе работы с чашками, каждая из них была пронумерована.

После проведения посевов чашки Петри были перевернуты и помещены в темное место со стабильной температурой. Для фиксации происходящих изменений был создан журнал наблюдений следующего образца

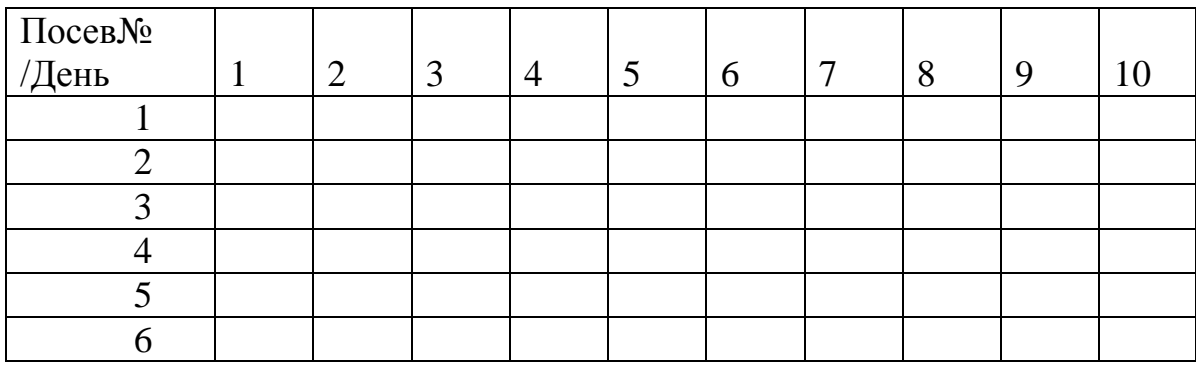

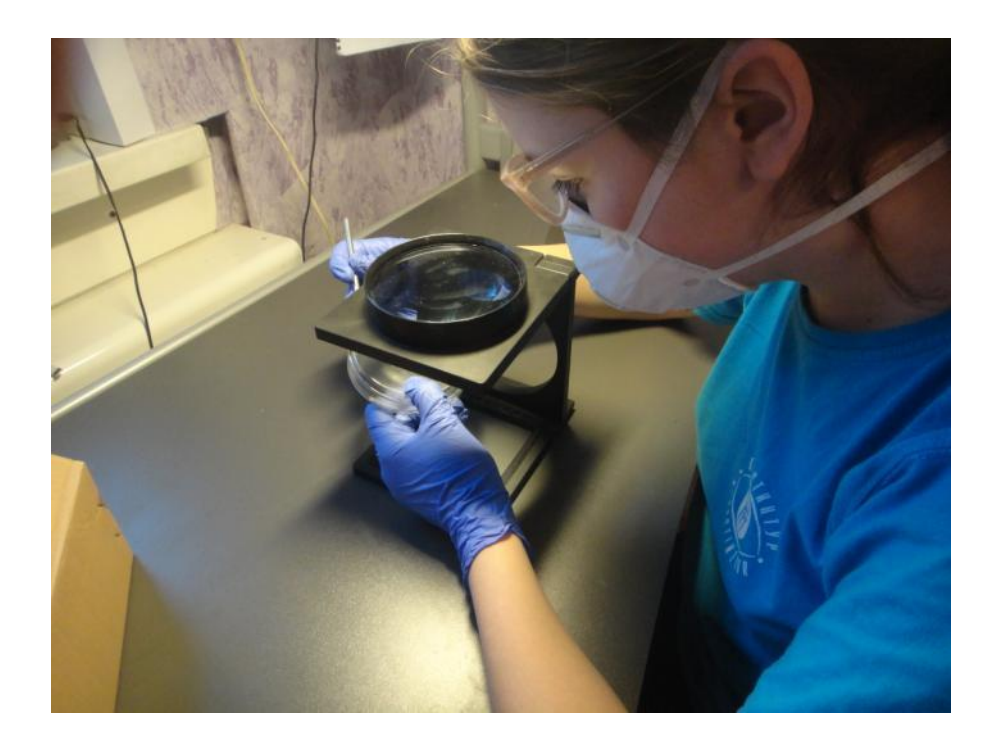

Так как посевы производились с неизвестными заранее микробиологическими объектами, то велика вероятность того, что в чашки, наряду с бактериями могли попасть грибковые культуры. Часто развитие одних организмов угнетает развитие другие, а некоторые способны выделять особые вещества – антибиотики.

Для устранения такого влияния, после того как в чашках появились

видимые невооруженным глазом колонии микроорганизмов, чашки были обработаны противогрибковым средством широкого спектра действия.

В результате наблюдения было установлено, что рост части колоний остановился, что позволило сделать следующие выводы:

1. Часть микробиологических колоний являлись грибковыми.

2. Увеличение числа КОЕ и рост размеров колоний, свидетельствует о снижении конкуренции между грибковыми и бактериологическими культурами

3.

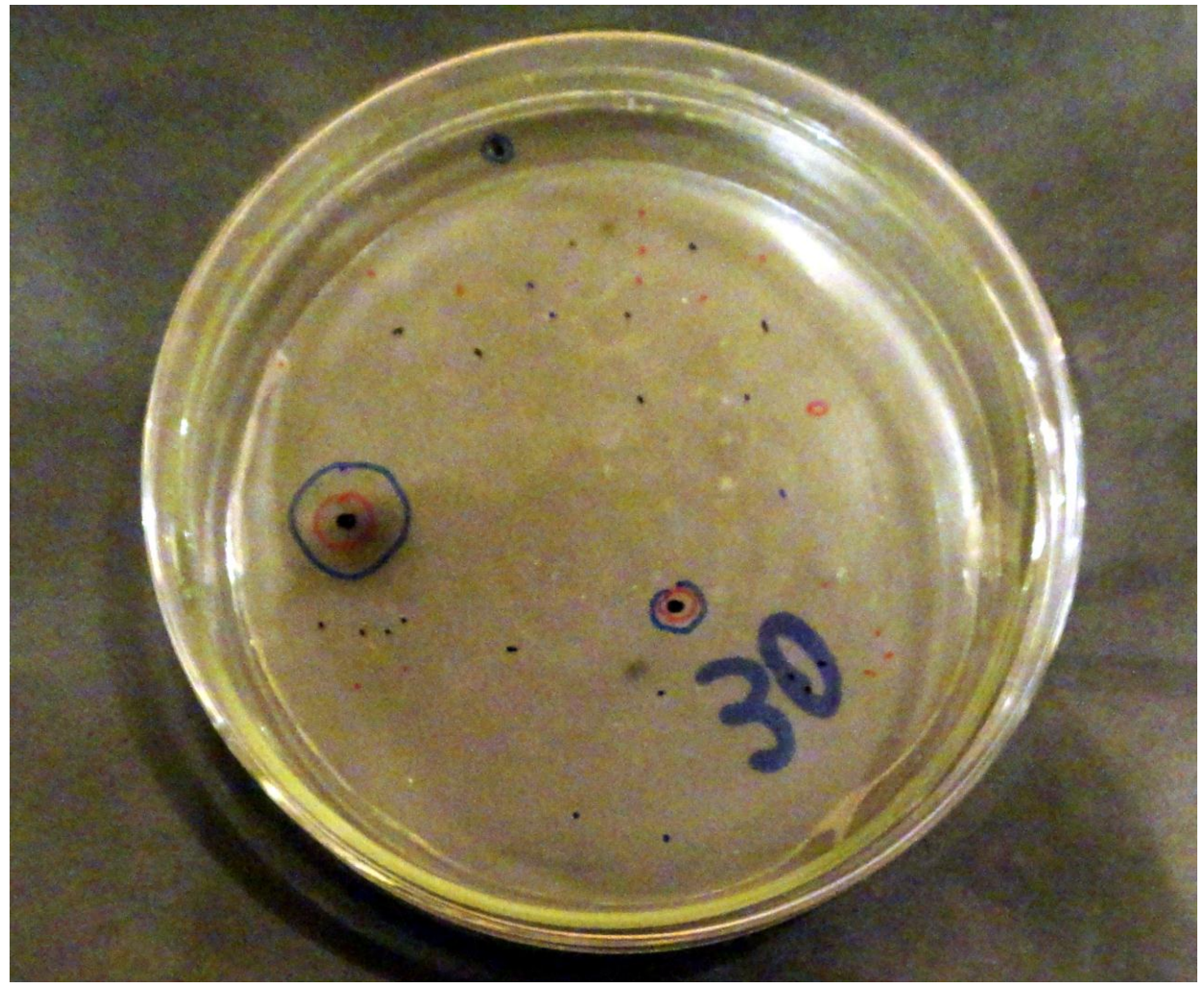

Для проверки влияния антисептических растворов бактериальную активность были взяты посевы №№1-20

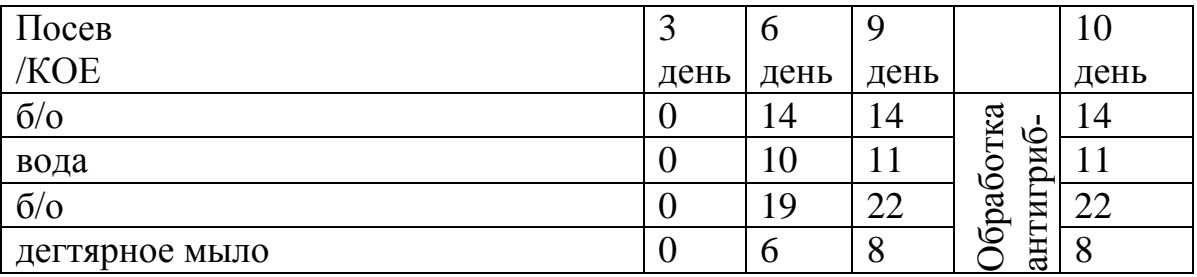

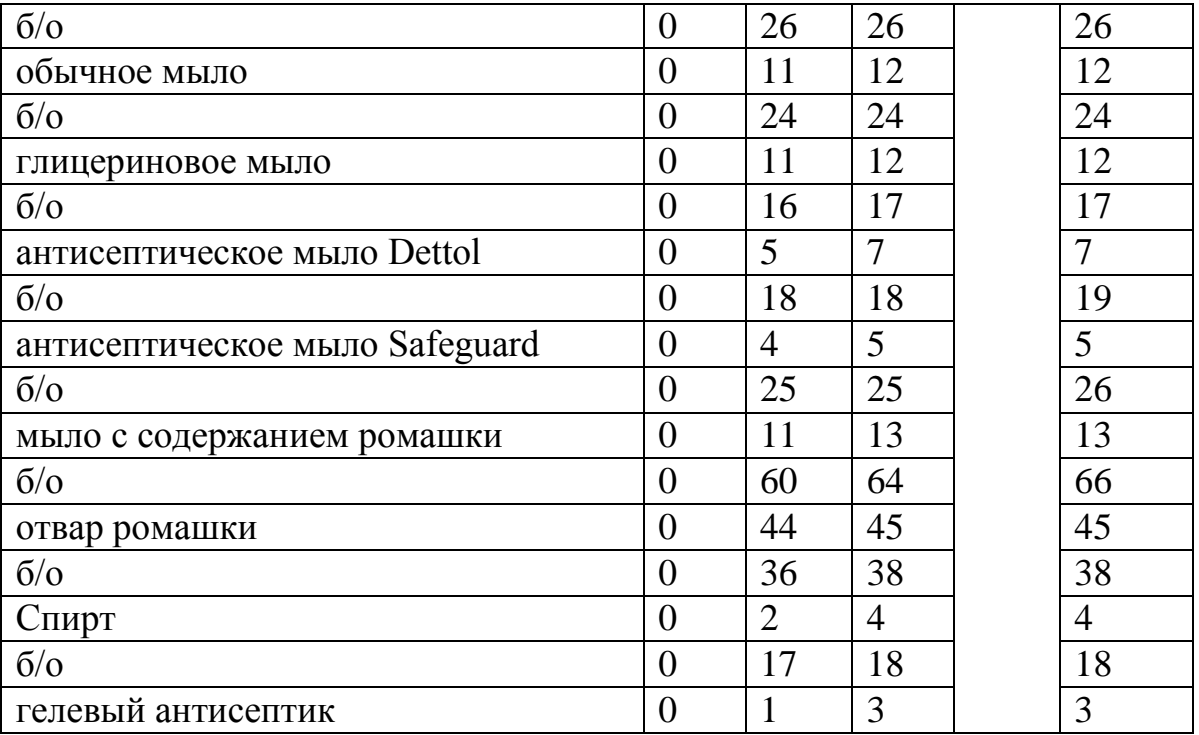

В посевах, подвергшихся обработке, определим антибактериальную активность вещества, которым обработаны посевы. Для оценки активности рассчитывается относительное снижение числа микроорганизмов в посеве по сравнению с контрольным опытом. По формуле, предложенной Л. В. Антадзе

$$
A = \frac{K - O}{K} \times 100\%,
$$

где К – число микроорганизмов в контроле, О – число микроорганизмов в опыте

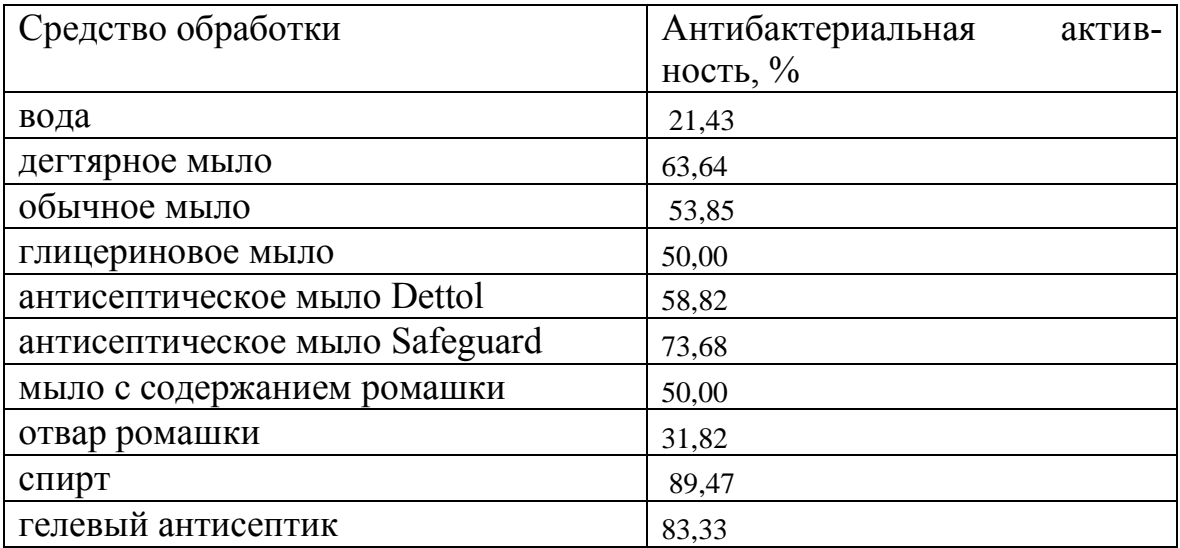

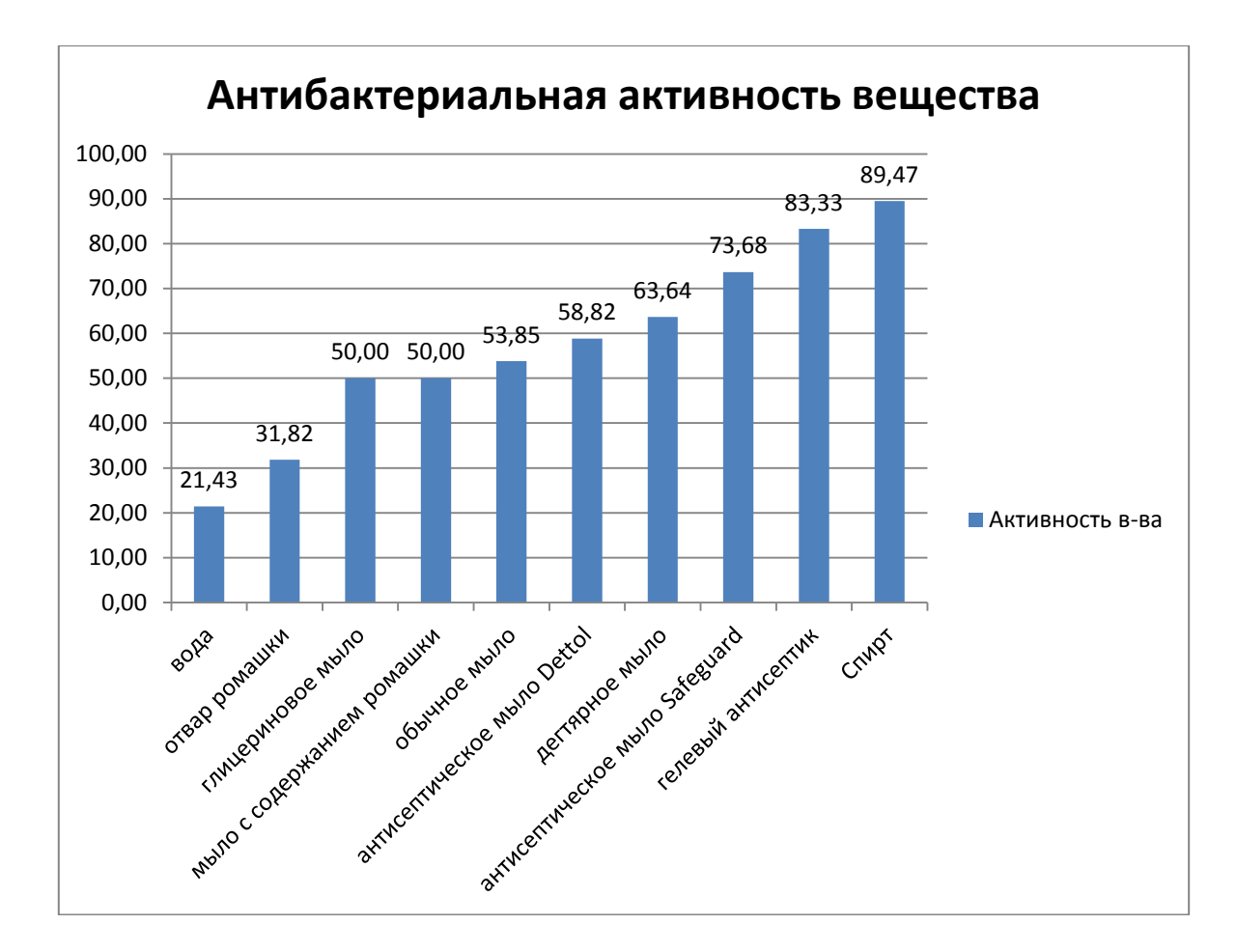

Как видно из диаграммы, все не антисептические растворы значительно уменьшают количество выживших после обработки бактерий

Для проверки влияния сред на бактериальную активность были взяты посевы №№30-34.

Были выбраны следующие факторы

1. Температурный фактор: чашка с образцами была вынесена на мороз (посев №32)

2. Биологический фактор (антибиотики): чашка была обработана антибиотиком широкого спектра действия (посев №31)

3. Химическая фактор: чашка была обработана раствором хлора (посев №30)

4. Фактор среды (положительный): в чашку добавлен раствор сахара (посев №33)

5. УФ воздействие: чашка подвергалась УФ облучению (посев N<sub>o</sub> 34)

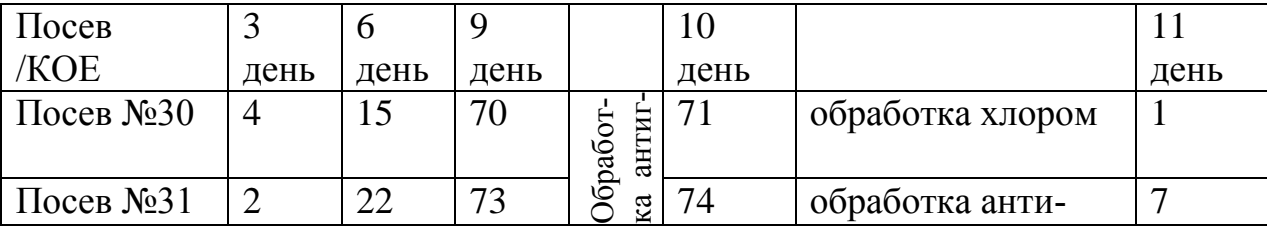

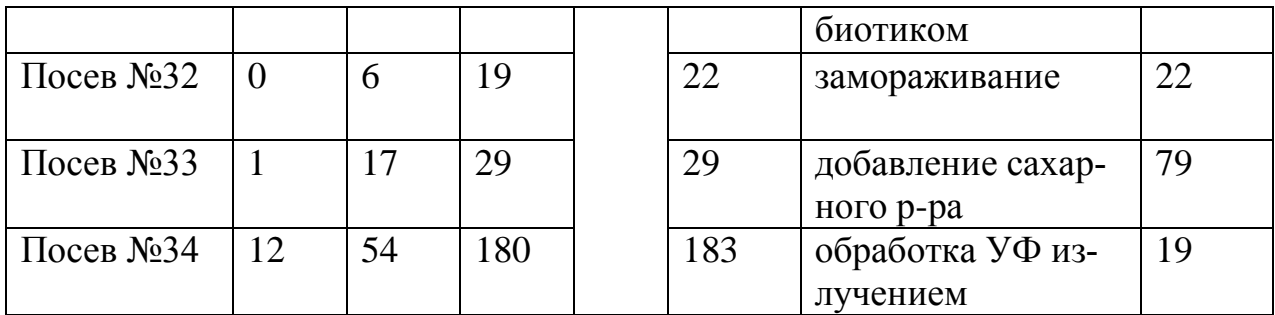

В следствие этих воздействий, мы получили следующие результаты.

1. Температурный фактор: Количество КОЕ не изменилось, размер колоний не изменился. Следовательно, значительное снижение температуры прекращает рост бактерий

2. Биологический фактор (антибиотики): Количество КОЕ уменьшилось, размер колоний уменьшился. Следовательно, антибиотики значительно влияет на количество бактерий. Оставшиеся колонии можно объяснить устойчивостью к данному антибиотику.

3. Химическая фактор: бактериальные колонии практически исчезли. Следовательно, агрессивное химическое воздействие может полностью уничтожить колонии бактерий.

4. Фактор среды (положительный): в чашку добавлен раствор сахара

Количество КОЕ увеличилось, размер колоний увеличился. Следовательно, повышение и/или изменение питательности среды значительно влияет на количество бактерий. Новые КОЕ можно объяснить изменением питательной среды

5. УФ воздействие: Количество КОЕ уменьшилось, размер колоний уменьшился. Следовательно, УФ излучение значительно влияет на количество бактерий. Оставшиеся колонии можно объяснить недостаточным временем воздействия.

В посевах, подвергшихся обработке, определим антибактериальную активность вещества, которым обработаны посевы. Для оценки активности рассчитывается относительное снижение числа микроорганизмов в посеве по сравнению с контрольным опытом. По формуле, предложенной Л.В. Антадзе

$$
A = \frac{K - O}{K} \times 100\%,
$$

где К – число микроорганизмов в контроле, О – число микроорганизмов в опыте

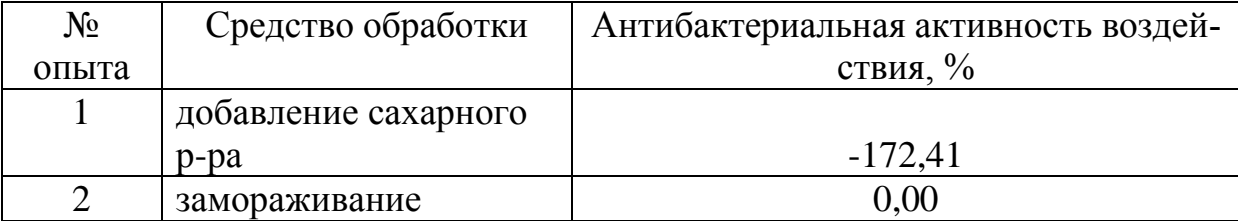

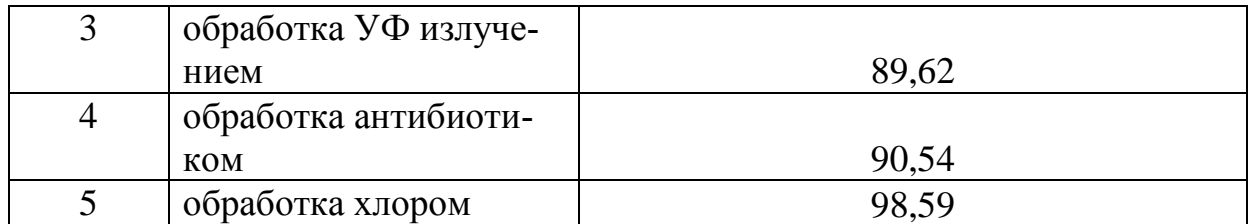

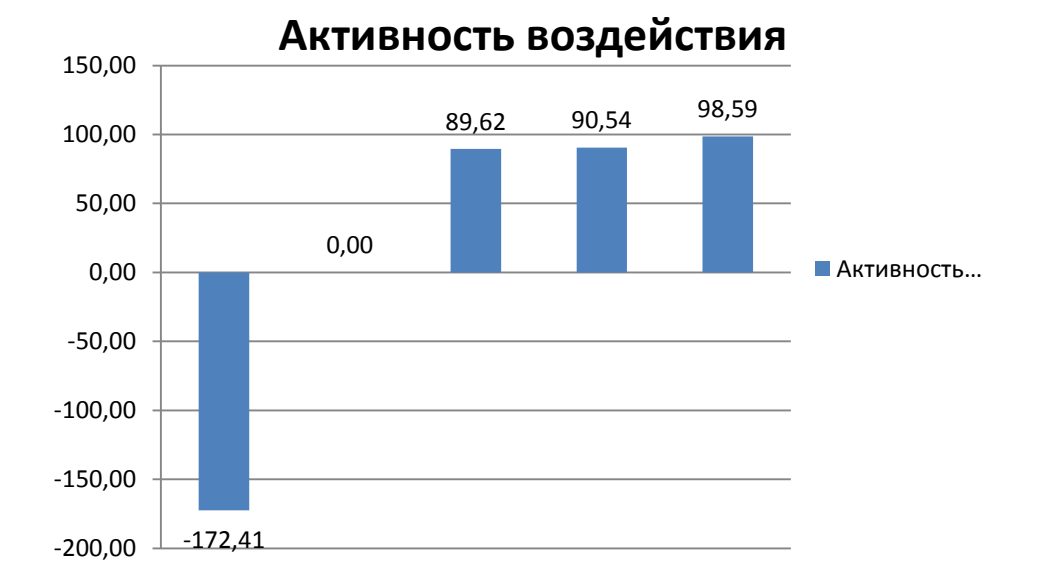

Как видно из таблицы (диаграммы), воздействие раствором хлора, антибиотиком и УФ-излучением значительно уменьшили количество бактерий в посеве. Добавление же раствора сахара значительно увеличило количество КОЕ, добавив бактериям питательной среды. Нулевое значение воздействия после помещения посева в условия низкой температуры не означает, что не произошло антибактериального воздействия. Просто для исчезновения имеющихся колоний бактерий или появления новых КОЕ должно пройти большее время. Но холод полностью остановил рост уже имеющихся КОЕ.

На рост бактерий факторы среды оказывают значительное влияние. Выполнение данной работы помогло сформировать мне список требований к бактериальной культуре, которая могла бы служить анализатором среды. Например, такая культура могла бы определять содержание метана в шахте.

Культура-анализатор среды, должна удовлетворять следующим условиям:

1. Быстрый рост

2. Непатогенность

3. Видимый маркер (фосфоресценция или яркая окраска)

4. Резистентность (нетребовательность к условиям роста, кроме определяемого вещества)

5. Эвритермность (нетребовательность к температурному диапазону)

Подбор данной бактерии требует исследований только в лаборатор-

ных условиях, зато этот способ позволит определять вещества, определение которых другими способами дорого или невозможно.

#### **Список литературы**

- 1. [http://miningwiki.ru/w/index.php?title=%D0%9C%D0%B5%D1%82%D0%](http://miningwiki.ru/w/index.php?title=%D0%9C%D0%B5%D1%82%D0%B0%D0%BD&oldid=29420) [B0%D0%BD&oldid=29420](http://miningwiki.ru/w/index.php?title=%D0%9C%D0%B5%D1%82%D0%B0%D0%BD&oldid=29420)
- 2. Воробьев, Воробьев А.А., Быков А.С. Атлас по медицинской микробиологии, вирусологии и иммунологии: Учебное пособие для студентов медицинских вузов. – М.: Медицинское информационное агентство, 2003. – 236 с.: ил. Быков, 2003
- 3. Шапиро Я.С. Микробиология: 10 11 классы: учебное пособие для учащихся общеобразовательных учреждений. – М.: Вентана-Граф, 2008. – 272 с.: ил
- 4. [https://ru.wikipedia.org/w/index.php?title=Окраска\\_микроорганизмов&old](https://ru.wikipedia.org/w/index.php?title=Окраска_микроорганизмов&oldid=68754275) [id=68754275](https://ru.wikipedia.org/w/index.php?title=Окраска_микроорганизмов&oldid=68754275)
- 5. Антадзе Л.В. Фитонциды в медицине, сельском хозяйстве и пищевой промышленности. – Киев: 1960.
- 6. Лабинская А.С. Микробиология с техникой микробиологического исследования. – М.: «Медицина», 1978. – 394 с.: ил.
- 7. Методическое пособие по учету, отчетности и организации СанЭпидСтанции. – Архангельск, Ротапринт, 1974. – 81с.

# УДК 616.831-009.11-031 : 372.881.111

# **ОБУЧЕНИЕ ИНОСТРАННОМУ ЯЗЫКУ ДЕТЕЙ С ДЦП Н.П. Силиванова**

МБОУ СОШ № 32 г. Белово Кемеровской области

Здоровье человека всегда было актуальной темой, а в XXI веке она становится первостепенной. Состояние здоровья российских школьников вызывает серьезную тревогу специалистов. Количество детей с ограниченными возможностями здоровья растет с каждым годом. Если в 2010 г. в Кузбассе было зарегистрировано 10 856 детей-инвалидов, то в 2013 г. их стало 11347. Рост числа детей с ОВЗ делает чрезвычайно актуальной задачу все более полного включения таких детей в образовательное пространство. [11]

В Законе РФ «Об образовании» заявлен принцип равного доступа детей к полноценному качественному образованию независимо от состояния здоровья.[1] Одним из направлений реализации этого требования является развитие дистанционного образования. Кемеровская область, начиная с 2007 года, входит в проект по дистанционному обучению детей-инвалидов, обучающихся по индивидуальным программам на дому. С 2012 года МБОУ СОШ № 32 города Белово является участником реализации областного проекта. В данный момент на базе школы по адаптивным программам

для детей с ОВЗ и детей-инвалидов обучается 19 человек.

Одним из наиболее распространенных неврологических нарушений у наших обучающихся является детский церебральный паралич. Детский церебральный паралич (ДЦП) — это группа двигательных нарушений, возникающих при поражении двигательных систем головного мозга и проявляющаяся в недостатке или отсутствии контроля со стороны ЦНС за функционированием мышц*.* [5]

У таких детей двигательные расстройства сочетаются с психическими и речевыми нарушениями. [3]

В своей статье я буду говорить об обучении иностранному языку детей с ДЦП в возрасте 7- 16 лет, не посещающих школу и сочетающих надомное и дистанционное обучение.

Проблемы со здоровьем обучающегося вызывают определенные трудности при обучении иностранному языку. Замедленность, затрудненность и несформированность двигательных навыков и умений приводит к тому, что ребенку трудно писать, трудно листать учебник, трудно брать в руки любые предметы. Необходимо обеспечить ребенка специальной клавиатурой для работы на компьютере, заменить учебник рабочими листами, делать раздаточные материалы более крупного формата, всю печатную продукцию выполнять на очень плотной бумаге или картоне.

Для обучающихся этой группы характерны низкая активность восприятия учебного материала, неравномерный характер умственной работоспособности, ослабленное внимание. У них быстро наступает психическое истощение, на которое ребенок может реагировать вспышками раздражения, активным избеганием контакта или полным отказом.[2,4] Преодолеть эту трудность помогает чередование разных видов деятельности, разных типов заданий, предполагающих произвольную и непроизвольную (игровые формы) концентрацию внимания. [7,9] Например, игра «Мемори» (сопоставление картинки со словом) тренирует ученика в концентрации произвольного внимания (он старается запомнить местоположение картинки и слова) и одновременно позволяет непроизвольно, в игре запоминать лексику. Такого же эффекта позволяют добиться игры «Домино», «Два кубика», игры на соотнесение, дополнение, игры-раскраски. Такие игры существуют в электронном варианте. Подробнее с этими играми можно ознакомиться на сайте tonail.com.[10] Педагогу нужно внимательно следить за состоянием ребенка и по мере необходимости проводить паузы с разминкой.

Нарушения ЦНС при ДЦП проявляется, в том числе, и недостаточно развитой памятью. У обучающегося медленно накапливается лексический запас, он трудно запоминает и использует правила. Целесообразно, поэтому, использовать при обучении различные мнемотехники:

• памятки-рифмовки (нем.:  $1237$  – Berlin wird als eine Stadt geschrieben (основание города Берлин); chen und - lein machen alles klein); англ: A noun is a name of anything: for school, for garden, kites or king);

- метод ключевых слов (к иностранному слову можно найти созвучное слово в родном языке, которое станет смысловым мостиком к значению иностранного слова: rot (нем.)→(рот: красные губы)→ красный (русск.); sleep (англ.)  $\rightarrow$  (глазки слипаются, хочется спать)  $\rightarrow$  спать (русск.);
- сочинение историй (соединение слов в определенную историю);
- составление A-Z списка (надо выбрать тему и подобрать из этой темы по одному слову на каждую букву). [6,12,8]

При обучении аудированию и говорению педагог сталкивается с проблемой нарушения слуха и речи у обучающихся. Ученик путает похожие по звучанию слова, не различает слова с долгими и краткими гласными, с альвеолярными и межзубными звуками и т.п., не умеет выполнить мыслительные операции, необходимые для сравнения слухового и зрительного образов слова. Расстройства произношения, дыхательные расстройства, нарушения голоса ведут к тому, что отдельные звуки вообще не произносятся, либо произносятся искаженно, заменяются другими. Речь обучающегося теряет плавность и выразительность, интонация предложений не соблюдается, нет членения речи на синтагмы. Детям трудно сразу ответить на заданный вопрос, им требуется какое-то время для настройки речевого аппарата. Учитель иностранного языка, работая в тесном сотрудничестве с логопедом, может способствовать развитию фонематического слуха и речи обучающегося. Полезно разучивать песни, стихи, т.к. музыка и рифма сами задают ритм речи, создают мелодику речи, помогают правильно интонировать высказывание. Мы используем специальные задания на различение звуков, в том числе игровые, и упражнения, сочетающие движение и говорение (примером могут служить такие известные стихотворения, как «У оленя дом большой», «Мы охотимся на льва» и др.).

Проблемы с двигательной активностью обучающегося очевидны и именно их стремятся решить педагоги в первую очередь за счет специальных методик и создания определенных условий для занятий. Менее очевидными, но не менее важными являются те проблемы, которые возникают у ребенка с ДЦП в психоэмоциональной сфере. Современная методика преподавания иностранного языка предполагает, что обучение строится с опорой на жизненный опыт обучающегося, на его знание мира, умение строить отношения в этом мире. У здорового ребенка жизненный опыт, его навыки общения, набор приобретаемых социальных ролей постоянно расширяются. Ребенок с ДЦП зачастую ограничен в общении, набор присвоенных социальных ролей минимален и порой сводится к ролям сына/дочери, пациента больницы и ученика. Ограниченность общения обучающихся с ДЦП и низкий уровень социализации являются причиной бедности или полного отсутствия ассоциаций с целым рядом понятий. Использование элементов театрализации может позволить школьнику с ОВЗ

примерить на себя новые социальные роли во время инсценирования диалогов, драматизации фрагментов художественных произведений. Через проживание разных ролей обучающийся накапливает определенный поведенческий опыт, знакомится с новыми понятиями, соответственно растет его ассоциативный ряд. Известно, что яркое, затрагивающее эмоциональную сферу ребенка запоминается лучше, поэтому эмоционально насыщенное театральное действо полезно для обучающегося с ДЦП, жизнь которого отличается некоторой рутинностью и эмоциональной скудностью. Кроме того, воздействовать на эмоциональную сферу ребенка помогают, на наш взгляд, следующие приемы работы:

- списки персональной лексики (обучающийся записывает все ощущения, связанные с определенным понятием или известные ему объекты, связанные с определенным ощущением);
- «преображение» слов в ребус, смешную картинку;
- использование электронных презентаций, звуко- и видеоряда;
- неожиданное начало урока (например, тему «Животные» начать с демонстрации домашнего питомца, тему «Хобби» - с рассказа о необычном хобби, демонстрации необычной коллекции и т.д.);
- чтение историй с неожиданной развязкой;
- «открытие» правила самим обучающимся (на основе анализа текста, сравнения слов ученик формулирует правило).

# **Список литературы**

- 1. Об образовании в Российской Федерации [Текст]: Федеральный закон Российской Федерации от 29 декабря 2012 г. N 273-ФЗ //Российская газета.- 2012.- Федеральный выпуск №5976, 31 декабря.
- 2. Аверкин, А.В. Специфика коррекционно-развивающей работы с подростками с церебральными параличами // Менеджмент качества образования в условиях обновляющейся России: сб. науч. ст. – Екатеринбург: Изд-во Урал. гос. экон. ун-та, 2011. – Вып. 5. – С.17-20.
- **3.** Выготский Л. С. Проблема умственной отсталости // Избранные психологические исследования. [Текст] **/** Л. С. Выготский:- М.: Изд-во АНП РСФСР. - 1956. - С.97-103. 23
- 4. Левченко И.Ю., Приходько О.Г. Технологии обучения и воспитания детей с нарушениями опорно-двигательного аппарата. [Текст] / И.Ю. Левченко, О.Г. Приходько: - М.: Академия, 2001. - 192 c.
- 5. Мещеряков Б.Г., Зинченко В.П. Большой психологический словарь. [Текст] / Б.Г. Мещеряков, В.П. Зинченко: - М.: Прайм-Еврознак, 2003. - 640 с.
- 6. Bohn, Reiner. Probleme der Wortschatzarbeit. [Text]/Reiner Bohn: München: Goethe-Institut, 2000. – 192 S.
- 7. Bimmel, Peter u.a. Lernerautonomie und Lernstrategien. [Text]/ Peter Bimmel, Ute Rampillion. – München: Goethe-Institut, 2000. – 208 S.
- 8. Funk, Hermann u.a. Grammatik lehren und lernen. [Text] / Hermann Funk, Michael Koenig. – München: Goethe-Institut, 1991. – 160 S.
- 9. Таmber, М. Developing pupil autonomy. [Text]/ M. Tamber// The Language Learning Journal. - The Alec Hunter High School, Braintree, 2001. – P. 50- 54.
- 10.Английский в полном порядке: (Официальный сайт) http:/tonail.com/
- 11.МедиаКузбасс. Информационный сайт Кемеровской области: (Официальный сайт) - http://mediakuzbass.ru/
- 12. Силиванова Н.П. Формирование автономии обучающихся на примере работы с лексическим материалом : ЗАВУЧ. Инфо: (Официальный сайт) - http://www.zavuch.ru/methodlib/ 235/41773 /#sthash. C0R0nGYG.dpuf

# УДК 616.5

# **ПРИЧИНЫ, ВЛИЯЮЩИЕ НА НЕЗДОРОВЬЕ ВОЛОС А.А. Трапезникова, Е.В. Быкова**

МБУДО ДТДиМ города Белово Научные руководители – д.б.н. профессор Л.И. Законнова к.пс.н. доцент Д.Н. Долганов

Существует ряд индикаторов здоровья человека, среди которых, в том числе, здоровье волос. В последнее время все чаще среди беловчан слышатся разговоры о неблагополучном состоянии волос, то есть, эта проблема становится все более и более актуальной. Поскольку она носит массовый характер, логично предположить, что причина ее кроется в экологической обстановке региона. Однако, в своей речи, посвящённой Дню металлурга (17.07.2015 г.), А. Г. Тулеев отметил, что в начале 2000-х годов Кузбасс находился в первой десятке экологически неблагополучных районов, а сегодня из 85 регионов занимает 42 место.

В связи с этим, возник вопрос о причинах ухудшения здоровья волос населения города Белово.

**Целью** работы является изучение причин, влияющих на нездоровье волос беловчан.

#### **Задачи:**

1) Изучить теорию вопроса о типах и строении волос.

2) Выявить возможные причины выпадения волос.

3) Подобрать методы изучения состояния волос.

4) Провести эмпирическое изучение причин влияющих на состояние волос беловчан.

**Гипотезой** является предположение о том, что кроме экологической обстановки на состояние волос беловчан оказывают значительное влияние ряд других факторов.

Учитывая то, что продолжительность жизненного цикла волоса колеблется от 2 до 5 лет, а каждый волосяной фолликул генетически запрограммирован на производство, примерно 24-27-ми волос, мы вычислили, что до полного облысения, новый волос должен расти у человека, как минимум, до 48 лет, а может до 135.

В эмпирическом исследовании приняло участие 56 человек.

Оно состояло из следующих этапов. На первом из них были собраны образцы волос и проведено анкетирование, на втором этапе - макроскопическое и микроскопическое изучение состояния образцов волос, на третьем – анализ результатов анкетирования и в заключении были найдены зависимости состояния волос от факторов, внесенных в содержание анкеты.

Среди методов исследования, как общенаучные, так и специальные.

Технология изучения качеств волос частично была заимствована нами из описания работы трихологов с волосом [2,3] и судебномедицинских экспертов.[1]

Учитывая, что волосы с разных частей головы отличаются друг от друга, было принято решение у всех респондентов изымать волосы из одной части. Волосы выдергивались из теменной части головы, складывались в полиэтиленовые пакеты, которые маркировались проставлением номера испытуемого. Этим же номером маркировалась заполненная им анкета. Изучение волос проводилось в 2 этапа: макроскопический и микроскопический осмотр.

Сначала - макроскопически, определяя их форму, длину, цвет, наличие повреждений (секущихся концов, изломов и т.п.). При описании формы волос криминалисты считают целесообразным пользоваться классификацией Д.А. Армеева (1960) [1] Для определения формы он рекомендует помещать волосы на гладкую поверхность, например бумагу. Курчавые волосы соприкасаются с бумагой только отдельными участками, а прямые — по всей длине. Для определения длины, волосы расправляют и измеряют сантиметровой линейкой.

При макроскопическом осмотре волос, кроме того, измерялась нагрузка, которую выдерживает волос до разрыва. Измерения проводились следующим образом. Один конец колоса наматывался на пинцет, который служил в качестве держателя. Этот пинцет держался рукой на весу. Другой конец волоса заматывался в скотч и к образовавшемуся рулону крепился зажим, к которому в свою очередь было прикреплено самодельное устройство по типу парашюта. В это устройство вкладывались гирьки номиналом от 10 до 100 грамм до тех пор пока волос не рвался. Вес всего устройства
не учитывался, потому что нас интересовало не абсолютное, а сравнительное значение веса, который удерживает волос до разрыва.

После макроскопического исследования волос изучается их морфология с помощью микроскопа. При этом измеряется диаметр у основания волоса окуляр - микрометром, описывается характер корневого и периферических концов, имеющиеся загрязнения, наложения или повреждения волос.

Параллельно изучению состояния волос проводилась обработка данных и анализ результатов анкетирования.

При составлении анкеты были учтены причины нездоровья волос, которые после интервью с медиками и биологами мы разделили условно на две группы: внутренние и внешние.

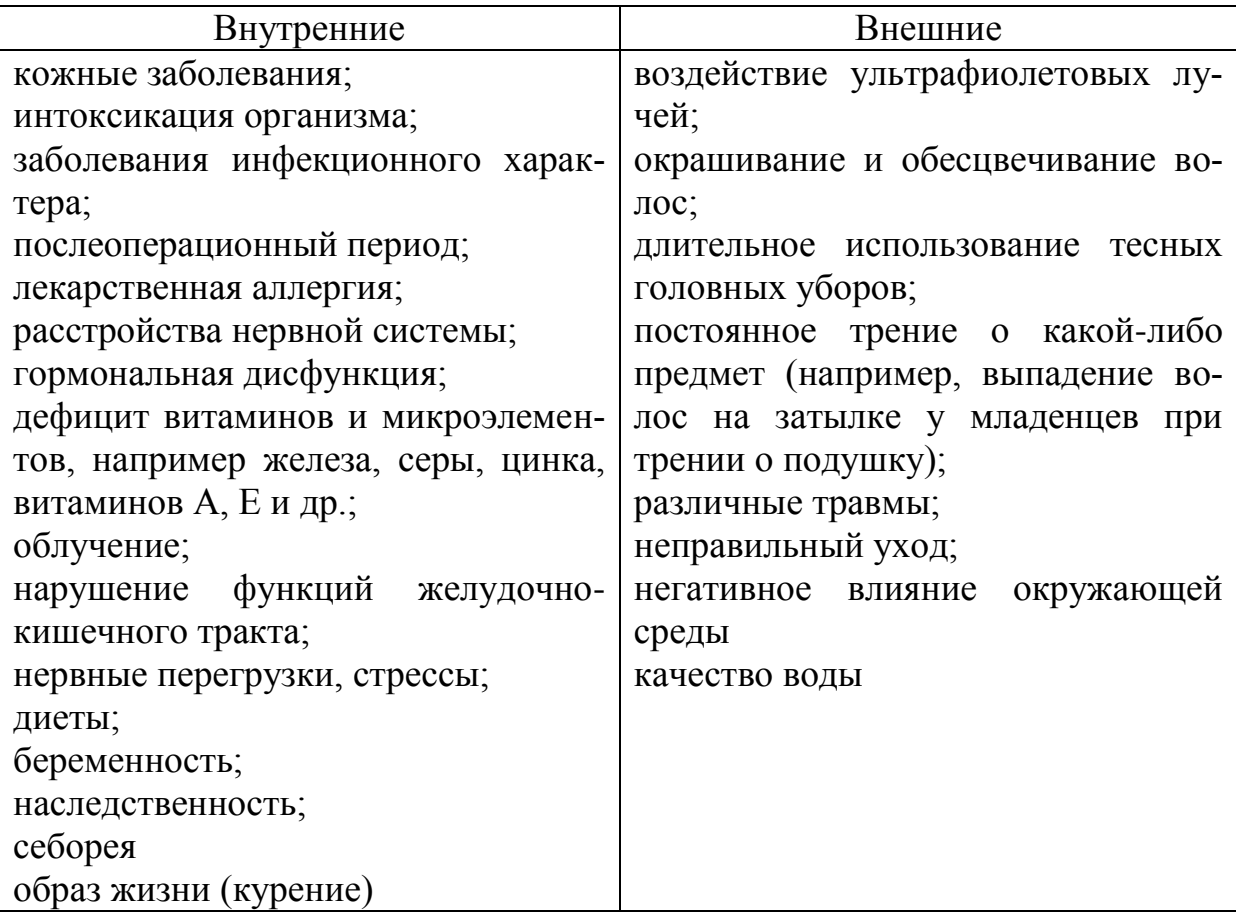

Самым важным выводом макроскопического осмотра стало то, что повреждение волос «на глаз» заметно у 52% респондентов.

При микроскопическом осмотре мы наблюдали образцы волос диаметром у основания от 50 до 147 пикселей (рисунок 1).

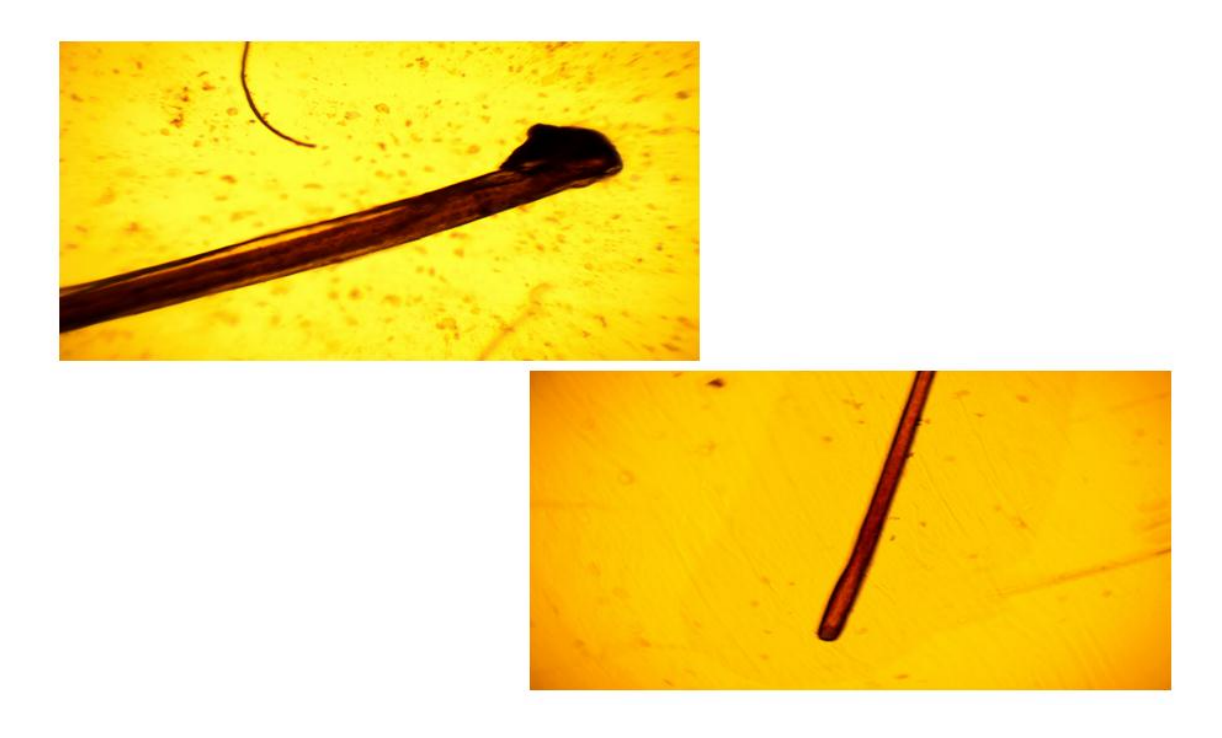

Рисунок 1 - Образцы волос с разным диаметром у окончания

Изучая тип луковицы, провели классификацию, которую разработали самостоятельно и выделили булавовидный, тростевидный, спичковидный, пальцевидный и топориковидный типы (рисунок 2).

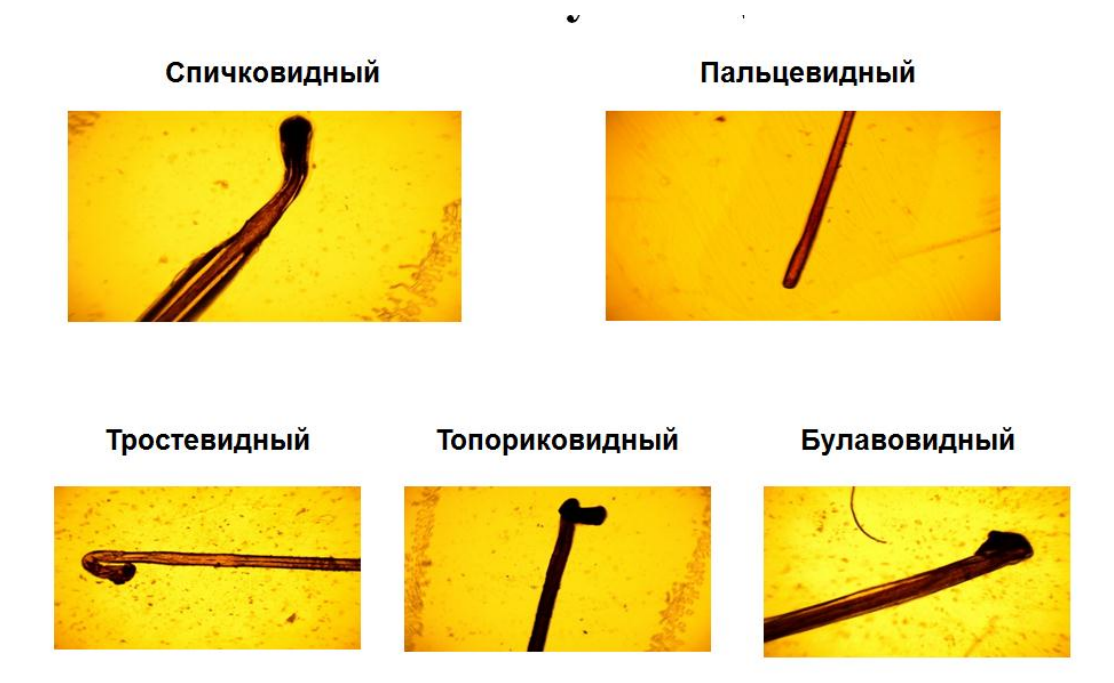

Рисунок 2 – Типы волосяных луковиц

Типам волос у корней мы присвоили 8 условных названий: «мочалка», «обвитие», «образование», «кора», «длинная сумка», «без луковицы»,

«излом», «два волоса». Позже было выяснено, что непосредственно к поврежденным можно отнести волосы с корнем типа «мочалка» и «излом». «Образование» оказалось перхотью, «без луковицы» корни были в тех случаях, когда их не выдернули, а сломали. Тип корня «два волоса» иллюстрировал ситуацию, когда старый волос готов выпасть, а новый уже растет. Типы «кора» и «длинная сумка» были единичны, и, скорее всего, это свидетельство очень прочно сидящего в волосяной сумке молодого волоса, который не является поврежденным (рисунок 3).

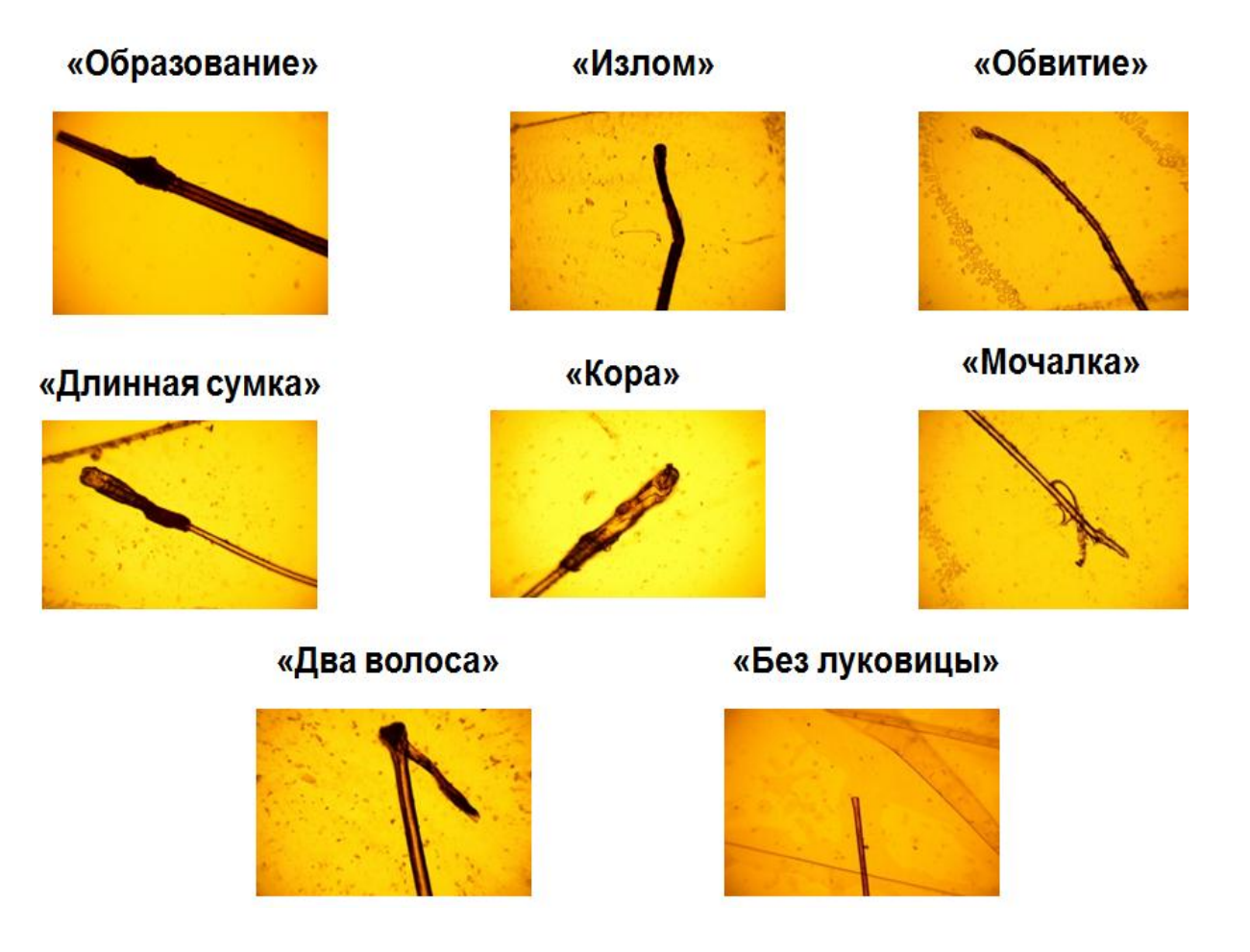

Рисунок 3 – Типы волос у корня

Поврежденную среднюю часть мы разделили еще на три типа: «мочалка», «ветвистая», «волнистый или грязный». Позже было выяснено, что тип «волнистый или грязный» относится к волосу с перхотью, а непосредственно поврежденными являются «мочалка» и «ветвистая» (рисунок 4).

#### «Мочалка»

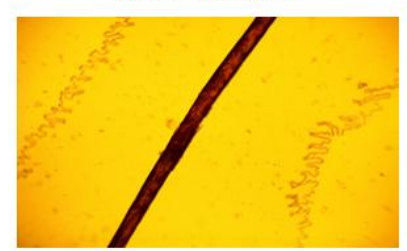

«Волнистая или грязная»

«Ветвистая»

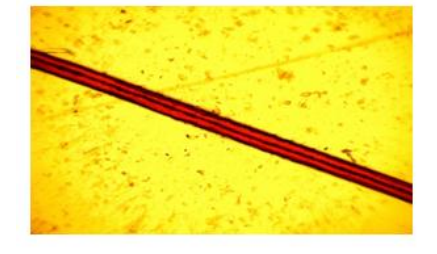

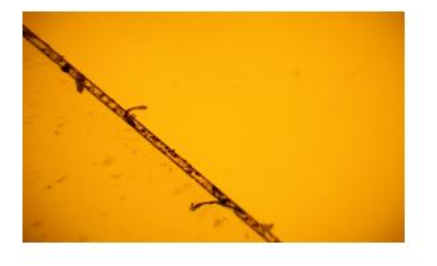

Рисунок 4 – Типы повреждения средней части волос

Различным повреждениям кончиков мы дали 4 условных названия: «тонкий», «грязный», «утонченный», «мочалка» (рисунок 5).

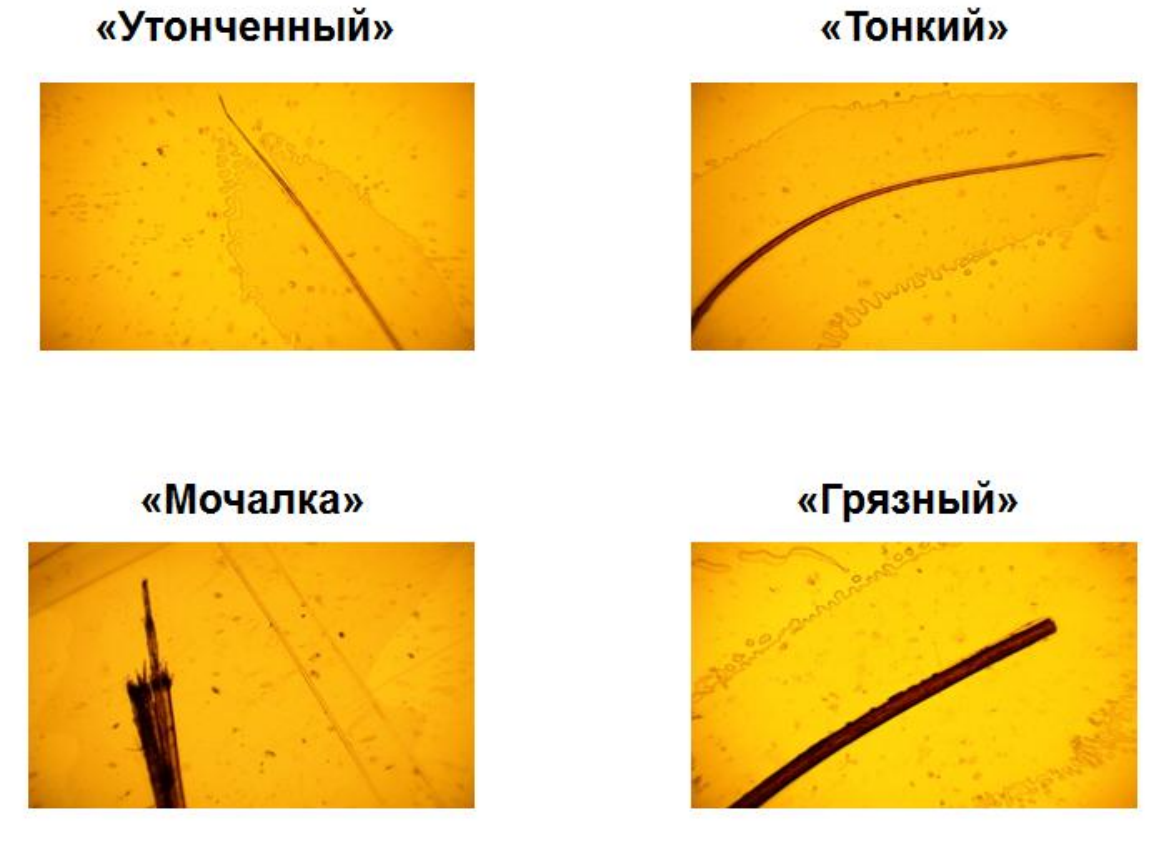

Рисунок 5 – Типы повреждений кончиков волос

Основным выводом после микро и макро осмотров стало то, что только 26% образцов волос можно назвать здоровыми. Основные повреждения волос расположены у корней и на кончиках, наиболее встречающимися типами повреждения корней являются мочалка и обвитие, а большинство из поврежденных кончиков – тонкие.

Параллельно изучению состояния волос проводился анализ результатов анкетирования. При этом были исключены факторы: «ношение головного убора на работе» и «наличие профессиональной вредности», так как среди наших респондентов все не используют головного убора на работе и не имеют профессиональной вредности.

Поиск зависимости состояния волос от факторов, внесенных в содержание анкеты, показал следующее:

1) Здоровыми могут быть волосы в любом возрасте, любого цвета, любой формы, и у мужчин, и у женщин.

2) На нездоровье волос влияют стресс, гормональная дисфункция, горячая укладка, не ношение шапки на морозе, сон менее 6 часов в день

Интересно также отметить, что:

- судя по неблагополучному состоянию волос всех респондентов, использующих средства для укрепления волос, эти средства не оказывают положительного влияния на состояние волос. Качества, заявленные в рекламе этих средств, себя не оправдали или они используются неправильно;

- только у половины из тех респондентов, кто использует химические средства для окрашивания волос (ненатуральная краска) обнаружены признаки нездоровья, то есть можно сказать, что краска для волос не оказывает столь сильного влияния на их состояние;

-все кто использует профессиональные расчески, даже если они ненатуральные имеют здоровые волосы.

Итак, выявленные нами факторы, влияющие на состояние волос:

- $\bullet$  стресс
- гормональная дисфункция
- сон менее 6 часов в день,
- неношение шапки зимой,
- горячая укладка волос,
- непрофессиональные расчески человека.

#### **Список литературы**

- 1. <http://www.presidentmed.ru/structure-hair>
- 2. <http://meditjeks.mediteks.ru/napravlenie-dejatelnosti/trihologija>
- 3. <http://www.fashiontime.ru/beauty/overviews/763509.html>

УДК 616

## **АКТУАЛЬНЫЕ ПРОБЛЕМЫ В ГОРОДЕ БЕЛОВО: РОТАВИРУСНАЯ ИНФЕКЦИЯ СРЕДИ ДЕТСКОГО НАСЕЛЕНИЯ Д.С. Ушакова**

БФ ГБПОУ«Кемеровский областной медицинский колледж» Научный руководитель – Тунгусов С. В.

Острые кишечные инфекции (ОКИ) являются чрезвычайно важной проблемой во всем мире. Во всех странах среди всех ОКИ наиболее широко распространены ротавирусные гастроэнтериты, которые занимают 2 место после ОРЗ в структуре общей заболеваемости. Особенно подвержены риску заболевания дети в возрасте от 1,5 до 3 лет. До достижения пятилетнего возраста более 95% детей хотя бы однократно переносят ротавирусную инфекцию [1].

По данным Всемирной организации здравоохранении (ВОЗ), ежегодно ротавирусом заболевает в среднем 125 млн детей по всей Земле. Из них около 2,5 млн детей попадают в стационары и больницы. И порядка полумиллиона детей каждый год умирают от ротавирусной инфекции. За последние 15 лет (с 1999 г.) частота данного заболевания увеличилась почти вдвое – с 22 до 46% [3].

Аналогичная ситуация отмечается и в России. Так, в 2014 г. в России было зарегистрировано 102 485 случаев ротавирусной инфекции. Среди них у детей до года – 22 328 случаев, 1-2 лет – 44 825, 3-6 лет – 20 709 случаев. В среднем ежегодно в нашей стране официально регистрируется 5-8 случаев смерти детей, обусловленных ротавирусной инфекцией [1]. Статистика Беловского городского округа за 2014 год такова, что переболело ротавирусным гастроэнтеритом 3786 детей, из них в стационаре пролечилось 1720 детей, а амбулаторно – 2048. Случаев с летальным исходом не зарегистрировано, однако осложнения отмечены у 68 из переболевших детей.

И при всем этом, многие родители даже не знают о существовании такой опасной инфекции, не обращают внимания на симптомы заболевания и, как следствие, не обращаются за медицинской помощью.

Мной было проведено анонимное анкетирование жителей города Белово, в котором участвовали 100 человек в возрастной группе от 18 до 40 лет. Им были заданы следующие вопросы:

1. Знаете ли Вы, что такое ротавирусная инфекция?

2. Знаете ли Вы, как проявляется ротавирусная инфекция?

3. Знаете ли Вы, что существует вакцина для профилактики ротавирусной инфекции у детей раннего возраста?

4. Как не заболеть ротавирусной инфекцией?

Анализируя ответы респондентов, можно сделать вывод: почти 80% опрошенных утверждают, что знают о ротавирусной инфекции. Однако только 20% из них смогли ответить, как эта инфекция проявляется. То

есть, 60% опрошенных возможно где-то случайно слышали о данном заболевании, но совершенно не имеют о нем представления. И только 20% респондентов имеют реальную информацию о данном заболевании. Низкий уровень знаний о самом заболевании обусловливает и не знание его профилактики: 46% опрошенных не знают, как предотвратить данную инфекцию; 30% считают, что необходимо чаще мыть руки, хорошо мыть овощи и фрукты, кипятить воду; а 24% считают, что самая надежная профилактика – это вакцинация.

Отсюда вытекает цель работы: расширение санитарнопросветительской работы в г. Белово о таком социально значимом заболевании, как ротавирусный гастроэнтерит.

Так давайте разберемся, что же такое ротавирусная инфекция.

Это вирусная болезнь, протекающая с преимущественным поражением желудочно-кишечного тракта, дегидратацией (обезвоживанием) и интоксикацией. Источник заболевания – только больной человек. Механизм передачи фекально-оральный, который осуществляется преимущественно пищевым путем передачи. Возбудителями являются ротавирусы, которые довольно устойчивы во внешней среде [2].

Ротавирусная инфекции имеет короткий инкубационный период – от 15 часов до 3-5 суток, чаще 1-3 дня. Начало острое и все симптомы развиваются в течение суток. Характерно: обильный жидкий, водянистый стул, без примеси крови и слизи с частотой дефекации до 15-20 раз в сутки; рвота чаще возникает одновременно с диареей или предшествует ей, бывает повторной и продолжается в течение 1-2 дней; отмечается гиперемия слизистой оболочки мягкого неба, дужек, языка, конъюнктивит[2].

Диарея и рвота приводят к сильнейшему обезвоживанию организма (сухой язык, плач и крики без слез, отсутствие мочеиспускания более 3х часов, отсутствие пота)[3]. В свою очередь, обезвоживание приводит к резкому подъему температуры до 38,5 - 39º. У детей раннего возраста такая высокая температура может спровоцировать фебрильные судороги, и самый страшный их исход – это спазм голосовой щели и как следствие асфиксия, т.е. удушье.

Чтобы помочь ребенку и избежать таких серьезных осложнений, необходимо знать, как лечится данная инфекция.

Ротавирус, будучи кишечной инфекцией, не терпит никаких попыток атаковать его с помощью антибиотиков (однако вопрос о применении антибиотиков должен решать только врач-инфекционист, а не сами родители!). Единственный способ лечения ротавирусной инфекции, эффективность которого подтверждена Всемирной организацией здравоохранения – это использование средств пероральной регидратации, то есть вся суть лечения ротавирусной инфекции сводится к тому, чтобы не допустить критического обезвоживания организма и восполнить водно-солевые потери [3].

Оральную регидратацию проводят специальными солевыми порошками, которые разводят водой и дают чайными ложками между кормлениями каждые 5-10 мин в течение 4-6 часов. При возникновении рвоты, после десятиминутной паузы продолжают поить ребенка. Оральная регидратация проводится до исчезновения диареи и рвоты.

После улучшения состояния рекомендуется давать детям низколактазные или безлактазные (соевые) смеси, т.к. для этого заболевания в период реконвалесценции характерна вторичная лактазная недостаточность, и при поступлении в кишечник ребенка молока может снова развиться клиника ротавирусной инфекции, т.е. рвота и диарея [1, 2].

Следует также отметить, что на сегодняшний день единственный эффективный способ профилактики РВИ – это вакцина. Она на 95% защищает от тяжелых форм РВИ. Причем применение вакцины имеет существенный смысл только в возрасте от 6 до 32 недель отроду. В настоящее время в мире зарегистрировано 2 вакцины – моновалентная Rotarix (GSK Bio) и пентавалентная PotaTek (Merck). В октябре 2012 года пентавалентная вакцина PotaTek была зарегистрирована и на территории России [1, 3, 4]. Некоторые территории в нашей стране уже включили вакцинацию в национальный календарь прививок. К сожалению, наша область и наш город в этот список не входит. Но родители могут за свой счет в частных клиниках привить своего ребенка. И опять же, к сожалению, наше население мало осведомлено на этот счет. Из 100 опрошенных, только 34% респондентов знают о существовании данной вакцины – это очень низкий показатель.

Также имеет место быть неспецифическая профилактика - соблюдение санитарно-гигиенических норм (мытьё рук, использование для питья только кипячёной воды), очистка и хлорирование водопроводной воды. Но как показывает статистика заболеваемости, такая профилактика неэффективна [2].

В заключении хотелось бы сказать: очень важно родителям, медицинским работникам, воспитателям в детских садах обращать внимание на такие симптомы, как диарея и рвота, у детей раннего возраста. Эти симптомы могут говорить как о банальных пищевых отравлениях, которые также занимают лидирующие позиции в структуре заболеваемости нашей области и города, так и о таком серьезном заболевании, как ротавирусная инфекция, которым болеют почти 100% детей до 5-летнего возраста и летальность от которого весьма высока. Поэтому чрезвычайно важно при обнаружении у ребенка диареи, а тем более подкрепляющейся рвотой, проводить оральную регидратацию до обращения за специализированной медицинской помощью. Это может и не быть ротавирус, но в любом случае вы спасете ребенка от такого смертельно опасного состояния, как обезвоживание. И, конечно же, необходимо как можно скорее обратиться за квалифицированной медицинской помощью для постановки достоверного диагноза и назначения адекватного лечения.

Крайне необходимо расширять санитарно-просветительскую работу о кишечных инфекциях, способах их лечения и профилактики среди населения города Белово и Кемеровской области в целом путем создания информационного материала (памятки, плакаты, буклеты) и проведения всевозможных бесед и лекций.

Только благодаря осведомленности населения о данной группе заболеваний можно снизить уровень заболеваемости кишечными инфекциями в России, Кузбассе, а частности и в городе Белово.

#### **Список литературы**

- 1. Брико Н., Горелов А. Ротавирусная инфекция: современный взгляд на проблему // Медицинский вестник. – 2014. - № 14-15. – с. 10-11.
- 2. Белоусова А. К. Сестринское дело при инфекционных болезнях с курсом ВИЧ-инфекции и эпидемиологии : учебник / А. К. Белоусова, В. Н. Дунайцева ; под ред. Б. В. Кабарухина. – Ростов н\Д : Феникс, 2014. – 412 с. – 89 – 91 с.
- 3. Ротавирус у детей до трех лет: симптомы, лечение, меры профилактики. [Электронный ресурс] // <http://www.woman.ru/kids/newborns/article/143069/> - заглавие с экрана.
- 4. «МУ 3.1.1.2957-11. 3.1.1. Профилактика инфекционных болезней. Кишечные инфекции. Эпидемиологический надзор, лабораторная диагностика и профилактика ротавирусной инфекции. Методические указания» (утв. Главным государственным санитарным врачом РФ 29.07.2011)

УДК 574 : 373

# **ЭКОЛОГИЧЕСКИЙ ПАСПОРТ ШКОЛЫ С.Г. Филимонцева, Н.С. Готфрид**

МБОУ СОШ №12 города Белово

В современном обществе экологическая проблема является одной из самых острых. Перспективы её решения зависят от экологической культуры населения и должны закладываться с детства. Поскольку большую часть времени школьники проводят в стенах образовательного учреждения, то очень хорошо сделать объектом исследования школу. Современная школа должна отвечать экологическим требованиям, в ней должны быть благоприятные условия для обучения, главное из которых – сохранение здоровья. Поэтому мы решили провести экологическое исследование школы и составить экологический паспорт.

Считаем, что разработка экологического паспорта поможет вскрыть экологические проблемы объекта исследования, наметить пути их решения, привлечь внимание общественности.

Цель работы: Создание экологического паспорта школы №12 города Белово на основе обобщенных многолетних данных по экологической оценке её состояния и в честь её 50-летнего Юбилея.

Для достижения цели поставлены следующие задачи:

- Составить анкету и историческую справку школы;
- Провести необходимые наблюдения и исследования объекта изучения;
- анкетирование, экспресс-опрос работников школы и учащихся;
- Систематизировать данные за 5 лет по экологической обстановке района исследования;
- Изучить школьную и поселковую документацию по данной проблеме;
- Оценить рациональность использования школьного помещения;
- Оформить, создать и подарить школе к её Юбилею главный продукт нашего многолетнего труда – Экологический паспорт.

Таким образом, объектами нашего изучения стали: школьное здание, внутришкольное помещение, школьный двор.

Были использованы такие методы работы, как исследовательский, сравнительный, аналитический, анкетирование, интервьюирование, экспрессопрос, камеральный.

Для проведения наших исследований выделен следующий ряд поэтапных действий: подготовительный, основной, заключительный.

Подготовительный этап, включал 3 основные задачи:

1. Создание инициативной группы.

Была организована группа из 9 школьников и руководителя проекта;

2. Разработка алгоритма действий.

На первом заседании были определены цели и задачи проекта, выбраны методы проведения исследований, распределены обязанности членов микрогрупп, выбраны их руководители;

3. Привлечение участников проекта.

Основной этап. На данном этапе участники самостоятельно выполняли основной объем работы по проекту: поиск источников информации, отбор, анализ и ранжирование фактического материала; разработка вопросов анкетирования, их проведение и анализ; отчет руководителей микрогрупп о проделанной работе.

Поиск источников информации сводился к тому, что необходимо было работать не только с официальной литературой, но и с научно – исследовательскими работами наших предшественников.

В нашей школе создано экологическое общество, направленное на формирование экологической культуры школьников. Благодаря активной его деятельности на протяжении 5 лет ребятами было выполнено около десятка научно-исследовательских работ по экологии и географии, каждая из которых отмечена дипломами победителя. Все работы изначально мотиви-

рованы главной идеей: **провести многолетний экологический мониторинг окрестностей школы и школьного помещения для создания экологического паспорта,** что стало возможным благодаря таким научноисследовательским работам по экологии и мониторингу окружающей среды, как: «Эколого-географические параметры размещения промышленных объектов», «Беловская ГРЭС: стратегия развития», «Беловская ГРЭС и поселок Инской: нарушенная гармония», фантаст-проект «Город будущего» и проектная работа «Десять символов Инского», «Изучение состояния растительного биоценоза в окрестностях посёлка Инской», «Лишайники – биоиндикаторы окружающей среды». Таким образом, был накоплен огромный материал, который требовал определенной огранки, системности и единства. В результате многолетних и современных наблюдений, экспериментов, мониторинга собран богатейший материал, который и послужил основной базой для нашего документа.

Поэтому группа по отбору информации работала с этими источниками, а также были проведены свои собственные наблюдения, эксперименты, замеры и измерения, что бы закрепить полученный эффект от анализа работ предыдущих лет. Анализируя результаты данных работ, нам удалось оценить экологическую ситуацию:

- 1. Района, в пределах которого находится объект нашего исследования;
- 2. Пришкольного участка;
- 3. Школьного помещения.

Удалось также отследить динамику заболеваемости школьников.

Таким образом, наша работа будет представлена с этих позиций и в этих же четырех аспектах будет выстроена логика документа «Экологический паспорт школы».

С целью выявление мнения учащихся о комфортности пребывания в школе было проведено анкетирование, где школьникам предлагалось ответить на 7 вопросов анкеты «Школа – наш второй дом». Результаты обработаны и внесены в экологический паспорт.

В целях насыщения проекта достоверной информацией и выявления параметрических особенностей и экологических проблем объекта изучения, был организован «круглый стол» с мэром поселка Инской, директором школы и его заместителями по хозяйственной и воспитательной работе, на котором обсуждались актуальные вопросы об источниках загрязнения и перспективах развития поселка, о соответствии образовательного учреждения числу обучающихся и санитарным нормам, об освещении, вентиляции, водоснабжении, озеленении, о проблемах управления и планах развития школы. Группе удалось поработать со школьной документацией, в частности ознакомиться с техническим паспортом школы, лицензиями, некоторыми локальными актами.

Состоялась встреча с руководителем и членами школьного музея. Группе удалось собрать уникальный материал об истории открытия школы, первых учителях и учениках (для многих детей это оказались их же бабушки и дедушки), директорах, достижениях школьного коллектива, наградах и победах, о знаменитых выпускниках школы и т.д.

При беседе с медицинским работником школы были выявлены общие тенденции изменения состояния здоровья учащихся и сотрудников школы за последние 5 лет, к тому же, нас ознакомили с современными нормативами и рекомендациями по сохранению здоровья.

На этапе камеральной обработки результатов поисковой и оформительской работы по созданию «Паспорта», группа столкнулась с некоторыми трудностями: работа с большим объемом информации, необходимостью его отбора, сравнения, ранжирования, анализа, где не обошлось без консультативной помощи руководителя проекта. В итоге принято решение: включить в состав нашего «Паспорта» шесть глав.

1 Анкета ОУ

2 Историческая справка ОУ

3 Экологическое состояние района

4 Характеристика школьной территории

5 Характеристика школьного здания и внутришкольных помещений

6 Динамика заболеваемости школьников

По основным главам (3 и 4), мы провели комплексное изучение экосистемы пришкольного двора с целью определения качества её компонентов, а именно: определили его параметры, характер рельефа, особенности климата, движения воздушных масс, почв, увлажнения; описали флористический состав растительности, методом заложения пробных площадок изучили условия самовозобновления и устойчивости растительного фитоценоза, оценили жизнеспособное состояние доминантных видов растений и их роль. Так же рассмотрели влияние абиотических факторов, в частности, нашего главного градообразующего предприятия БГРЭС и ее золоотвала, построенных без учета эколого-географических параметров местности; автодороги, проходящей в 10 метрах от школьного здания и создающей газовое и шумовое загрязнение; торгового центра «Мария-Ра» с его бытовыми отходами, ухудшающими экологическую ситуацию нашего пришкольного двора.

По 5 и 6 главам провели внутришкольный мониторинг комфортности условий пребывания детей в здании школы (освещение, воздухообмен, температурный режим, озеленение, шумовое и другие виды загрязнения, коммуникации и т.д.). Экологическая комфортность учебного заведения важное условие успешной реализации образовательного процесса. По результатам анкетирования (были взяты параллели 1,8, 11-х классов, это 250 учащихся) 95% детей нравится учиться в данной школе, потому что в ней соблюдаются санитарно-гигиенические нормативы, есть возможности творчески развиваться, высокопрофессиональный учительский коллектив. По 10-бальной шкале комфортности 85% анкетируемых детей, а также ди-

ректор школы и большинство учителей, участвующих в блиц-опросе, поставили оценку «8»;  $10\%$  - «10», и это были первоклассники;  $5\%$  - «9». Причины, по которым дети не могли поставить10 баллов, можно объединить в три основных фактора: обучение в две смены, рабочая суббота, техническая оснащенность кабинетов и школы в целом. Экологическая составляющая, в отрицательных качествах нашей школы, детьми практически не была названа. Были лишь рекомендации и пожелания по разведению более ценных видов декоративных растений в рекреациях и созданию японского садика.

На заключительном этапе был проведен «Круглый стол» по обсуждению результатов проекта, итогам работы, где были высказаны мнения участников проекта о проделанной работе, отмечены наиболее активные его участники. Разработаны рекомендации об улучшении экологического микроклимата как внутри школьного помещения, так и за его пределами.

Ожидаемые на начало работы результаты подтвердились. После завершения проекта учащиеся:

- Смогли увидеть проблемы и наметить пути их решения;
- Получили навыки работы с большим объемом информации;
- Стали компетентными в сфере самостоятельной познавательной деятельности;
- Расширили информационное пространство о понятии «Экологический паспорт школы»;
- Смогли разработать рекомендации по улучшению экологического состояния школы.

По результатам нашей работы мы еще раз выделяем основные направления улучшения экологической ситуации в нашей школе:

1. Дополнительно на пришкольном участке в южном секторе посадить деревья - детоксикаторы, чтобы усилить лесозащитную зону от проезжей части автодороги.

2. В целях озеленения классных комнат провести внутришкольную акцию «Фитонцидные растения – хранители нашего здоровья».

3. Отслеживать проведение физминуток на всех уроках.

4. Разработать комплекс упражнений для зрения по рекомендации школьного медработника.

5. Стать инициаторами ежегодного проведения дней здоровья в школе.

6. Следить за чистотой учебных помещений:

- своевременно проводить влажную уборку,

- проветривать классы,

- использовать вторую обувь в осеннее - весенний период.

7. Избегать создания лишней шумовой нагрузки в помещении (провести беседы в классах о вреде шумового загрязнения).

8. Ознакомить представителей поселковой администрации с резуль-

татами наших исследований и ходатайствовать об усилении санитарно защитной зоны в западных окрестностях поселка Инской с непосредственным участием всего коллектива МБОУ СОШ №12 города Белово в посадке деревьев.

### **Список литературы:**

- 1. Адаменко М.Ф. Кемеровская область. Коллективная монография: в 2 ч., Ч.1 / Новокузнецк, 2008. – С. 92-105
- 2. Беловская тепловая электростанция. М., «Технопромэкспорт», 2002
- 3. Березнев Г.В., Мекуш Г.В. Эколого–экономическая оценка регионального развития. Кемерово, 2005
- 4. Гнатишин. Атлас Кемеровской области. Роскартография, 2002
- 5. Голубев И.Р. Окружающая среда и ее охрана. М., Просвещение, 1995
- 6. Жабо В.В. Охрана окружающей среды на ТЭС и АЭС. М.: Энергоатомиздат, 2002
- 7. Попова Т.А. Экология в школе. Мониторинг природной среды. М., «Сфера», 2005г.
- 8. Соловьёв Л.И. Живи, Кузнецкая земля! Кемерово, 1997. С. 95-110
- 9. Соловьёв Л.И. Книга о природе Кузбасса. Кемерово, 2008. С. 86-91
- 10.Соловьёв Л.И. География Кемеровской области. Природа. Кемерово, «СКИФ» 2006. – С. 335-338
- 11. Федорова А.Д., Суворова В.А. Белово и беловчане. Москва «Недра», 1987. – С. 86-90
- 12. Щелканов В.П. Белово. Новосибирск «Советская Сибирь», 2000. С. 20-25
- 13. Комплект авторских научно-исследовательских работ учащихся МБОУ СОШ №12 города Белово 2005-2015 гг.

## УДК 613.955

## **ЗДОРОВЬЕСБЕРЕЖЕНИЕ – КЛЮЧЕВАЯ КОМПЕТЕНЦИЯ ПРИ ОБУЧЕНИИ БИОЛОГИИ В ШКОЛЕ Д.Н. Чепурных**

# МБОУ СОШ №24 города Белово

Традиционная организация образовательного процесса создает у школьников постоянные стрессовые перегрузки, которые приводят к нарушению механизмов саморегуляции физиологических функций и способствуют развитию хронических болезней.

Вопросы внедрения здоровьесберегающих образовательных технологий, профессиональной грамотность педагогов в области формирования культуры здоровья у обучающихся, совершенствования инновационной деятельности в целях улучшения физического, социального, интеллектуального и духовного здоровья подрастающего поколения лежат в основе ключевой компетенции здоровьесбережения.

Формирование здоровьесберегающей компетенции, безусловно, представляет собой комплексную проблему, требующую постоянной системной педагогической деятельности в данном направлении. Поэтому учителю необходимо найти резервы собственной деятельности в сохранении и укреплении здоровья учащихся.

Целесообразно начать работу в данном направлении еще в начальной школе с выбора здоровьесберегающих технологий, комплексно-целевых программ по культуре здоровья и незамедлительно начать их реализацию, не ставя ребенка в ситуацию выбора, чтобы компонент здоровьесбережения стал привычной и неотъемлемой частью образовательного процесса для обучающихся и родителей. На рубеже среднего звена следует включать механизмы личностного развития, а именно самоопределение у обучающихся отношения к здоровому образу жизни, продолжая реализацию запущенных программ, интегрируя вопросы здоровьесбережения на все предметы школьного курса. В среднем школьном возрасте на этапе развития саморегуляции обучающимся следует предложить для освоения несколько различных программ внеурочной деятельности и курсов по выбору, комплексные или содержащие аспекты здорового образа жизни. Таким образом, уже к старшей школе подростки мотивированно и осознанно овладевают компетенциями, направленными на сохранение, развитие ресурсов собственного здоровья и формирование ответственного отношения к здоровью.

Учитель биологии может быть «пионером» в этой области образовательного процесса, поскольку вопросы здоровья всегда находились в его компетенции в силу педагогической специальности. Просветительская работа, интеграция между предметами, составление программ по культуре здоровья, организация внеурочной деятельности в данном направлении, экологизация образования и др., т.е. большинство направлений здоровьесбережения в школе учитель биологии может и должен включить в свою образовательную деятельность.

Среди **здоровьесберегающих технологий,** применяемых на уроках биологии можно особо выделить технологии личностно-ориентированного обучения, педагогику сотрудничества, технологии развивающего обучения, технологию уровневой дифференциации обучения, системнодеятельностный подход. Положительным воздействием на здоровье учащихся является ориентация на обучение каждого учащегося на уровне его индивидуальных возможностей и способностей. Активная познавательная деятельность не только управляет мотивационными процессами в обучении, но и предотвращает утомляемость на уроке, способствует развитию и саморегуляции личности. Применение здоровьесберегающих технологий в обучении создает ситуацию непременного успеха, что способствует психоэмоциональному и интеллектуальному здоровью обучающихся.

Одним из важнейших аспектов является психологический комфорт

школьников во время урока. Доброжелательная обстановка на уроке, спокойная беседа, внимание к каждому высказыванию, тактичное исправление допущенных ошибок, уместный юмор или небольшое историческое отступление — вот далеко не весь арсенал, которым может располагать педагог, стремящийся к раскрытию способностей каждого ребенка.

Очевидно, что если мы хотим воспитать школьников творческими, думающими, ищущими, необходимо научить их творческой деятельности. Для этого применяются на уроках творческие проблемные задачи. Систематически поисковая и творческая работа организуется в больших и малых группах, где «каждый обучает каждого» и «каждый успешен». Такая форма организации деятельности на уроках биологии непременно приводит к положительным результатам в обучении, поскольку развитие коммуникативных и регулятивных универсальных учебных действий способствуют социальному здоровью обучающихся.

Экологизация всего курса биологии – актуальная часть образовательного процесса, поскольку связана с аспектами здоровья, охраны природы, экологического мировоззрения. Рассмотрение тех или иных вопросов и тем, особенно региональных, с экологической точки зрения способствует развитию экологической культуры и культуры здорового образа жизни.

Говоря о наполнении содержания урока вопросами здоровьесбережения, следует учитывать основное содержание темы урока, возрастные особенности обучающихся, региональный компонент в обучении.

Формирование экологической культуры обучающихся осуществляется посредством **интеграции предметов** школьного курса. Организация и проведение интегрированных уроков и мероприятий возможны между предметом «Биология» и всеми предметами, должны осуществляться в системе. Лишь в том случае, когда ученик получает экологические знания не только на уроках биологии, но и на уроках математики, русского языка и др., формирование целостного экологического мировоззрения будет успешным и эффективным. В содержание таких уроков включено получение знаний по основным разделам экологии и экологии родного края (краеведению).

Совместно с преподавателями других предметов учитель биологии составляет программы и методические пособия по экологизации школьных предметов, а именно рекомендации по преподаванию того или иного предмета, включая вопросы экологического образования.

Формирование здоровьесберегающей компетенции должно быть комплексным и непрерывным, поэтому в учебный план школьного курса вводятся программы внеурочной деятельности, целями и задачами которых является формирование здоровьесберегающей компетенции, охватывают все направления развития обучающихся: социальное, интеллектуальное, спортивно-оздоровительное, общекультурное. Занятия проводятся в

форме экскурсий, кружков, секций, круглых столов и т.д.**,** на различные темы, касающиеся здоровья.

Одним из эффективных методов работы по формированию здорового образа жизни является организация **исследовательской и проектной деятельности** обучающихся. Вовлеченность ученика в исследовательскую деятельность, способствует развитию удовлетворенности собой и своим результатом, обеспечивает переживание, осмысленности, значимости происходящего, является основой для его дальнейшего самосовершенствования и самореализации. При выполнении исследования происходит воспитание качеств полноценной гармонично развитой, здоровой в социальном и интеллектуальном плане личности.

**Волонтерская деятельность**, как никакая другая, позволяет формировать устойчивые социальные установки, как у самих волонтеров, так и у подростков, вовлекаемых в массовые мероприятия социальной направленности (пропаганда здорового образа жизни, экология родного края и т. д.).

Вовлечение подрастающего поколение в волонтерскую деятельность необходимо начинать с младшего школьного возраста, поскольку малыши с удовольствием выполняют несложные поручения и задания, помогают пожилым людям и ветеранам, украшают и облагораживают в меру своих сил территории. Если проводить такие мероприятия систематически, уже к среднему школьному возрасту у ребят начинает формироваться сознательная мотивация к такому виду деятельности. И, как результат, в старшем звене, у большинства подростков отмечаются наличие ценностных качеств личности: активная жизненную позицию, позитивное отношение к старшему поколению, гражданственность и патриотизм, культура общения и поведения. Как известно, все эти черты свидетельствуют о социальной составляющей здоровья человека.

Один из эффективных способов сохранения и укрепления здоровья школьников – повышение **роли родителей** в оздоровлении детей, приобщении их к здоровому образу жизни, создание традиций семейного физического воспитания. В работе с родителями по укреплению здоровья детей можно выделить направления: повышение уровня педагогической компетентности родителей; привлечение родителей к участию в работе школы. Существуют разнообразные формы работы с родителями: коллективные, индивидуальные, наглядно-информационные, проанализировав которые, можно убедиться, что нет такой области педагогического процесса, в которую невозможно было бы включить содержание о сохранение и укреплении здоровья детей.

Социальная значимость педагогической деятельности предъявляет особые требования к **личности педагога**, его интеллектуальному потенциалу и моральному облику. Это кардинально меняет роль педагога. Целесообразно стать организатором познавательной активности школьников, их самостоятельной работы, творчества.

Учителю необходимы терпение, выдержка, настойчивость, оптимизм, гуманистическая направленность. Весьма желательны для педагога такие качества, как наличие чувства юмора; дополнительные возможности воздействия на школьников получает учитель, имеющий способности и умения в какой-либо области: технике, спорте, музыке, живописи и т. д.

Педагог, чья деятельность направлена на повышение культуры здоровья детей, должен, прежде всего, сам обладать таковой на достаточно высоком уровне. Конечно, речь не идет о каких-либо высоких спортивных достижениях или узкоспециализированных знаниях медицинского характера, хотя замечательно, если они имеются. Но здоровьесберегающая педагогическая деятельность будет высокоэффективна лишь в том случае, если учитель сам является образцом здоровой, жизнерадостной, позитивной, современной, да и наконец, спортивной личности, с активной жизненной позицией.

В силу своей естественнонаучной специализации, учитель биологии обладает огромным запасом знаний, которые, так или иначе, касаются здоровья человека. Передавать знания необходимо с чувством причастности, приводя примеры из собственного опыта и практической жизни, находить возможность в урочное и внеурочное время для практического применения теоретических знаний.

Если педагог сам обладает качествами исследователя, путешественника, то и детям привить эти качества возможно через совместные экскурсии, поездки. При этом формируются и развиваются все компоненты здоровья: физический, психо-эмоциональный, интеллектуальный, личностный, социальный, духовный.

Свою активную позицию по укреплению и сохранению здоровья, педагог представляет в виде презентаций собственного опыта работы, личных достижений, статей, исследовательских работ. Несомненно, этот вид деятельности занимает немало времени, но является неотъемлемой частью здоровьесбережения, как социально-активная деятельность по пропаганде здорового образа жизни.

Не всегда педагогу удается отследить результаты своей здоровьесберегающей работы. Одними из показателей наличия экологической культуры и компетенции здоровьсбережения у обучающихся можно считать активное участие в мероприятиях здоровьесберегающей направленности, осуществление проектов и исследовательских работ, участие в тематических конкурсах и олимпиадах, презентация своей творческой деятельности на различных уровнях, активные занятия физкультурой и спортом, соблюдение правил поведения в природе и др.

О том, что деятельность педагога в данном направлении эффективна и успешна, свидетельствуют позитивные отзывы, положительные оценки и награды.

### **Список литературы**

- 1. Акимова Е. В. Педагогическое волонтёрство в деятельности детскомолодежных объединений. - Рязань, 2006. – 177 с.
- 2. Андреева, И.Г. Сохранение и укрепление здоровья школьников актуальное направление развития содержания образования на этапе инновационного становления России/И.Г. Андреева //Стандарты и мониторинг.- 2011.-№3.-С.15-19
- 3. Борисова И.П. Обеспечение здоровьесберегающих технологий в школе//Справочник руководителя образовательного учреждения.-2005.- N<sup>o</sup> 10.
- 4. Зимняя, И. А. Компетентностный подход. Каково его место в системе современных подходов к проблемам образования? (теоретикометодологический аспект) [Текст] / И. А. Зимняя // Высшее образование сегодня. – 2006. – № 4. – С. 20–27.
- 5. Колесникова М.Г. Здоровьесберегающая деятельность учителя // Естествознание в школе.-2005.-№5.
- 6. Леонтович А. В. Исследовательская деятельность учащихся. [Текст]: Сборник статей/Под редакцией А. С. Обухова. М.: Журнал «Исследовательская работа школьников», 2006. — 114 с.
- 7. Менчинская Е.А. Основы здоровьесберегающего обучения в начальной школе: Методические рекомендации по преодолению пере¬грузки учащихся / Е.А. Менчинская. — М. : Вентана-Граф, 2008. — 112 с. — (Педагогическая мастерская).
- 8. Наш выбор здоровье: досуговая программа, разработки мероприятий, рекомендации/ авт.-сост. Н. Н. Шапцева. – Волгоград: Учитель, 2009. – 184 с.
- 9. Науменко Ю.В. Здоровьесберегающая деятельность школы // Педагогика.-2005.-№6.-С.37-44.
- 10.Орехова В. А. Педагогика в вопросах и ответах: учебн. Пособие. М.: КНОРУС, 2006. С. 147
- 11.Проблемы охраны здоровья и безопасности детей и подростков в системе образования: Сборник материалов Под общ. ред. профессора Н.А. Скляновой, И.В. Плющ. Новосибирск: Изд-во НИПКиПРО, 2002.- 196с.
- 12.Селевко Г. К. Современные образовательные технологии. М., 1998.
- 13.Смирнов Н. К. Здоровьесберегающие образовательные технологии в современной школе. – М.: АПК и ПРО, 2002. – с. 62.
- 14.Силантьева Т.Н. Формирование здоровьесберегающей среды в общеобразовательной школе // Педагогика. - 2010. - № 1. - С. 61-64.
- 15.Советова Е. В.. Эффективные образовательные технологии. –Ростов н/Дону: Феникс, 2007. – 285 с.
- 16.Федеральный государственный образовательный стандарт основного общего образования. Утвержден приказом Министерства образования и науки Российской Федерации от 17 декабря 2010 г. № 1897.
- 17.Халемский Г.А. Школа территория здоровья // Педагогика.–2005.- №3.-C.42-46.
- 18.Щукина Г.И. Активизация познавательной деятельности учащихся в учебном процессе. - М., Просвещение. – 220 с.
- 19.Шайденко Н. А., Подзолков В. Г. Проблемы компетентности и компетенций в психолого-педагогических исследованиях. – Тула: Изд-во ТГПУ им. Л. Н.Толстого, 2007. – 128 с.
- 20.http://doshvozrast.ru/ozdorov/ozdorovlenie17.htm
- [21.http://www.ktoeslineya.ru/biblioteka/volunteers/vsemirnaya\\_deklaracia\\_dobr](http://www.ktoeslineya.ru/biblioteka/volunteers/vsemirnaya_deklaracia_dobrovolchestva) [ovolchestva.](http://www.ktoeslineya.ru/biblioteka/volunteers/vsemirnaya_deklaracia_dobrovolchestva)

## **Сборник статей участников IX Международной научной конференции «Инновации в технологиях и образовании» Белово, филиал КузГТУ в г. Белово 18-19 марта 2016**

## **Часть 2**

#### Научное издание

Компьютерная верстка Д.Н. Долганов, Л.И. Законнова

Оригинал-макет подготовлен на базе филиала КузГТУ в г. Белово

Печатается в авторской редакции. Незначительные исправления и дополнительное форматирование вызвано приведением материалов к требованиям печати.

Подписано к печати 19.03.2016 Бумага офсетная Усл. печ. л. Заказ

Формат 60×84/16 Гарнитура «Times New Roman» Тираж 100 экз.

Заказ филиала КузГТУ в г. Белово 652644, Кемеровская обл., г. Белово, пгт. Инской, ул. Ильича, 32–а.

КузГТУ. 650000, Кемерово, ул. Весенняя, 28 Полиграфический цех КузГТУ. 650000, Кемерово, ул. Д. Бедного, 4А